## Academy of l Engineering

## MIT ACADEMY OF ENGINEERING, ALANDI Savitribai Phule Pune University

## Curriculum for Bachelor of Technology in

## Electronics & Telecommunication Engineering

(Choice Based Credit System)

2016-2020

Smith

**BoS Chairman** Dean, School of Electrical Engineering

 $DEAN$ School of Electrical Engineering MIT Academy of Engineering Alandr (D.), Pune-4112 105,

**Member Secretary** Academic Council Dean Academics Director MITAOE

r!r

Chairman **Academic Council** 

### **MIT Academy of Engineering**

### **An Autonomous Institute affiliated to Savitribai Phule Pune University**

### **CURRICULUM FRAMEWORK (ELECTRONICS & TELECOMMUNICATION ENGINEERING)**

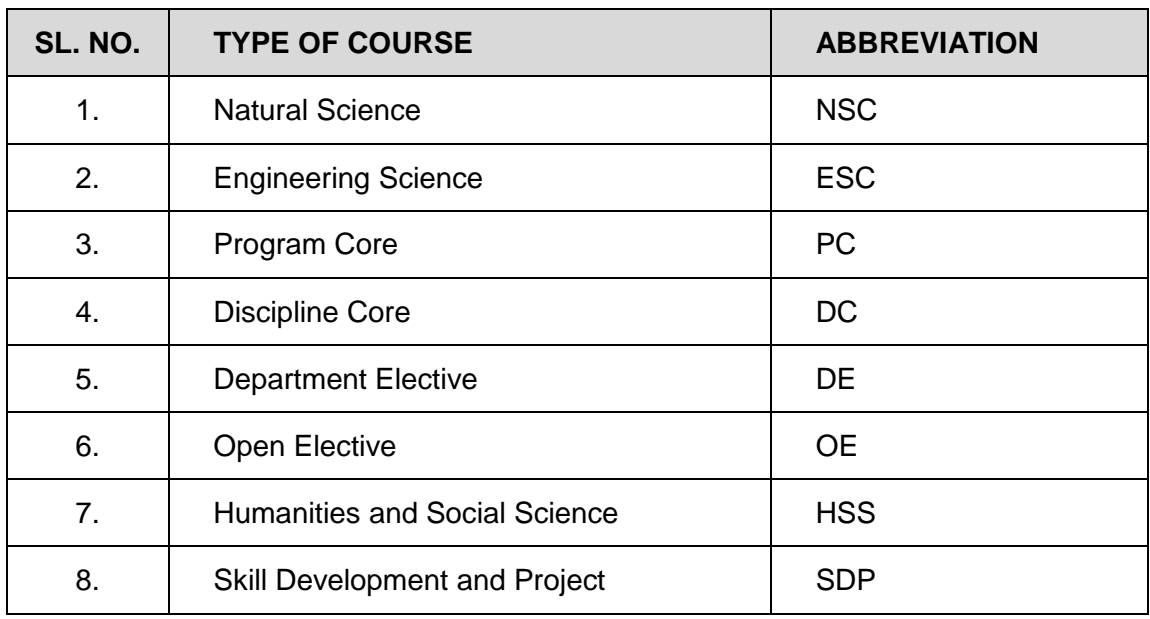

The BTECH Program shall be based on the following type of courses

The Course and Credit Distribution shall be as under,

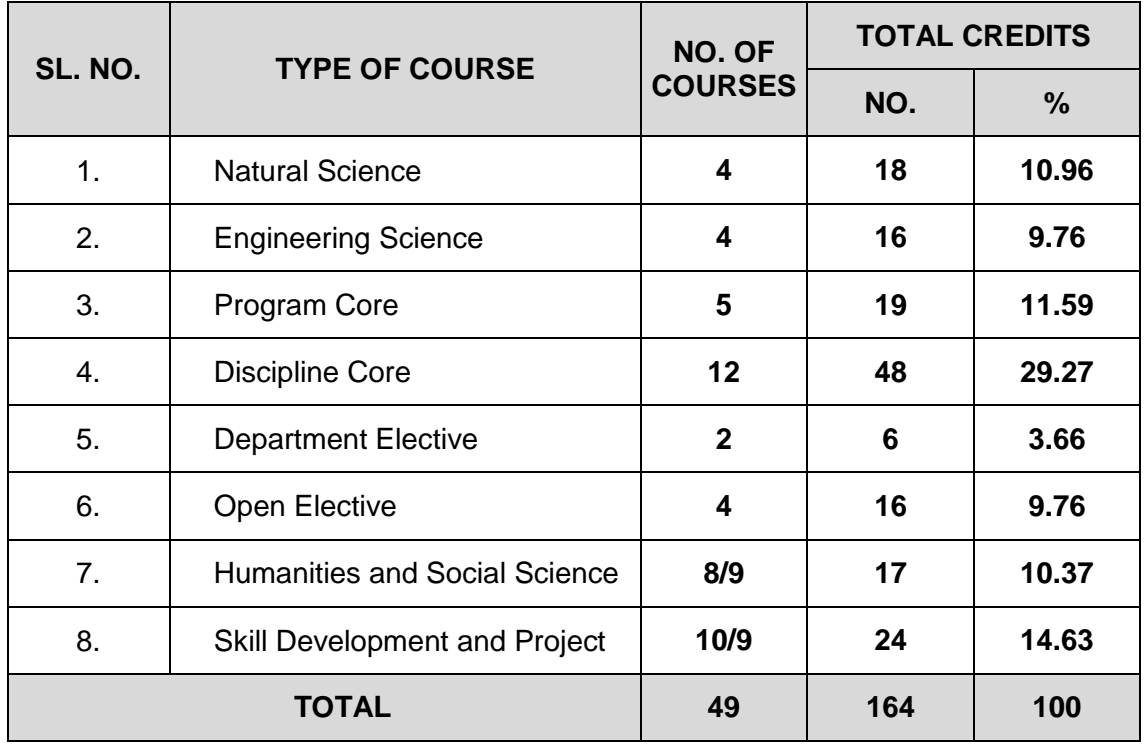

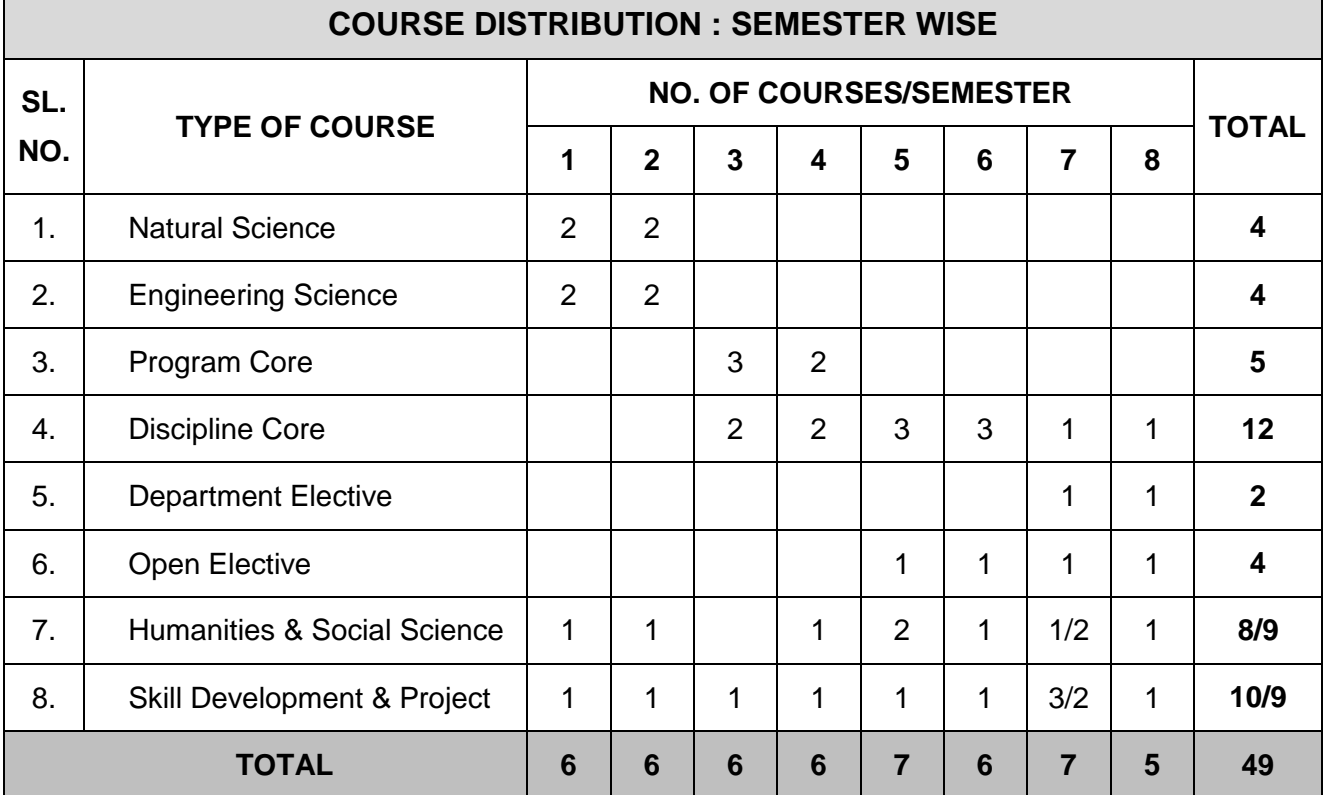

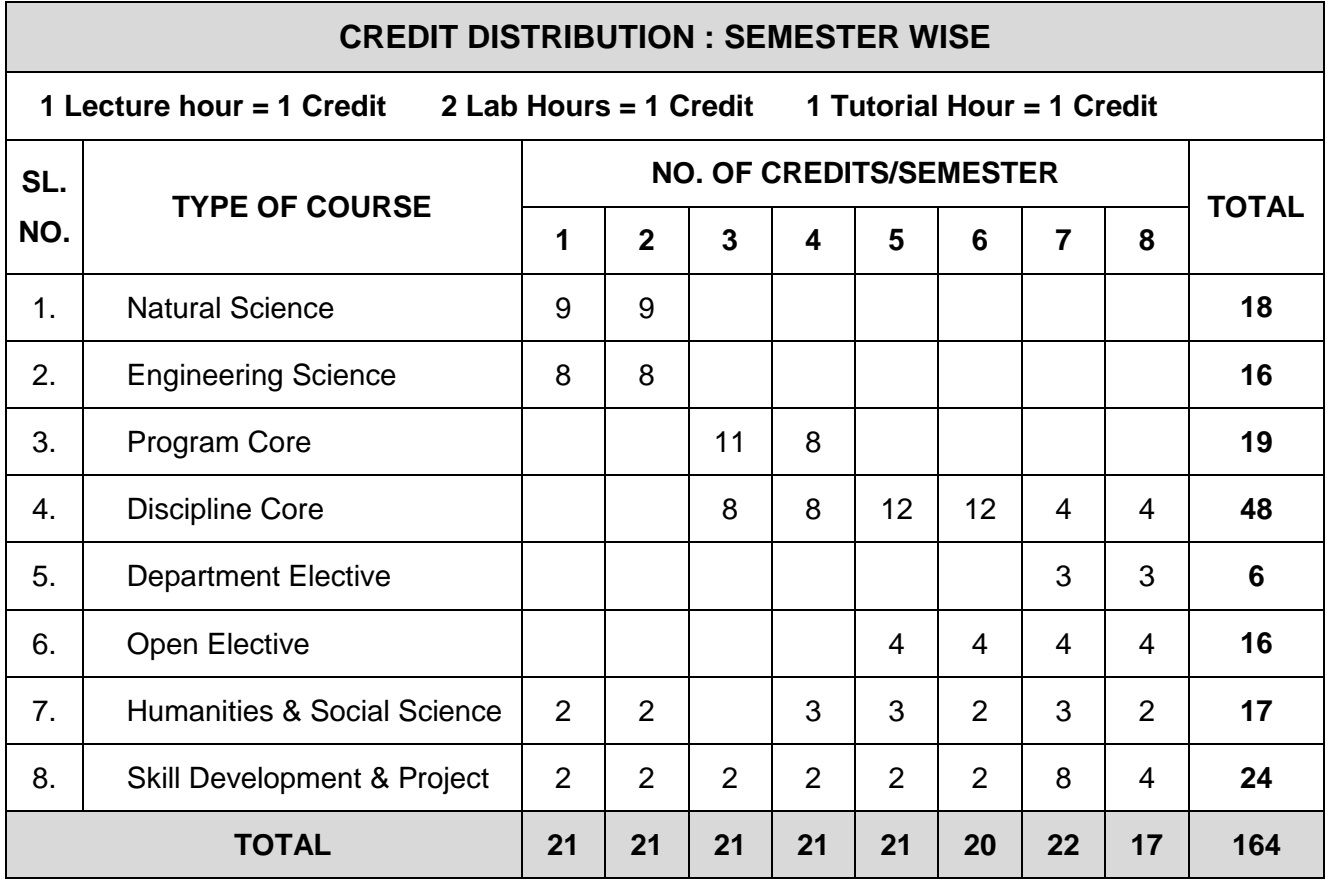

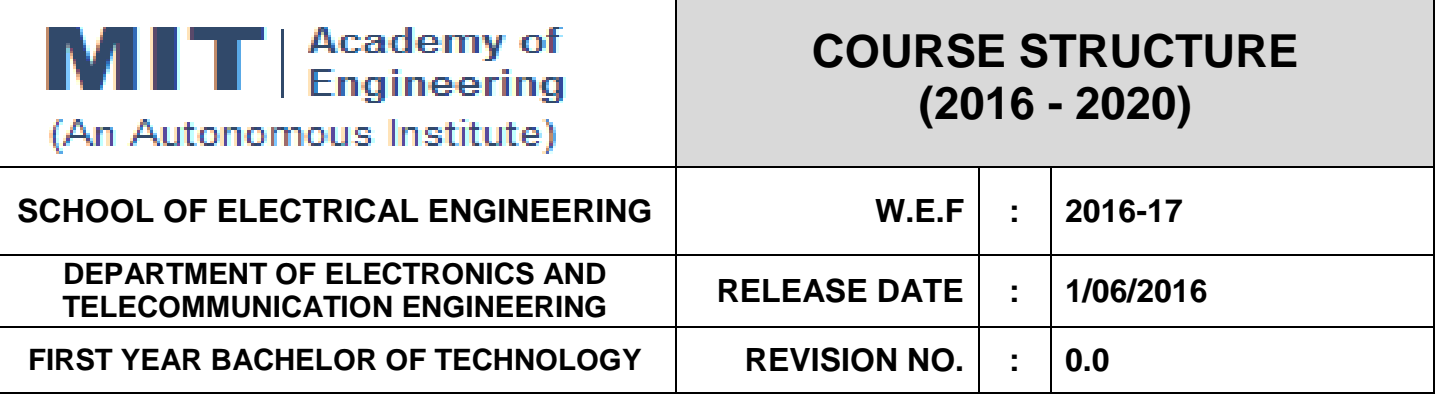

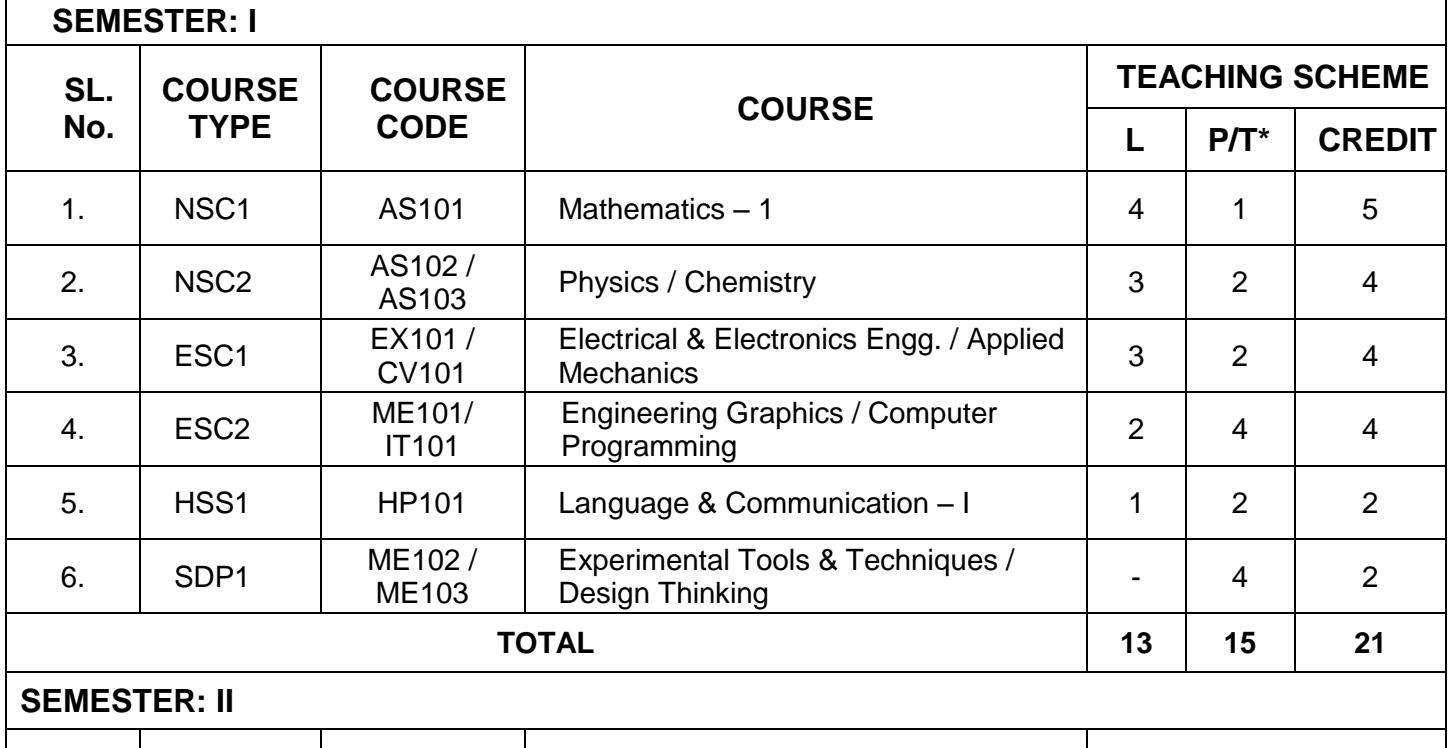

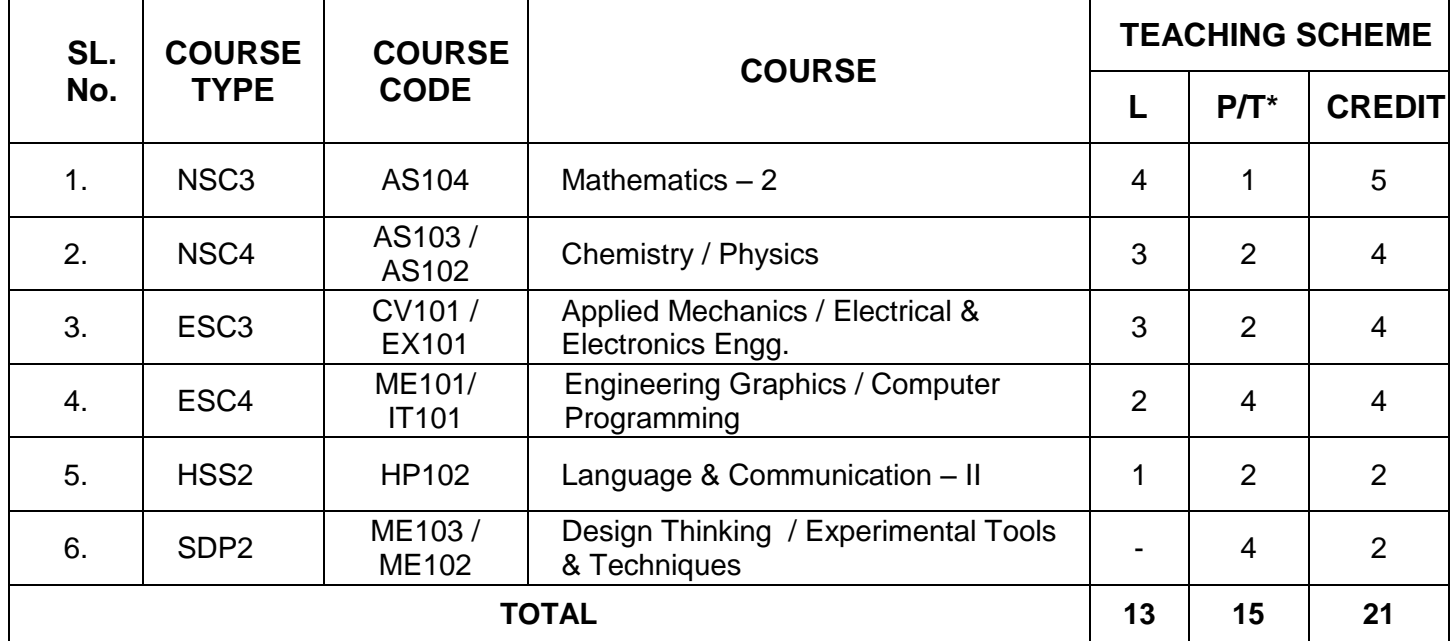

**L: Lecture, P: Practical, T: Tutorial, \*Applicable for FY BTECH**

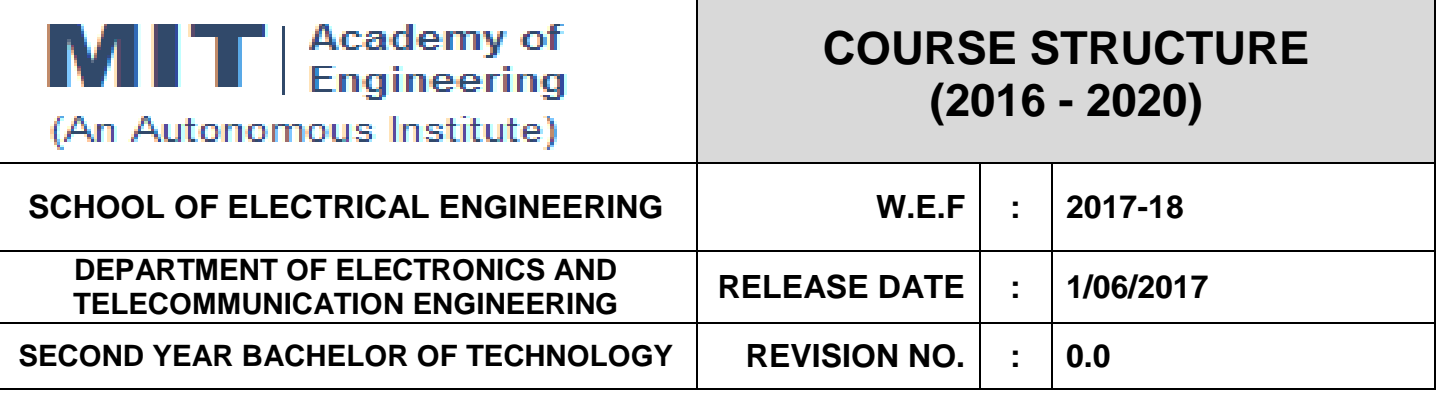

T

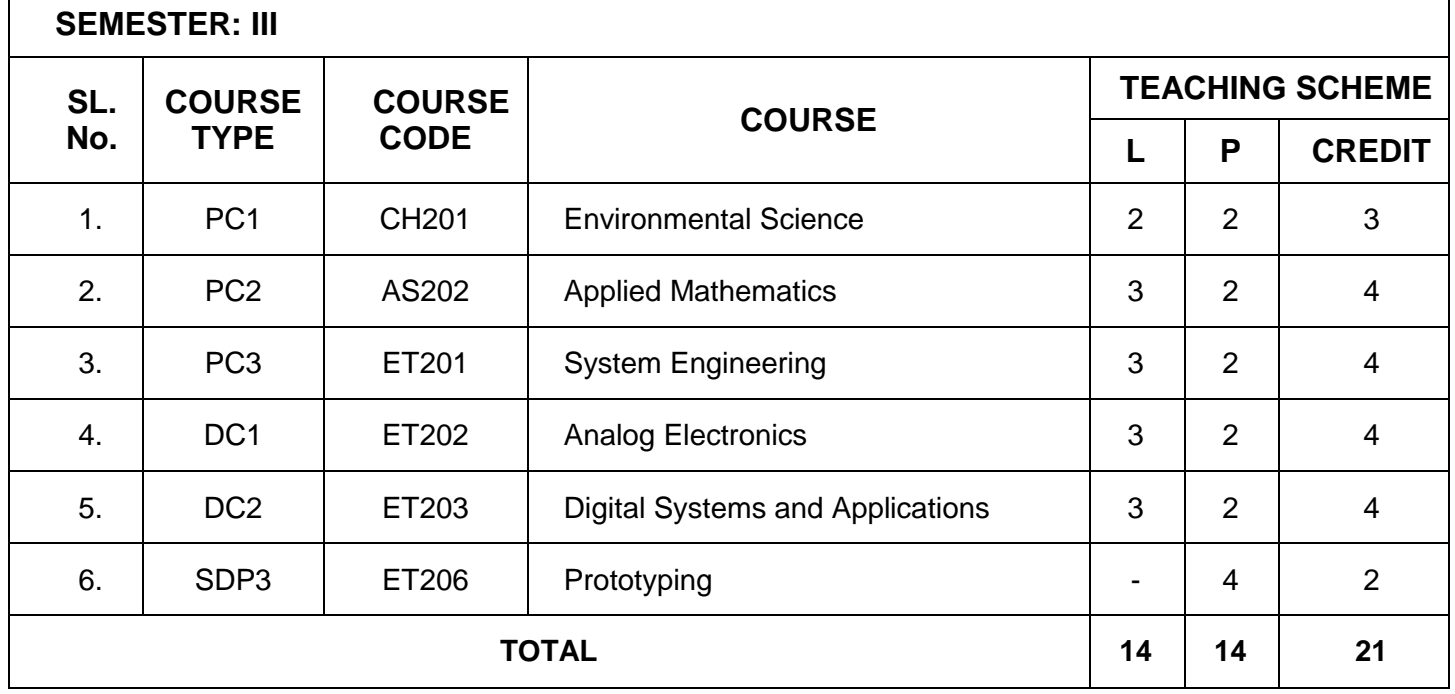

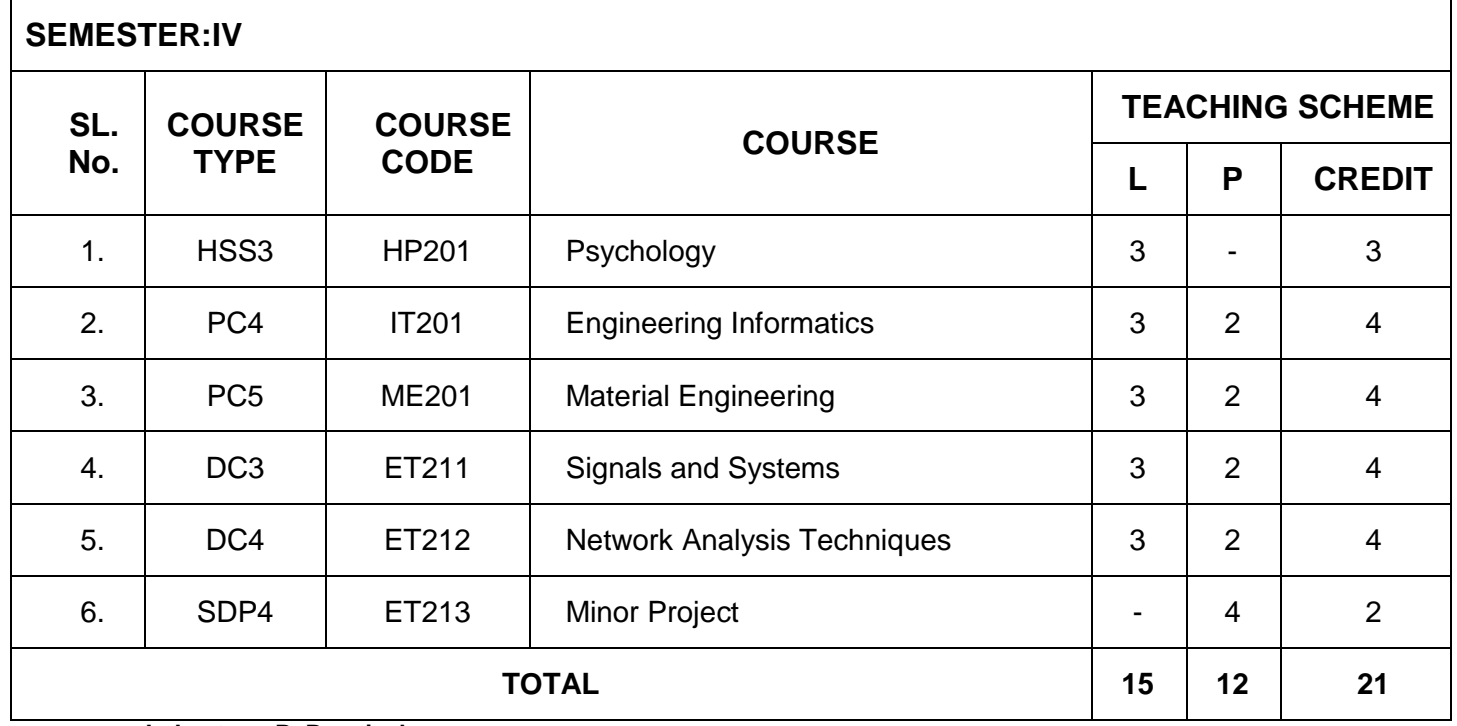

**L: Lecture, P: Practical**

٦

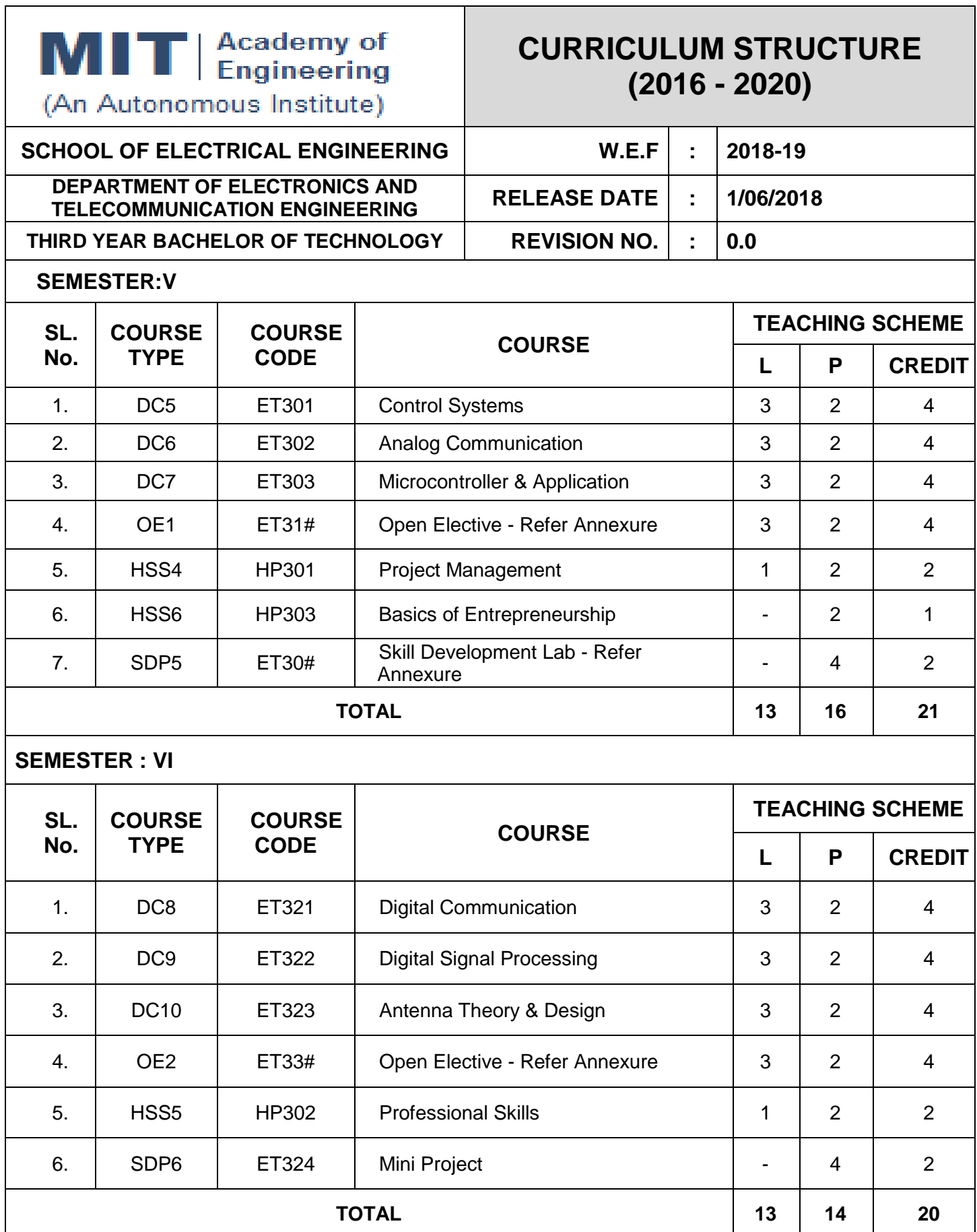

**L: Lecture, P: Practical**

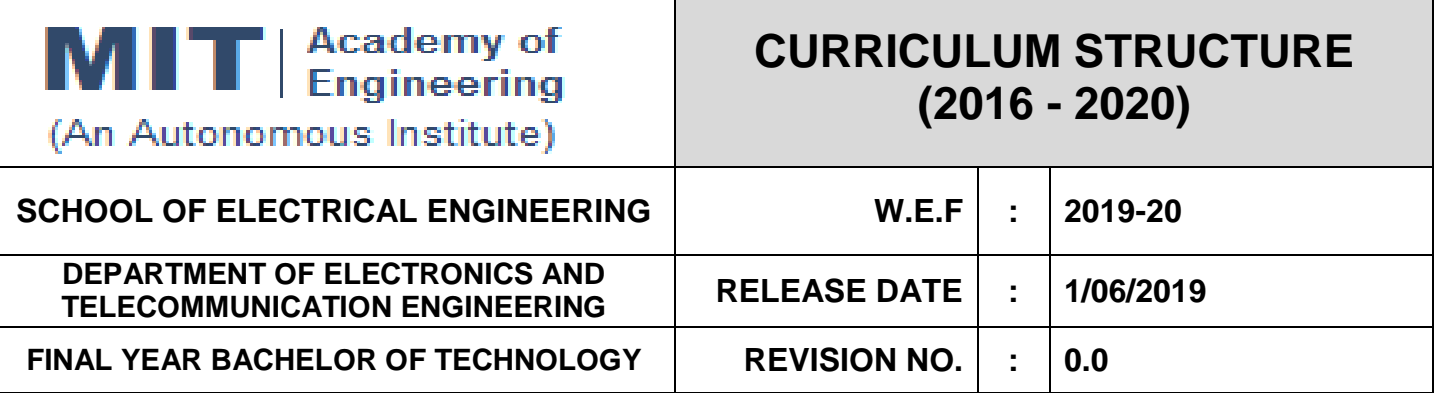

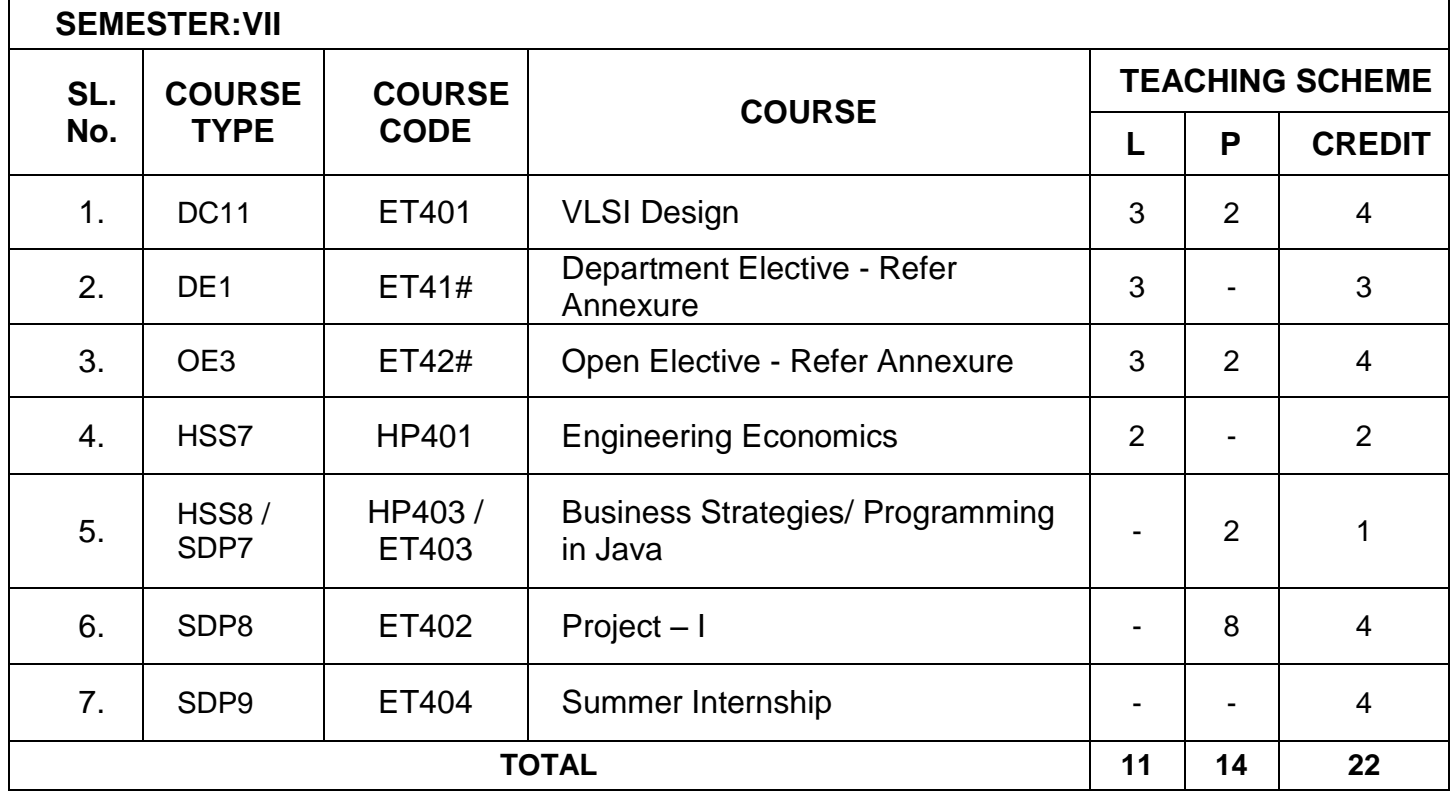

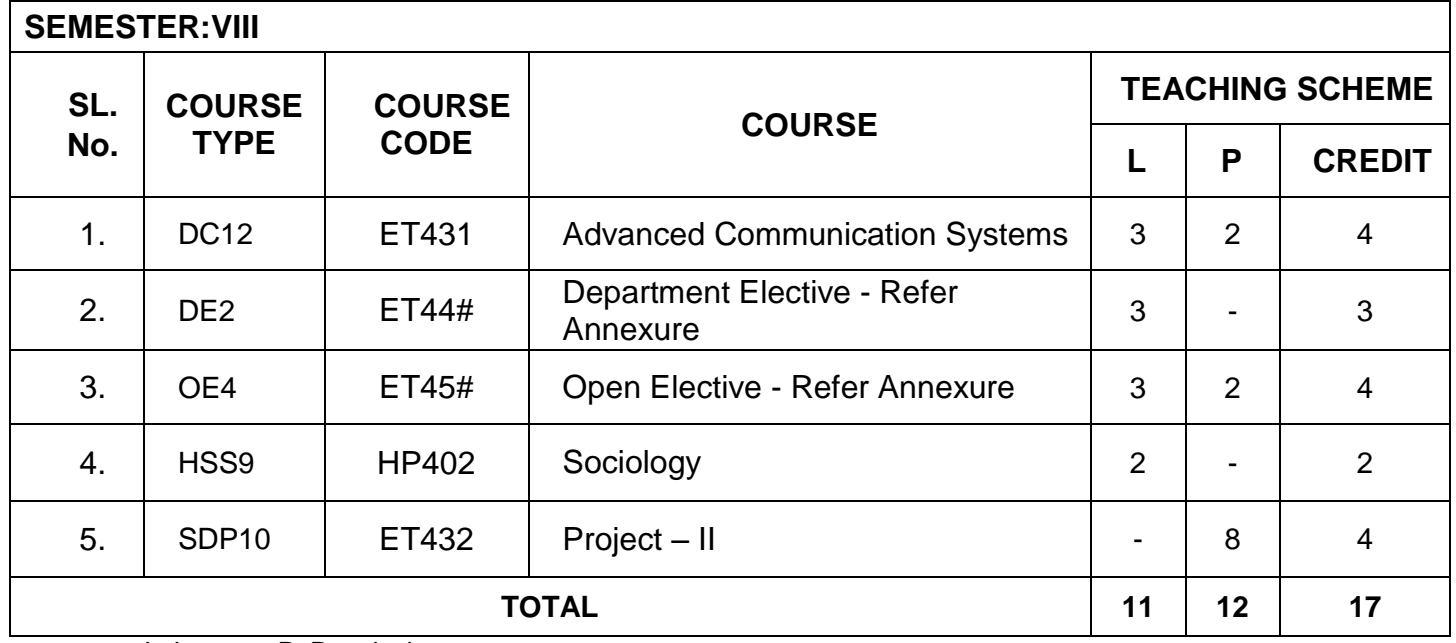

L: Lecture, P: Practical

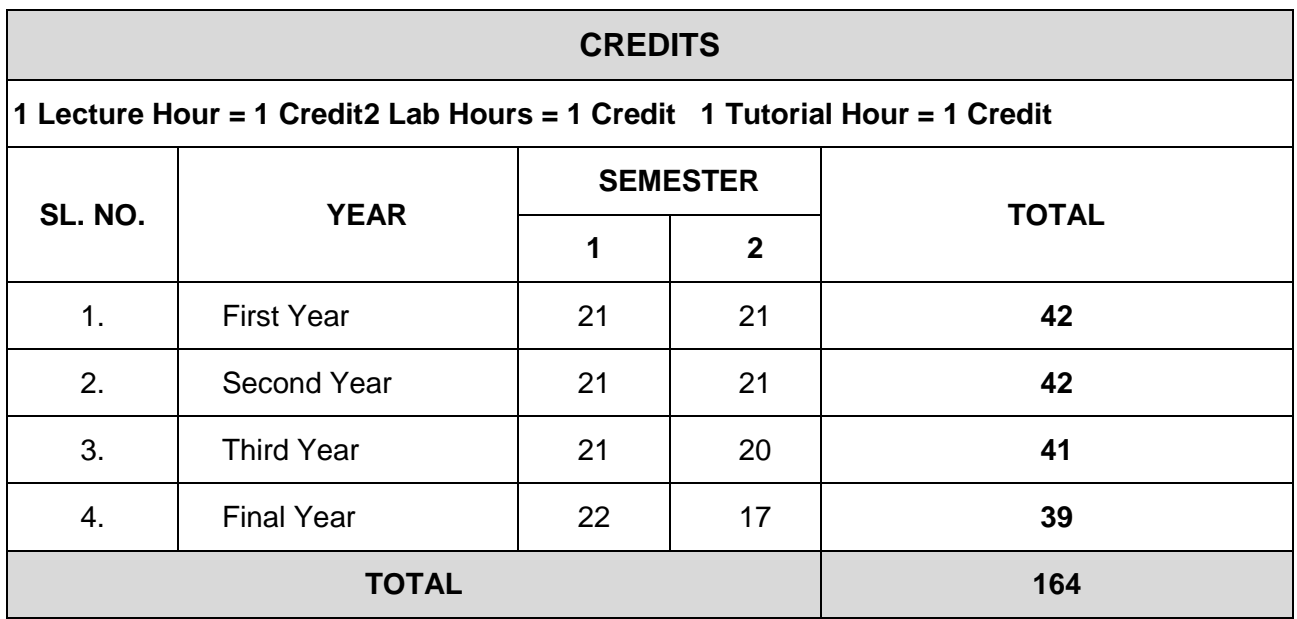

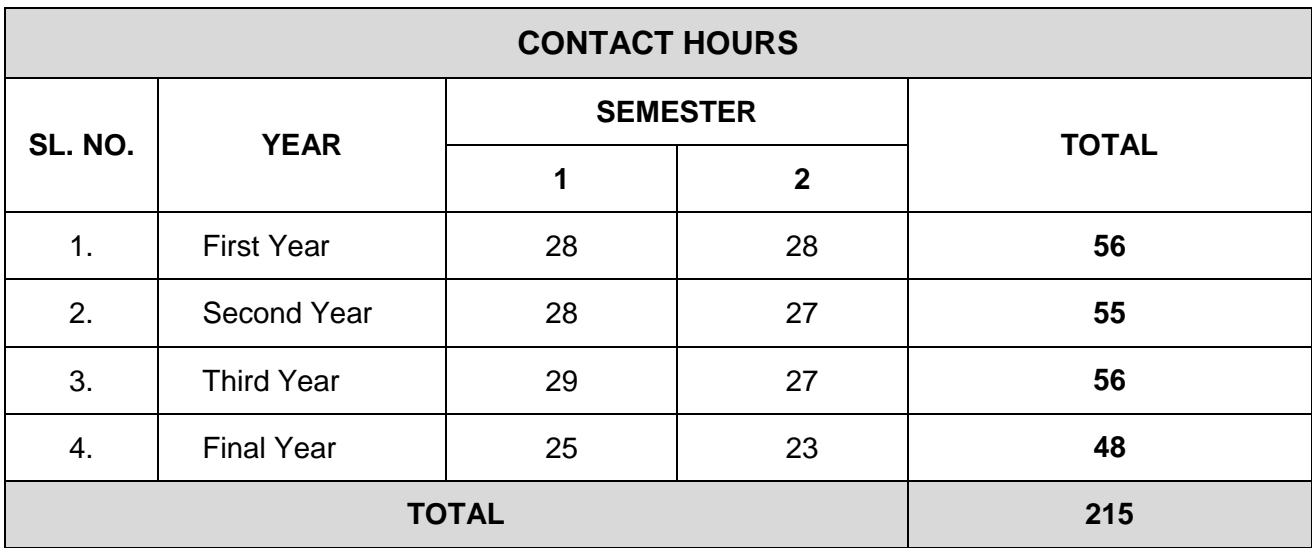

### **ANNEXURE**

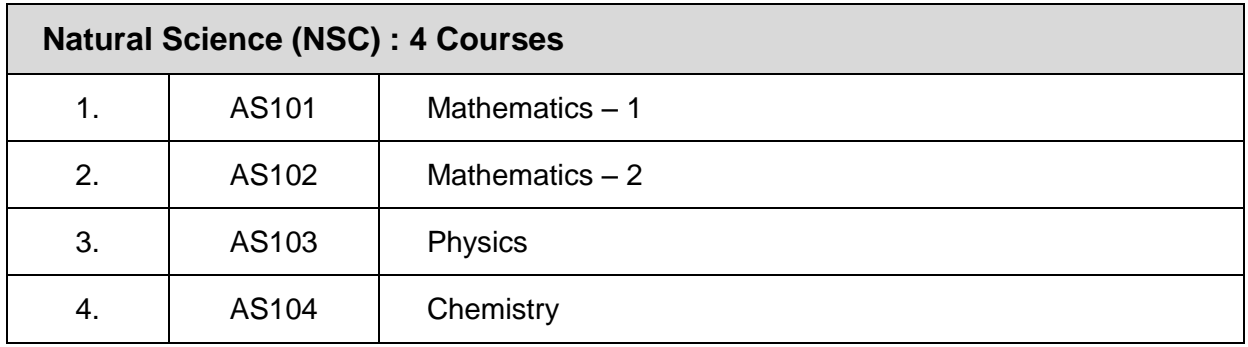

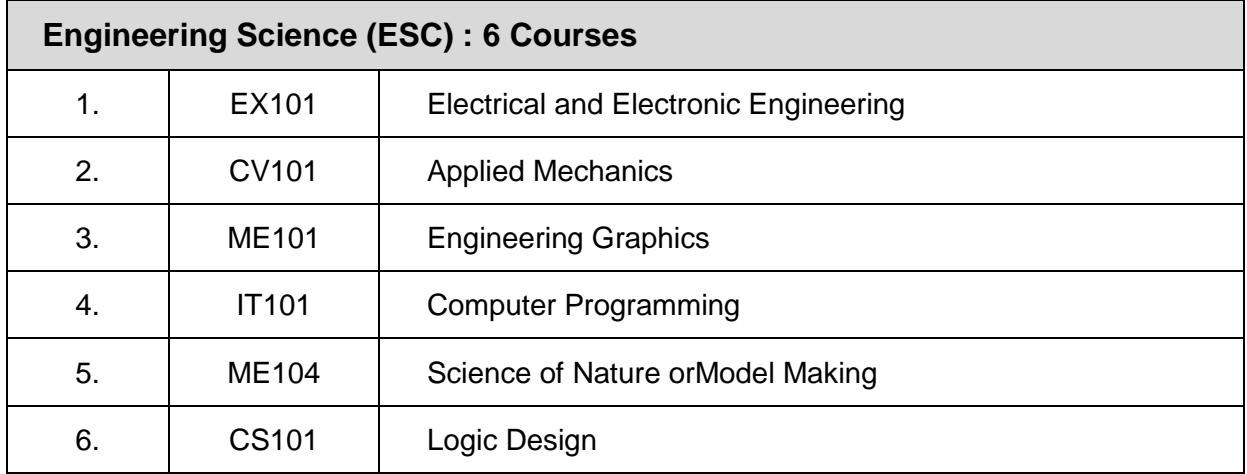

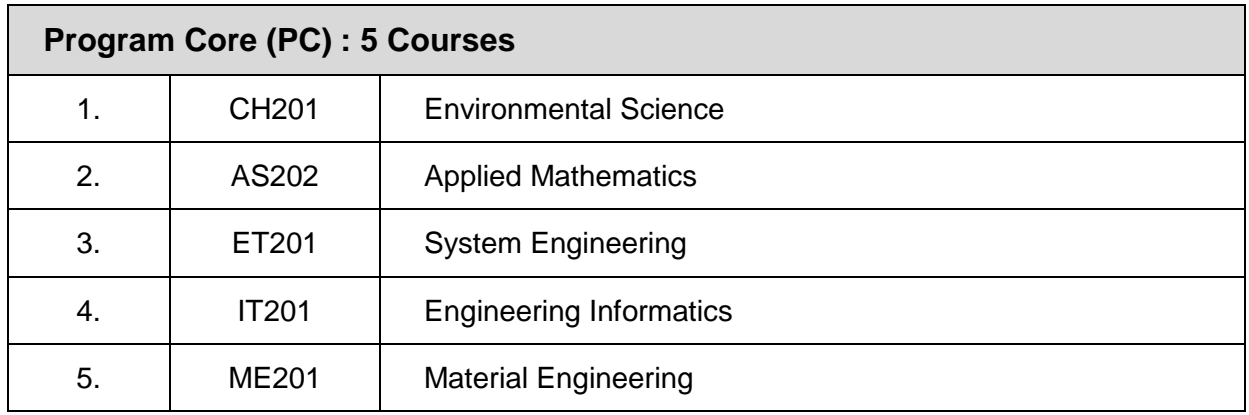

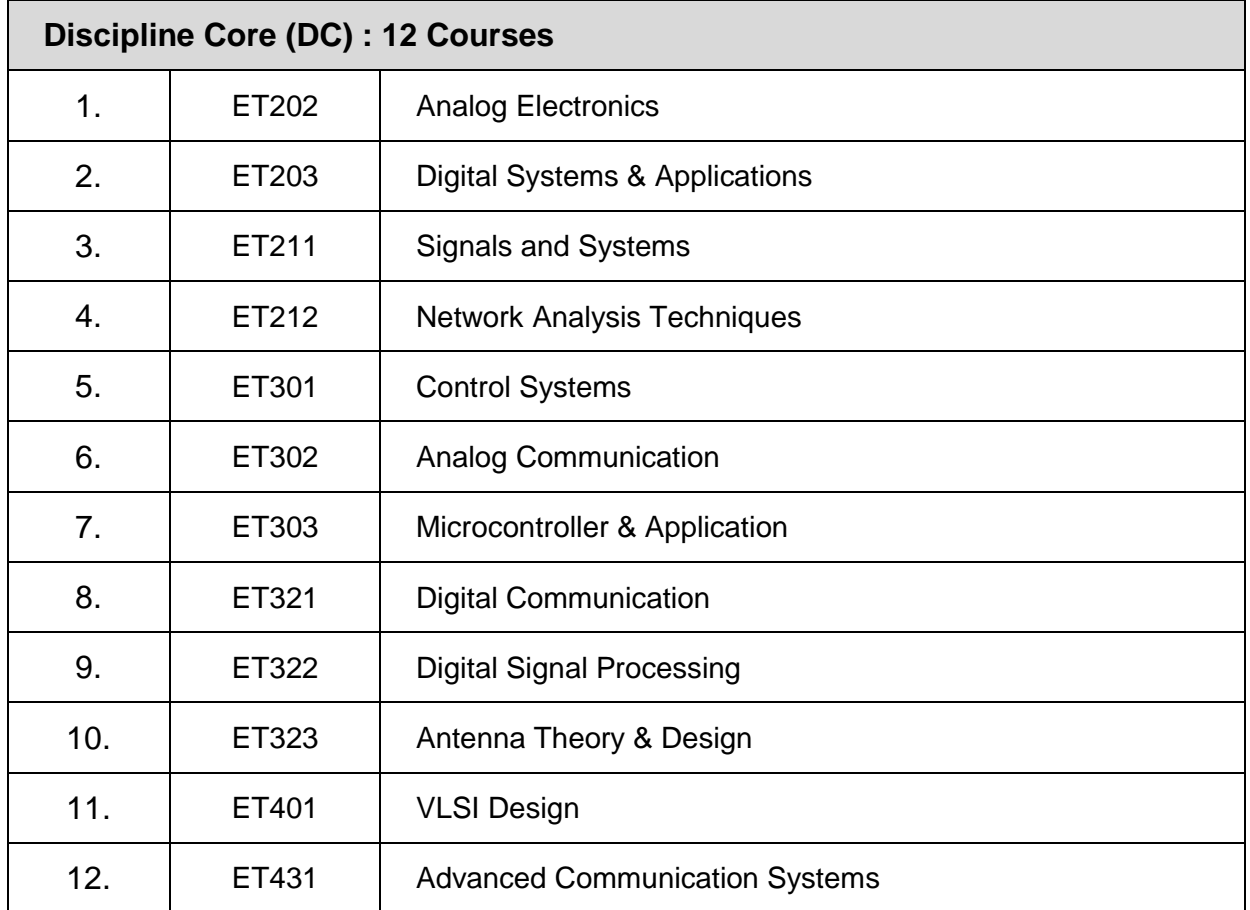

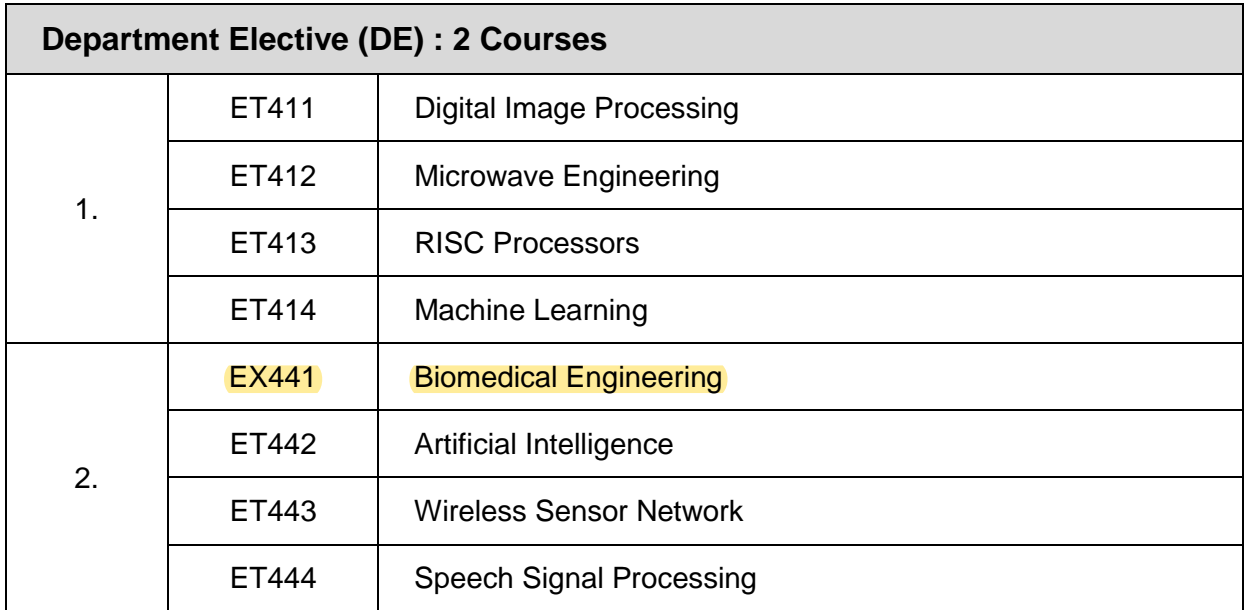

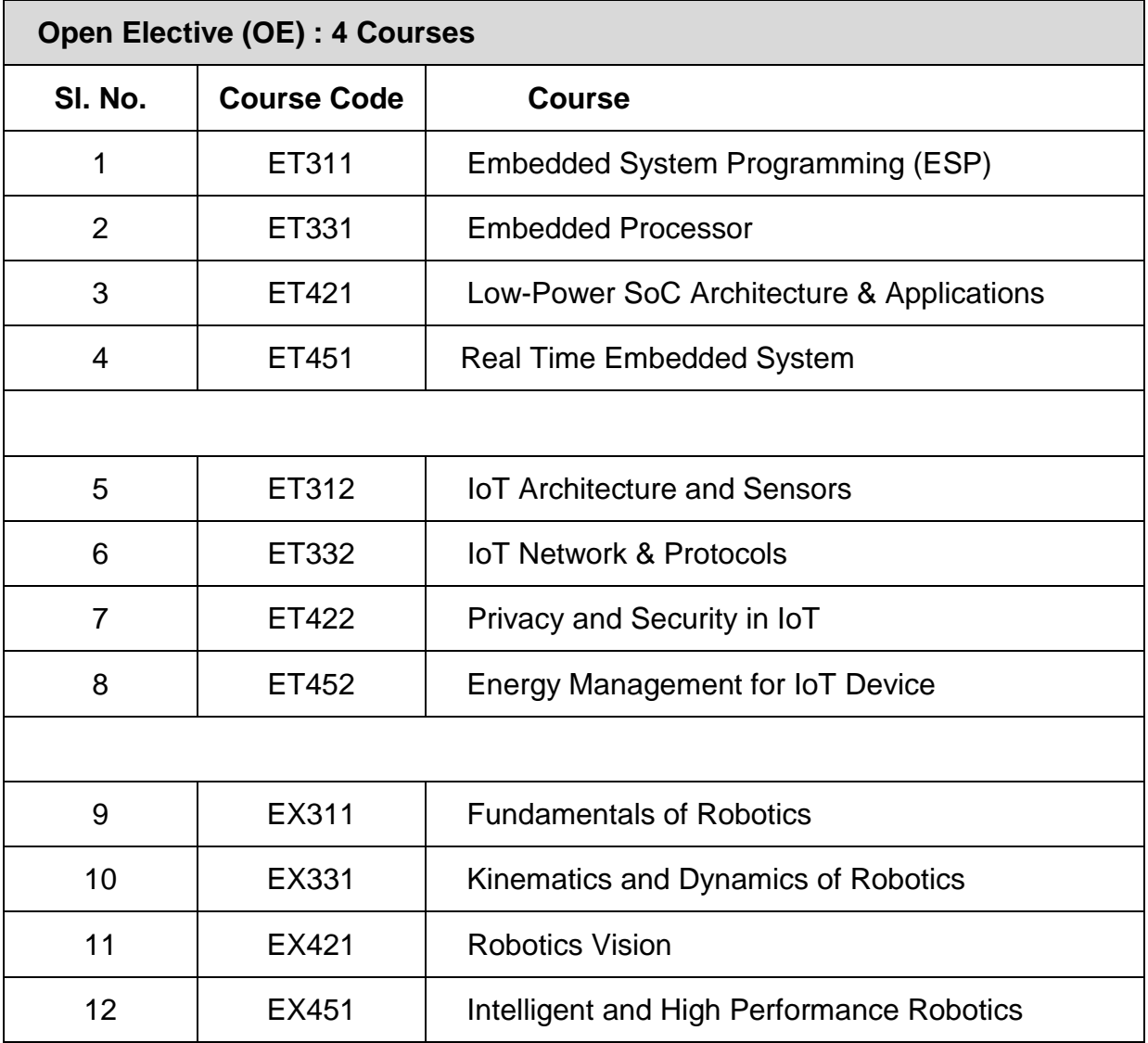

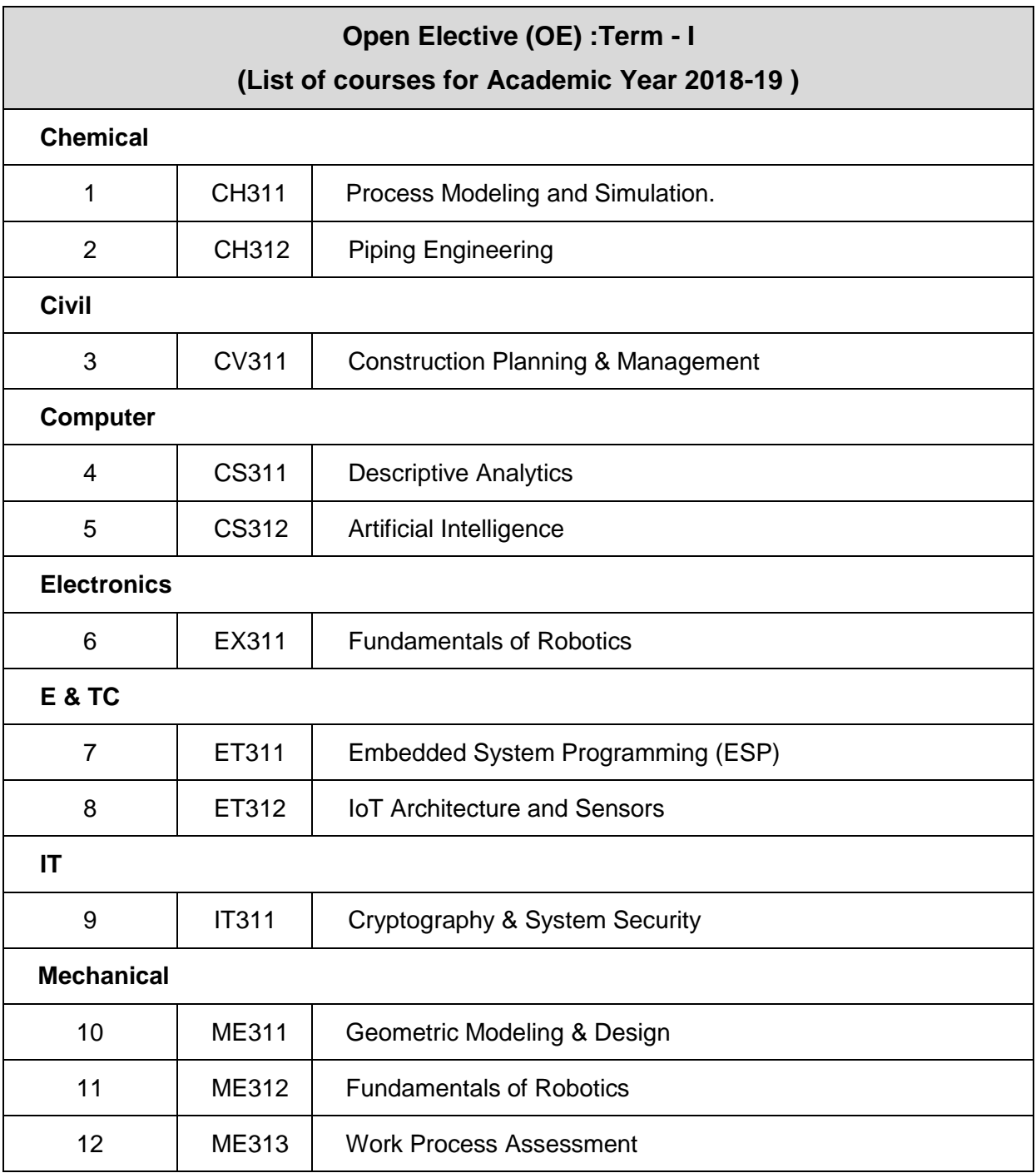

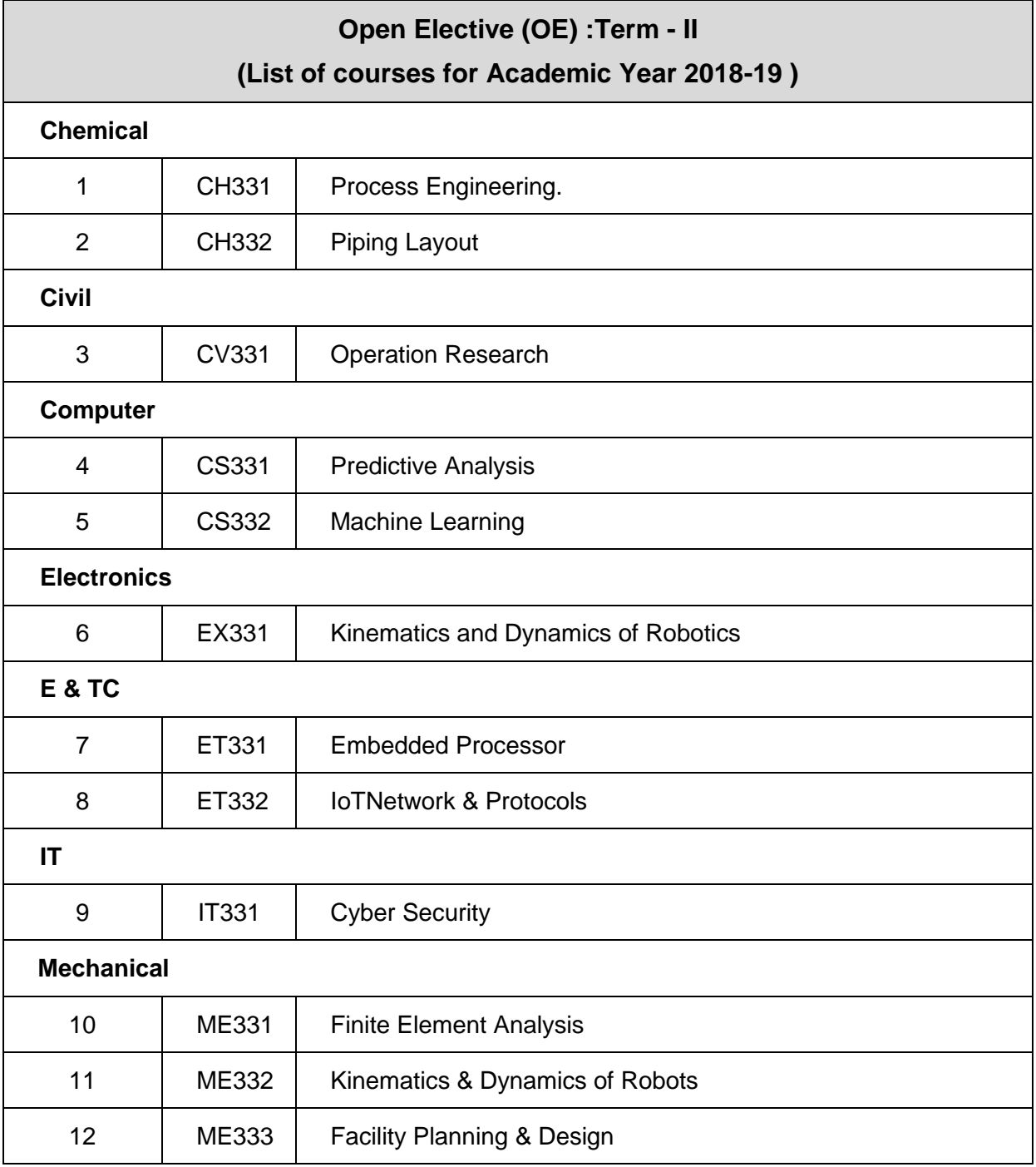

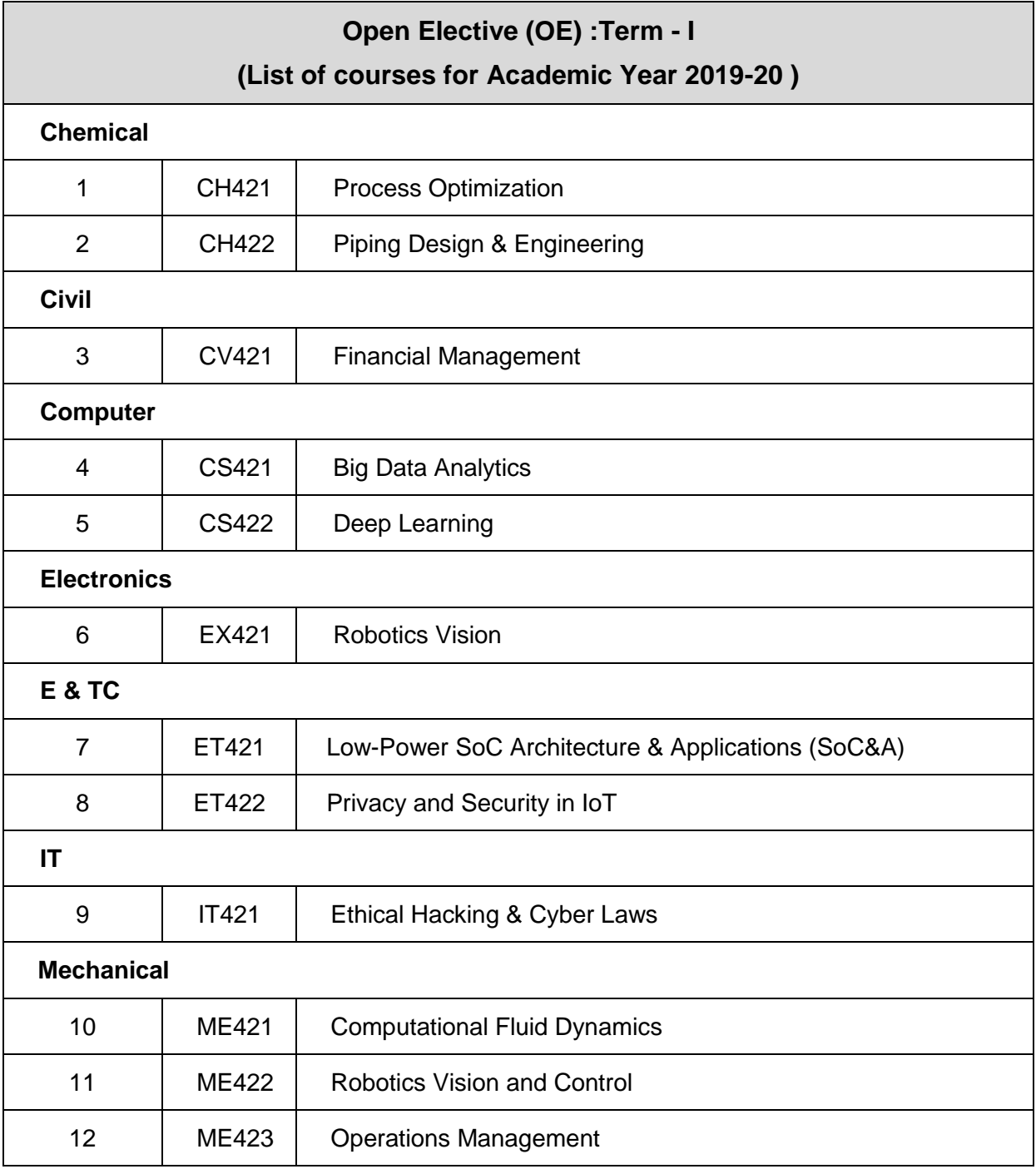

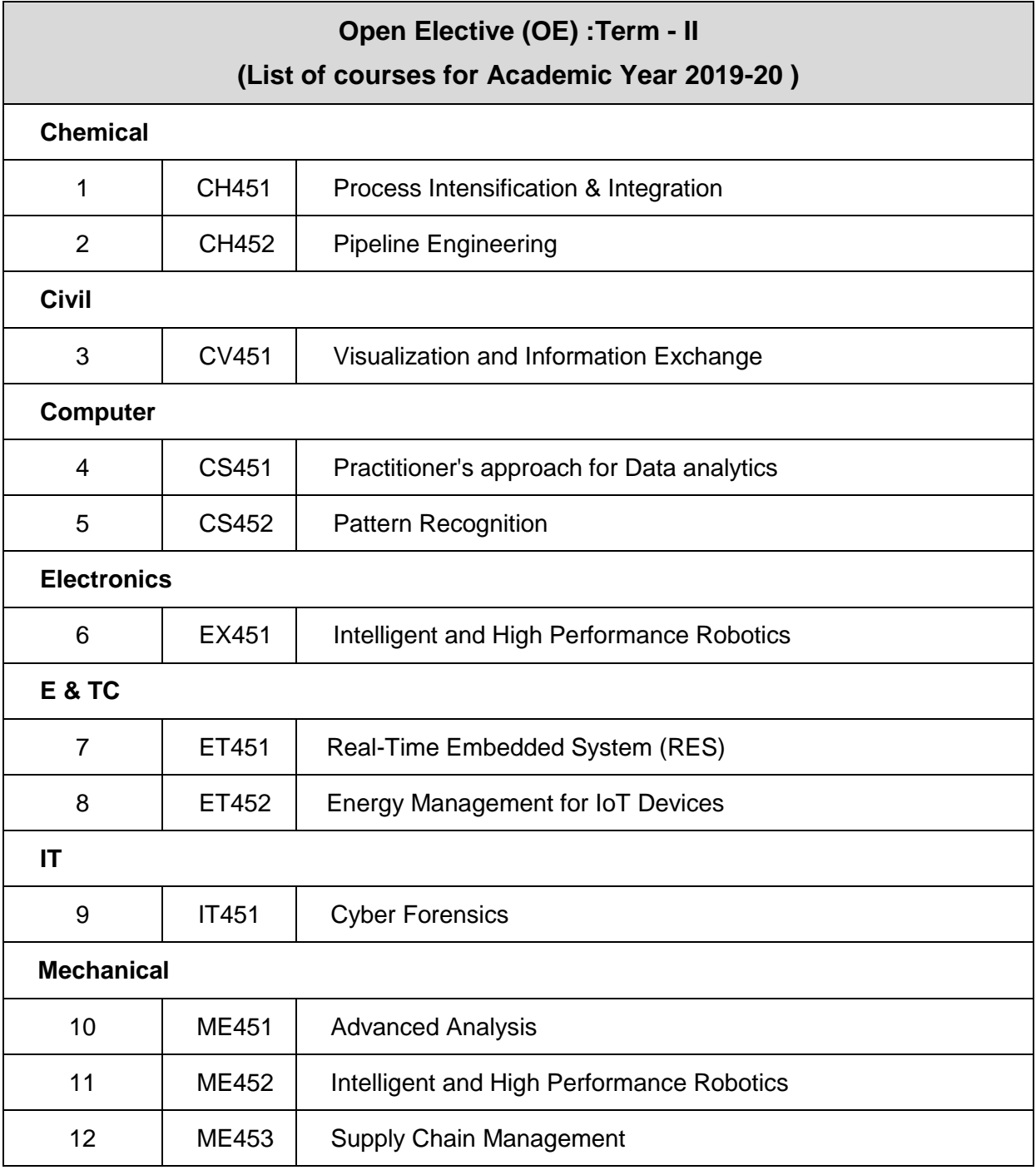

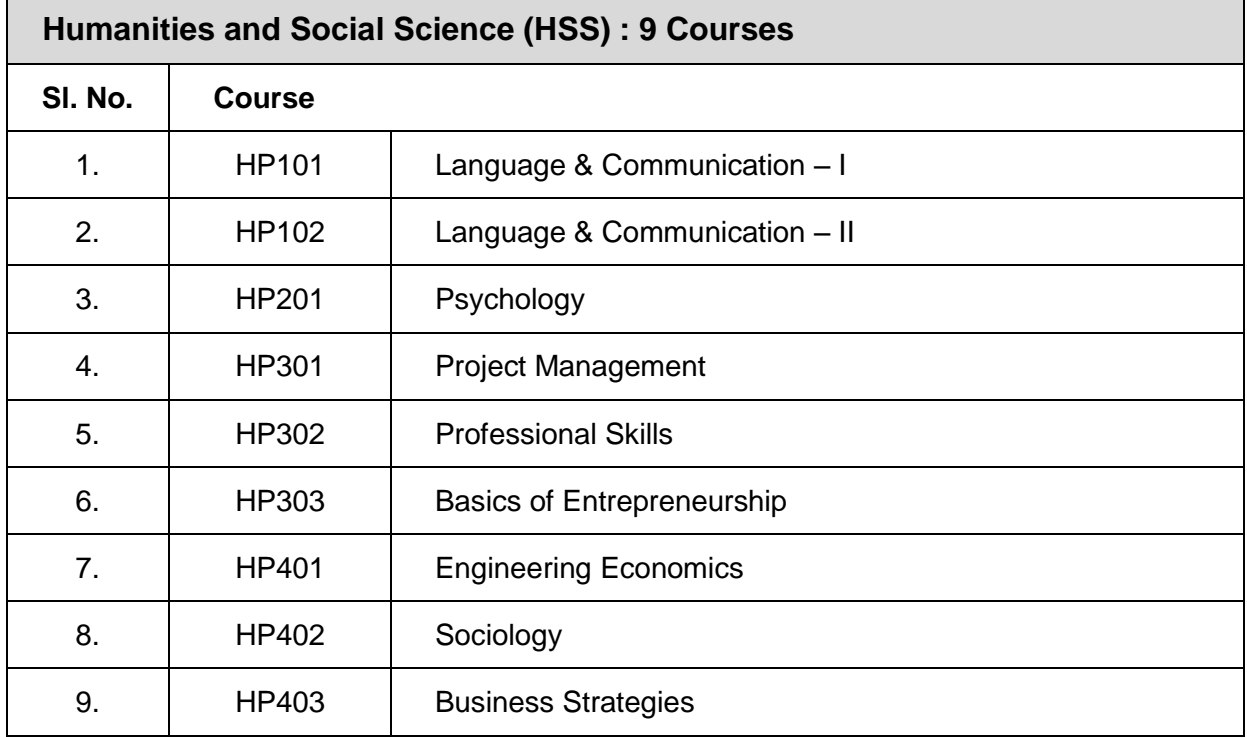

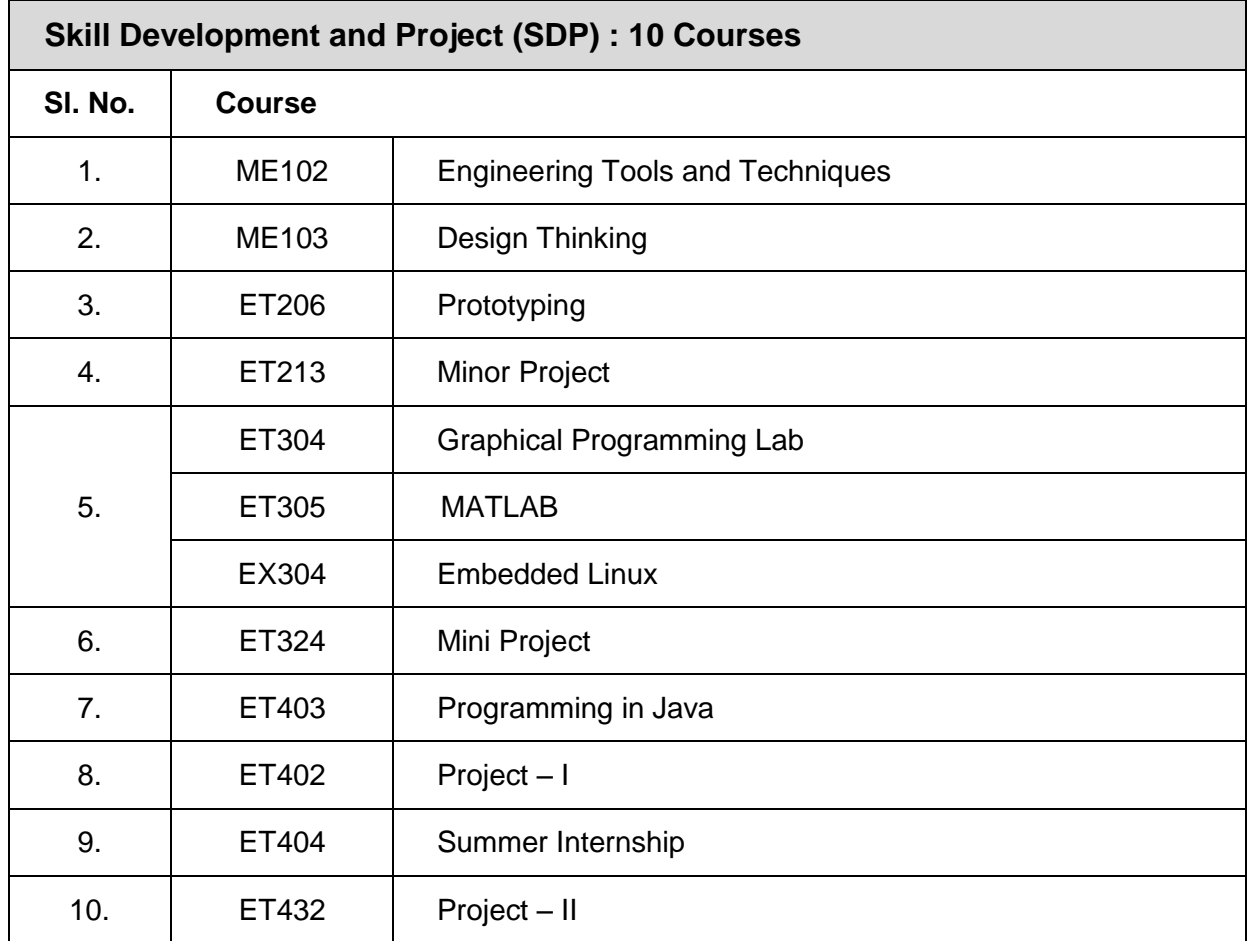

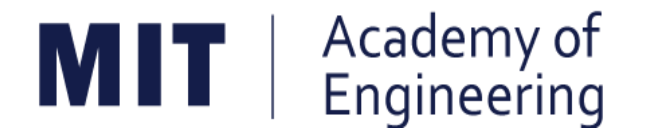

## **MIT ACADEMY OF ENGINEERING, ALANDI**

## **An Autonomous Institute Affiliated to**

## **Savitribai Phule Pune University**

# **Curriculum for First Year Bachelor of Technology**

**2016-2020**

(With Effect from Academic Year: 2016-2017)

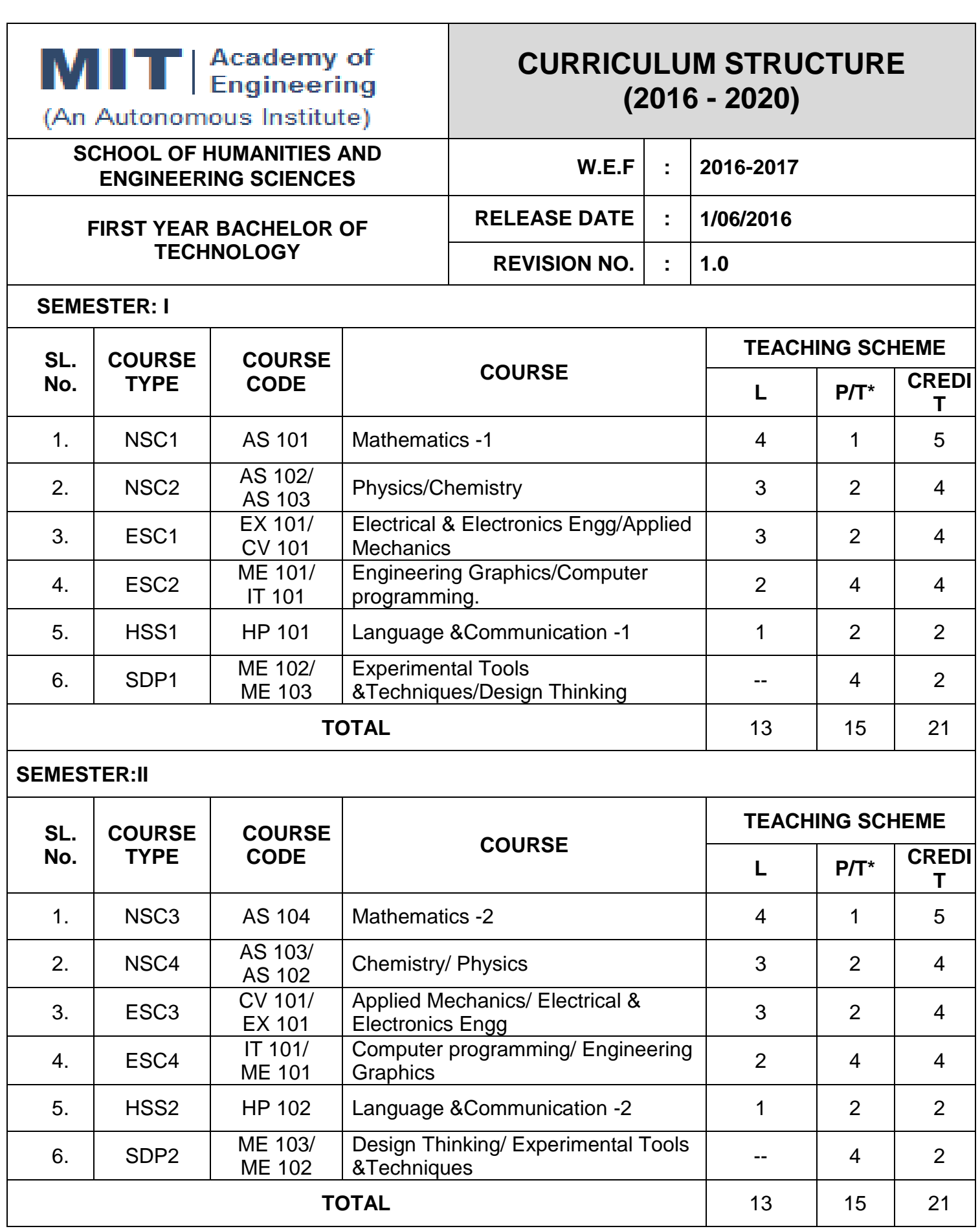

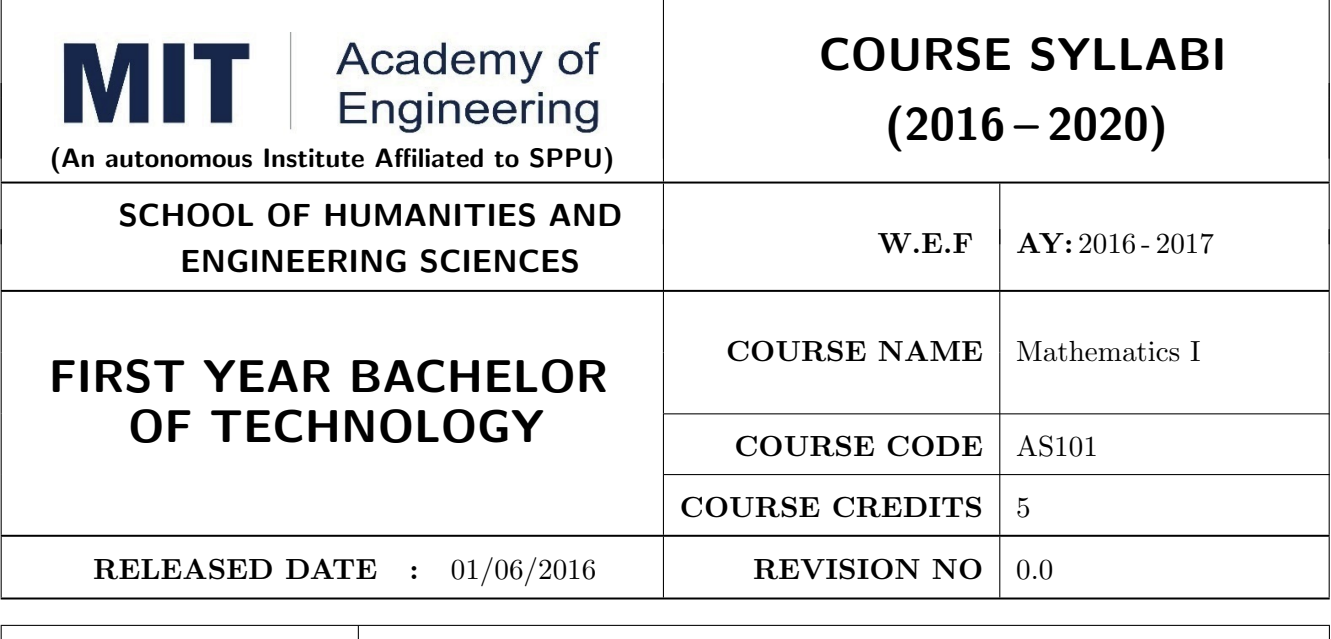

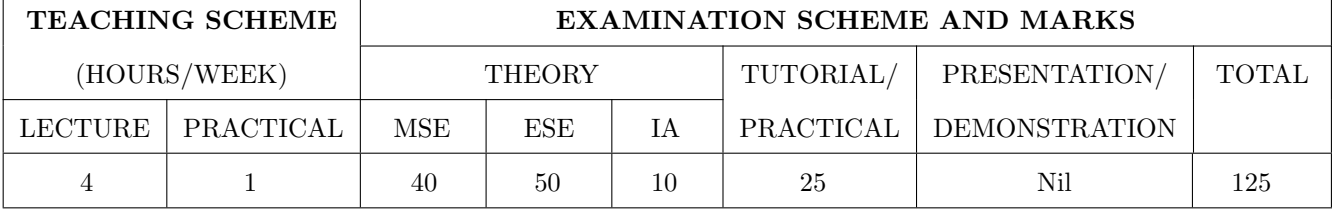

PRE-REQUISITE : Basic elementary Mathematics of XI & XII

#### COURSE OBJECTIVES :

AS101.CEO.1: To recall and apply the methods of solving system of equations using matrices.

AS101.CEO.2: To find nth derivative and expansion of different functions.

AS101.CEO.3: To classify and solve first order ordinary differential equations.

AS101.CEO.4: To categorize and inspect the applications of first order differential equations.

AS101.CEO.5: To apply the concepts of partial differentiation.

AS101.CEO.6: To demonstrate an understanding towards the applications of partial differentiation.

#### COURSE OUTCOMES :

The students after completion of the course will be able to,

AS101.CO.1: Inspect system of equations using matrices. [L4]

AS101.CO.2: Illustrate problems based on nth derivative and expansion of functions. [L2]

- AS101.CO.3: Solve first order ordinary differential equations. [L3]
- AS101.CO.4: Analyze simple real world phenomenon governed by first order ordinary differential equations. [L4]

AS101.CO.5: Infer the problems based on properties of partial differentiation. [L2]

AS101.CO.6: Examine the applications of partial differentiation. [L4]

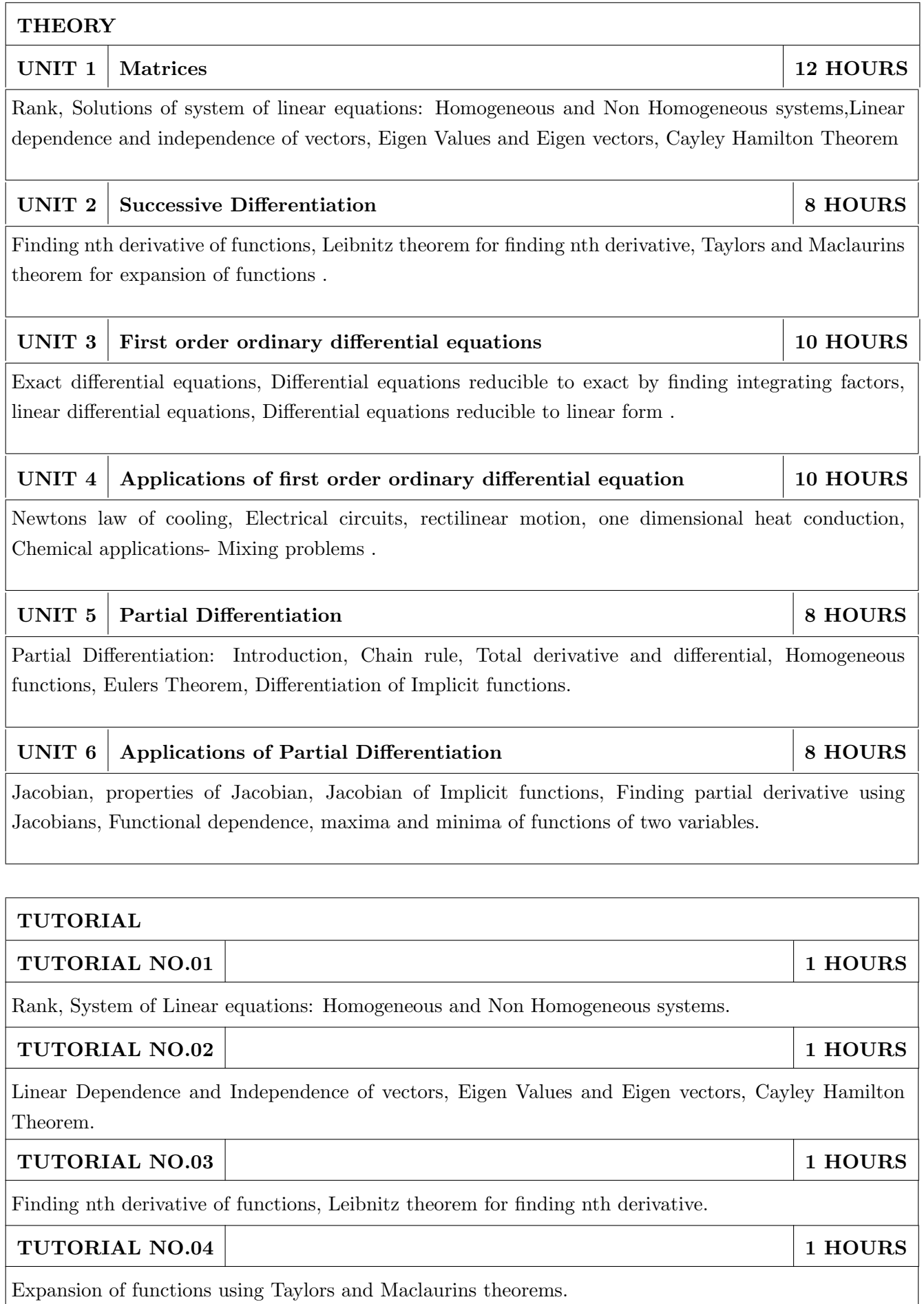

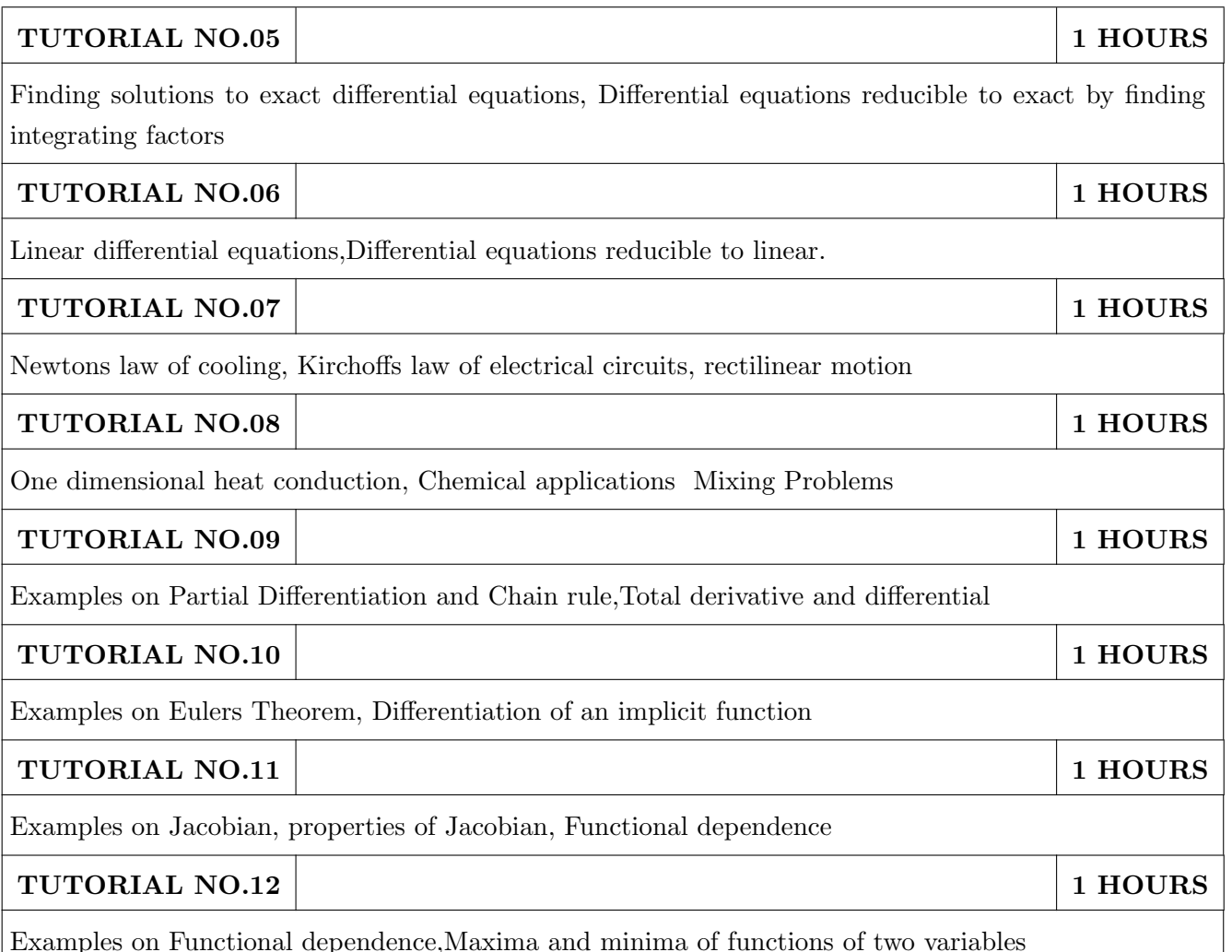

#### TEXT BOOK

- 1. Higher Engineering Mathematics by Dr. B.V. Ramana; Tata McGraw Hill, ISBN: 978-0-07- 063419-2
- 2. Higher Engineering Mathematics by B.S. Grewal, Khanna Publications, 39th edition, ISBN: 81-7409- 195-5

#### REFERENCE BOOK

- 1. Thomas Calculus by G.B. Thomas, Maurice D. Weir, Joel R. Hass (ISBN:9789332519091, Pearson Education, 12th edition)
- 2. Advanced Engineering Mathematics by Erwin Kreyszig(ISBN-13: 9788126554232, Wiley Eastern Ltd., 10th edition)
- 3. Advanced Engineering Mathematics by R.K. Jain& S.R.K. Iyengar (ISBN No.: 8173194203, Narosa Publishing house)
- 4. Advanced Engineering Mathematics by Peter V. ONeil (ISBN-13: 9788131503102, Cenage Learning, 7th Edition)

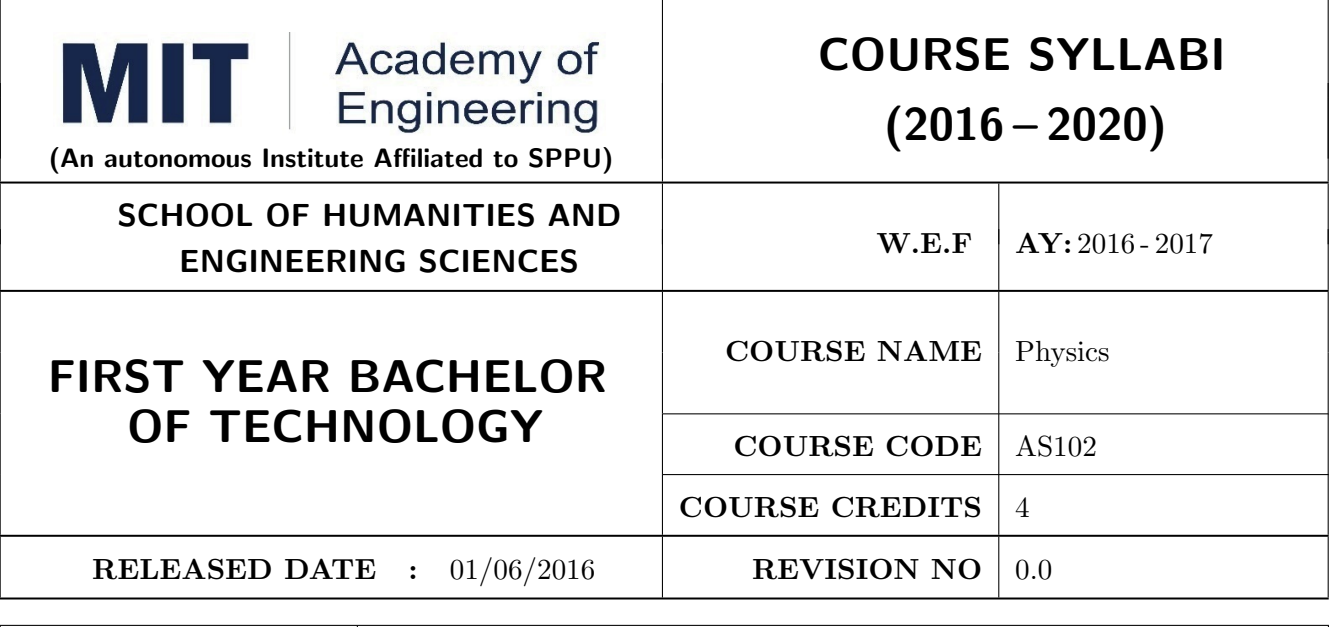

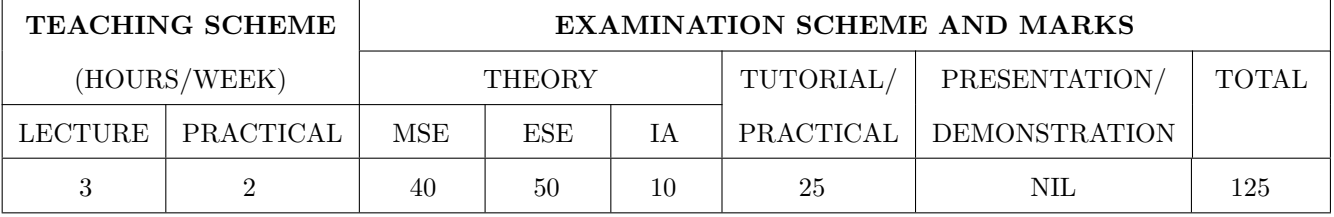

#### PRE-REQUISITE : NIL

#### COURSE OBJECTIVES :

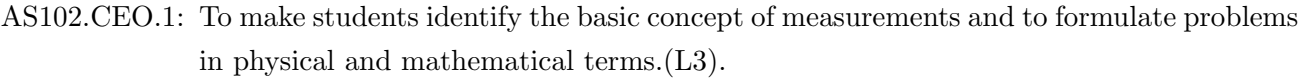

- AS102.CEO.2: To analyze and understand the behavior of light as a wave and get acquaint with different applications in Physics.(L4).
- AS102.CEO.3: To apply the concept of behavior of light and understand the polarization phenomena. $(L3)$ .
- AS102.CEO.4: To classify and understand the difference of classical mechanics and quantum mechanics. $(L2)$ .
- AS102.CEO.5: To derive the basic laws governing the motion of quantum particles.(L4).

AS102.CEO.6: To apply the concept of quantum mechanics to different applications and supplement the reasoning vis--vis understanding of different branches of Physics.(L3).

Polarization of light, Production and analysis of polarized light (Brewsters law, Law of Malus), Optical Activity, Specific Rotation due to optically active solutions, Application of Polarized light.

### UNIT 4 Quantum Mechanics-I . 8 HOURS

Shortcomings or failure of Classical Mechanics with specific example of blackbody radiation, Plancks quantum law of blackbody radiation, Matter-waves, De-Broglies concept of matter waves, Heisenbergs Uncertainty Principle, Operators, Eigen values and Eigen functions, Expectation Values, Wavefunction, Physical significance of wave function.

## COURSE OUTCOMES :

The students after completion of the course will be able to,

- AS102.CO.1: Evaluate the importance of order of all physical quantities and compare the order of size of different objects.(L5).
- AS102.CO.2: Apply the theoretical knowledge of optics to understand the physics behind engineering applications.(L3).
- AS102.CO.3: Apply that light is transverse in nature. (L3) .
- AS102.CO.4: Demonstrate the necessity of quantum mechanics and the distinction between the domains of classical and quantum mechanics.(L2).
- AS102.CO.5: Evaluate and apply the Schrdingers equation to the motion of an electron orbiting round the shell. $(L5)$ .

AS102.CO.6: Apply the concepts of Quantum Physics in different branches of engineering.(L3)

### **THEORY**

.

### UNIT 1 Measurement and importance of span (order) of physical quantities  $\vert$  7 HOURS

Concept of (i)significant numbers, (ii) accuracy versus precision (iii)error versus uncertainty (iv)systematic error versus random error (v) quantifying the uncertainty. Least-count of an apparatus, Methods to measure least-count with specific examples of vernier-calipers, screw-gauge, travelling microscope and spectrometer. Span (orders of magnitude) of prominent physical parameters with specific examples of Gravitational constant(G), Speed of light(c), Planks constant(h), Boltzmann constant(k) and wavelengths of electromagnetic spectrum. Importance of the orders of  $G$ ,  $c$ ,  $h$  and  $k$ alongwith hypothetical picture of world in case of their order becomes unity ( 1). Length-scale and time-scale of specific physical phenomenon.

UNIT 2 Optics (Interference and diffraction of Light) 7 HOURS

Particle nature and wave-nature with examples of wave and particle behavior of light, Introduction to wave nature, Concept of thin film, Stokes law of phase-change on reflection from a thin film, Thin film interference, Coating of lenses as an application of thin film interference, Interference in films of uniform and non-uniform thickness (with derivation), Applications of thin-film interference, Newton Ring Experiment and its applications, Diffraction as a particular case of interference.

### UNIT 3 Polarization of Light 6 HOURS 6 HOURS

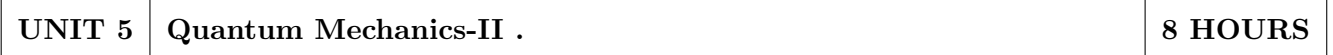

Schrodingers equations, Time Dependent and Time Independent forms of Schrodinger Equations, Applications of Schrodinger Equation, Electron in an infinite potential well (rigid box), Electron in a finite deep potential well (non-rigid box) and concept of quantum mechanical tunneling, Application of electron in a potential well in case of Bohrs atomic model.

### UNIT 6 | Applications of Quantum Mechanics-LASER. | 6 HOURS

Stimulated Emission of light and its comparison with spontaneous emission, Probabilities of stimulated absorption and emission of light (Einsteins coefficients), Principle and working of LASER with example, Application of LASER in optical fibre communication.

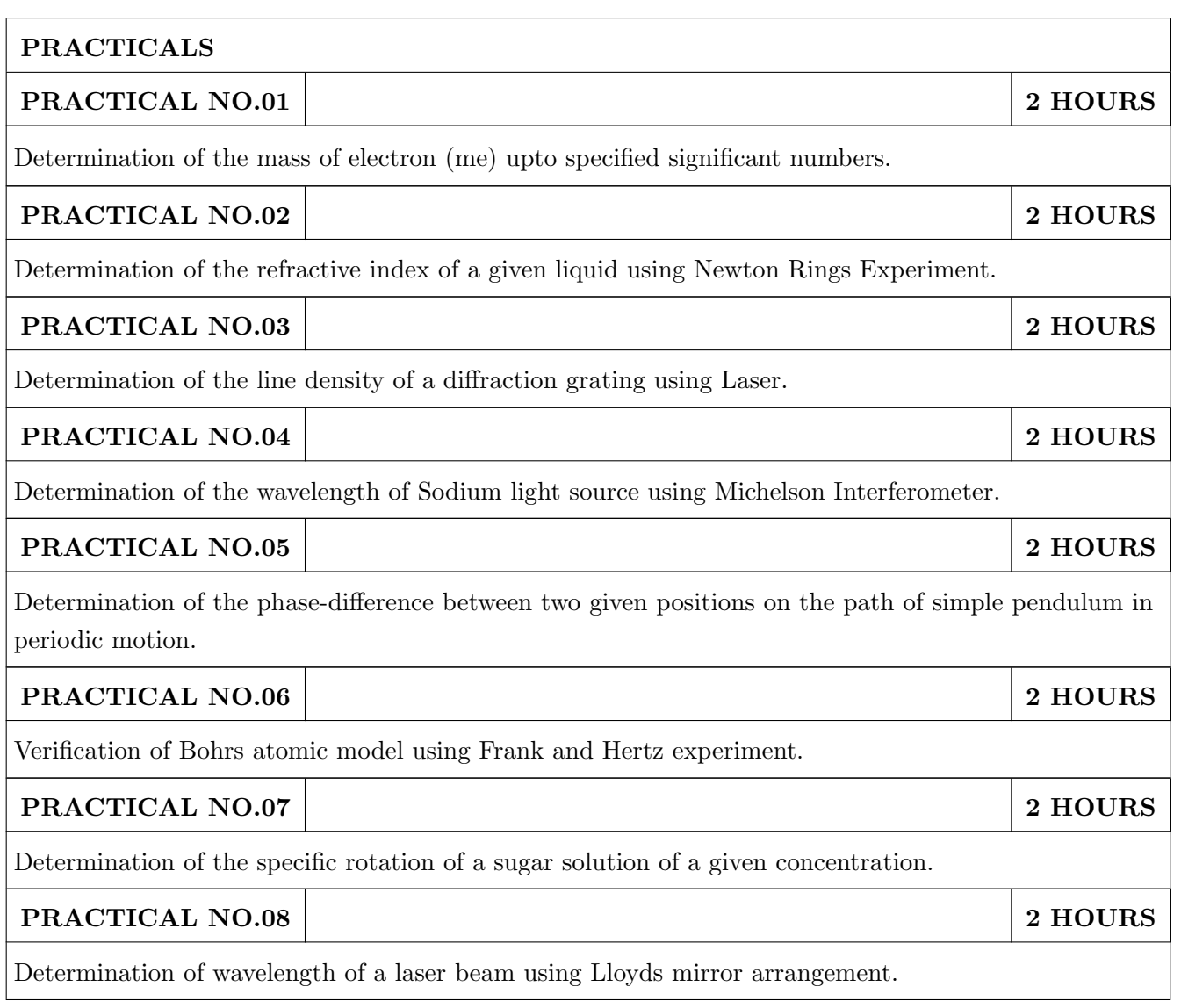

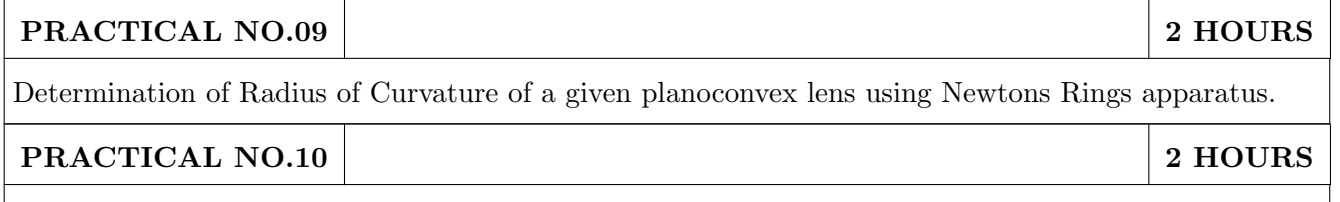

Determination of wavelength of different colours present in a white light.

#### TEXT BOOK

- 1. The Feynman Lectures on Physics: Volume-1-Richard. P. Feynman, R.B. Leighton, M.Sands,ISBN:978-81-85015-82-8.(Narosa Publisher)
- 2. The Feynman Lectures on Physics: Volume-3-Richard. P. Feynman, R.B. Leighton, M.Sands,ISBN:978-81-85015-84-2. (Narosa Publisher)

#### REFERENCE BOOK

- 1. Measurement and Instrumentation Principles: Alan S Morris, Butterworth Heinemann, ISBN 07506508184
- 2. AjoyGhatak ,Optics, Tata Mc Graw Hill Publishing Company. Ltd., 2nd Edition, ISBN- 0- 07058583-0
- 3. Jenkins White, Fundamentals of Optics, Mc Graw Hill Science, ISBN-0070853460.
- 4. Arthur Beiser, Shobit Mahajan, S. Rai. Choudhary ,Concepts of Modern Physics-, Mc Graw Hill Education (India) Pvt. Ltd., 6th Edition, ISBN-10- 0070151555,
- 5. L. I. Schiff ,Quantum Mechanics, Tata Mc Graw Hill Education (India) Pvt. Ltd., 3rd Edition, ISBN-10- 0070856435, ISBN- 13- 9780070856431.
- 6. PAM Dirac,Principles of Quantum Mechanics Cbs publishers and Distributors, ISBN-10- 0195671074, ISBN- 13- 978019567107
- 7. D J Griffiths, Introduction to Quantum Mechanics, Pearson Prentice Hall Publishers.
- 8. Serway and Jewett, University Physics for Scientists and Engineers, Cengage Learning Publishers.
- 9. K. Thyagarajan and AjoyGhatak, Lasers: Fundamentals and applications, Springer, ISBN 9781441964410.
- 10. Worsnop and Flint; Advanced Practical Physics, Little Hampton book service Ltd., ISBN-10: 0423738909, ISBN-13: 978-0423738902.
- 11. Robert Eisberg and Robert Resnick; Quantum Mechanics: Of Atoms, Molecules, Solids, Nuclei and Particles; Wiley

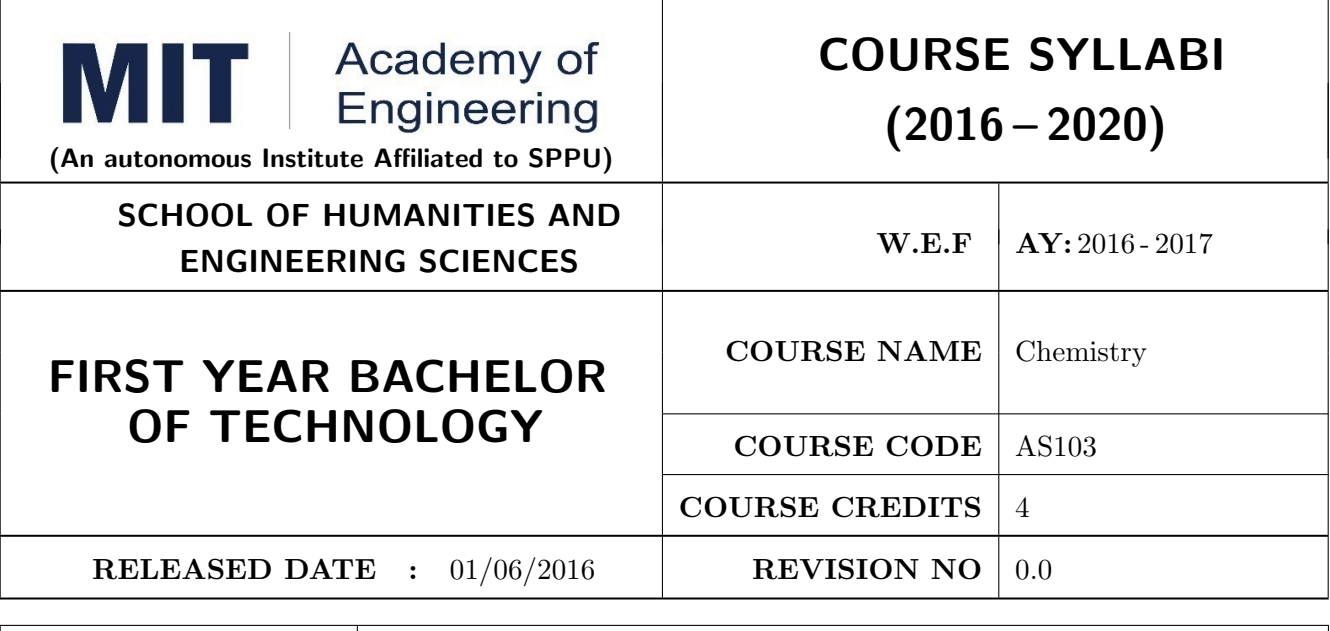

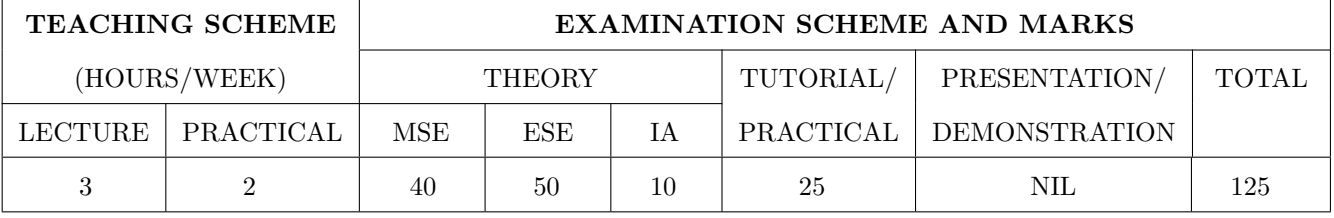

PRE-REQUISITE : Basic Chemistry of XI and XII

#### COURSE OBJECTIVES :

AS103.CEO.1: To summarize the basic chemistry and classic methods of analysis, which includes solution, concentrations and indicators.

AS103.CEO.2: To outline the technology involved in improving quality of water for its industrial use.

AS103.CEO.3: To illustrate the basic concepts of analytical techniques that facilitates rapid and reliable measurements.

AS103.CEO.4: To demonstrate the use of ultra violet visible spectroscopy as invaluable tools in synthetic chemistry.

AS103.CEO.5: To list and explain the principle & techniques of separation methods.

AS103.CEO.6: To define the basic aspects of advanced materials & their applications.

#### COURSE OUTCOMES :

On successful completion of the course the student will be able to

AS103.CO.1: Relate classic methods of analysis by preparing solutions of desired concentrations & carrying out quantitative analysis by volumetric methods. (L1)

- AS103.CO.2: :Identify different methodologies for water quality analysis for industrial application. (L3)
- AS103.CO.3: Apply basic concepts of electro-analytical techniques for analysis of various chemical compounds and solutions. (L3)
- AS103.CO.4: Extend the knowledge of calculating wavelength of absorption of various chemical compounds using UV-Visible spectroscopy. (L2)
- AS103.CO.5: Outline the different methods for separation of mixtures of various chemical compounds.(L2)

AS103.CO.6: Categorize the different engineering materials and to solve engineering problems.(L4)

#### **THEORY**

#### UNIT 1 | Instrumental volumetric analysis | 7 HOURS

Introduction, methods of expressing concentrations (Self-study), primary and secondary standard solutions. Instrumental & non instrumental analysis principles & types; Types of Titrations based on reaction, AcidBase titrations: Indicatorstheory of indicators, acid base indicators, mixed and universal indicators; Titration curve for Strong acidStrong base type, Introduction to Weak acidStrong base, Strong acid-Weak base titration, Precipitation titration, Applications in quantitative analysis.

#### UNIT 2 Water treatment and effluent management 7 HOURS

Introduction to conventional water treatment: Complexometric titrations: Principle, EDTA titrations, choice of indicators, Hardness of water & Alkalinity of water, causes, types, numerical, internal methods of water softening, Advanced wastewater & water Treatment: i) filtration method: Carbon adsorption ii) ion-exchange method iii) membrane techniques: reverse osmosis and electro-dialysis & their applications in water purification.

#### UNIT 3 Electroanalytical Techniques 7 HOURS

Introduction to electrodes, pH metry: Standardization of pH meter, titration curve for the mixture of acids Vs strong base, differential plots, Conductometry: Introduction, Kohlrauschs law, measurement of conductance, Application of conductometer in Acid-Base titrations & Precipitation titrations. Potentiometry: Introduction, application in redox titrations example of Fe/Ce titration.

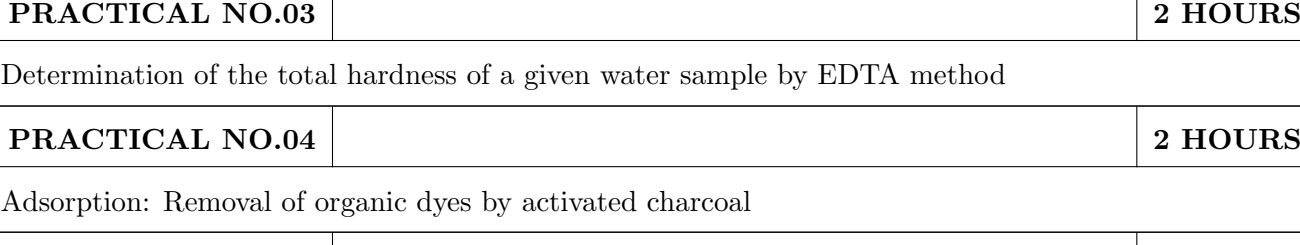

UNIT 6 : Engineering Materials. 8 HOURS Introduction to Material Sciences, Polymers: Introduction, Specialty polymers, Applications in electronic gadgets, housing & construction, automobiles etc. Biomaterials: Introduction, characteristics,

UNIT 5 : Chromatography 6 HOURS Introduction and classification of chromatographic methods, Theory, Principle, technique and ap-

UNIT 4 Ultra Violet Spectroscopy 7 HOURS

Introduction, nature of UV, Beers law, absorption of UV radiation by organic molecule leading to different excitation, Terms used in UV Spectroscopy- Chromophore, Auxochrome, Bathochromic shift(Red shift), hypsochromic shift(Blue shift), hyperchromic and hypochromic effect. Instrumentation,Effect of conjugation on position of UV band. Calculation of max by Woodward and Fisher rules for dienes and enone systems, Applications of UV Spectroscopy- Determination of structure, Determination of stereo chemistry (Cis and trans)

plications of-Column Chromatography, Thin layer Chromatography, Paper Chromatography, Gas Chromatography. Applications of chromatographic techniques

examples, challenges, Carbon nano materials: Introduction, types & applications. Smart materials: Introduction, types, examples like piezo materials, shape memory, thermo responsive etc..

PRACTICAL NO.01 2 HOURS

PRACTICAL NO.02 2 2 HOURS

PRACTICAL NO.05 2 HOURS

## Determination of the dissociation constant of a weak acid using pH meter PRACTICAL NO.06 2 HOURS

Estimation of ions from given solution by Redox titration

Conduct metric titrations

PRACTICAL

### PRACTICAL NO.07 2 HOURS

Verification of Beers law & colorimetric estimation

Preparation and Standardization of solutions

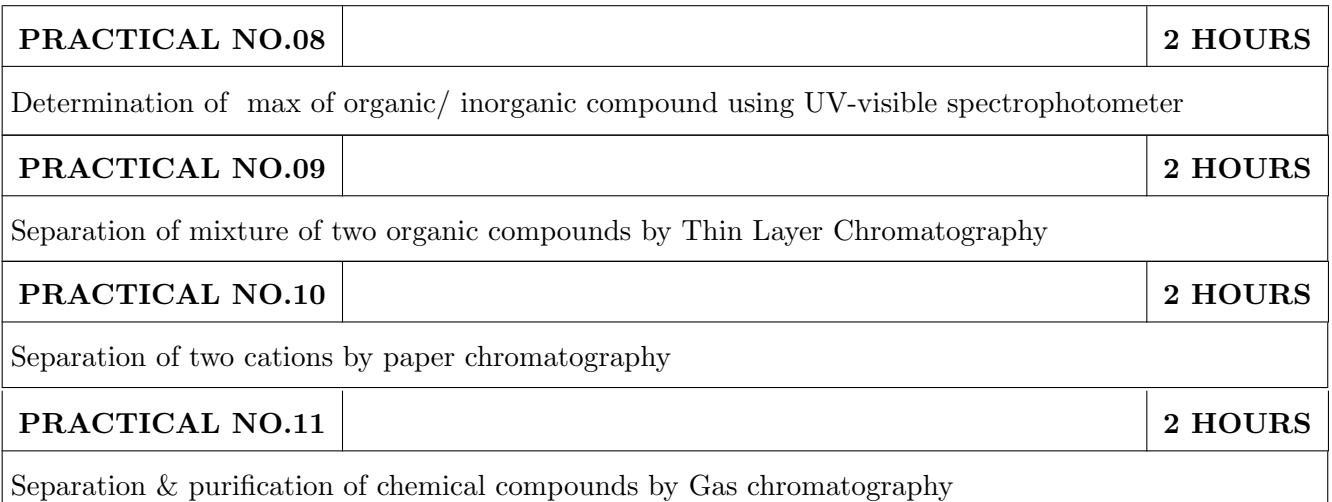

#### TEXT BOOK

- 1. Jain & Jain, Engineering Chemistry, 15th Edition, Dhanpat Rai Publications company
- 2. S.M. Khopkar , Basic Concept of Analytical Chemistry,2nd edition, New Age Science Ltd ISBN-10: 1906574006 ISBN-13: 978- 1906574000
- 3. Dr. B. S. Chauhan , Engineering Chemistry, 3rd Edition, Laxmi Publications Pvt. Ltd.

#### REFERENCE BOOK

- 1. V.M.Parikh , Absorption Spectroscopy of Organic Molecules, Addison Wesley Longman Publishing Co, ISBN 10: 0201057085,ISBN 13: 9780201057089.
- 2. Skoog, Fundamentals of Analytical Chemistry, Cengage Learning, ISBN-13: 978-0495558286, ISBN-10: 0495558281
- 3. Willard, Merritt, Dean and Settle, Instrumental Methods of chemical analysis, 6th edition, Wadsworth Publishing Co. ISBN-10: 0534081428, ISBN-13: 978-0534081423.
- 4. Donald R. Askeland, Pradeep Fulay, W. J. Wright, The Science & Engineering of Materials, 6th Edition, Cengage Learning, 2010
- 5. O. P. Virmani & A. K. Narula , Applied Chemistry: Theory and Practice , New Age International Pvt. Ltd. Publishers, ISBN-10: 8122408141, ISBN-13: 978-8122408140

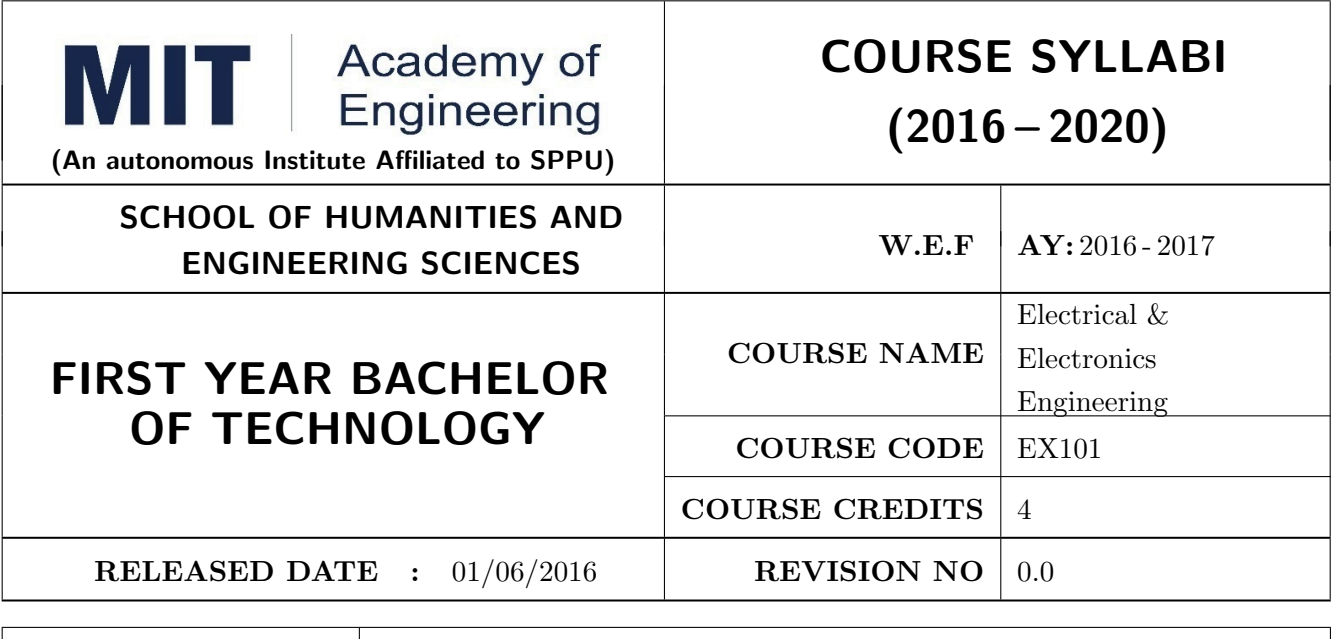

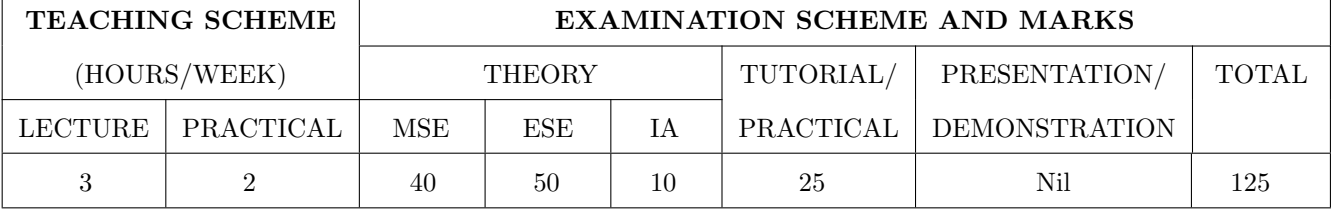

#### PRE-REQUISITE :

#### COURSE OBJECTIVES :

EX101.CEO.1: To impart knowledge of energy scenario and use of renewable energy systems.

EX101.CEO.2: To explain the fundamentals of single-phase and three-phase systems.

EX101.CEO.3: To explain power supply components, electronic devices.

EX101.CEO.4: To summarize various Digital systems and application.

EX101.CEO.5: To build the knowledge of measuring system and signal conditioning circuits.

EX101.CEO.6: To get acquainted with different electrical machines.

#### COURSE OUTCOMES :

The students after completion of the course will be able to,

EX101.CO.1: Develop the Renewable energy system (PV) as per given specifications [L3]

EX101.CO.2: Illustrate behavior of single phase A.C. circuits and three phase A.C. circuits. [L2]

EX101.CO.3: Analyze analog circuit applications.[L3]

EX101.CO.4: Design Digital applications.[L5]

EX101.CO.5: the use of Instrumentation system in various fields. [L2]

EX101.CO.6: Identify electrical machines used in typical domestic and industrial sector based on application. [L2]

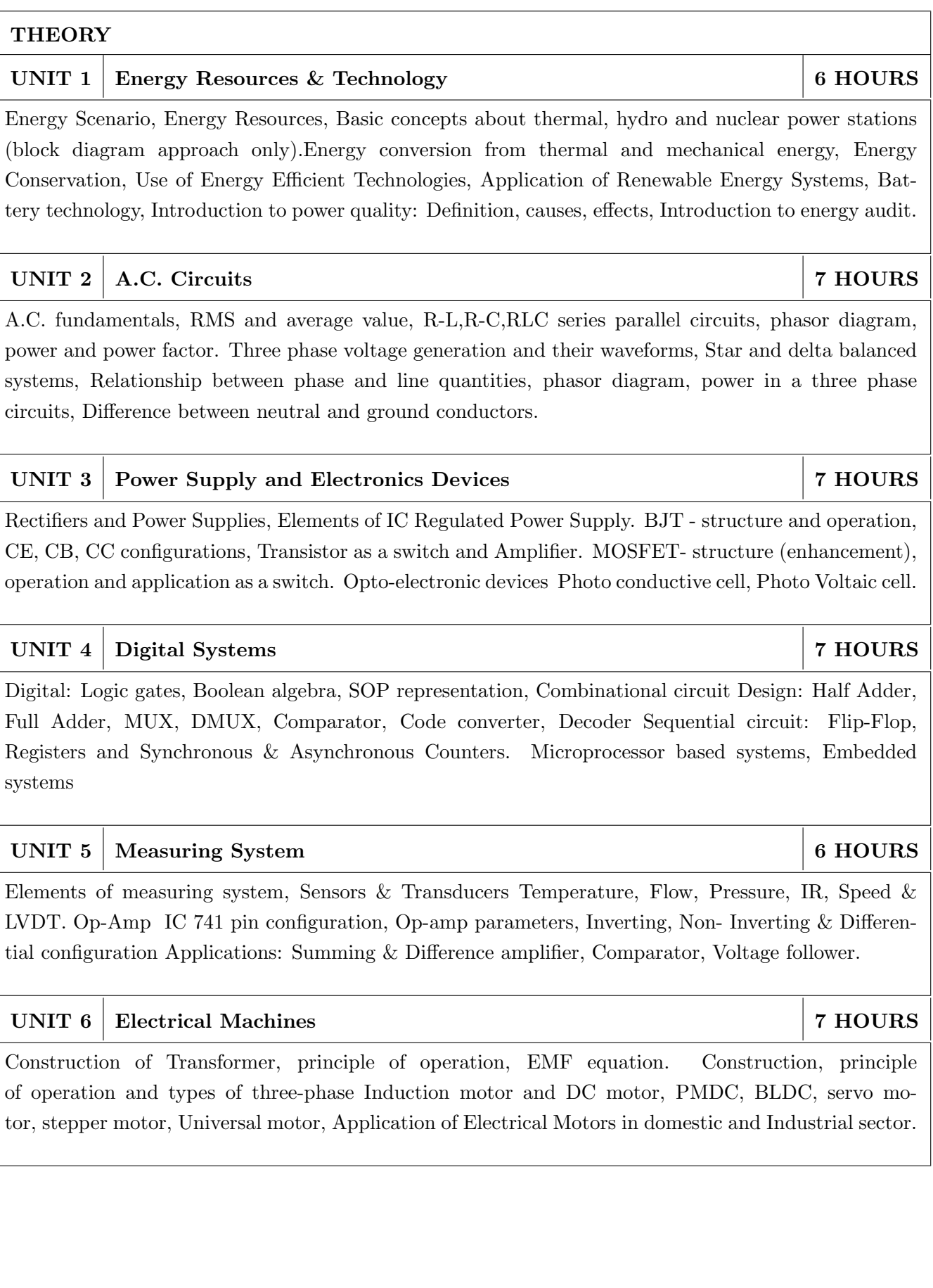

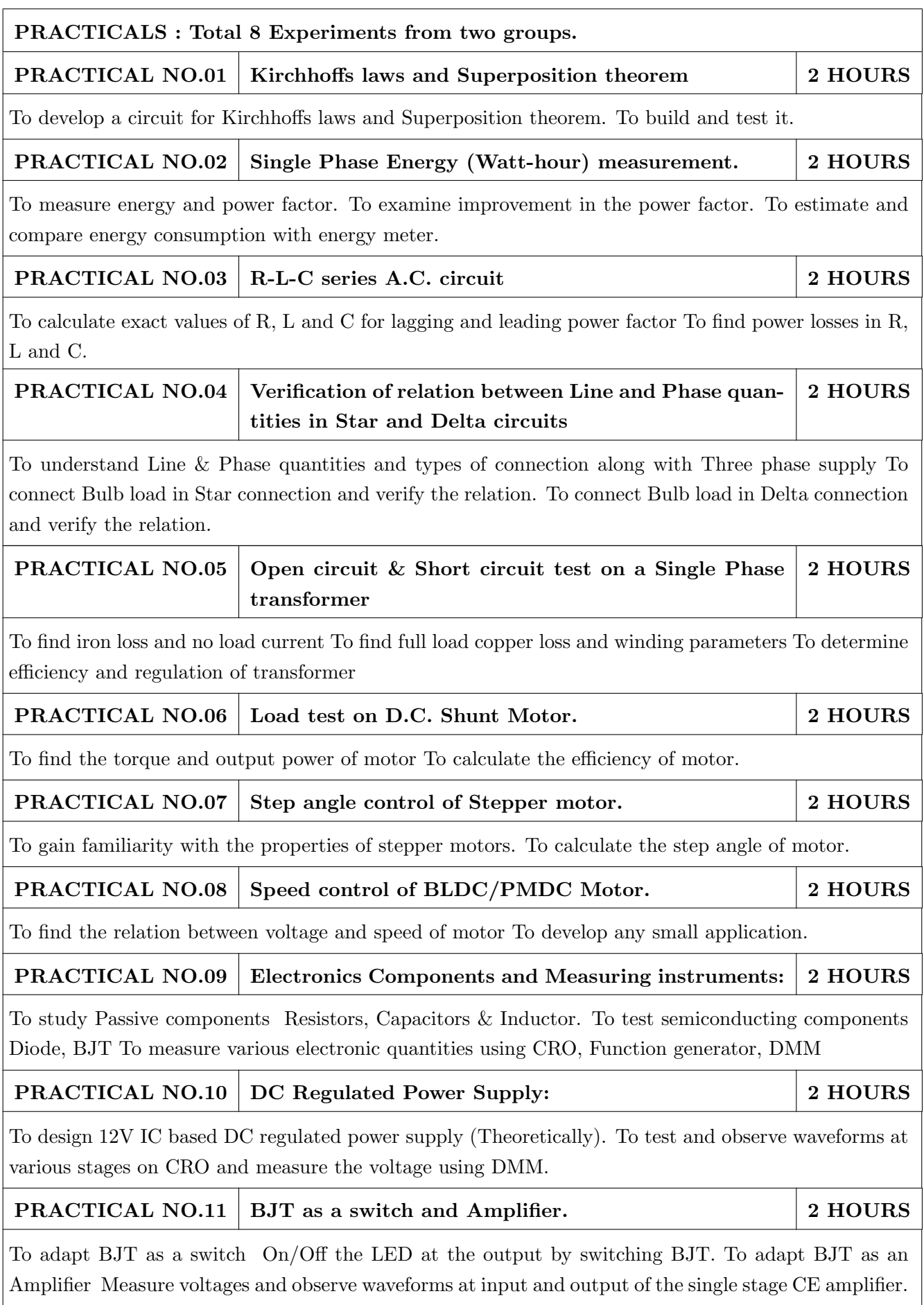

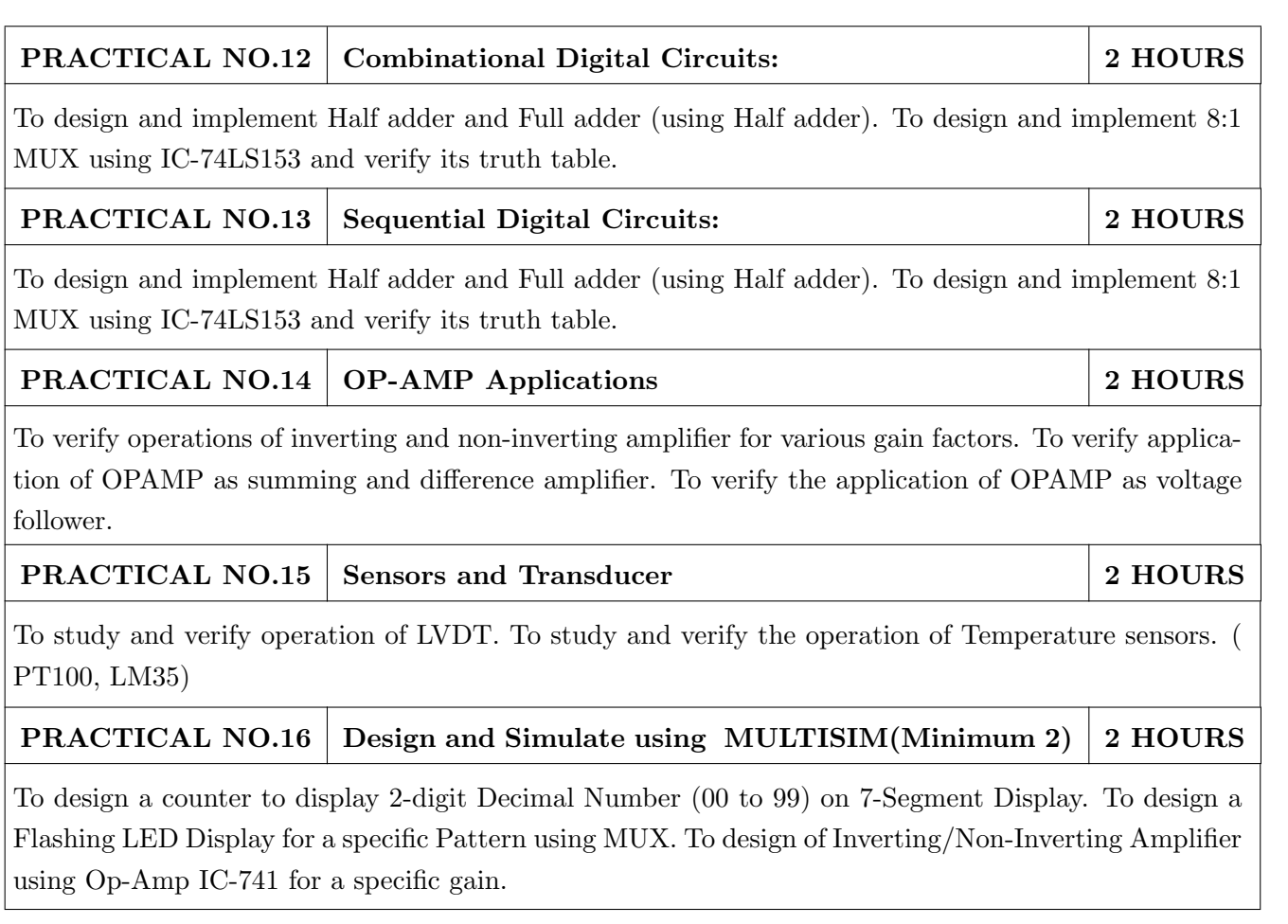

### TEXT BOOK

- 1. B. H. Khan,Non-Conventional Energy Resources, Tata McGraw Hill, 2nd Edition, 2009, 978- 0070142763.
- 2. Edward Hughes, Electrical and Electronic Technology Pearson India, 10th Edition, 2011, ISBN-978-8131733660
- 3. Neil Storey, Electronics A Systems Approach, Pearson Education Asia, 5th Edition,2013, ISBN-978-0273773276

#### REFERENCE BOOK

- 1. 1. V. N. Mittle and ArvindMittal, Basic Electrical Engineering, McGraw Hill Education, 2ndEdition,2005,ISBN- 978-0070593572.
- 2. D. P. Kothari, I. J. Nagrath, Electric Machines, McGraw Hill, 4th Edition, 2010, 978-0070699670.
- 3. Thomas L. Floyd, Electronics Devices & Circuits, Pearson Education India, 5th Edition, 1998, 978-0136491385.
- 4. Paul Horowitz, Winfield Hill, The Art of Electronics, Cambridge University press, 3rd Edition, 978-0521809269.

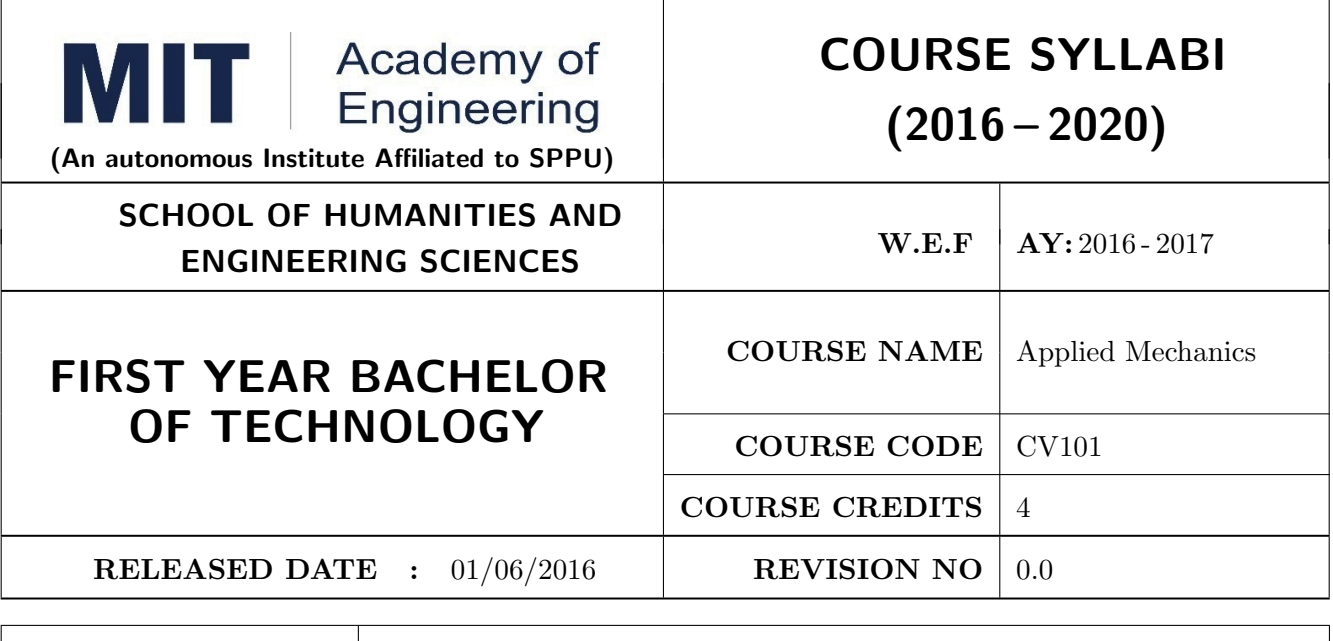

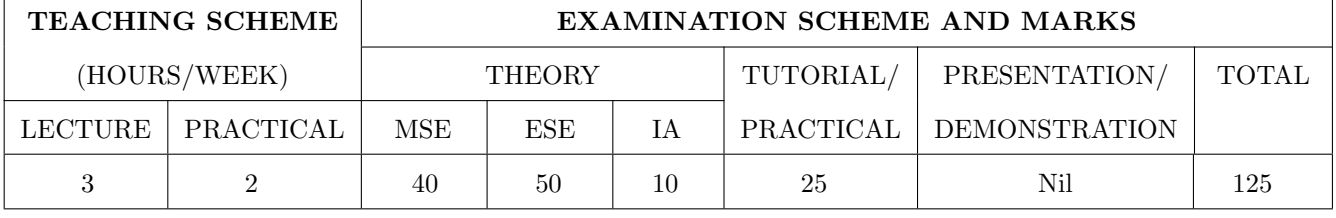

PRE-REQUISITE : Physics and Mathematics of XI & XII

#### COURSE OBJECTIVES :

CV101.CEO.1: To classify force systems and explain the conditions of equilibrium.

CV101.CEO.2: To illustrate laws of friction.

CV101.CEO.3: To demonstrate the concepts of centroid and moment of inertia.

CV101.CEO.4: To describe kinematic parameters of motion.

CV101.CEO.5: To make use of laws of motion for kinetics.

CV101.CEO.6: To explain energy and momentum methods.

#### COURSE OUTCOMES :

The students after completion of the course will be able to,

CV101.CO.1: Determine the resultant and support reactions.(L5)

CV101.CO.2: Analyze bodies involving frictional forces. (L4)

CV101.CO.3: Evaluate centroids of bodies and moment of inertia of sections. (L5)

CV101.CO.4: Identify the type of motion and its kinematic parameters. (L3)

CV101.CO.5: Analyze the motion under action of constant and variable forces. (L4)

CV101.CO.6: Apply energy and momentum methods for kinetics. (L3)

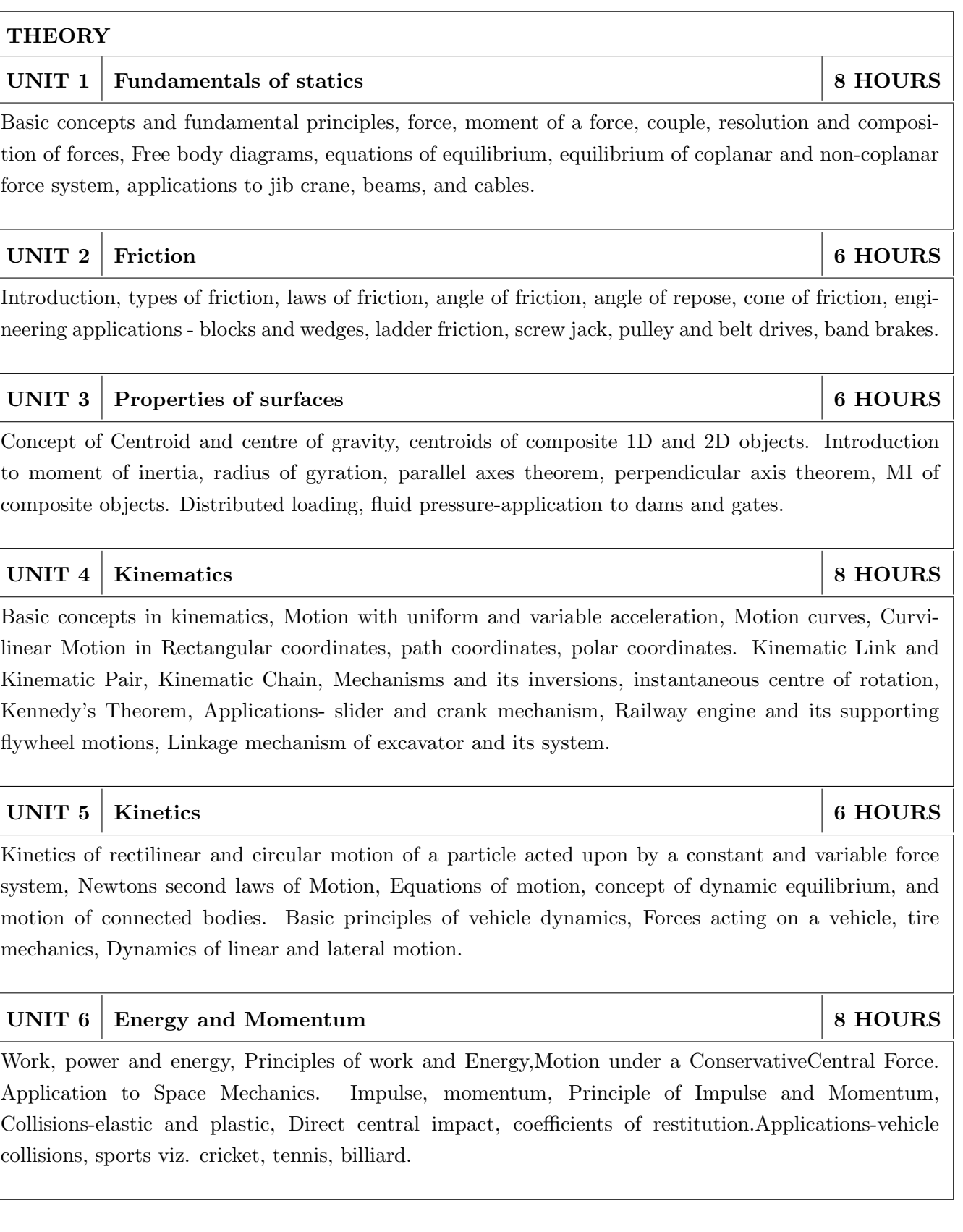

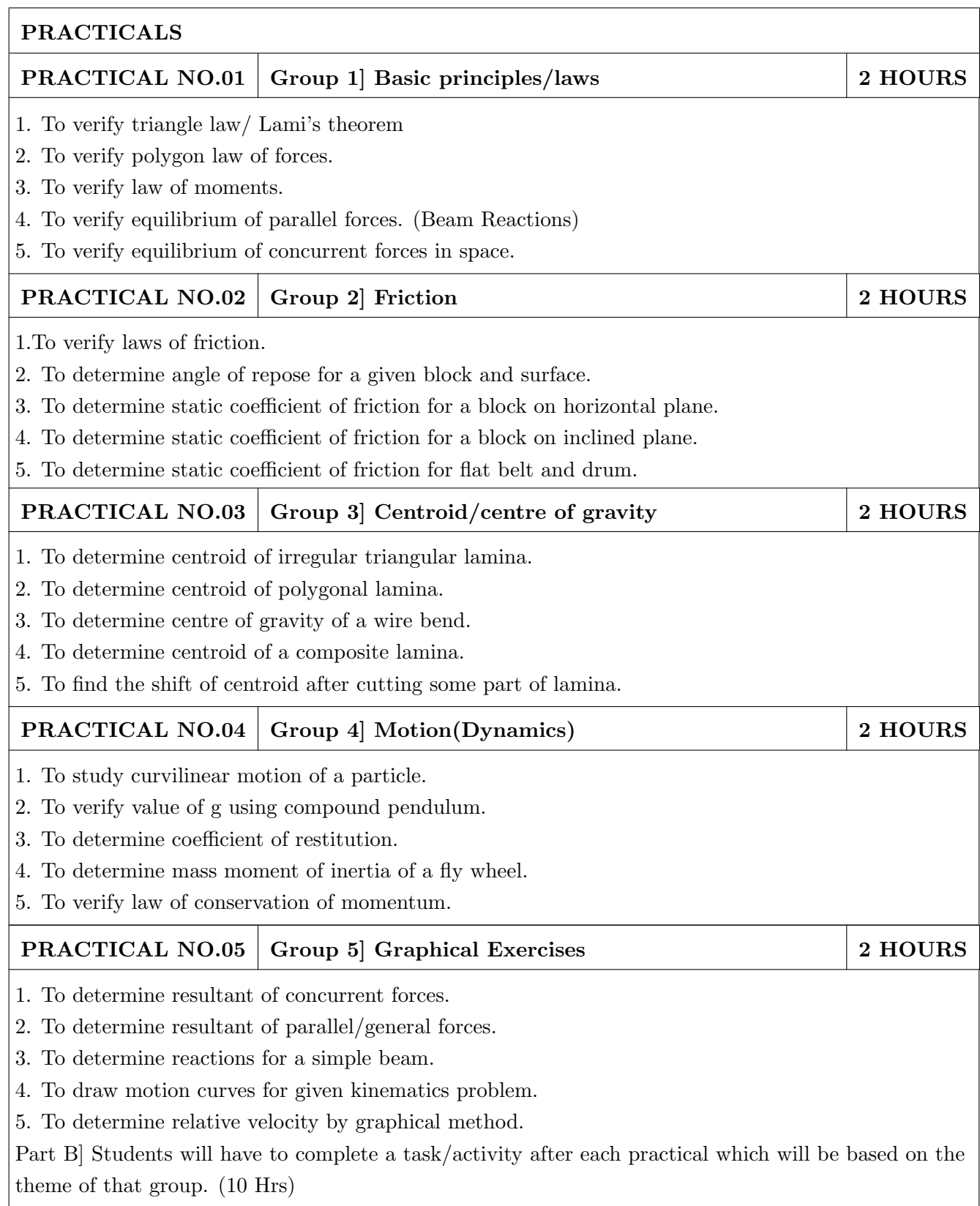
- 1. A. Nelson "Engineering Mechanics: Statics and Dynamics", Tata McGraw-Hill Education, ISBN: 978-0-07-014614-3
- 2. R.C Hibbeler "Engineering Mechanics", Pearson Education, ISBN: 978-0136077909

- 1. F. P. Beer and E. R. Johnston "Vector Mechanics for Engineers Vol.I and II", Tata Mc-Graw, ISBN: 978-0077402327
- 2. Ferdinand Singer, Harper and Row "Engineering Mechanics Statics and Dynamics", ISBN:0063506610
- 3. Manoj K Harbola "Engineering Mechanics", Cengage Learning, ISBN:8131509907

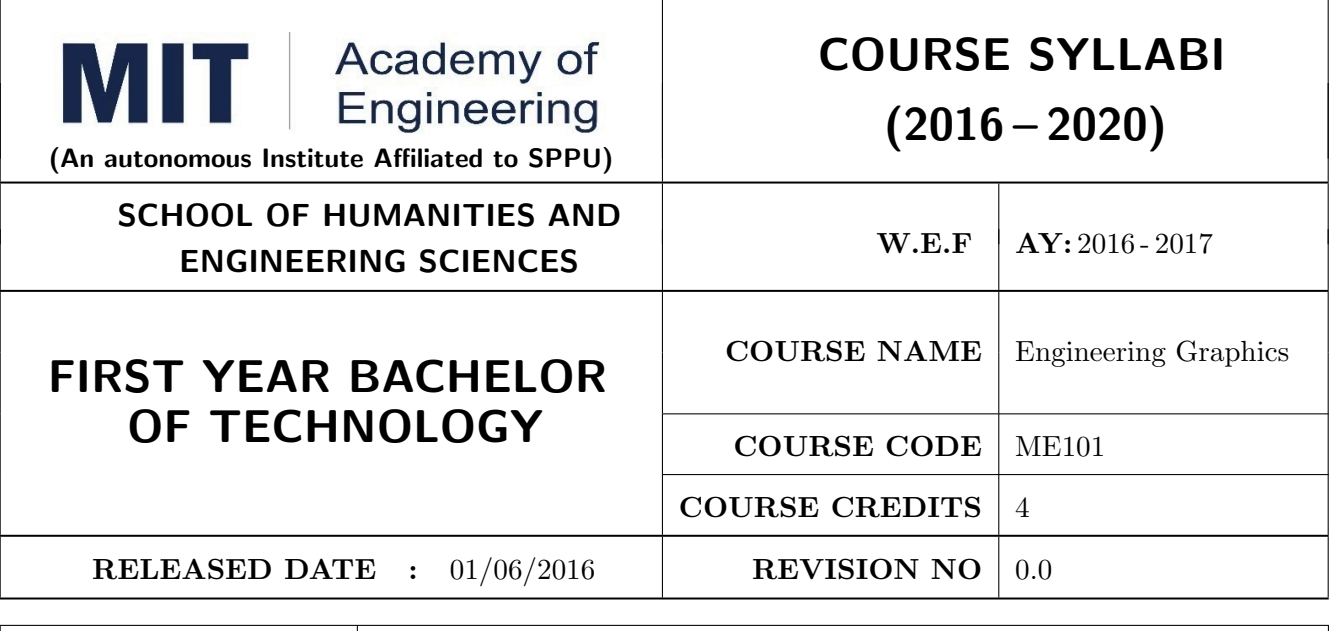

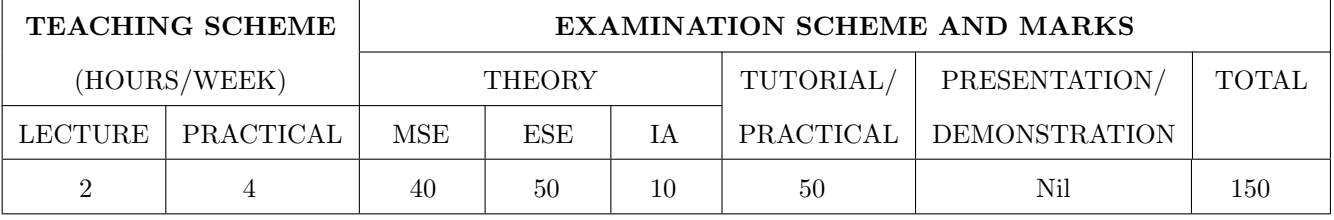

# PRE-REQUISITE :

# COURSE OBJECTIVES :

ME101.CEO.1: To impart knowledge about principles/methods related to projections of one, two and three-dimensional objects.

ME101.CEO.2: To develop & apply visualization skill to simple Objects.

ME101.CEO.3: To expose students to computer aided drafting tools.

# COURSE OUTCOMES :

The students after completion of the course will be able to,

ME101.CO.1: Recall fundamentals of projections (L1)

ME101.CO.2: Interpret engineering drawings (L2)

ME101.CO.3: Apply visualization skill to draw various views of object (L3)

ME101.CO.4: Analyzeengineeringdrawings (L4)

ME101.CO.5: Decide annotations for two dimensional drawings (L5)

ME101.CO.6: Develop and/or comprehend a simple engineeringdrawing in both First and Third angle orthographic projections(L4)

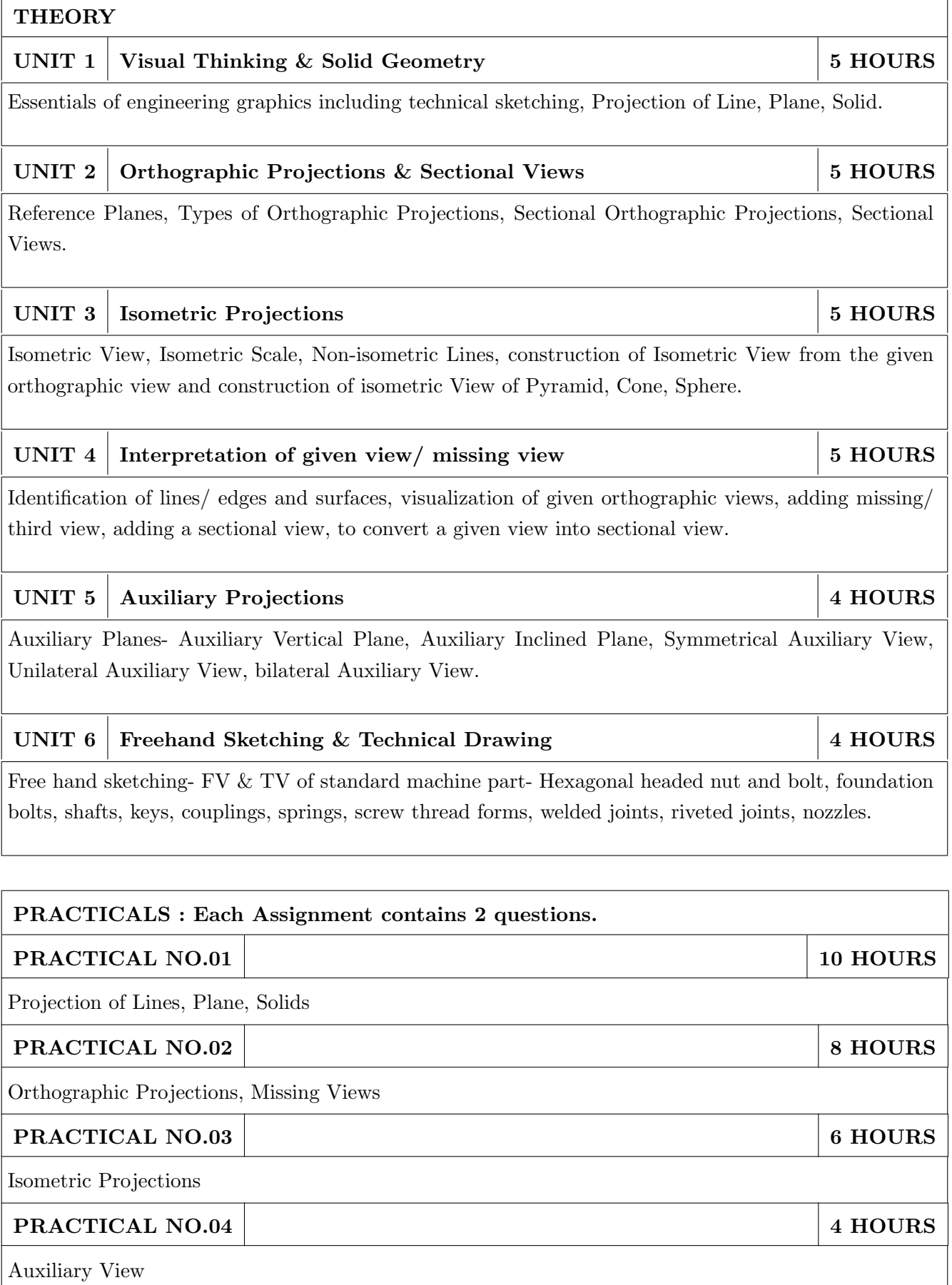

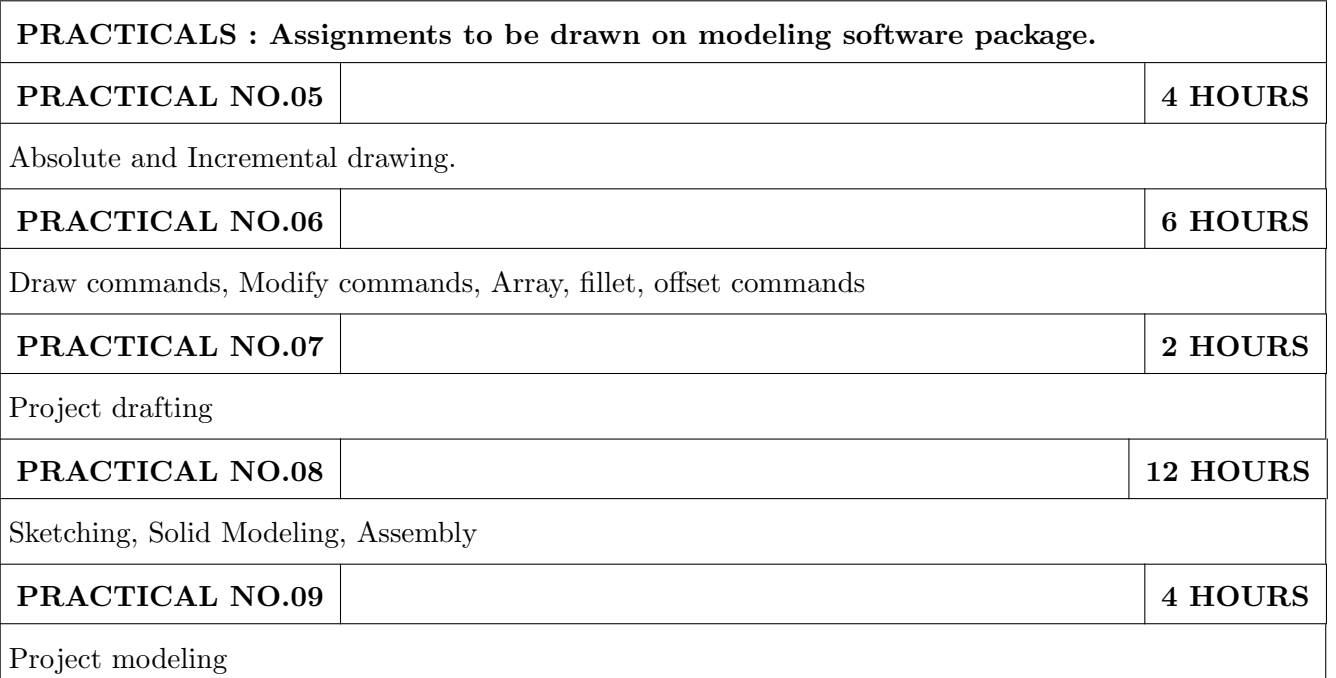

- 1. Dhanajay A. Jolhe, Engineering Drawing with an introduction to Auto CAD, TMH Publishing co Ltd, 5th Edition, 2012, (ISBN 13: 9780070648371)
- 2. Basant Agarwal and C M Agarwal, Engineering Drawing, TMH Publishing co Ltd, 2nd Edition 2013, (ISBN13: 978-1-259-06288-9)
- 3. K C John, Engineering Graphics for Degree, PHI learning pvt. Ltd. New Delhi,2009, (ISBN: 97881-203-3788-6)
- 4. R. K. Dhavan, A Text Book of Engineering Drawing, S Chand and co ltd., New Delhi India, 5Th Edition, 2012, ISBN 13: 9788121914314

- 1. Luzadder, Warren J., Duff, John M, Fundamentals of Engineering, Prentice Hall of India,11th Edition, 2010, (ISBN: 978-81-203-0885-5)
- 2. Basudev Bhattacharya, Machine Drawing includes Autocad Supplements, Oxford University Press India, First Edition, 2011, (ISBN 13: 9780198070771)
- 3. K. Venugopal, Prabhu Raja V., Engineering Drawing and Graphics, New age Publications, First Edition, 2008, (ISBN: 978-81-224-2457-7)
- 4. N B Shaha and B C Rana, Engineering Drawing, Pearson Education, 2012, (ISBN: 9788131798058)

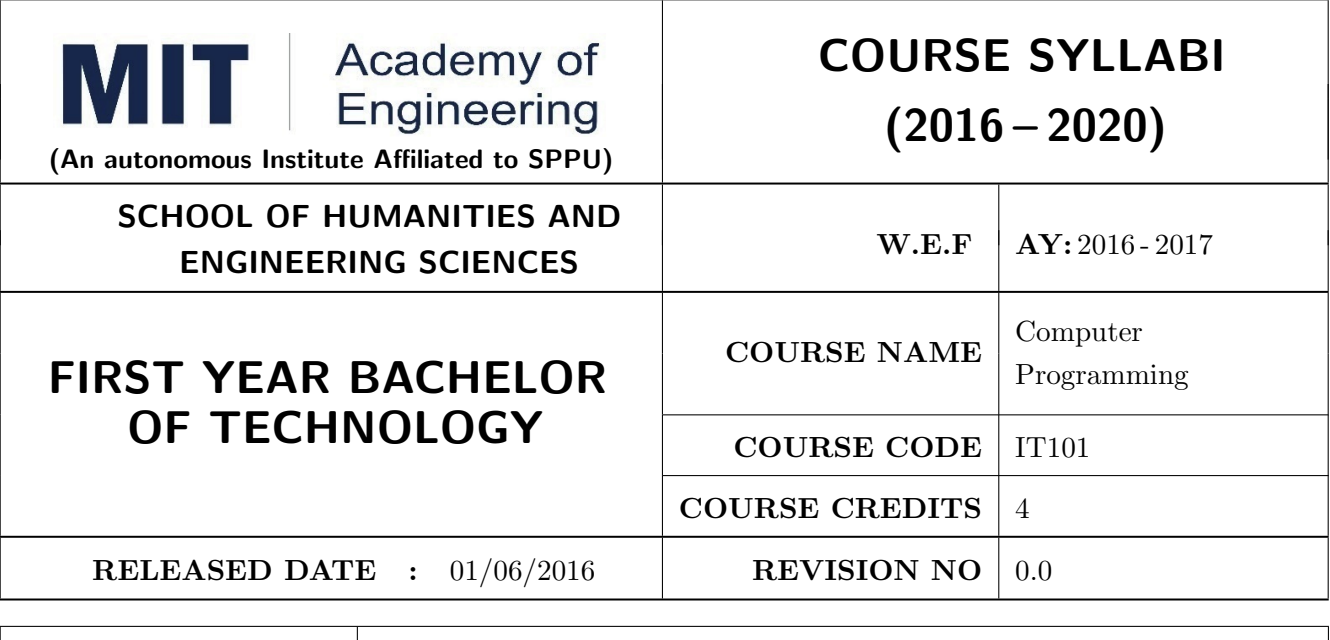

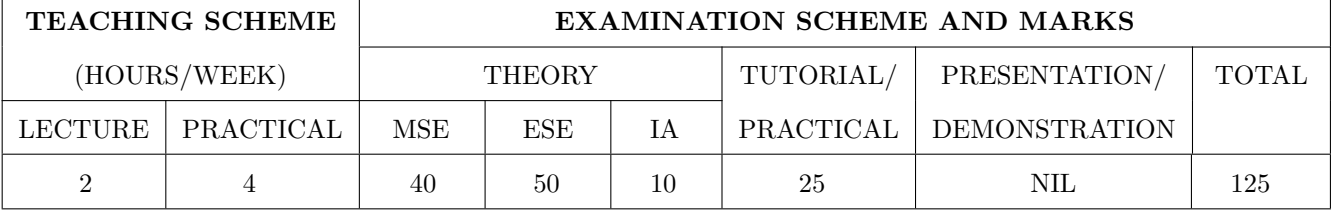

PRE-REQUISITE : Knowledge of computer system.

#### COURSE OBJECTIVES :

IT101.CEO.1: To define and summarize the basic terminologies used in computer programming.

IT101.CEO.2: To develop and demonstrate logic for a given problem using algorithms and Flowcharts.

IT101.CEO.3: To evaluate solutions for the given problem using problem solving tools.

IT101.CEO.4: To identify and analyze different control structures.

IT101.CEO.5: To understand and use of simple data structures using Python.

IT101.CEO.6: To demonstrate and understand different computer applications in engineering.

#### COURSE OUTCOMES :

The students after completion of the course will be able to,

- IT101.CO.1: Analyze a problem and identify and define the computing requirements appropriate to its solution[L3][L4].
- IT101.CO.2: Apply the knowledge and strategies for structuring code, dividing problems up into pieces that can be solved independently, then integrating the pieces into a whole to solve a large problem [L3].
- IT101.CO.3: Analyze when to select the different types of data structures such as arrays and lists as a framework for solving a problem [L4].
- IT101.CO.4: Design, correctly implement and document solutions to problems using Python [L6].

IT101.CO.5: Analyze and compare alternative solutions to computing problems [L2][L4]

IT101.CO.6: Adapt to new developments in the field of computer science [L6].

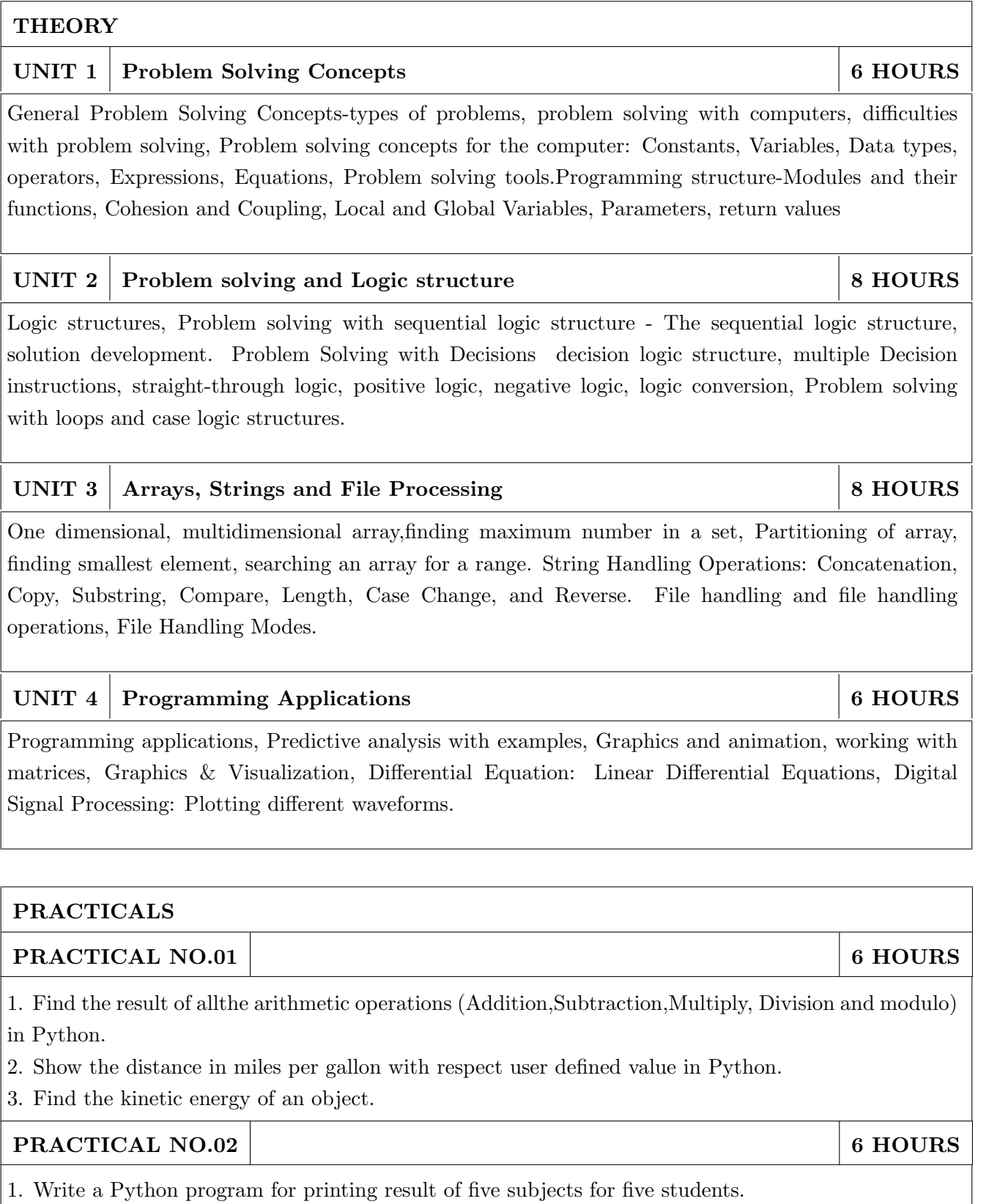

- 2. Choose any value and find whether the number is even or odd.
- 3. Identify whether the number entered by user is prime or not.

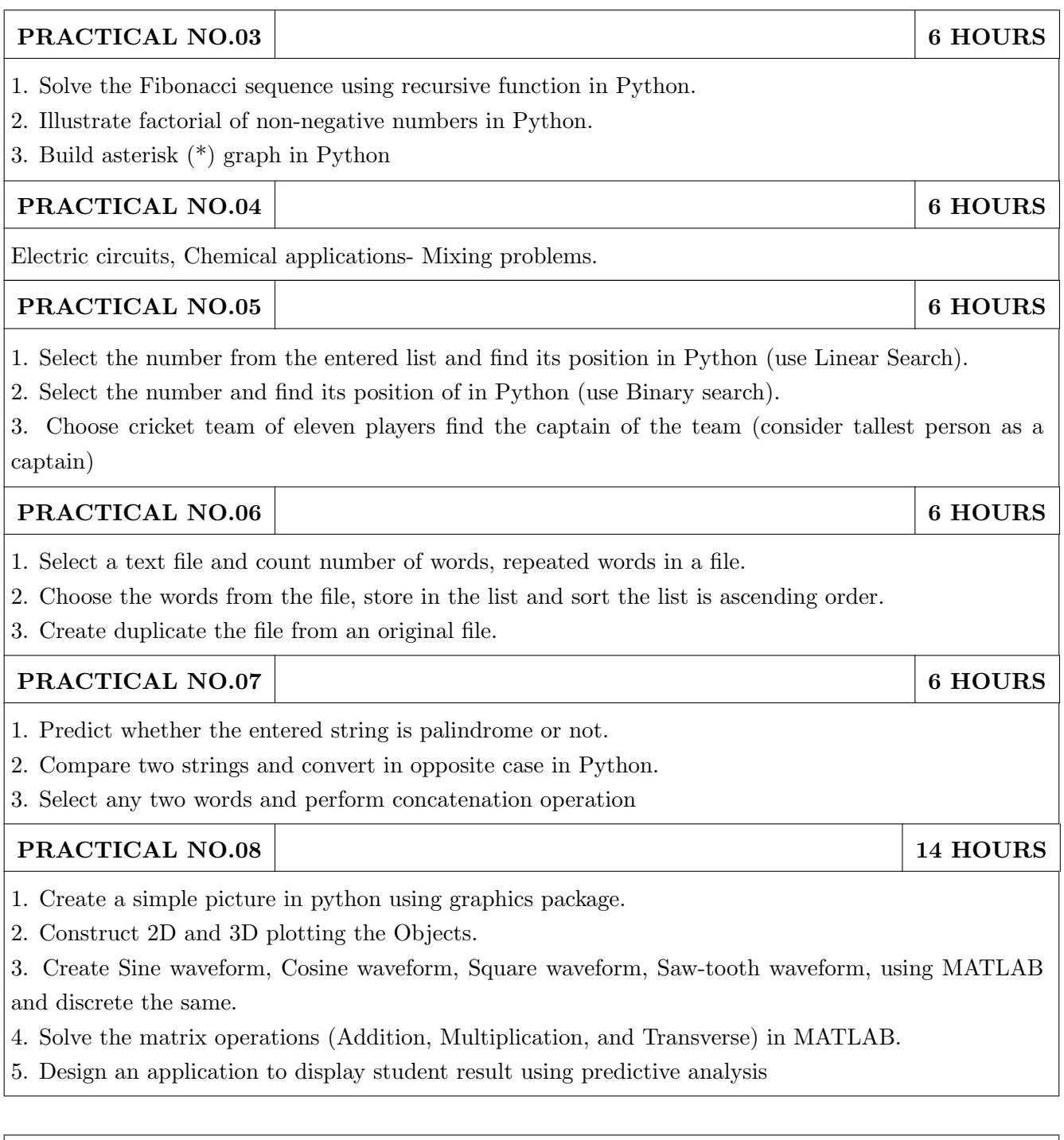

- 1. 1. Problem Solving and Programming Concepts ,Maureen Sprankle , Pearson Publication, Seventh Edition, ISBN 81-317-0711-3.
- 2. How to think like a Computer Scientist, Learning with Python Allen Downey, Jeffrey Elkner, Chris Meyers, Green Tea Press ISBN: 0-9716775-0-6.

- 1. 1. Learning Python Mark Lutz Oreilly Publication 5th Edition ISBN-13: 978-1449355739.
- 2. A MATLAB Exercise Book LudmilaKuncheva, Cameron Gray, Perfect-bound Paperback, ISBN 9781291784794.
- 3. How to solve it by Computer, R.G.Dromey, First Edition, Pearson Publication, ISBN 978-81-315- 0562-9.
- 4. Introduction To Computation And Programming Using Python "Guttag John V, PHI(2014), ISBN-13 : 978-8120348660.

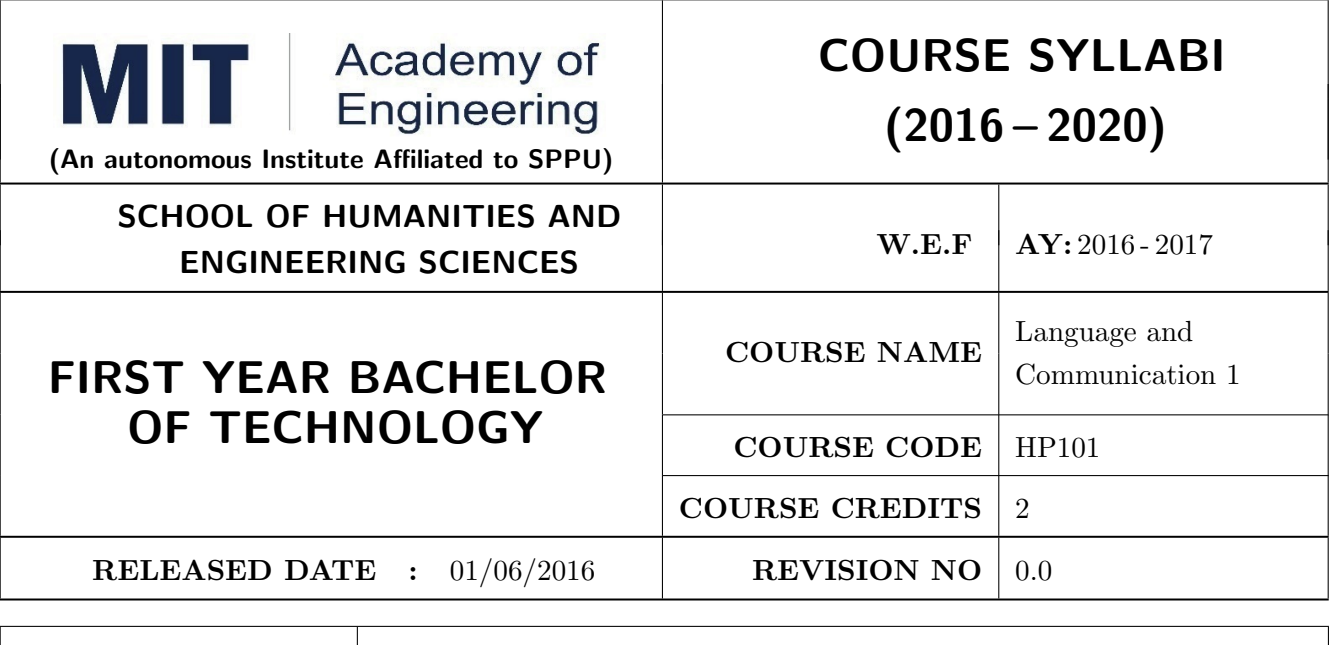

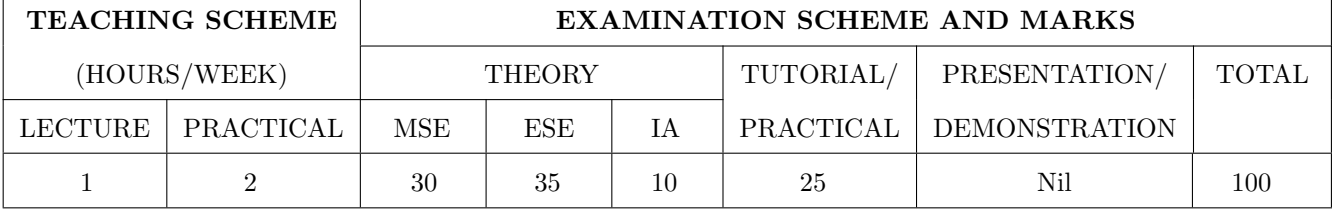

PRE-REQUISITE : Basic proficiency in English at the higher secondary school level

#### COURSE OBJECTIVES :

HP101.CEO.1: To introduce a variety of English texts to the students.

HP101.CEO.2: To teach basic English grammar.

HP101.CEO.3: To guide the students to write in English coherently and formally.

HP101.CEO.4: To improve the students overall communicative competence in English through activities like group discussions and debates.

# COURSE OUTCOMES :

The students after completion of the course will be able to,

HP101.CO.1: Interpret texts written in English. [L2, L5]

HP101.CO.2: Apply English grammar rules correctly. [L3]

HP101.CO.3: Develop sentences and texts in English coherently and formally. [L3, L6]

HP101.CO.4: Demonstrate overall improvement in communication skills. [L 2]

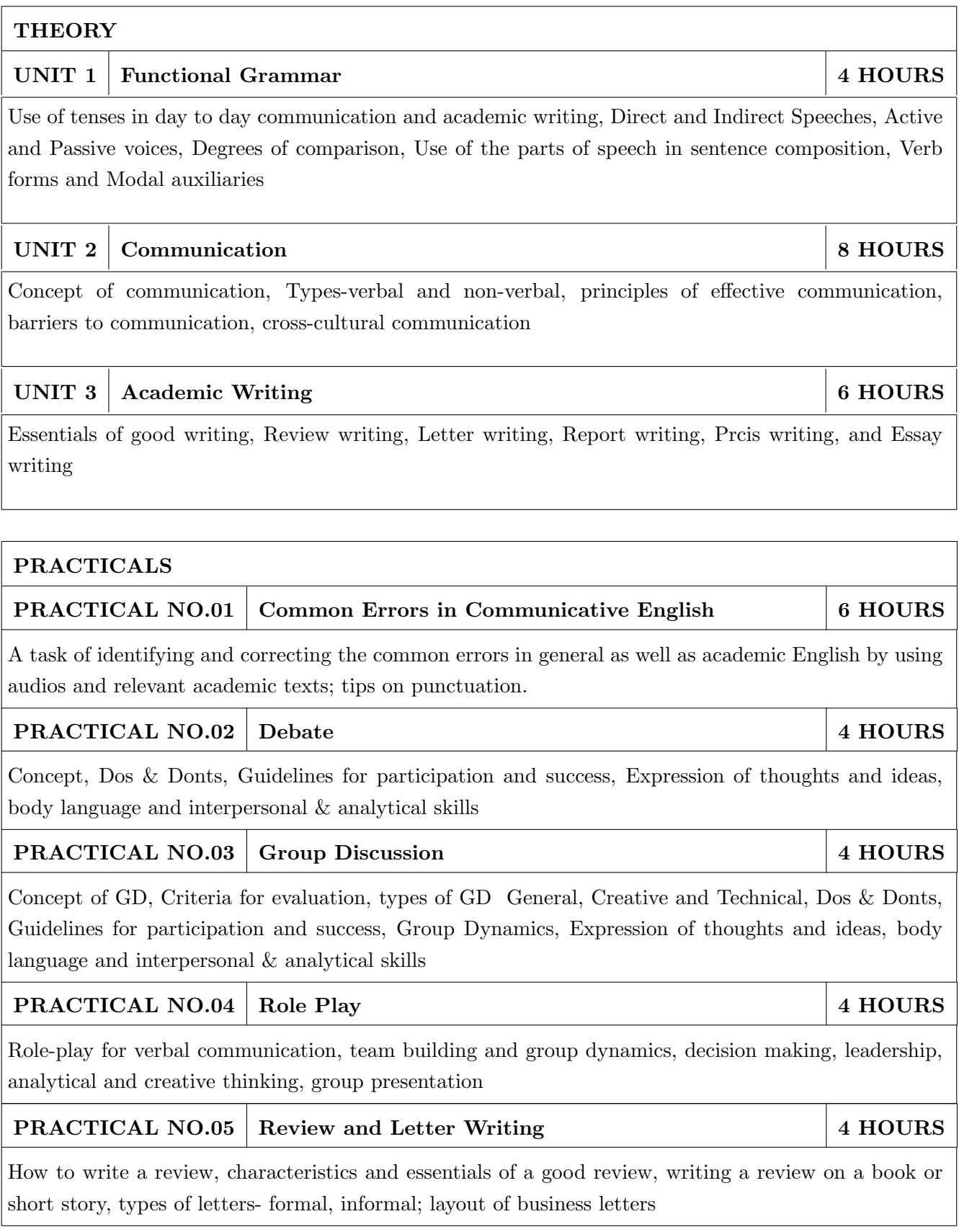

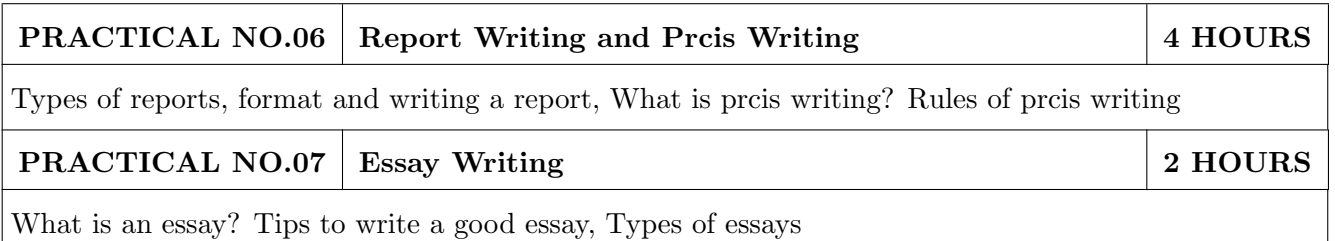

- 1. 1. Michael Swan: Practical English Usage, Oxford, 3rd Edition, ISBN-13: 978-0194420983
- 2. Raymund Murphy: Essential Grammar in Use, Cambridge, 3rd Edition, ISBN-13: 9780521133890
- 3. William Sanborn Pfeiffer: Technical Communication A Practical Approach, 6th Edition, Pearson Education, ISBN-13: 978-8131700884
- 4. Dutt et.al. : A Course in Communication Skills, Foundation, 1st Edition
- 5. Lynch: Listening, Cambridge, 1st edition, ISBN- 0521707757
- 6. Malcom Goodale: Professional Presentations, Cambridge, ISBN- 8175962577
- 7. S. Aggarwal: Essential Communication Skills, Ane Books pvt. Ltd, ISBN- 8180522806
- 8. Jennings: Communication Basics, Cengage Learning, 1st edition, ISBN- 8131515206

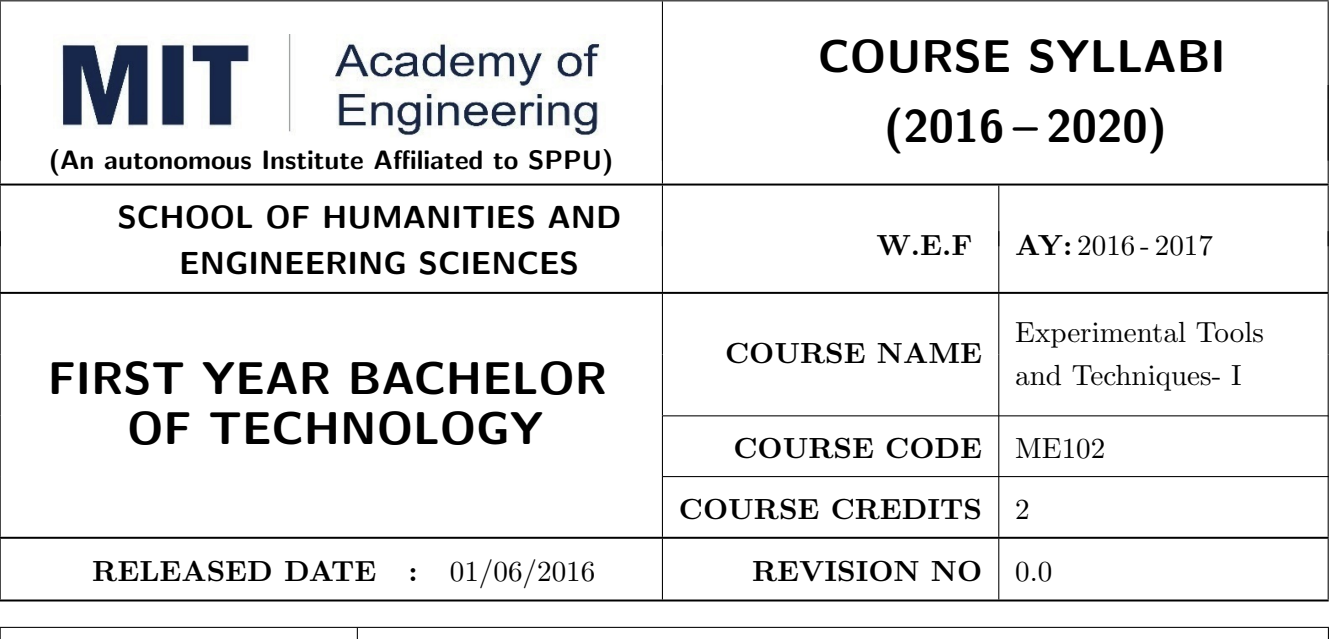

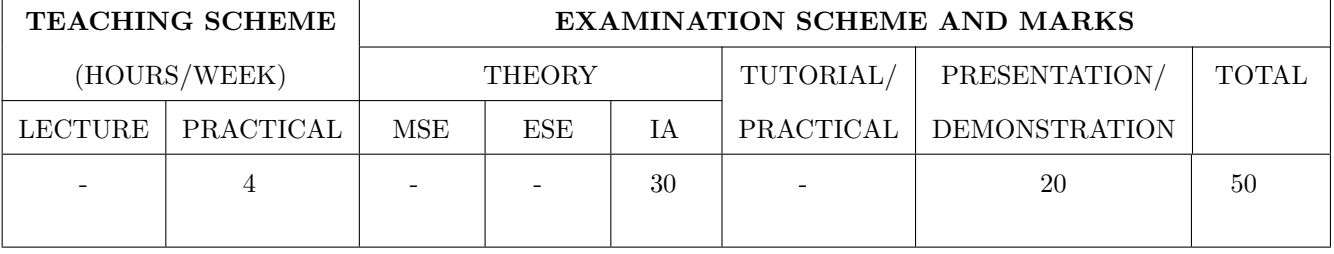

PRE-REQUISITE : NIL

COURSE OBJECTIVES :

ME102.CEO.1: To introduce different tools and study the various measurement techniques.

ME102.CEO.2: To study different parts of the system along with its functions and applications.

ME102.CEO.3: To list various tools used for the said application.

ME102.CEO.4: To identify the function of various parts of system.

ME102.CEO.5: To impart comprehensive knowledge for selection of appropriate techniques to the said application.

ME102.CEO.6: To apply the knowledge to find the solutions for basic engineering problems.

# COURSE OUTCOMES :

The students after completion of the course will be able to,

ME102.CO.1: Recall the tools required for measurements. (L1)

ME102.CO.2: Summarize the applications of various engineering tools used. (L2)

ME102.CO.3: Identify the right tool for selected purpose. (L3)

ME102.CO.4: Inspect various parts of the system .(L4)

ME102.CO.5: Justify the most appropriate technique which can be compatible with the existing environment. (L5)

ME102.CO.6: Develop the system which will give appropriate solution to the identified problem. (L6)

# PRACTICALS

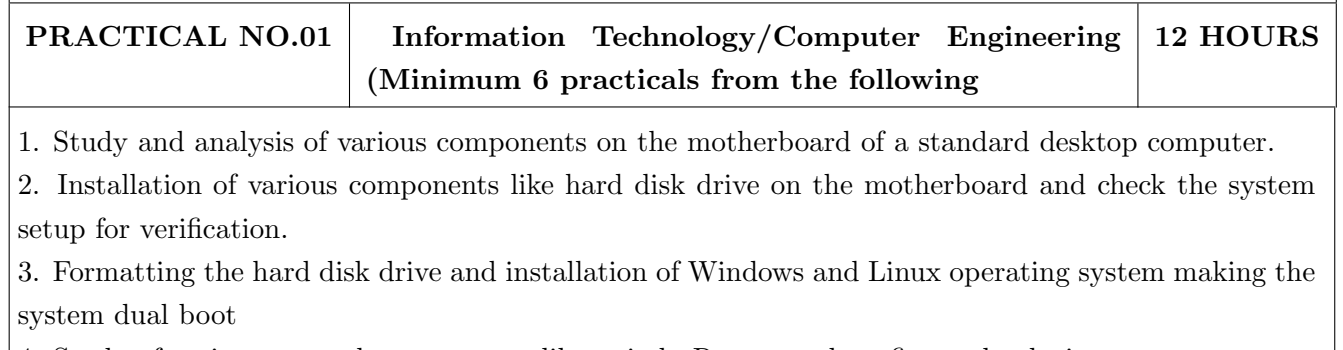

4. Study of various network components like switch, Router and configure the devices.

5. Crimping of Unshielded Twisted Pair cable. (Cat-6) 6. Study of TCP/IP Stack, and configure as well as develop a Local Area Network.

7. Configuration of Network Monitoring tool and checking the results

8. Installation of DHCP server and checking the results.

9. Installation of web server and checking the results.

10. Configuration of MS Access and Deploying Access 2007 Runtime-Based Solutions

11. Study and usage of Google Tools (creating Forms, Blog).

12. Using the Google form with add on, create a PDF file of the form.

13. Designing a static HTML page

14. Uploading the pages using FTP server on a web site

15. Deploy a simple web site using LAMP server creation of a web site using Google sites.

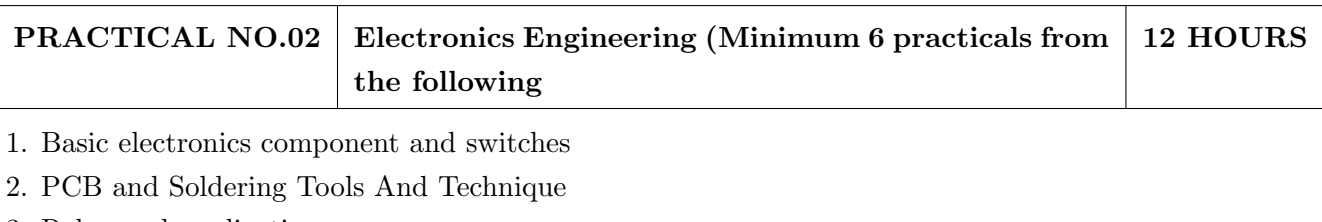

3. Relay and application

4. Manufacturing of extension board/Spike Guard

5. Series and parallel connection of Electrical Load

6. Actuators and application (Electrical and Mechanical).

7. PCB Wizard

8. Proteus

9. Virtual Instrumentation.

10. Cathode Ray Oscilloscope

11. Power Supply

#### PRACTICAL NO.03 | Mechanical Engineering Laboratories (Minimum 6practicals from the following 12 HOURS

1. Linear and angular measurements.

- 2. Types of mechanism and making any one mechanism containing four links using card board.
- 3. Open a household component and explain it with free hand sketches.
- 4. Draw the outline of the problem identified for project on software package.
- 5. Measurement of RPM of rotating machine using contact and non-contact type tachometer.
- 6. Measurement of transmission ratio in Belt drive, Chain drive, and Gear drive.

7. Measurement of Barometric pressure, introduction to pressure measuring devices like bourdon tube pressure gauge and manometer. Fabrication of simple type manometer.

8. Introduction to temperature measuring devices. Making and calibration of thermo couple and using it with temperature indicator.

9. Measurement of Relative humidity of air in the lab.

- 10. Measurement of hardness of Steel and Aluminum.
- 11. Measurement of stiffness of helical spring (compression or tension). Open IT
- 12. Mixer or kitchen machine/ Printer.
- 13. Refrigerator/ Window Air Conditioner.
- 14. Boiler and accessories / thermal power plant (Mini).
- 15. Two stroke or four stroke engine.
- 16. Assembly and Disassembly of parts in any software package.
- 17. Introduction to threaded fasteners and joints using threaded fasteners.

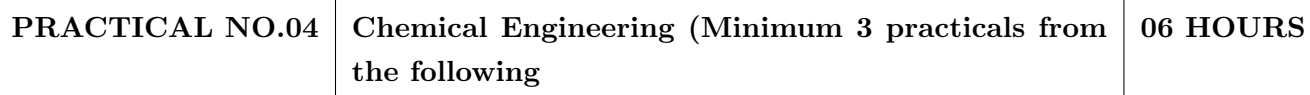

- 1. Determination of specific gravity of liquid
- 2. Study of molecular diffusion
- 3. Liquid liquid extraction: Separation of one liquid component from the solution.
- 4. Solid-liquid separation from filtration
- 5. Membrane Separation process
- 6. Fuel from Plastic
- 7. Demonstration of mechanical operation models.
- 8. Production of Biodiesel
- 9. Open and Study Heat Exchangers.
- 10. Water purifier (Household)

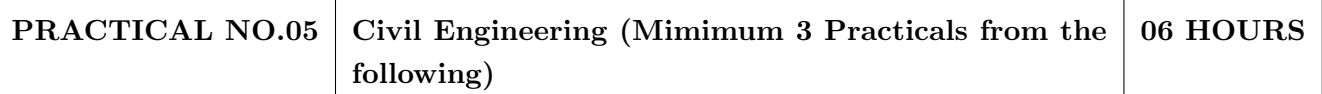

1. To find the area and included angle of given plot and fix boundary from given plan.

2. To determine the level difference between 5 points with level tube and determine height of tower with trigonometry.

3. To draw the plan of given housing to a given scale.

4. To draw line diagram of household water supply line and sewage line with list of materials used.

5. To draw line diagram of rain water harvesting unit with all details and its importance.

6. To make report on daily water requirement in public building and its waste water disposal, and reuse.

7. To identify and make report on the earthquake resisting structural members of building and its role.

8. To demonstrate the lifesaving dos and donts during the different natural calamities.

9. To demonstrate the dos and donts after different natural calamities.

- 1. Bruce Hallberg, Networking A Beginners Guide , 4th edition, Tata McGraw-Hill,2005, ISBN 0-07-060791-5
- 2. R.S. Khandpur, Printed Circuit Boards Design, Fabrication, Assembly and Testing, Tata McGraw-Hill Education, 2005, ISBN 0070588147, 9780070588141.
- 3. S R Dara, Engineering Chemistry, 5th edition, S.Chand , ISBN 81-219-0359-9

- 1. Mackenzie L. Davis, Water and Wastewater Engineering, 13th edition, Tata McGraw- Hill, ISBN 978-1-25-906483-8
- 2. R. S. Khurmi, J. K. Gupta, Theory of Machines, 14th edition, S. Chand, ISBN 81-219-2524-X
- 3. Philip Wankat, Seperation Process Engineering , 3rd edition, Pearson, ISBN 978-93-325-2484-2
- 4. N.V. Ragvendra, L. Krishnamurthy, Engineering Metrology and Measurements, Oxford University Press, ISBN 978-0-19-808549-2.
- 5. Dr. Vinod Hosur, Earthquake- Resistant Design of Building Structures, Wiley, ISBN 978-81265- 3859-1
- 6. M. S. Shetty, Concrete Technology, S. Chand, 2008, ISBN 9788121900034.

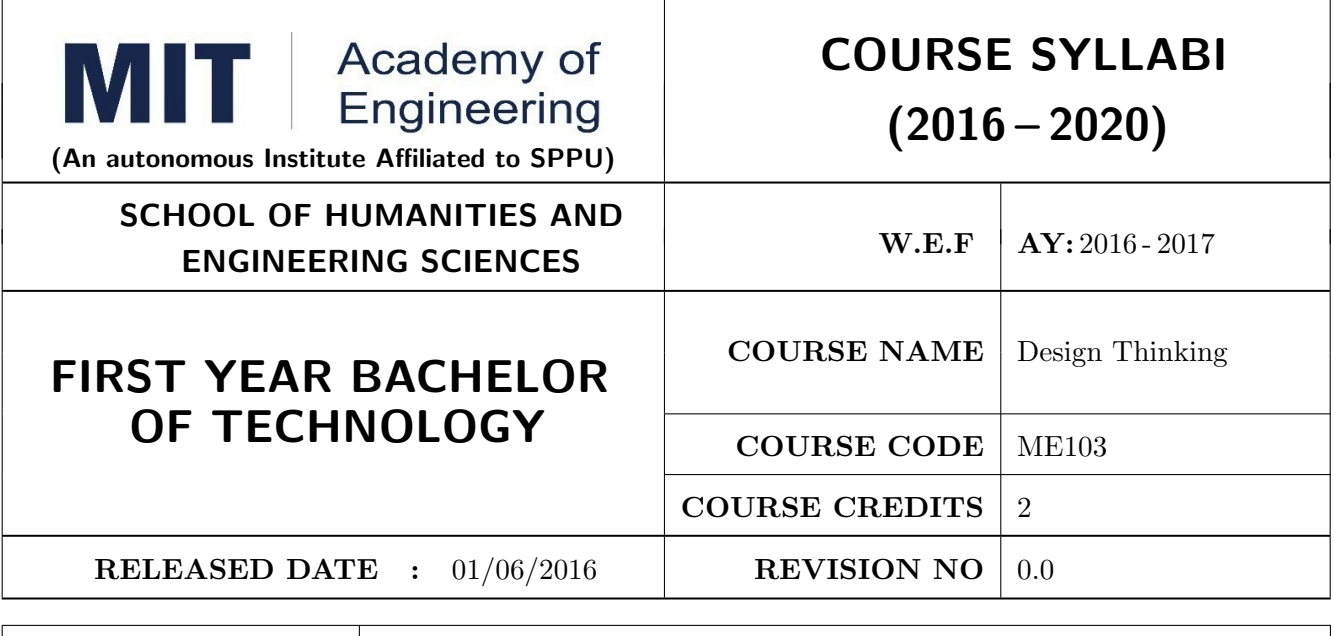

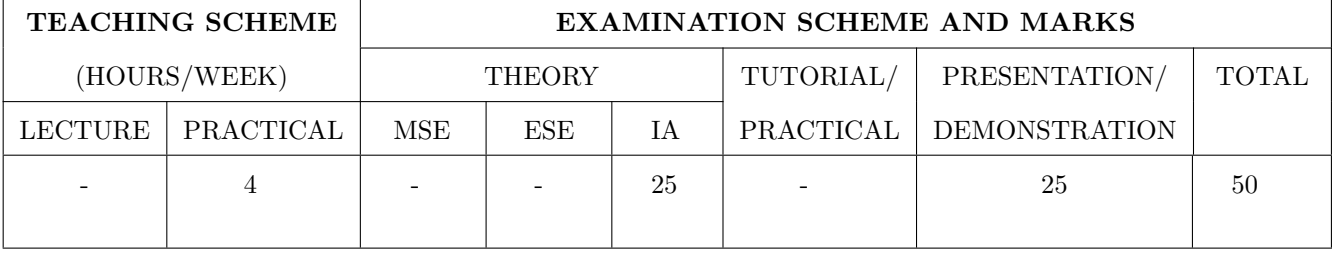

# PRE-REQUISITE : -

# COURSE OBJECTIVES :

ME103.CEO.1: Disseminate the philosophy of design thinking.

ME103.CEO.2: Impart the information regarding User centric approach.

ME103.CEO.3: Give exposure to information collection tools to clearly define user centric problem.

ME103.CEO.4: Enhancethinking in order to inspect diverse solutions.

ME103.CEO.5: Sensitize about the feasibility, desirability and viability criterias for selection of appropriate solution.

ME103.CEO.6: Educate about different types of prototyping.

# COURSE OUTCOMES :

The students after completion of the course will be able to,

ME103.CO.1: Recall fundamental principles of design thinking (L1)

ME103.CO.2: Explain all the dimensions of user and his needs using design thinking approach (L2)

ME103.CO.3: Identify user centric problem by using information gathering techniques (L3)

ME103.CO.4: Compare multiple solutions through ideation process (L4)

ME103.CO.5: Justify most appropriate solution for defined user centric problem (L5)

ME103.CO.6: Develop the most optimum solution (L6)

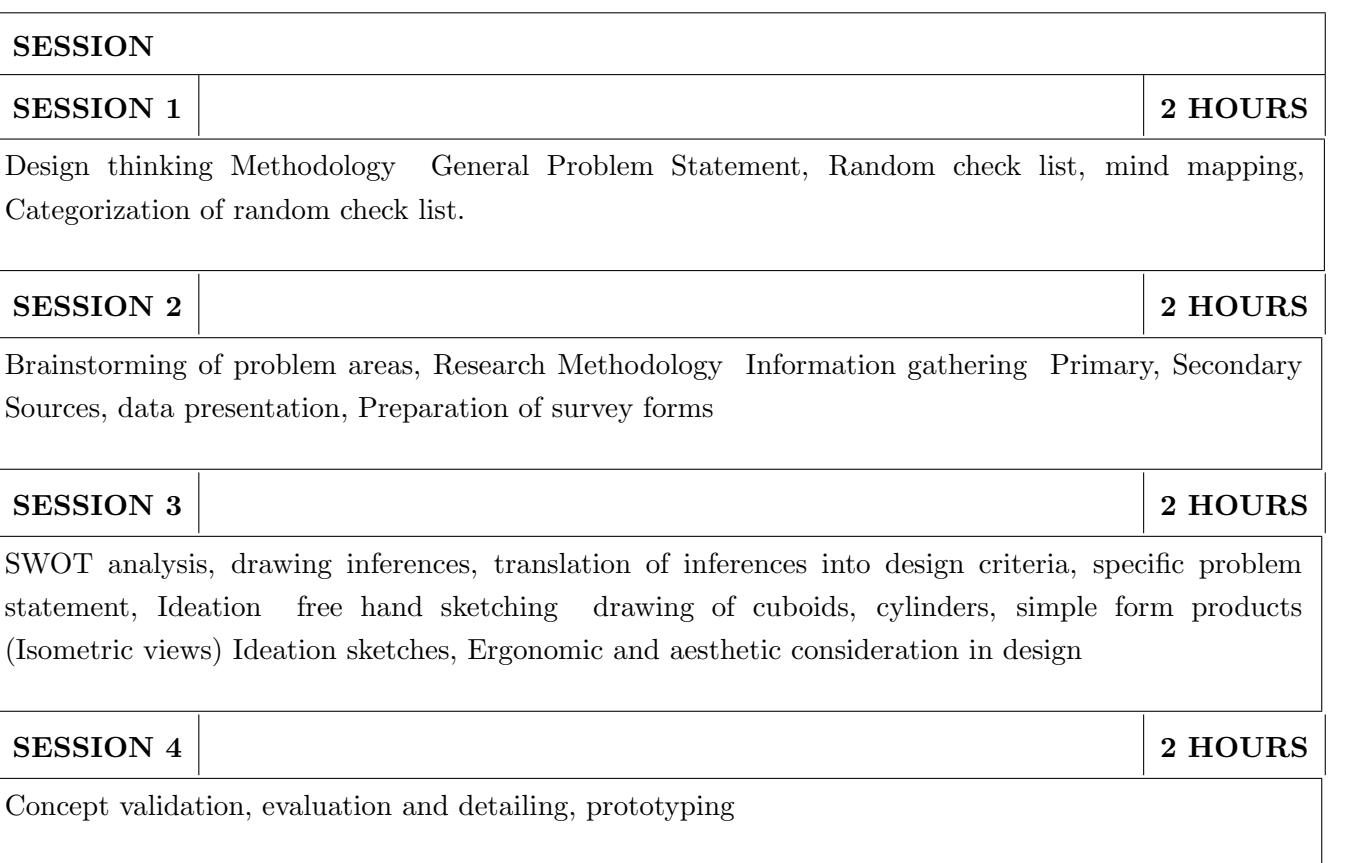

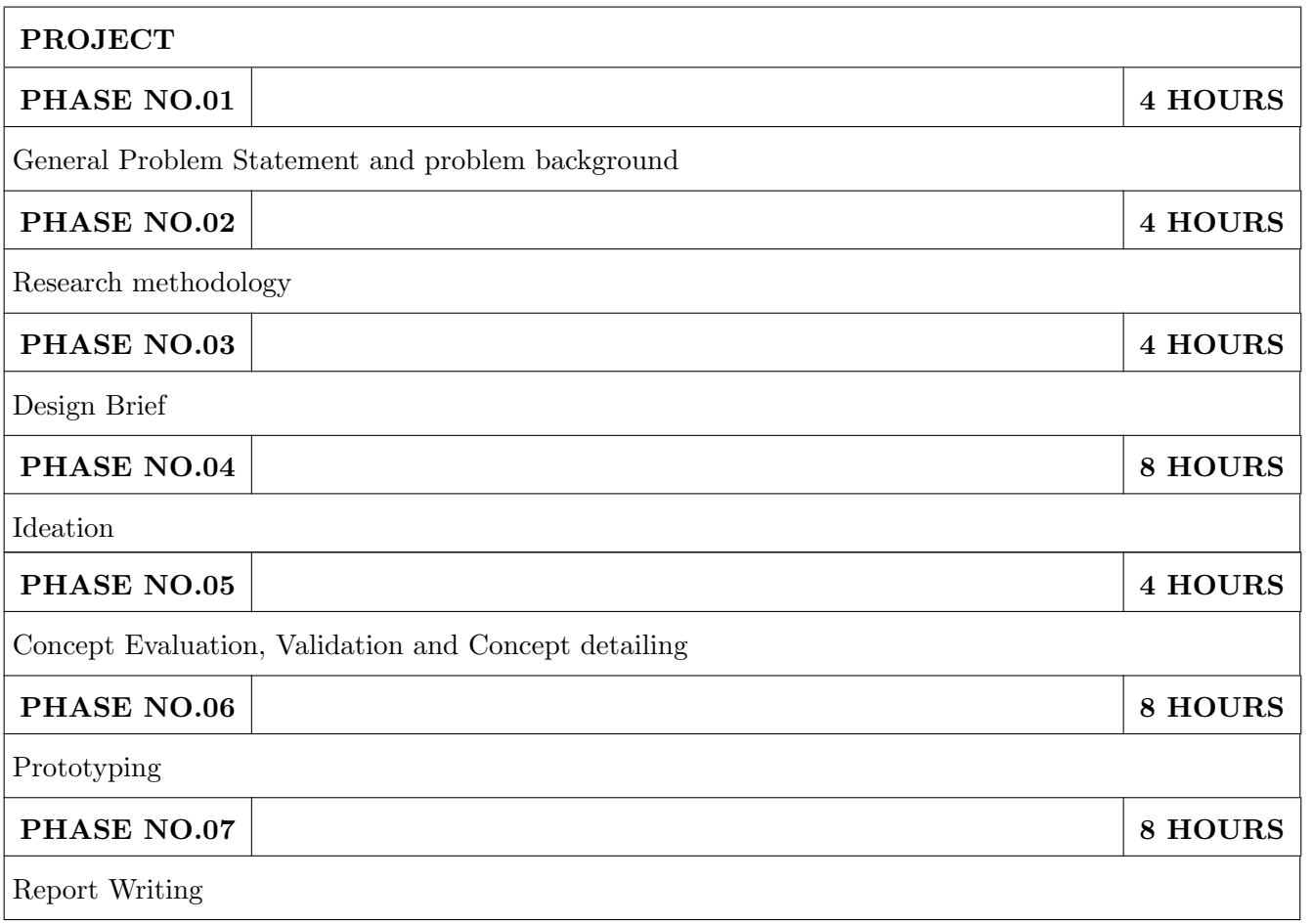

- 1. Engineering Design Process, Second Edition Yousef Haik and Tamer ShahinPublisher, Global Engineering. Cengage Learning. ISBN-13: 978-0-495-66814-5.
- 2. Product Design and Development, Kevin Otto and Kristin Wood, Product Design: Techniques in Reverse Engineering and New Product Development, Pearson Education Inc. ISBN-10: 0130212717.
- 3. Product Lifecycle Management, Grieves, Michael, McGraw-Hill, 2006. ISBN 0071452303.
- 4. Lateral Thinking: Creativity Step by Step Harper Perennial; Reissue edition (24 February 2015) (Perennial Library) Six Thinking Hats by Edward de Bono Paperback ISBN-10: 0060903252.
- 5. Design Methods, John Chris Jones., John Wiley & Sons, David Fulton Publishers, London, ISBN 0-471-28496-3.

# Web references

- 1. www.designcouncil.org.uk
- 2. www.surveymonkey.com
- 3. http://en.red-dot.org

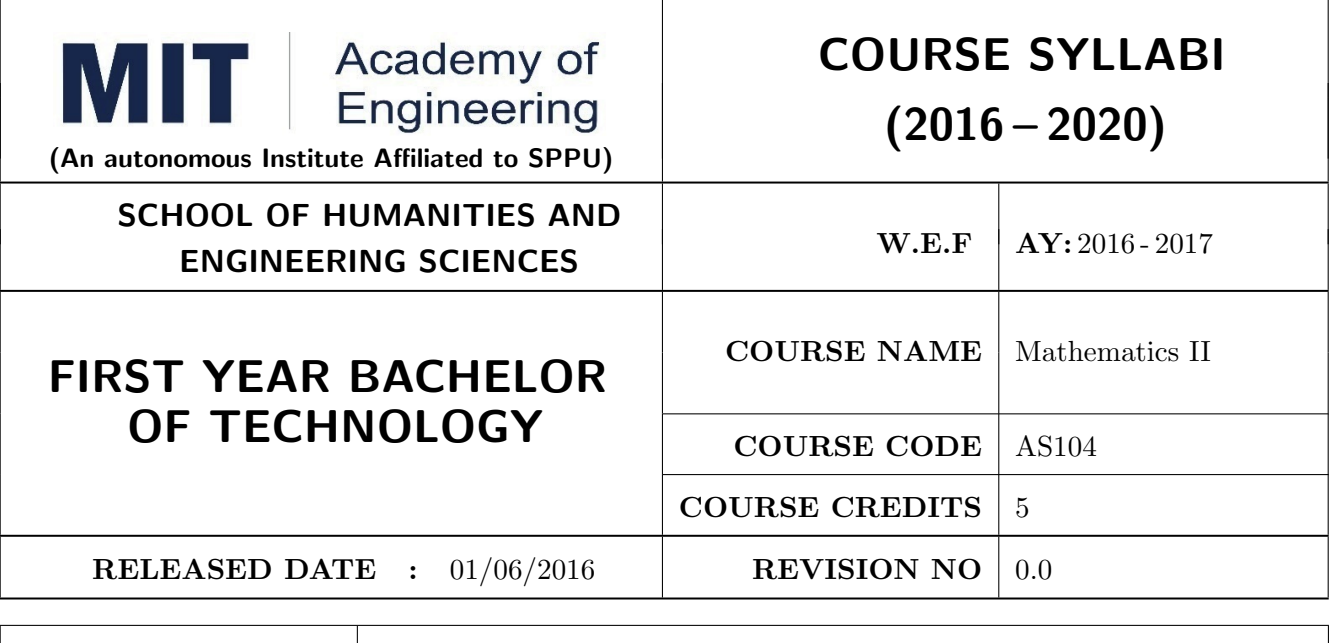

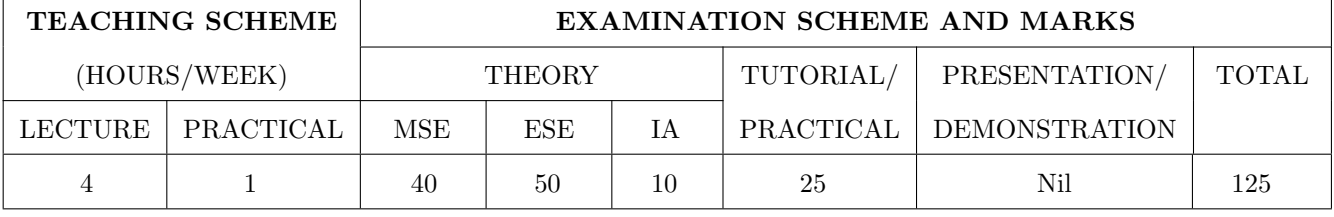

PRE-REQUISITE : Basic elementary Mathematics of XI & XII, Mathematics I

# COURSE OBJECTIVES :

AS104.CEO.1: To identify different methods to evaluate integrals.

AS104.CEO.2: To classify and solve linear differential equations of higher order

AS104.CEO.3: To demonstrate an understanding towards evaluating multiple integrals.

AS104.CEO.4: To relate and examine the applications of multiple integrals.

AS104.CEO.5: Analyse different probability distribution functions.

AS104.CEO.6: To study different statistical methods for solving problems

# COURSE OUTCOMES :

The students after completion of the course will be able to,

AS104.CO.1: Distnguish different methods to evaluate integrals.(L4)

AS104.CO.2: Conclude solutions for higher order lineardifferential equations(L4)

AS104.CO.3: Evaluate the multiple integrals(L5)

AS104.CO.4: Apply the knowledge of multiple integrals wherever required(L3)

AS104.CO.5: Solve the probability distribution problems(L3)

AS104.CO.6: Assess statistical problems(L5)

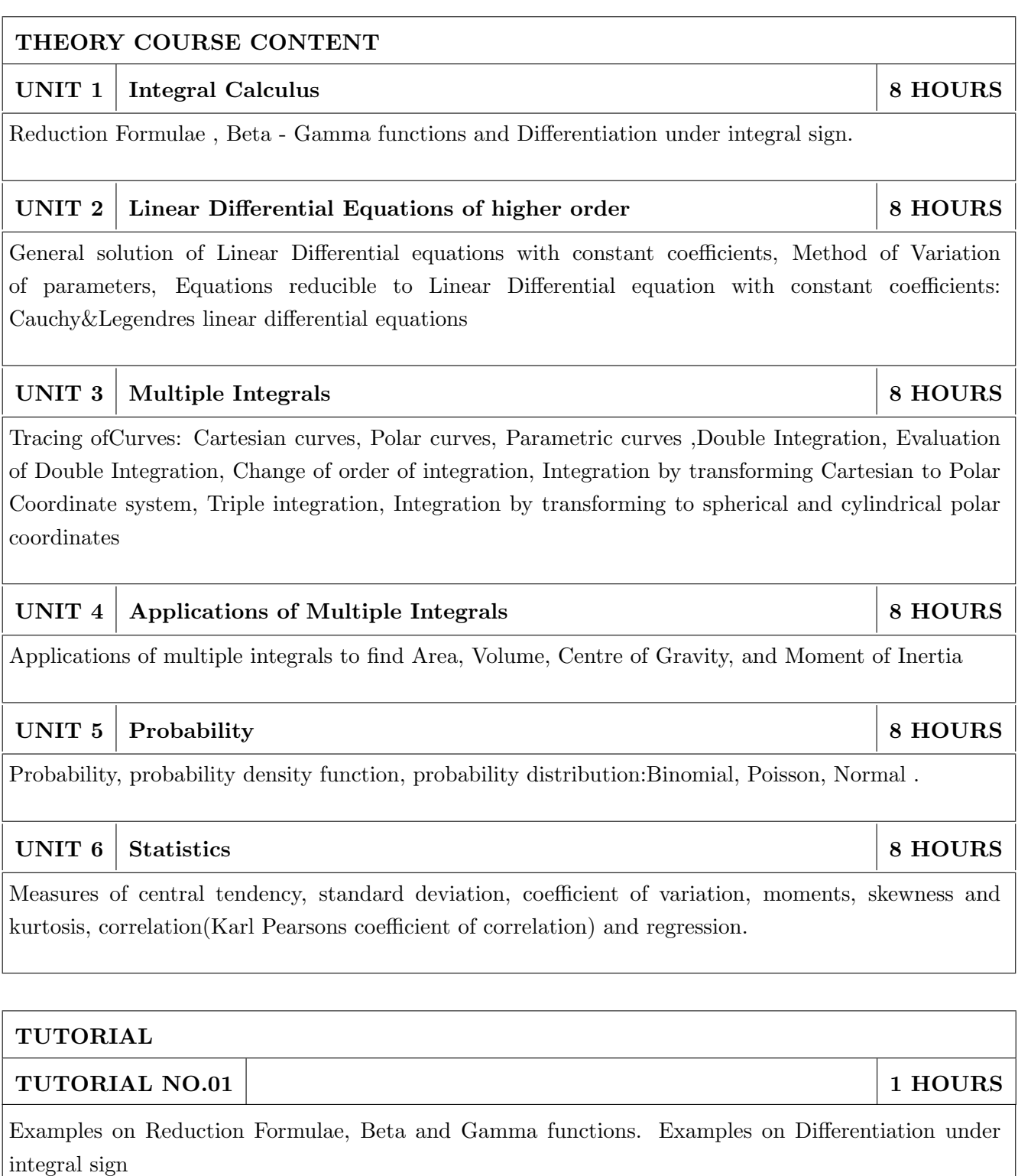

# TUTORIAL NO.02 | 1 HOURS

General solution of Linear Differential equations with constant coefficients , Method of Variation of parameters.

# TUTORIAL NO.03 | 1 HOURS

Equations reducible to Linear Differential equation with constant coefficients: Cauchy- Euler equations

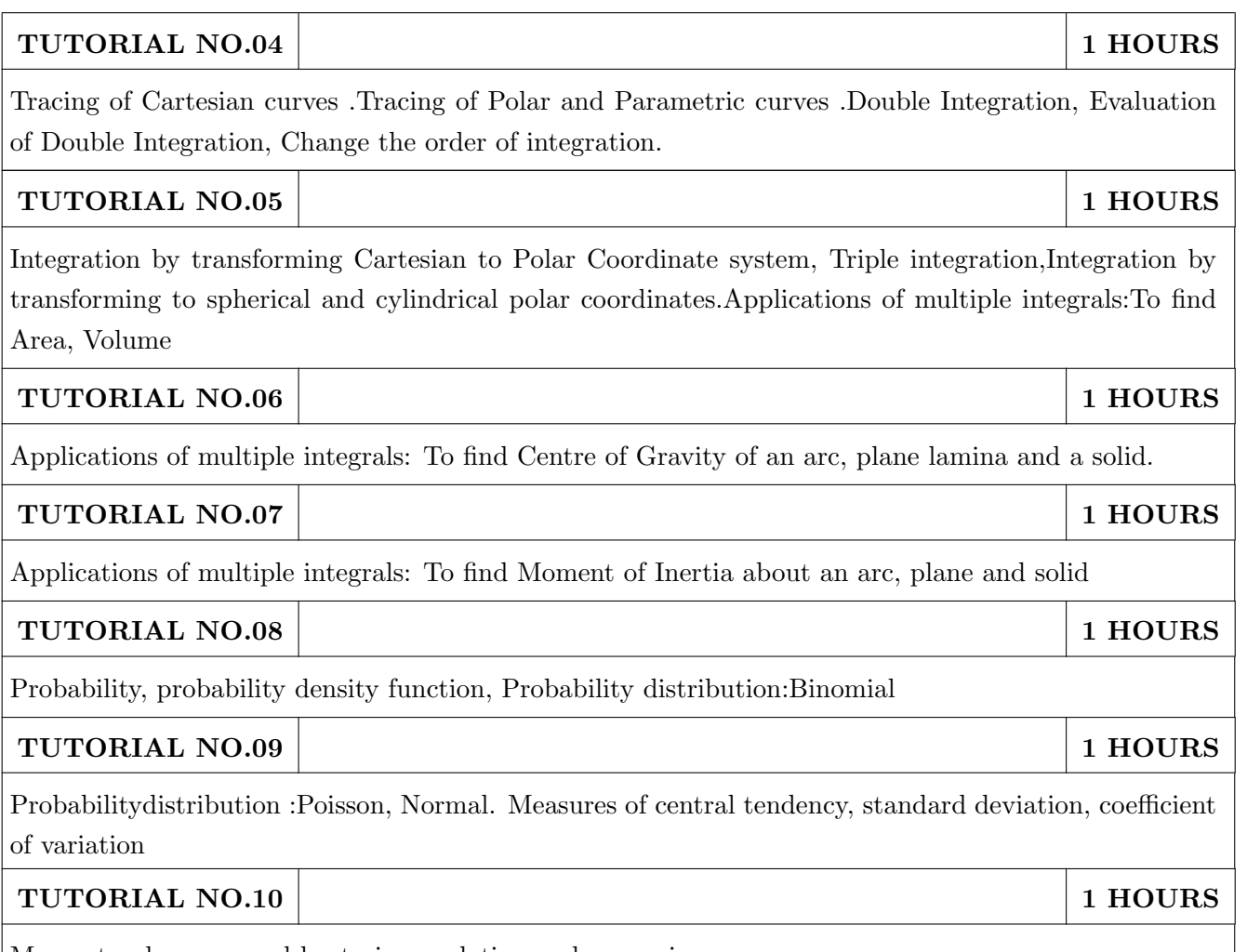

Moments, skewness and kurtosis,correlation and regression.

# TEXT BOOK

- 1. Higher Engineering Mathematics by Dr. B.V. Ramana; Tata McGraw Hill, ISBN: 978-0-07- 063419-2
- 2. Higher Engineering Mathematics by B.S. Grewal, Khanna Publications, 39th edition, ISBN: 81-7409- 195-5

- 1. Calculus by G.B. Thomas &R.L.Finney (ISBN:81-7758-325-5, Pearson Education, 9th edition)
- 2. Advanced Engineering Mathematics by Erwin Kreyszig, Volume I & II (ISBN-10: 8126543132, ISBN-13: 978-8126543137, Wiley Eastern Ltd.)
- 3. Advanced Engineering Mathematics by R.K. Jain & S.R.K. Iyengar (ISBN No.: 8173194203, Narosa Publishing house)
- 4. Advanced Engineering Mathematics by Peter V. ONeil (ISBN-13: 9788131503102, Cenage Learning, 7th Edition)
- 5. Advanced Engineering Mathematics by Dennis G. Zill& Warren S. Wright; Jones and Bartlett Publishers, 4th edition, ISBN-10: 0-7637-7966-0, ISBN 13: 978-0-7637-7966-5.
- 6. Higher Engineering Mathematics by B.S. Grewal (ISBN:81-7409-195-5,Khanna Publications,39 th edition)
- 7. Applied statistics and probability for engineers fourth edition by Douglas C. montgomery , George C runger(ISBN No:978-81-265-2315-3 wiley )
- 8. Miller& Freunds Probability and statistics for engineers by richard A johnson, irwinmiller,johnfreund(ISBN no:978-93325-5041-4,Pearson)

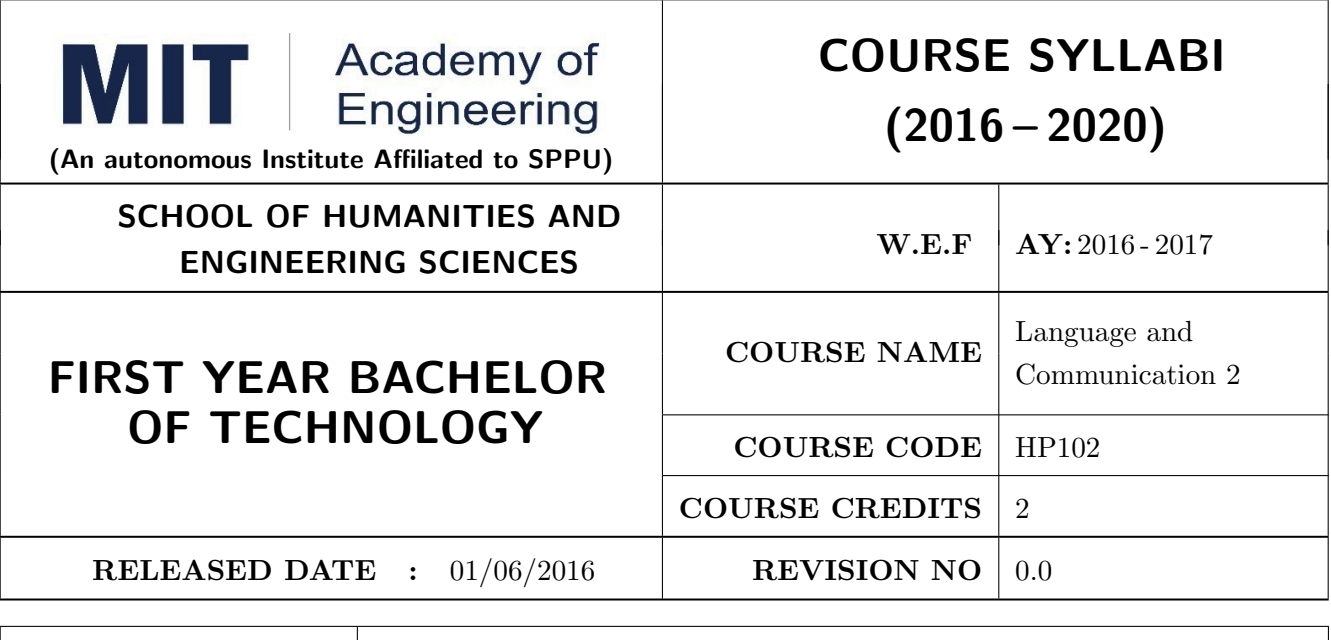

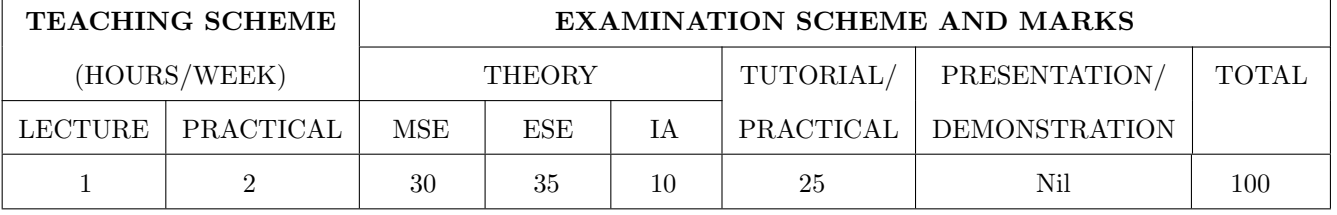

PRE-REQUISITE : Basic proficiency in English at the higher secondary school level; Language and Communication- 1

# COURSE OBJECTIVES :

HP102.CEO.1: To familarise the students with sounds in English and introduce phonemic transcription. HP102.CEO.2: CEO.2: To enrich the vocabulary of the students with AWL and NAWL.

HP102.CEO.3: To acquaint the students with public speaking, presentation and interview skills in English.

HP102.CEO.4: To develop the students reading and listening skills with the use of written audio and video texts.

# COURSE OUTCOMES :

The students after completion of the course will be able to,

HP102.CO.1: Recognise and reproduce the sounds in English effectively. [L1]

HP102.CO.2: Choose and employ appropriate words from AWL and NAWL in communication. [L1, L3]

HP102.CO.3: Express their ideas effectively and demonstrate skills in interpersonal communication. [L2, L3]

HP102.CO.4: Analyse and infer from written, audio and video texts. [L 2, L4]

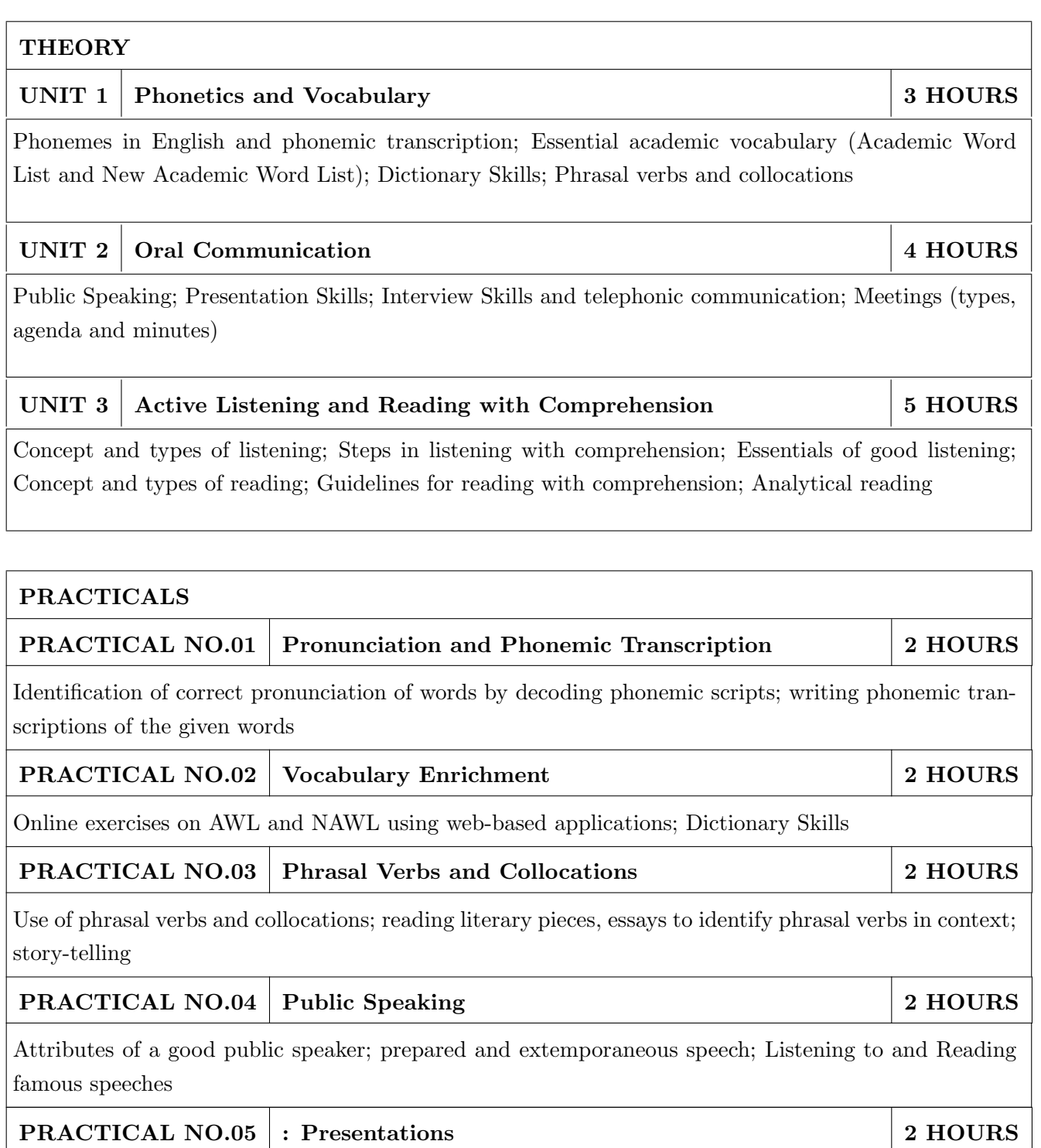

Essentials of effective presentations; Data collection and compilation; Preparation of outlines; PPT and Prezi

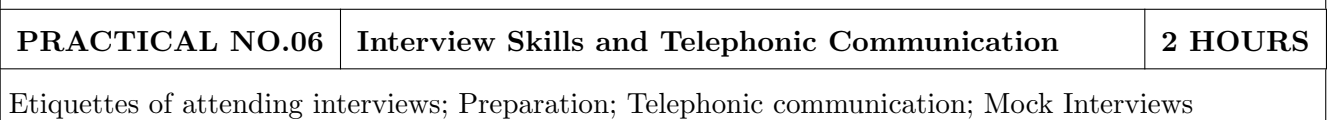

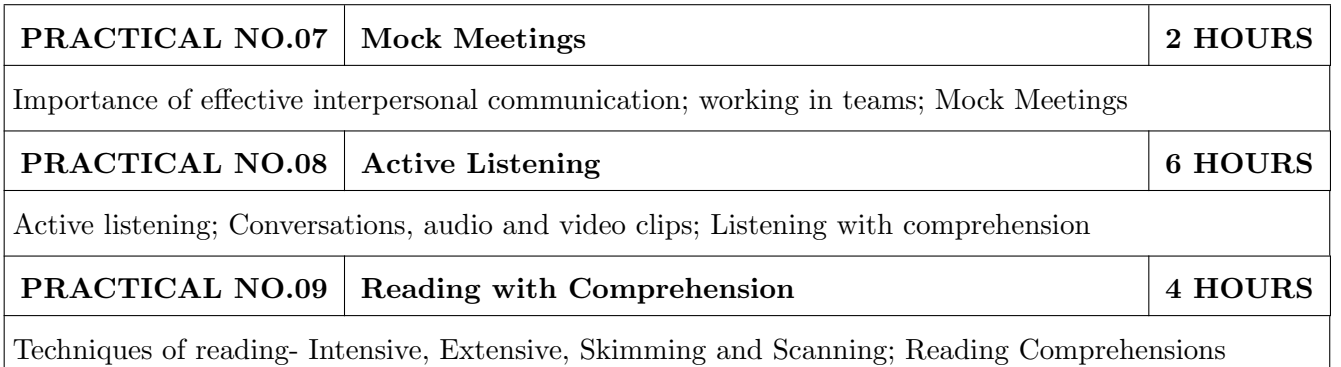

- 1. Michael Swan: Practical English Usage, Oxford, 3rd Edition, ISBN-13: 978-0194420983
- 2. Dutt et.al. : A Course in Communication Skills, Foundation, 1 edition
- 3. Peter Roach: English Phonetics and Phonology, 4th Edition, Cambridge, ISBN-0521149215
- 4. Lynch: Listening, Cambridge, 1st edition, ISBN- 0521707757
- 5. Malcom Goodale: Professional Presentations, Cambridge, ISBN- 8175962577
- 6. S. Aggarwal: Essential Communication Skills, Ane Books pvt. Ltd, ISBN- 8180522806
- 7. Jennings: Communication Basics, Cengage Learning, 1st edition, ISBN- 8131515206

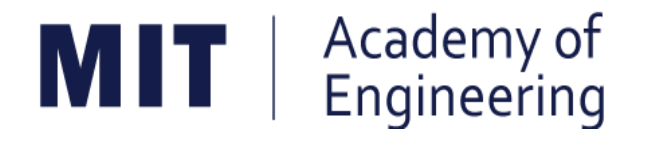

# **MIT ACADEMY OF ENGINEERING, ALANDI**

**An Autonomous Institute Affiliated to**

# **Savitribai Phule Pune University**

**Curriculum for**

# **Second Year**

# **Bachelor of Technology in Electronics & Telecommunication Engineering**

**2016-2020**

(With Effect from Academic Year: 2017-2018)

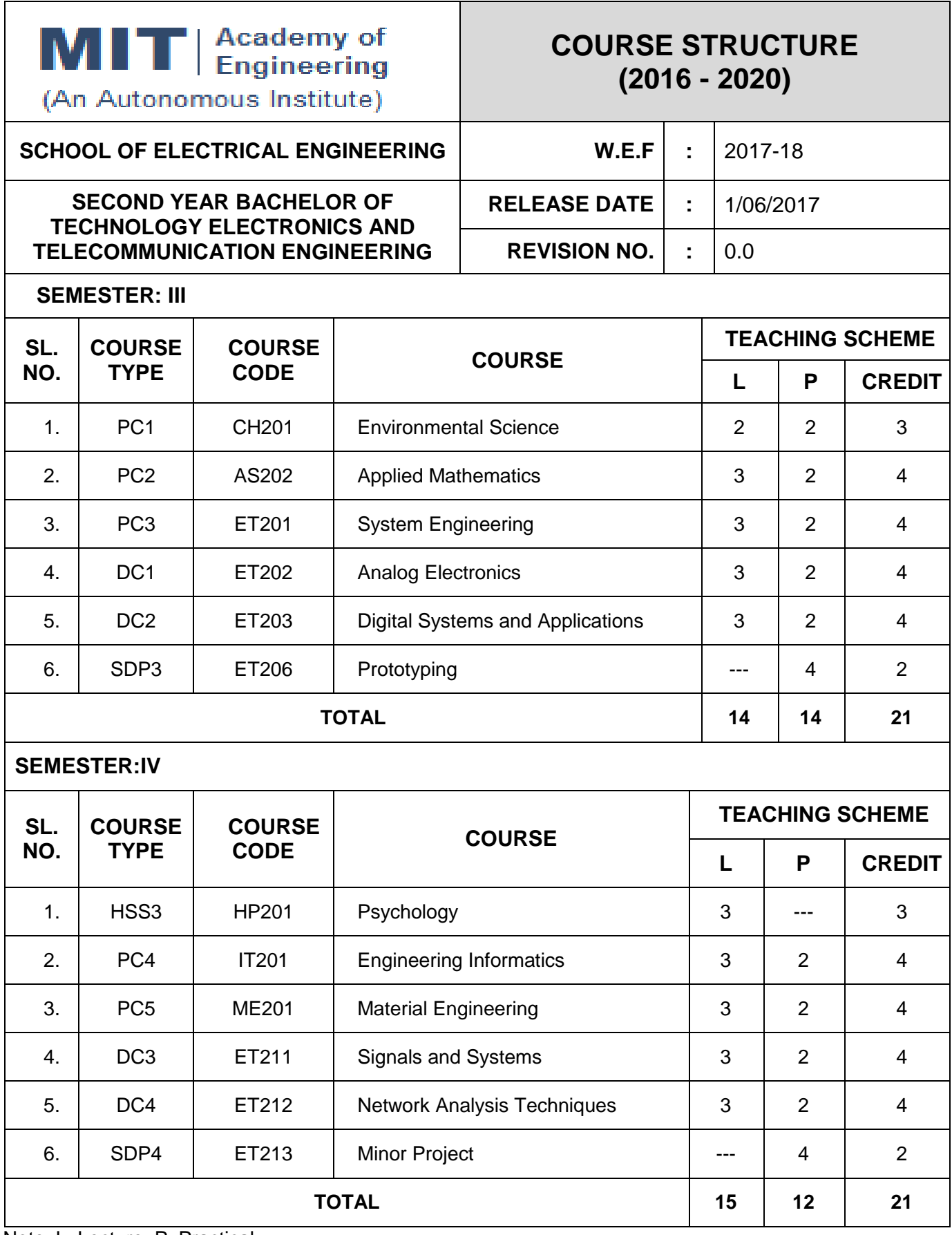

Note: L: Lecture, P: Practical

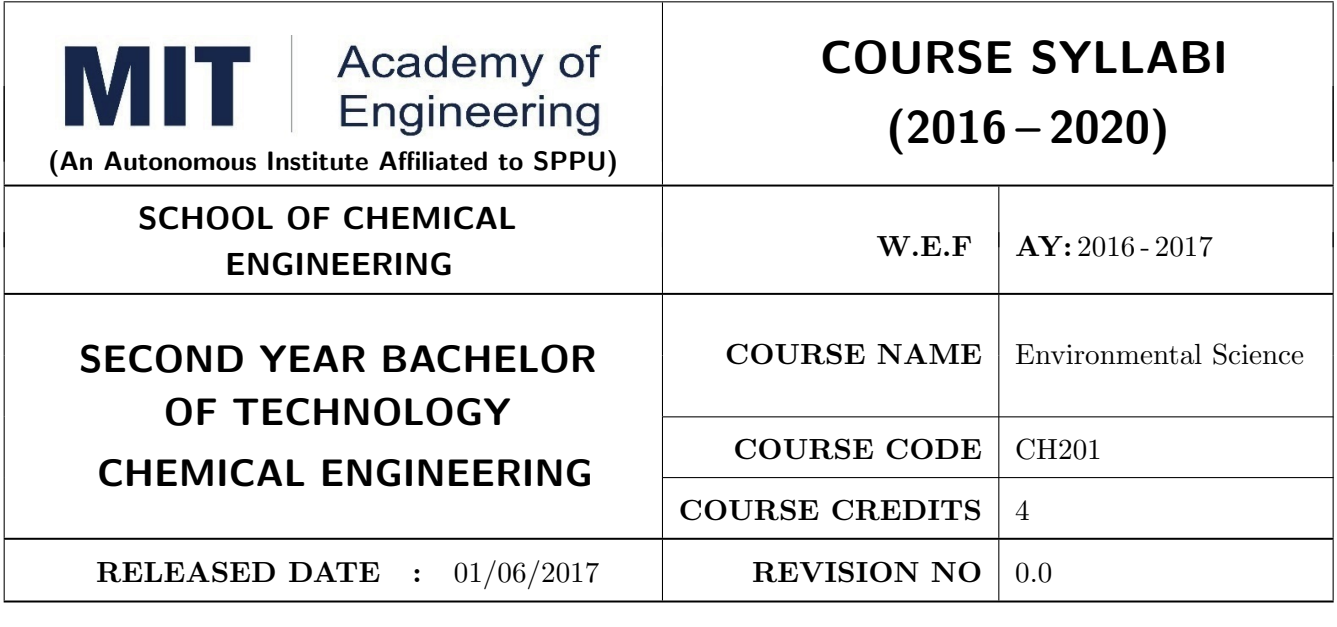

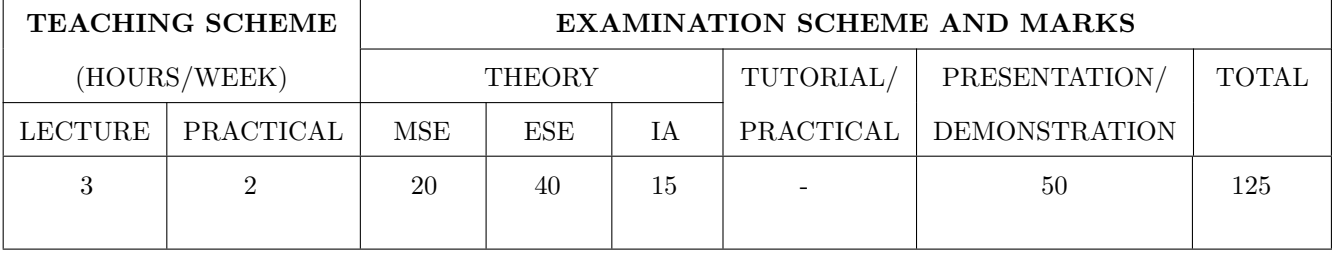

PRE-REQUISITE : AS103: Chemistry

# COURSE OBJECTIVES :

CH201.CEO.1: Give an overview of exploitation of various natural resources and its impact on the environment.

CH201.CEO.2: Understand the ecosystem and biodiversity.

CH201.CEO.3: Understand the importance of environment and its conservation.

CH201.CEO.4: Learn about the environmental pollution sources, effects and control measures.

CH201.CEO.5: Make aware of the national and international issue for the environment.

CH201.CEO.6: Make aware about the social and environmental responsibility.

# COURSE OUTCOMES :

The students after completion of the course will be able to,

CH201.CO.1: Identify the various human activities adversely affecting the natural resources and the balance ecosystem.

CH201.CO.2: Observe the various aspects of ecosystems and suggest ways to protect them.

CH201.CO.3: Experiment the pollution of given locality and suggest steps to mitigate pollution.

CH201.CO.4: Record the sources of pollution and their controls.

CH201.CO.5: Compare laws and standards for pollution.

CH201.CO.6: Categorize the social and professional responsibility towards environment.

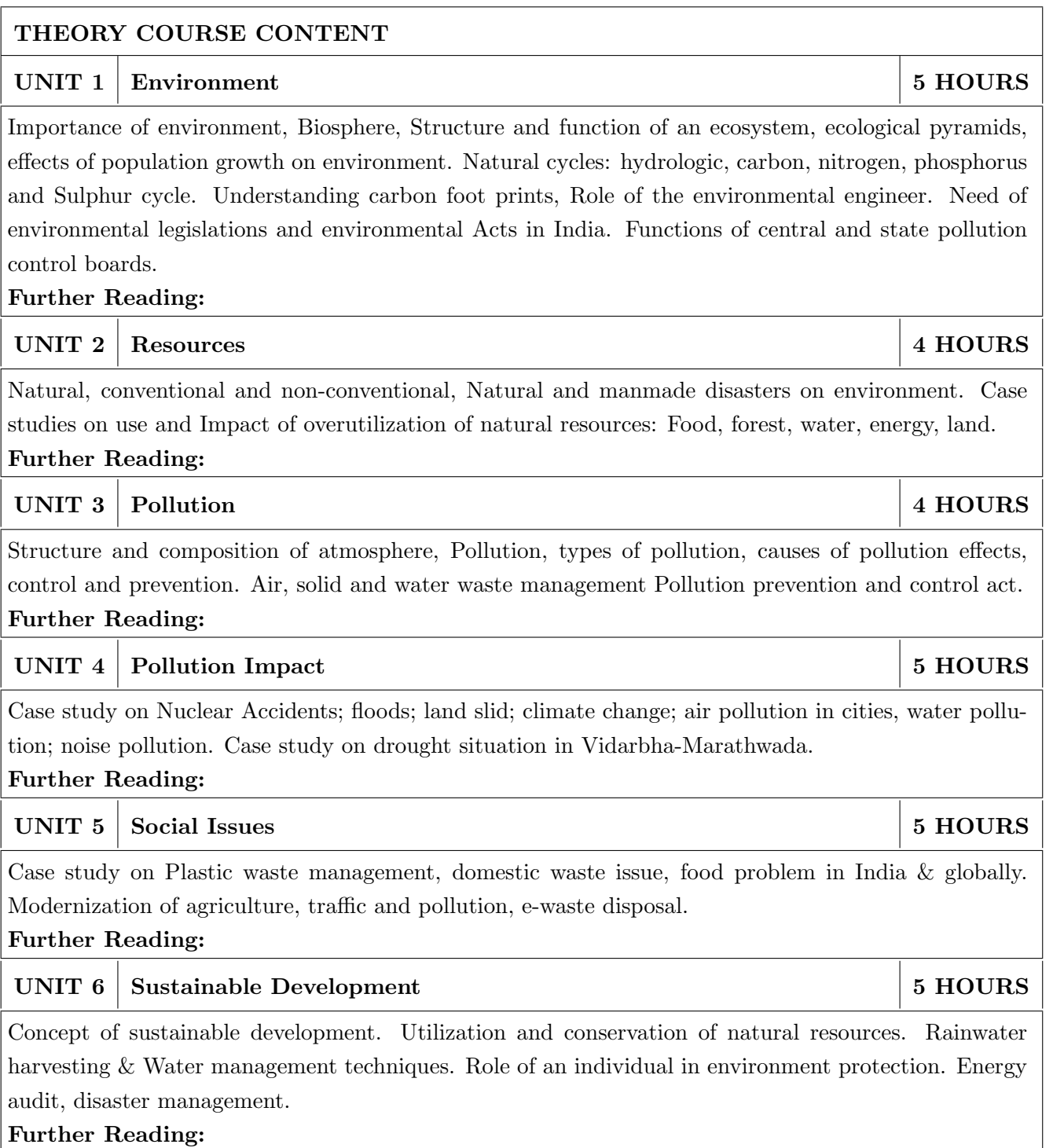

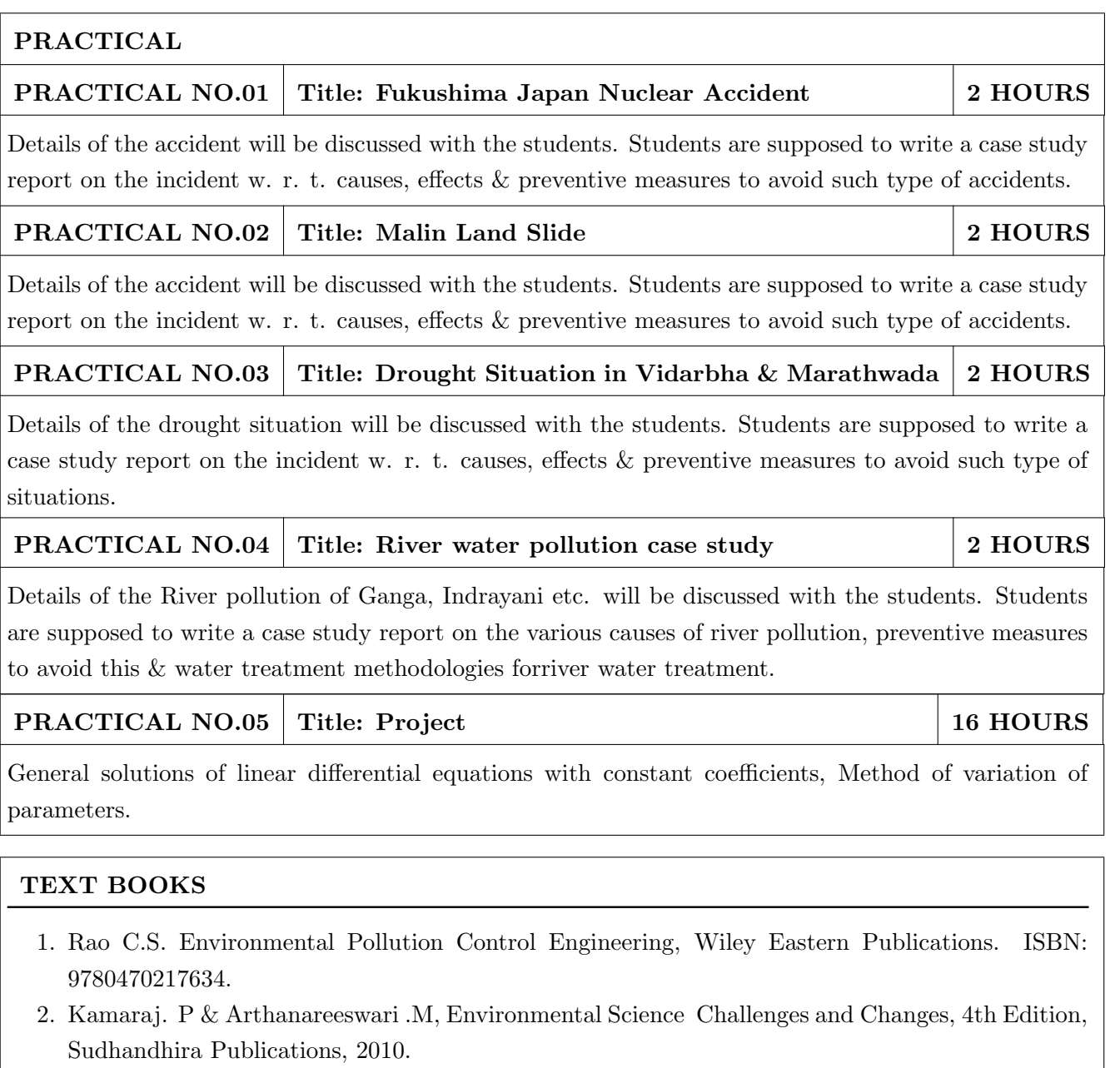

- 3. Sharma. B.K. and Kaur, Environmental Chemistry, Goel Publishing House, Meerut, 1994 ISBN:8182830125.
- 4. Miller T. G. Jr., Environmental Science, Wadsworth Publishing Co. ISBN-10: 1111988935 ISBN: 9781111988937
- 5. Metcalf Eddy Wastewater engineering: Treatment and reuse, McGraw Hill, ISBN: 007041878.

- 1. Garg, S.K and Garg, R., Ecological and Environmental Studies, Khanna Publishers, Delhi, 2006.ISBN: 9788174092182.
- 2. H. S. Peavy, D. R. Rowe, G. Tchobanoglous, Environmental Engineering, McGraw Hill, ISBN: 8428204470.
- 3. Helen Kavitha. P Principles of Environmental Science, Sci tech Publications, 2nd Edition, 2008. ISBN: 9780444430243.
- 4. Henry J.G. and Heinke G.W., Environmental Science and Engineering, 2nd Edition, Prentice Hall of India, New Delhi, 2004, ISBN: 978-0131206502.
- 5. Masters G.M., Introduction to Environmental Engineering and Science, 2nd Edition, Prentice Hall of India, New Delhi, 2004. ISBN: 0131481932 ISBN: 9780131481930.

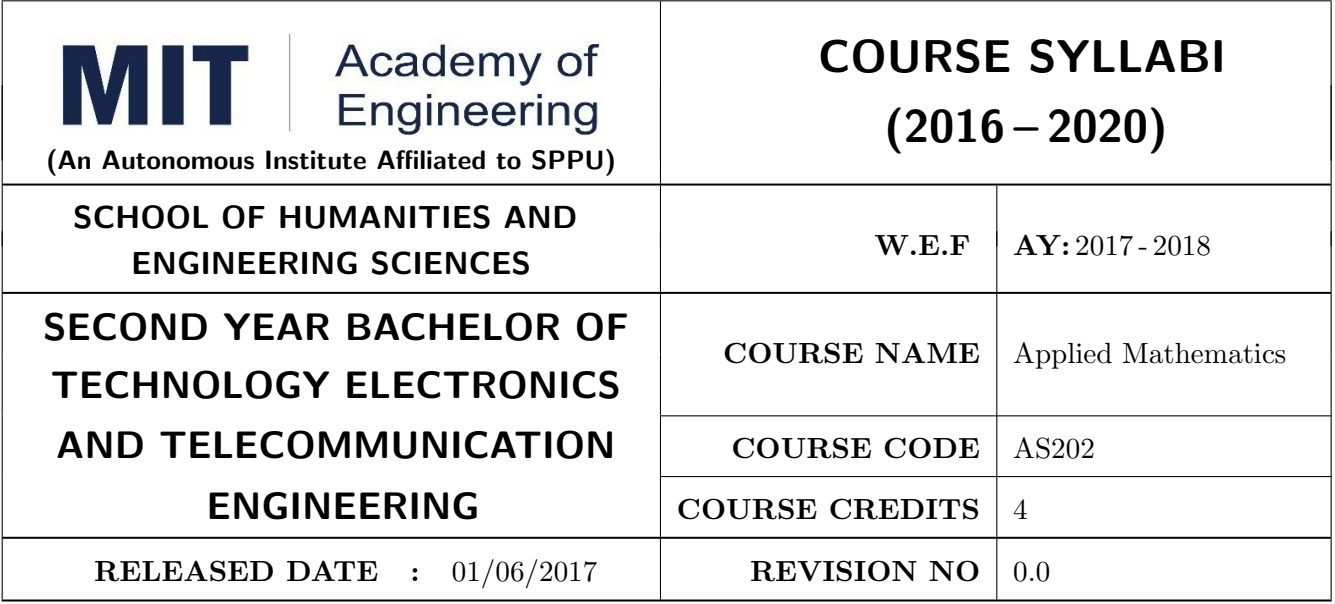

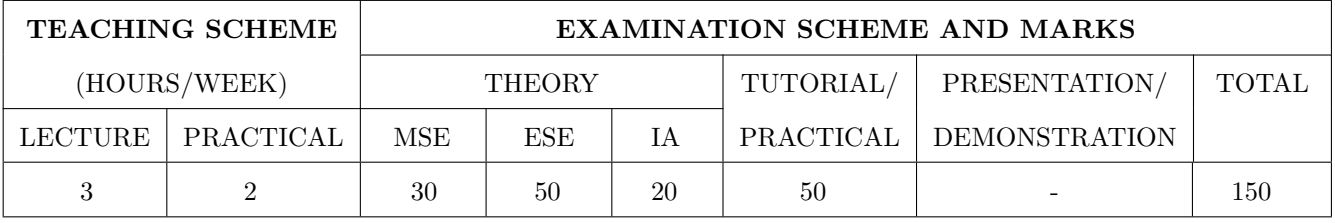

# PRE-REQUISITE : NIL

# COURSE OBJECTIVES :

AS202.CEO.1: To find the Laplace transform of continuous time signals (functions).

AS202.CEO.2: To determine the Fourier constants and construct the Fourier series.

AS202.CEO.3: To construct the integral representation of functions using Fourier transform.

AS202.CEO.4: To find the Z transform of discrete time signals (functions).

AS202.CEO.5: To apply numerical methods for constructing functions and solving Differential Equations.

AS202.CEO.6: To write and execute the program on problems of Laplace, Fourier and numerical methods using MATLAB.

# COURSE OUTCOMES :

The students after completion of the course will be able to,

- AS202.CO.1: Analyze the output response of given linear system using Laplace Transform.
- AS202.CO.2: Analyze the frequency response of the system using appropriate Fourier transform.
- AS202.CO.3: Determine the stability of discrete system and the solution of difference equation using Z-Transform .
- AS202.CO.4: Justify the selection of appropriate transform for a given system.

AS202.CO.5: Determine the solution of ordinary differential equations using Eulers, Runge-Kutta 4th order and the interpolation using Newtons and Lagranges interpolating methods.

AS202.CO.6: Implement Laplace Transform, Fourier transform and Numerical methods to find the solution of given problem using MATLAB.

**THEORY** 

UNIT 1 Laplace Transform I 6 HOURS

Introduction of Laplace Transform, Properties: First shifting, Second shifting, Change of scale, Linearity, Multiplication by t, Division by t. Laplace Transform of derivatives, integration, Unit Step function, Impulse Function and Periodic Functions.

# UNIT 2 Laplace Transform II 6 HOURS

Introduction of Inverse Laplace Transform, Properties: First shifting, Second shifting, Change of scale, Linearity, Multiplication bys, Division bys. Inverse Laplace Transform of elementary functions, Derivatives, Integration. Use of partial fractions to find Inverse Laplace Transform. Solution and analysis of linear differential equation to linear system.

# UNIT 3 Fourier Series 6 HOURS

Periodic functions, Fourier series, Dirichlets conditions, determination of Fourier constants, Half ranges series, Even function series, odd function series, arbitrary period functions series.

# UNIT 4 Fourier Transform 6 HOURS

Introduction of Fourier Transform, Complex exponential form of Fourier series, Fourier Integral Theorem (without proof), Fourier transform and its properties, Fourier Sine Transform, Fourier Cosine Transform, and Inverse Fourier transforms, Fourier Transform of derivatives of a function, Analysis of frequency response.

# UNIT 5 Z- Transform and Inverse Z-Transform and  $\sim$  6 HOURS

Z-transform: Introduction, Definition, Z-transform of standard functions, Properties of Z- transform: Linearity, change of scale, shifting, multiplication by k, division by k. One sided Z-transform, Pole-zero plot and stability of a system. Inverse Z- transform: Introduction, Basic results, Partial fraction method, Inversion integral method, Solution to the difference equation.

# UNIT 6 | Numerical Methods 6 HOURS

Interpolation: Finite Differences, Newtons and Lagranges Interpolation. Numerical solution of System of linear equations by Gauss elimination method and Ordinary differential equations by Eulers, Modified Eulers, Runge-Kutta 4th order methods.

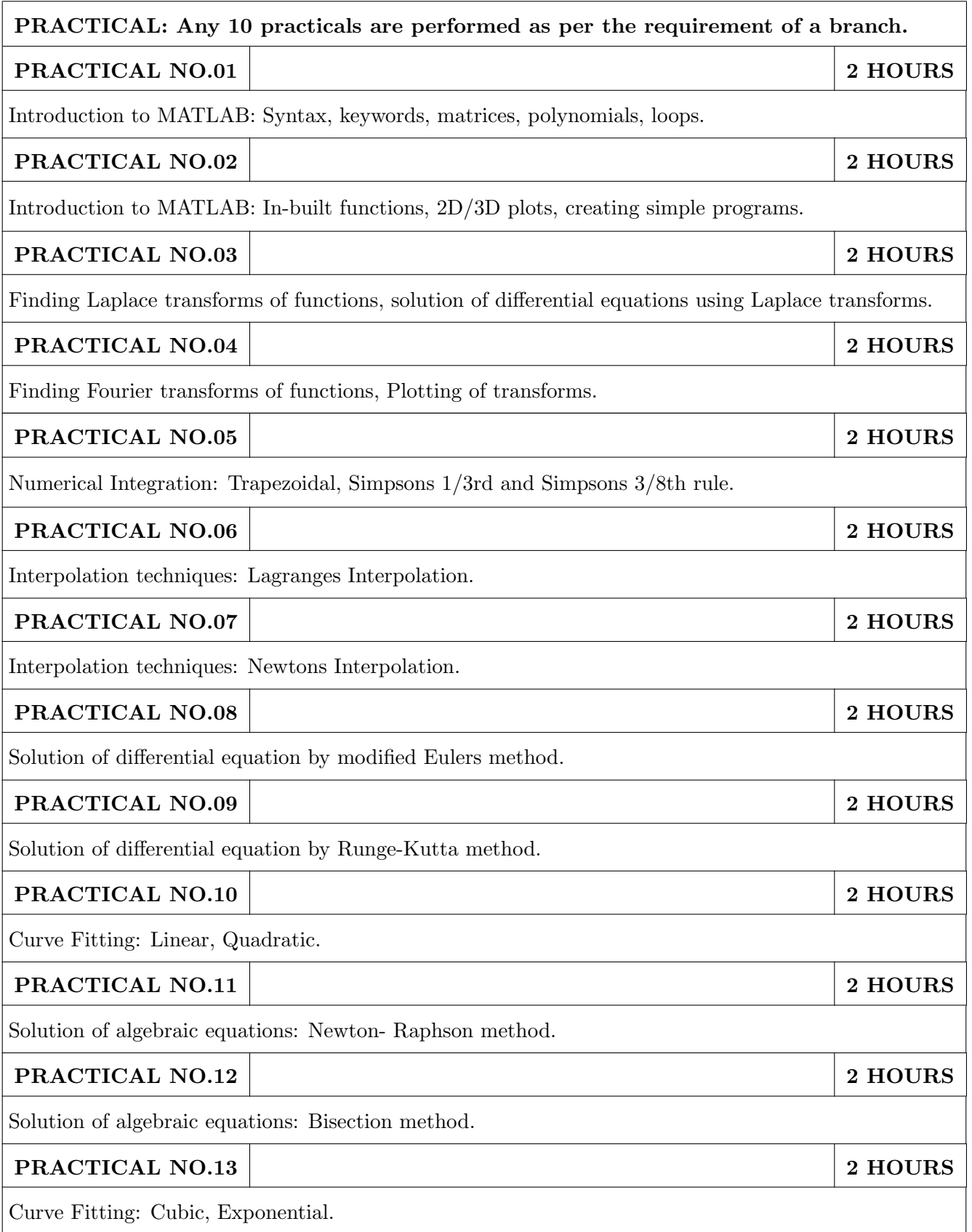

- 1. Dr. B.V. Ramana, Higher Engineering Mathematics, 5 th edition, Tata McGraw Hill, 2017, ISBN: 978-0-07-063419-0
- 2. Ram N. Patel and Ankush Mittal, Programming in MATLAB- A Problem solving approach, Pearson Education, 2014, ISBN-978-93-325-2481-1.

- 1. B.S. Grewal, Higher Engineering Mathematics, 44 th edition, Khanna Publications, 2018, ISBN: 978-81-933284-9-1.
- 2. Erwin Kreyszig, Advanced Engineering Mathematics, 10 th edition, Wiley Eastern Ltd., 2015, ISBN: 13: 9788126554232
- 3. Amos Gilat, MATLAB: An Introduction with Applications, 4th edition, Wiley Publication, 2003, ISBN-13: 9788126537204, 8126537205.
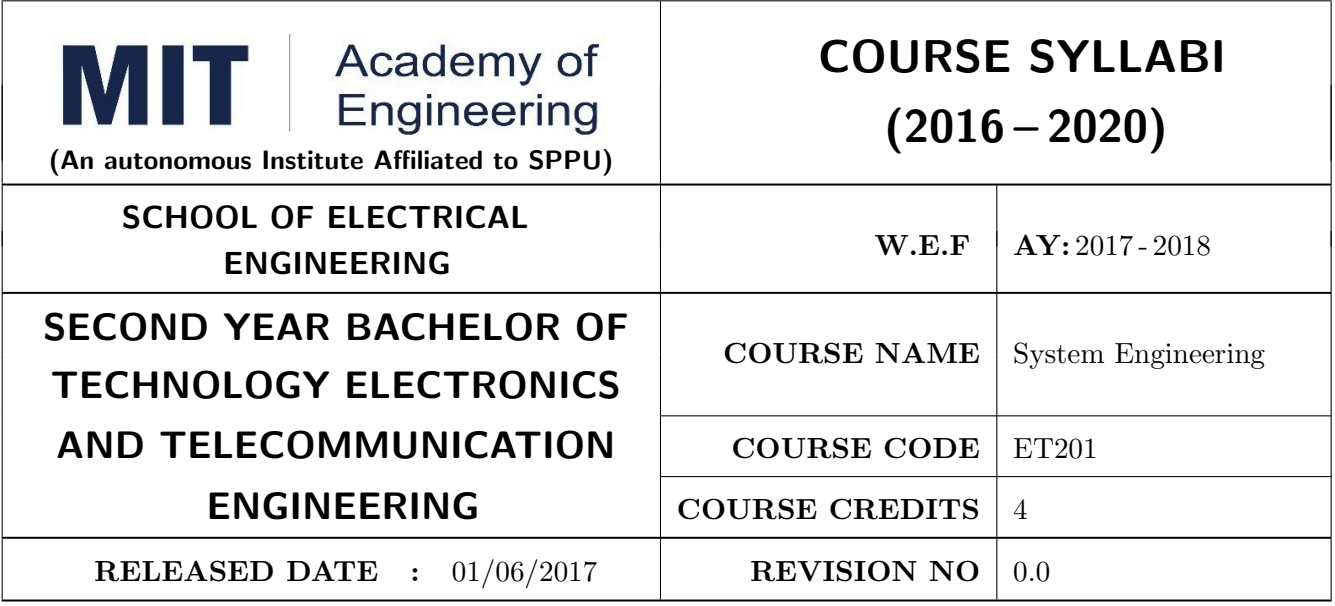

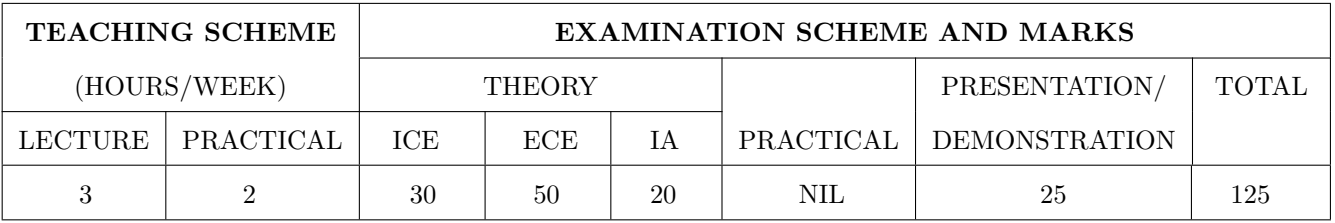

## PRE-REQUISITE :

1: ME102 Engineering Tools and Techniques

2: ME103 Design Thinking

#### COURSE OBJECTIVES :

ET201.CEO.1: To describe the rationale for using systems thinking for complex adaptive systems

ET201.CEO.2: To prioritize with stakeholders in a participatory way for research study

ET201.CEO.3: To design system engineering frame work

ET201.CEO.4: To apply system engineering tools

ET201.CEO.5: To evaluate the system

#### COURSE OUTCOMES :

The students after completion of the course will be able to,

ET201.CO.1: Explain the rationale for using systems thinking for complex adaptive systems.

ET201.CO.2: Analyze interaction with stakeholders in a participatory way for research study.

ET201.CO.3: Design System Engineering framework.

ET201.CO.4: Apply system engineering tools.

ET201.CO.5: Evaluate the system.

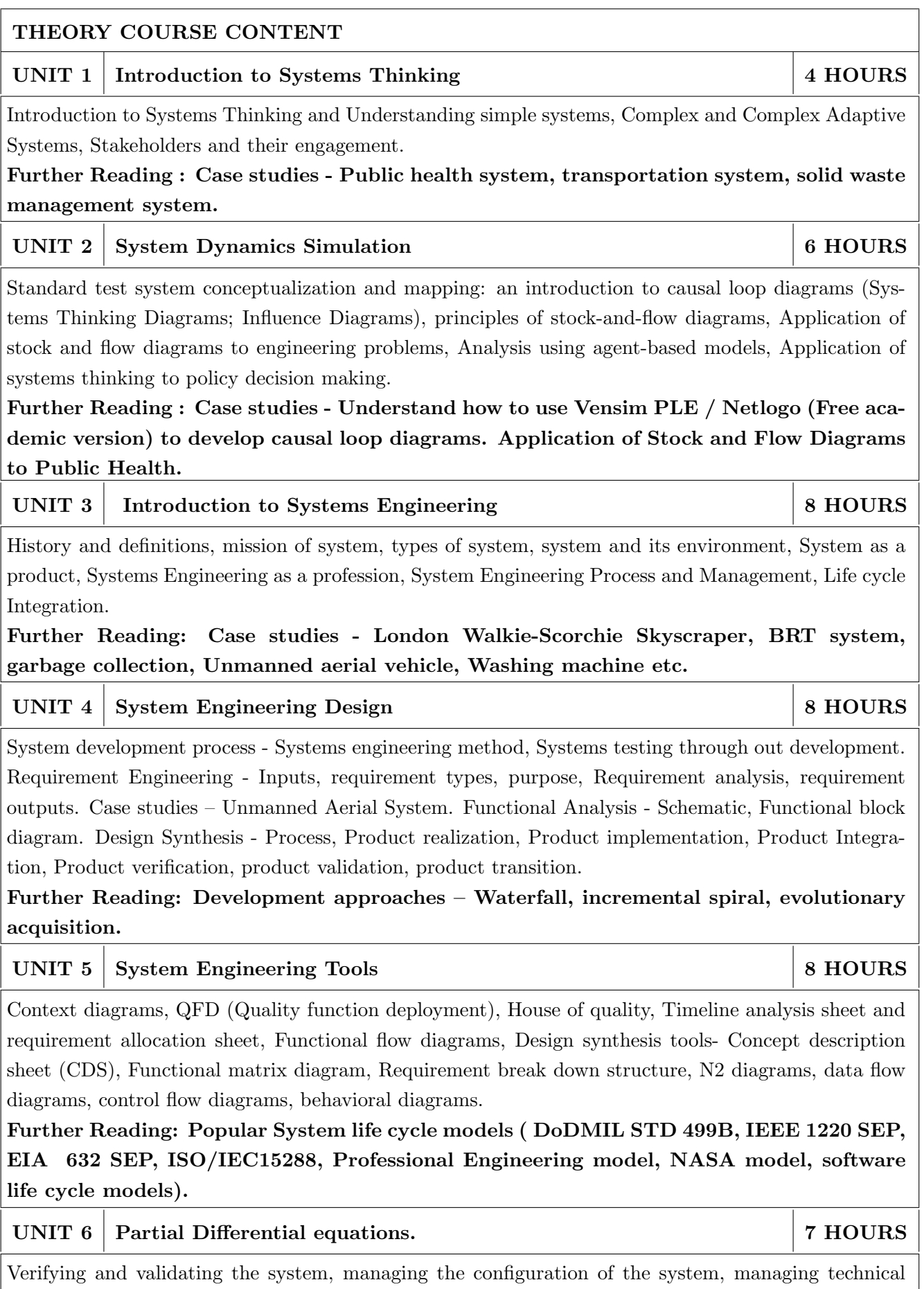

risk, project management, ILS (Integrated logistic support). Further Reading: Case studies - Aircraft system.

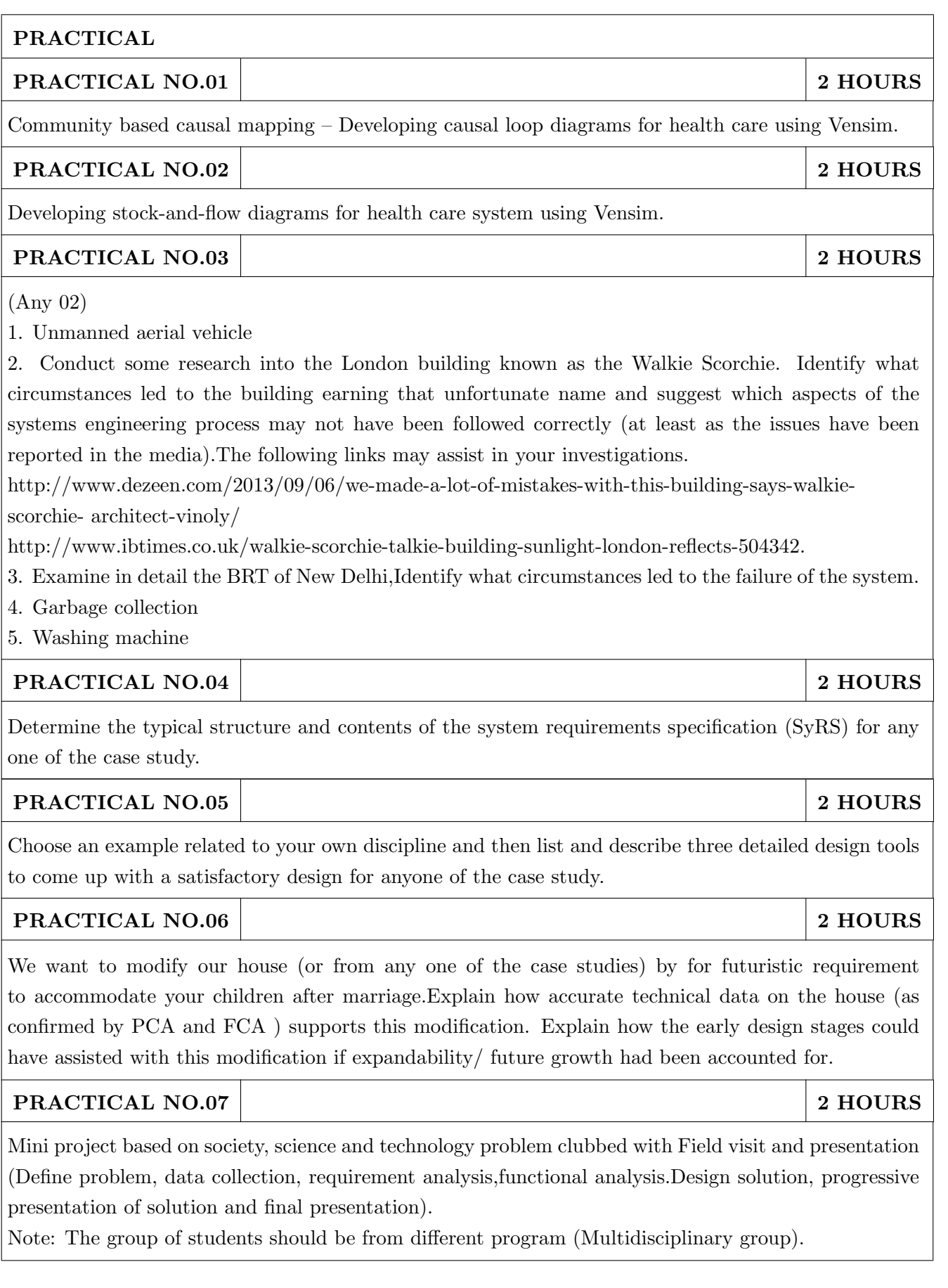

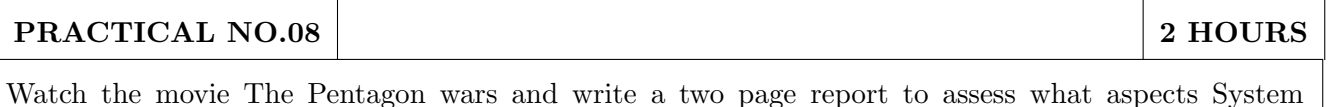

Engineering went wrong. (https://www.youtube.com/watch?v=iDYpRhoZqBY) .

#### PRACTICAL NO.09 2 HOURS

Field visit / Industrial visit from system engineering point of view.

#### PRACTICAL NO.10 2 HOURS

Working model case study of Quad copter/ aero modeling from system engineering point of view.

## TEXT BOOK

- 1. John D Sterman, "Business dynamics- Systems Thinking and modelling for a complex world", McGrawHill, ISBN: 007238915X.
- 2. Weinberg, G.M., An Introduction to General Systems Thinking, New York, NY: Dorset House Publishing, 2001, ISBN-13: 978-0932633491.
- 3. Alexander Kossiakoff, William N.Sweet, Systems Engineering: Principles and Practice, Wiley, 2009, ISBN-13: 978-8126524532.

## TEXT BOOK

- 1. R. C. Dorf Dennis M Buede,The Engineering Design of systems, Wiley; 2nd edition, 2002, ISBN-13: 978-0070530393.
- 2. International Council of Systems Engineering, Systems Engineering Handbook, A guide for System Life Cycle Processes and Activities, version 3.2.1, January 2011.
- 3. Department of defense, systems engineering fundamentals, defense acquisition university press (Free e-book), https://www.scribd.com/document/321957824/SEFGuide-01-01.
- 4. Michael Ryschkewitsch, The Art and Science of Systems Engineering, (free e-book), https://www.nasa.gov/pdf/311198main-Art-and-Sci-of-SE-LONG-1-20-09.pdf
- 5. EIA 632 standard www.psconsultech.com/yahoo-site-admin/assets/docs/EIA632.9212432.pdf
- 6. MIL standard www.product-lifecycle-management.com/download/mil-std-499b-draft1993.pdf.

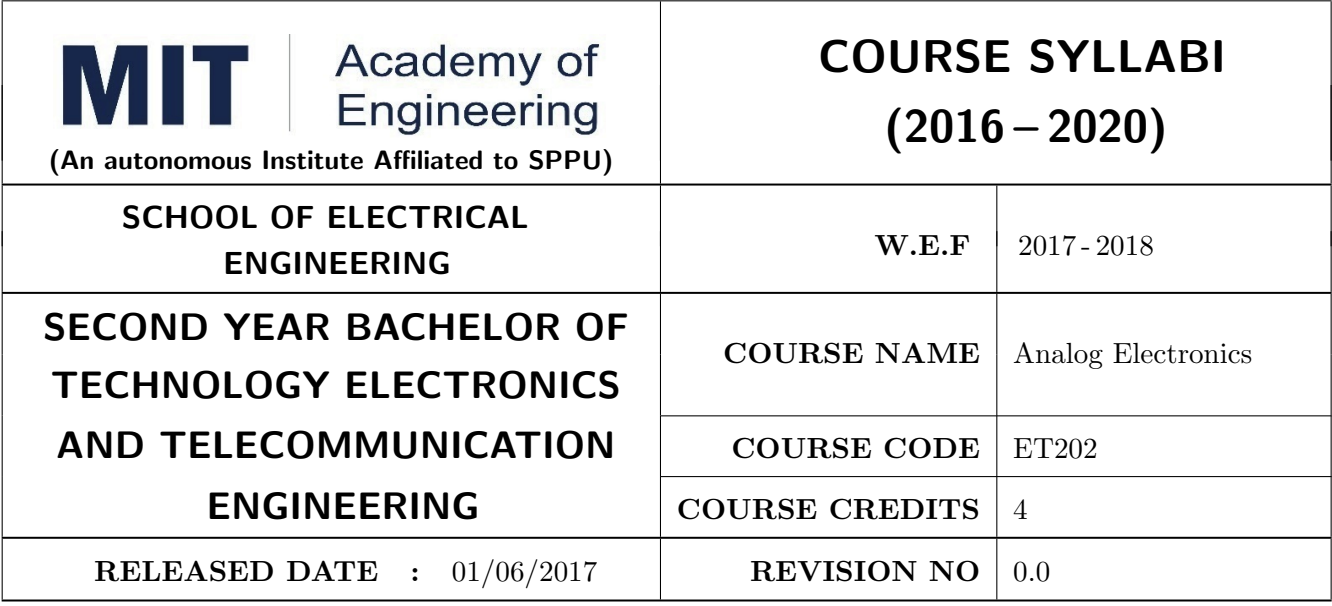

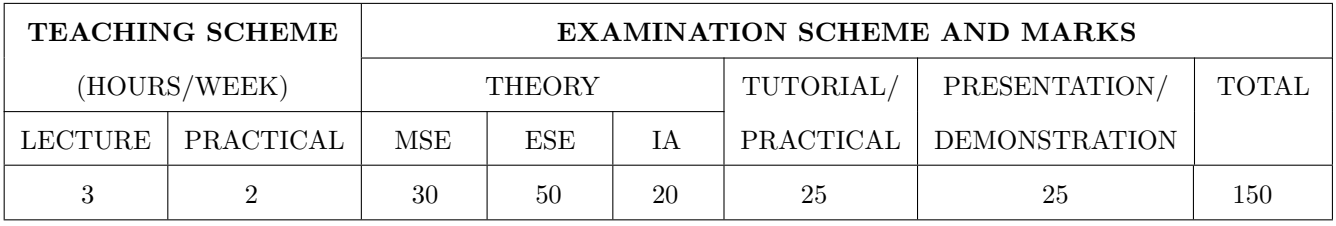

PRE-REQUISITE : EX101 Electrical and Electronics Engineering

#### COURSE OBJECTIVES :

ET202.CEO.1: Realize some of the basic electronic circuits using diodes, transistors, OP-AMP.

- ET202.CEO.2: Analyze the analog electronic circuits, both discrete and integrated, required of an electronics engineer.
- ET202.CEO.3: Familiarize with the circuit design techniques involving discrete devices as well as the integrated circuits.

ET202.CEO.4: Comprehend frequency response, feedback and stability of an amplifier.

ET202.CEO.5: Analyze and model the transistors at low and high frequencies.

#### COURSE OUTCOMES :

The students after completion of the course will be able to

ET202.CO.1: Identify and correctly utilize the external lead structure and basic electrical characteristics of common semiconductor devices (PN junctions, MOSFETs, and BJTs).

ET202.CO.2: Illustrate the feedback mechanism in the design of electronic circuits.

ET202.CO.3: Scrutinize and project electronic circuits for various signals at low and high frequencies.

ET202.CO.4: Analyze performance parameters of various electronics circuits.

ET202.CO.5: Compile component ideas into electronic circuits.

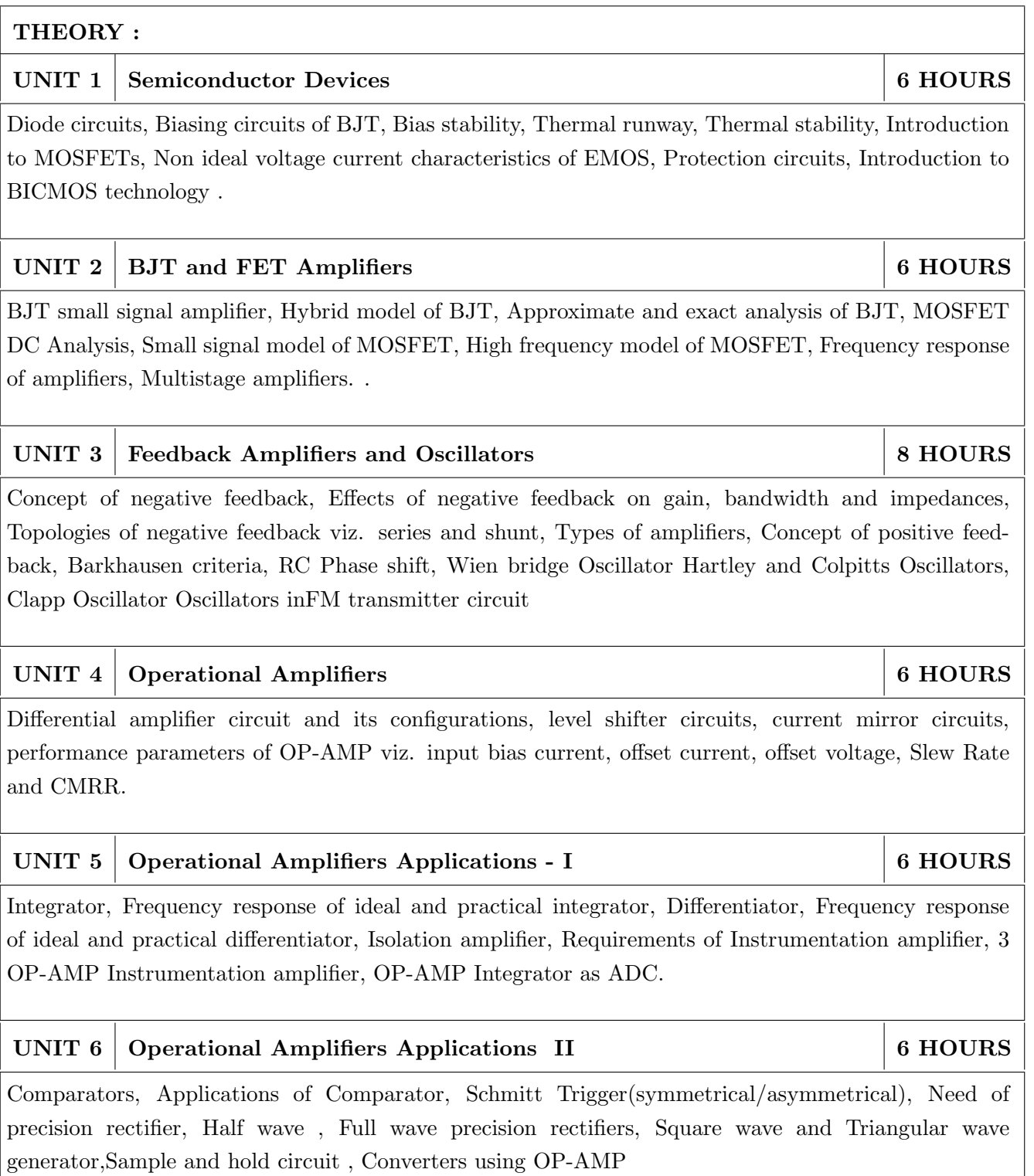

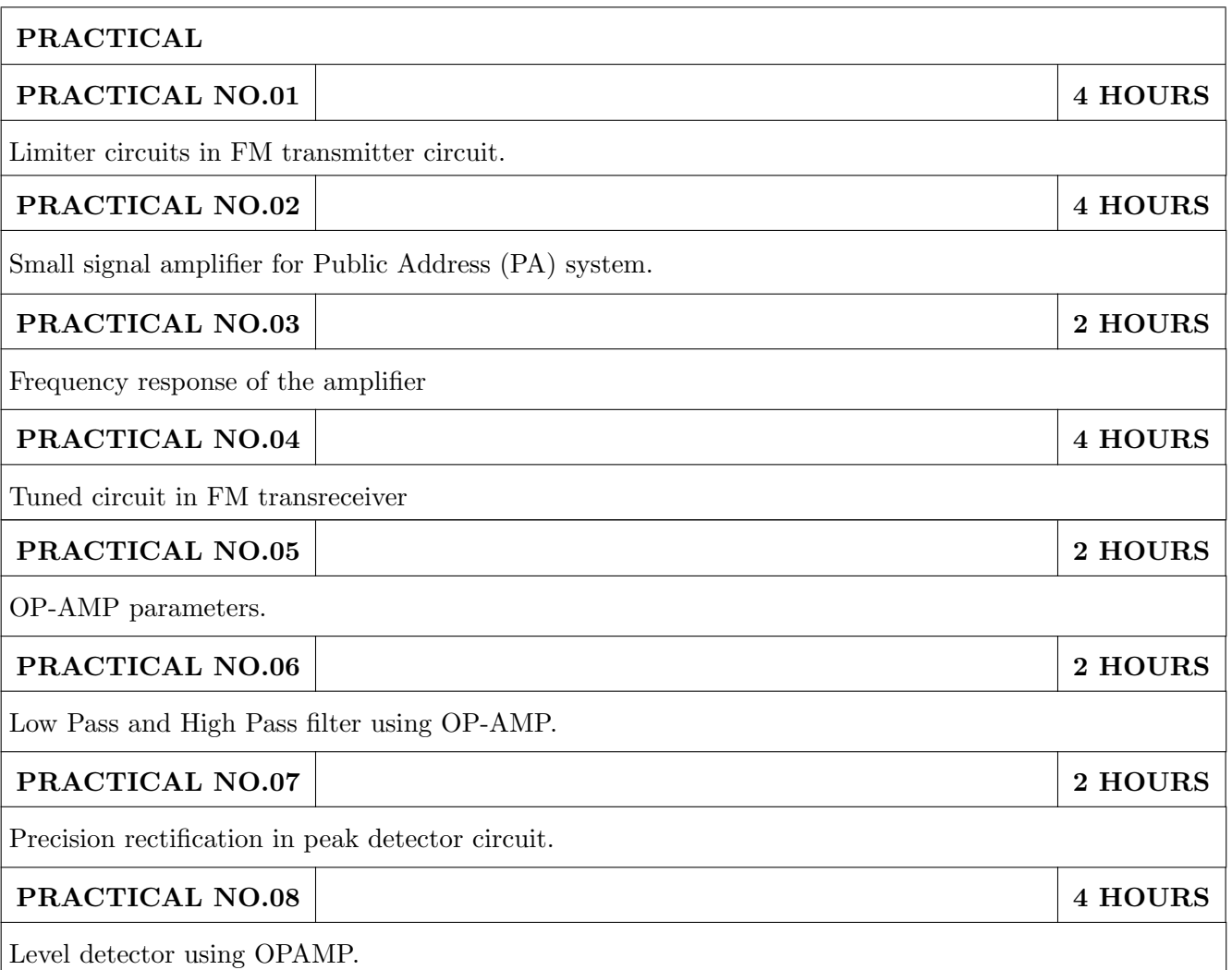

## TEXT BOOKS:

- 1. Millman & Halkias, Integrated Electronics, Tata McGraw-Hill (TMH) Education, 2001, ISBN: 9780074622452
- 2. Donald A. Neamen, Electronic Circuit Analysis and Design, TMH Publishing Company Limited, 3rd Edition, ISBN:9780070634336
- 3. Boylestad & Louis Nashelsky, Electronic Devices & Circuit theory, Pearson New International Edition, 11th Edition, ISBN: 9780133109047

## REFERENCES:

- 1. Millman & Halkias, Microelectronics, Tata McGraw-Hill (TMH) Education, 2001,ISBN: 9780074637364
- 2. Thomas L. Floyd, David L. Buchla, Electronics Fundamentals: Circuits, Devices and Applications, 8th Edition, Pearson Education Limited 2014, ISBN: 978-1292025681
- 3. David A. Bell, Operational Amplifiers and Linear ICs, Prentice Hall of India, 2nd Edition ISBN: 8120323599
- 4. Sergio Franco, Design with Operational Amplifiers & Analog Integrated Circuits , TMH, 2002,3rd Edition, ISBN: 9780070530447

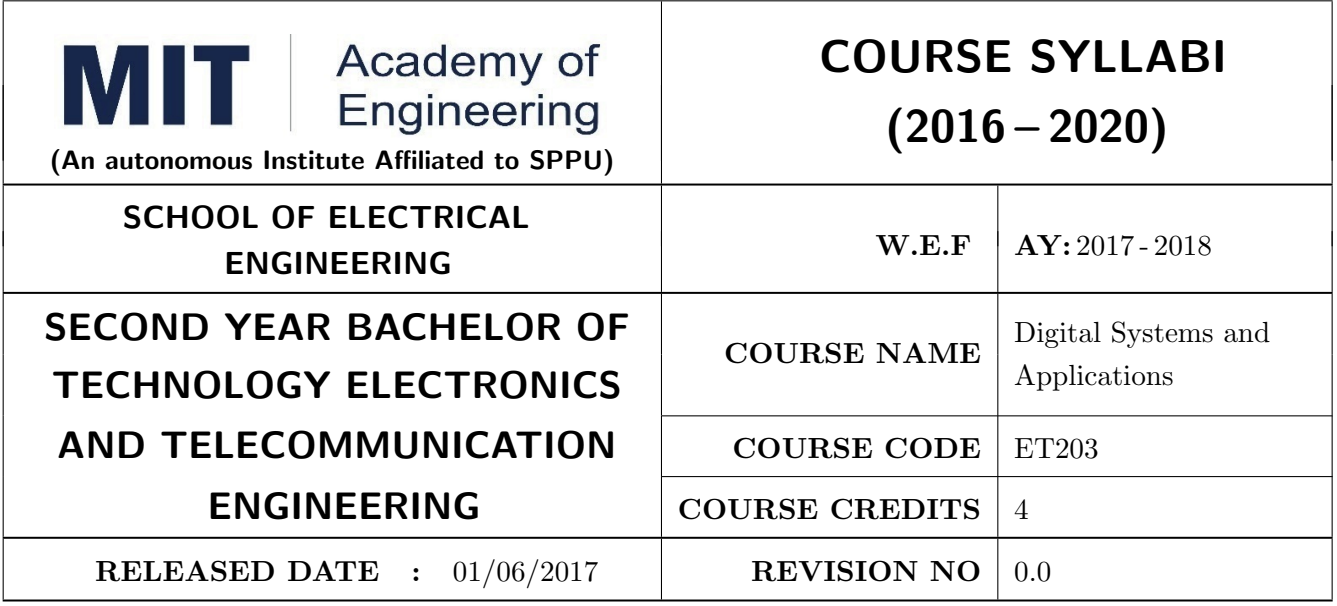

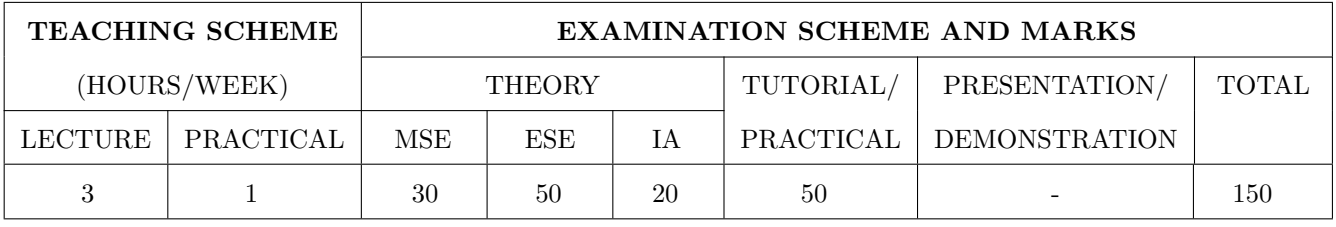

PRE-REQUISITE : EX101 - Electrical and Electronics Engineering

#### COURSE OBJECTIVES :

ET203.CEO.1: Design various combinational and sequential logic circuits.

ET203.CEO.2: Analyze sequential circuits using state machines.

ET203.CEO.3: Design digital circuits using semiconductor memories.

ET203.CEO.4: Model digital circuits using hardware description language.

ET203.CEO.5: Introduce use of processor, its architecture and functioning.

#### COURSE OUTCOMES :

The students after completion of the course will be able to,

ET203.CO.1: Design combinational circuits and its applications.

ET203.CO.2: Design various sequential circuits.

ET203.CO.3: Construct state diagrams for various sequential circuits.

ET203.CO.4: Identify various logic families and semiconductor memories.

ET203.CO.5: Develop VHDL code for various combinational and sequential digital circuits.

ET203.CO.6: Classify various architectures of microprocessor.

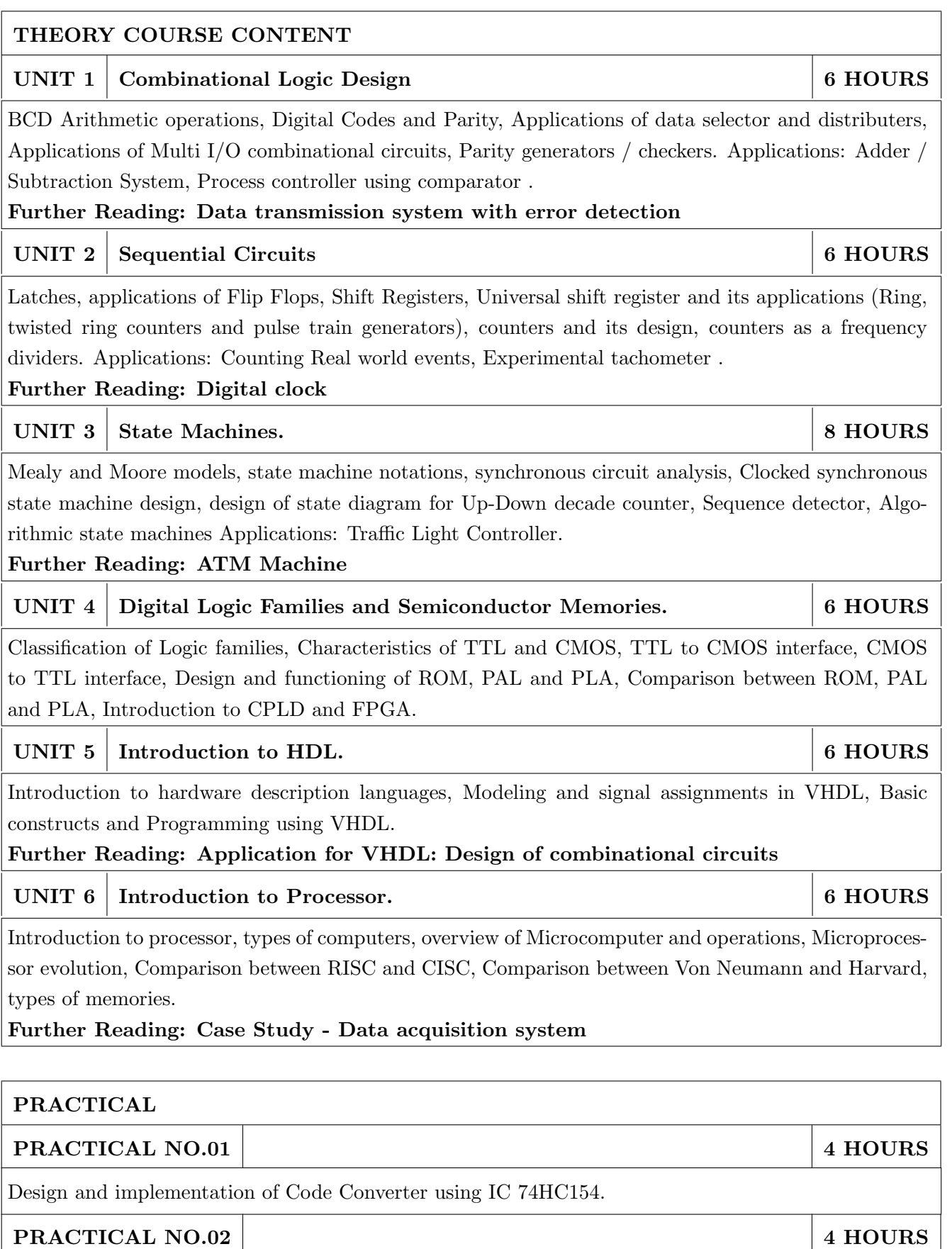

Design and implementation of Parity Generators and Checkers.

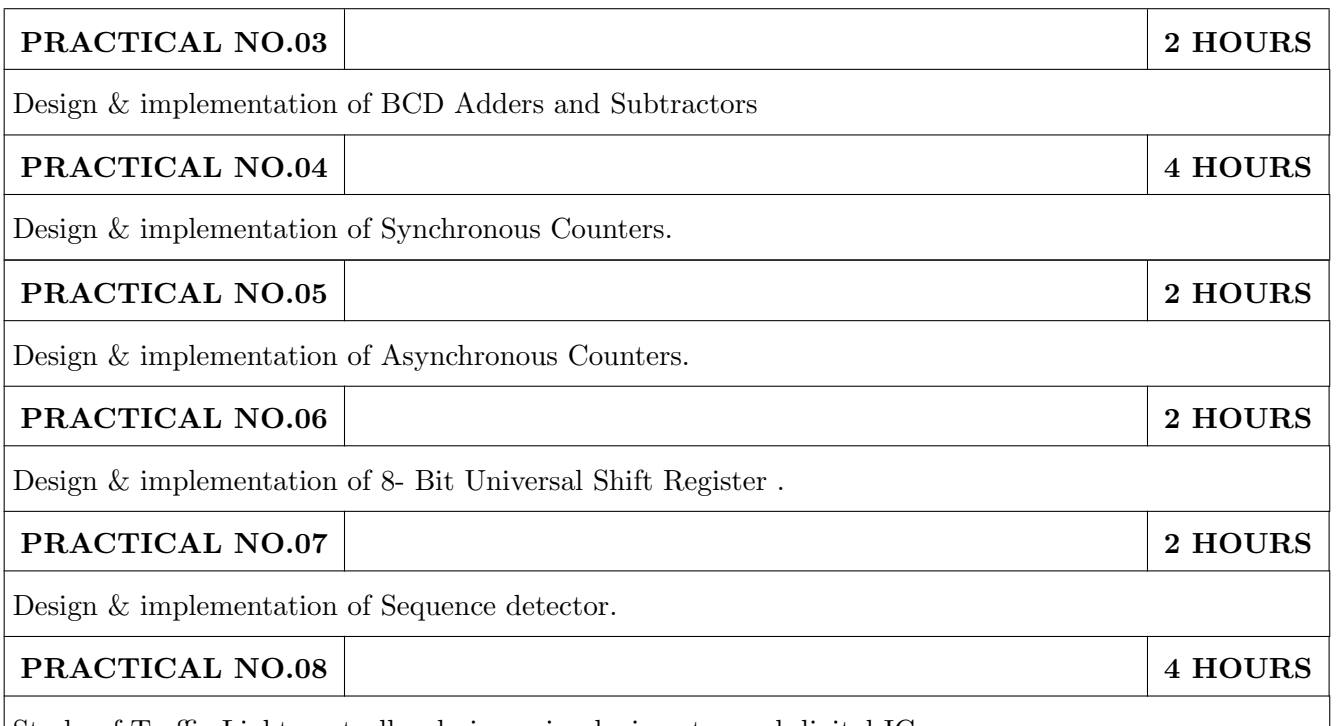

Study of Traffic Light controller design using logic gates and digital IC.

# TEXT BOOK

- 1. Floyd, Digital Fundamentals, 10 th edition, Pearson Education India, 2011, ISBN: 978- 8131734483.
- 2. Tokheim, Digital Electronics Principles and Applications, 6 th edition, McGraw Hill Education, 2004, ISBN:978-00705879080.
- 3. J. Bhasker, VHDL Primer, 3 rd edition, Pearson Education India, 2011, ISBN: 978-9332557161.
- 4. Douglas V. Hall, Microprocessors and Interfacing: Programming and Hardware, 3 rd edition, ISBN: 978-0070257429 McGraw-Hill

- 1. M. Morris Mano, Digital Design, 8 th edition, Pearson Education, 2006, ISBN: 9780131989245
- 2. Erwin Kreyszig, Advanced Engineering Mathematics, 10 th edition, Wiley Eastern Ltd., 2015, ISBN: 13: 9788126554232
- 3. D. P Leach, A. P. Malvino and G. Saha, Digital Principles and Applications, Tata McGraw-Hill , 2006, ISBN: 978-0028018218.
- 4. John F. Wakerly, Digital Design: Principles and Practices, 4 th edition, Pearson Education, 2008, ISBN: 9788131713662.
- 5. A. Anandkumar, Fundamental of Digital Circuits, 2 nd edition, PHI Publications, 2009, ISBN: 9788120336797.

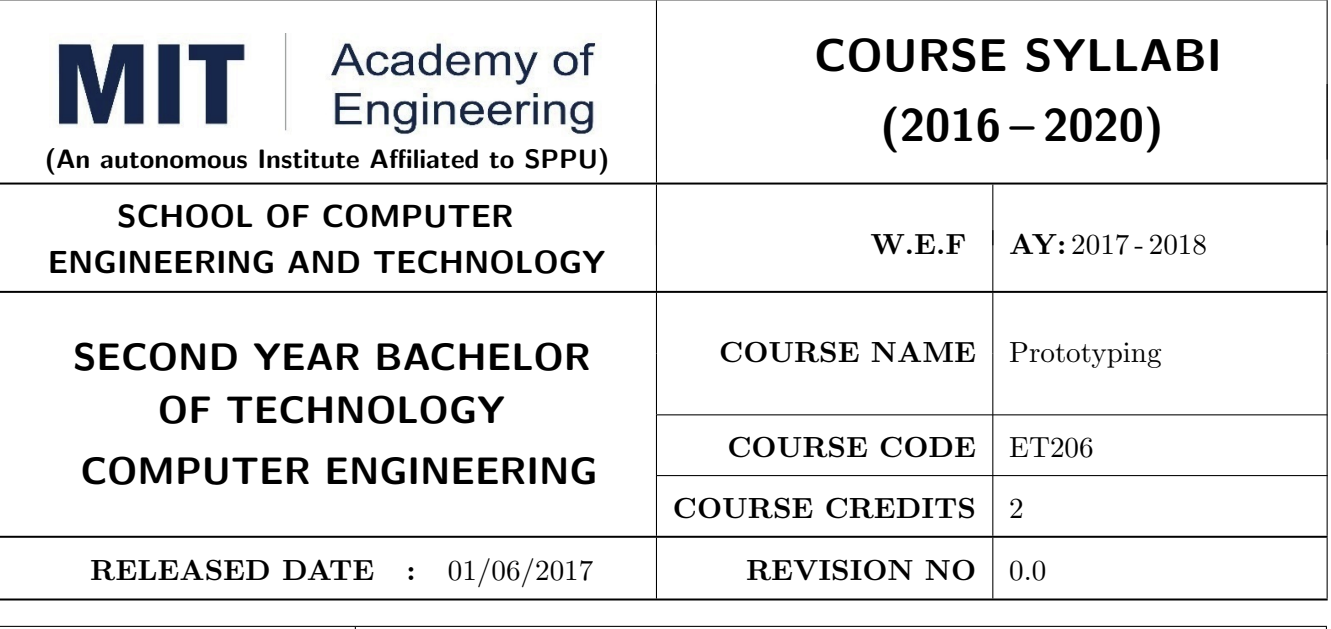

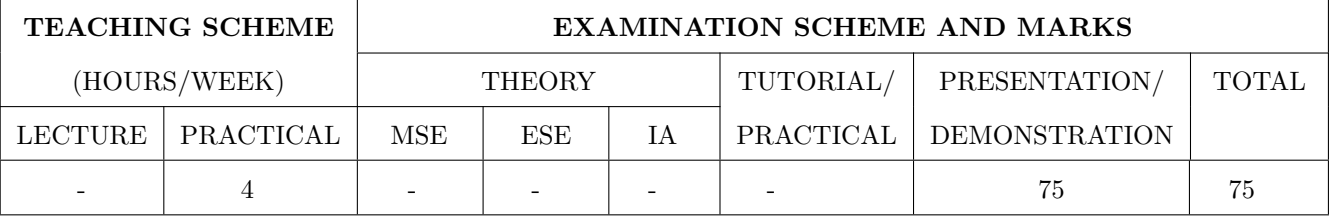

PRE-REQUISITE: ME101 - Engineering Graphics, ME102 - Engineering Tools and Techniques, ME103 - Design Thinking, EX101 - Electrical and Electronics Engineering, CV101 - Applied Mechanics, IT101 - Computer Programming

## COURSE OBJECTIVES :

ET206.CEO.1: Learn about materiality and techniques.

ET206.CEO.2: Justify the product development cycle through prototype project.

ET206.CEO.3: Inculcate implementation of skills by proper budget planning with effective troubleshooting and practices in aesthetics & ergonomics.

ET206.CEO.4: Develop abilities to transmit technical information clearly and test the same by delivery of presentation based on the prototype Project.

## COURSE OUTCOMES :

The students after completion of the course will be able to,

ET206.CO.1: Consolidate the techniques, skills and modern engineering tools.

ET206.CO.2: Apply acquired skills to the construction of a prototype project.

ET206.CO.3: Develop a prototype project by performing tasks in team.

ET206.CO.4: Demonstrate the work carried out in a team.

# **PRACTICAL**

## Course Introduction:

This course is aiming at a Project Based Learning methodology. Through a series of projects, students will learn to design, build, and debug engineering prototype systems. They will cover multiple aspects of the prototyping process.

Students will complete four modules in rotational manner,

- 1. Mechanical Prototyping (MP)
- 2. Electronic Prototyping (EP)
- 3. Software Prototyping(SP)
- 4. Civil Prototyping(CP)

Each module will have on an average six laboratory sessions. The students will complete them in rotational manner. Every module will award for 75 marks.

Marks of all four course modules will be averaged and if student secures passing marks (passing grade) after averaging; then the required credits of the course will be earned.

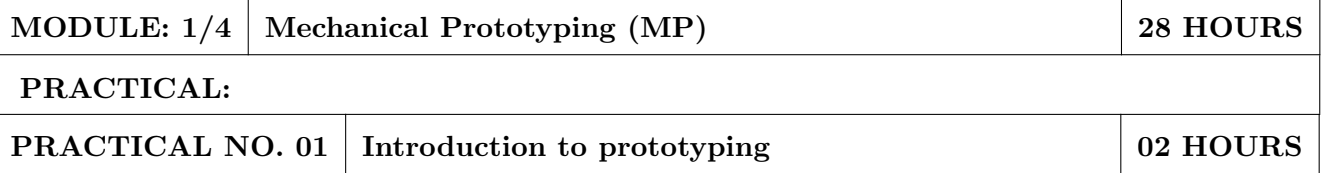

- 1. Introduction to Prototyping, traditional prototyping vs. advance rapid Prototyping, different types of prototyping techniques (clay modeling, casting, carpentry, metal art etc.) and their working principle.
- 2. Suitable materials and their properties.
- 3. Applications and need of prototype in emerging field like Bio medicals, defense, manufacturing, aerospace etc.
- 4. Formation of a group of 5 students per project team.

# PRACTICAL NO. 02 Design of models 04 HOURS

- 1. Introduction of CAD software and its interaction with prototype machine.
- 2. 3D Modeling using CAD software package.
- 3. Identify physical constraints of prototyping

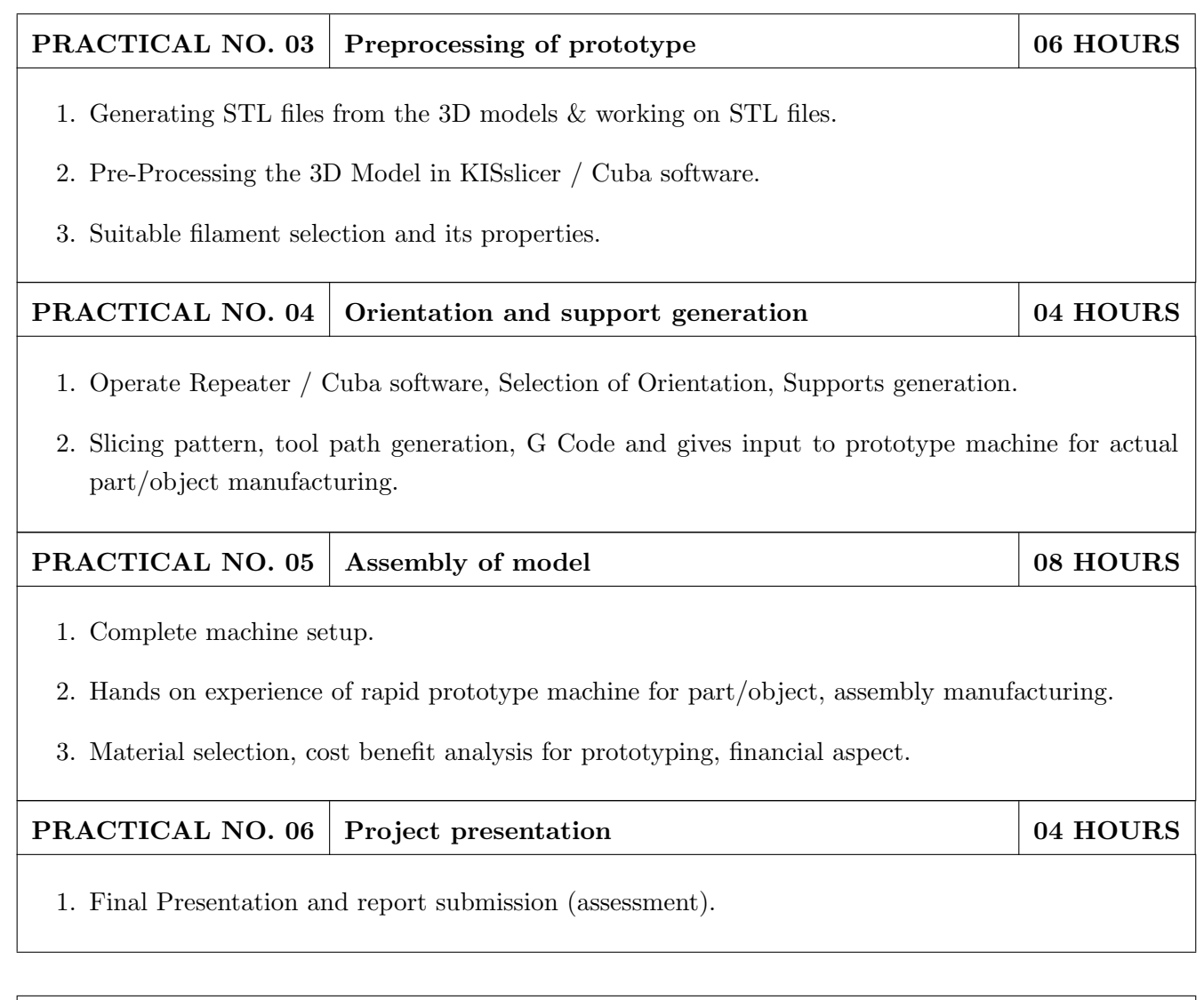

- 1. Rapid Prototyping: Principles and Applications in Manufacturing, Chua C K, Leong K F, Chu S L, World Scientific, ISBN-13: 978-9812778987.
- 2. Additive Manufacturing Technologies: Rapid Prototyping to Direct Digital Manufacturing, Gibson D W Rosen, Brent Stucker, Springer, ISBN: 978-1-4419-1119-3.
- 3. Rapid Prototyping: Principles and Applications in Manufacturing,Noorani R, John Wiley & Sons, ISBN: 978-0-471-73001-9.
- 4. Rapid Tooling: Technologies and Industrial Applications, Hilton P, Jacobs P F, CRC press. ISBN:978-0824787882
- 5. Rapid Prototyping and Engineering applications: A tool box for prototype development, Liou W L, Liou F W, CRC Press, ISBN: 978-0849334092.
- 6. Rapid Prototyping: Theory & practice, Kamrani A K, Nasr E A, Springer, ISBN: 978-0-387- 23291-1.
- 7. Kenneth Cooper, Rapid Prototyping Technology: Selection and Application, Marcel Dekker, Inc. New York, ISBN: 082470261.

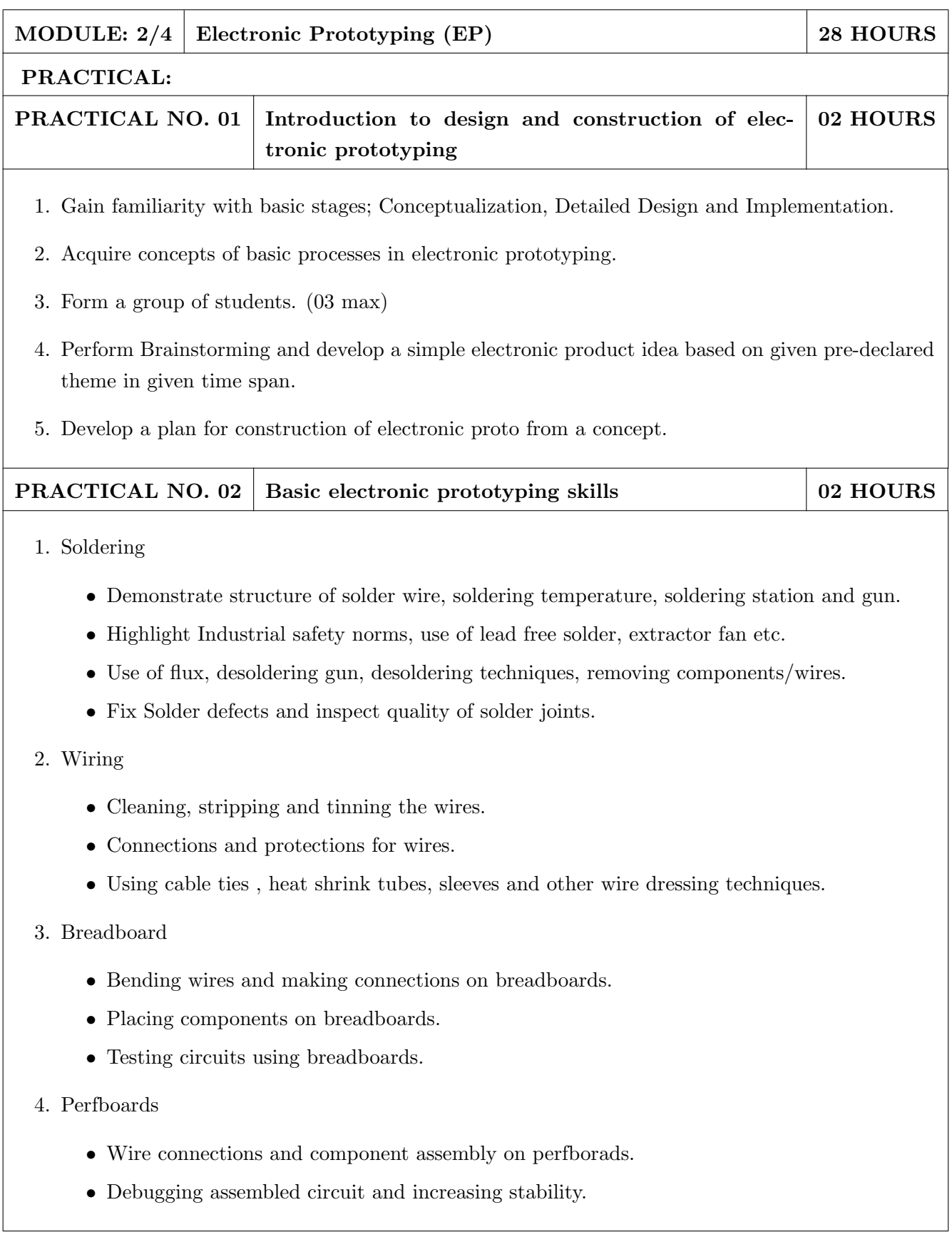

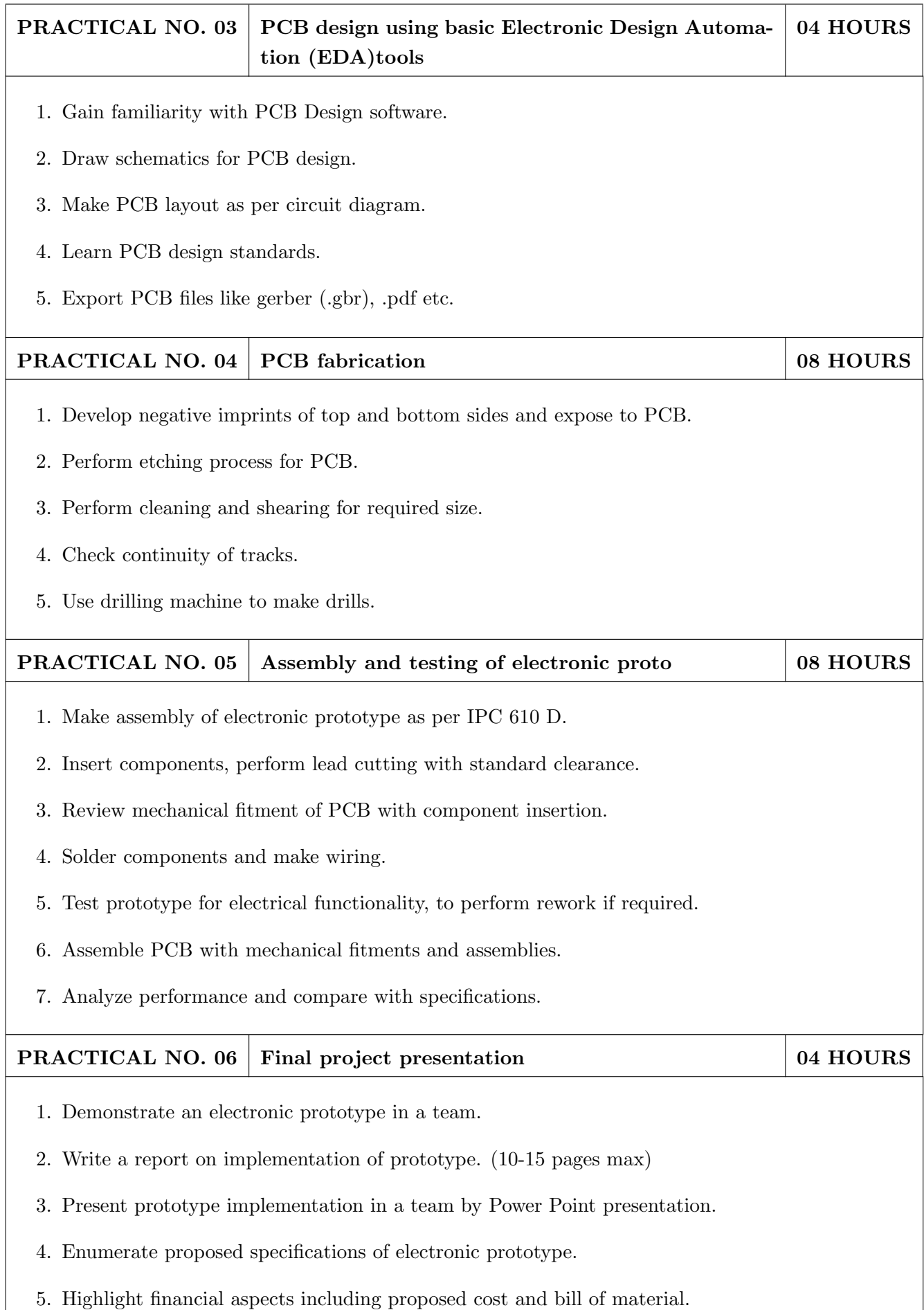

- 1. Printed Circuit Boards: Design and Technology, Walter C. Bosshart, Tata McGraw-Hill Education, 1983, ISBN: 978-0074515495.
- 2. Electronic Assembly Fabrication, Charles A. Harper, 1st ed.,McGraw-Hill Education, 2002 ISBN: 978-0071378826.
- 3. Soldering in Electronics Assembly, Frank Riley, 1st ed., Springer, 2013, ISBN: 978-3-662-13163-3.
- 4. Electronic Techniques: Shop Practices and Construction, R. S. Villanucci, A. W. Avtgis, W.F. Megow, 6th ed., Practice-Hall, 1999. ISBN: 978-0130195661.
- 5. Printed Circuit Boards: Design, Fabrication, and Assembly, R. S. Khandpur, 1st ed. McGraw-Hill Education, 2005, ISBN: 978-0071464208.
- 6. Practical Electronics for Inventors, Paul Scherz , Simon Monk ,3rd Edition, McGraw-Hill Education, 2013, ISBN 978-0071771337 (Available on TAB edition, Kindle)
- 7. IPC-J-STD-001E-2010, Requirements for Soldered Electrical and Electronic Assemblies, IPC. , ISBN: 9781580986922.
- 8. IPC-A-610 D-2014, Acceptability of Electronic Assemblies, IPC. ISBN: 9781611931549.

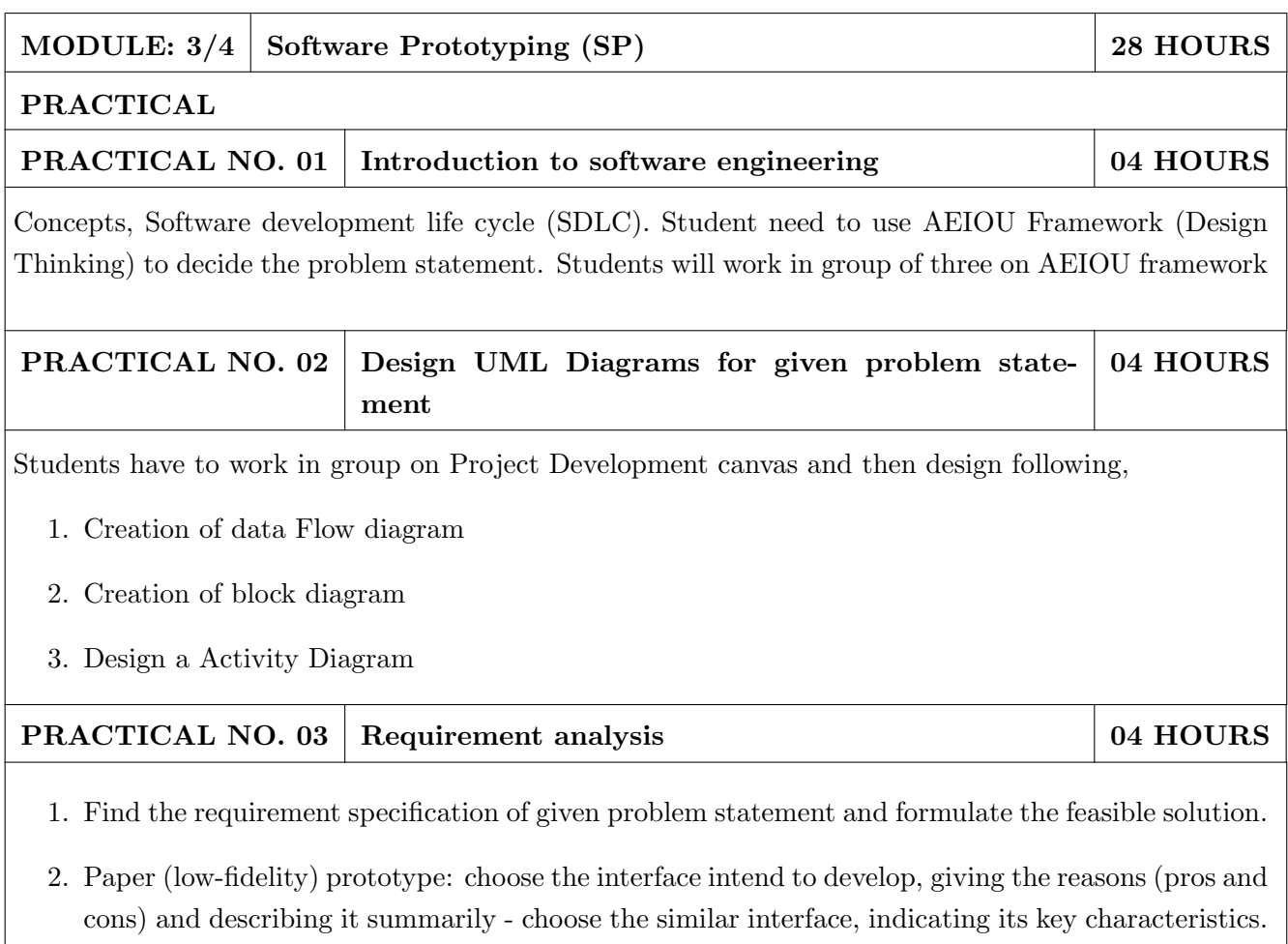

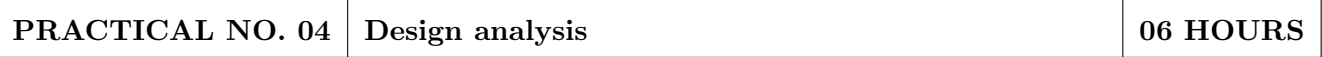

- 1. Make an Inspiration board.
- 2. Start an inspiration board by listing 5-10 words that relate to your design idea or point of view. These words can be anything – from similar designs to feelings that the idea evokes.
- 3. Once youve listed your words, come up with at least five inspirations, and share them by providing links or images within your assignment submission. For each inspiration, give a brief (1-2 sentences) and insightful explanation of why you chose it (What did you take away from it? What did you learn from it. In other words, why did it inspire you?). Each of these inspirations should offer a different perspective to the design you are working on.

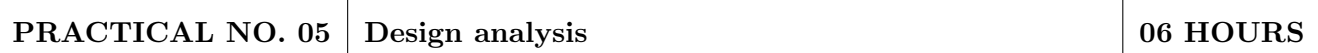

- 1. Create Storyboards
- 2. A storyboard is a comic-strip-like set of drawings about what interface does and how it is used to accomplish tasks in a real usage scenario. A good storyboard should clearly demonstrate who the user is, the usage situation, and the user's motivations for using the interface. It should show what the user can accomplish with interface, but it needn't (and often shouldn't) show a specific user interface design. For a storyboard including an app screen, the details of the screen are not relevant, but what those screens enable you to accomplish is. Each storyboard should comprise 5-8 panels and will provide all details of end product.

#### PRACTICAL NO. 06 Presentation 04 HOURS

1. Each group will be given 10 min to present their work.

- 1. Software Engineering A practitioners Approach, Roger S, Pressman, 7th Edition, ISBN: 9780073375977
- 2. Effective prototyping for software Makers, Jonathan Arnowitz, MIchaleArent by, ACM Digital Library,ISBN-13:978-0120885688
- 3. Rapid prototyping: Principles and applications in manufacturing, Chua, C. K., Leong, K. F. (1997). New York: Wiley, ISBN: 978-9812778987.
- 4. Fab The coming revolution on your desktop from personal computer to personal fabrication, Gershenfeld, N. (2005). New York: Basic Books. ISBN:978-0465027453
- 5. Rapid prototyping: Principles and applications, Noorani, R. (2006). Hoboken, NJ: Wiley.ISBN: 978-0-471-73001-9.

## REFERENCE BOOK

- 6. Rapid manufacturing: The technologies and applications of rapid prototyping and rapid tooling, Pham D. T.,Dimov S. S. (2001). New York: Springer. .ISBN: 978-1447111825
- 7. Digital design and manufacturing: CAD/CAM applications in architecture and design, Schodek D., Bechthold M., Griggs K., Kao K. M., Steinberg M. (2005). Hoboken, NJ: Wiley , ISBN: 978-0471456360

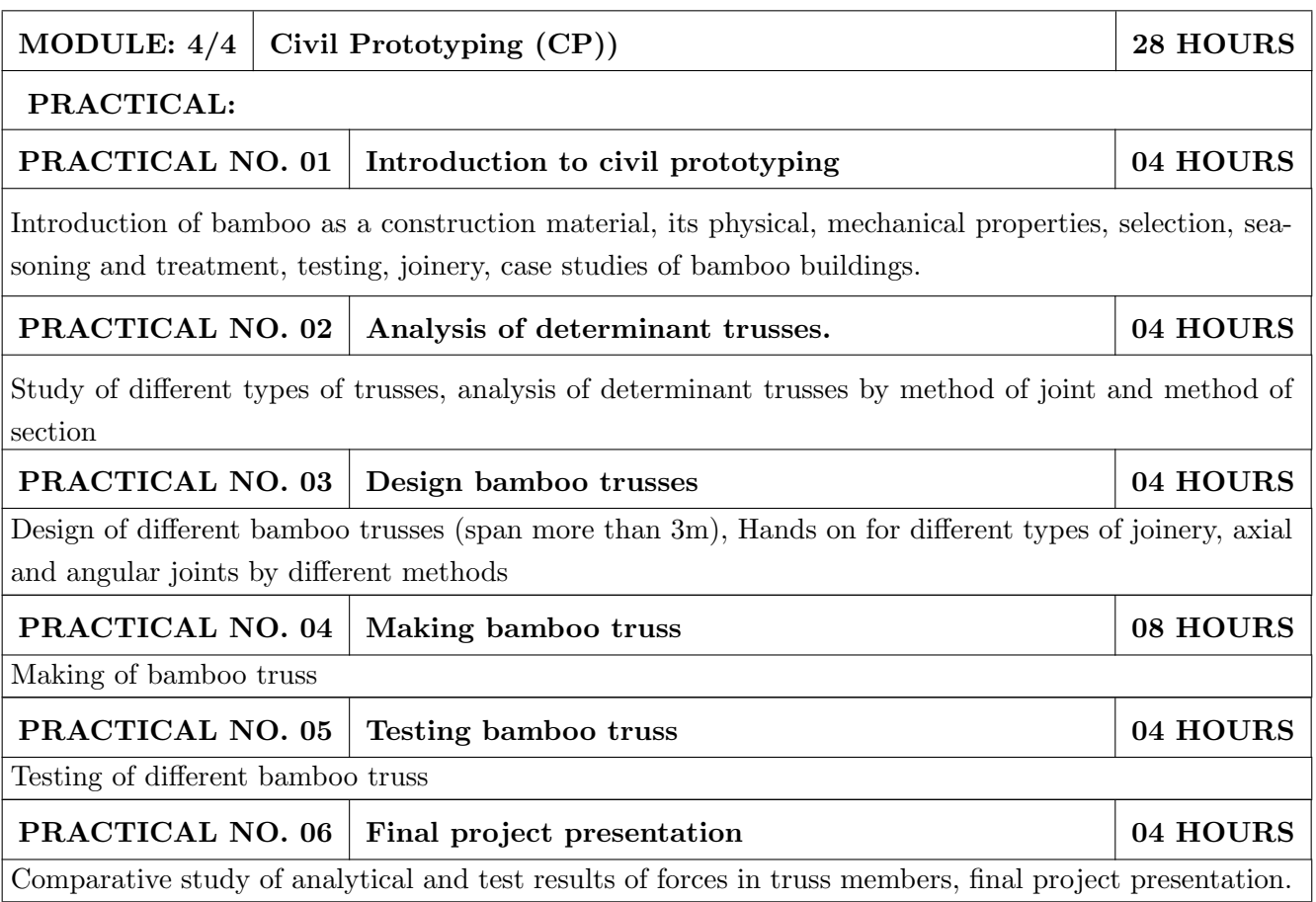

- 1. Vector mechanics for Engineers: statics and dynamics by Beer & Johnston 10th edition, McGraw Hill Education , ISBN: 978-0073398242
- 2. Bamboo Architecture & Design (Architecture & Materials), by Chris van Uffelen, , ISBN: 978- 3037681824
- 3. Designing and Building with Bamboo ,Jules J.A. Janssen Technical University of Eindhoven Eindhoven, The Netherlands, ISBN 978-8186247464
- 4. Codes and standards:
	- IS 1902:1993.Code of Practice for preservation of bamboo and cane for non-structural purposes. IS 6874:1973 Methods of test for round bamboos
	- IS 7344:1974 Specification for bamboo tent bamboos.
	- IS 8242:1976 Methods of tests for split bamboos
	- IS 8295 (Part 1): 1976 Specification for bamboo chicks
	- ISO 22157 Standard guidelines for tensile, compressive, shear and bending Strength Parallel to grain and Perpendicular to grain.

#### REFERENCE

- 1. Paris Agreement http://unfccc.int/paris agreement/items/9485.php
- 2. Kyoto Protocol(http://unfccc.int/kyoto protocol/items/2830.php)
- 3. Green Building Objectives & Checklist, Auroville Bamboo Centre, Pudducherry, Tamilnadu.(http://aurovillebamboocentre.org/)

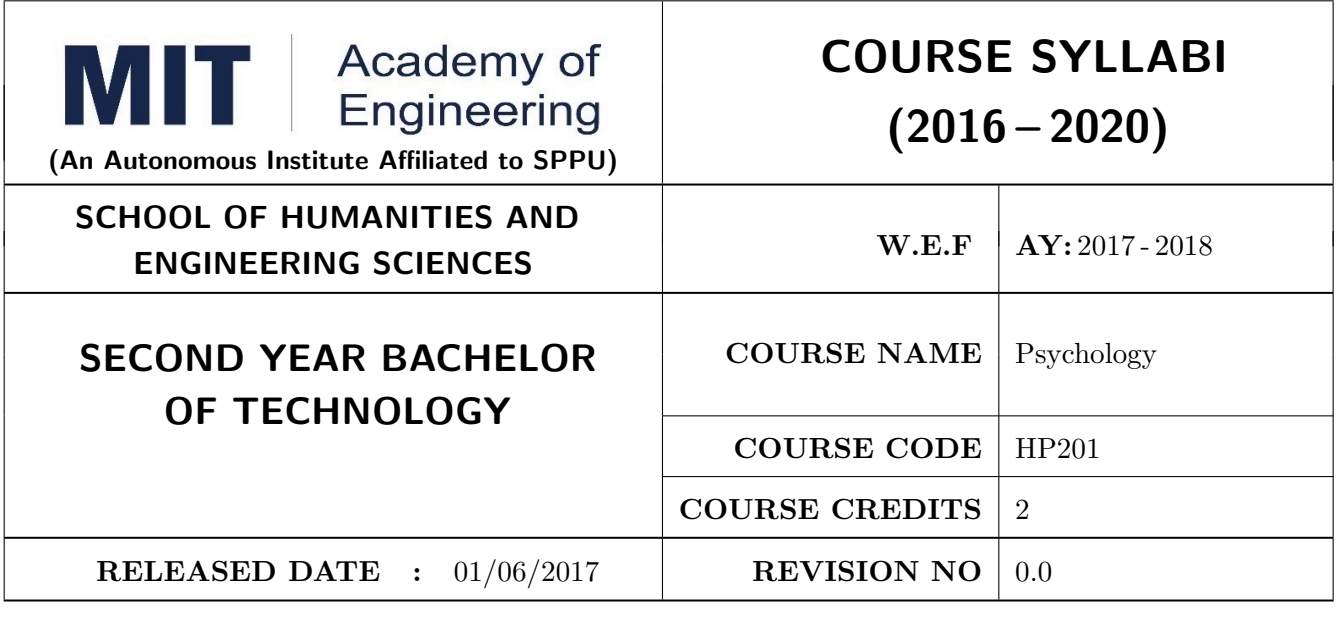

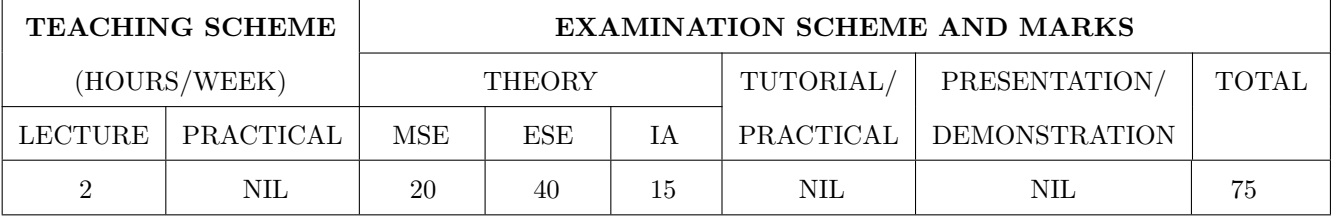

## PRE-REQUISITE : NIL

#### COURSE OBJECTIVES :

HP201.CEO.1: To introduce the basic concept and scope of Organizational Behavior.

HP201.CEO.2: To teach the theory of personality and its implications in the organization.

HP201.CEO.3: To evince types and styles of Leadership and the impact of values on the same.

HP201.CEO.4: To guide learners through a decision making process.

HP201.CEO.5: To enhance participants skills when practicing team work concepts through business games.

HP201.CEO.6: To introduce the concept of Motivation and constructive ways of coping.

#### COURSE OUTCOMES :

The students after completion of the course will be able to,

- HP201.CO.1: Explain human behavior in the workplace from an individual, group, and Organizational perspective.
- HP201.CO.2: Develop an ability to analyze ones own personality and that of others in Organizations.
- HP201.CO.3: Compare different leadership styles with an understanding of how core values affect Leadership.
- HP201.CO.4: Demonstrate decision making ability
- HP201.CO.5: Identify the problems associated with organizing and managing teams.

HP201.CO.6: Comprehend the correlation amongst stress, motivation and personality.

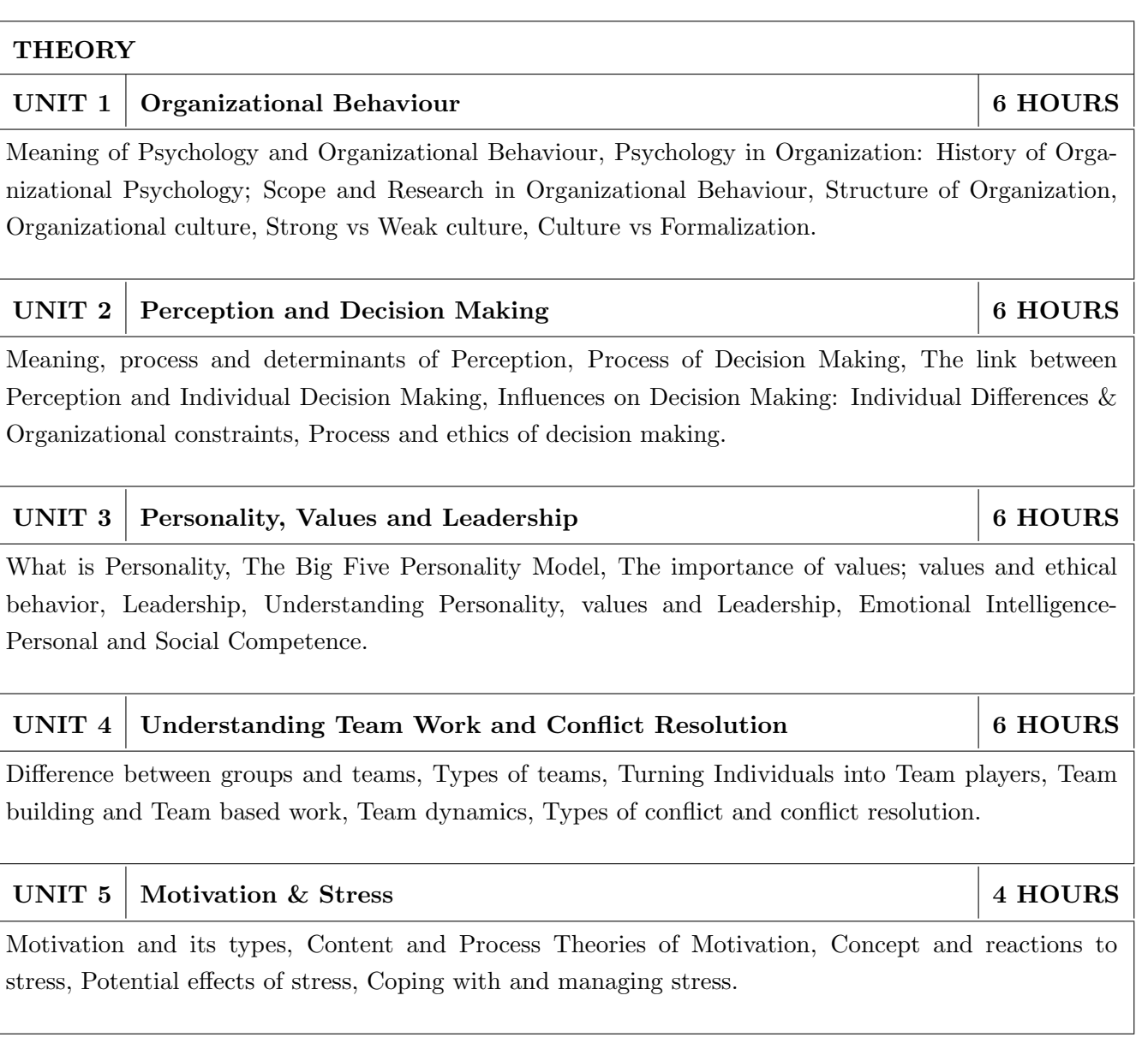

## TEXT BOOK

- 1. S. P. Robbins, Organizational Behavior Prentice-Hall India, 1995, ISBN-11:81-203-2875-2.
- 2. F. Luthans, Organizational Behavior. McGraw-Hill, 1995, ISBN-13: 0072873876.
- 3. U. Sekarn, Organizational Behavior: Text and Cases, Tata McGraw Hill, 1996, ISBN: 0074603663.
- 4. Furnham, The Psychology of Behavior at Work, Psychology Press, 1997, ISBN: 1841695041 .

- 1. M. D. Dunnett, Handbook of Industrial-Organizational Psychology, Jaico Press, 1990, ISBN: 978089106-041-3.
- 2. M. A. Ansari, Managing people at work: Leadership styles and influence strategies, Sage, 1990, ISBN: 0803996500.
- 3. J. B. P. Sinha, Work Culture in Indian Context, Sage, 1990, ISBN: 0019-5286.
- 4. D.M. Pestonjee, Stress and Coping: The Indian Experience, 2nd ed., Sage Publications, 1999, ISBN: 0761993126.
- 5. L. N. Jewell & M. Siegall, Contemporary Industrial/Organizational Psychology, West Publishing Company, 1990, ISBN: 0314715991.
- 6. D. Katz and-R. L. Kahn, The Social Psychology of Organizations, Wiley, 1966, ISBN: 978-0-471- 023553.
- 7. M.L. Blum, and J.C. Naylor, Industrial Psychology, CBS Publishers & Distributors, 1984, ISBN: 8123908601.
- 8. K. H. Blanchard and P. Hersey, Management of Organizational Behavior: Utilizing Human Resources, Prentice-Hall India, 1993, ISBN: 0-13-5512868-9.

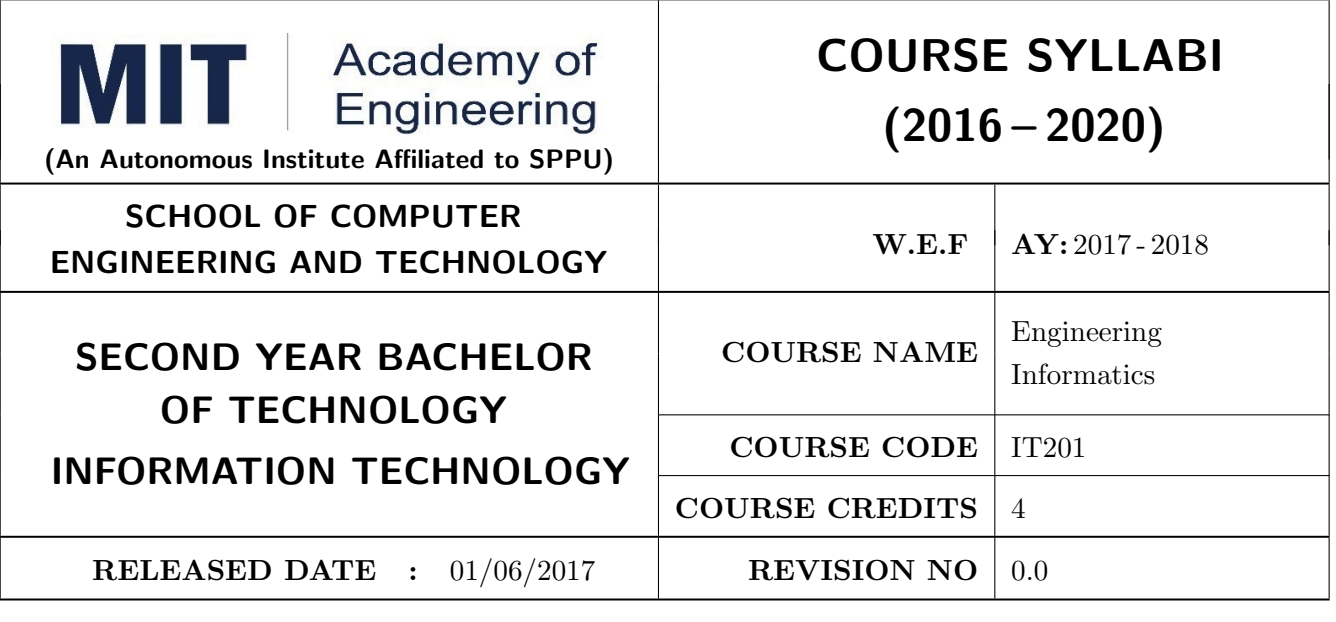

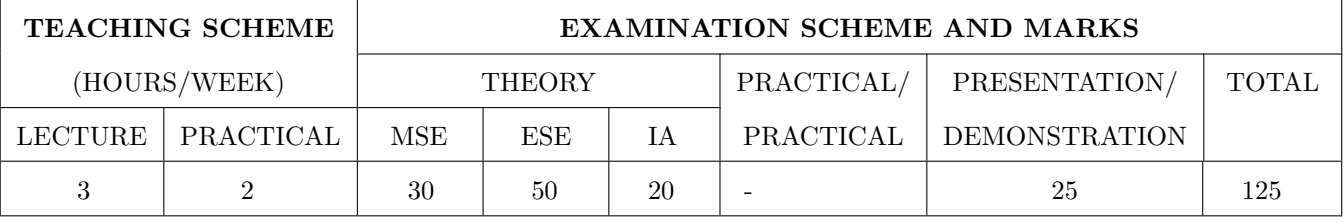

PRE-REQUISITE : IT101 - Computer Programming, ME102 - Engineering Tools and Techniques

#### COURSE OBJECTIVES :

IT201.CEO.1: To introduce facts, concept and theory of an information system.

IT201.CEO.2: To understand evolution of an information system.

IT201.CEO.3: To explain an information life cycle.

IT201.CEO.4: To develop IoT based information system.

#### COURSE OUTCOMES :

The students after completion of the course will be able to,

IT201.CO.1: Interpret Data, Information and Knowledge. [Understanding]

IT201.CO.2: Make use of data acquisition techniques for an information system. [Apply]

IT201.CO.3: Categories different storage techniques. [Analyze]

IT201.CO.4: Build dashboard for effective communication of information. [Apply]

IT201.CO.5: Determine components of Human computer interaction. [Evaluate]

IT201.CO.6: Examine IoT based information system. [Analyze]

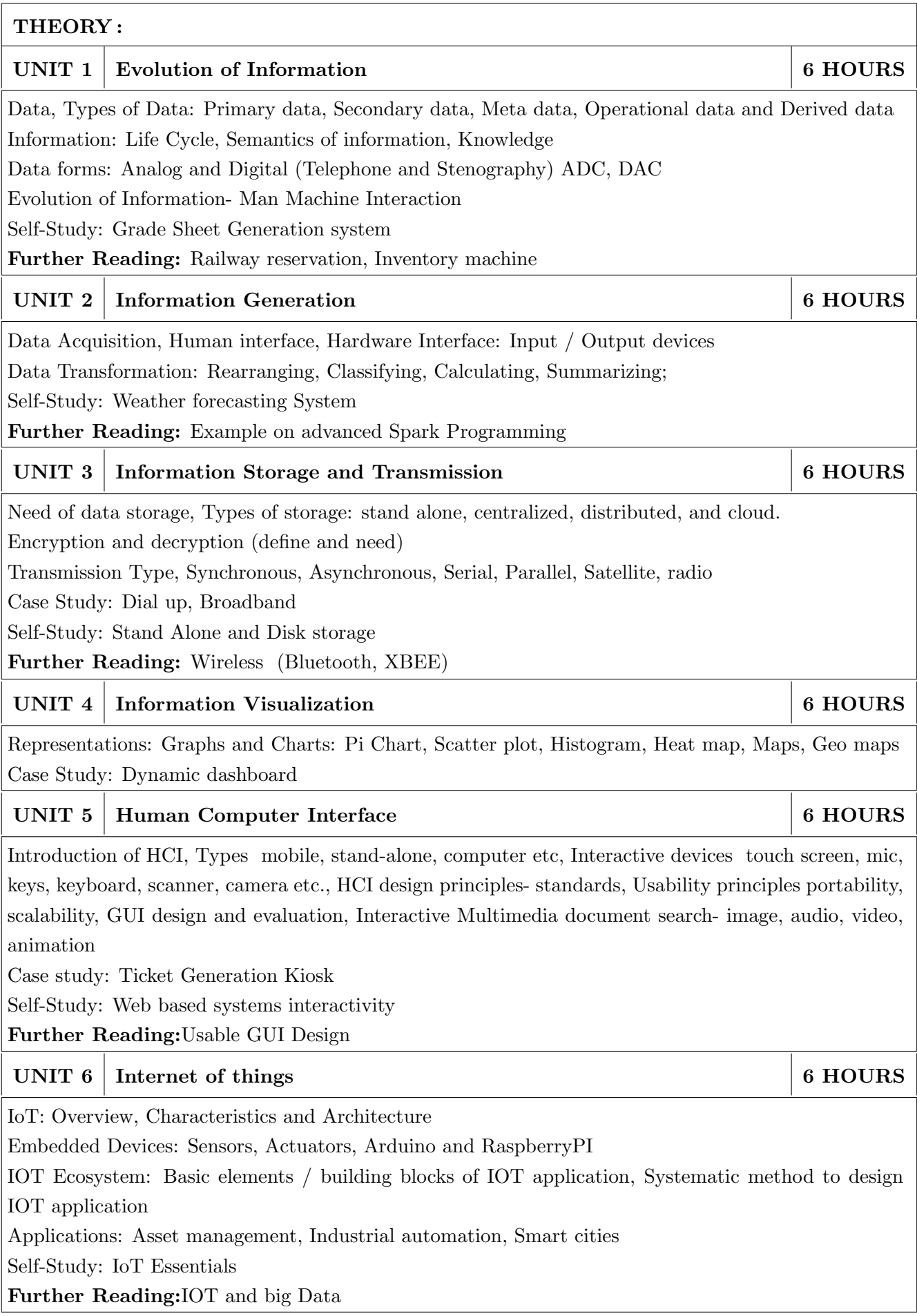

f

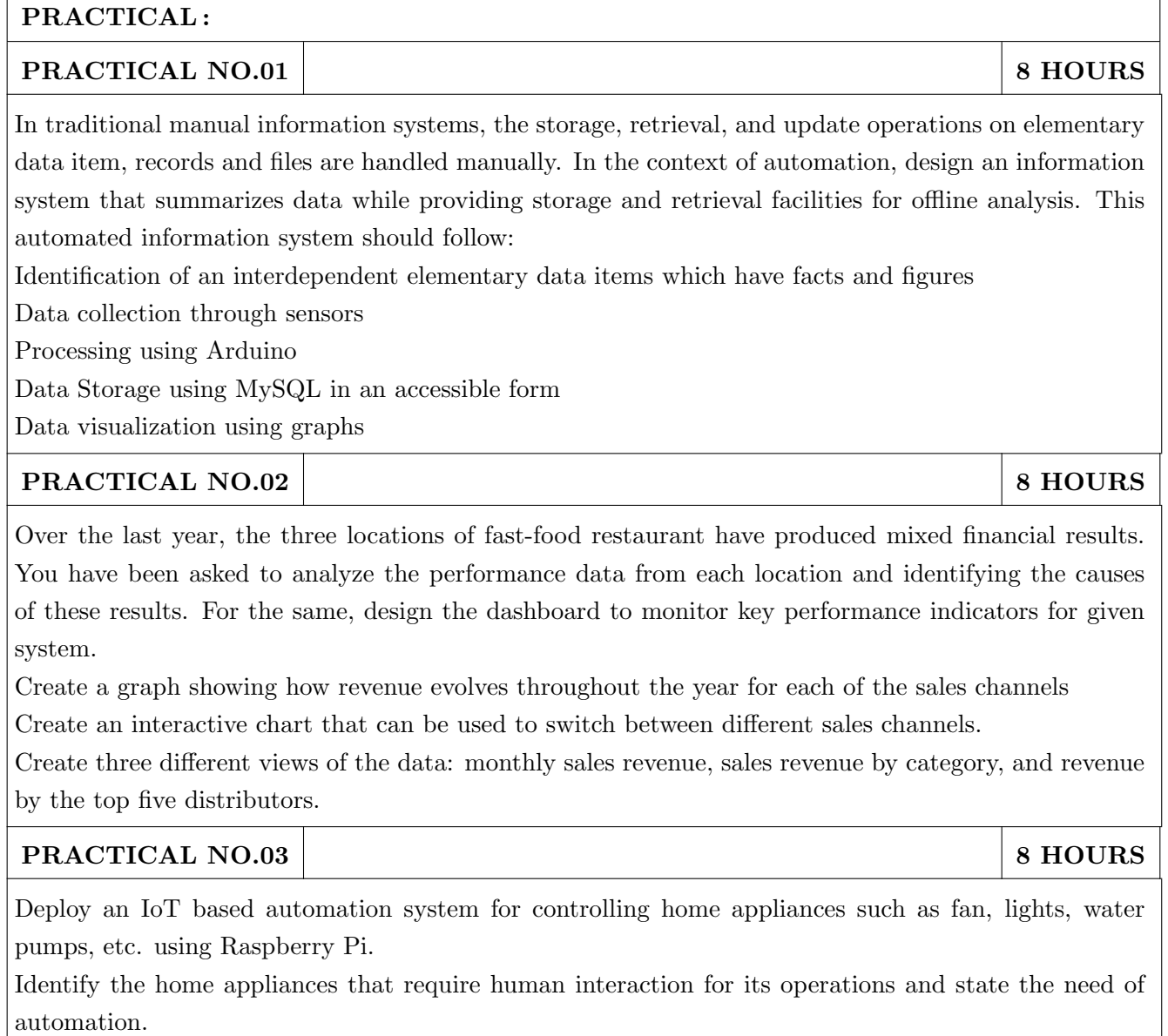

Identify system component

Design circuit diagram

Assemble system components

Program the interface

System Testing

System Deployment

## TEXT BOOK

- 1. Ralph M Stair, George W Reynolds, "Fundamentals of Information Systems", Course Technology Inc; 5th edition, 2008, ISBN 978-1423925811.
- 2. Benny Raphael, Ian F. C. Smith, "Engineering Informatics: Fundamentals of Computer-Aided Engineering", Wiley-Blackwell; 2nd Revised edition, 2013, ISBN-13: 978-1119953418.
- 3. Paul Mcfedries, Excel Data Analysis: Your Visual Blueprint for Analyzing Data, Charts and Pivot Tables, Wiley; Fourth edition 2013, ISBN-13 978-8126544004

- 1. Gerard Jounghyun Kim, HumanComputer Interaction: Fundamentals and Practice, CRC Press, Auerbach Publications, 1 edition, 2015 ISBN 9781482233896
- 2. Adrian McEwen, Hakim Cassimally, Designing the Internet of Things, Wiley, 2013 ISBN-13: 978-1118430620

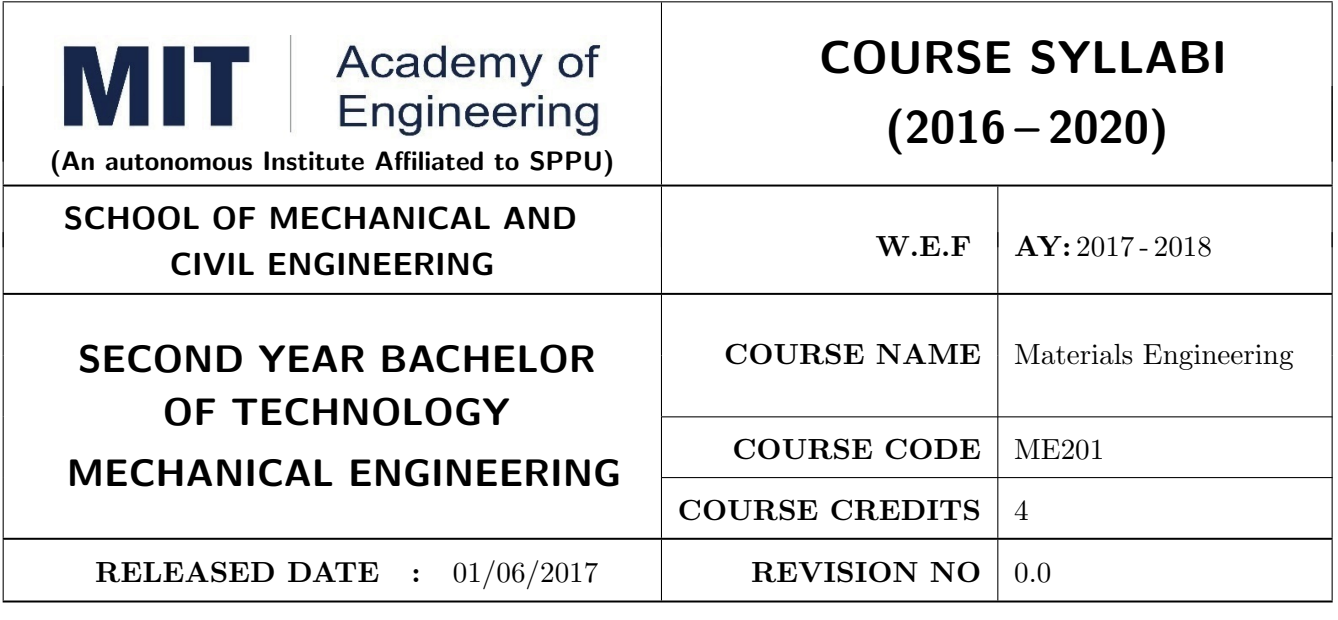

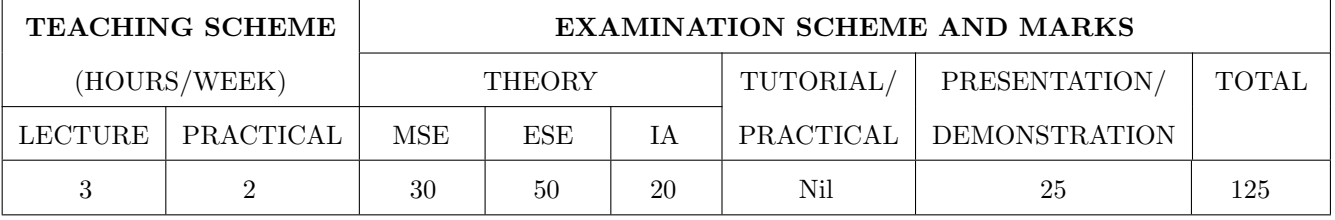

PRE-REQUISITE : Physics, Chemistry

#### COURSE OBJECTIVES :

ME201.CEO.1: To select material for engineering application.

ME201.CEO.2: To classify the available materials.

ME201.CEO.3: To utilize available material for specified purpose.

ME201.CEO.4: To compare desired quality of materials from standard data.

ME201.CEO.5: To measure useful properties of materials.

#### COURSE OUTCOMES :

The students after completion of the course will be able to,

ME201.CO.1: Select material for engineering application.

ME201.CO.2: Classify the available materials.

ME201.CO.3: Utilize available material for specified purpose.

ME201.CO.4: Compare desired quality of materials from standard data.

ME201.CO.5: Measure useful properties of materials.

## THEORY COURSE CONTENT

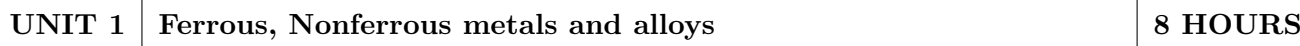

Classifications and specifications of steels and cast iron. Heat treatment of steels, Defects due to heat treatment and remedial measures. Classification of surface hardening treatments. Classification, Composition, Properties & applications of: Copper and Its alloys, Nickel and Its alloys, Aluminum and Its alloys. Specific alloys: soldering & brazing alloy, Precipitation hardening alloys. Bearing materials and their applications.

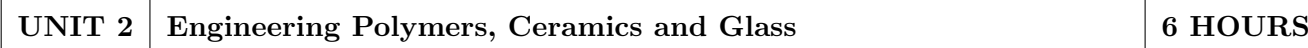

Classification of polymers, Polymer types-thermoplastics-thermoset-Elastomers, Polymer synthesis and processing-injection moulding-extrusion-blow moulding-calendaring, Degradation of polymerschemical, thermal, -biological-mechanical. Polymer recycling methods Introduction to Advanced Ceramics-Barium Titanate, Ferrites, Silicon Carbide, Alumina, Ceramics, its classifications and their applications, Introduction to Cermets and its application. HIGH PERFORMANCE POLY-MERS:Acrylo Butadiene Styrene- Polycarbonate-Polyamide, Polymethyl Methacrylate: Characteristic, properties and evaluation

# UNIT 3 Composite Materials 6 HOURS

Need of composites. Particle-reinforced composites, large-particle composites, dispersion-strengthened composites. Fiber-reinforced composites, polymer-matrix composites, metal-matrix composites, ceramic-matrix composites, carbon–carbon composites, fiber-reinforced composites, structural composites, laminar composites.

# UNIT 4 Electronic and Photonic materials 6 HOURS

Electronic Materials: Intrinsic and extrinsic semiconductors-p-n junction, Bandgap diagrams for conductor, semiconductor and insulator, IR detectors, Hall effect Superconducting Materials: Normal and High temperature superconductivity, Applications. Photonic Materials: LED, LCD, Photo conducting materials, Photo detectors, Photonic crystals and applications. Advancements in electronic materials: Smart materials

## UNIT 5 Testing of Engineering Materials 8 HOURS

Need and Comparison of destructive and non-destructive tests, Study of destructive testing: Engineering stress-strain curve, true stress-strain curve, Jominy End Quench Test for hardenability, Izod and Charpy Impact Test. Vickers, Rockwell hardness tests. Non –Destructive Testing Non-Destructive testing: Principles & procedure, advantages, disadvantages and Industrial applications of NDT like Sonic & Ultrasonic testing and Radiography tests. Brief overview of another NDT test- Eddy current test, Magnetic Particle Test

# UNIT 6 | Nanomaterials. 6 HOURS

Basic concepts of Nano science and Nanotechnology, Carbon nanotubes, Principle of SEM, TEM and AFM, X ray diffraction Fundamentals principles of SEM, SE and BSE imaging modes, Fracture mode analysis and failure analysis using SEM. Potential uses of nonmaterial's' in electronics, robotics, sports equipment, mobile electronic devices, Medical applications of nanomaterials-Cancer, AIDS treatment.

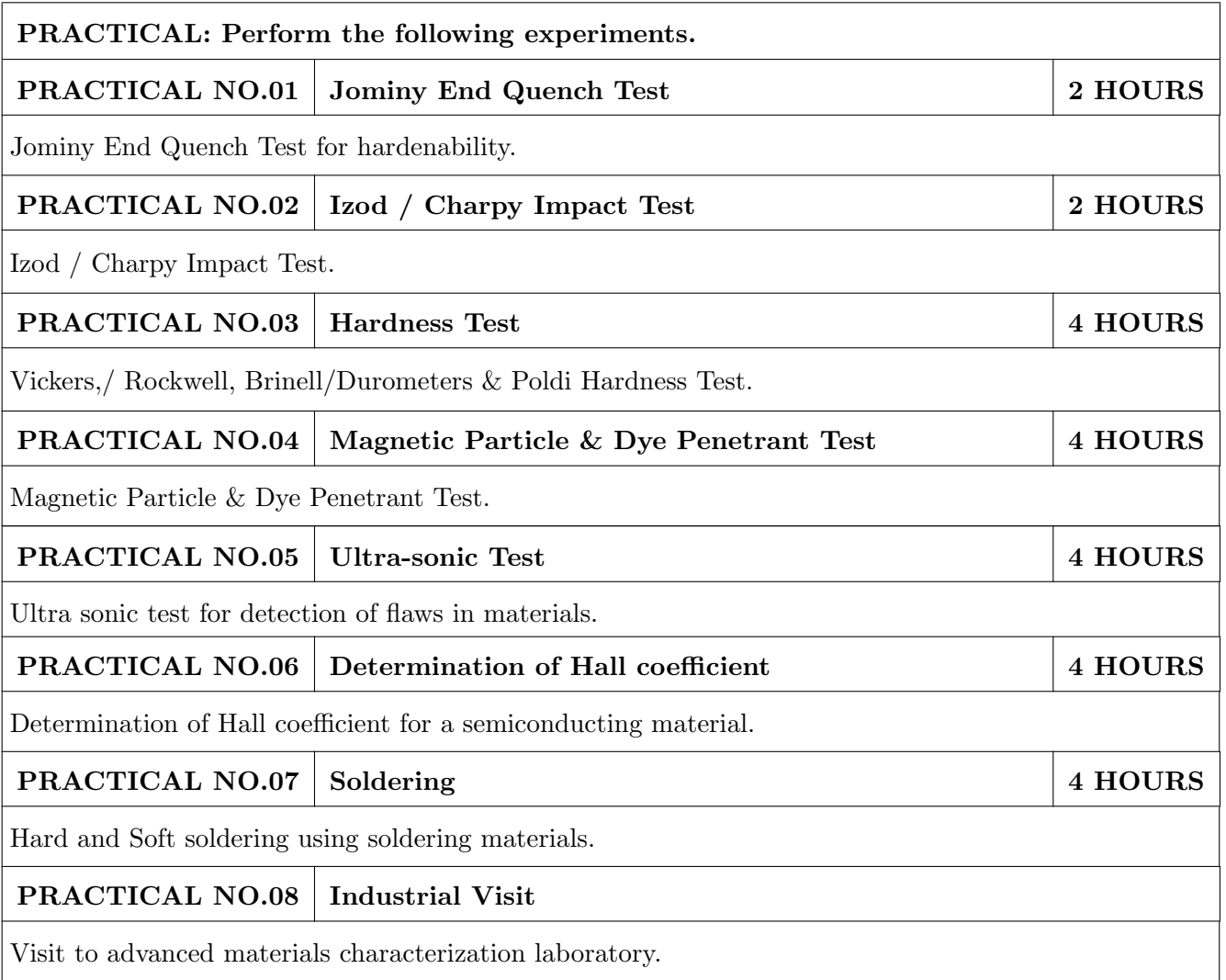

## TEXT BOOK

- 1. Material Science & Metallurgy for Engineers, Dr. V.D. Kodgire & S. V. Kodgire, Everest Publications.31st Edition, ISBN No: 8186314008
- 2. Mechanical Behavior & Testing of Materials, A. K. Bhargava, C.P. Sharma P H I Learning Private Ltd. 2011 edition, ISBN No 13-9788120342507

- 1. Engineering Metallurgy, Higgins R. A., Viva books Pvt. Ltd., 2004 ISBN No 13-9788176490276
- 2. Material Science & Engineering, Raghavan V., Prentice Hall of India, New Delhi. 2003 ISBN No 13-9788120324558
- 3. Introduction to Physical Metallurgy, Avner, S. H., Tata McGraw-Hill, 2014, ISBN 13- 9780074630068
- 4. Materials Science & Engineering, W. Callister, Wiley Publications,2013, ISBN No 13- 9788126521432
- 5. Physical Metallurgy for Engineers, Clarke D.S. & Varney W.R. Affiliated East-West Press, New Delhi ISBN No 13-978-8176710350

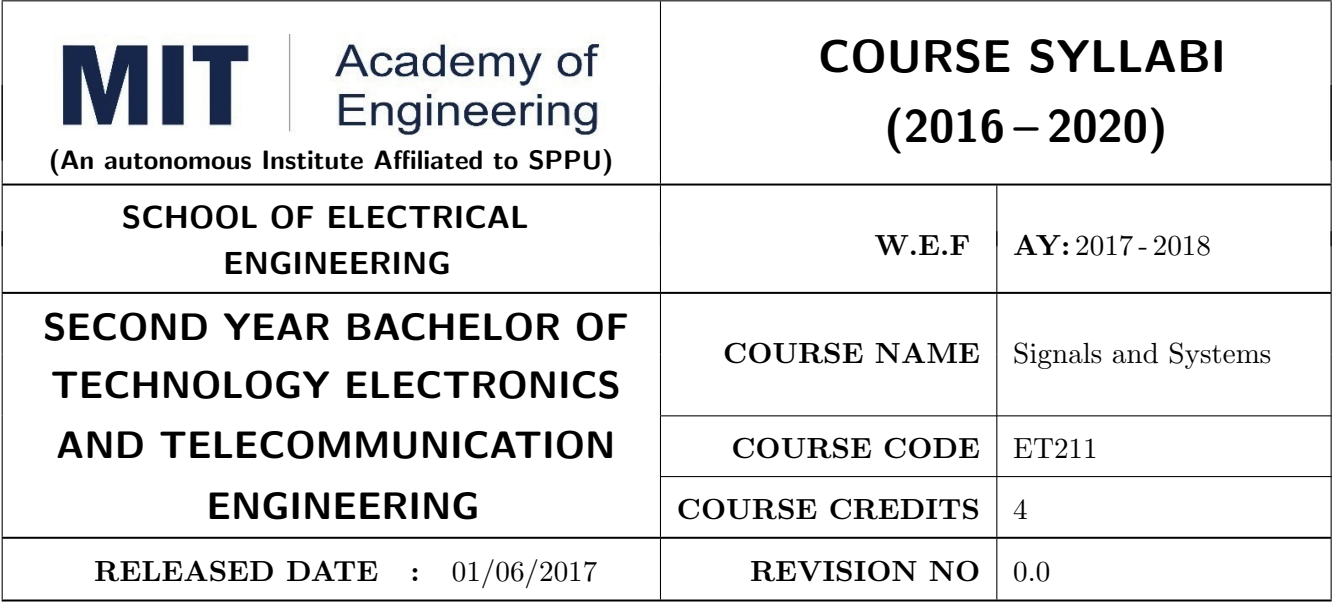

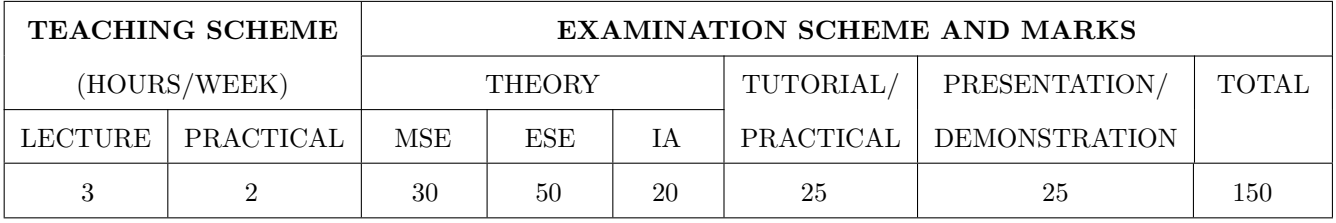

PRE-REQUISITE : Electrical & Electronics Engineering

#### COURSE OBJECTIVES :

ET211.CEO.1: Classify signals and systems and describe their properties on continuous and discrete domains.

ET211.CEO.2: Describe and perform different time and frequency domain transformations.

ET211.CEO.3: Explore the concept of correlation, energy spectral density(ESD), power spectral density (PSD).

ET211.CEO.4: Illustrate sampling and reconstruction theorem.

ET211.CEO.5: Analyze linear time invariant (LTI) system using Z transform..

#### COURSE OUTCOMES :

The students after completion of the course will be able to,

ET211.CO.1: Classify various types of signals and systems...

ET211.CO.2: Analyze Linear Time Invariant Systems.

ET211.CO.3: Inspect continuous and discrete time systems in time and frequency domain.

ET211.CO.4: Describe sampling theorem and reconstruction of signal.

ET211.CO.5: Test discrete time systems using Z transform.

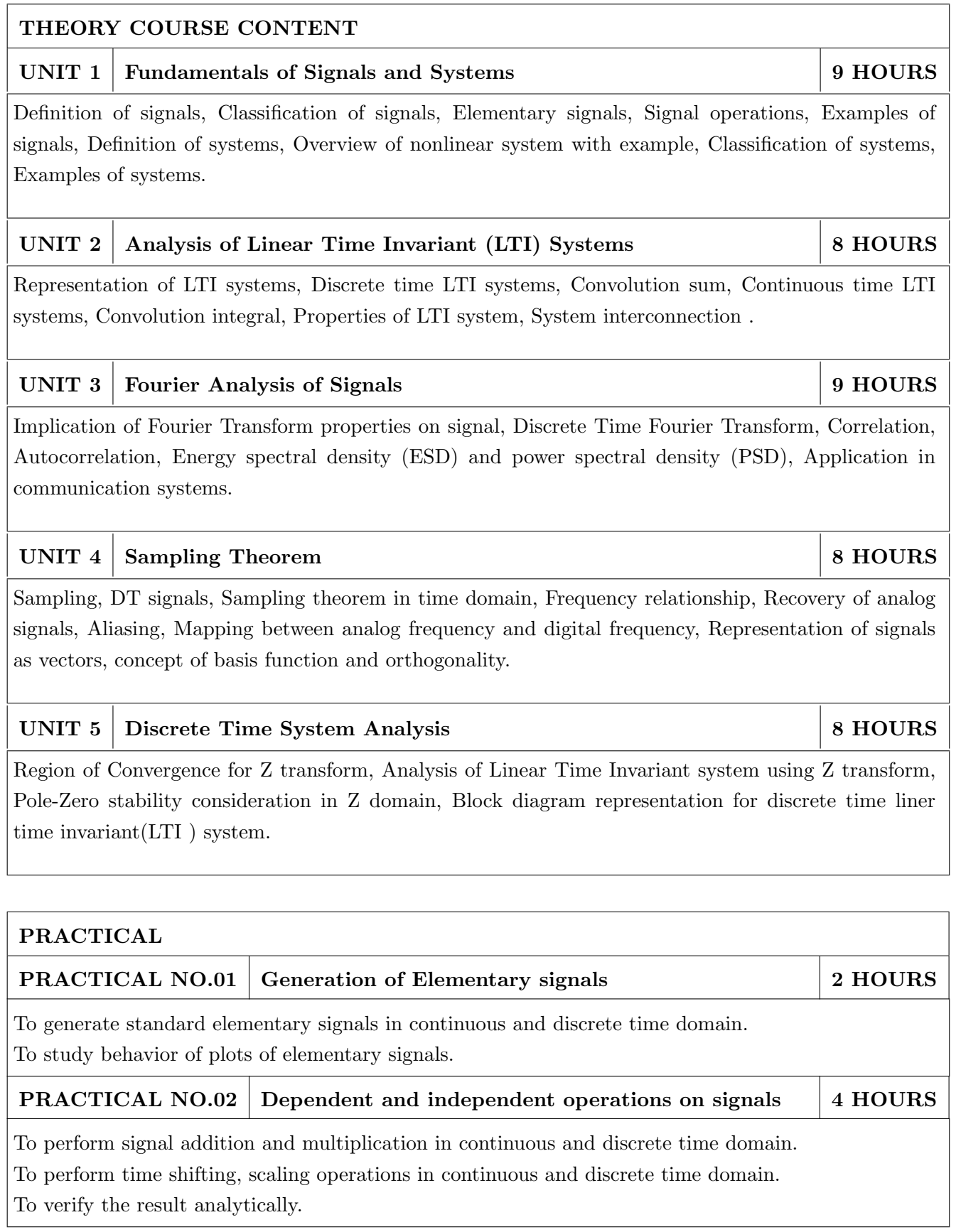

٦

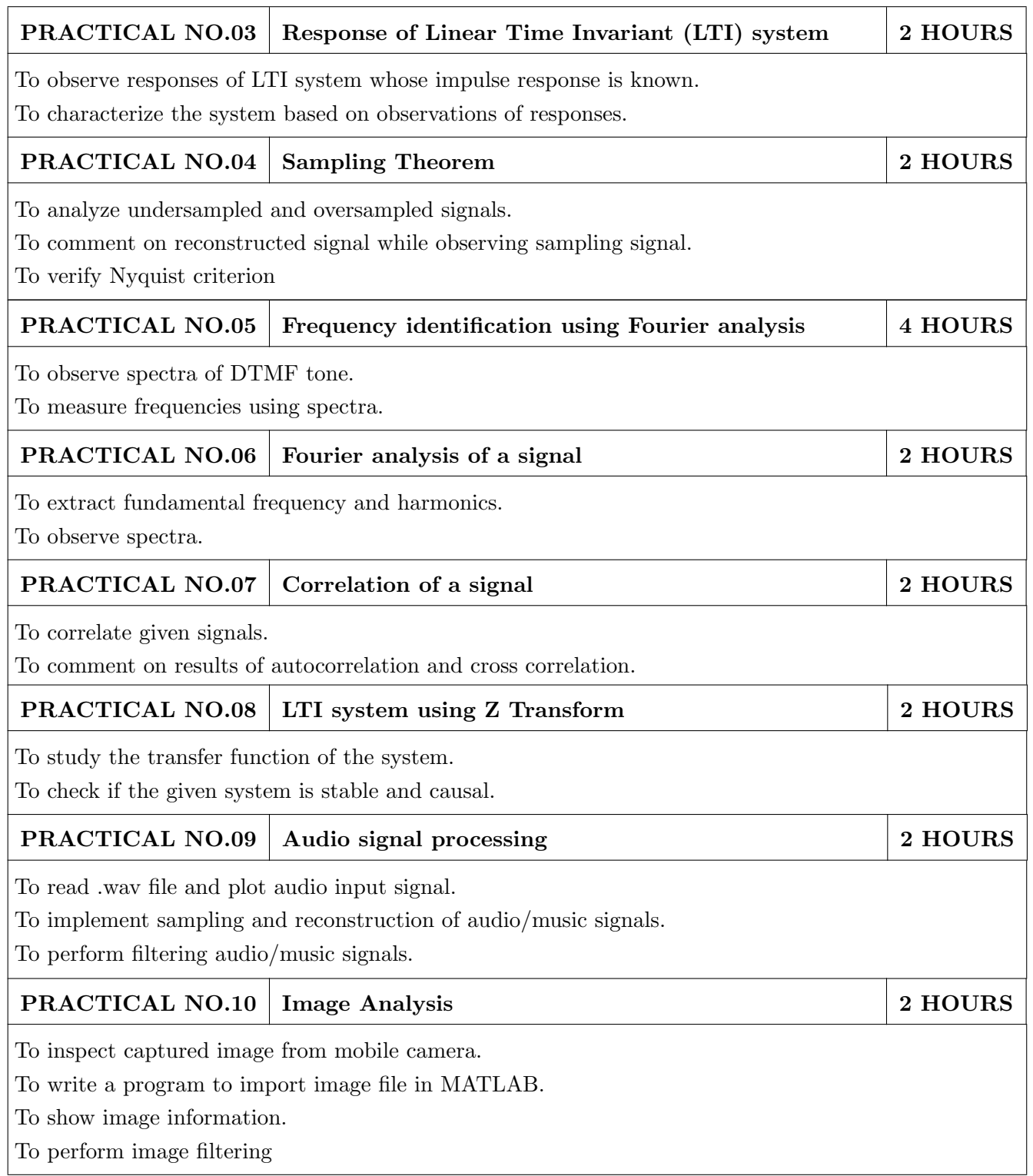

## TEXT BOOK

- 1. Signals and Systems, Alan V. Oppenheim, Alan S. Willsky and Ian T. Young, 2nd Edition, Pearson, 2015 (ISBN: 978-9332550230)
- 2. Principles of Linear Systems and Signals, B. P. Lathi, 2nd Edition, Oxford Press, 2009 (ISBN: 978-0198062271)
- 3. Fundamentals of Signals and Systems, Michael Robert and Govind Sharma, 2nd Edition, McGraw Hill Education, 2010 (ISBN: 978-0070702219)

- 1. Signals and Systems, Simon Haykin,Barry Van Veen, 2nd Edition, John Wiley & Sons, 2007 (ISBN: 978-8126512652)
- 2. An Introduction to Analog and Digital Communications, Simon Haykins, ,2nd Edition Wiley India, 2006 (ISBN: 978-0471432227)
- 3. Signals and Systems principles and applications, Shaila Dinkar Apte, 1st Edition, Cambridge University press, 2016. (ISBN: 978-1107146242)
- 4. Signals and Systems with MATLAB, Won Young Yang, 1st Edition, Springer, 2011 (ISBN: 978- 8132203957)

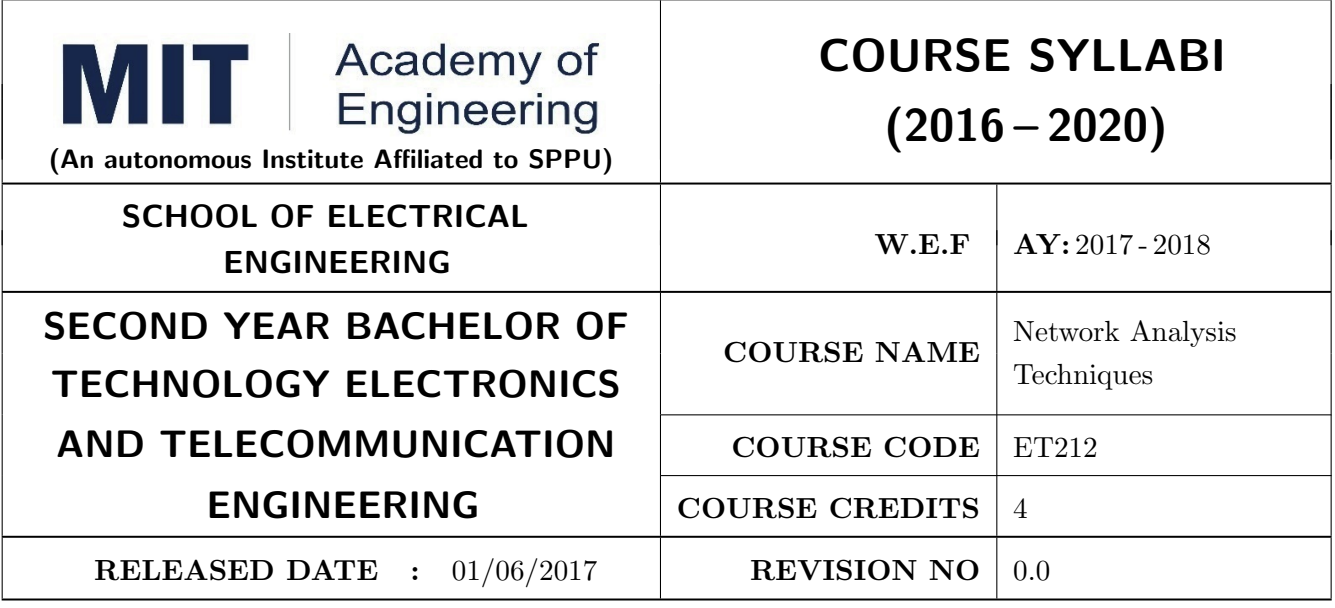

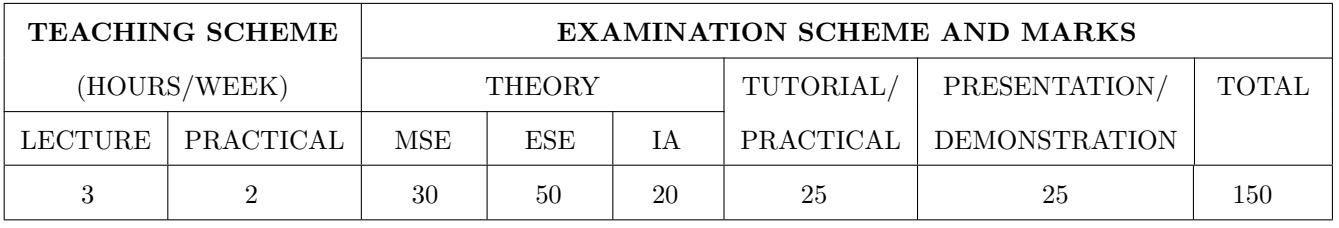

PRE-REQUISITE : EX101 - Electrical and Electronics Engineering, ES201 - Applied Mathematics

#### COURSE OBJECTIVES :

ET212.CEO.1: Learn the analysis of AC and DC circuits using various techniques.

ET212.CEO.2: Study time-domain and frequency-domain analysis of RL, RC and RLC circuits.

ET212.CEO.3: Learn resonance and filter circuits.

ET212.CEO.4: Study the two port networks parameters and functions.

ET212.CEO.5: Introduce the concept of transmission lines and applications there-of.

#### COURSE OUTCOMES :

The students after completion of the course will be able to,

ET212.CO.1: Analyze complex linear circuits analytically and graphically.

ET212.CO.2: Solve network equations using graph theory.

- ET212.CO.3: Examine the performance of tuned circuits in time domain and frequency domain and its application in filter design.
- ET212.CO.4: Analyze different filter configurations and applications there-of.

ET212.CO.5: Inspect two port network of a given electronic circuit.

ET212.CO.6: Apply the concepts of transmission line of plane electromagnetic waves in bounded media.

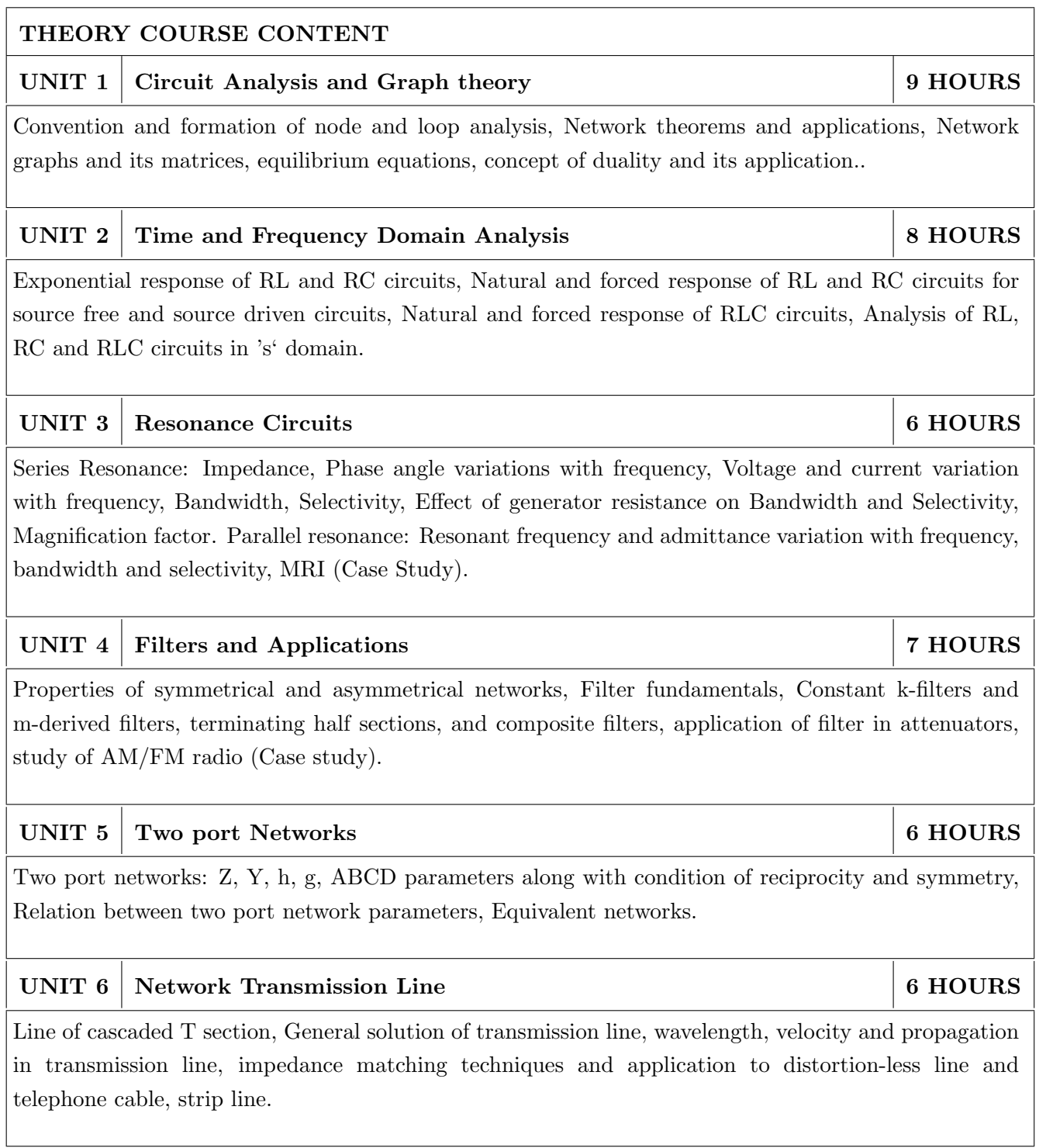
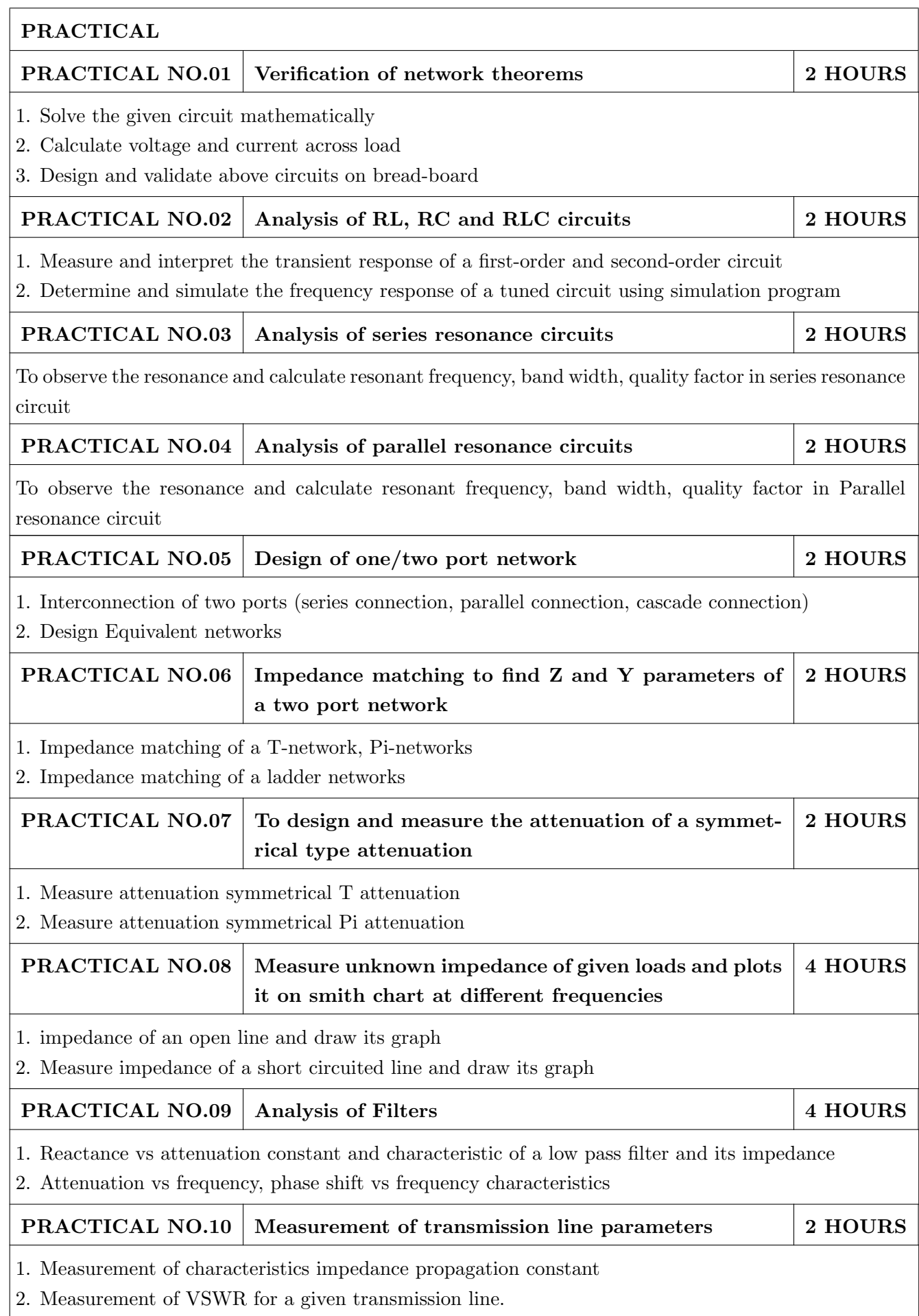

#### TEXT BOOK

- 1. William Hayt, Jack Kemmerly and Steven Durbin, Engineering Circuit Analysis,  $8^{th}$  Edition, Mcgrawhill, 2013, ISBN: 9781259098635
- 2. D. Roy Choudhary, Network and Systems,  $2^{nd}$  Edition, New Age International, 2010 ISBN: 9788122427677
- 3. John Douglas Ryder, Networks Lines and Fields,  $2^{nd}$  Edition, PHI, 1949, ISBN: 9788120302990

- 1. Franklin F. Kuo, Network Analysis and Synthesis,  $2^{nd}$  Edition, Wiley, 2010 (ISBN: 9788126510016).
- 2. M. E. Van Valkenburg, Network Analysis,  $3^{rd}$  Edition, Pearson Education India, 2015 (ISBN: 978-9332550131).
- 3. L Ganesan and S Sreejamole, Transmission Lines and Waveguides, McGraw Hill Education, ISBN-13: 978-0070672833.
- 4. John D. Kraus, Daniel A. Fleisch, Electromagnetics With Applications, McGraw Hill Education,  $5<sup>th</sup>$  edition, 2010, ISBN-13: 978-0070702400.
- 5. S. P.Ghosh and A. K. Chakraborty, Network Analysis and Synthesis,  $1^{st}$  edition, 2009, McGraw Hill Education, ISBN-9780070144781
- 6. William D. Stanley, Network Analysis with Applications,  $4^{th}$ , 2003, Pearson Education India, ISBN-978-8131703182.
- 7. Robert L.Boylestad, Introductory Circuit Analysis , 12th edition, Pearson Education, ISBN-978- 0137146666.

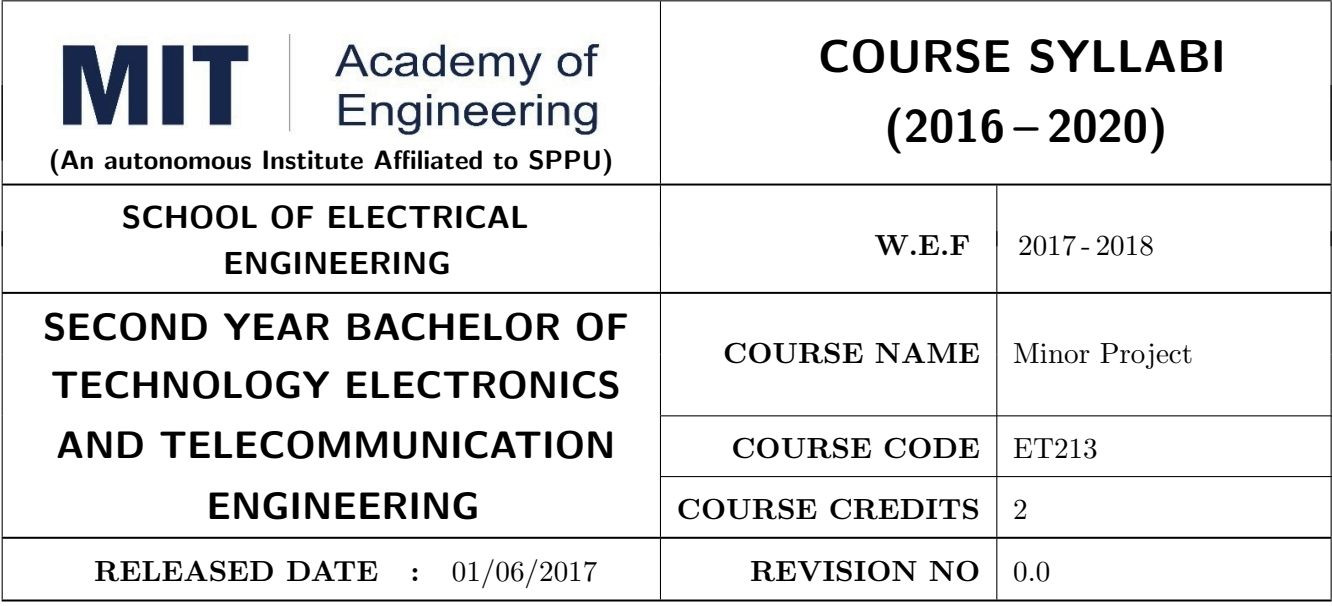

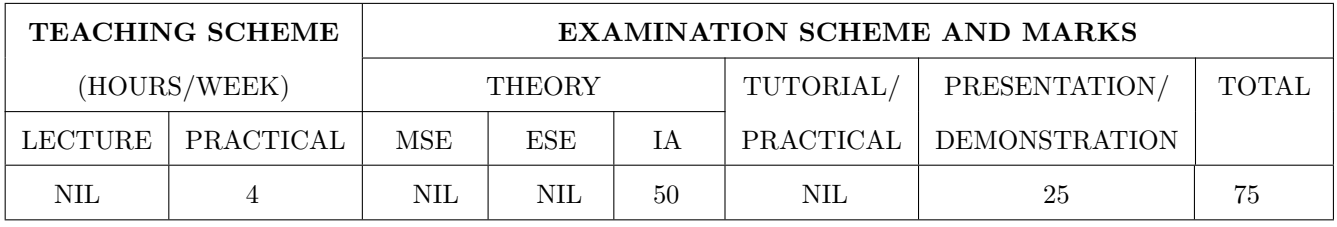

PRE-REQUISITE : ME103: Design Thinking, ET206: Prototyping

#### COURSE OBJECTIVES :

ET213.CEO.1: Learn to identify and define a problem to be solved.

ET213.CEO.2: Develop design for the solution of the problem using engineering tools available.

ET213.CEO.3: Design working model for the solution of the problem.

ET213.CEO.4: Evaluate the model built for its correctness, reliability and sustainability.

#### COURSE OUTCOMES :

The students after completion of the course will be able to,

ET213.CO.1: Illustrate how to define the problem to be solved.

ET213.CO.2: Apply knowledge of various engineering tools to develop the solution to the problem.

ET213.CO.3: Analyze various options available to solve the problem and select the appropriate one.

ET213.CO.4: Justify the selection of the method to solve the problem.

ET213.CO.5: Build the working model of the solution to solve the problem.

### PREAMBLE:

It is a need of the time to pay attention to the societal needs by an engineering graduate to solve some of the real life societal problems by providing affordable technological solutions. The concept of the minor project follows the same theme. The minor project aims to identify the problems from the society and develop the solutions for the same using science and technology for the betterment of society or human life.

### GUIDELINES:

- 1. Every student shall undertake the Minor Project in semester IV
- 2. Every student shall work on an approved project, a group of 03 students (maximum) shall be allotted for each minor project
- 3. The group members could be from different departments to support the interdisciplinary functioning
- 4. The students have to identify the social problem by through discussion with people, site visits, etc.
- 5. Once the problem is identified, students have to collect the sufficient data to prove the importance of the problem to be solved
- 6. By analyzing the collected data, students have to define the actual problem
- 7. Once the problem is defined, the students have to enumerate various approaches and solutions to solve the problem
- 8. The students have to select and justify one of the solutions identified based on the feasibility, affordability and ease of use
- 9. The solution of the selected approached has to be developed using some prototype or model or implementation
- 10. The three-member committee of jury members will be appointed to monitor the progress and continuous evaluation of each project. One of the members will be the project guide. Assessment of the project for award of grade shall be done jointly by the guide and committee of jury members

## TIMELINE:

- 1. Project group formation: 1 Week
- 2. Identification of the problem to be solved: 2 Weeks
- 3. Data collection to prove the validity of the problem: 2 Weeks
- 4. Identification of the various approaches to solve the problem: 2 weeks
- 5. Justification of the approach selected to solve the problem: 1 week
- 6. Building the solution to the problem using prototype or implementation: 6 Weeks
- 7. Report writing: 2 Weeks

#### ASSESSMENT:

Presentation 1: Motivation and need for the selected problem to be solved

Presentation 2: To prove the validity of the problem to be solved using data collected

Presentation 3: Identified approaches to solve the problem and justification of approach selected

Presentation 4: Progress towards the prototyping or implementation of the solution to the problem

Presentation 5: Final demonstration

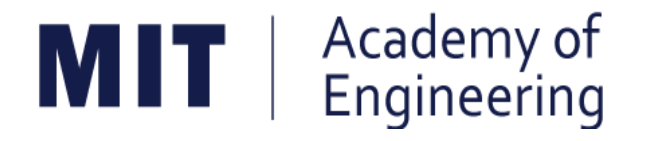

## **MIT ACADEMY OF ENGINEERING, ALANDI**

## **An Autonomous Institute Affiliated to**

# **Savitribai Phule Pune University**

# **Curriculum for**

# **Third Year**

# **Bachelor of Technology in Electronics & Telecommunication Engineering**

**2016-2020**

(With Effect from Academic Year: 2018-2019)

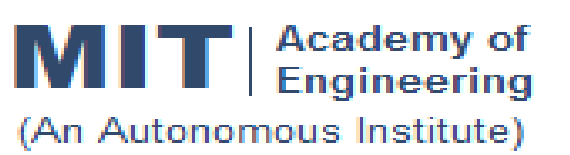

## **CURRICULUM STRUCTURE (2016 - 2020)**

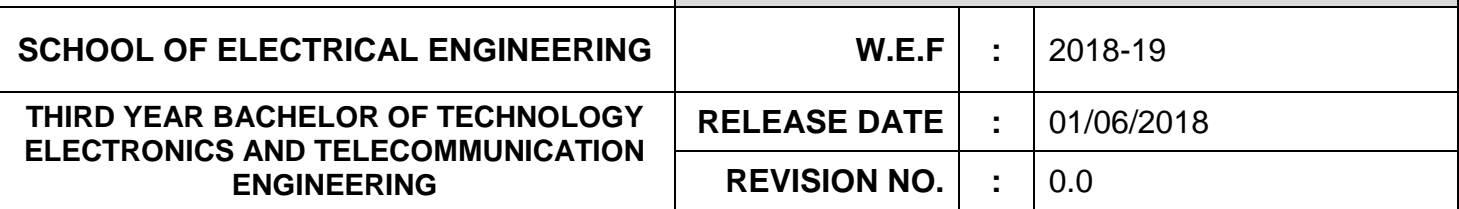

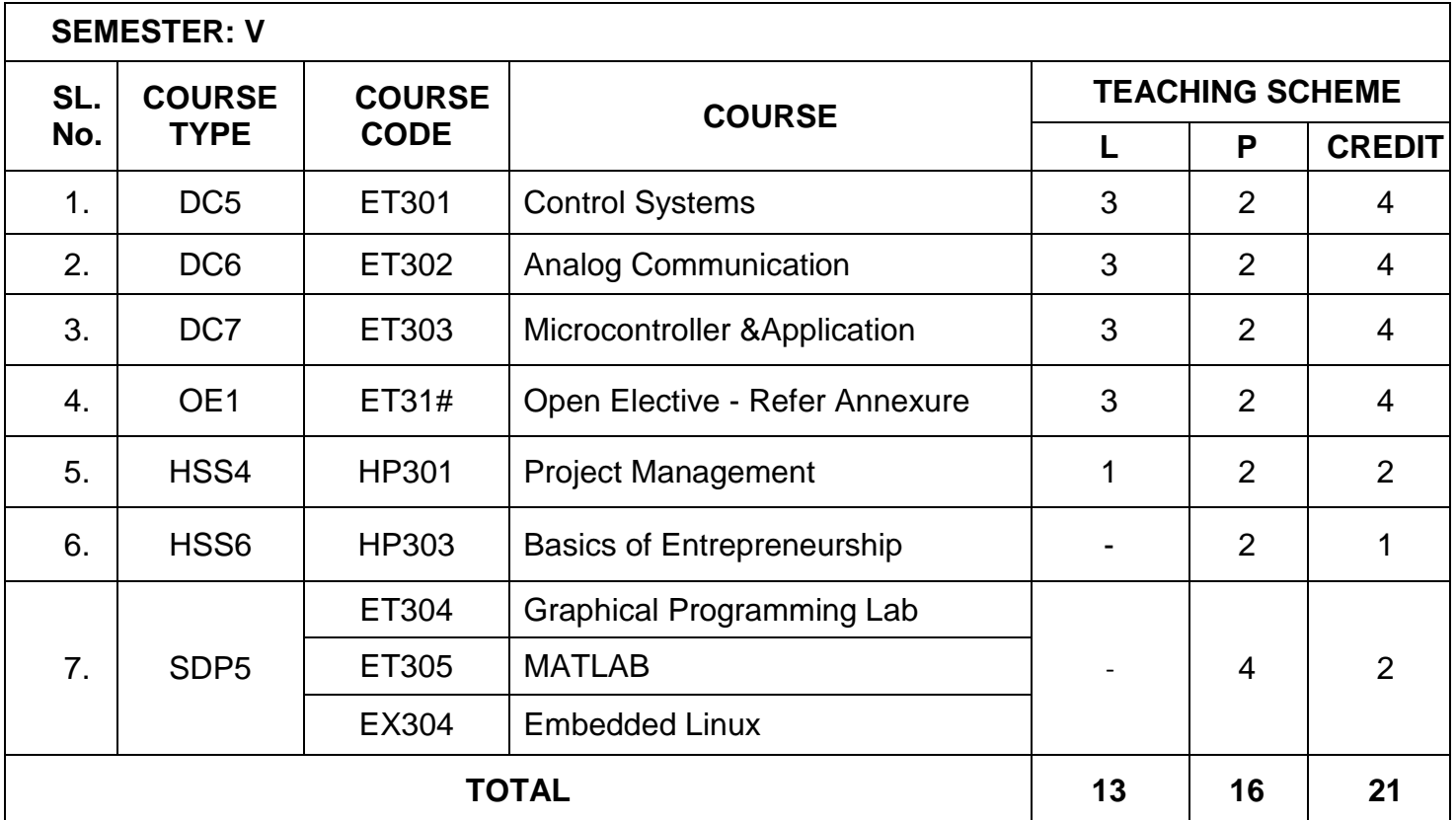

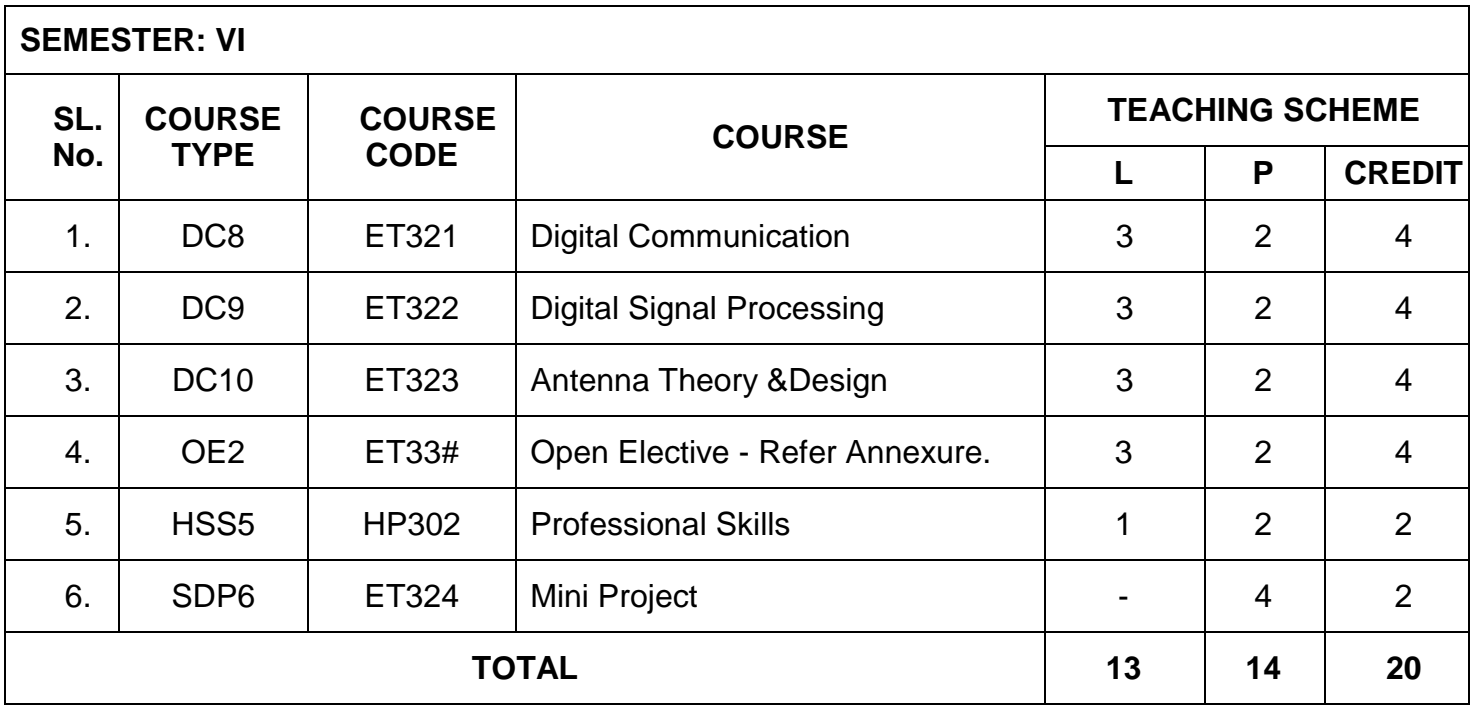

## **OPEN ELECTIVE (OE) DETAILS**

- 1) Any one course to be selected for Semester V& VI each.
- 2) The corresponding course to be chosen from same domain.

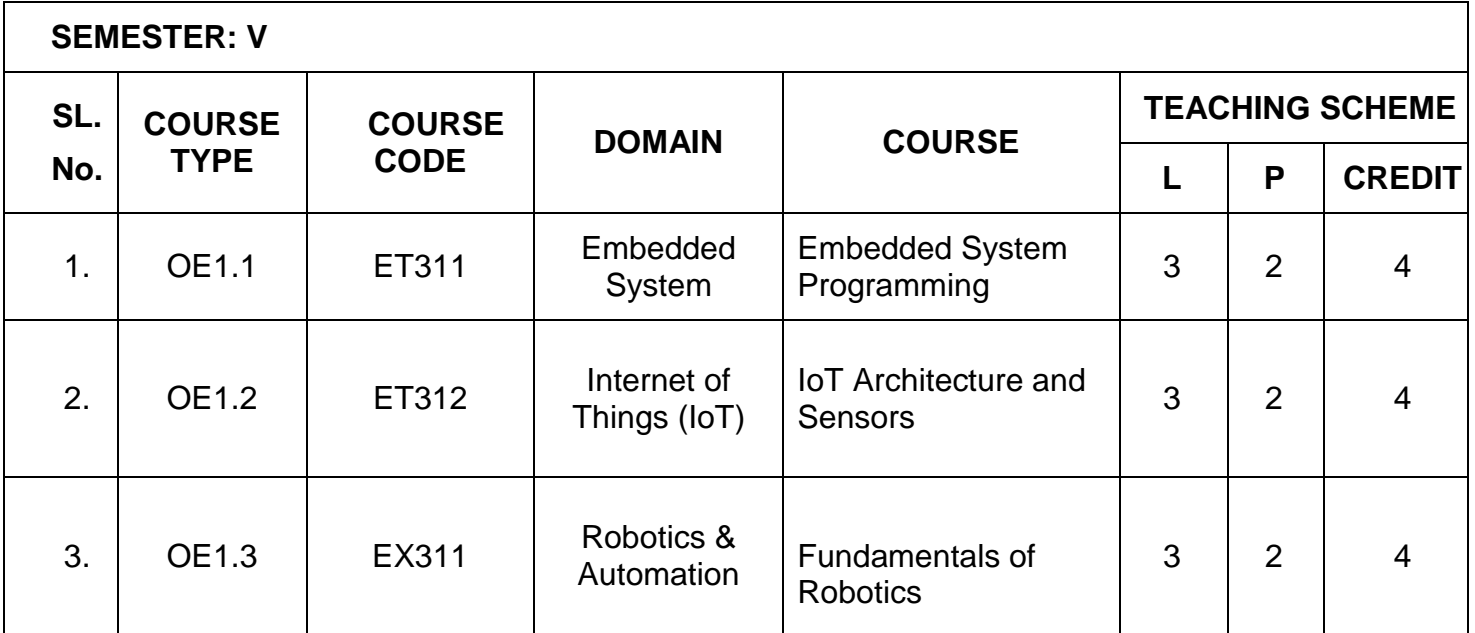

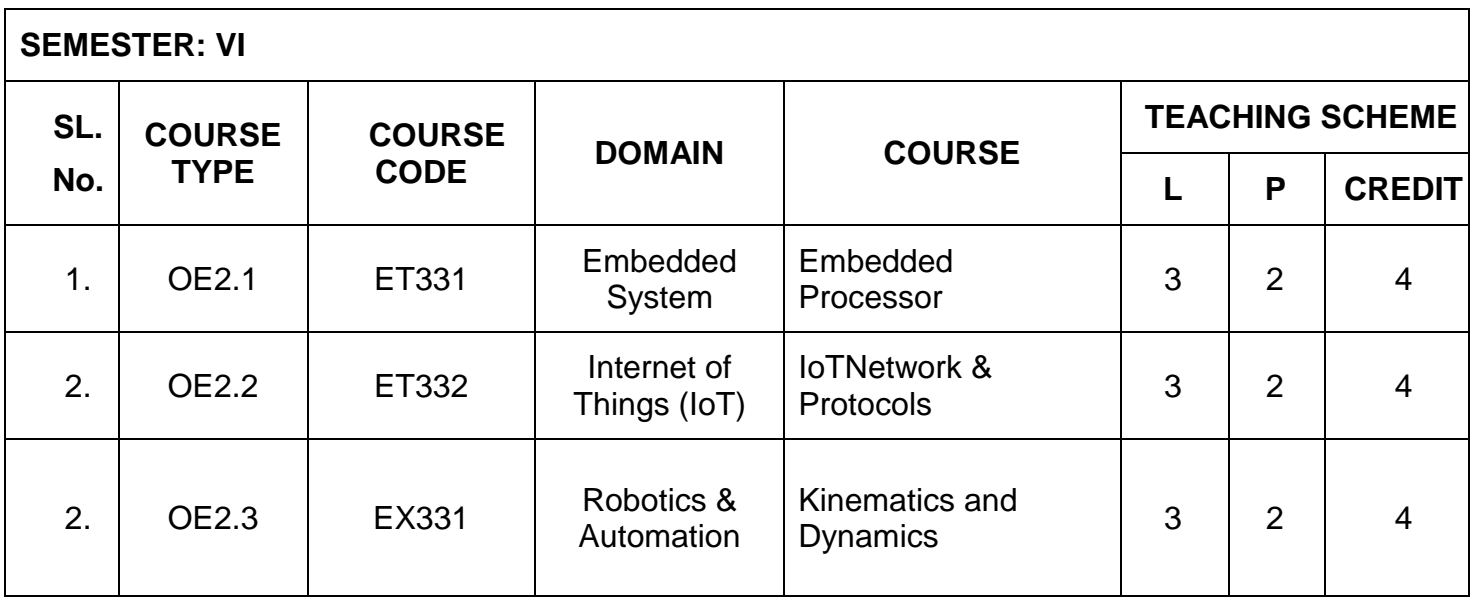

Note: L: Lecture, P: Practical

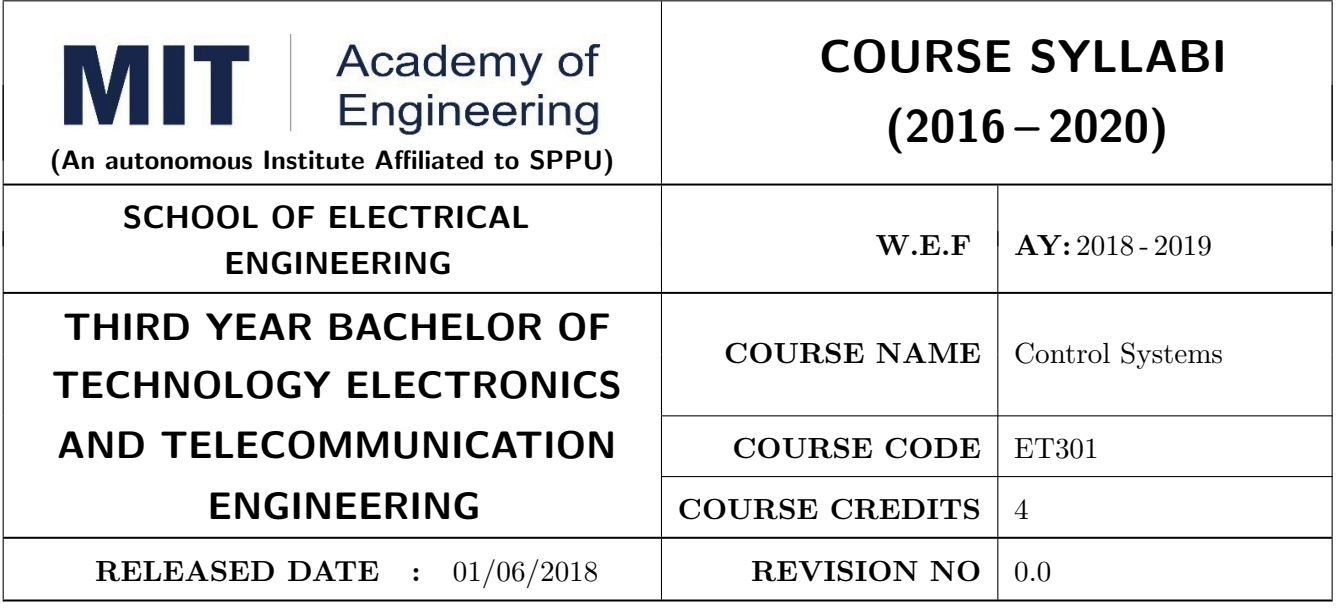

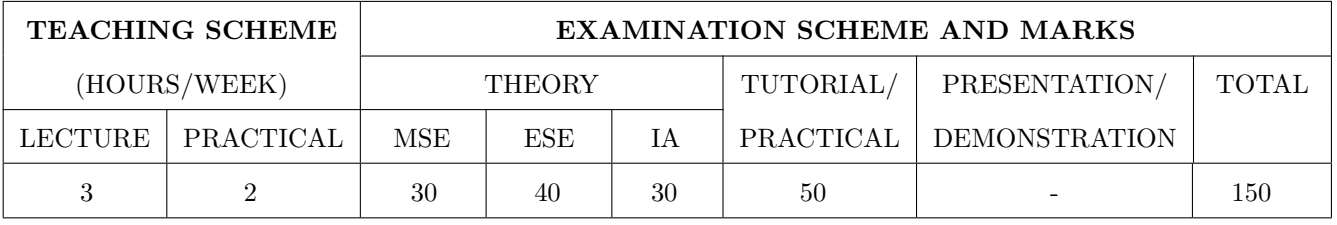

PRE-REQUISITE : Applied Mathematics, Network Analysis Techniques, Signals and Systems

#### COURSE OBJECTIVES :

ET301.CEO.1: Learn the mathematical model and transfer function of LTI systems.

ET301.CEO.2: Study time-domain and frequency-domain analysis of LTI systems.

ET301.CEO.3: Understand concept of stability and methods for inferring stability of a systems.

ET301.CEO.4: Study state variable modeling and its analysis for SISO and MIMO systems.

ET301.CEO.5: Understand the concept of motion control using PID.

#### COURSE OUTCOMES :

The students after completion of the course will be able to,

ET301.CO.1: Determine the transfer function of varied systems by different techniques.

ET301.CO.2: Model SISO and MIMO systems using state space techniques.

ET301.CO.3: Analyze the performance of LTI systems using time-domain and frequency domain techniques.

ET301.CO.4: Infer stability of a system by different analytical and graphical methods.

ET301.CO.5: Explain a closed loop motion control system with an application.

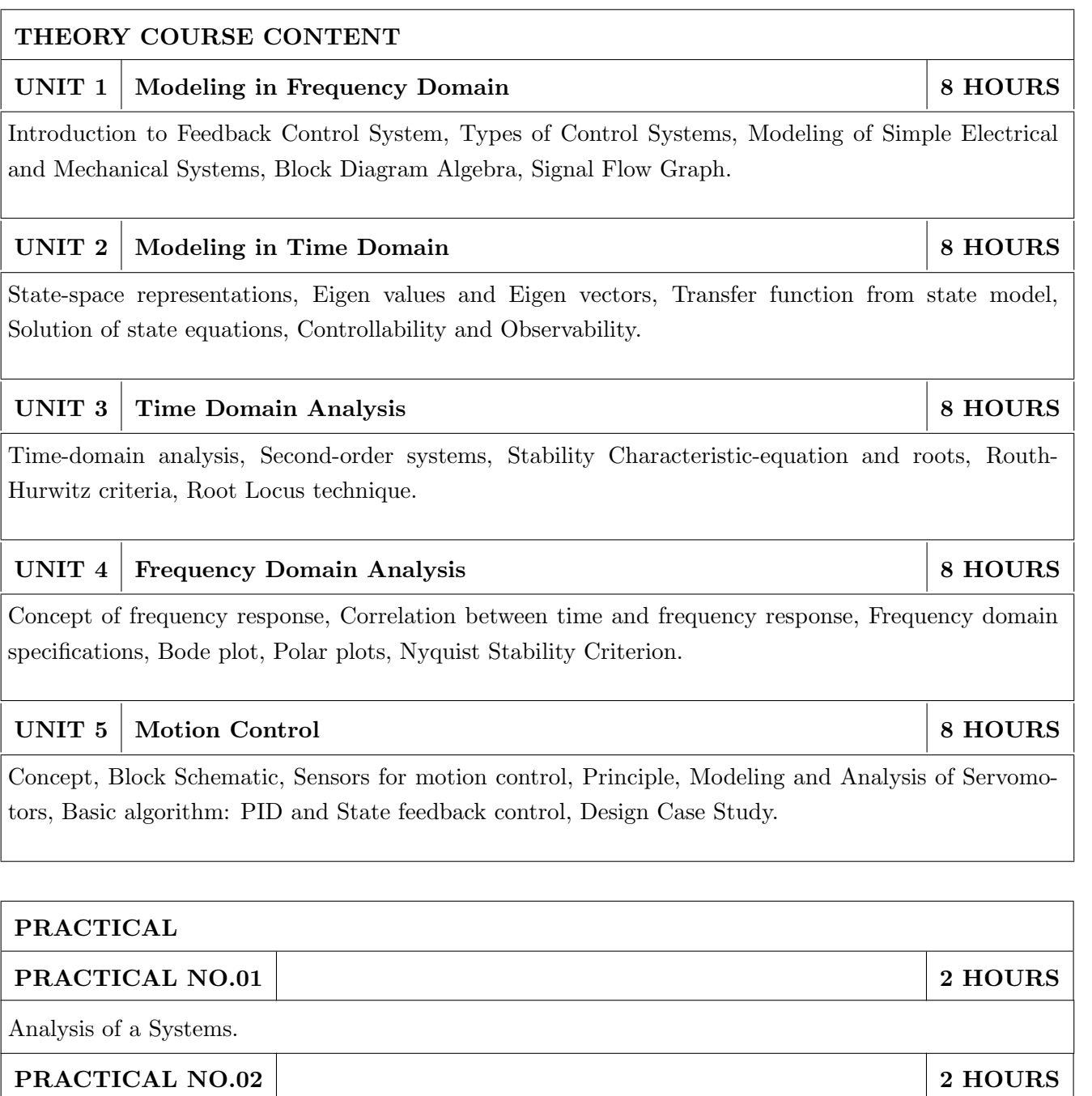

Performance Analysis of Closed Loop Systems.

Time Domain Analysis using Root Locus.

PRACTICAL NO.04 2 HOURS Frequency Response Analysis. PRACTICAL NO.05 2 HOURS Compensator Design.

PRACTICAL NO.03 2 HOURS

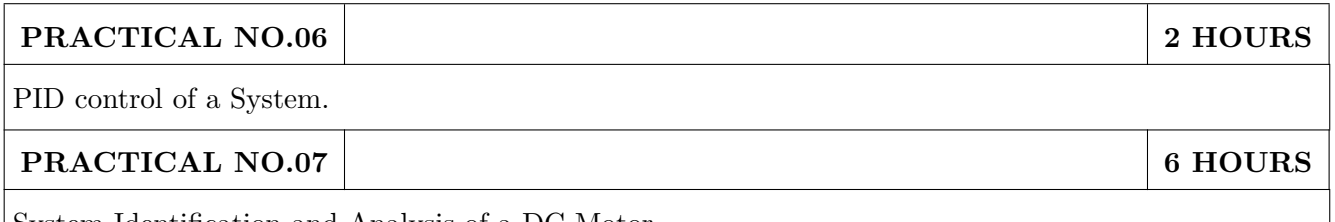

System Identification and Analysis of a DC Motor.

#### TEXT BOOK

- 1. Katsuhiko Ogata, Modern Control Engineering, 5 th edition, PHI, 2010, ISBN: 978-0136156734.
- 2. Benjamin C. Kuo and Farid Golnaraghi, Automatic Control Systems, 8 th edition, Wiley-India, 2009, ISBN: 978-8126513710.
- 3. Norman S. Nise, Control Systems Engineering, Wiley India Edition, 2018, ISBN: 978-8126571833.

- 1. R. C. Dorf and R. H. Bishop, Modern Control Systems, 11 th Edition, Pearson, 2009, ISBN: 978-0132067102.
- 2. William S. Levine (Ed), The Control Handbook, Vol. I, CRC-IEEE Press, 1999, ISBN: 978- 1420073669.
- 3. Slobodan N. Vukosavic, Digital Control of Electrical Drives, Springer, 2007, ISBN: 978- 0387259857.

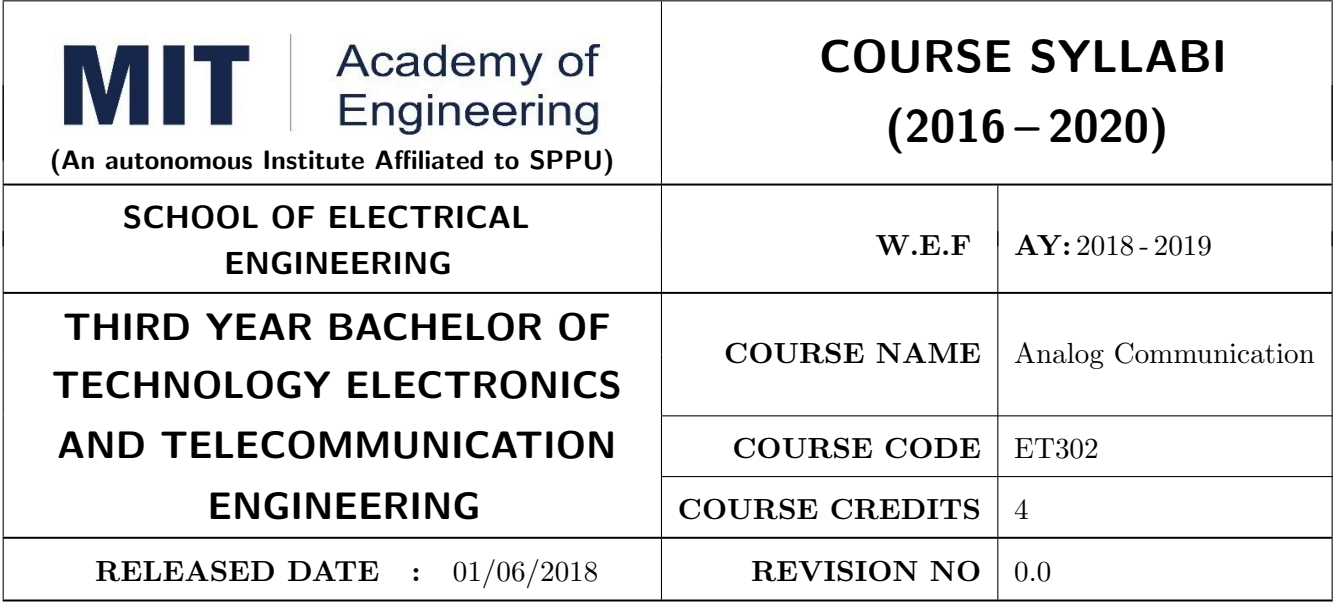

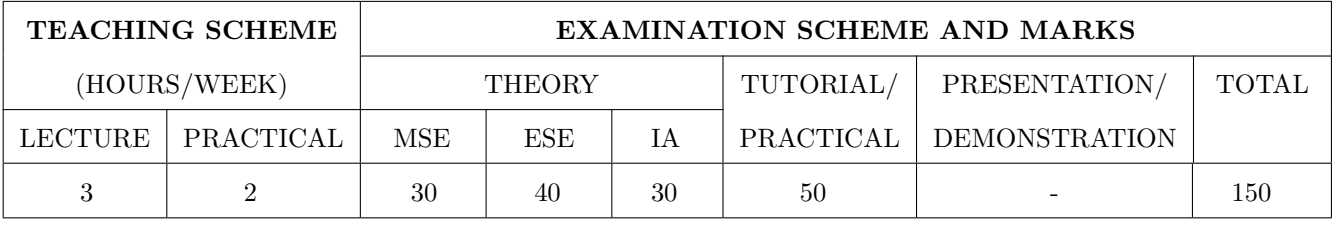

PRE-REQUISITE : Applied Mathematics I, Applied Mathematics II, Signals and Systems

#### COURSE OBJECTIVES :

ET302.CEO.1: Illustrate fundamental concepts required for communication.

ET302.CEO.2: Analyse amplitude, angle modulation techniques, their types, mathematical analysis and representation.

ET302.CEO.3: Study random variables and random, stochastic processes.

ET302.CEO.4: Explain analog communication receivers, their types & characteristics.

ET302.CEO.5: Study noise performance of different analog modulation techniques.

#### COURSE OUTCOMES :

The students after completion of the course will be able to,

ET302.CO.1: Inspect a basic flow and essential metrics in the process communication.

ET302.CO.2: Examine different amplitude, angle modulation techniques.

ET302.CO.3: Explain various transmitter and receiver circuits.

ET302.CO.4: Analyze random processes and random variables.

ET302.CO.5: Measure the noise performance of different analog modulation techniques.

## THEORY COURSE CONTENT UNIT 1 Electronic Communication 6 HOURS Electromagnetic spectrum, Block Diagram representation of a generalized communication system, Communication resources, modes. Signal transmission: baseband & pass band signals, analog & digital transmission, Modulation, Need of modulation, demodulation. UNIT 2 | Amplitude Modulation Techniques | 7 HOURS Types of Analog Modulations, Principles of Amplitude Modulation, Current & power relations,Generation & detections, Self-Study: VSB modulation, VSB generation & detection, Comparison of different AM techniques. UNIT 3 Angle Modulation Techniques 6 HOURS Principles of Angle Modulation, Frequency modulation, Frequency deviation and modulation index, , bandwidth of Angle modulated signal, Spectrum analysis of FM wave, Narrow band and Wideband FM, Generation & detection, Relationship between FM & PM, Self-Study: Comparison of AM, FM & PM. UNIT 4 | Analog Signal Transmitter & Receiver Systems |  $7 HOURS$ AM transmitters, Receiver parameters, AM receivers, Double conversion AM receivers, Linear integrated circuit AM receiver, FM receivers, FM stereo broadcasting, Two way FM radio communication. UNIT 5 Random Variables & Stochastic Processes 8 8 HOURS Concept of Random variables, Joint & Conditional probability, Statistical independence, Bayes

Theorem, Probability distribution functions & Probability density functions, Central limit theorem. Introduction to Random Processes, Statistical averages, Power spectral densities, Stationarity, Ergodicity.

#### UNIT 6 | Noise Calculations in Analog Systems | 6 HOURS

Classification and sources of noise, Noise parameters, Power Spectral density of noise, Noise calculations in AM, FM, PM. Pre emphasis & De-emphasis circuits.

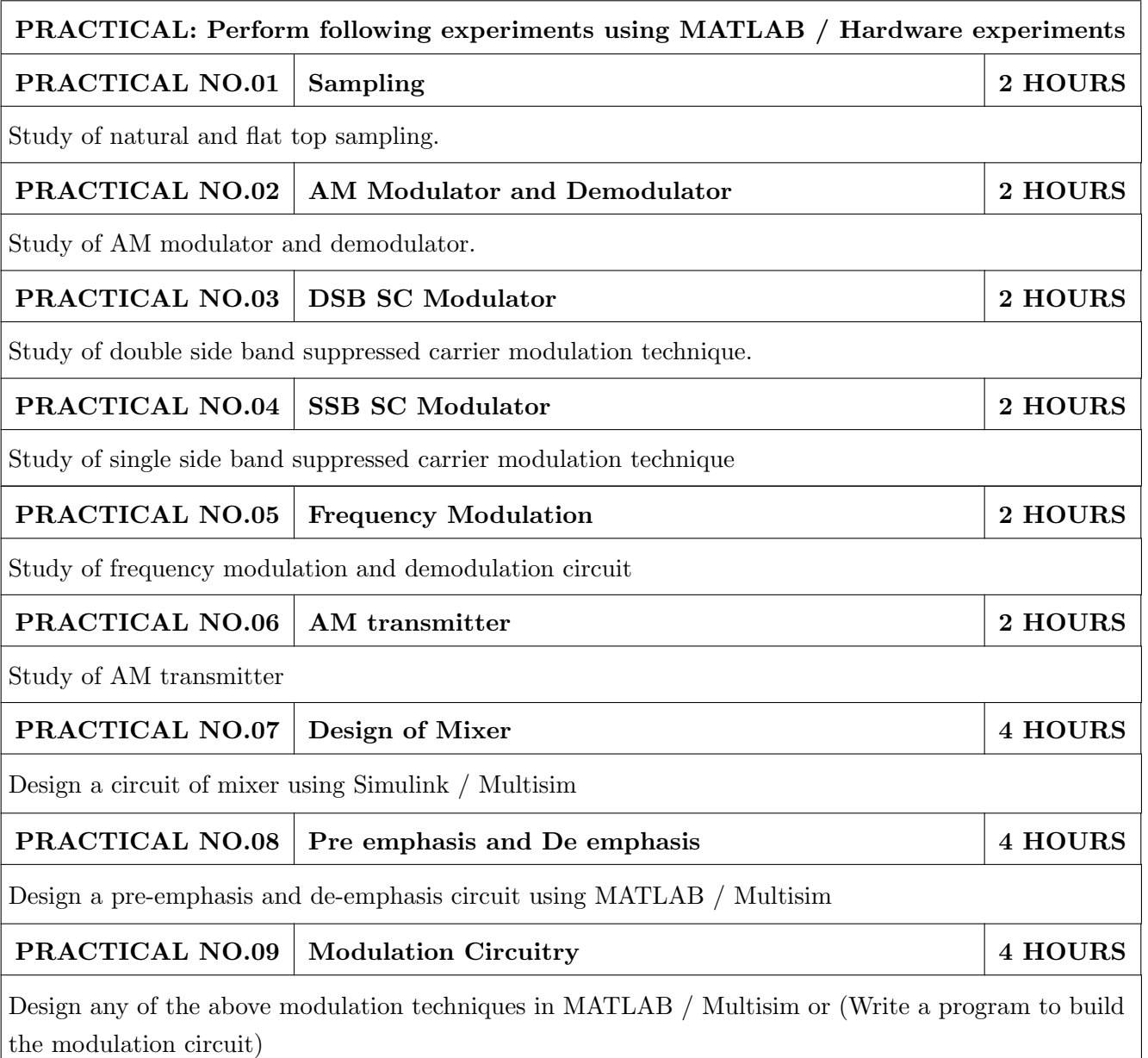

#### TEXT BOOK

- 1. Wayne Tomasi,"Electronic Communications Systems: Fundamentals through Advanced", Pearson Always Learning 5th edition , ISBN: 987-8131719534
- 2. Simon Haykin, "Communication System", 4th Edition, Wiley publications, ISBN 0471178691
- 3. A. Bruce Carlson, Paul B. Crilly, Communication Systems, McGraw-Hill, 5th Edition, ISBN: 978- 0073380407

- 1. John G. Prokis, MasoudSalehi,"Communication Systems Engineering", Pearson Always learning, 2nd edition ISBN-13: 9787040169058
- 2. T. L. Singal, "Analog & Digital Communications", Tata McGraw hill education, latest Edition, ISBN: 9780071072694.
- 3. Dennis Roddy & Coolen, "Electronic Communication", Prentice Hall, 4th Edition, ISBN: 9780835915984.
- 4. George Kennedy, "Electronic Communication Systems", McGraw-Hill, 5th Edition, ISBN: 9780028005928.
- 5. B. P. Lathi, "Modern Digital & Analog Communication Systems", Oxford university press, 4th edition, ISBN: 9780198073802.

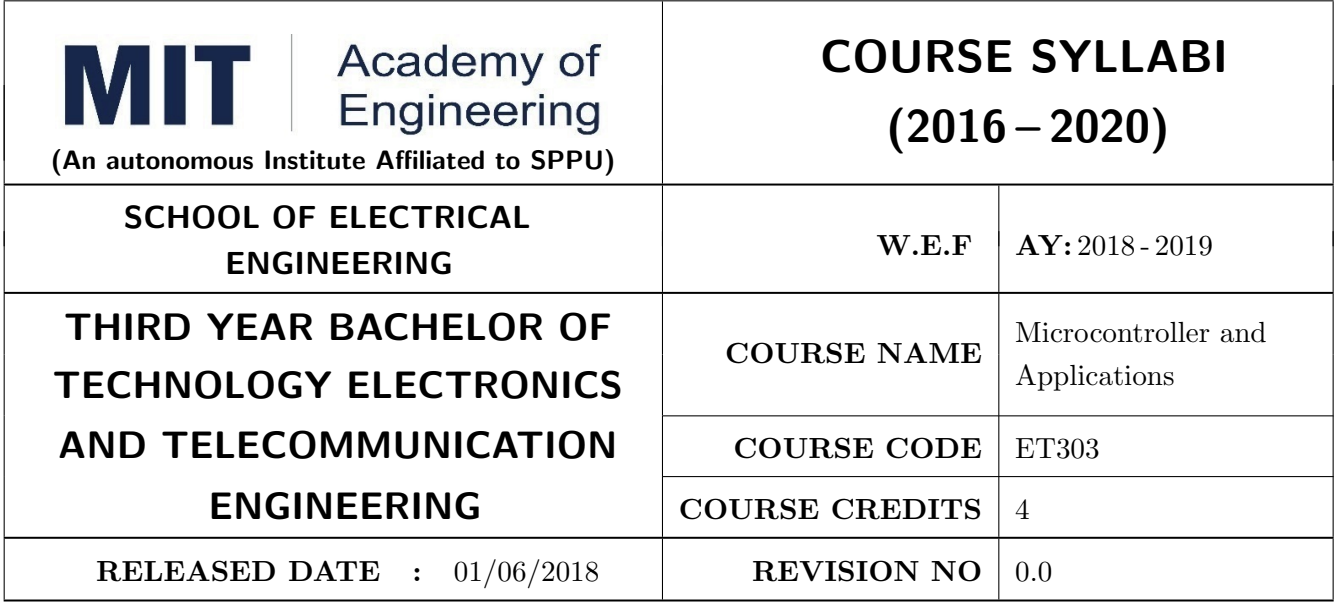

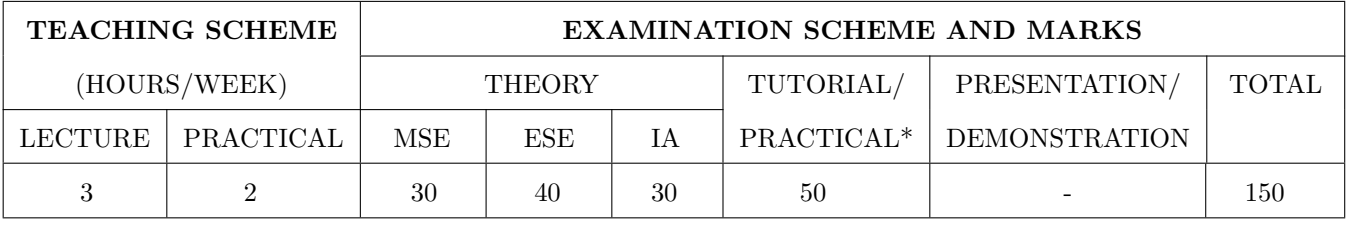

PRE-REQUISITE : Electrical & Electronics Engineering, Computer Programming

#### COURSE OBJECTIVES :

ET303.CEO.1: Get acquainted with the role of microcontroller in embedded system

ET303.CEO.2: Understand architecture and features of typical microcontroller

ET303.CEO.3: Study various hardware and software tools for developing applications

ET303.CEO.4: Learn interfacing of various peripherals with microcontrollers

#### COURSE OUTCOMES :

The students after completion of the course will be able to,

ET303.CO.1: Compare the features of different families of the microcontrollers

ET303.CO.2: Explain the architecture and features of the 8 bit microcontroller

ET303.CO.3: Perform the interfacing of various peripherals with the microcontroller

ET303.CO.4: Design a microcontroller based applications

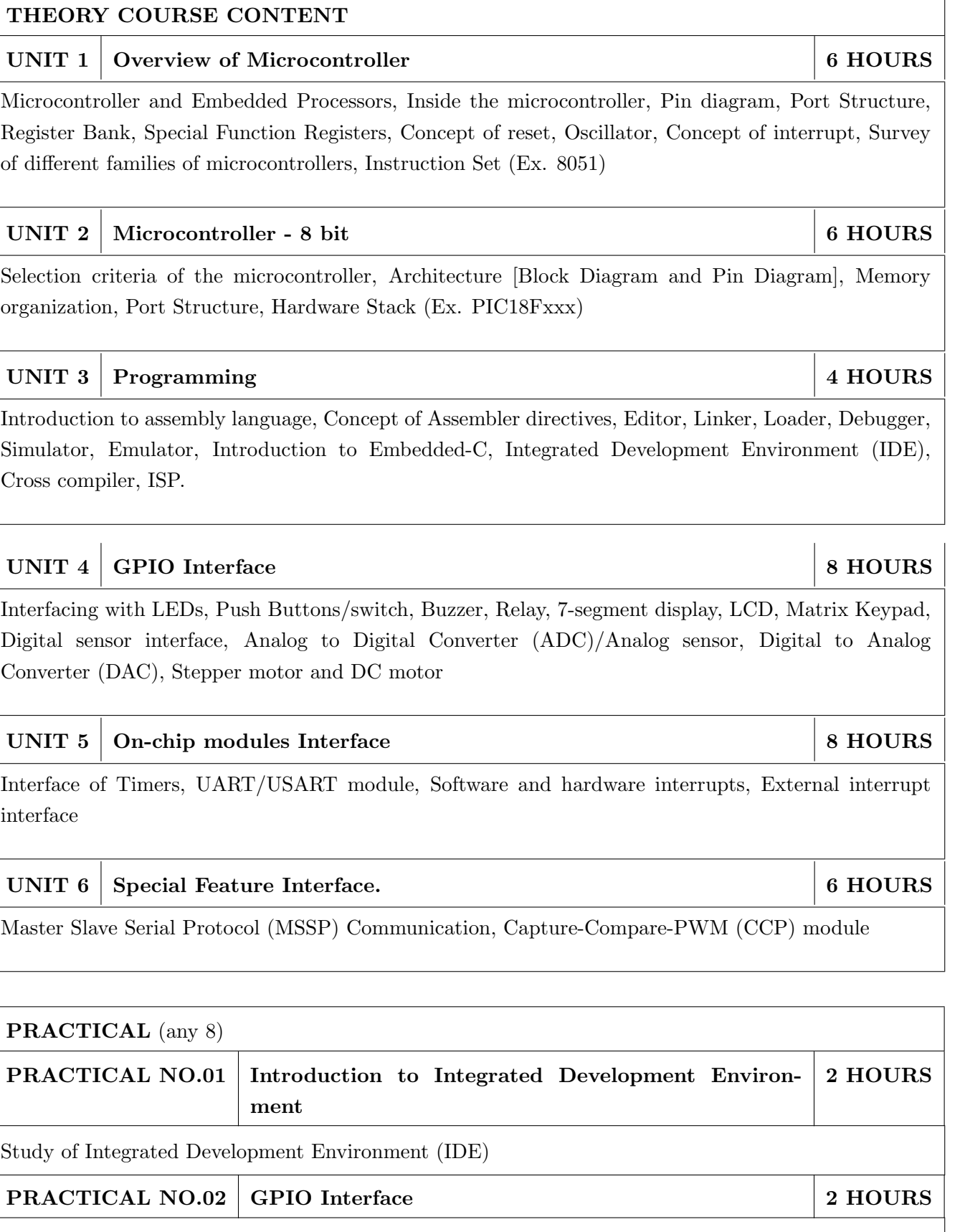

Interfacing of LEDs, buzzer, relay

## PRACTICAL NO.03 LCD Display Interface 2 HOURS

Interfacing of 16 x2 LCD display

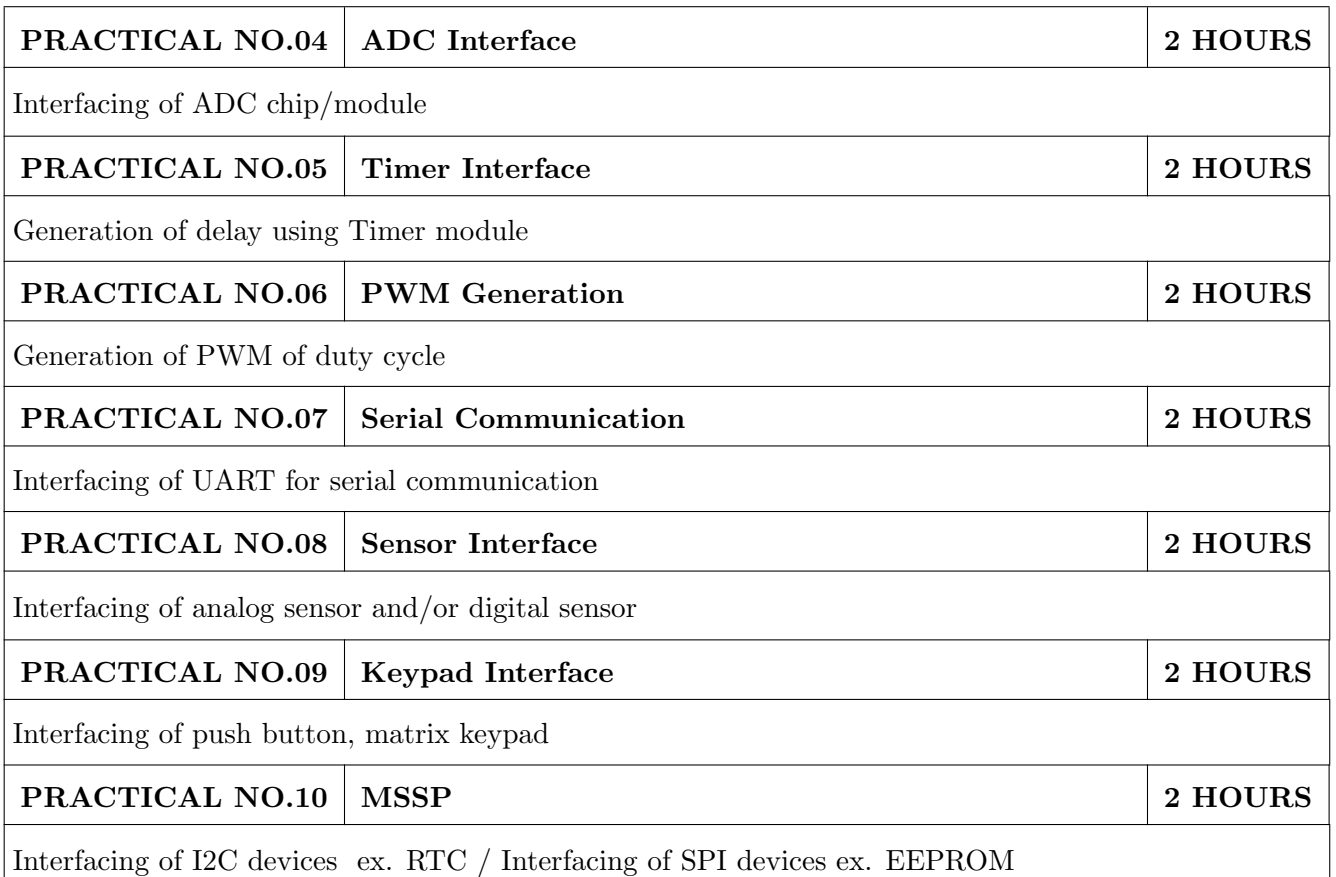

#### TEXT BOOK

- 1. Muhammad Ali Mazidi, RolinMcKinlay and Danny Causey, PIC Microcontroller and Embedded Systems Using Assembly and C for PIC18, 1st Edition, Pearson, 2007 (ISBN: 9780131194045)
- 2. Ramesh Gaonkar, Fundamentals of Microcontrollers and Applications in EmbeddedSystems with PIC18 Microcontroller Family, 1st Edition, Thomson and Delmar, 2007 (ISBN: 9781401879143)

- 1. Muhammad Ali Mazidi, The 8051 microcontroller & embedded systems 2nd Edition ,PHI
- 2. MykePredko, Programming and Customizing The PIC Microcontroller, 3rd Edition, TMH, 2007 (ISBN: 9780070223509)
- 3. Manuals and Datasheets of PIC Series Microcontroller and Peripherals and 8051
- 4. Application Notes PIC Series Microcontroller

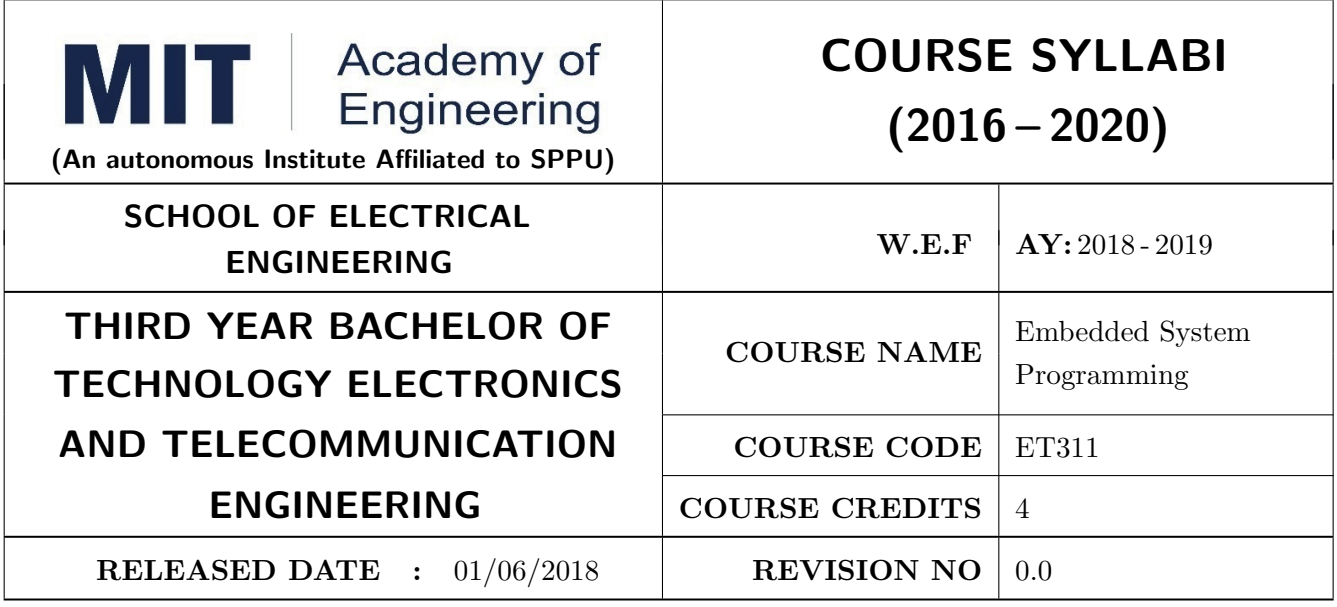

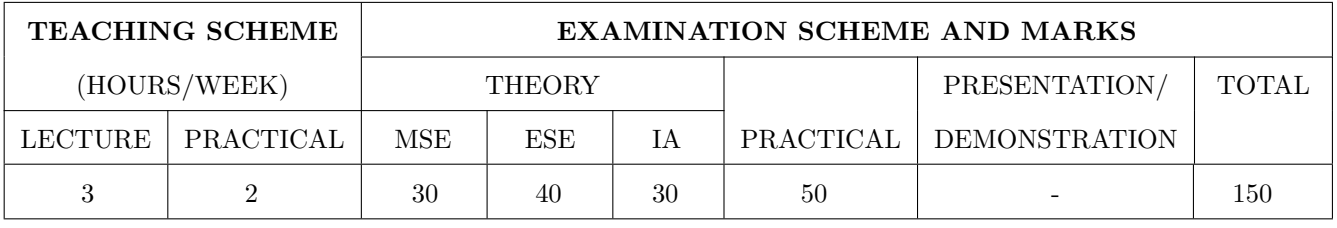

PRE-REQUISITE : Electrical & Electronics Engineering, Computer Programming

#### COURSE OBJECTIVES :

ET311.CEO.1: Develop comprehensive skills in designing assembler

- ET311.CEO.2: Comprehend the importance of linkers, loaders and software tools in embedded system programming
- ET311.CEO.3: Grasp the embedded system programming concepts and fundamentals of an operating system

ET311.CEO.4: Implement various process scheduling and synchronization techniques in an operating system

#### COURSE OUTCOMES :

The students after completion of the course will be able to,

ET311.CO.1: Explore various embedded system software such as compilers, linkers, load and assemblers

ET311.CO.2: Distinguish the basic linkers, loaders and software tools for program development

ET311.CO.3: Master various process management concepts including scheduling, synchronization

ET311.CO.4: Utilize the GNU Development tools to build embedded applications in Linux environment

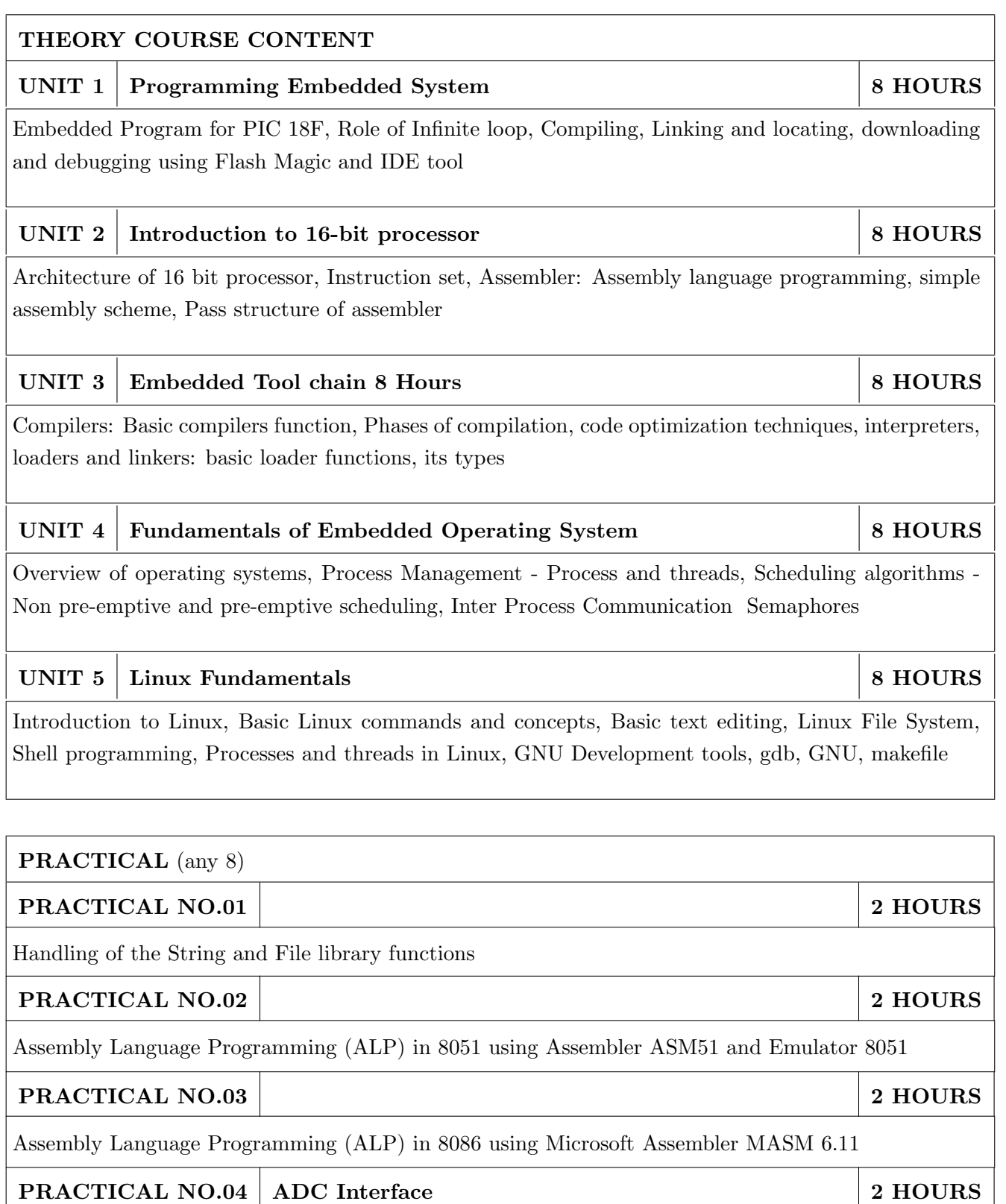

Interactive Shell Scripting in Linux with Decision Making and Loop controls

PRACTICAL NO.05 2 HOURS

C programs in Linux using GNU Compiler Collection (GCC) and Debugging the programs using gdb utility

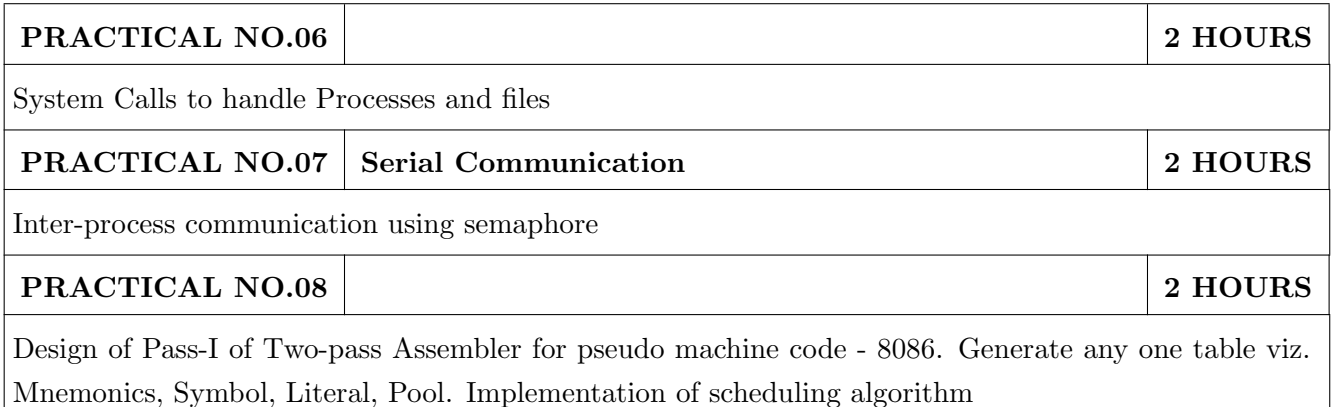

#### TEXT BOOK

- 1. John J. Donovan, Systems Programming, 2nd Edition, McGraw Hill, 2010, ISBN: 9780074604823
- 2. Michael Barr and Anthony M, Programming Embedded Systems with C & GNU Development Tools, 2nd Edition, Oreilly, 2006, ISBN: 9788184042627

- 1. Abraham Silberschatz, Peter B. Galvin and Greg Gagne, Operating System Concepts, 8th Edition, Wiley, 2009, ISBN: 9788126520510
- 2. A. S. Tanenbaum, Modern Operating Systems, 3rd Edition, PHI, 2009, ISBN: 9788120339040
- 3. Alfred Aho, Ravi Sethi & Jeffrey D. Ullman, Compilers Principles, techniques and tools, Pearson education, ISBN: 0-321-48681-1
- 4. Leland L. Beck, System Software, Pearson Editions, ISBN: 9788177585551

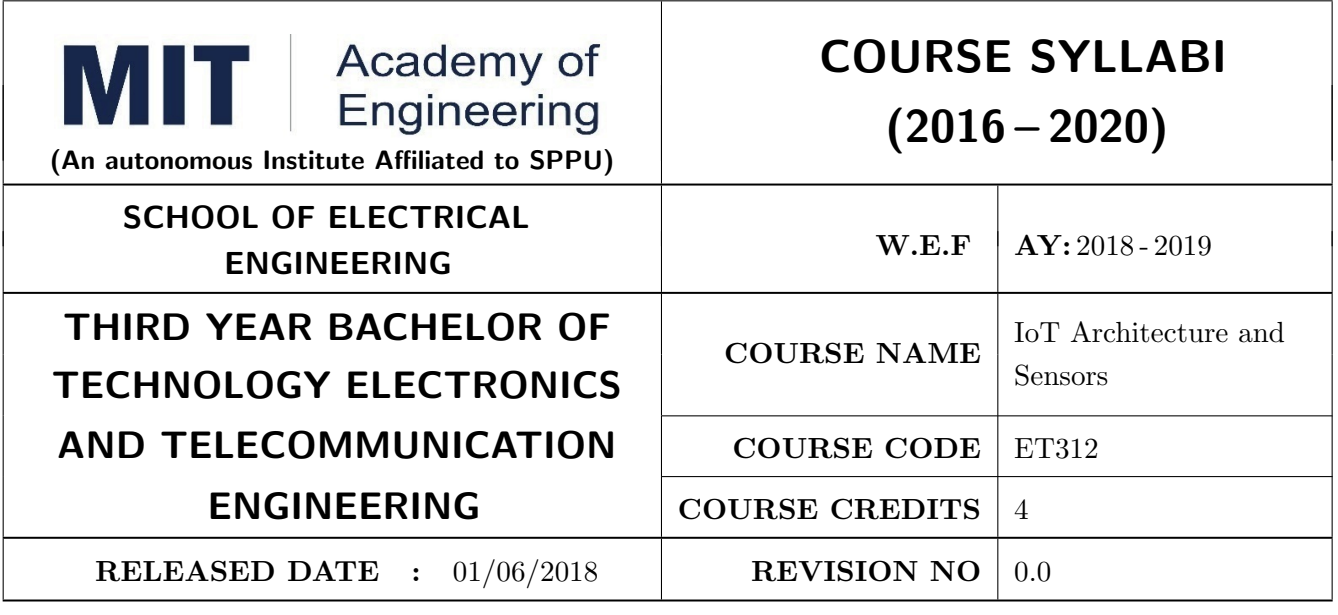

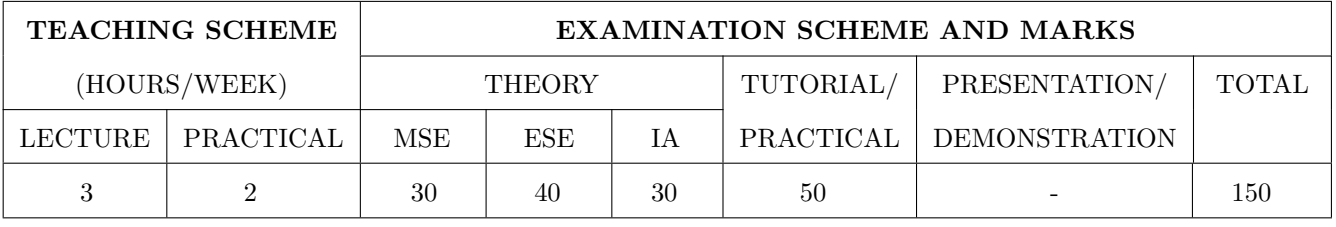

PRE-REQUISITE : Electrical & Electronics Engineering, Computer Programming

#### COURSE OBJECTIVES :

ET312.CEO.1: Understand the fundamentals of Internet of Things.

ET312.CEO.2: Make use of devices, gateways and data management in IoT.

ET312.CEO.3: Explain IoT reference model and its architecture.

ET312.CEO.4: Identify sensors, actuators for IoT Application.

ET312.CEO.5: Explain basic need of security and privacy in IoT.

ET312.CEO.6: Analyze real world IoT design constraints in IoT Application.

#### COURSE OUTCOMES :

The students after completion of the course will be able to,

ET312.CO.1: Explain the fundamentals IoT Mechanisms.

ET312.CO.2: Analyze data and knowledge management in IoT technology.

ET312.CO.3: Explain IoT reference model and its architecture.

ET312.CO.4: Develop IoT applications using sensors, actuators and Network devices.

ET312.CO.5: Explain the needs of security and privacy in IoT.

ET312.CO.6: Analyze IoT platform design methodology and its design constraints.

# UNIT  $2 \mid$  IoT and M2M  $\mid$  7 HOURS UNIT 3 | IoT Architecture 7 HOURS Architecture reference model: Introduction, Reference model and architecture, IoT Reference model, M2M to IoT-an architectural overview: Building architecture, Main design principles and needed capabilities, State of the art, Standards considerations. UNIT 4 Sensors and Actuators 6 HOURS UNIT 5 Security, Privacy and Governance in IoT 6 HOURS

Sensors & Transducers: Introduction to Sensors, Classification, Different Types, Properties and Working Principles of Sensors , Introduction to Actuators and its Types.

Elements of Internet of Things security, Privacy In IoT Networks : Secure Data Aggregation, Privacy In Beacons, Overview on Governance in IoT

## UNIT 6 | IOT Platform Design Methodology 6 HOURS

Introduction to IoT Platform Design Methodology and Case Studies Illustrating IoT Design: Home Automation and Smart City.

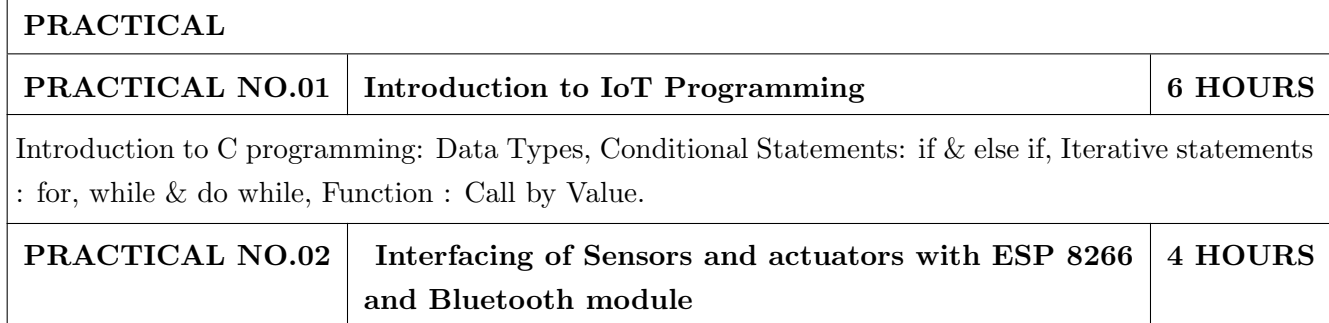

Sensor : DHT 11/22, LM 35, Ultrasonic sensor/ IR sensor, Pressure sensor, Motor : Servo, Stepper,

# THEORY COURSE CONTENT

UNIT  $1 \mid$  Introduction to Internet of Things  $\mid$  8 HOURS

Introduction : Definition and Characteristics of IoT, History and Evolution of IoT, Physical and logical Design of IoT, Fundamental IoT Mechanisms and IoT enabled Technologies, IoT Levels and Templates, Domain Specific Applications of IoTs.

Introduction to M2M, Difference between IoT and M2M, M2M and IoT Technology Fundamentals: Devices and gateways, Local and wide area networking, Data management, Business processes in IoT, Everything as a service (XaaS), M2M and IoT analytic, Knowledge management.

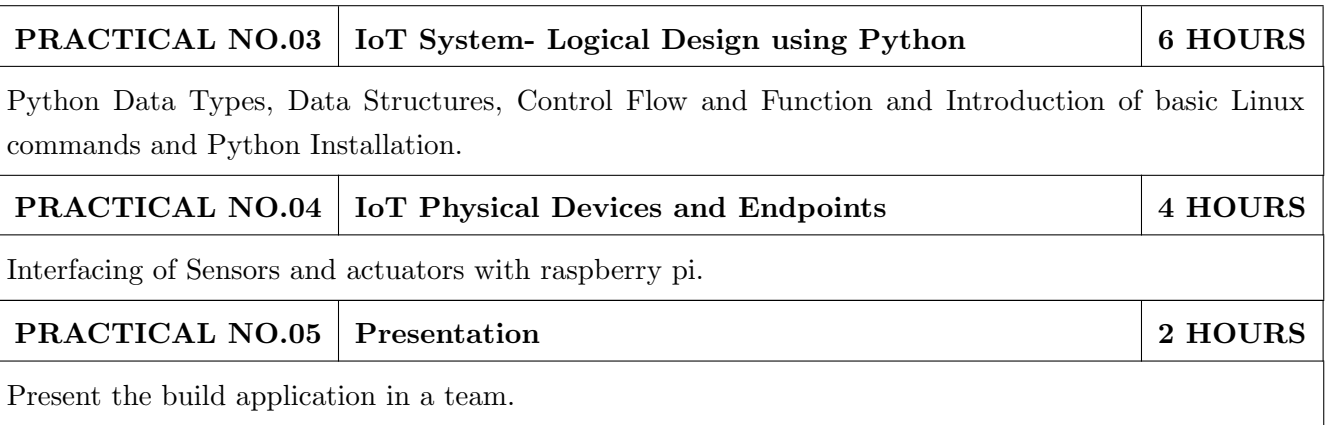

#### TEXT BOOK

- 1. Arshdeep Bahga, Vijay Madisetti, Internet of Things, A Hands -on Approach, 1 st edition, University Press, 2015, ISBN: 978-81-7371- 954-7
- 2. Jan Holler, VlasiosTsiatsis, Catherine Mulligan, StamatisKarnouskos, Stefan Avesand & David Boyle , From Machine-to-Machine to the Internet of Things, Elsevier, 2014, ISBN: 978-0-12- 407684-6

- 1. Daniel Minoli, Building the Internet of Things with IPv6 and MIPv6 : The Evolving World of M2M Communications, Willy Publication, ISBN: 978-1-118-47347-4.
- 2. Adrian McEwen, Hakim Cassimally, Designing the Internet of Things, Wiley, 2014, ISBN: 978-1- 118-43062-0.
- 3. Parikshit N. Mahalle & Poonam N. Railkar, Identity Management for Internet of Things, River Publishers, ISBN: 978-87-93102-90-3.
- 4. Rajkumar Buyya, Amir Vahid Dastjerdi, Internet of Things Principles and Paradigm, Elsevier, 2016, ISBN: 978-0-12-805395-9.
- 5. H. S. Kalsi, Electronic Instrumentation, 3 rd edition, Mcgraw Higher Ed, 2010, ISBN: 9780070702066.
- 6. Ramon Pallas-Areny, John G. Webster , Sensors and Signal Conditioning, 2 nd edition, Wiley, 2012, ISBN: 9780470054574.

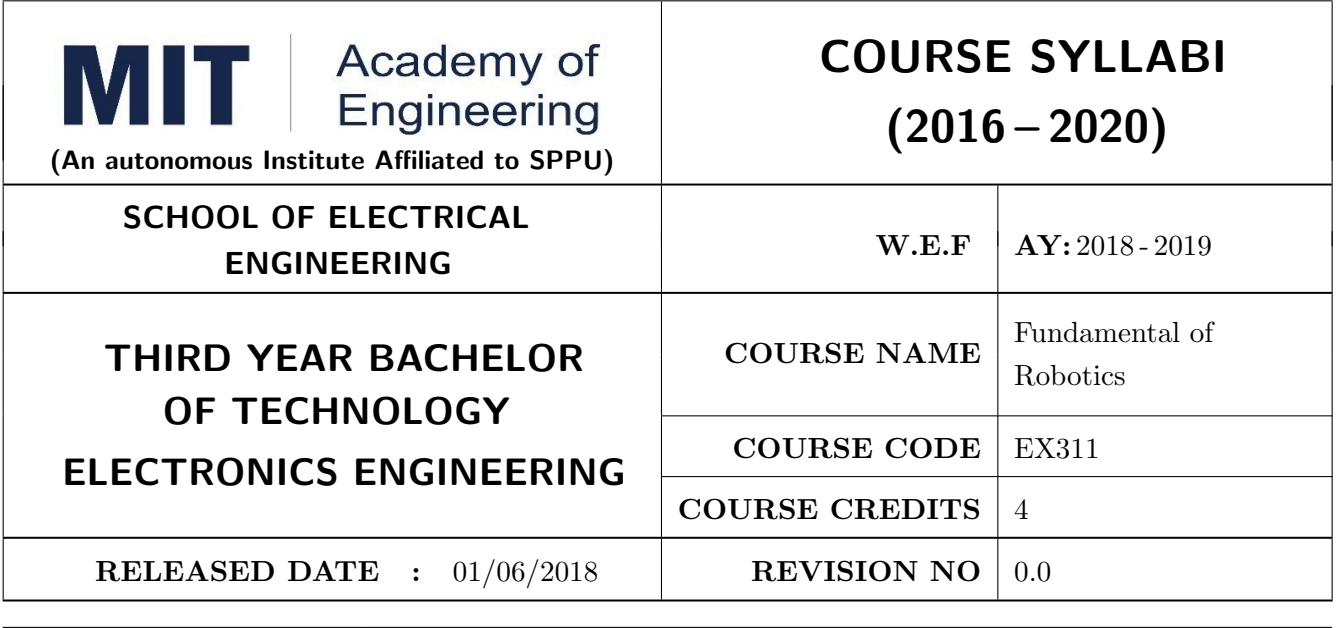

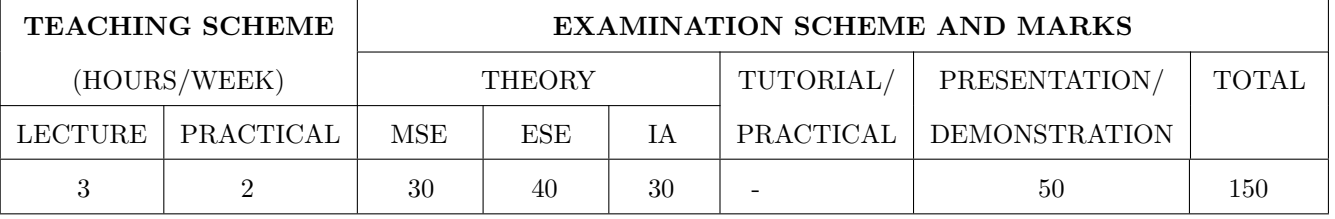

PRE-REQUISITE : EX101: Electrical and Electronics Engineering, IT101: Computer Programming, ME103: Design Thinking

#### COURSE OBJECTIVES :

EX311.CEO.1: To understand the basics of robotics and classification.

EX311.CEO.2: To describe different types of sensors.

EX311.CEO.3: To study and analyze different transmission system used in robot.

EX311.CEO.4: To illustrate use of virtual instrumentation.

#### COURSE OUTCOMES :

The students after completion of the course will be able to,

EX311.CO.1: Memorize history, concepts and key components of robotics technology.

EX311.CO.2: Summarize classification, kinematics, sensors and actuators of industrial robots.

EX311.CO.3: Analyze various issues in designing of manipulator,end effectors.

EX311.CO.4: Design and implement algorithm in LabVIEW for navigating machine.

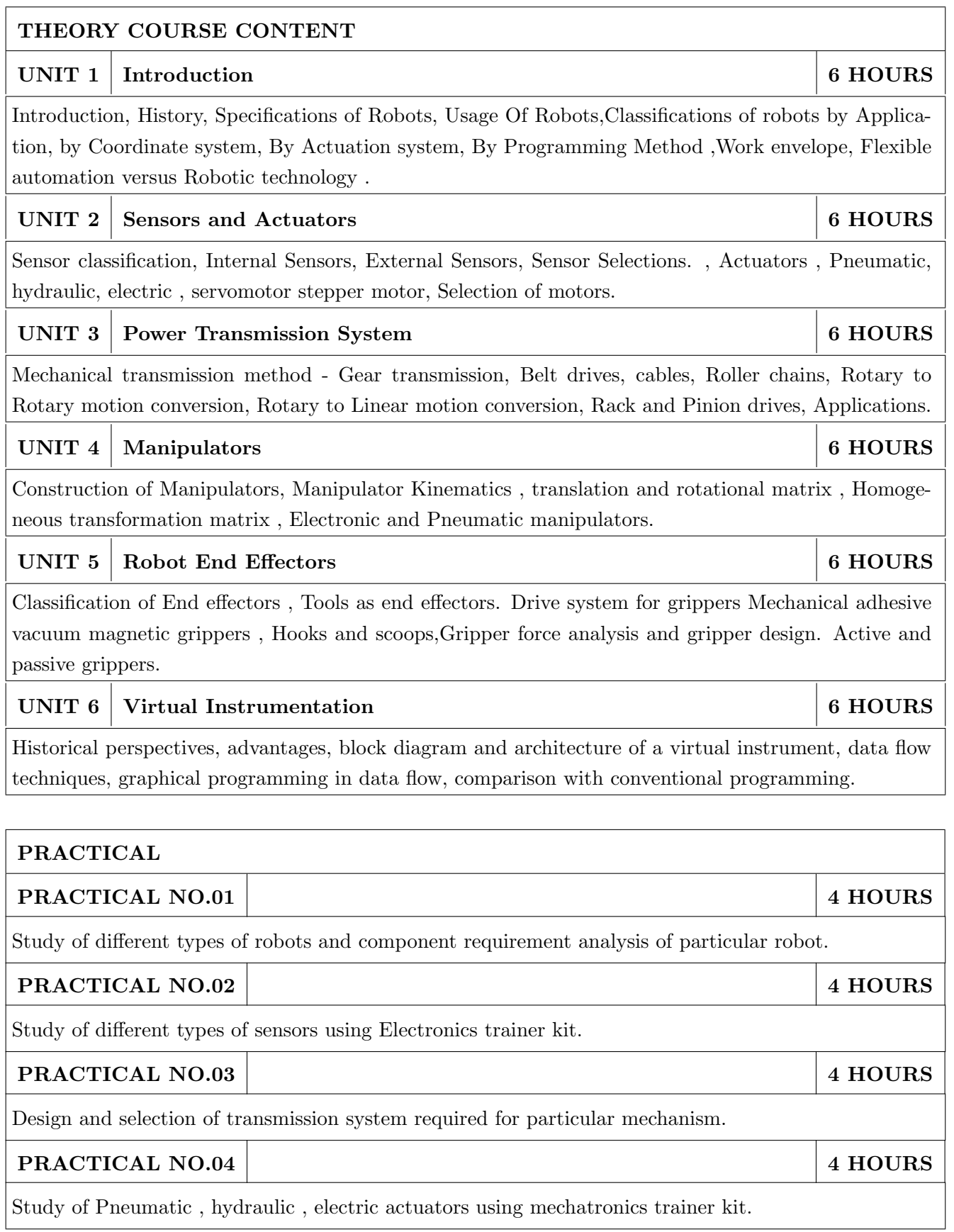

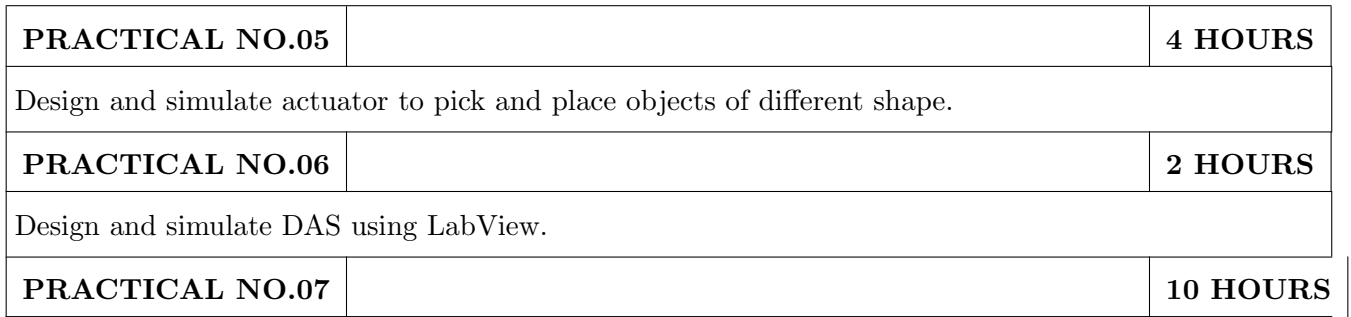

Capstone Project - Building a Robotic System.

#### TEXT BOOK

- 1. Mikell P. Groover ,Industrial Robots Technology , Programming and applications , McGraw Hill , New York , 2014 , ISBN :978-0070249899
- 2. Deb S. R. and Deb S, Robotics Technology and Flexible Automation, Tata McGraw Hill Education Pvt. Ltd, 2010. ISBN :978-0070077911
- 3. John J.Craig ,Introduction to Robotics, Pearson, 2009 ,2nd edition , ISBN : 978-0201543612

- 1. S.K.Saha,Introduction to robotics, Tata-McGraw-Hill Publication,ISBN: 978-0070140011
- 2. Richard Klafter,Robotic Engineering: An Integrated Approach, Prentice Hall,ISBN: 978- 8121926164.

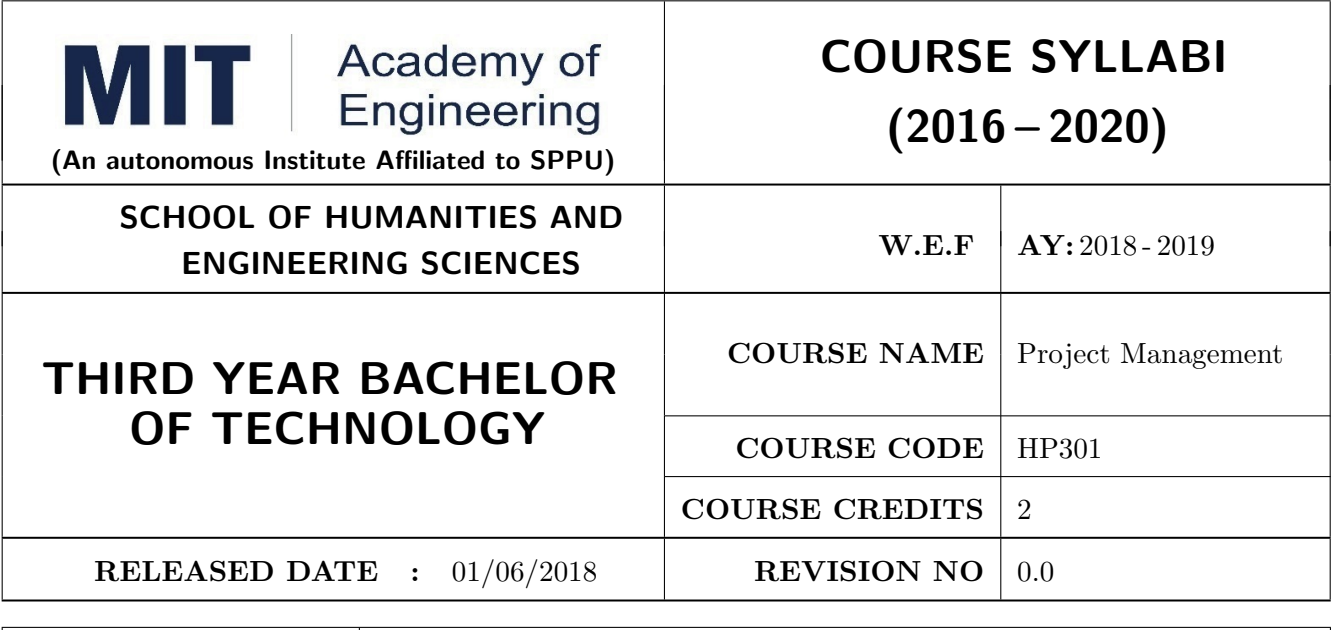

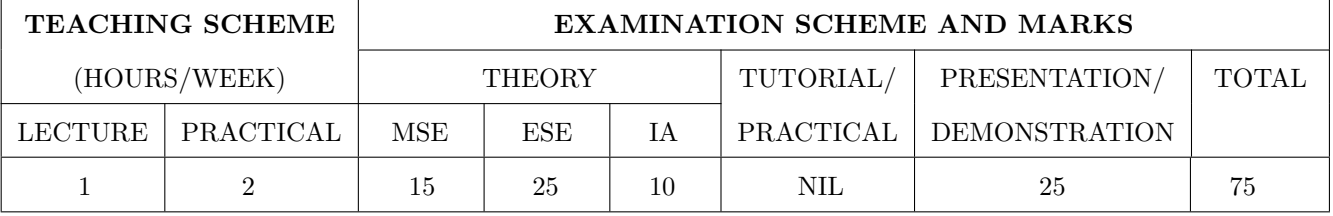

PRE-REQUISITE : NIL

#### COURSE OBJECTIVES :

HP301.CEO.1: To introduce the basic concept and scope of Project Management.

HP301.CEO.2: To teach the theory of project Initiation and its analysis with project vision.

HP301.CEO.3: To introduce the concept of risk analysis and different types of tools used in project planning.

HP301.CEO.4: To guide learners monitoring and controlling project progress.

HP301.CEO.5: To introduce the concept of System dynamics, project audit and reviews.

#### COURSE OUTCOMES :

The students after completion of the course will be able to,

HP301.CO.1: Explain the concept of project management.

HP301.CO.2: Develop an ability to analyze scope, objective and vision of project initiation.

HP301.CO.3: Able to analyze risk and different tools of project planning.

HP301.CO.4: Develop an ability to measure progress of project by monitoring and controlling

HP301.CO.5: Identify the problems associated with project and reviewing the same.

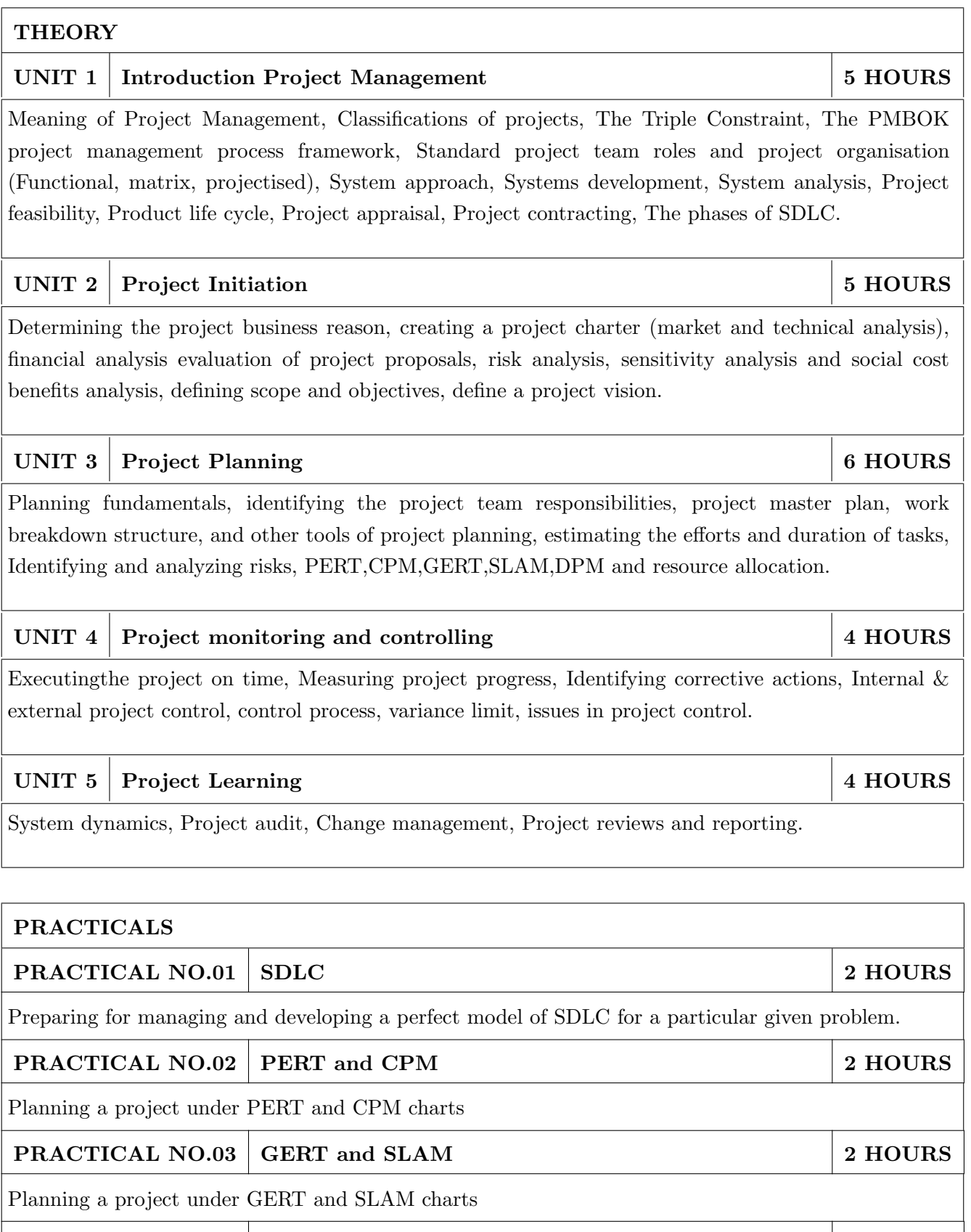

PRACTICAL NO.04 DPM 2 HOURS

Solving practical problems under DPM

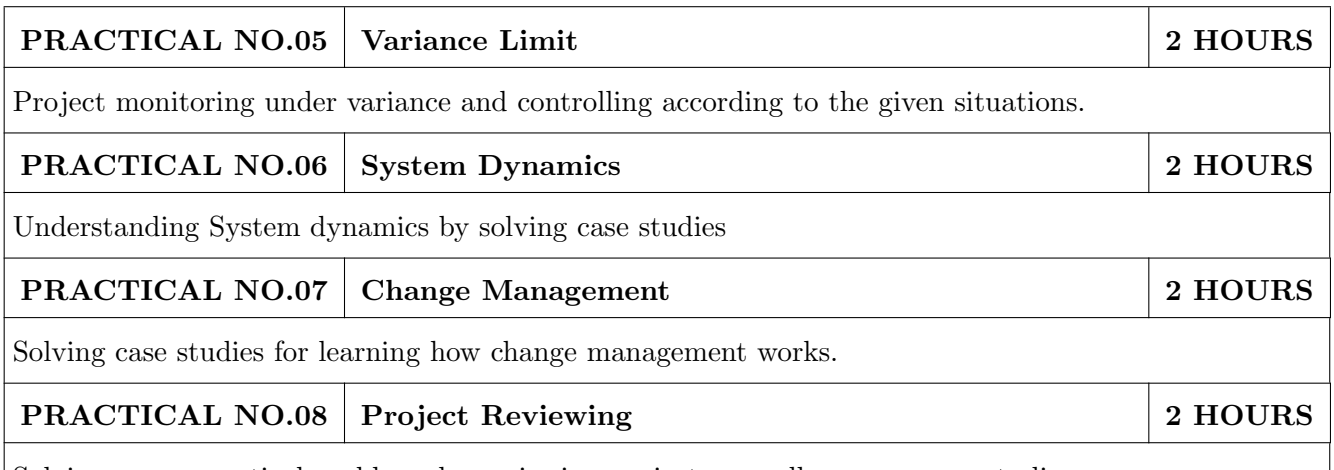

Solving many practical problems by reviewing projects as well as some case studies.

#### TEXT BOOK

- 1. James P. Clements and Gido, Effective Project Management Cengage India 5th Edition , ISBN: 9781111824051
- 2. John Nicholas, Project Management for Business and Technology: Principles and Practice, PHI-Eastern economy 3rd Edition, ISBN: 0-7506-7824-0
- 3. Juana Clark Craig, Project Management Lite, 2nd Edition, ISBN-13: 9781478129226
- 4. Harold R. Kerzner, Project Management, 11th Edition, ISBN: 978-1-118-48322-0

- 1. Erik Larson and Clifford Gray, Project Management: The Managerial Process, McGraw Hill ISBN-10: 0-07-340334-2
- 2. Enzo Frigneti, The Practice of Project Management, KOGAN PAGE INDIA PRIVATE LIM-ITED,ISBN: 9788175545397
- 3. Geogary M. Horine, Project Management, QUE 4th Edition, ISBN: 9780134653914
- 4. Cynthia Stackpole Snyder, A User manual to The PMBOK Guide, ISBN: 9781118546604
- 5. Brown, James T., The Handbook of Program Management: How to Facilitate Project Success with Optimal Program Management, Second Edition. The McGraw-Hill Companies, 2014, ISBN 978-0071837859
- 6. Frame, J. Davidson, Managing Projects in Organizations: How to Make the Best Use of Time, Techniques, and People, 3rd edition, Jossey-Bass, 2003, ISBN 0-787-96831-5
- 7. Kerzner, Harold, ProjectManagement: Project Management: A Systems Approach to Planning, Scheduling, and Controlling, 10th edition, Wiley, 2009, ISBN 0-470-27870-6
- 8. Meredith, R. Jack and Mantel, Jr., Samuel J., Project Management: A Managerial Approach, 7th edition, Wiley, 2008, ISBN 0-470-22621-8
- 9. Stackpole, Cynthia Snyder, A Project Manager's Book of Forms: A Companion to the PMBOK Guide, Wiley, 2009, ISBN 978-0470389843
- 10. Weiss, Joseph and Wysocki, Robert, Five-phase Project Management: A Practical Planning And Implementation Guide, Basic Books, 1992, ISBN 0-201-56316-9

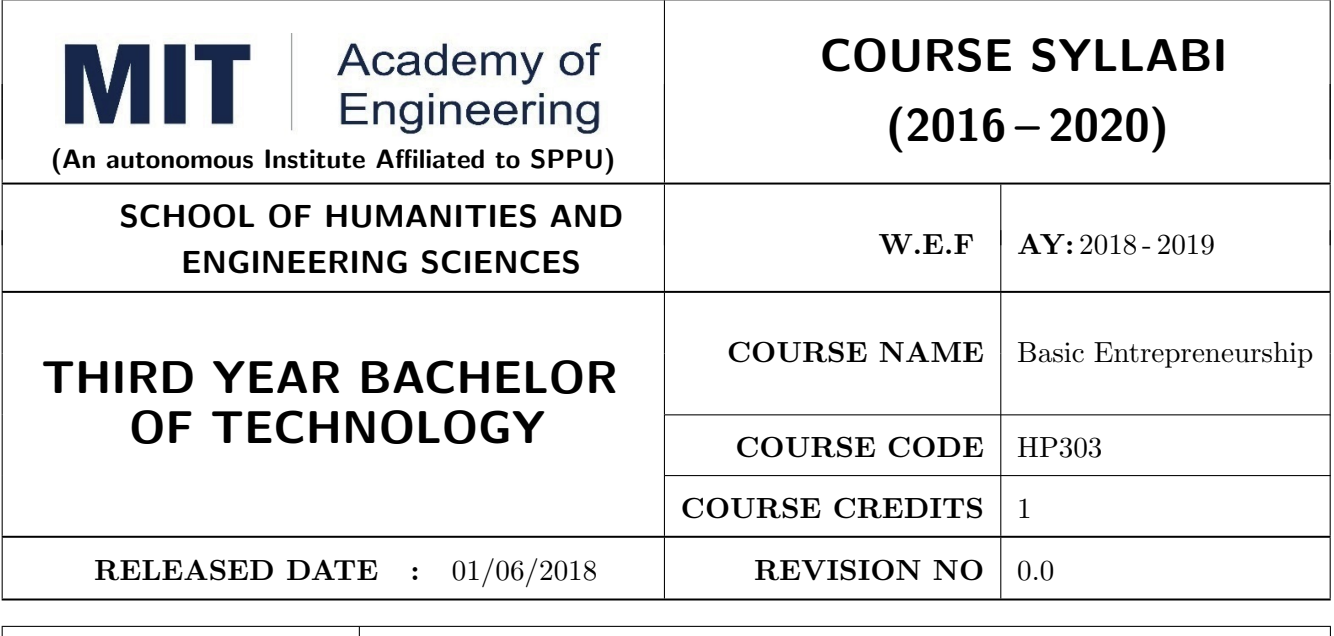

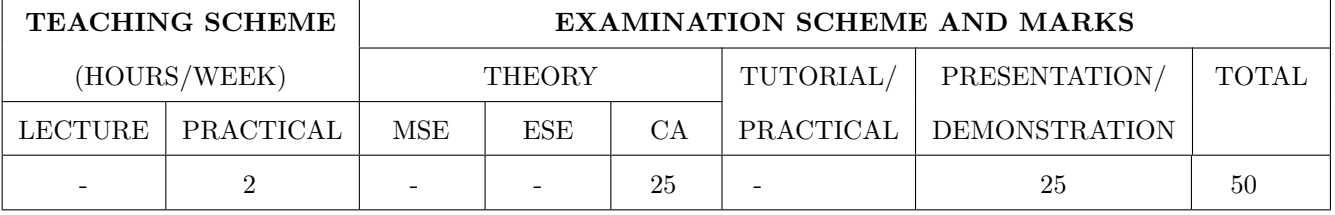

PRE-REQUISITE : WF Orientation Course

#### COURSE OBJECTIVES :

HP303.CEO.1: To understand the fit between you and your entrepreneurialambitions

HP303.CEO.2: To find a problem worthsolving

HP303.CEO.3: To identify yourcustomers

HP303.CEO.4: To develop a solution for your customers' problems and problemsolution

HP303.CEO.5: To build and demonstrate anMVP

HP303.CEO.6: To structure a business model around the problem, customer, and solution and present your Business ModelCanvas.

#### COURSE OUTCOMES :

The students after completion of the course will be able to,

HP303.CO.1: Why entrepreneurship requires

HP303.CO.2: Outline the Problems Worth Solving by using various techniques like DT, JTBD

HP303.CO.3: Identify the Customer Segments and Early Adopters

HP303.CO.4: Develop the solution demo for identify problem.

HP303.CO.5: Create Business Model Canvas and Minimum Viable Product

#### PRACTICALS:

PRACTICAL NO.01 GET STARTED - Discover Yourself 2 HOURS

Find your flow, Effectuation, Case Study: Tristan Walker: The extroverted introvert, Identify your entrepreneurial style.

PRACTICAL NO.02 | IDEA/PROBLEM - Identify Problems Worth Solving 4 HOURS

What is a business opportunity and how to identify it. Find problems around you that are worth solving. Methods for finding and understanding problems - (Observation, Questioning, DT, Jobs to be done (JTBD) How to run problem interviews to understand the customer's worldview Introduction to Design Thinking - Process and Examples Generate ideas that are potential solutions to the problem identified - DISRUPT GOOTB: Run problem interviews with prospects Class Presentation: Present the problem you "love" Form teams

#### PRACTICAL NO.03 CUSTOMER 6 HOURS

Identify Your Customer Segments and Early Adopters The difference between a consumer and a customer (decision maker); Market Types, Segmentation and Targeting, Defining the personas; Understanding Early Adopters and Customer Adoption Patterns. Identify the innovators and early adopters for your startup.Craft Your Value Proposition Come up with creative solutions for the identified problems Deep dive into Gains, Pains and Jobs-To-Be-Done (using Value Proposition Canvas, or VPC) Identify the UVP of your solution using the Value Proposition section of the VPC Outcome-Driven InnovationClass Presentation: Communicating the Value Proposition- 1 min Customer Pitch

#### PRACTICAL NO.04 BUSINESS MODEL 4 HOURS

Get Started with Lean Canvas Basics of Lean Approach and Canvas; Types of Business Models (b2b;  $b2c)$ 

#### PRACTICAL NO.05 | VALIDATION | 9 HOURS

Develop the Solution Demo Build solution (mockups) demo, How to run solution interviews, GOOTB: Run Solution interviews. Does your solution solve the problem for your customers: The problemsolution test. Sizing the Opportunity Differences between a Startup venture and a small business; Industry Analysis Understanding what is Competition and it's role, Analyze competition Case study: Blue Ocean Strategy Building an MVP Identify an MVP and build it - I; Document and validate your assumptions Build-Measure-Learn feedback loop and the MVP/Javelin Board How to do MVP Interviews GOOTB: Run MVP interviews Is there a market for your product –The product-market fit test Class Presentation: Present your MVP

#### PRACTICAL NO.06 | MONEY | 5 HOURS

Revenue Streams Basics of how companies make money. Understand income, costs, gross and net margins. Identify primary and secondary revenue streams. Pricing and Costs Value, price, and costs; Different pricing strategies. Understand product costs and operations costs; Basics of unit costing Financing Your New Venture How to finance business ideas, Various sources of funds available to an entrepreneur and pros and cons of each, What investors expect from you, Practice Pitching to Investors and Corporates.

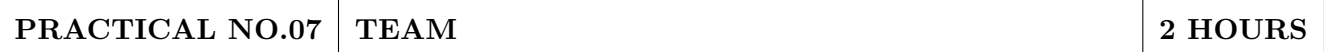

Team Building Shared Leadership Role of a good team in a venture's success; What to look for in a team; How do you ensure there is a good fit? Defining clear roles and responsibilities. How to pitch to candidates to join your startup Explore collaboration tools and techniques - Brainstorming, Mind mapping, Kanban Board, #Slack.

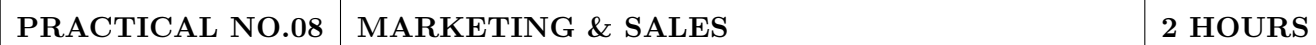

Positioning Understand the difference between product and brand and the link between them. Define the positioning statement for your product/service and how it should translate into what your customers should see about that brand in the marketplace. Channels & Strategy Building Digital Presence and leveraging Social media, Creating your company profile page, Measuring the effectiveness of selected channels, Budgeting and planning. Sales Planning Understanding why customers buy and how buying decisions are made; Listening. Sales planning, setting targets. Unique Sales Proposition (USP); Art of the sales pitch (focus on customers needs, not on product features) Follow-up and closing a sale; Asking for the sale.

#### PRACTICAL NO.09 SUPPORT 2 HOURS

Planning & Tracking Importance of project management to launch and track progress Understanding time management, workflow, and delegation of tasks Business Regulation Basics of business regulations of starting and operating a business; Importance of being compliant and keeping proper documentation How to find help to get started

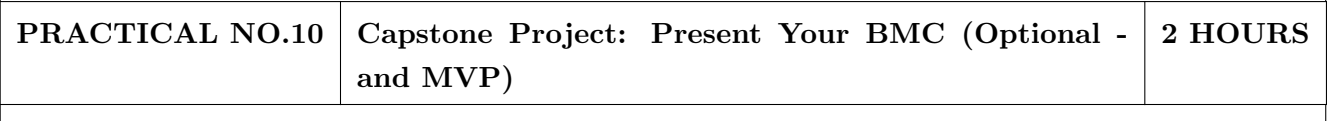

BMC: Business Model Canvas. / MVP: Minimum Viable Product.

#### REFERENCES

- 1. Read Forbes article and do Group Discussionhttps://www.forbes.com/sites/chrismyers/2015/12/16 /find-your-flow-and-success-will-follow/
- 2. https://necrophone.com/2014/01/20/effectuation-the-best-theory-of-entrepreneurship-youactually-follow-whether-youve-heard-of-it-or-not/
- 3. Use your self awareness to find out what motivates and drives Entrepreneurial activity Ted Talk "What is your Entrepreneurial style - EntrepreneurKnow
- 4. Prof. Clay Christensen "IdentifyingCustomerNeeds" https://www.youtube.com/watch?v=yVCZ-7xSsCw
- 5. Understand the customer problem by GOOTB":by GOOTB":https://www.youtube.com/watch? v=sEENIZgscDw
- 6. https://www.forbes.com/sites/danschawbel/2013/12/17/geoffrey-moore-why-crossing-thechasm-is-still-relevant
- 7. Value Proposition: https://www.youtube.com/watch?v=jZN6CUieuOQ&list=PLw540Wq5kay 866m6A6xI7KOwEAh7is4m
- 8. Value Proposition & Customer Need:https://www.youtube.com/watch?v=6FnG8pJL8yM& index=3&list=PLw540Wq5kay866m6A6xI7KOwEAh7is4m
- 9. https://strategyn.com/turn-customer-input-into-innovation/ CASE STUDIES in ODI: https://jobs-to- be-done.com/tagged/case-study
- 10. TheLeanBMC https://www.youtube.com/watch?v=FjBe7UO1hc
- 11. Ash Maurya -Capture your BMC in 20
- 12. minuteshttps://www.youtube.com/watch?v=7o8uYdUaFR4&t=462s
- 13. Ash Maurya How to Prioritize Risks on Your BusinessModel https://www.youtube.com/watch?v=01z7EPXS42k
- 14. https://pt.slideshare.net/bmorelean/dan-lemberg-lean-pitch
- 15. https://startups.fb.com/en-in/categories/development/
- 16. Designing Experiments: https://www.youtube.com/watch?v=WiMZWCg1Hu8&t=111s
- 17. Customer Development Process:https://www.youtube.com/watch?v=lLEebbiYIkI
- 18. Beating the Competition: https://www.youtube.com/watch?v=46uP6vOj5G0
- 19. Q&A with Garr :https://www.youtube.com/watch?v=SmJjjOrusyI
- 20. Basic Accounting Lingo for Entrepreneurs:https://www.youtube.com/watch?v=Y7Pm1jEEKE
- 21. Vinod Khosla : How Leaders can BUILDhttps://www.youtube.com/watch?v=bRCoBgCn1Q
- 22. Vinod Khosla: https://www.youtube.com/watch?v=VIrNLzTs9cw
- 23. How to Pitch the way VC's think, so you can convince co-founders : https://www.youtube.com/watch?v=fTgU7THoKCw
- 24. Tony Buzan:http://www.tonybuzan.com/about/mind-mapping/
- 25. Google : Think branding:https://www.youtube.com/watch?v=1l2CUjkg0ug
- 26. The Battle for your mind using Positioning:https://www.youtube.com/watch?v=jQrY8xRx-0 Design rules-https://www.igorinternational.com/, Web design course:https://www.coursera.org/specializations/web-designStrikingly Free https://www.strikingly.com/online-resume/linkedin
- 27. https://certification.hubspot.com/inbound-sales-certification-course
- 28. https://www.udemy.com/courses/business/sales/
- 29. https://www.accountingtools.com/articles/2017/5/17/sales-budget-sales-budget-example

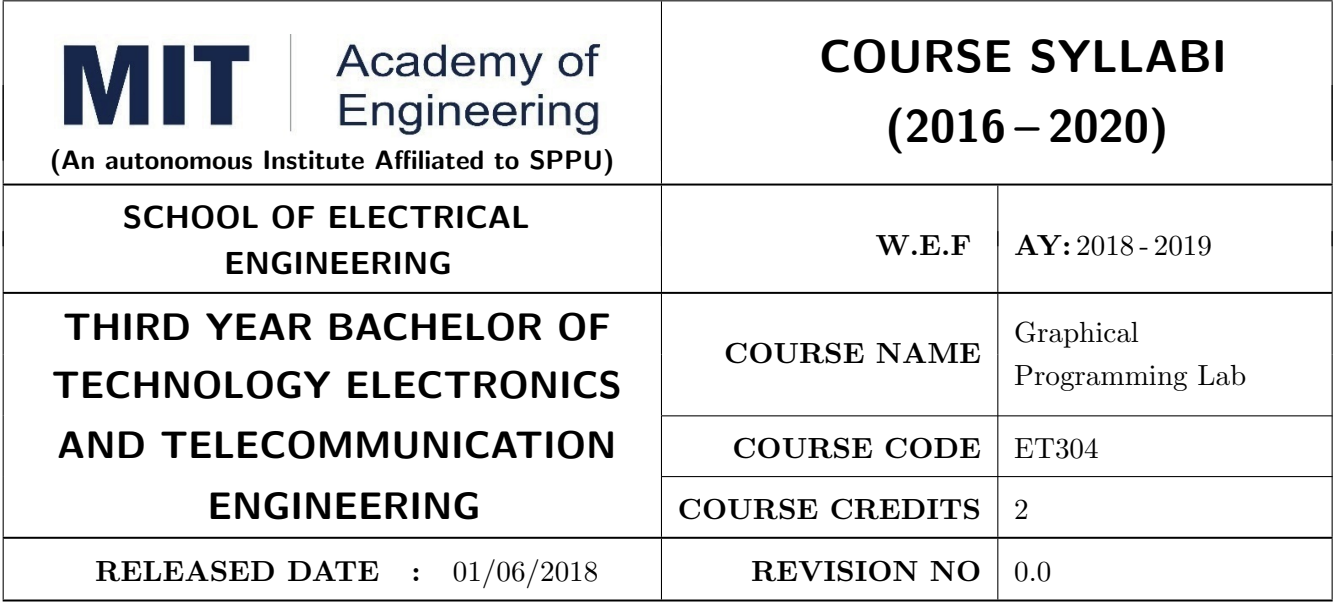

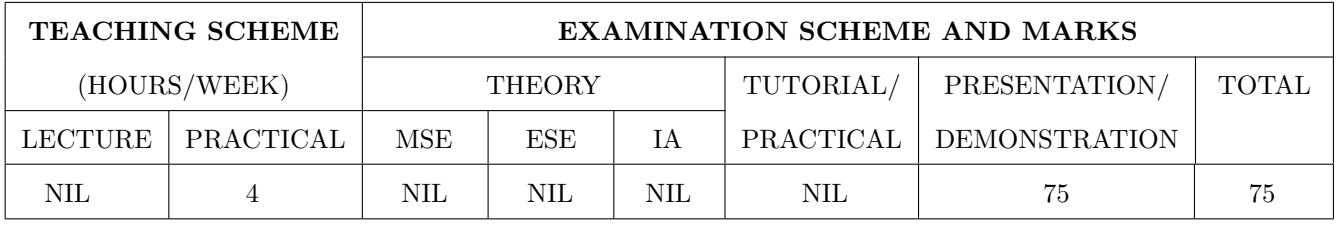

PRE-REQUISITE : IT101: Computer Programming, ET206: Prototyping

#### COURSE OBJECTIVES :

ET304.CEO.1: Understand the concept of virtual instrumentation and graphical programming

ET304.CEO.2: Explore the computing tool of LabVIEW for development of basic algorithms

ET304.CEO.3: Learn how to develop basic applications in the LabVIEW graphical programming Environment

ET304.CEO.4: Develop the skill set in industry relevant platform of LabVIEW

#### COURSE OUTCOMES :

The students after completion of the course will be able to,

ET304.CO.1: Build, simulate and solve diverse problems using LabVIEW

ET304.CO.2: Make a use of the programming structures and data types that exist in LabVIEW

ET304.CO.3: Create user interface with charts, graph and buttons

ET304.CO.4: Make a use of LABVIEW to create data acquisition, analysis and display operations

ET304.CO.5: Construct remote instruments which can run independent of operating system

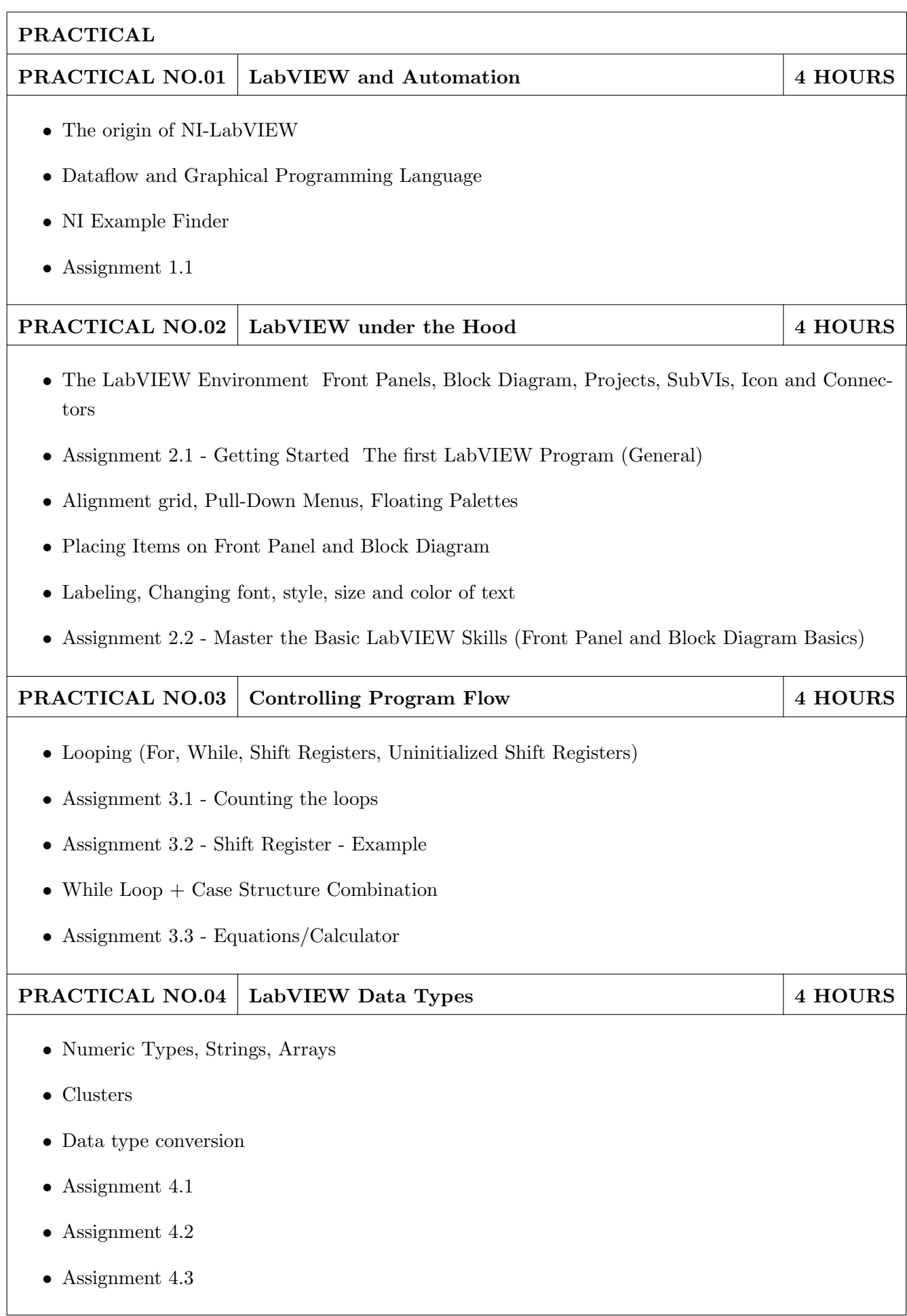
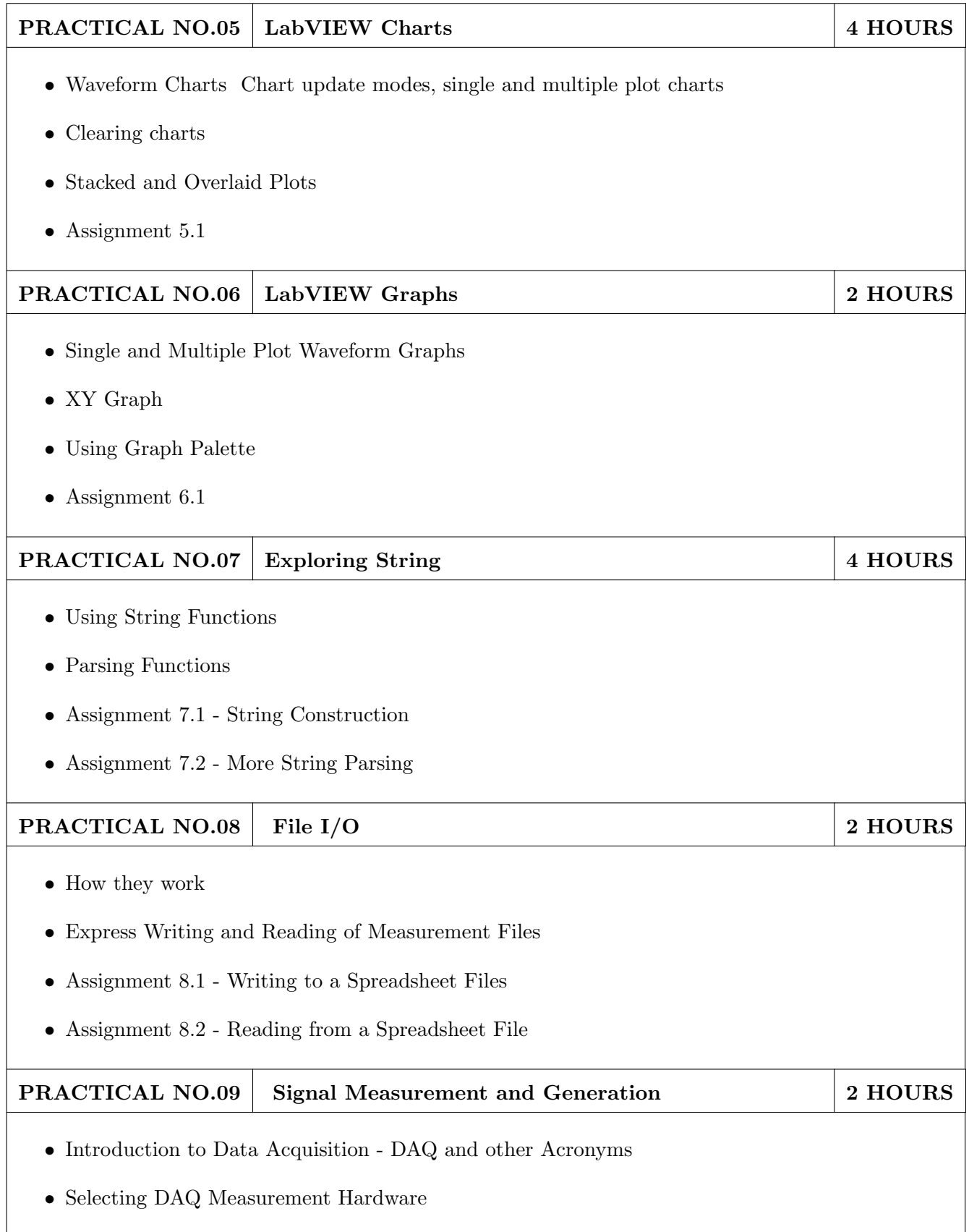

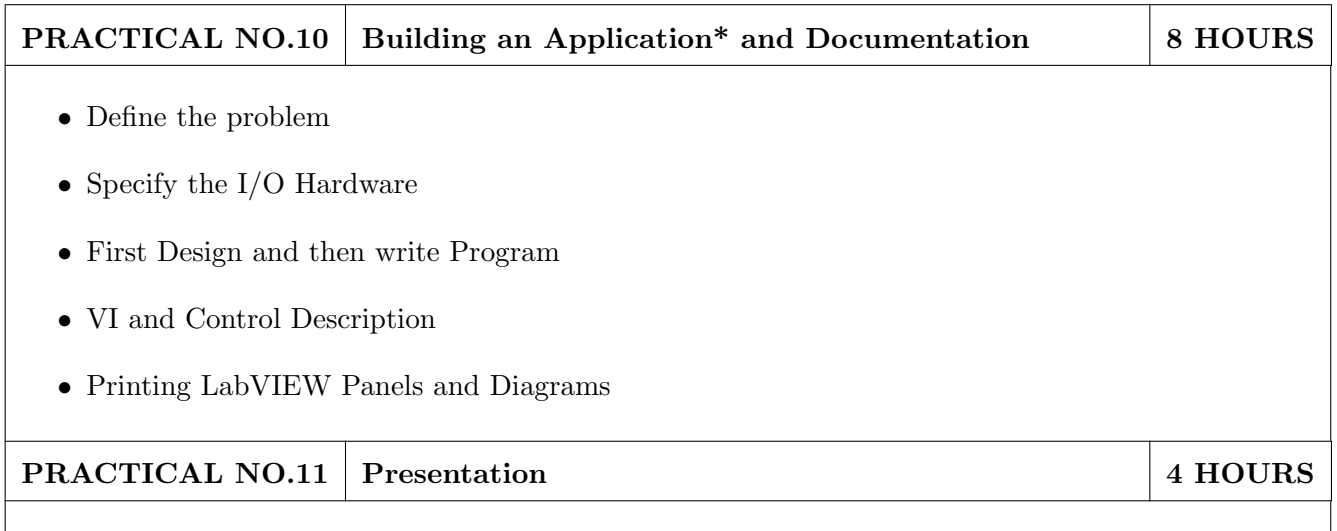

- Prepare an users and a programmers manual for build application (template to be given)
- Present the build application in a team

\*Building an Application: Using LabVIEW, create a VI program that controls an experiment consisting of at least three instruments. (Fewer Instruments can be used if MANY functions are controlled by the VI.) The VI should include:

- Plotting of data on the screen
- Saving of data to a file. Saved data must be readable by a spreadsheet program (like Excel).
- At least 3 sub-VIs and at least 1 sub-VI embedded within another sub-VI (Student written).
- User-friendly instructions and controls
- At least one imported graphic and at least three different fonts and colors on the user interface window
- Adequate annotations within the block diagram window of all VIs and sub-Vis.

Note: Points will also be awarded for creativity and difficulty level of the projects.

### TEXT BOOK

- 1. Jeffrey Travis, Jim Kring, LabVIEW for Everyone, Pearson Education, 3rd edition (ISBN: 978- 81-317-2649-5)
- 2. Gary W. Johnson, Richard Jennings, LabVIEW Graphical Programming, McGraw Hill Education, 4th edition (ISBN: 978-1-25-900533-6)

- 1. Jerome Jovitha, Virtual Instrumentation using LabVIEW, PHI, 1st edition (ISBN: 978- 8120340305)
- 2. Rick Bitter, TaqiMohiuddin, Matt Nawrocki, LabVIEW Advanced Programming Techniques, CRC Press, 2nd edition (ISBN: 978-08-493-3325-5)
- 3. National Instruments LabVIEW User Guide

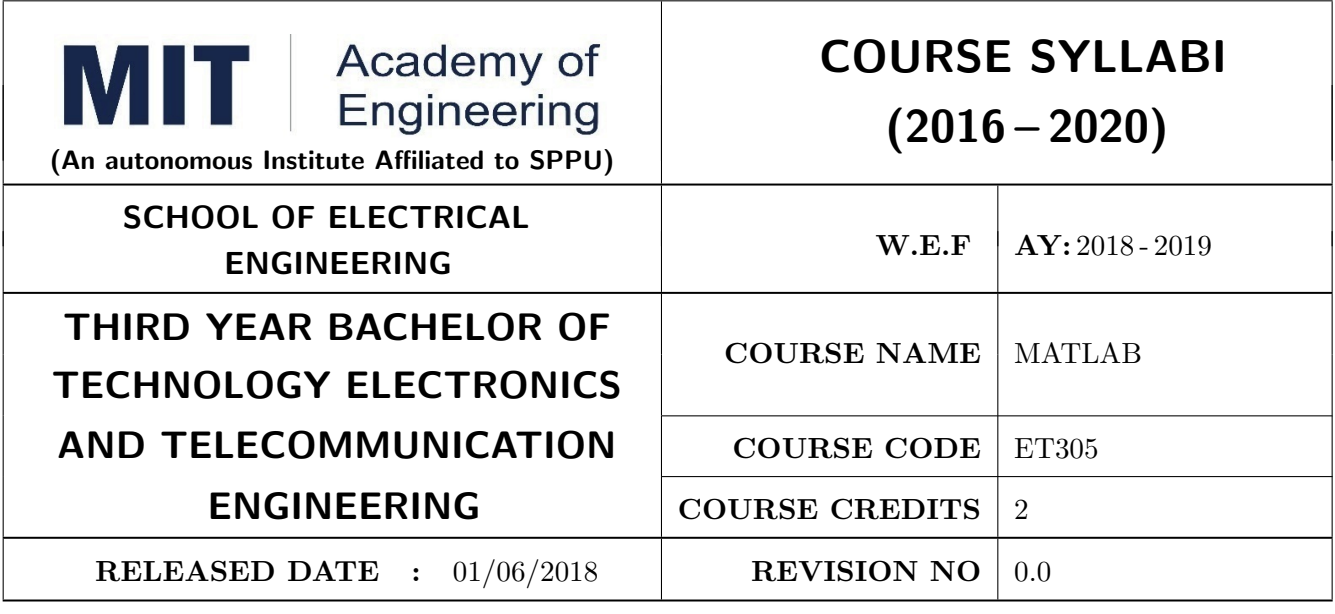

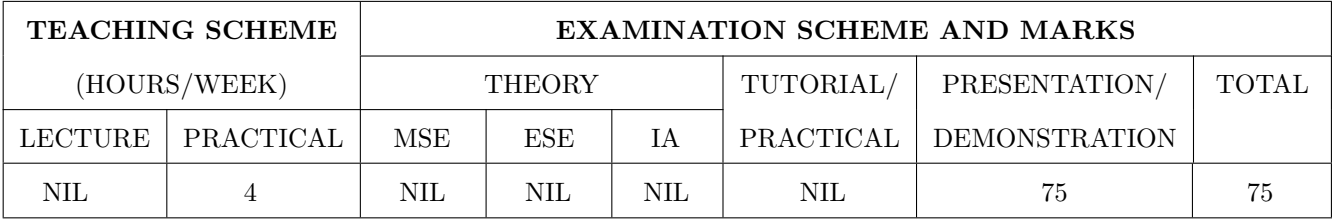

PRE-REQUISITE : AS202-Applied mathematics

### COURSE OBJECTIVES :

ET305.CEO.1: Introduce the MATLAB and SIMULINK environment. ET305.CEO.2: Analyze and model a given system using MATLAB programming ET305.CEO.3: Get explore to Graphical User Interface

# COURSE OUTCOMES :

The students after completion of the course will be able to,

ET305.CO.1: Use MATLAB and Simulink for Problem Solving

ET305.CO.2: Construct a Mathematical model of a given system

ET305.CO.3: Build a GUI for a given application

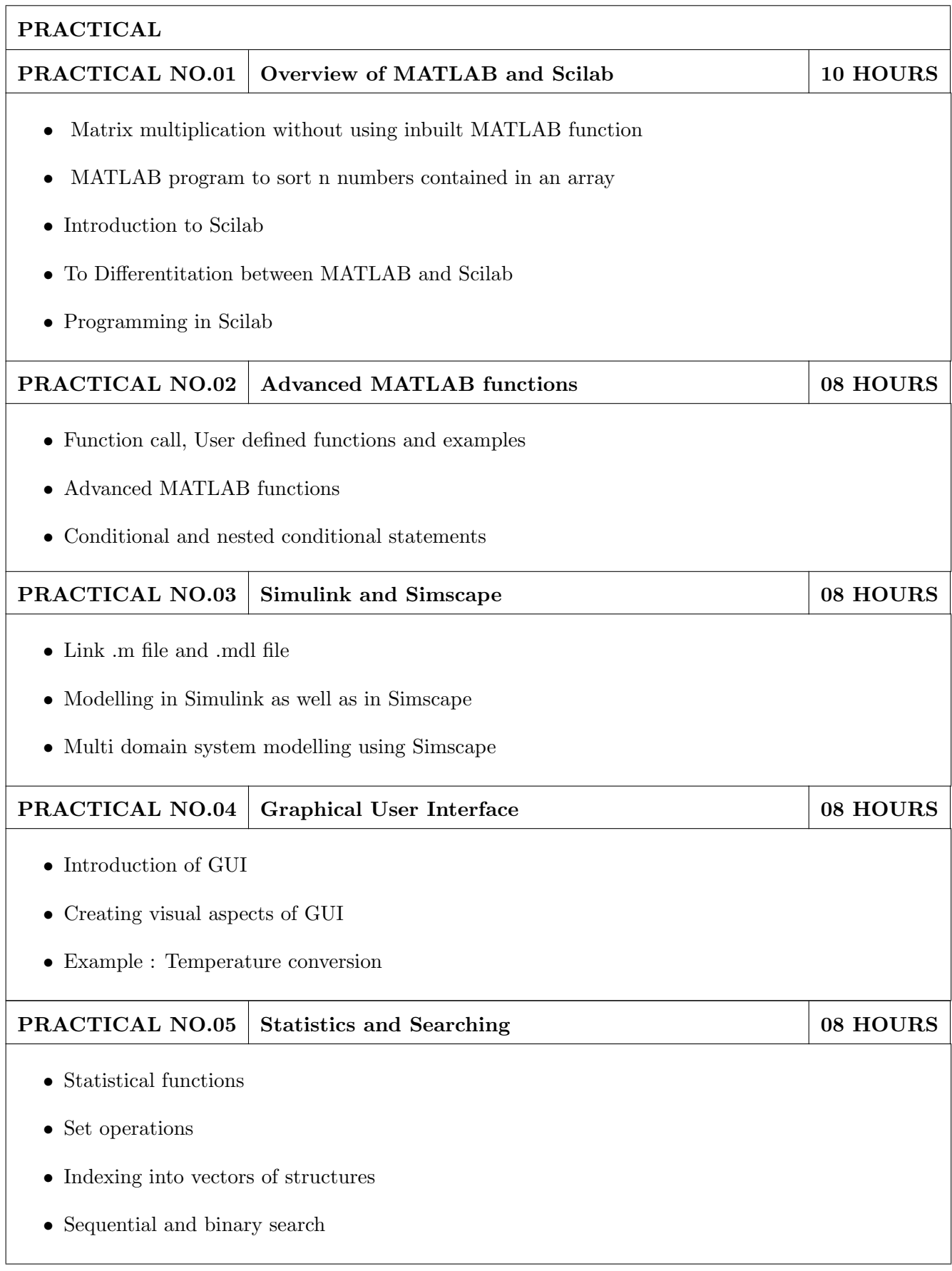

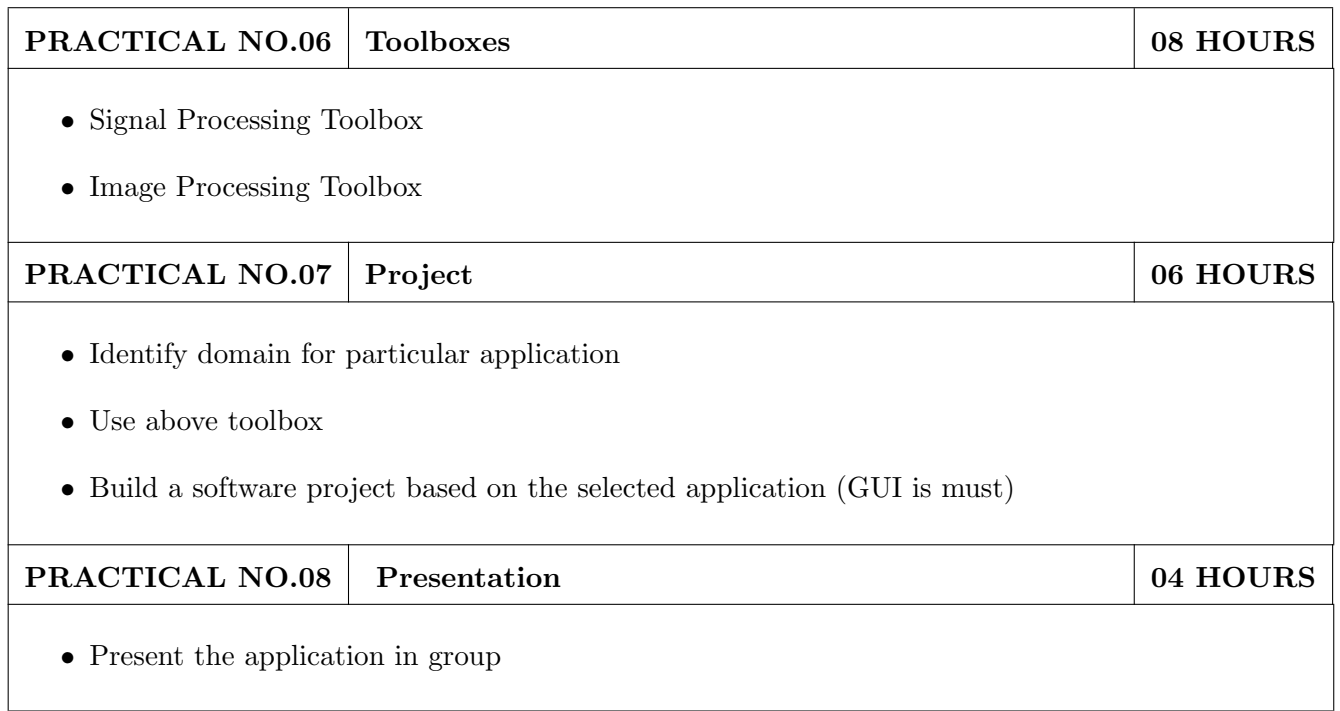

# TEXT BOOKS

- 1. Stephan J. Chapman, MATLAB Programming for engineers, 5th edition, Cengage Learning, ISBN 9781111576721
- 2. Amos Giliat, MATLAB : An introduction with applications, New Delhi, Wiley Publications, 4th edition, ISBN:9788126537204

# REFERENCE BOOK

1. Patrick Marchand, Graphics and GUIs with MATLAB, CRC Web site, 3rd edition, ISBN-13: 978-1584883203

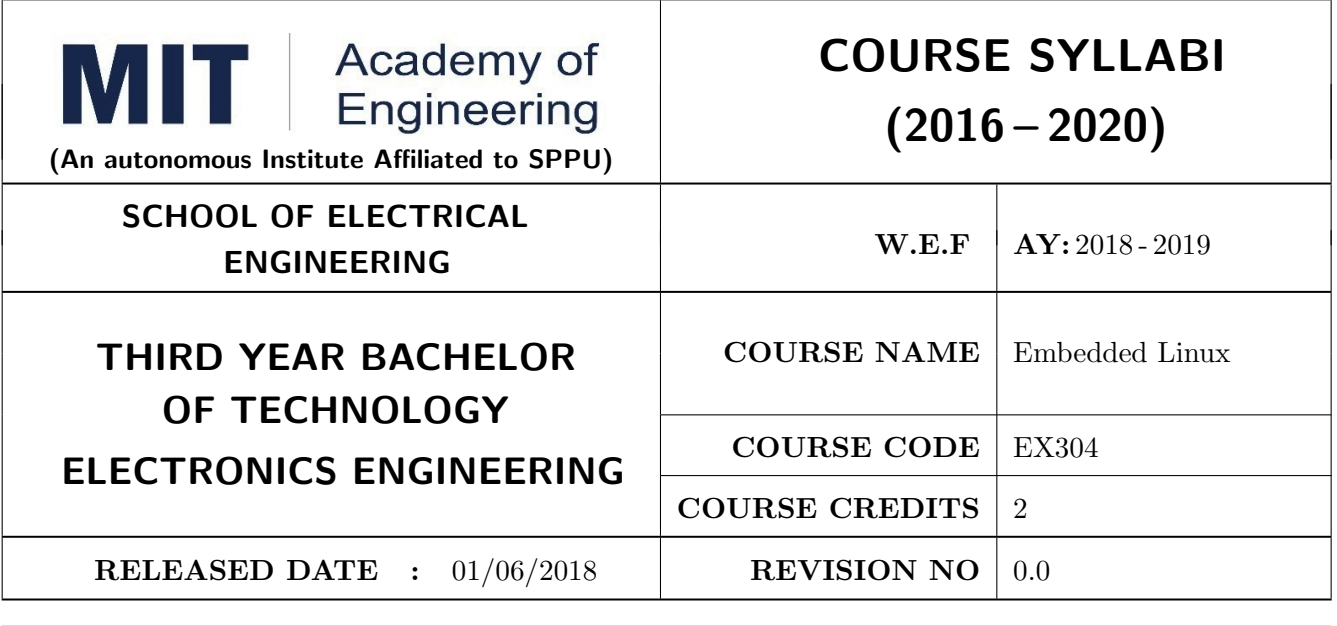

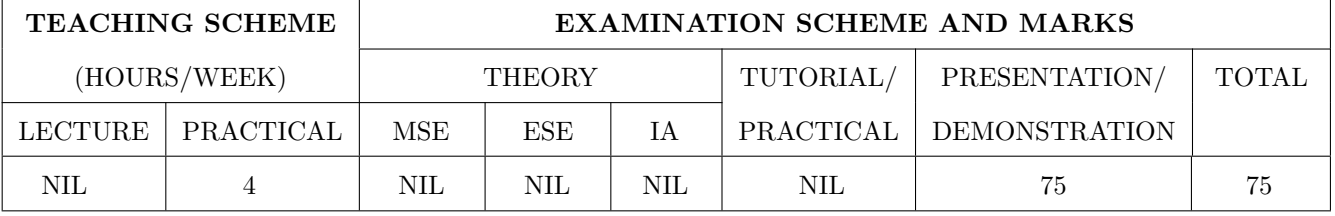

PRE-REQUISITE : EX202 - Applied Digital Circuits, IT201 - Engineering Informatics

### COURSE OBJECTIVES :

EX304.CEO.1: To configure and implement Linux Kernel for embedded hardware EX304.CEO.2: To design program for Embedded application using open source Linux platform

### COURSE OUTCOMES :

The students after completion of the course will be able to,

EX304.CO.1: Explore the features of Linux through command line and shell programming

EX304.CO.2: Demonstrate the usage of file system in Linux

EX304.CO.3: Implement Linux scheduling algorithms

EX304.CO.4: Configure and use toolchain in the embedded Linux environment

EX304.CO.5: Design the various device drivers for embedded application

# PREAMBLE :

Linux has been adopted for embedded products in the worldwide public switched telephone network, global data networks, and wireless cellular handsets, as well as radio node controllers and backhaul infrastructure that operate these networks. Linux has enjoyed success in automobile applications, consumer products such as games and PDAs, printers, enterprise switches and routers, and many other products.

Linux supports a vast variety of hardware architectures, platforms, and devices. Linux supports a huge variety of applications and networking protocols. Linux is scalable. Linux can be deployed without the royalties required by traditional proprietary embedded operating systems.

An increasing number of hardware and software vendors now support Linux. Embedded Linux has won the race. Indeed, you probably have embedded Linux in your car or home. The reasons for the rapid growth in Embedded Linux:

- Adoption of Linux among developers and manufacturers of embedded products continues to accelerate
- Use of Linux in embedded devices continues to grow at an exciting pace
- Many factors are driving the growth of Linux in the embedded market
- Several standards and relevant organizations are influencing embedded Linux

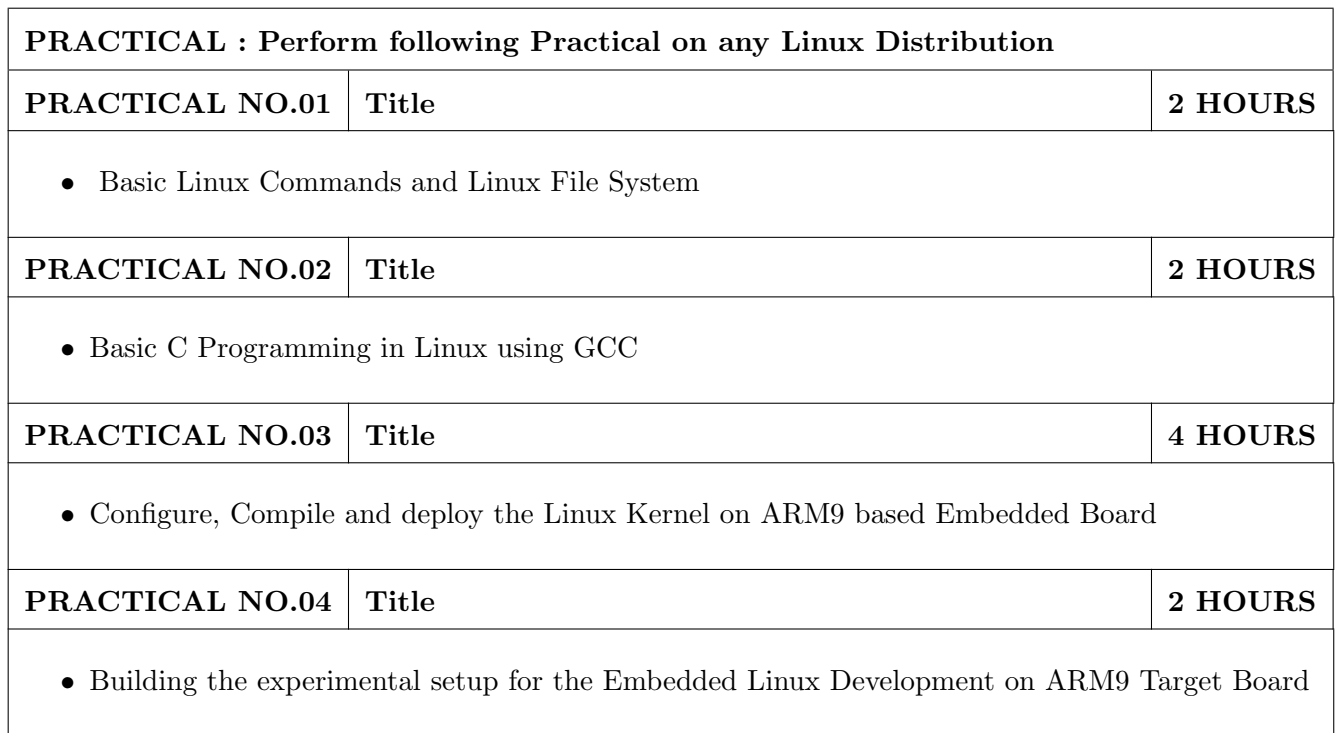

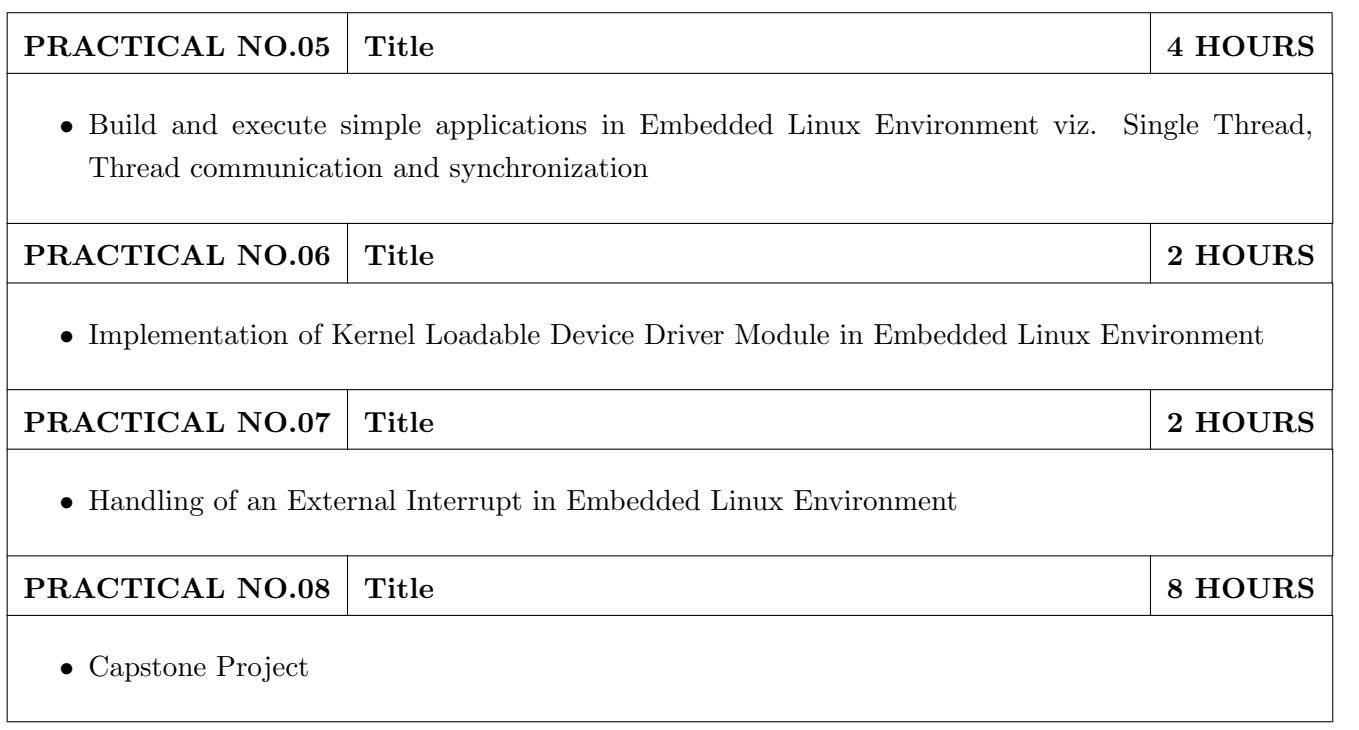

# TEXT BOOKS

- 1. Daniel P. Bovet, Understanding the Linux Kernel, 3rd Edition, O'Reilly Publication, ISBN-13: 978-0596005658
- 2. Karim Yaghmour, Jon Masters, Gilad Ben-Yossef, & Philippe Gerum, Building Embedded Linux systems", 2nd Edition, O'Reilly Publication, ISBN-13: 978-0596529680
- 3. Alessandro Rubini & Jonath Corbet, Linux Device Drivers", 3rd Edition, O'Reilly Publication, ISBN: 978-0-596-00590-0

- 1. Chris Simmonds Mastering Embedded Linux Programming, 2nd revised Edition (30 June 2017), Packt Publishing Limited; ISBN-13: 978-1787283282
- 2. Gene Sally, Pro Linux Embedded System, Apress; 1st ed. edition (28 December 2009), ISBN-13: 978-1430272274
- 3. Christopher Hallinan, Embedded Linux Primer: A Practical Real-World Approach, 2nd Edition, Prentice Hall Publications, ISBN-13: 978-0137017836
- 4. The Atmel ARM926EJ-S ARM Thumb Processor based Microcontroller AT91SAM9260 manual
- 5. Linux Standard Base Project, http://www.linuxfoundation.org/collaborate/workgroups/lsb

# Capstone Projects

Building applications on ARM9 based Embedded Development boards deployed with Embedded Linux The following problems are suggested by Industry experts

### A Design of Device Driver Character Device Driver

- 1. Write a device driver to interface LCD
- 2. Write a device driver to interface Matrix Key Board
- 3. Write a device driver to interface UART Based Devices like GSM Modem, RFID, Thermal Printer, Finger print module
- 4. Write a device driver to interface EEPROM based on I2C Peripheral

### B Applications on Embedded Linux

- 1. Build an application for attendance systems using Finger print, LCD, Keyboard
- 2. Build an application for attendance systems using RFID Card, LCD, Keyboard
- 3. Build an application for Billing systems using Thermal Printer, LCD, Keyboard, EEPROM
- 4. Build an application for billing systems using Finger Print, LCD, Keyboard
- 5. Build an application for communication based display solutions using GSM Modem, LCD, Keyboard

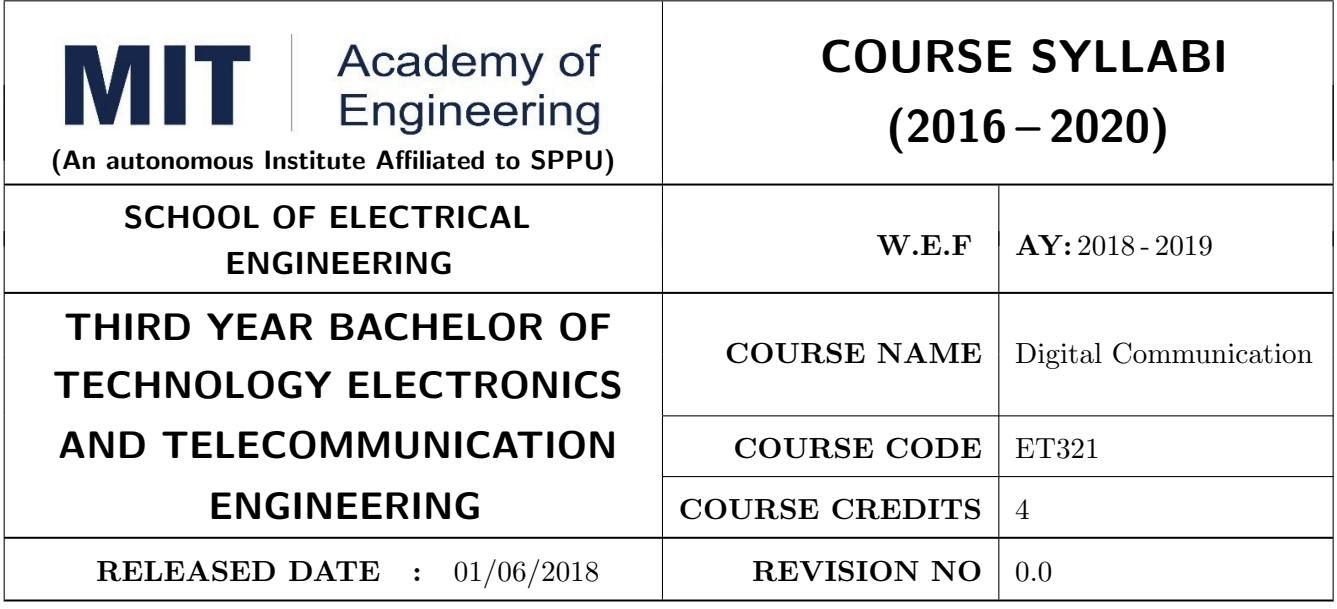

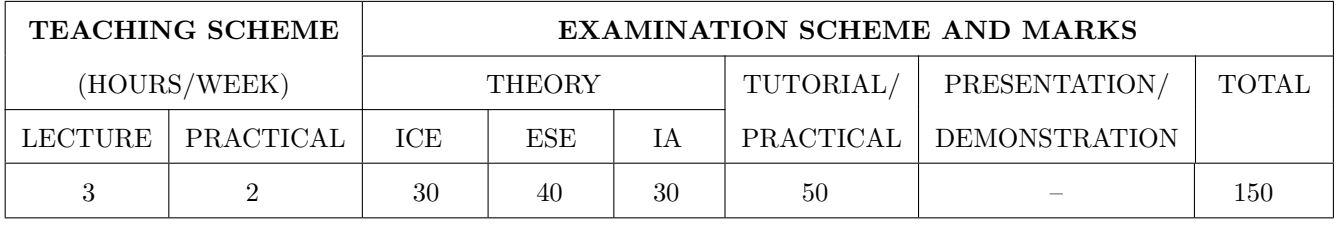

PRE-REQUISITE : ET211- Signal and Systems, ET302-Analog Communication

#### COURSE OBJECTIVES :

ET321.CEO.1: Review the fundamental concepts which are essential from communication point of view

ET321.CEO.2: Scrutinize various modulation and demodulation techniques

ET321.CEO.3: Examine error performance in digital communication system

ET321.CEO.4: Understand information theoretic behavior in communication system, several source and channel coding techniques

ET321.CEO.5: Learn each process of typical communication system in detail

### COURSE OUTCOMES :

The students after completion of the course will be able to,

ET321.CO.1: Illustrate the fundamental concepts of random variables and processes (L2)

ET321.CO.2: Inspect different modulation and demodulation schemes (L4)

ET321.CO.3: Analyze techniques for effective estimation & detection at receiver (L4)

ET321.CO.4: Examine multiplexer hierarchies and multiple access techniques (L4)

ET321.CO.5: Analyze various source and channel coding methods (L4)

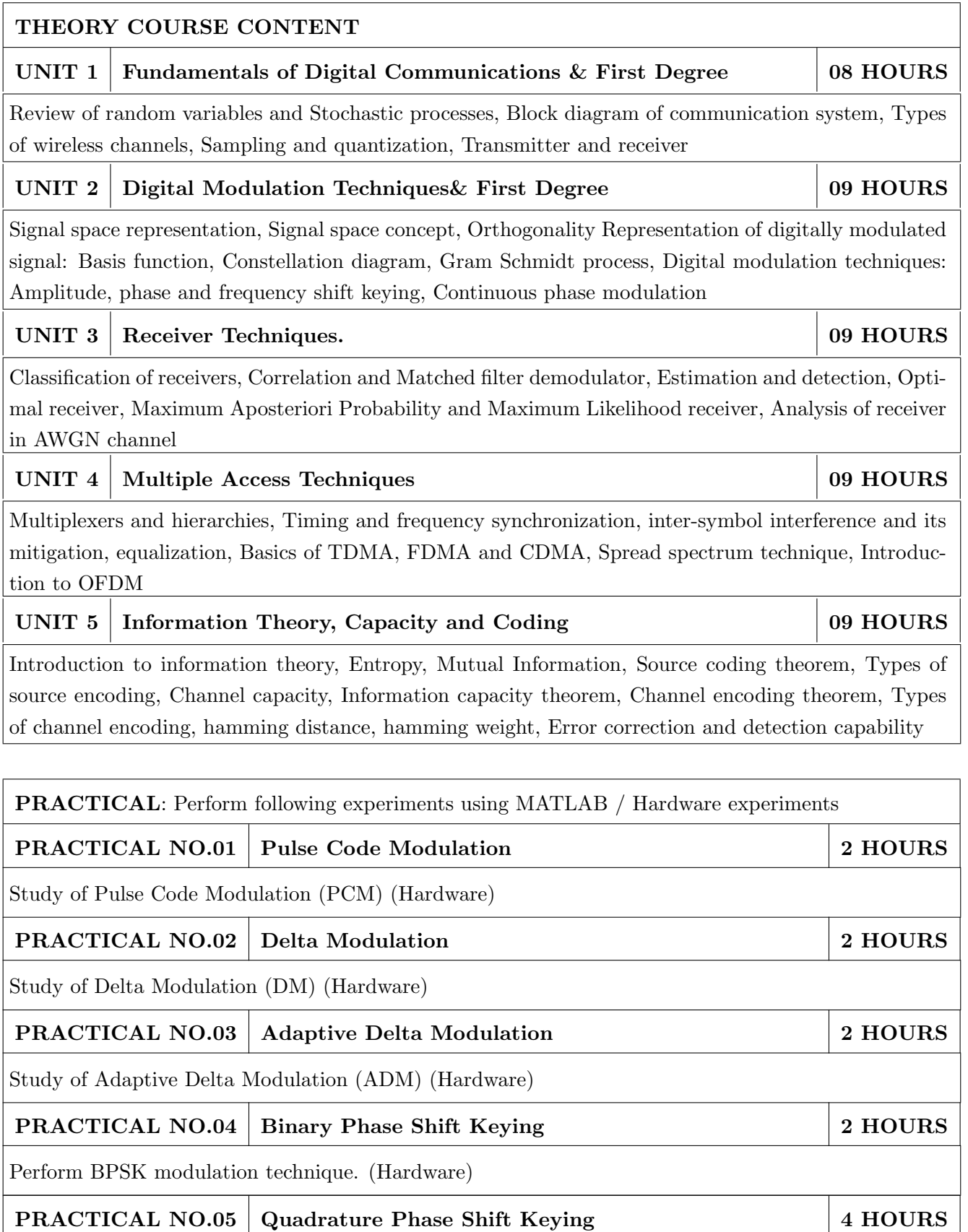

Perform QPSK modulation technique. (Hardware)

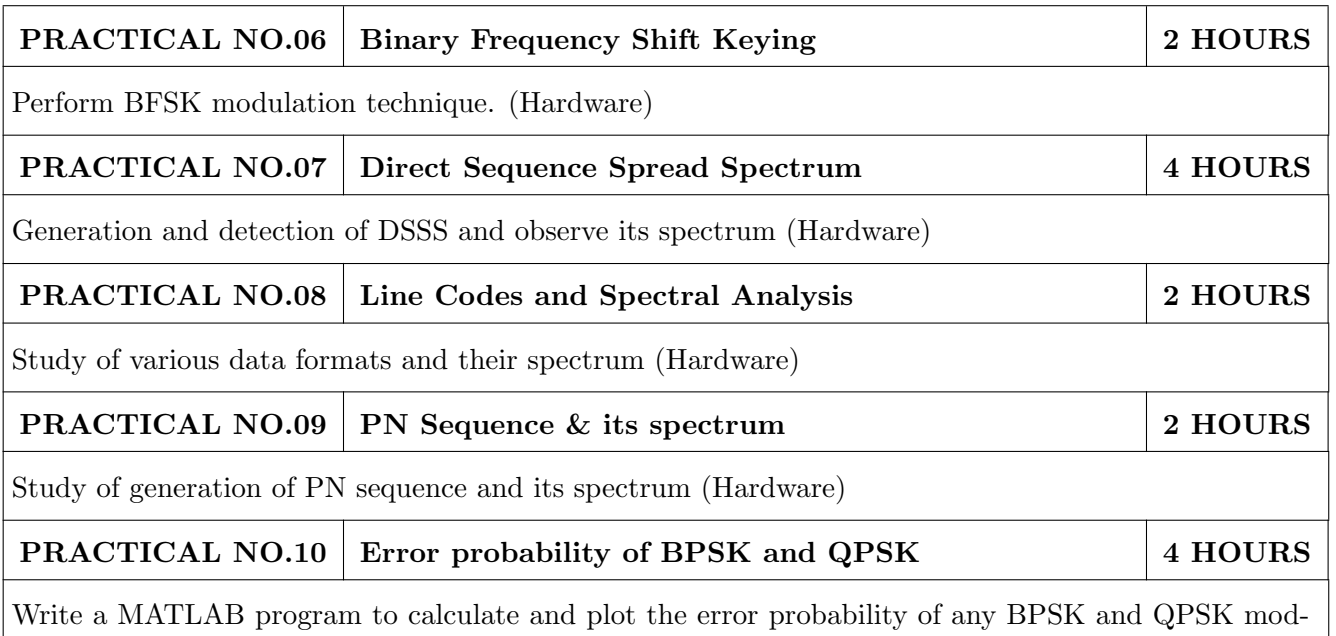

ulation schemes.

# TEXT BOOK

- 1. 1. John G. Prokis, Masoud Salehi, Communication Systems Engineering, Pearson Always learning, 2nd edition ISBN-13: 9787040169058
- 2. 2 Bernard Sklar, Digital Communication , Pearson, 2nd Edition, ISBN: 9788131720929
- 3. 3. P. Ramkrishna Rao, Digital Communication, TMH, ISBN: 9780070707764

- 1. G.B. Thomas, Maurice D.Weir, Joel R. Hass, Thomas Calculus, 12 th edition, Pearson Education, 2002, ISBN: 9789332519091
- 2. Erwin Kreyszig, Advanced Engineering Mathematics, 10 th edition, Wiley Eastern Ltd., 2015, ISBN: 13: 9788126554232
- 3. R.K. Jain & S.R.K. Iyengar, Advanced Engineering Mathematics, Narosa Publishing house , 2010, ISBN: 8173194203.
- 4. Peter V. ONeil, Advanced Engineering Mathematics, 7 th edition, Cenage Learning, 2012, ISBN: 13: 9788131503102.
- 5. Dennis G. Zill & Warren S. Wright, Advanced Engineering Mathematics, 4 th edition,Dennis G. Zill & Warren S. Wright, Advanced Engineering Mathematics, 2011, ISBN: 10: 0-7637-7966-0, ISBN: 13: 978-0-7637-7966-5.

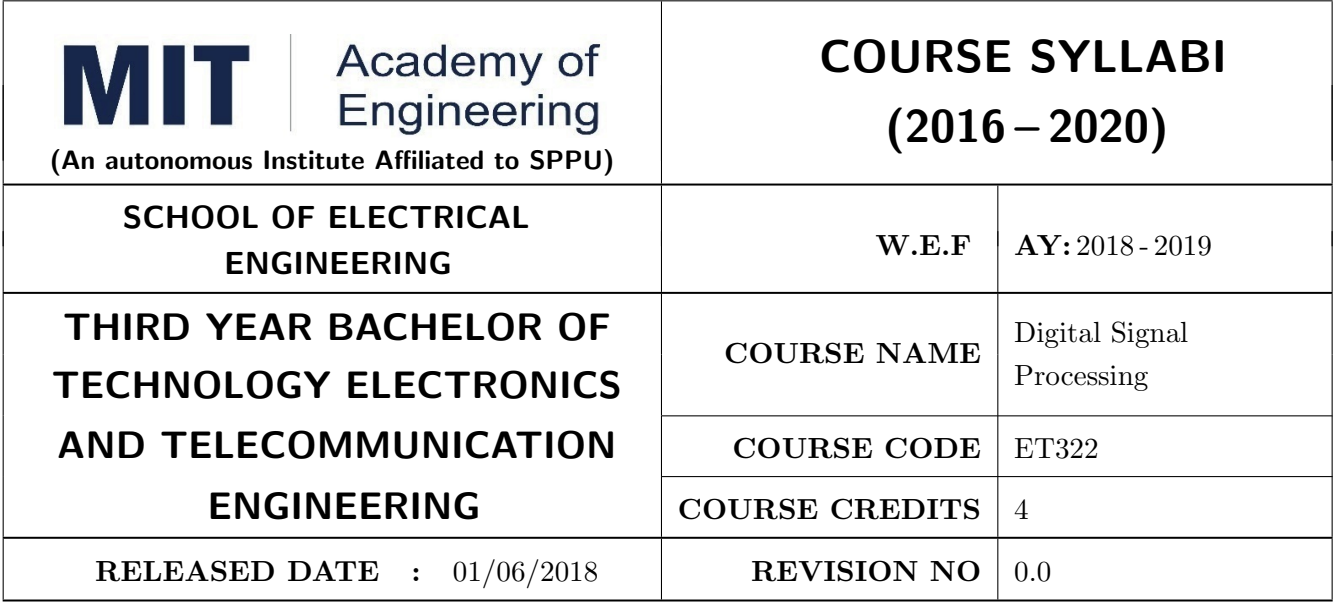

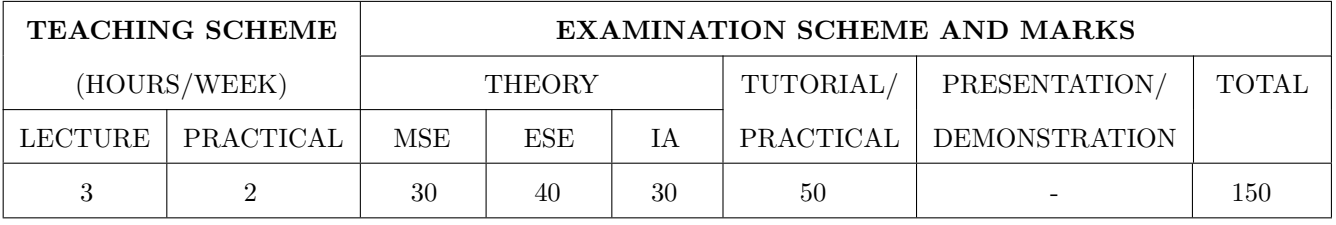

PRE-REQUISITE : AS202 - Applied Mathematics, ET211 - Signals and Systems

#### COURSE OBJECTIVES :

ET322.CEO.1: Understand the concept of digital signal processing and its implications and applications in diverse engineering problems

- ET322.CEO.2: Study different transforms and their use in design and analysis of LTI Systems.
- ET322.CEO.3: Learn the design and realization of IIR and FIR filters by different methods.

ET322.CEO.4: Study the concept of multirate signal processing

ET322.CEO.5: Gain familiarity with DSP ProcessorTMS320C6713

### COURSE OUTCOMES :

The students after completion of the course will be able to,

ET322.CO.1: Analyze LTI systems using DFT

ET322.CO.2: Model IIR and FIR filters

ET322.CO.3: Develop single stage and multi-stage sampling rate converters

ET322.CO.4: Infer the problems based on properties of partial differentiation.

ET322.CO.5: Build practical applications using DSP processor in the context of architecture and programming

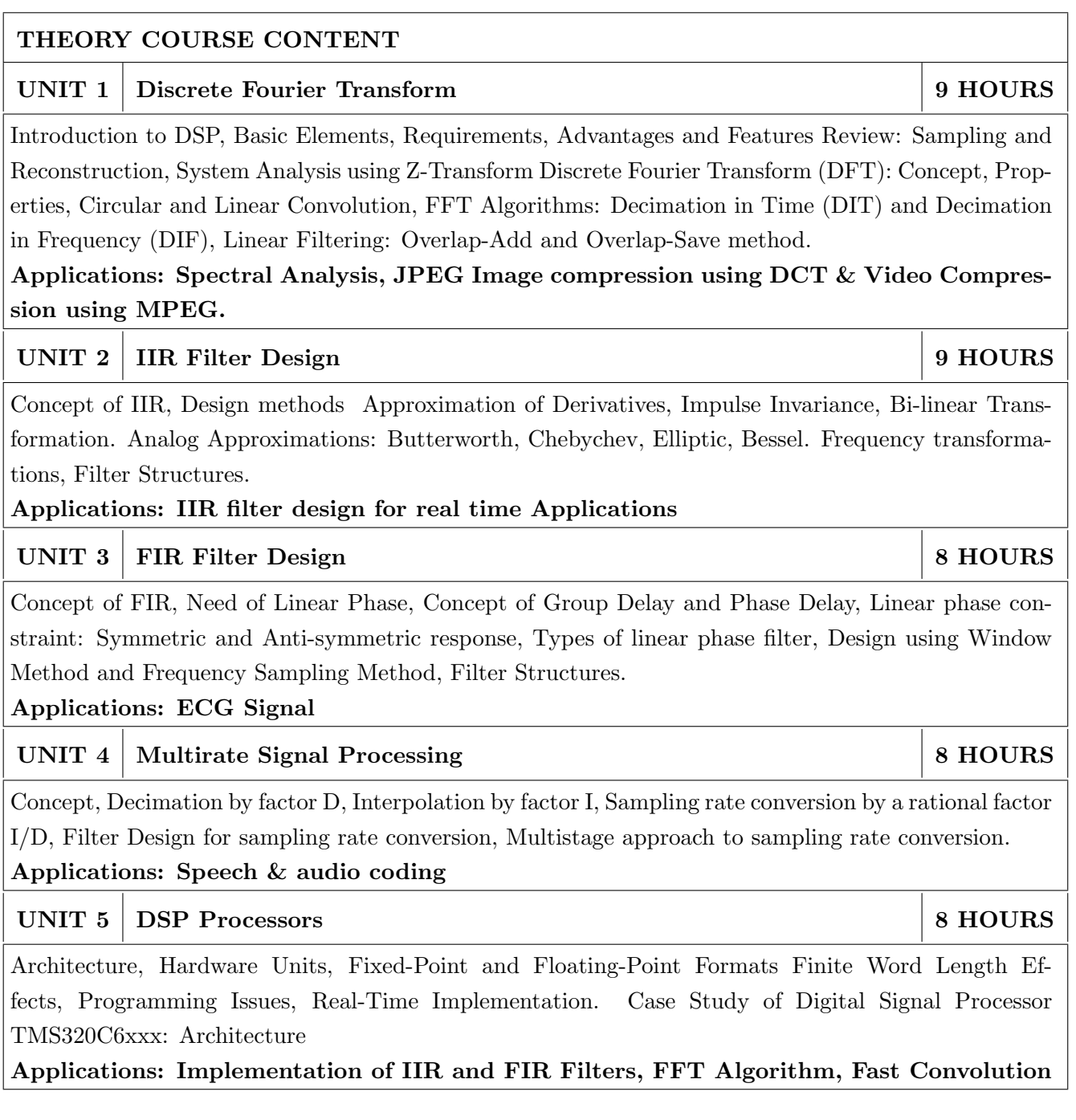

# PRACTICALS

- 1. The labs 1 to 5 are to be performed using software like C/ MATLAB/ SCILAB etc.
- 2. The labs 6 to 7 are to be performed using DSP Processor

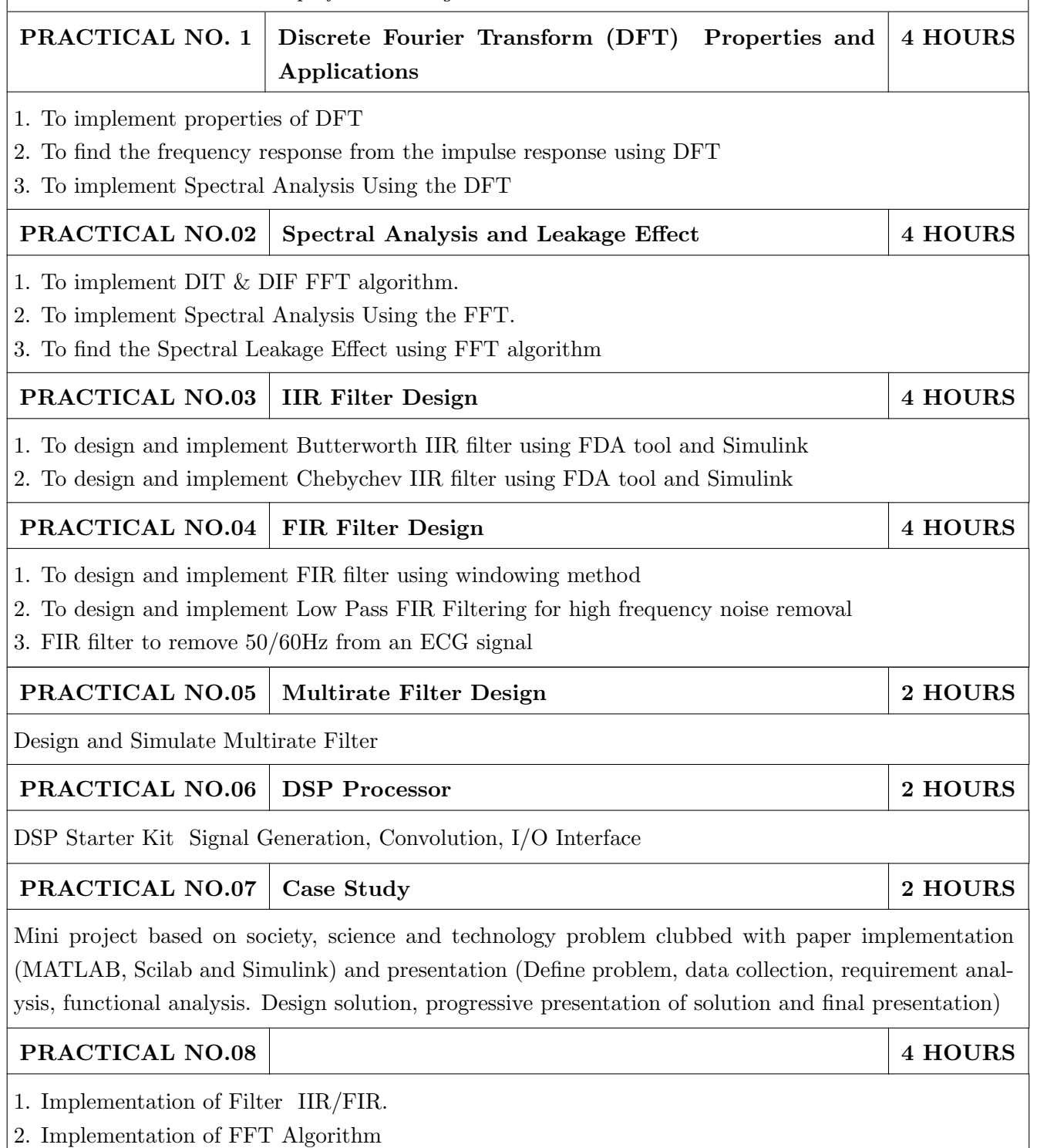

### TEXT BOOKS

- 1. John G. Proakis, Dimitris G. Manolakis, Digital Signal Processing: Principles, Algorithms and Applications, 4th Ed., Pearson, 2007 (ISBN: 9788131710005)
- 2. Sen M. Kuo and Woon-Seng S. Gan, Digital Signal Processors: Architectures, Implementations and Applications, 1st Ed., Pearson, 2010 (ISBN: 9788131717936)
- 3. S. K. Mitra, Digital Signal Processing- A Computer Based approach , 3rd Ed., McGraw Hill Education, 2007 (ISBN: 978-007066756)
- 4. L. R. Rabiner and and R. W. Schafer, Digital Processing of Speech Signals, Prentice Hall (ISBN: 9780132136037)
- 5. A. Murat Tekalp, Digital Video Processing, 1st Edition, Prentice Hall, (ISBN: 9780131900752)

- 1. Emmanuel C. IFaeachor and Barrie W. Jervis, Digital Signal Processing : A Practical Approach, 2nd Edition, Pearson, 2008 (ISBN: 9788131708248)
- 2. Alan V. Oppenheim and Ronald W. Schafer,Discrete Time Signal Processing, 3rd Edition, Pearson, 2013 (ISBN: 9789332505742)
- 3. Li Tan, Digital Signal Processing :Fundamentals and Applications, 1st Edition, Elsevier-Academic Press, 2008 (ISBN: 9780123740908)
- 4. P. P. Vaidyanathanm, Multirate Systems And Filter Banks, 1st Edition, Pearson, 2008 (ISBN: 978-0136057185)
- 5. Wills Tompkins, Biomedical Digital Signal Processing, Prentice Hall, 1999 (ISBN: 9780130672162)
- 6. TMS320C6XXX CPU and Instruction Set Reference guide, Texas Instruments, 2000 (www.ti.com)
- 7. V.K Ingle and J. G. Proakis, Digital Signal Processing using MATLAB, Thompson Brooks/ Cole Singapore, 2007

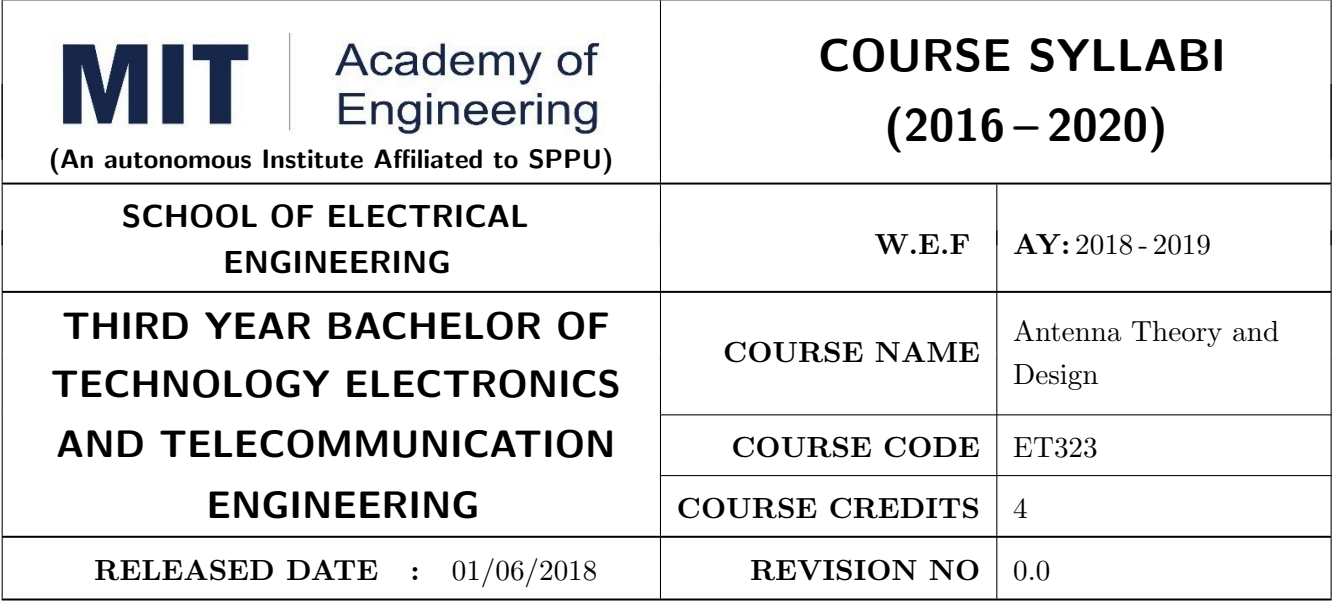

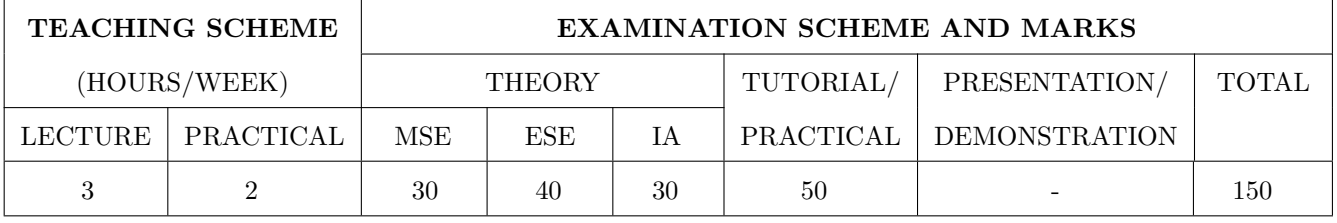

PRE-REQUISITE : AS202 - Applied Mathematics, ET212 - Network Analysis Techniques

#### COURSE OBJECTIVES :

ET323.CEO.1: Understand Maxwells Equation and Apply to the basic electromagnetic problems.

ET323.CEO.2: Study the techniques of impedance matching using smith chart.

ET323.CEO.3: Understand the concept of radiation mechanism and various techniques involved in antenna parameter measurement.

ET323.CEO.4: Analyze and develop mathematical model of an antenna.

ET323.CEO.5: Understand the concept of micro-strip radiations.

ET323.CEO.6: Study the concept of antenna array and antennas for various applications.

### COURSE OUTCOMES :

The students after completion of the course will be able to,

- ET323.CO.1: Explain Maxwells Equation, uniform plane waves and its implications in antenna and wave propagation.
- ET323.CO.2: Calculate basics antenna parameters and identify antenna specifications.
- ET323.CO.3: Understand the concept of radiation mechanism and various techniques involved in antenna parameter measurement.
- ET323.CO.4: Analyze and develop mathematical model of an antenna.
- ET323.CO.5: Explain the concept of micro-strip radiations

ET323.CO.6: Develop the concept of antenna array from a single element for various applications

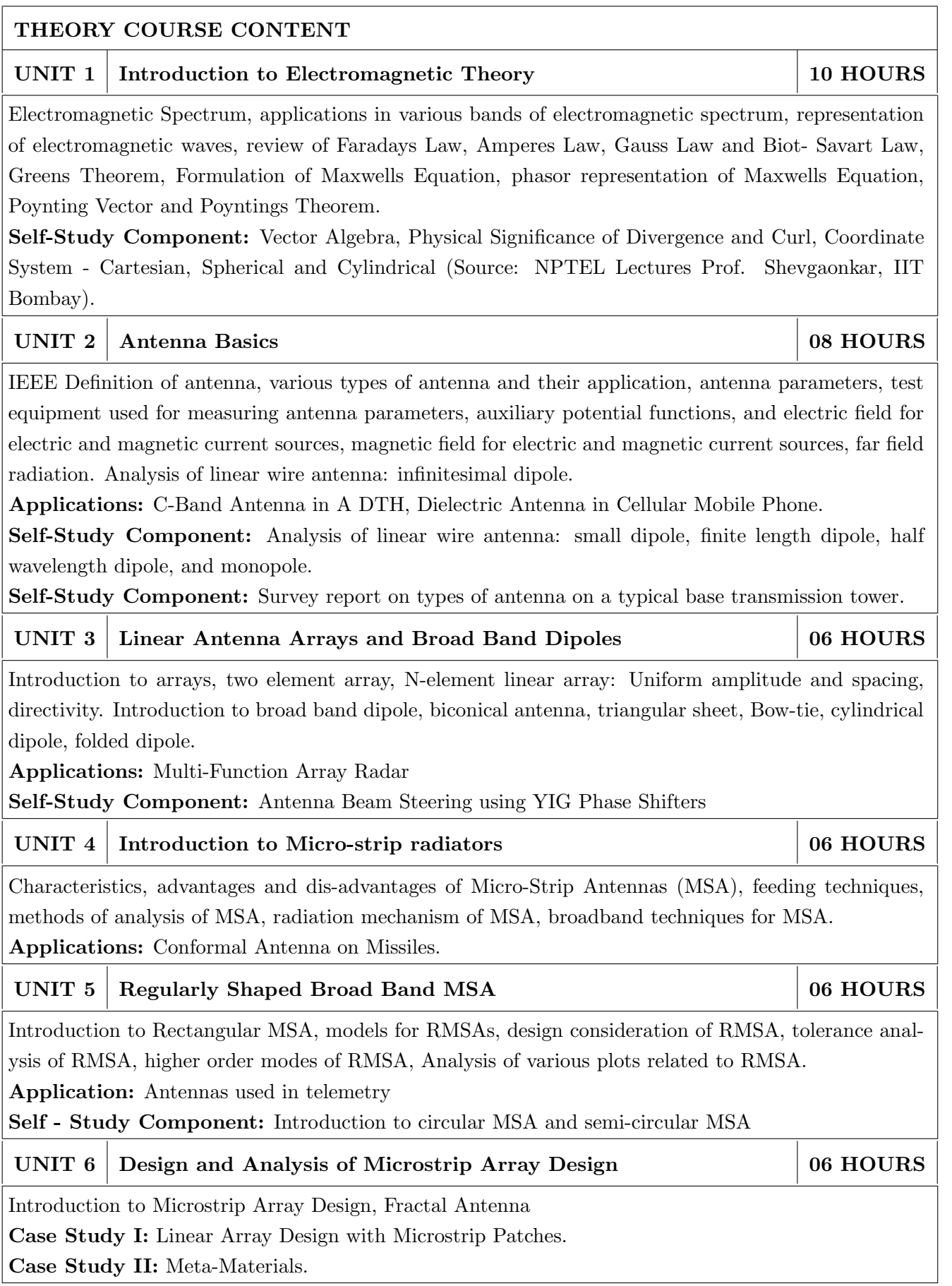

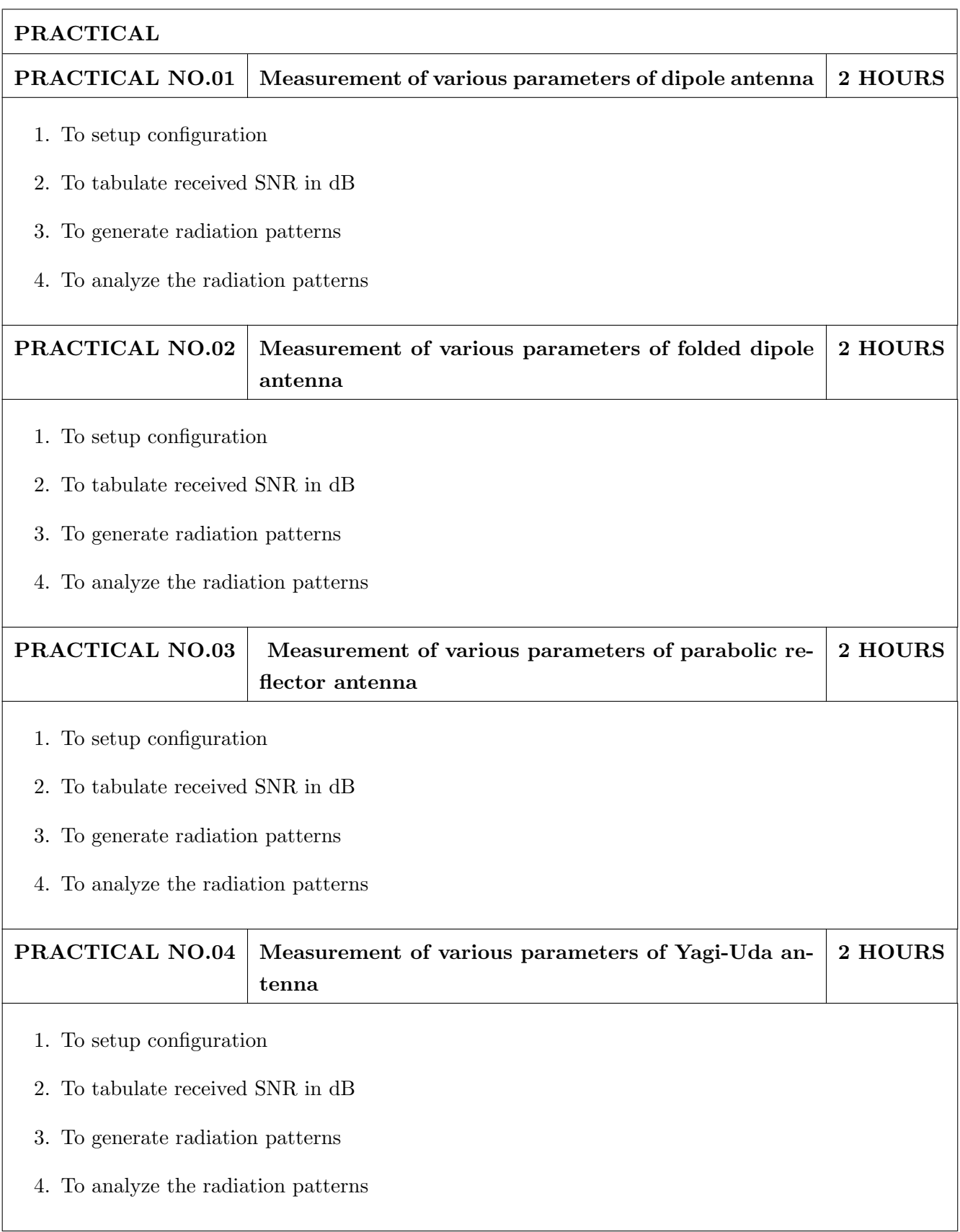

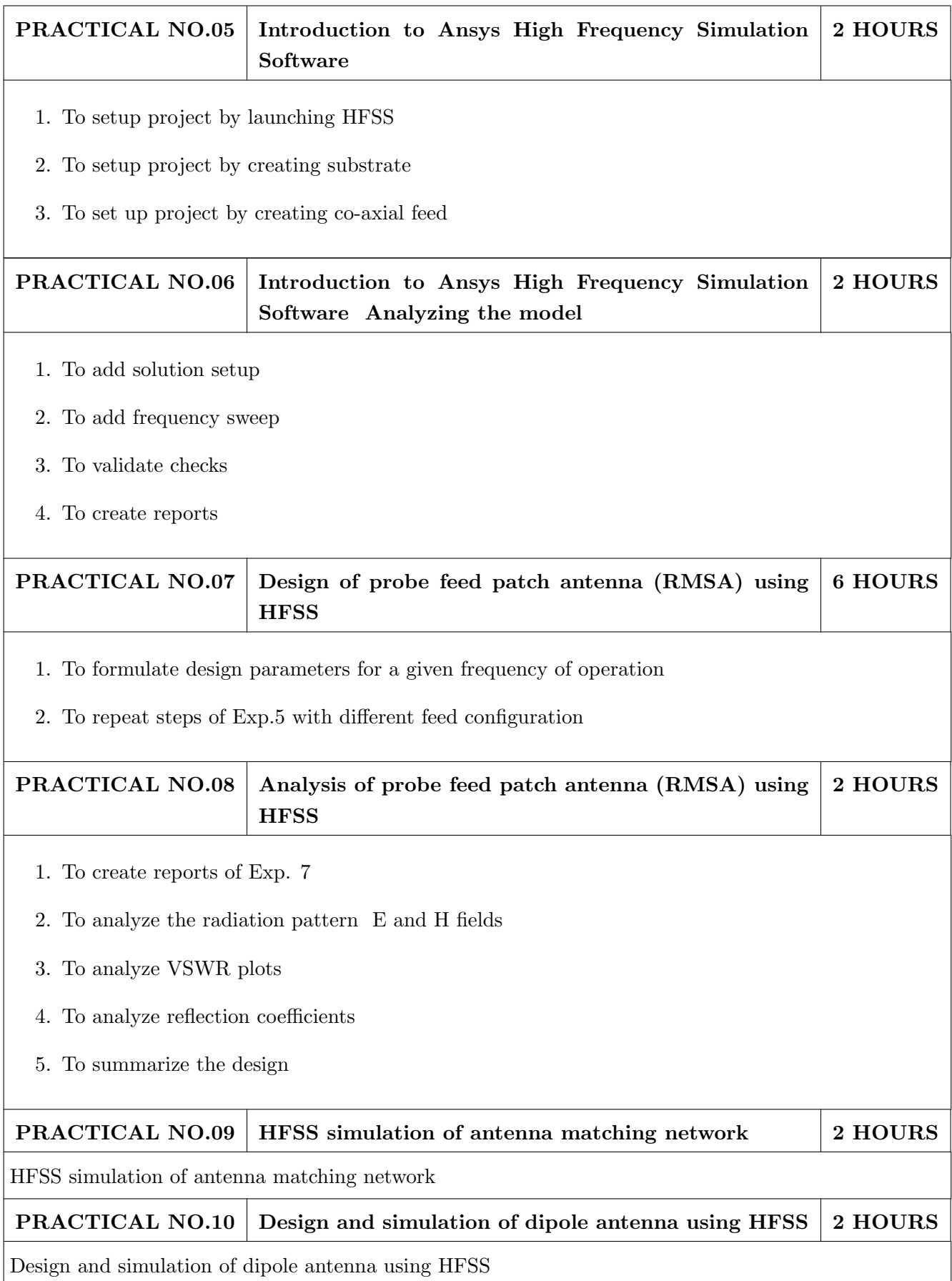

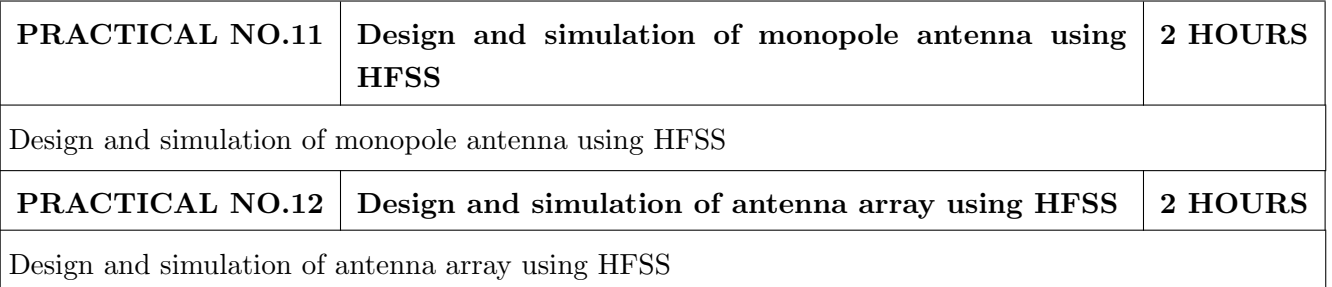

# TEXT BOOK

- 1. Girish Kumar and K. P. Ray, Broadband Microstrip Antenna, Artech House, Boston, London, ISBN 1-58053-244-6.
- 2. Constantine A. Balanis, Antenna Theory- Analysis and Design, Third edition, John Wiley & Sons, ISBN-0-471-66782-X.
- 3. Mathew N.O. Sadiku, Elements of Electromagnetics, 6Th Edition, Oxford University Press, 2014, ISBN-9780199743001.

- 1. John D. Kraus, Antenna,Second edition, Tata-McGraw Hill, ISBN-0-07-035422-7.
- 2. Ramesh Garg, Parkash Bhartia, Inder Bahl and Apisak Ittipiboon,"Microstrip Antenna Design Handbook", Artech House, Boston, London, ISBN 0-89006-513-6

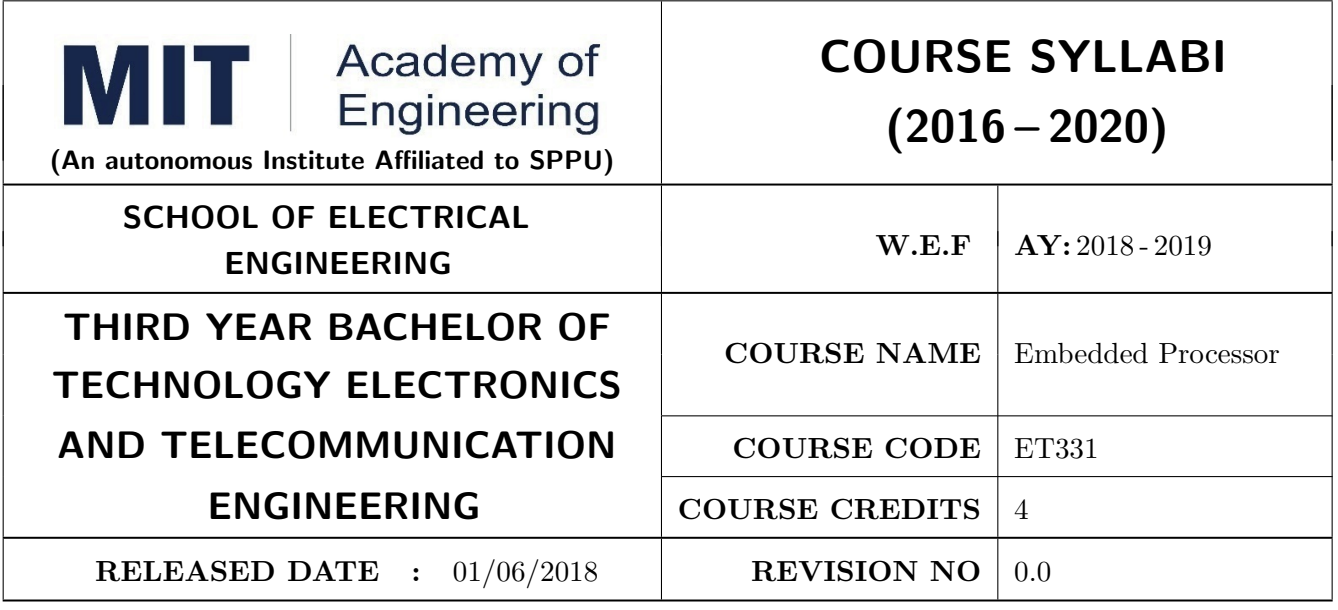

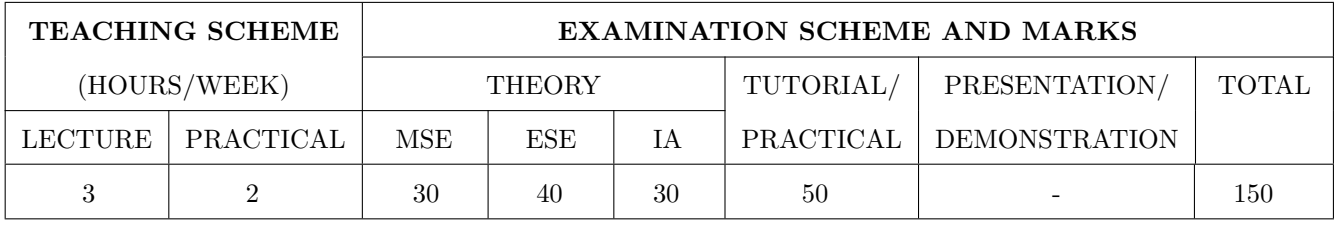

PRE-REQUISITE : Engineering tools & techniques, Embedded System Programming

#### COURSE OBJECTIVES :

ET331.CEO.1: Learn 32-bit microcontroller by understanding the architecture of ARM core.

ET331.CEO.2: Get acquainted with reconfigurable hardware platforms, operating systems,Test and verification tools etc. for embedded systems implementations.

ET331.CEO.3: Get familiar with basic concepts of embedded networking viz. CAN / Ethernet /GPS/GSM.

#### COURSE OUTCOMES :

The students after completion of the course will be able to,

ET331.CO.1: Design embedded processor based devices in real-world applications.

ET331.CO.2: Explain Architecture of ARM core & ARM 7 based microcontroller.

ET331.CO.3: Implement a solution using a combination of hardware (microcontroller) and software (Embedded firmware & its tool chain).

ET331.CO.4: Utilize the standard ports and interface devices on a typical microcntroller

## THEORY COURSE CONTENT

UNIT 1 Introduction to ARM 8 HOURS

Design approaches - CISC and RISC, ARMs approach towards RISC, Processor and memory organization and Instruction level parallelism, Comparison between 8/16/32 bit micro-controllers.

# UNIT 2 Architecture: ARM Processor 8 HOURS

ARM core architecture, ARM Pipeline, Register Set, ARM and Thumb instruction set, ARM programmers model, AHB and APB BUS architectures, Memory organization, Architectural support for higher level languages, Architectural support for Operating systems, Assembly and C programming for ARM, System Peripheral interfaces and System serial interfaces.

# UNIT 3 ARM Exceptions and Interrupt Handling 8 HOURS

Exception types in ARM, External interrupt, software interrupts handling, Abort handling, Vectored Interrupt Controller, Basic Configuration, Interrupt Sequences, Interrupt Latency. Architecture & features of LPC21XX, Memory map, PLL & VPB Divider, Pin connect block..

# UNIT 4 Real World Interfacing 8 HOURS

Use of ARM core based microcontroller interfacing with LCD, GLCD, Matrix KEYPAD, Working with timers and ADC/DAC, Interfacing GSM, GPS, Serial communication methods-UART, I2C and CAN, Wi-Fi module ESP8266 and AT Commands.

# UNIT 5 GNU ARM Linux Tool Chain. 2 and 2 and 3 HOURS

Concept of cross development, Cross development tools -GNU compiler, assembler, linker etc. Development tools and toolchains required for ARM/Linux applications. Tool chain build using buildroot. Linux based terminal -Minicom. JTAG debugging tools. First Linux application on ARM: Hello world!, Introduction to Ethernet and TCP/IP.

# PRACTICAL

### PRACTICAL NO.01 2 HOURS

Using the serial interface (UART) form a communication link between two boards and exchange data between them.

### PRACTICAL NO.02 4 HOURS

Interfacing of EEPROM with LPC21XX using I2C.

### PRACTICAL NO.03 4 HOURS

Interfacing of GSM Module with LPC21XX

- - -

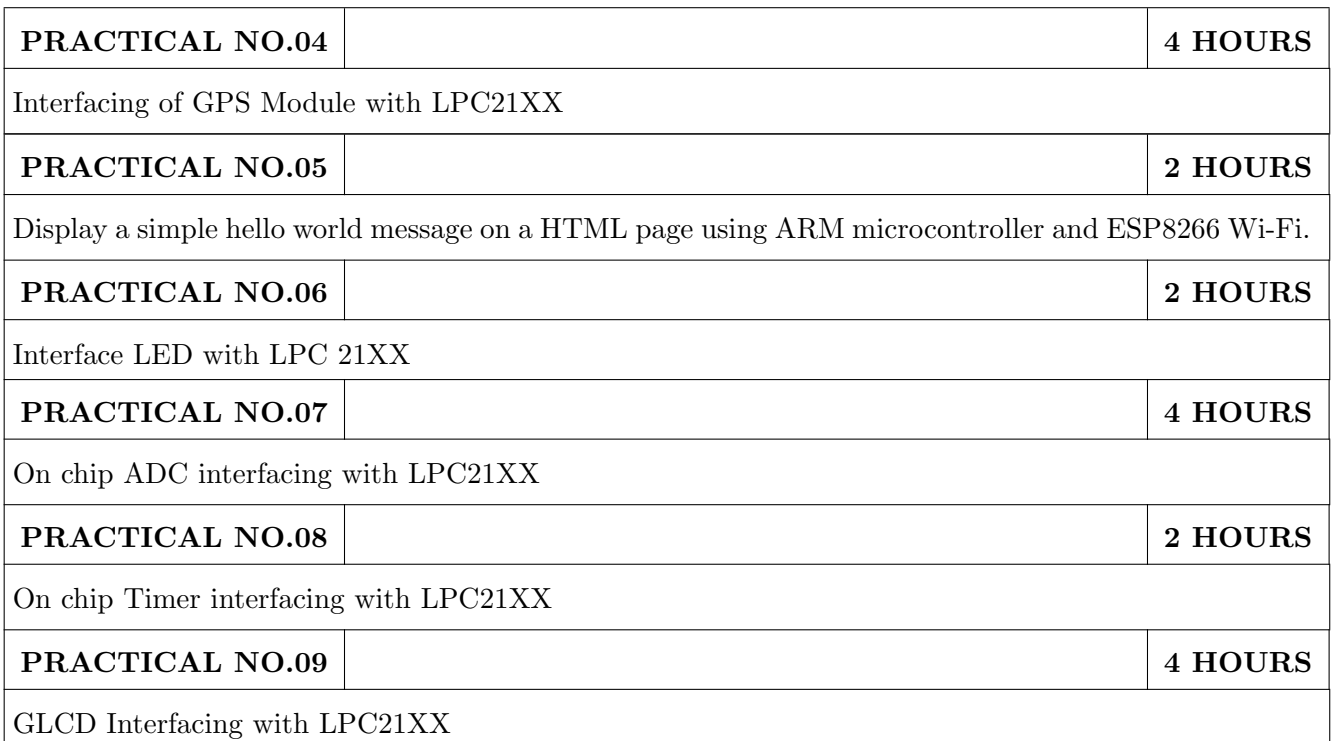

# TEXT BOOK

- 1. Steve Furber, ARM System on Chip Architecture, 2nd Edition, Pearson, 2001, ISBN: 9788131708408
- 2. Andrew N. Sloss, Dominic Symes and Chris Wright, ARM System Developers Guide: Designing and Optimizing System Software, 1st Edition, Morgan Kaufmann Publishers, 2011, ISBN: 1-55860-874-5

- 1. Trevor Martin, The Insiders Guide to Philips ARM7-Based Microcontrollers: An Engineers Introduction To The LPC2100 Series, Hitex (UK) Ltd.
- 2. LPC 214x User manual (UM10139) :- www.nxp.com
- 3. ARM architecture reference manual : www.arm.com

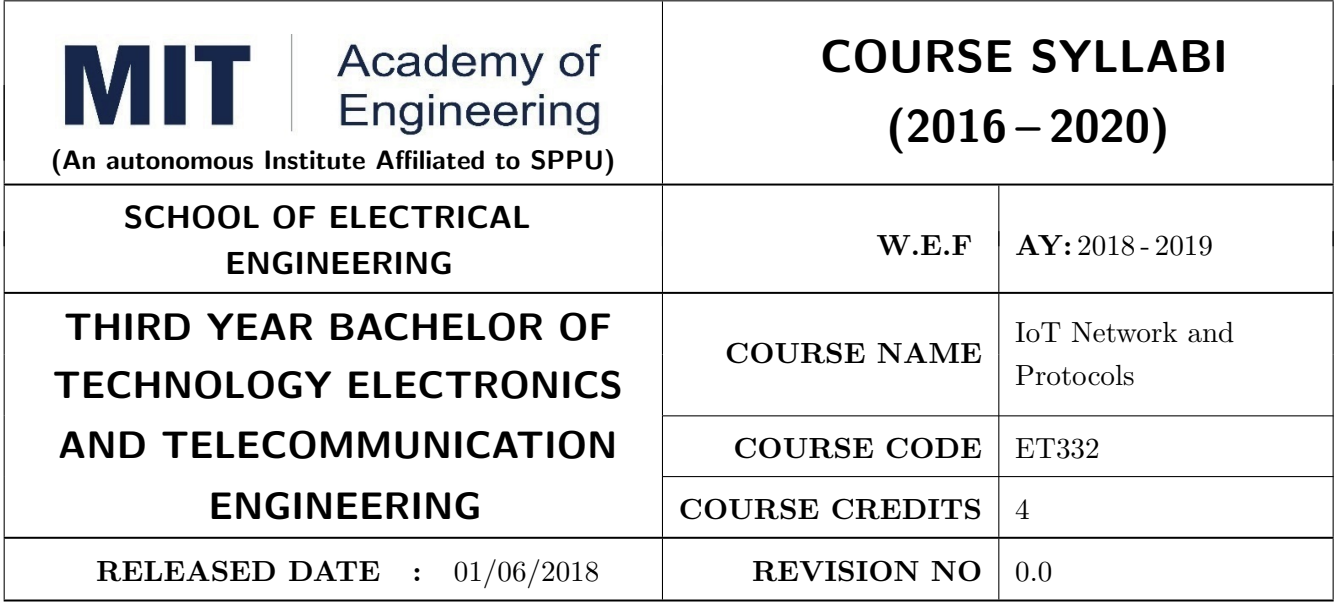

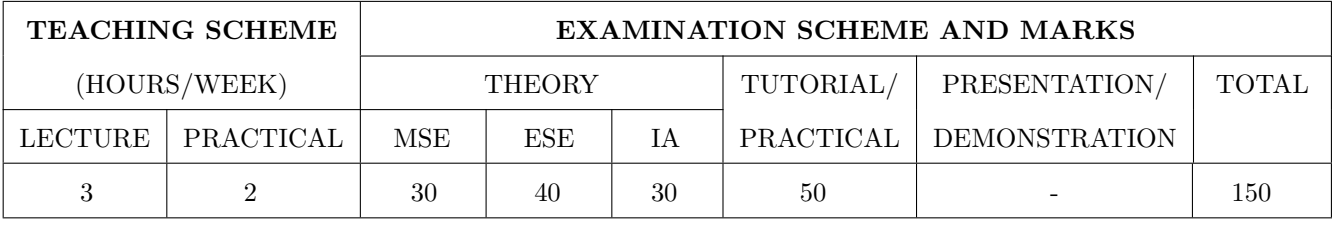

PRE-REQUISITE : IoT Architecture and Sensors, Computer Programming

#### COURSE OBJECTIVES :

ET332.CEO.1: Understand the basic taxonomy and terminology of networking.

ET332.CEO.2: Know transmission fundamental of physical layer.

ET332.CEO.3: Learn different protocols used in IoT.

ET332.CEO.4: Differentiate between IoT & M2M communication.

### COURSE OUTCOMES :

The students after completion of the course will be able to,

ET332.CO.1: Interpret fundamentals underlying principles of networking.

ET332.CO.2: Explain the types of transmission media with real time applications.

ET332.CO.3: Analysis the protocols used in IoT.

ET332.CO.4: Distinguish between IoT and M2M communication.

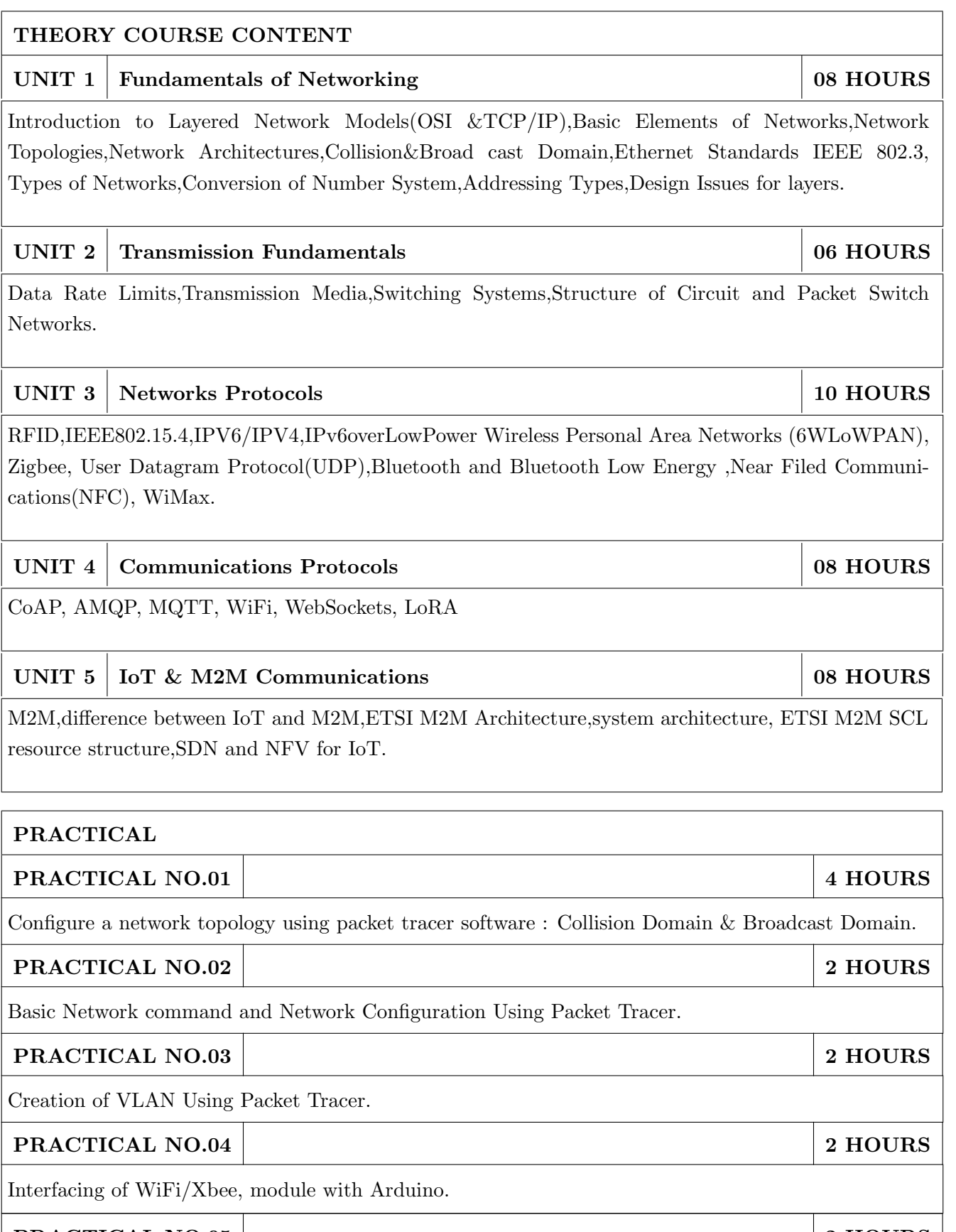

Wireless communication between Arduino and PC using Bluetooth protocol.

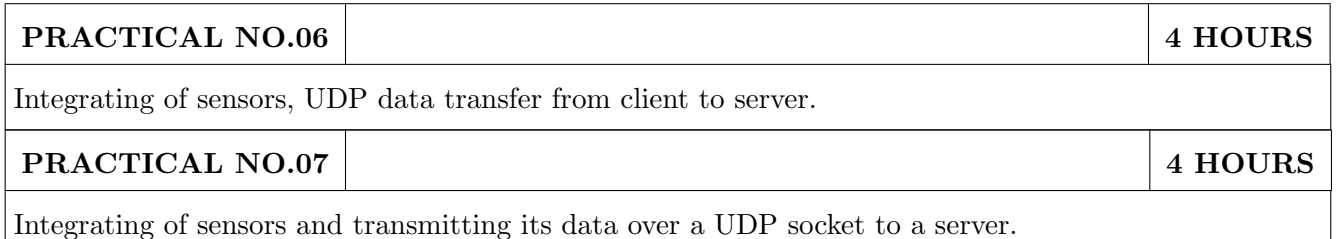

# TEXT BOOK

- 1. Arshdeep Bahga, Vijay Madisetti, Internet of Things, A Hands -on Approach, 1 st edition, University Press, 2015, ISBN: 978-81-7371- 954-7.
- 2. AndrewS.Tenenbaum , Computer Networks, PHI, 2014, ISBN: 81-203-2175-8

- 1. Oliver Hersent, David Boswarthick, Omar Elloumy, The Internet of Things, 1 st edition,Mcgraw Higher EdWilly Publication,2015, ISBN: 978-81-265-5686-1.
- 2. Bernd Scholz-Reiter,Florian Michahelles, Architecting the Internet of Things, Springer, 2014, ISBN: 978-3-642-19157-2.
- 3. Holger Karl and Andreas Willing, Protocols and Architectures for Wireless Sensor Networks , WileyIndia, 2016, ISBN: 9788126533695.
- 4. Fourauzan B, Data Communications and Networking, 5 th edition, Tata McGraw- Hill, 2010, ISBN: 0 07058408 7.

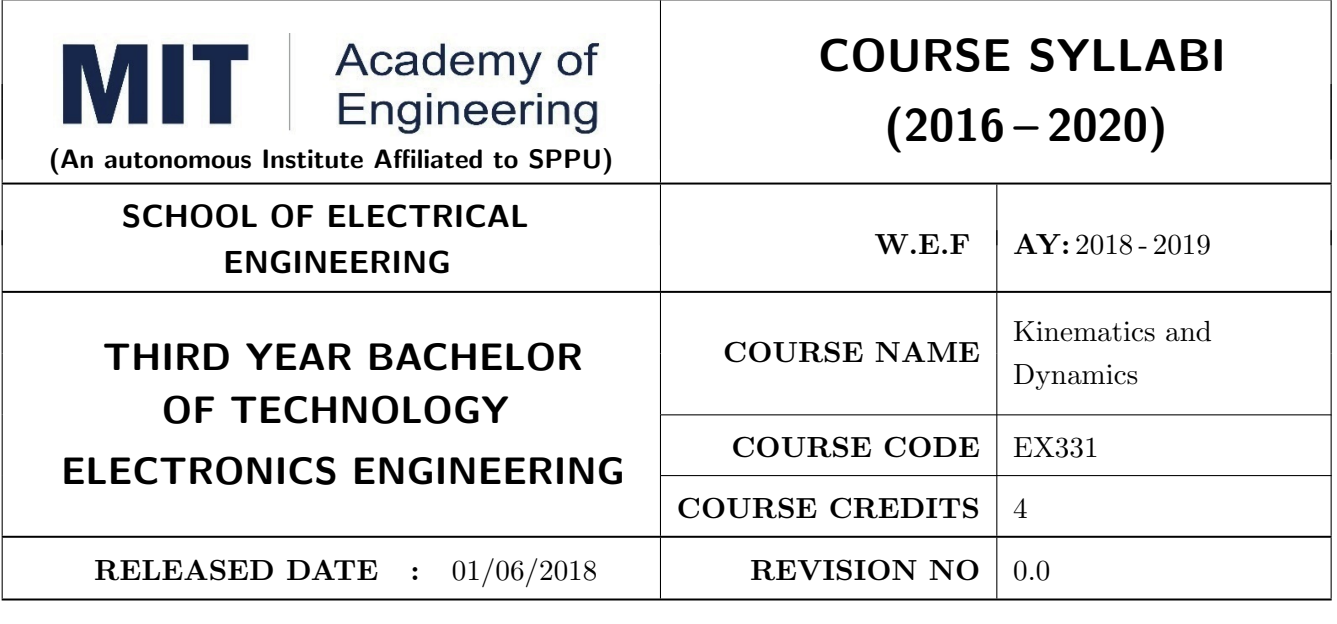

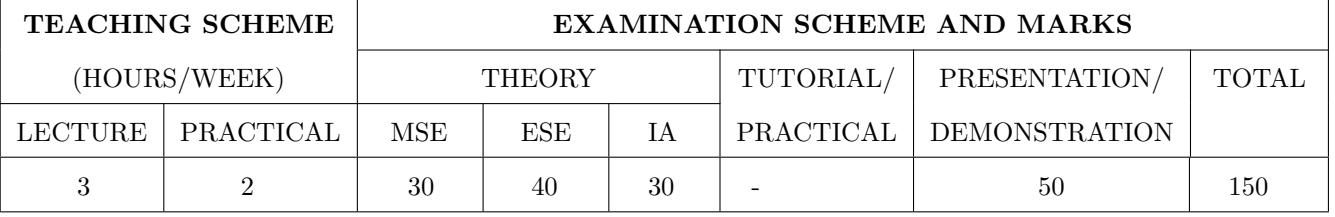

PRE-REQUISITE : ME103 : Design Thinking, EXT301: Fundamental Of Robotics, ME105 : Applied Mechanics

# COURSE OBJECTIVES :

EX331.CEO.1: To Explore the definition and classification of acceleration.

EX331.CEO.2: To Apply essential features of accelerated motion to the analysis of simple motion Scenario. .

EX331.CEO.3: To Explore concept of kinematics and dynamics for position control.

EX331.CEO.4: To Prepare path planning for robotic system.

### COURSE OUTCOMES :

The students after completion of the course will be able to,

EX331.CO.1: Apply matrix algorithm for computing kinematics of robots.

EX331.CO.2: Analyze kinematics and reverse kinematics of serial and parallel robots.

EX331.CO.3: Prepare the path planning for robotic system.

EX331.CO.4: Calculate Jacobian for serial and parallel robots.

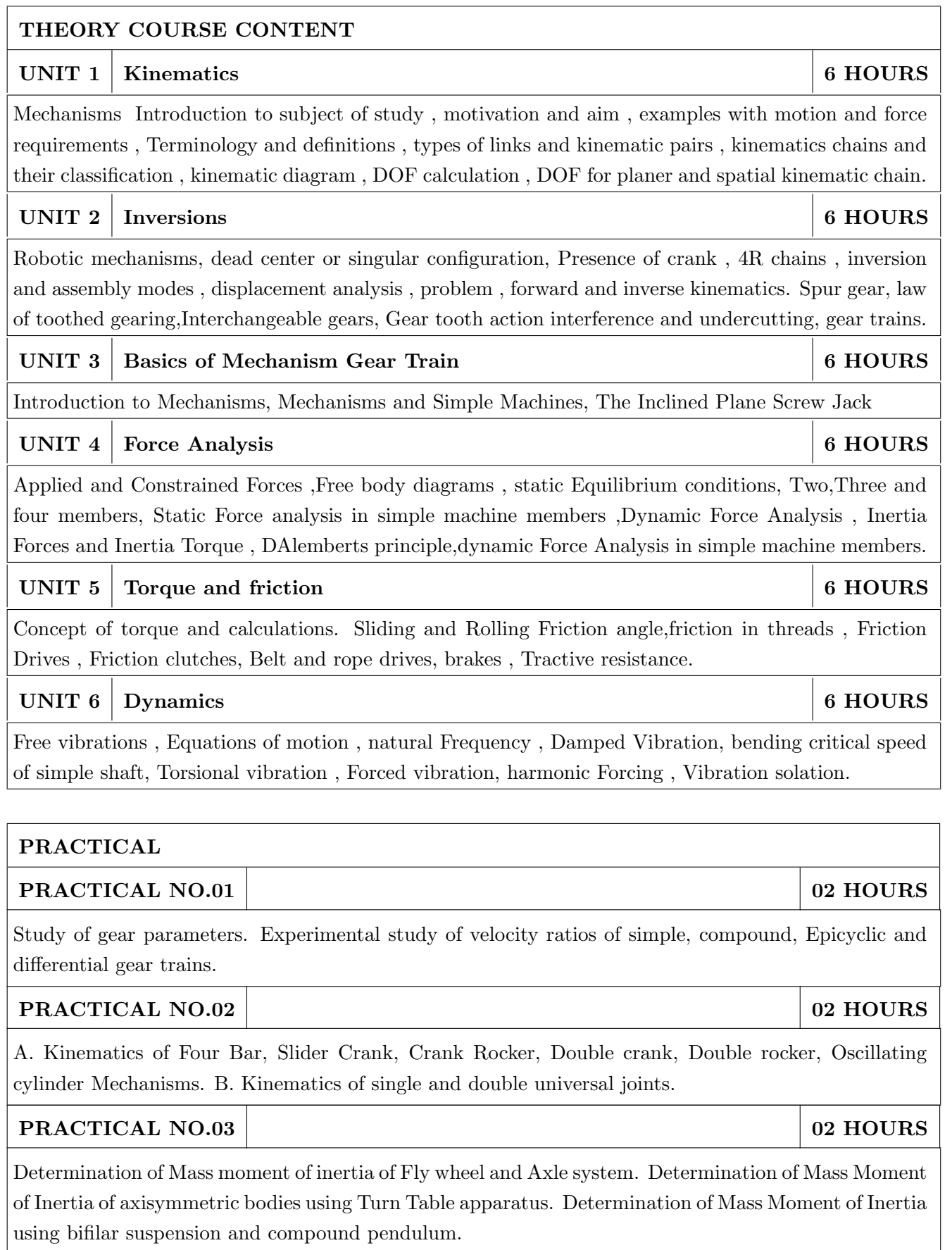

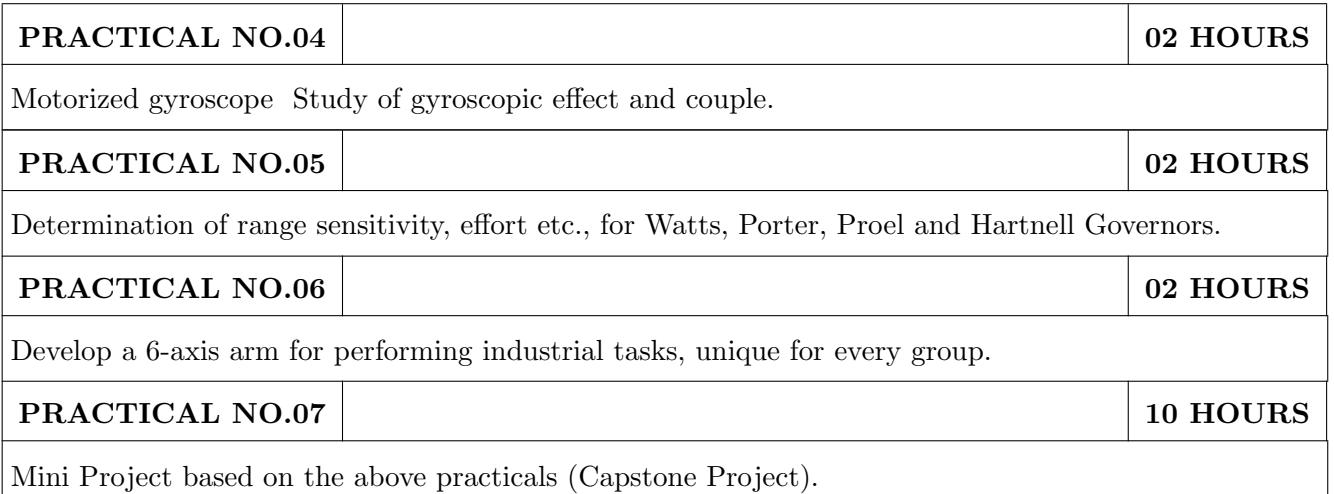

### TEXT BOOK

- 1. 1. Reza Jazar, Theory of Applied Robotics,2010 , Springer US , ISBN : 978-0-387-68964-7
- 2. Ambekar A.G., Mechanism and Machine Theory Prentice Hall of India, New Delhi, 2007 ISBN :978-8120331341.
- 3. 2. Shigley J.E., Pennock G.R and Uicker J.J., Theory of Machines and Mechanisms, Oxford University Press, 2003 , ISBN :978-0190264482

- 1. 1. Rao.J.S. and Dukkipatti R.V. ,Mechanisms and Machines, Wiley Eastern Ltd., New Delhi, 1992.ISBN :978-8177581270.
- 2. Richard Klafter,Robotic Engineering: An Integrated Approach, Prentice Hall,ISBN: 978- 8121926164.
- 3. John Hannah and Stephens R.C., Mechanics of Machines, Viva Low Prices Student Edition, 1999, ISBN : 978-0713132311

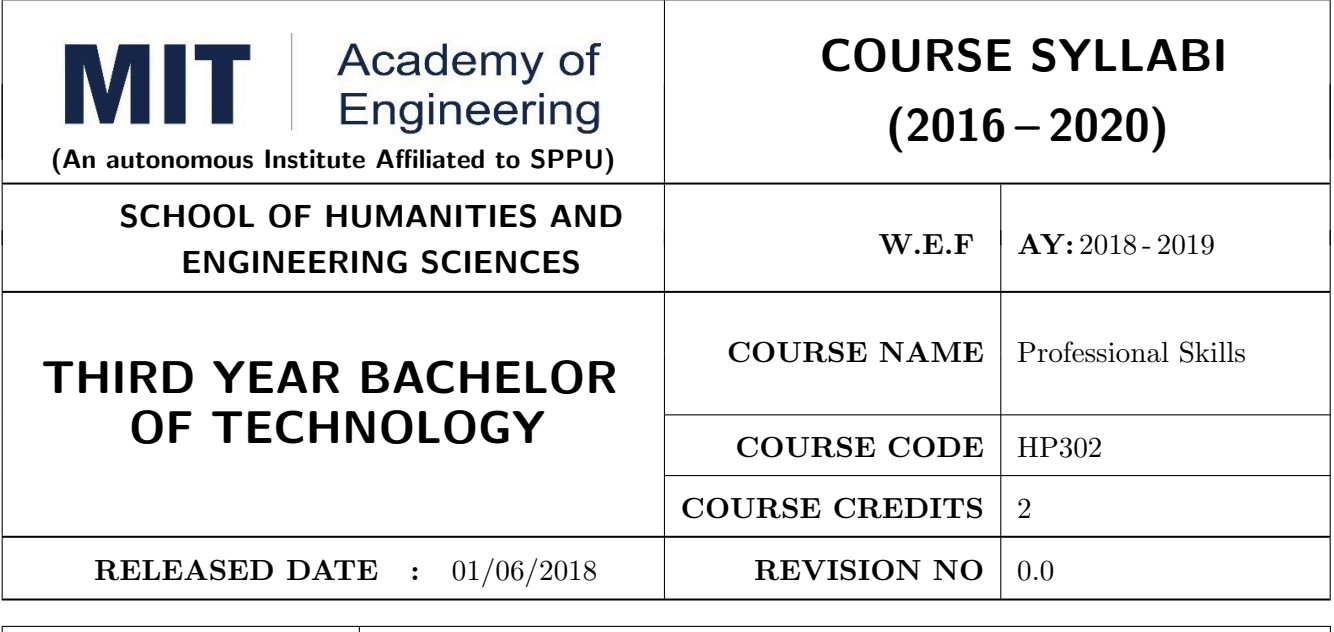

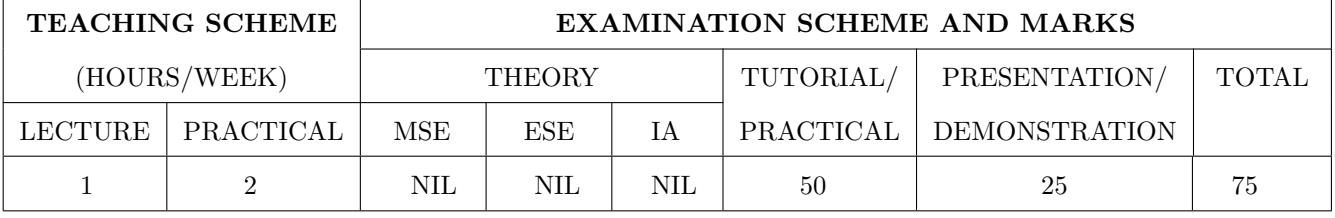

PRE-REQUISITE : Basic Communication Skills

### COURSE OBJECTIVES :

HP302.CEO.1: To define the importance of professional skills in students life

HP302.CEO.2: To explain them necessary, specific professional skills

HP302.CEO.3: To appraise students for placements through acquisition of professional skills

HP302.CEO.4: To support them detect their present level in respect of each professional skill and show direction for improvement

### COURSE OUTCOMES :

The students after completion of the course will be able to,

HP302.CO.1: Relate the importance of professional skills(L2)

HP302.CO.2: Build necessary, specific professional skills (L3)

HP302.CO.3: Analyze the environment of employ-ability (L4)

HP302.CO.4: Develop various techniques of effective team building in their professional life(L6)

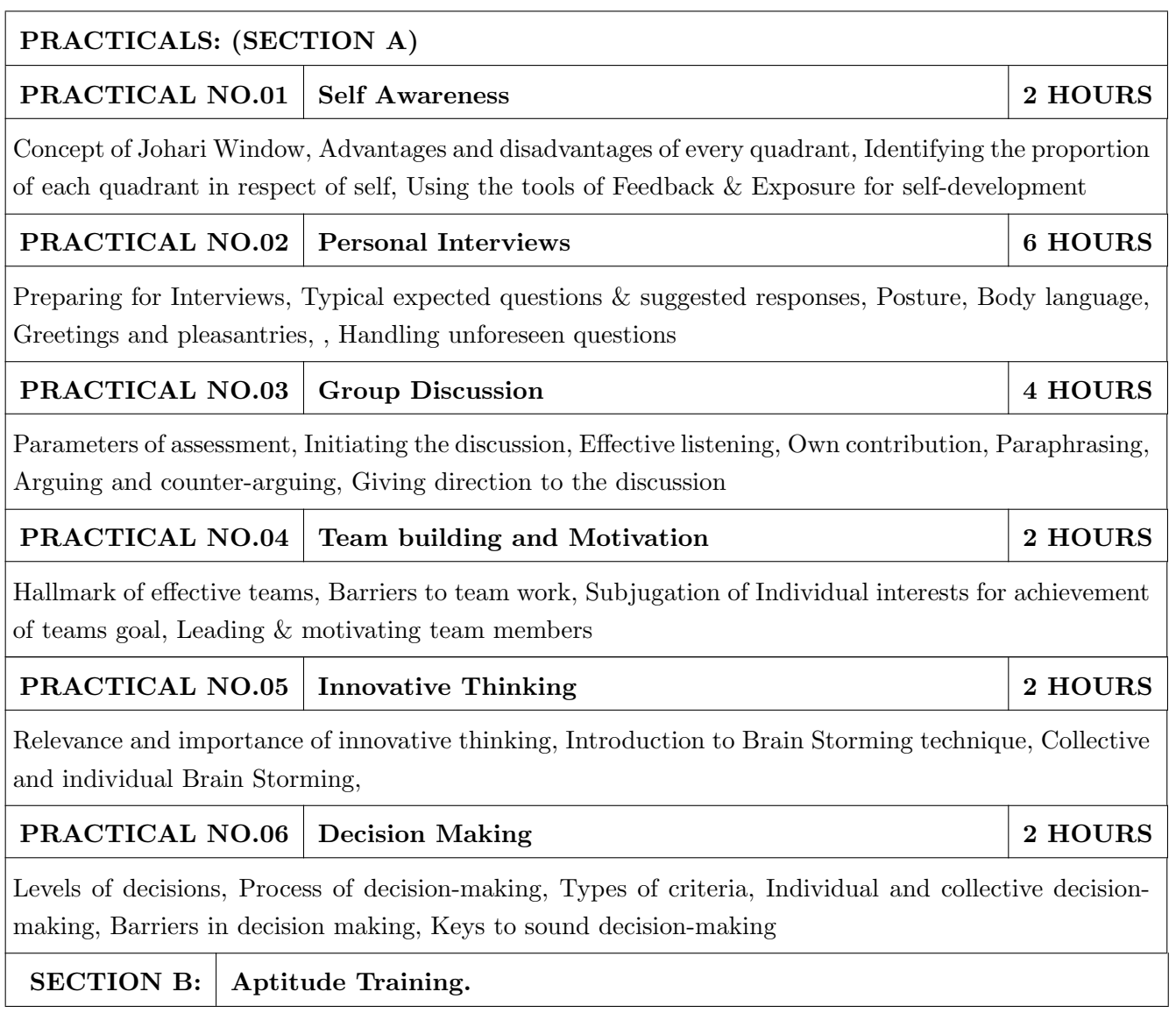

- 1. Stephen Covey: The Seven Habits of Highly Effective People, Simon and Schuster Ltd, ISBN: 0-671-71117-2
- 2. Krishna Mohan, Meera Banerji, Developing Communication Skills, Birla Institute of Technology and Science, ISBN: 033392-919-5
- 3. Charles Kepner and Benjamin Tregoe, The Rational Manager: A systematic Approach to Problem Solving and Decision Making , Tata McGraw-Hill Publishing Company Ltd., ISBN:13:978- 0070341753
- 4. Priyadarshini Patnaik, Group Discussion and Interview Skills , Foundation Books, 1st Ed.- 2011, ISBN No.: 9788175967847, 8175967846.

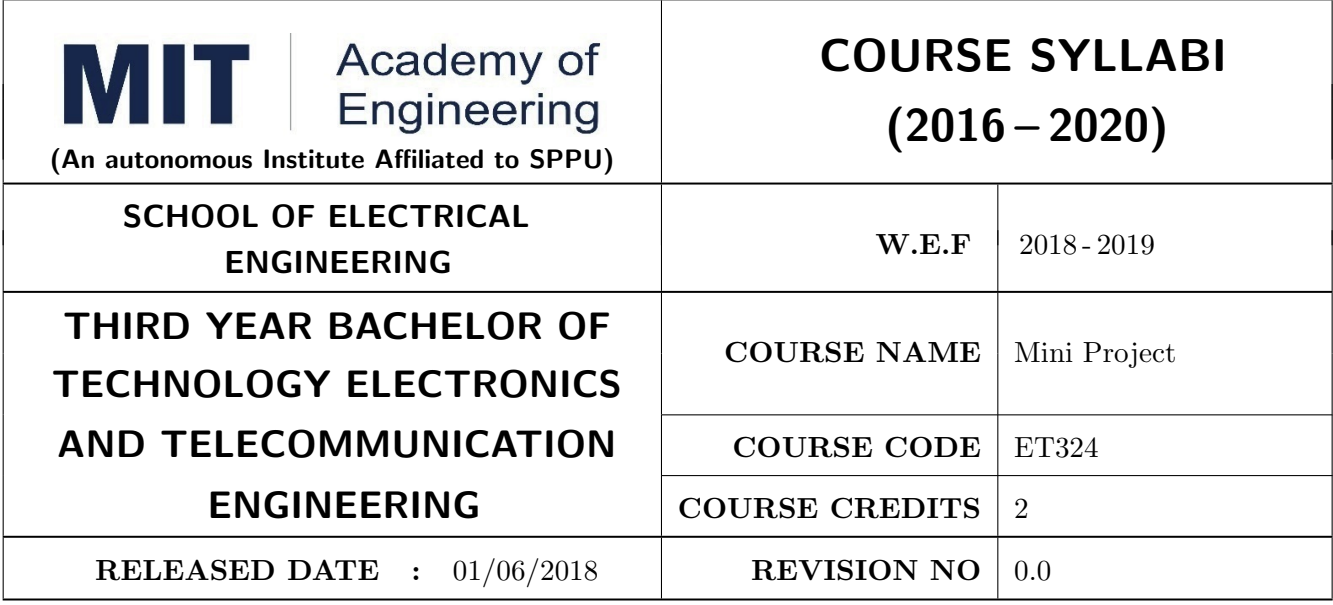

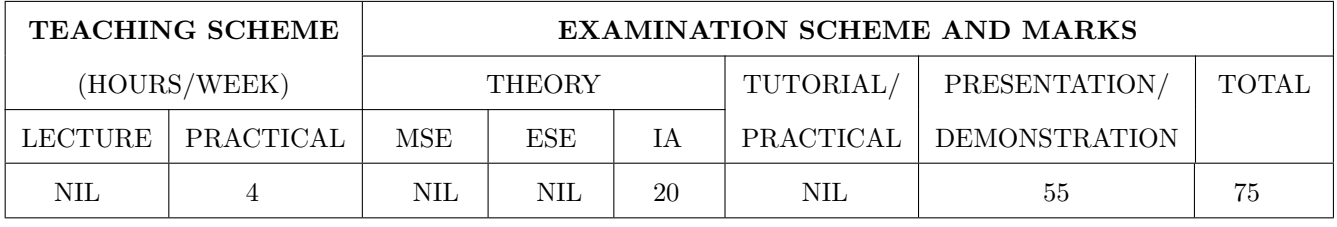

PRE-REQUISITE : ET206: Prototyping, ET213: Minor project

#### COURSE OBJECTIVES :

ET324.CEO.1: Understand the Product Development Cycle through Mini project.

ET324.CEO.2: Undertake & execute a mini Project through a group of students.

- ET324.CEO.3: Inculcate skills in engineering product design and development process, budgeting, planning, testing, effective trouble-shooting practices, aesthetics and ergonomics.
- ET324.CEO.4: Understand the role of professional and ethical practices, management principles, technical documentation and communication skills in engineering.

### COURSE OUTCOMES :

The students after completion of the course will be able to,

ET324.CO.1: Execute an idea in a team as well as within constraints.

- ET324.CO.2: Acquire knowledge of the techniques, skills and modern engineering tools necessary for engineering practices.
- ET324.CO.3: Use standard engineering tools and processes for design, simulation, testing, analysis in implementation and deployment of theoretical idea into practice.

ET324.CO.4: Use standard documentation and presentation tools for a professional report and presentation of the work.

# PREAMBLE:

It is a need of the time to pay attention to the societal needs by an engineering graduate to solve some of the real life societal problems by providing affordable technological solutions. The concept of the minor project follows the same theme. The minor project aims to identify the problems from the society and develop the solutions for the same using science and technology for the betterment of society or human life.

# PRACTICAL

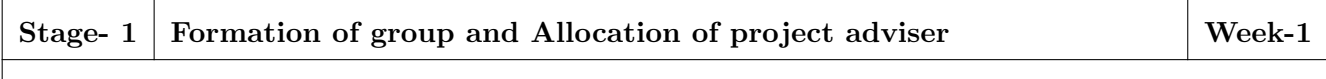

1. Project group formation and project advisor allocation by the department.

2. Project group shall consist of Minimum 02 and maximum 03 students per group (For detailed process please check Annexure-1 Mini project guidelines).

3. Selection of finalized topic from approved project topics by the department.

4. The project design idea shall be based on refereed papers, white papers, product, patent, application notes, industry problem, academic, institute or societal requirement, funded research, innovative thought, modification/ development in existing idea etc.

5. Each student will maintain a logbook/project diary. This diary will be utilized to monitor project progress throughout.

# Stage- 2 Project Review -1 Internal review by project adviser Week-2&3

1. The project group will work on,

a. Conceptualization of an Idea.

b. Literature review.

c. Market survey.

d. Finalizing the Specifications.

2. Presentation of work progress to project adviser and proceed to project approval.

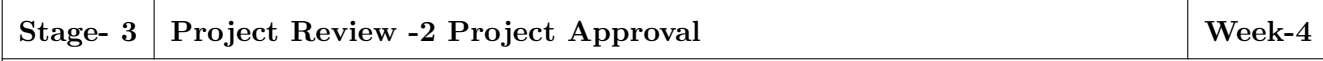

1. Presentation of concept to Department Review Committee (DRC) or Committee appointed by department.

2. Review of concept and feasibility of project and necessary suggestions for implementation by the committee.

3. The project group will make corrections and continue their work.

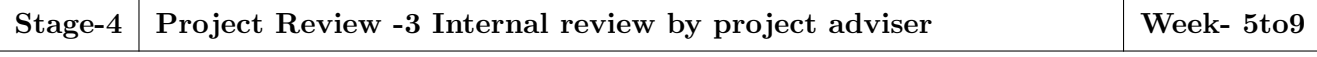

1. The project group will work on, a. System Architecture and Design, b. Simulation /software development (As applicable), c. Manufacturing of project, d. Assembly, e. Testing, f. Troubleshooting. 2. Presentation of work progress to project adviser and proceed to final project progress review.

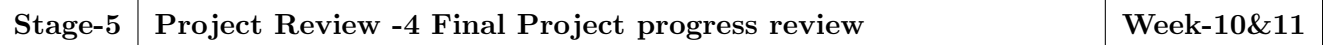

1. The project group will work on, a. Result analysis against specifications, b.Enclosure/Aesthetic design (As applicable), c.Technical report generation (Draft copy), d. Users manual (As applicable), e. Bill of material etc.

2. The technical report may incorporate following points:

Title, Introduction and Concept, Literature & Market survey, Theory and relevance, Block diagram, Drawings (As applicable), Specifications, Project plan, Bill of material, Enclosure/aesthetic design (As applicable), Results, Results analysis, Conclusion, References.

3. Presentation of project work, draft copy of technical report, Final presentation etc. to DRC or Committee appointed by department.

4. Review of project progress and necessary suggestions by DRC or Committee appointed by department for final presentation.

5. The project group will make corrections. After clearing all comments from DRC; project can be presented to final l examination.

6. Project must be approved by department to appear for final examination.

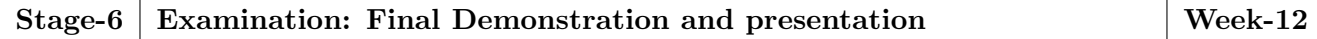

1. Final examination will be divided in three parts: a) Demonstration, b) Presentation, c) Project documentation.

2. For final examination project must be demonstrated in front of examiner panel. For Industry sponsored projects or other installations examiner panel can visit the project venue.

3. All students must be physically present in front of examiner panel at the time of examination.

4. Only demonstrated projects can be evaluated for presentation and documentation.

5. Mini Project demonstration: Demo of project works and validation of project results to examiners panel.

6. Mini Project presentation: Presentation of overall project work form project idea to implementation and deployment of project to examiners panel.

7. Mini Project documentation: Presentation of technical documentary report to examiners panel.

### Assessment:

- 1. Internal Assessment:
- a. Project Review -2 Project Approval -05 Marks
- b. Project Review -3 Internal review by project adviser- -05 Marks
- c. Project Review -4 Final Project progress review- 10 Marks
- 2. Examination: Final Demonstration and presentation:
- a. Mini Project demonstration: 20 Marks
- b. Mini Project presentation: 20 Marks
- c. Mini Project documentation: 15 Marks
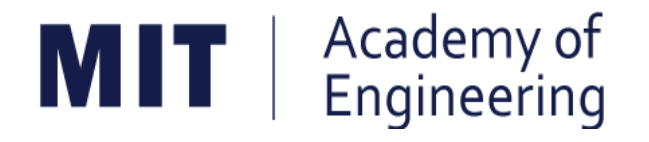

## **MIT ACADEMY OF ENGINEERING, ALANDI**

**An Autonomous Institute Affiliated to**

## **Savitribai Phule Pune University**

## **Curriculum for**

# **Final Year**

# **Bachelor of Technology in Electronics & Telecommunication Engineering**

**2016-2020**

(With Effect from Academic Year: 2019-2020)

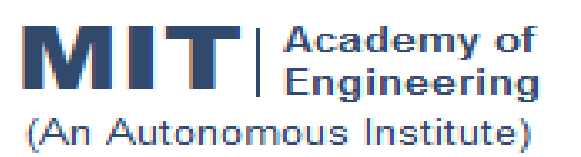

## **CURRICULUM STRUCTURE (2016 - 2020)**

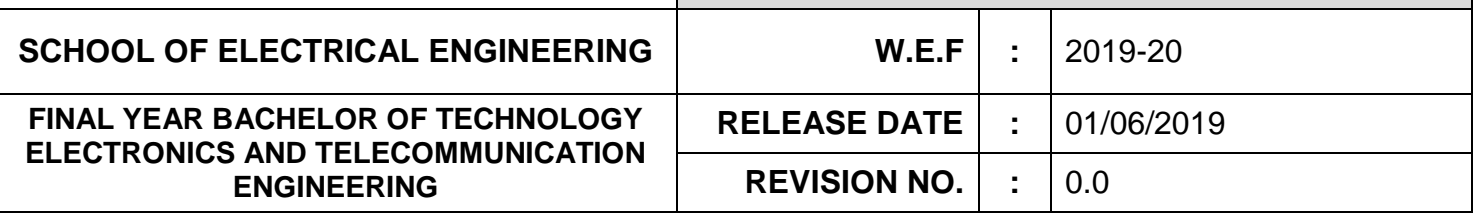

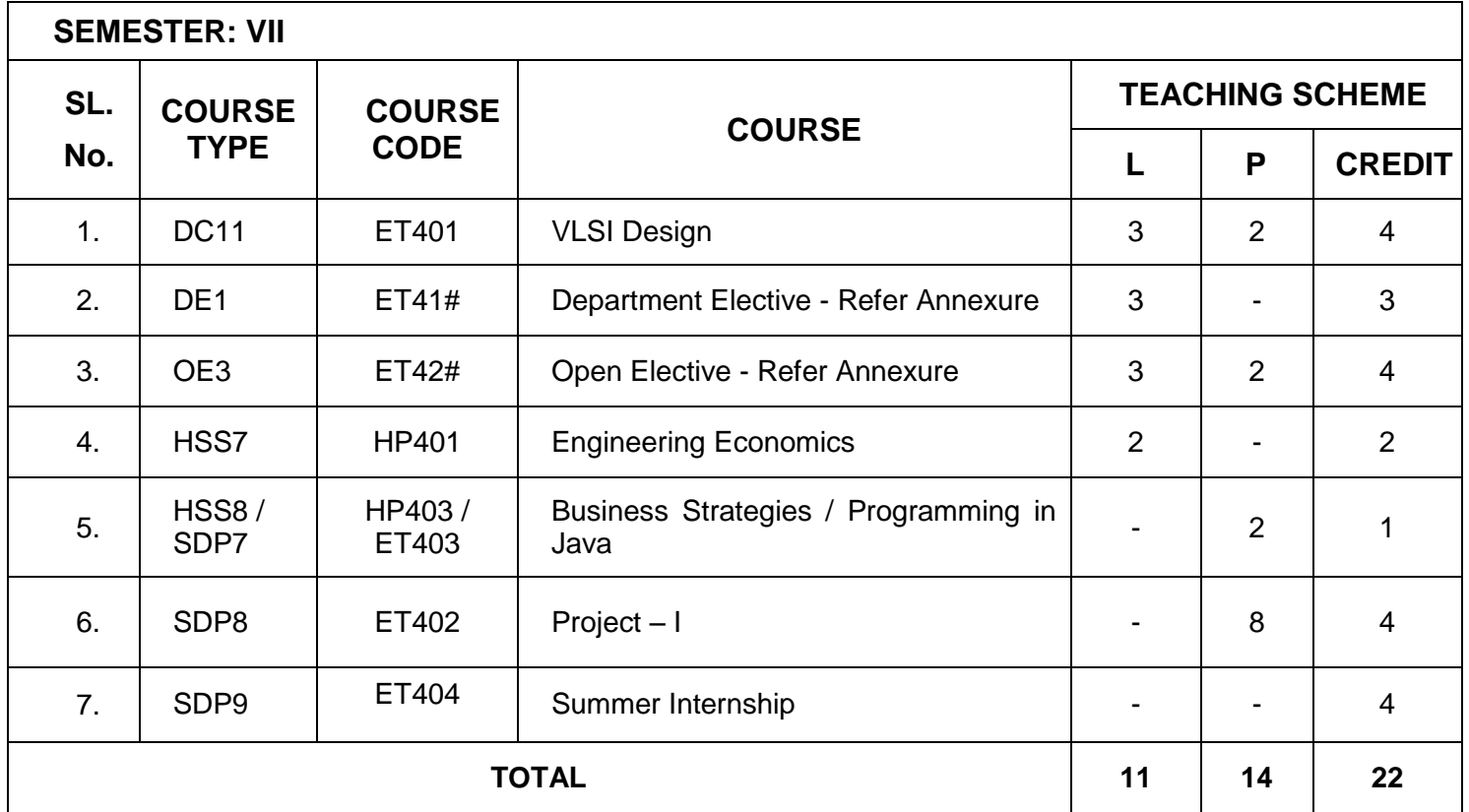

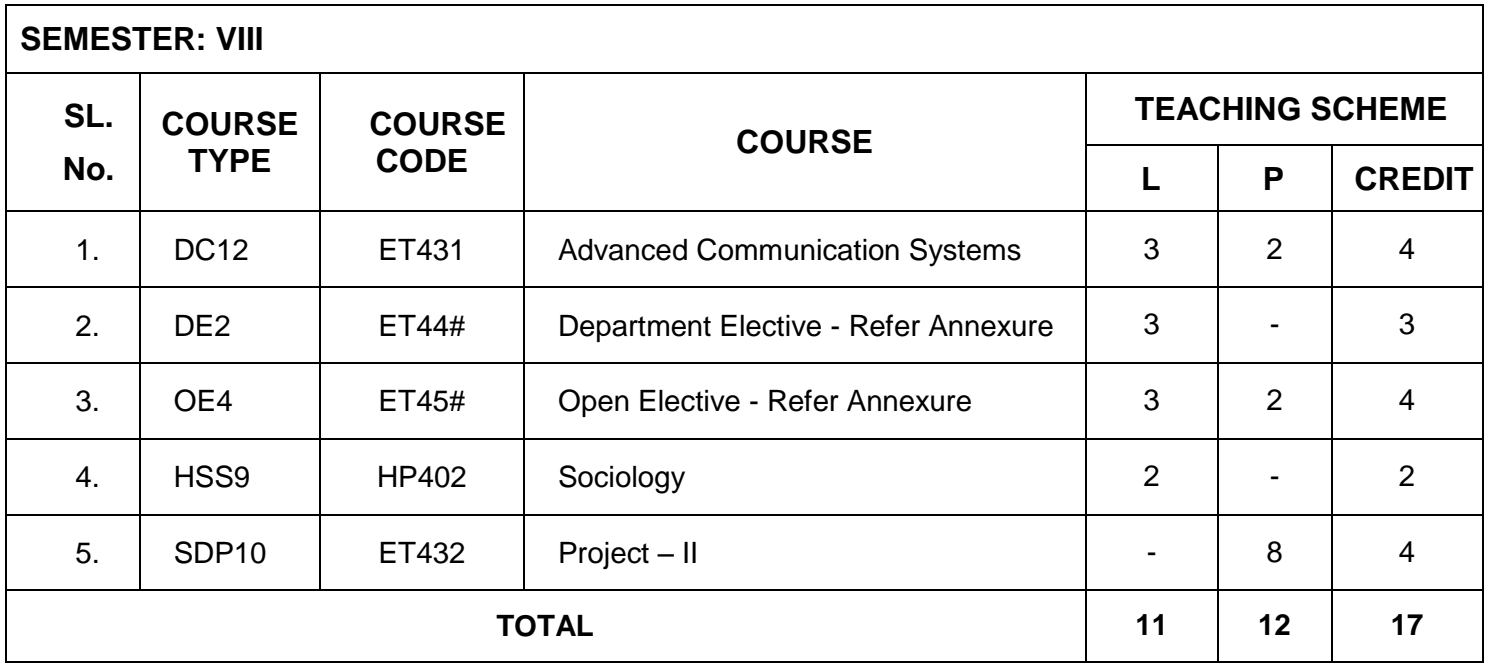

Note: L: Lecture, P: Practical

### **DEPARTMENT ELECTIVE (DE) DETAILS**

1) Any one course to be optedin Semester VII & VIII

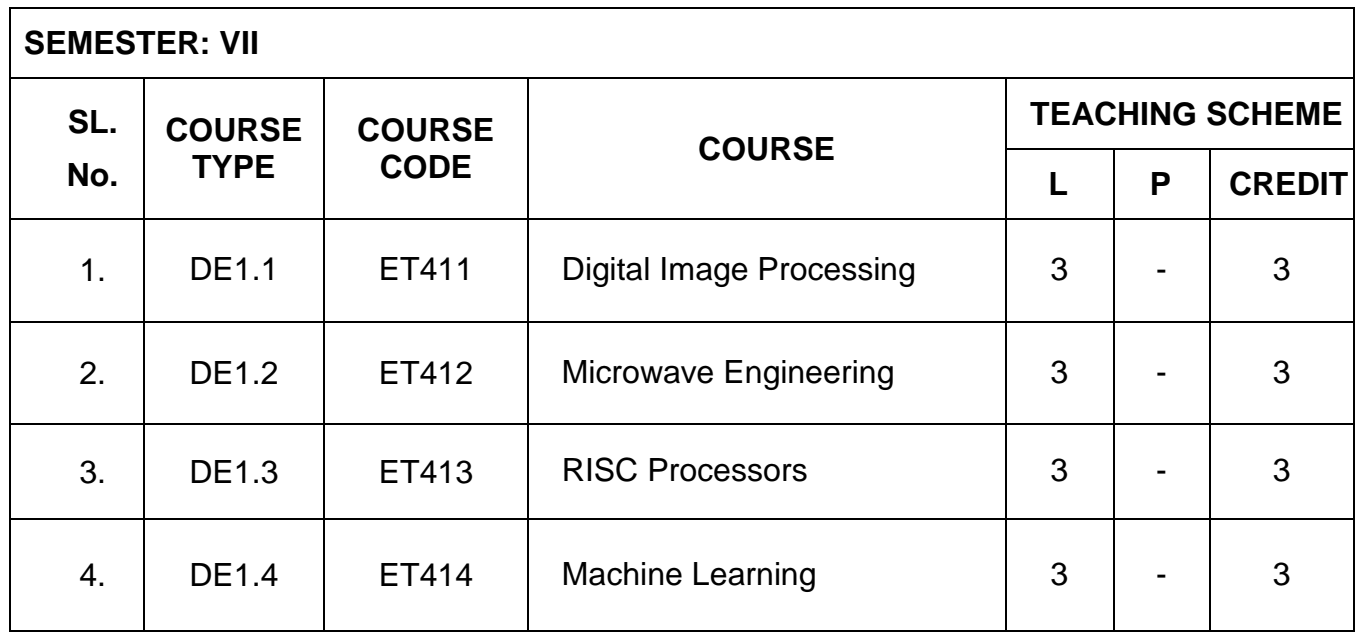

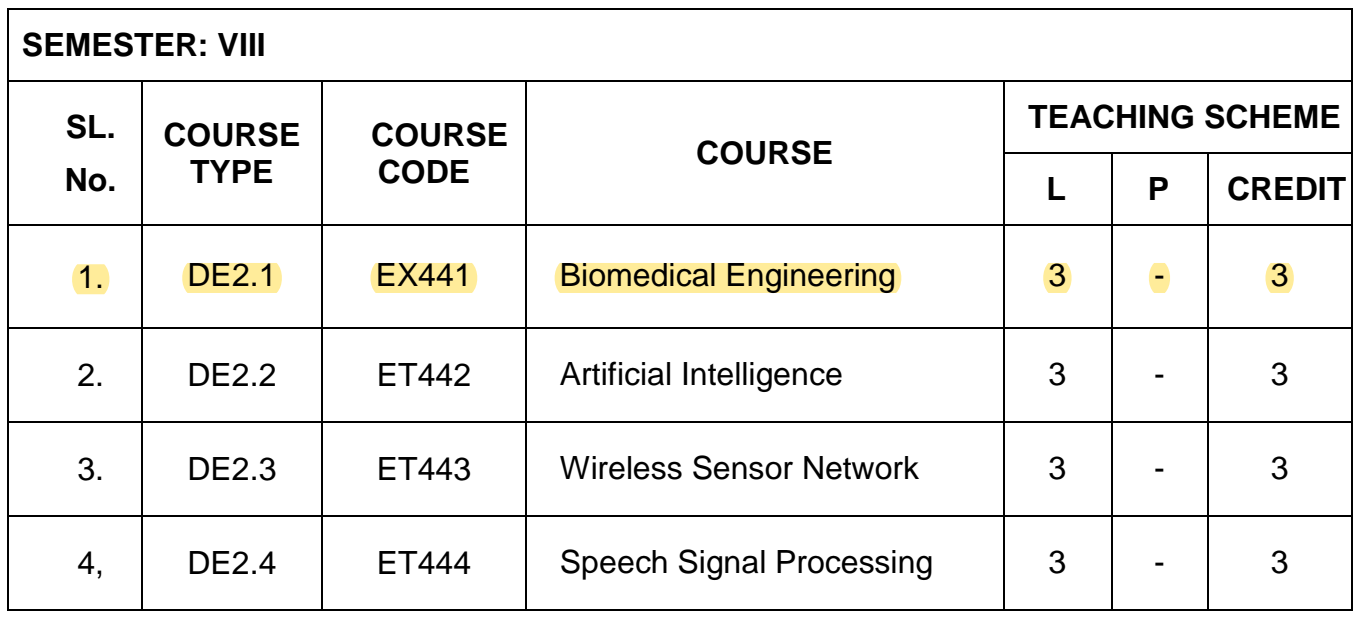

### **OPEN ELECTIVE (OE) DETAILS**

1) Any one course to be selected in Semester VII& VIII.

2) The corresponding course to be chosen from same domain.

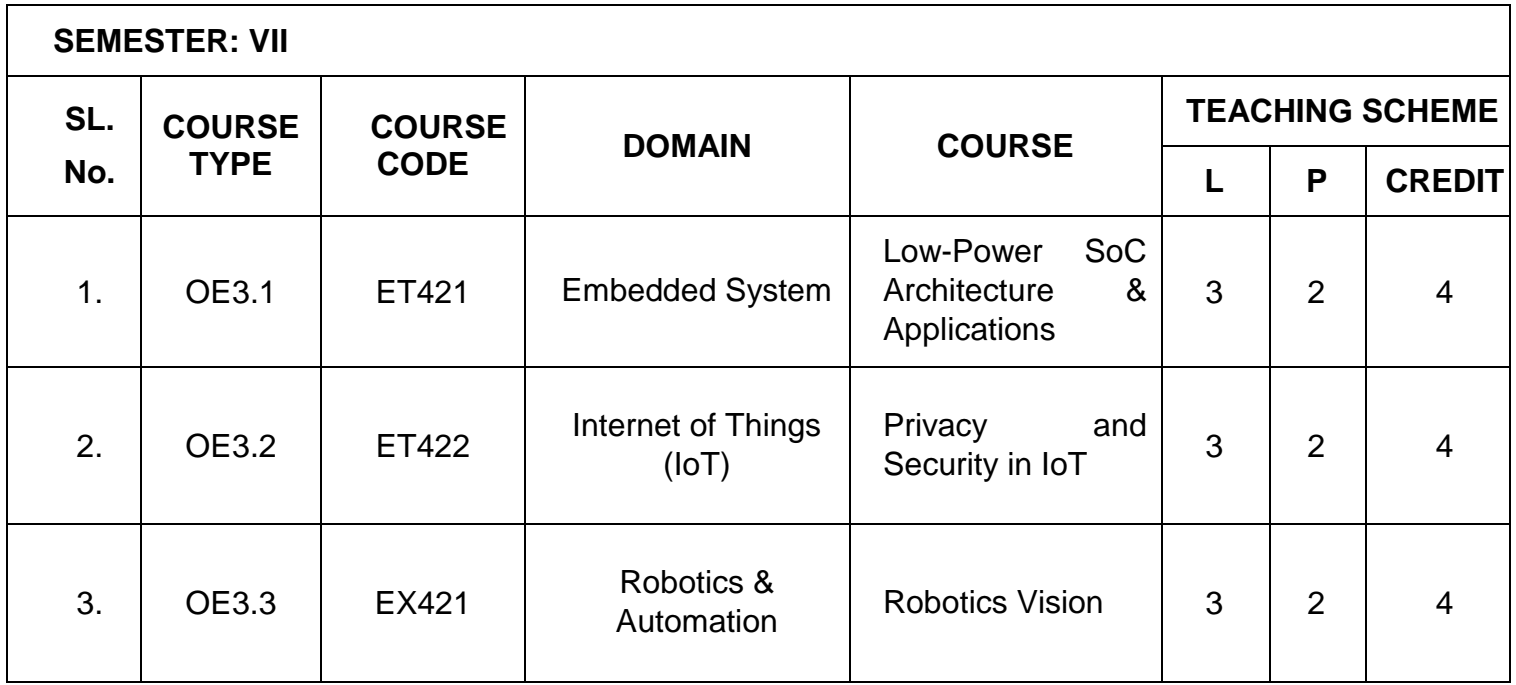

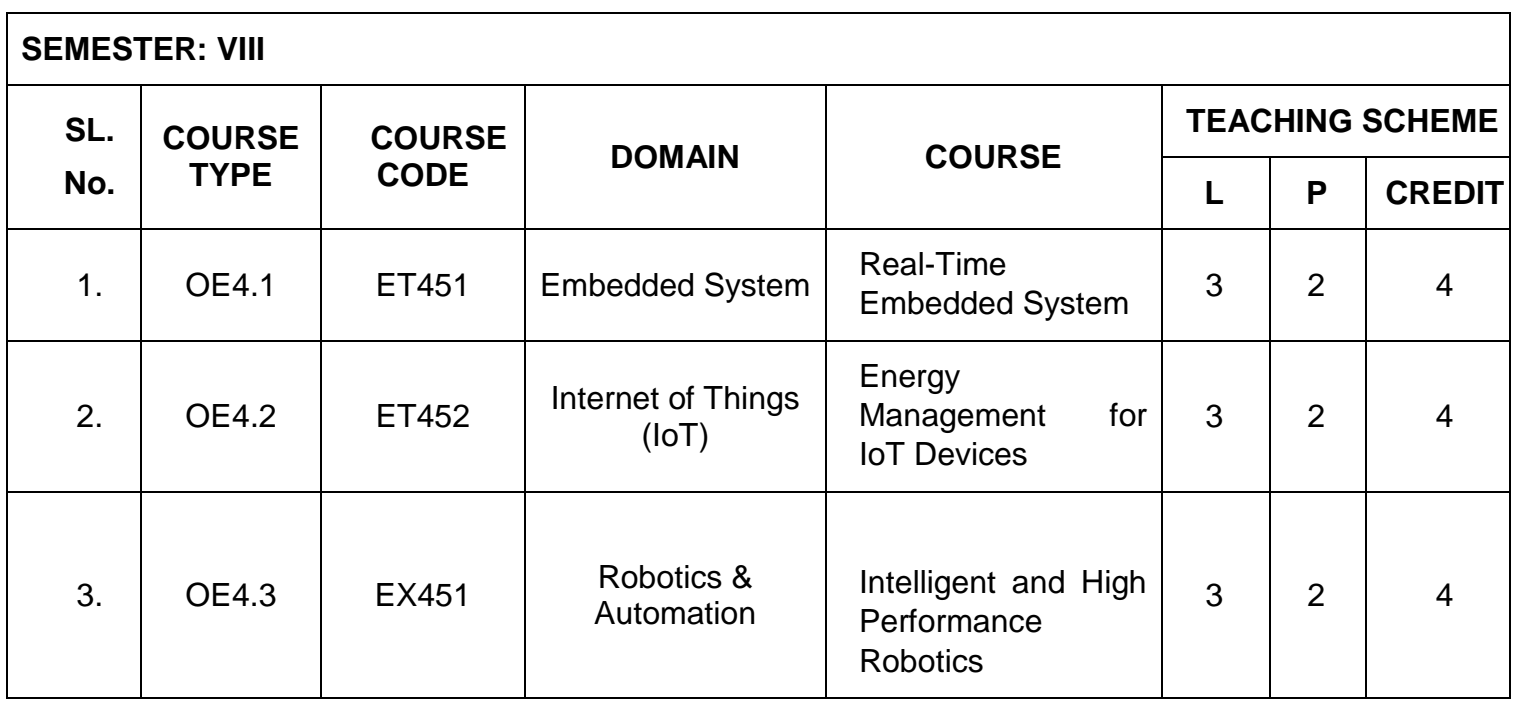

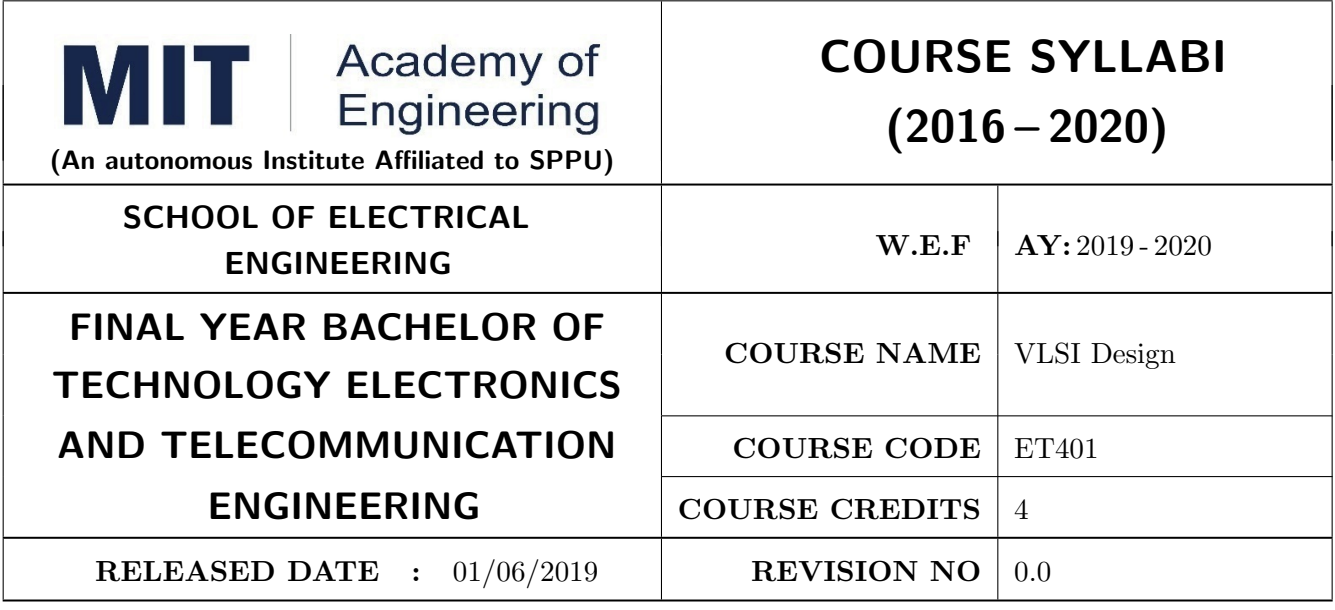

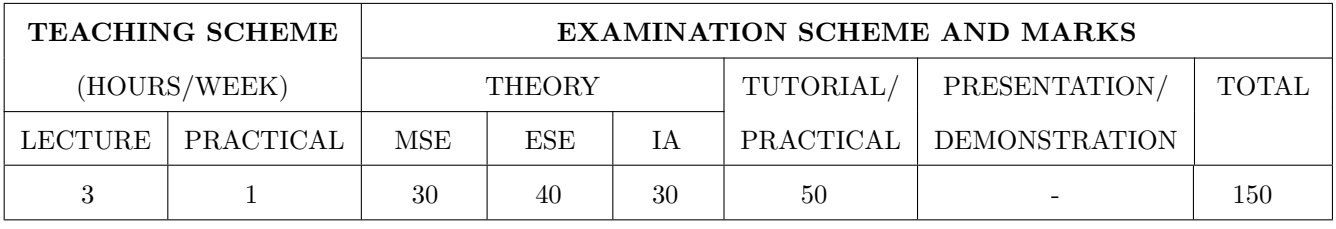

PRE-REQUISITE : EX202 - Applied Digital circuits

#### COURSE OBJECTIVES :

ET401.CEO.1: Understand qualitative analysis for the design of various circuits using MOS

ET401.CEO.2: Provide an overview of various processors like CPLD and FPGA

ET401.CEO.3: Explore VHDL and verilog programming and various parameters

ET401.CEO.4: Get familiar with faults and testing.

#### COURSE OUTCOMES :

The students after completion of the course will be able to,

ET401.CO.1: Design CMOS circuits for Specific digital logic.

ET401.CO.2: Apply the knowledge about PLDs, FPGA Design & architectures in implementing digital design.

ET401.CO.3: Model digital circuit with HDL, simulate, synthesis and prototype in PLDs.

ET401.CO.4: Apply knowledge of testability in design and build self test circuit.

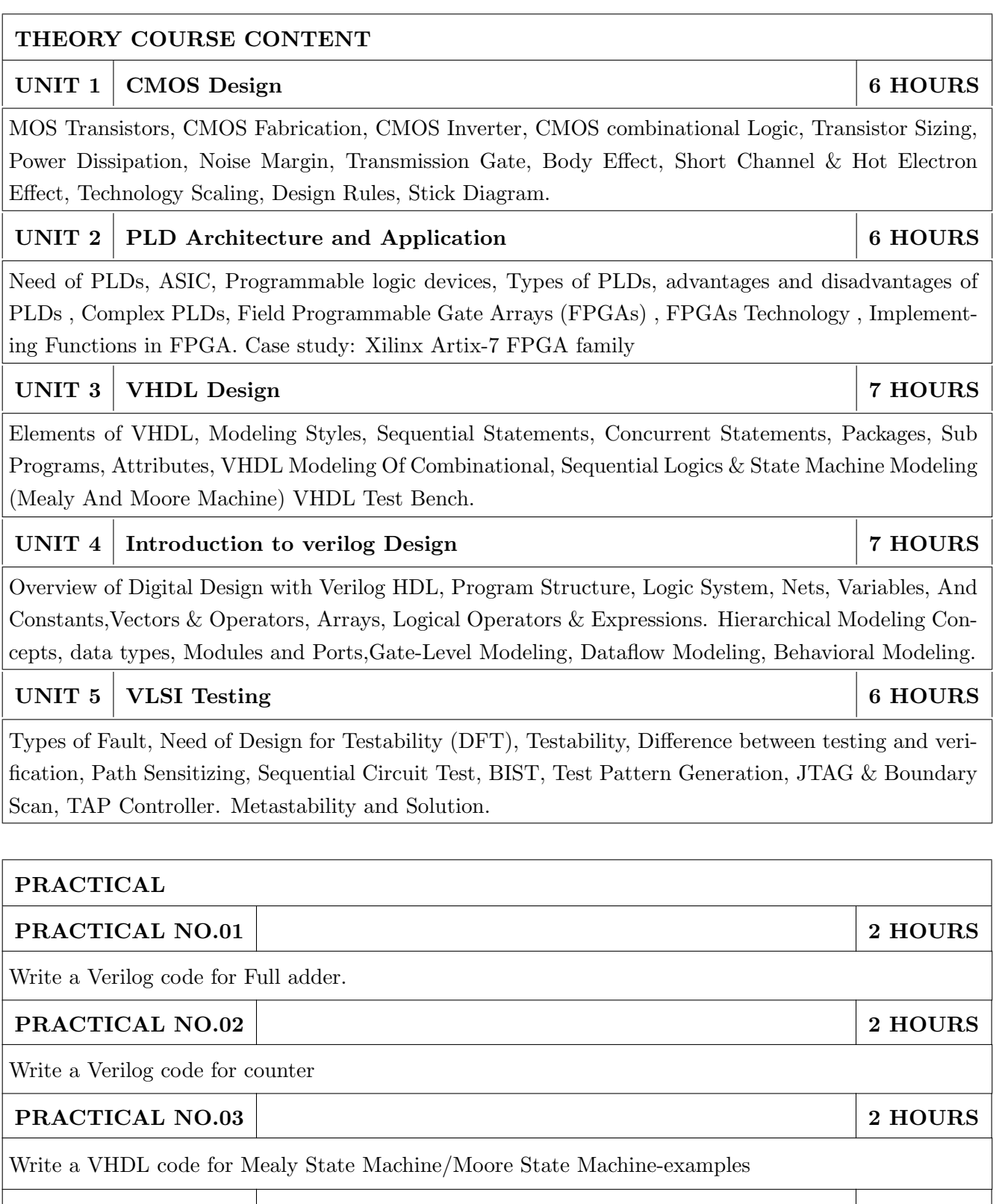

#### PRACTICAL NO.04 2 HOURS

Universal shift register with mode selection input for SISO, SIPO, PISO, & PIPO modes.

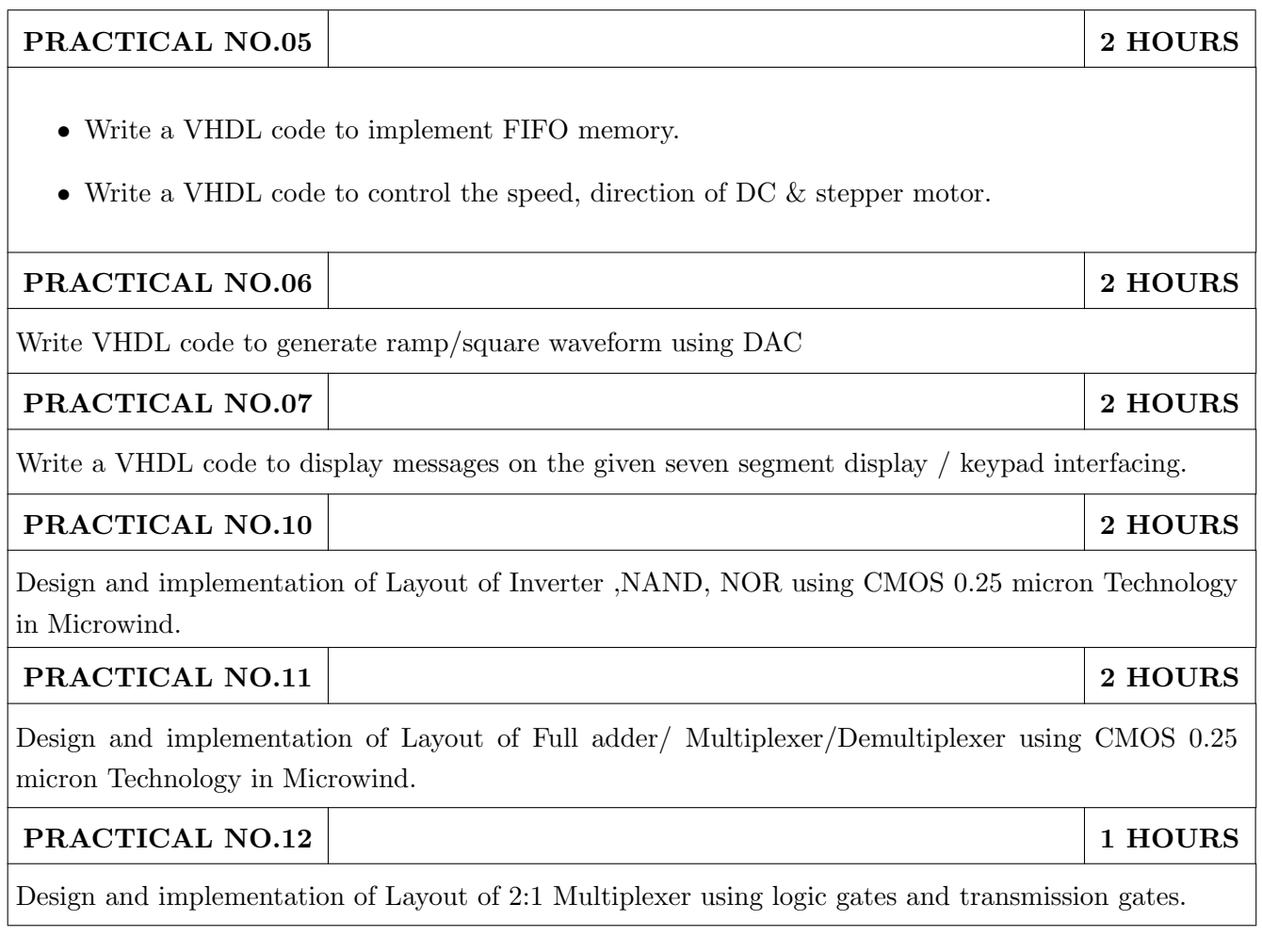

- 1. Neil Weste and David Harris, Principles of CMOS Design, 4th Edition, Pearson Education, 2010, ISBN: 9780321547743
- 2. John F Wakerly, Digital Design-Principles and Practices, 4th Edition Pearson education, ISBN : 9780131863897.
- 3. Charles H. Roth,Digital systems design using VHDL, PWS. ISBN : 978-8131500279.
- 4. Samir Palnitkar, Verilog HDL: A Guide to Digital Design and Synthesis,2nd Edition Publisher: Prentice Hall PTR Publication, February 21, 2003, ISBN: 978-0132599702.

#### REFERENCE BOOK

- 1. Wyane Wolf, Modern VLSI Design (System on Chip), 4th Edition, Pearson Education,2008, ISBN: 9780137145003
- 2. Jayaram Bhasker ,A VHDL Primer, 3rd Edition, Prentice Hall,ISBN-10: 0130965758.

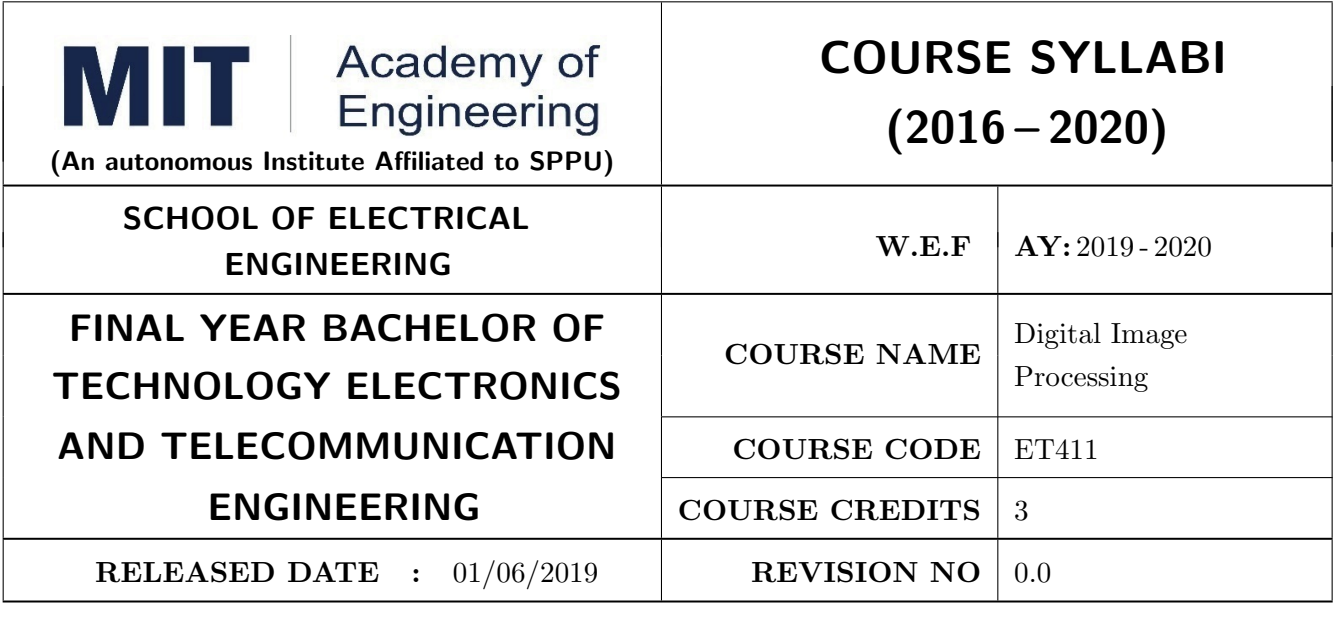

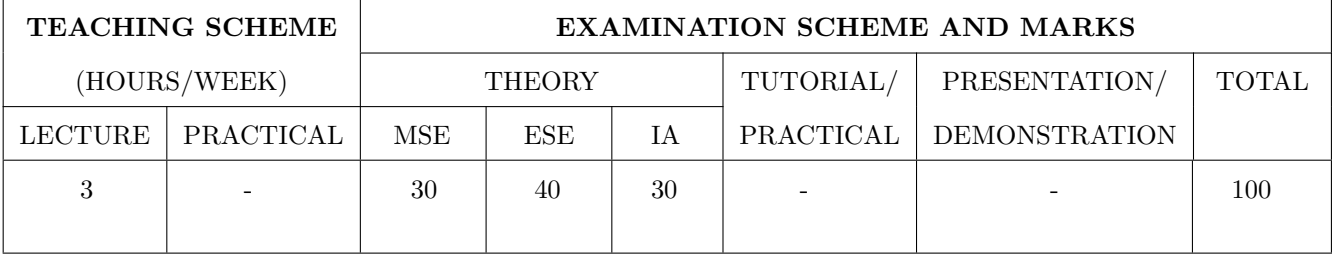

PRE-REQUISITE : Signals & Systems

#### COURSE OBJECTIVES :

ET411.CEO.1: To identify various basic operations on an image

ET411.CEO.2: To analyze spatial and frequency domain processing on an image

ET411.CEO.3: To design an algorithm for image compression and segmentation

ET411.CEO.4: To develop algorithms for features extraction and filtering

#### COURSE OUTCOMES :

The students after completion of the course will be able to,

ET411.CO.1: Analyze fundamentals of image processing

ET411.CO.2: Develop an algorithm for spatial and frequency domain filtering

ET411.CO.3: Determine various image compression and segmentation techniques

ET411.CO.4: Design various applications based on image processing

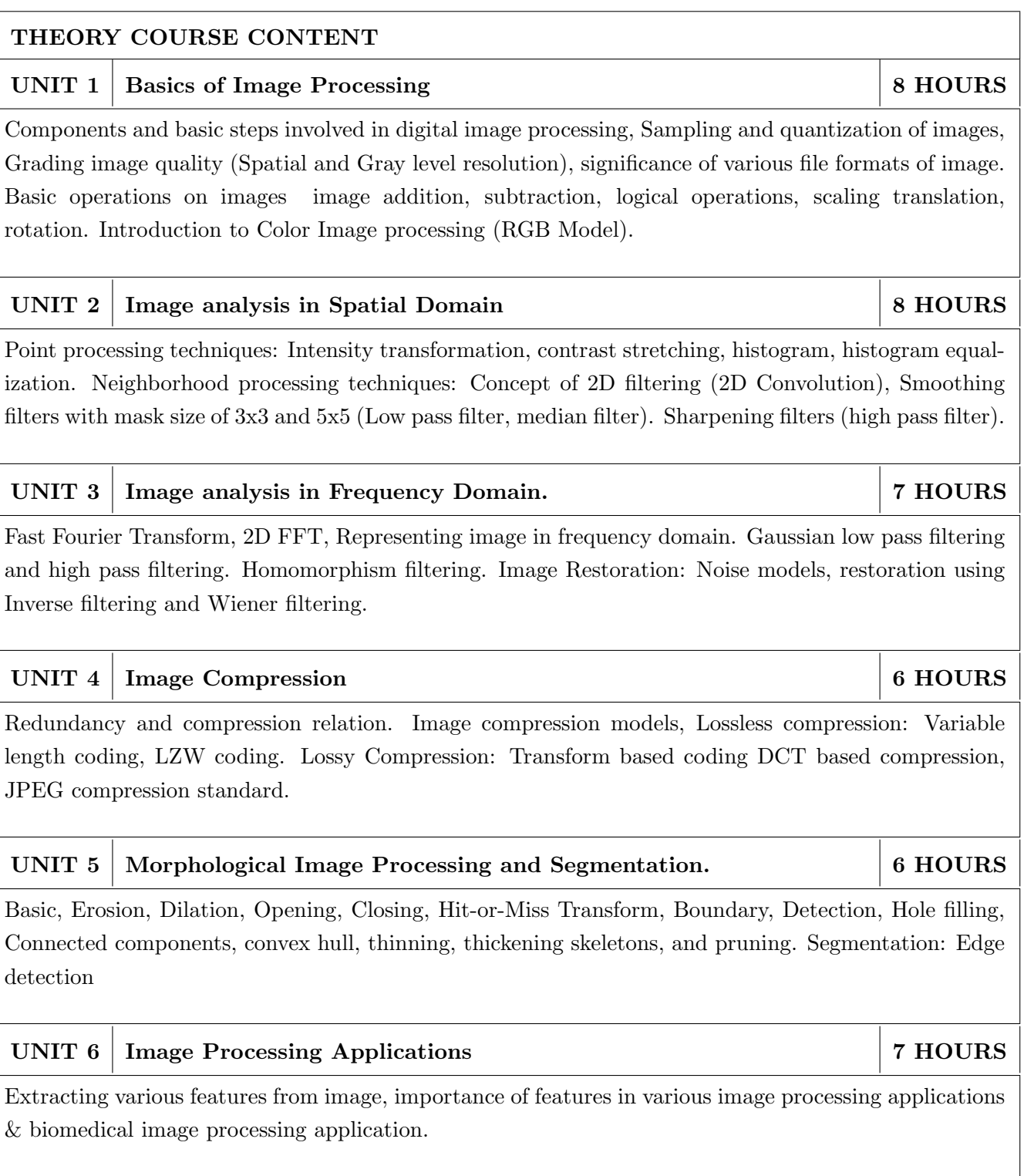

- 1. Rafael C Gonzalez and Richard E Woods. Digital Image Processing, 3rd Edition, Pearson, 2013 ISBN: 9789332518469.
- 2. S. Jayaraman, S Esakkirajan, T Veerakumar. Digital Image Processing, 3rd Edition, Tata McGraw Hill, 2011, ISBN: 9780070144798

#### REFERENCE BOOK

- 1. S. Annadurai and R. Shammugalakshmi. Fundamentals of Digital Image Processing, 1st Edition, Pearson, 2007, ISBN : 8177584790
- 2. William K Pratt. Digital Image Processing, 4th Edition, Willey, 2010,ISBN: 9788126526840
- 3. Arthur Weeks Jr. Fundamentals of Digital Image Processing, 1st Edition, Wiley-IEEE, 1996,ISBN: 9780780334106.

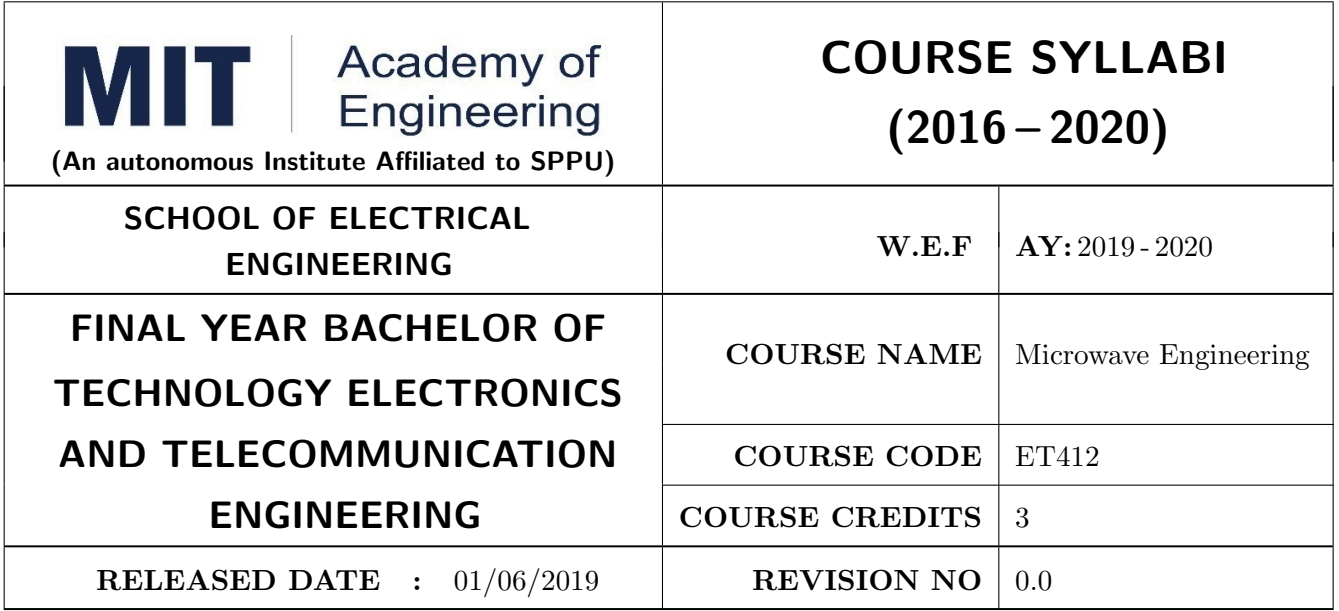

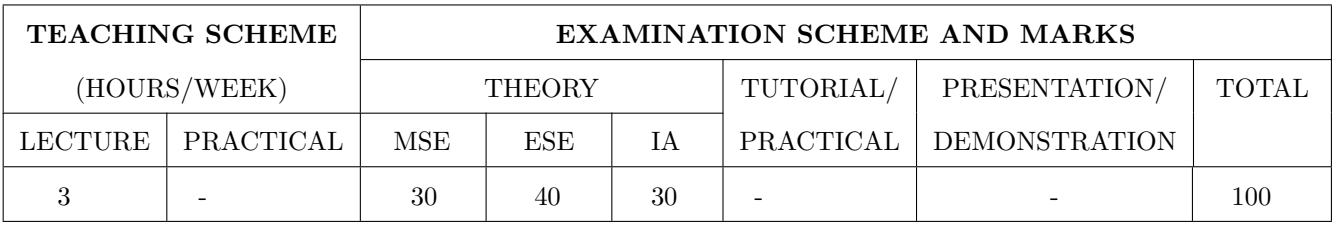

PRE-REQUISITE : ET323 – Antenna Theory and design

#### COURSE OBJECTIVES :

ET412.CEO.1: Apply transmission line concepts.

ET412.CEO.2: Apply knowledge related to different waveguide structures and their modes.

ET412.CEO.3: Apply knowledge related to different microwave devices.

ET412.CEO.4: Build understanding about power dividers and directional couplers.

ET412.CEO.5: Apply knowledge gained for microwave domain to solve real time industry scenarios.

#### COURSE OUTCOMES :

The students after completion of the course will be able to,

ET412.CO.1: Solve problems based on impedance concept using smith chart.

ET412.CO.2: Design waveguide structures for different modes and cutoff frequencies.

ET412.CO.3: Solve problems based on microwave devices.

ET412.CO.4: Solve problems based on Power dividers and directional couplers.

ET412.CO.5: Apply RF/Microwave domain skills required for different job roles existing in industry.

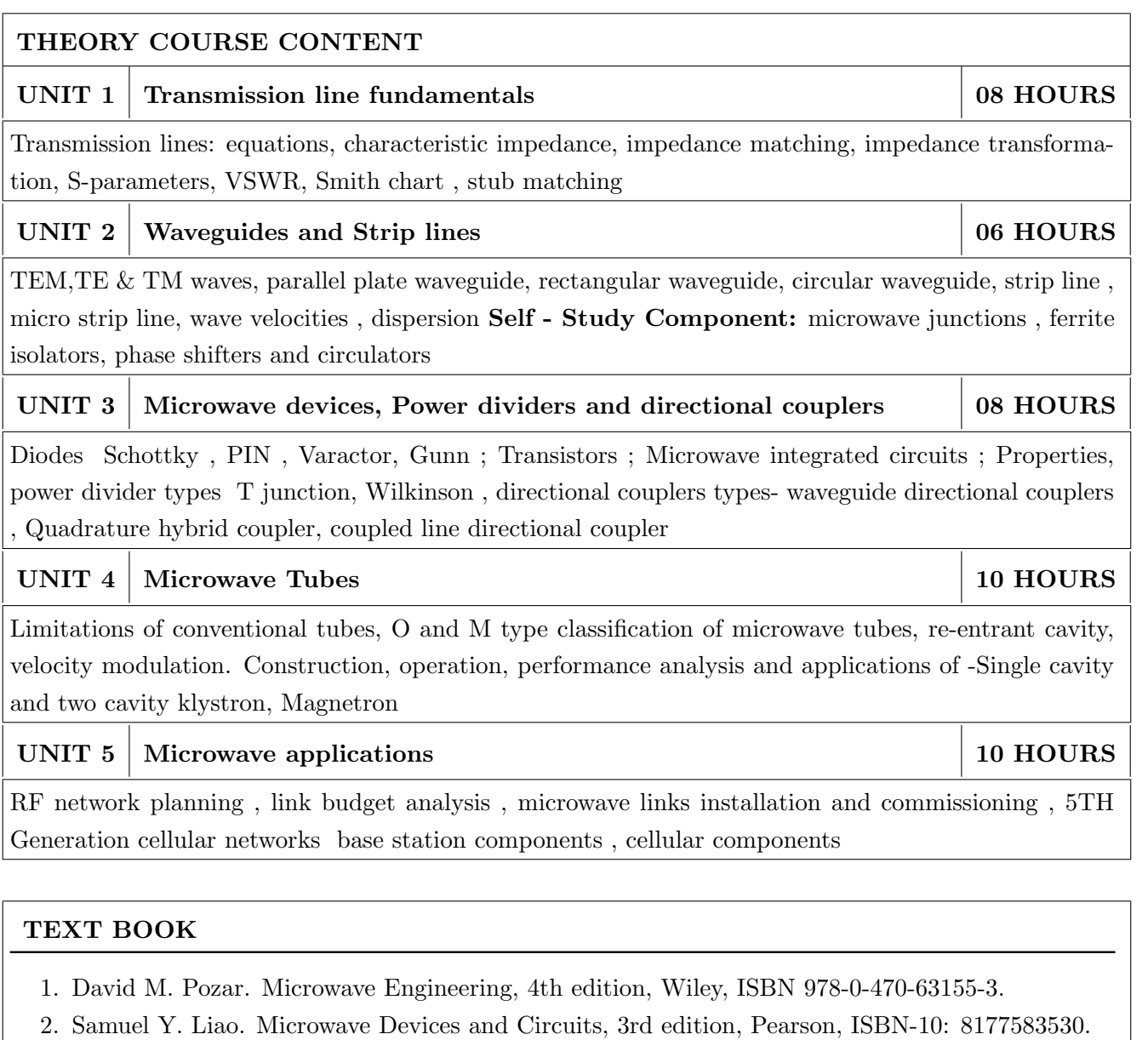

### REFERENCE BOOK

1. Robert E. Collin. Foundations for Microwave Engineering, Wiley, ISBN- 0-7803-6031-1.

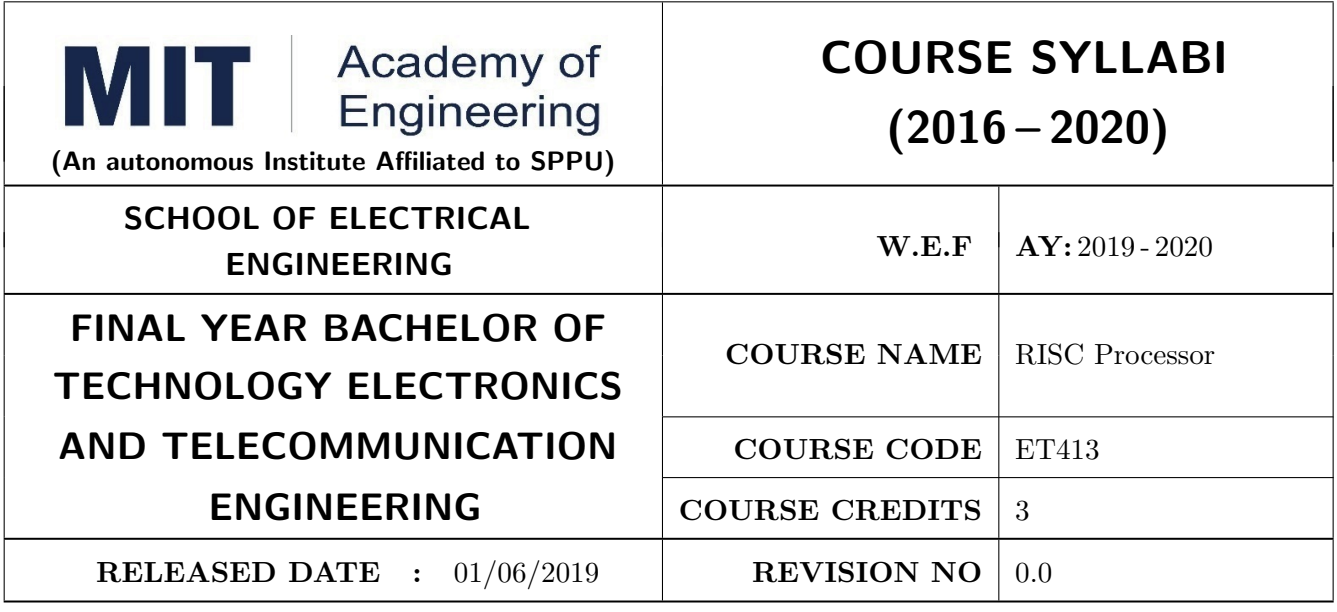

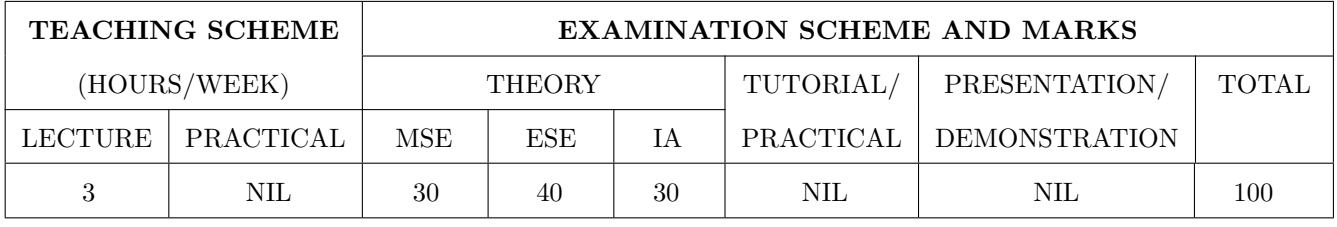

PRE-REQUISITE : Microcontroller & Application

#### COURSE OBJECTIVES :

ET413.CEO.1: Understand features & architecture of ARM Processor.

ET413.CEO.2: Know architecture & features of ARM based microcontroller

ET413.CEO.3: Learn interfacing with different peripherals.

ET413.CEO.4: Get familiar with basic concepts of embedded networking viz. CAN, I2C, GPS/GSM.

#### COURSE OUTCOMES :

The students after completion of the course will be able to,

ET413.CO.1: Explain architecture of ARM core & ARM 7 based microcontroller

ET413.CO.2: Perform interfacing of different peripherals

ET413.CO.3: Develop embedded system applications using networking protocols.

ET413.CO.4: Perform Linux based application using ARM Processor

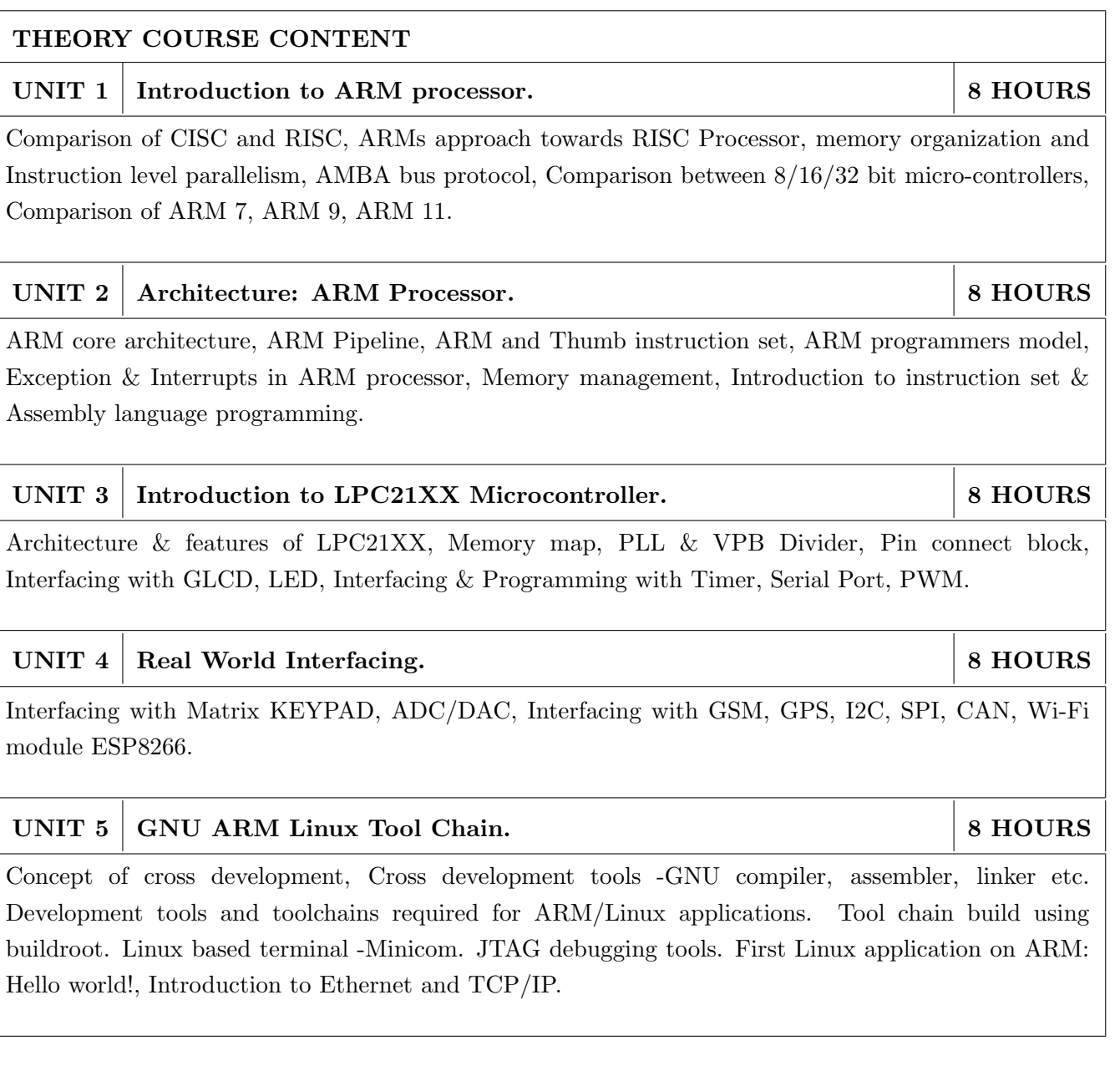

- 1. Steve Furber, ARM System on Chip Architecture, 2nd Edition, Pearson, 2001, ISBN: 9788131708408
- 2. Andrew N. Sloss, Dominic Symes and Chris Wright, ARM System Developers Guide: Designing and Optimizing System Software, 1st Edition, Morgan Kaufmann Publishers, 2011, ISBN: 1-55860-874-5

#### REFERENCE BOOK

1. Trevor Martin, The Insiders Guide to Philips ARM7-Based Microcontrollers: An Engineers Introduction To The LPC2100 Series, Hitex (UK) Ltd.

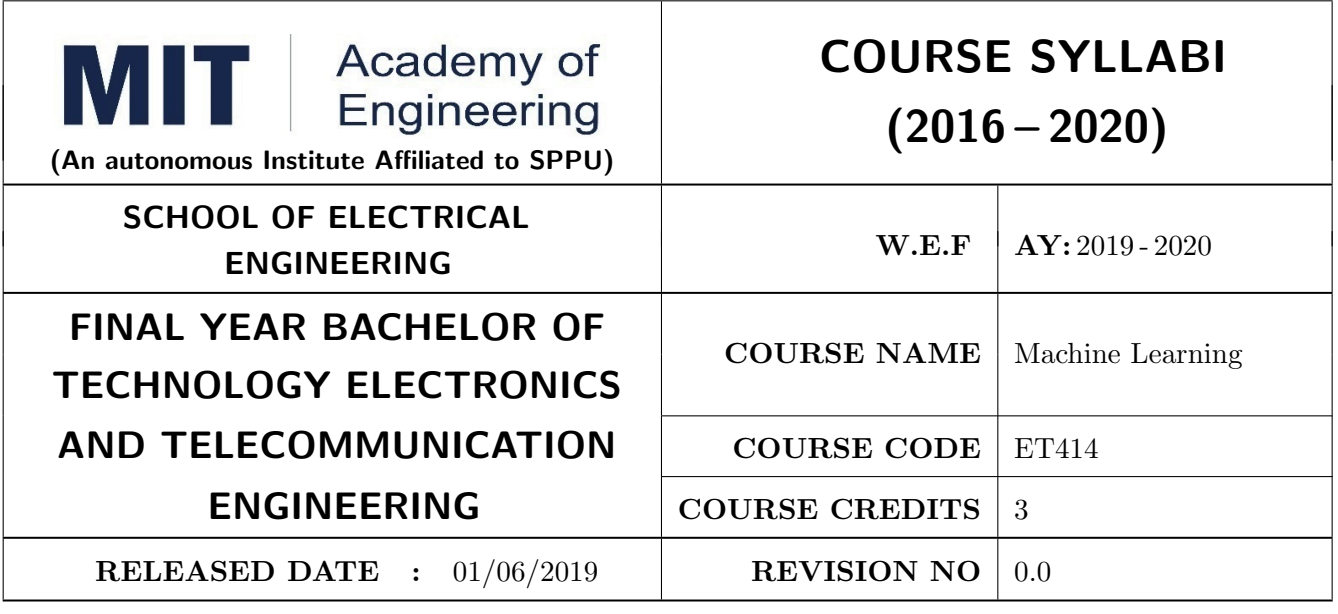

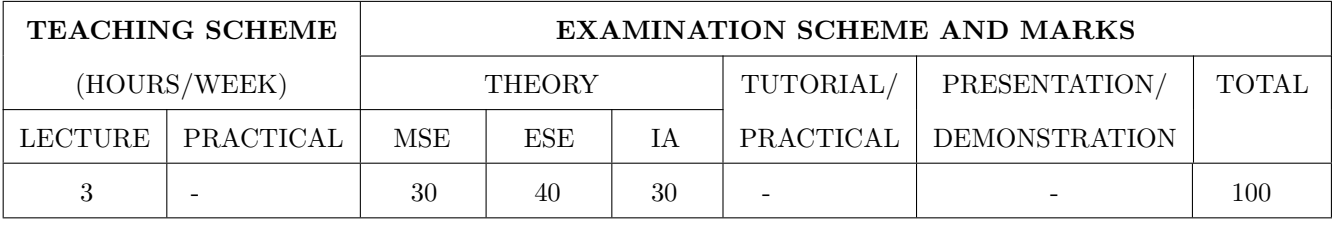

PRE-REQUISITE : Computer Programming, Applied Mathematics

#### COURSE OBJECTIVES :

ET414.CEO.1: Illustrate the basic concepts and techniques of machine learning.

ET414.CEO.2: Explore supervised and unsupervised learning paradigms of machine learning for regression and classification.

ET414.CEO.3: Develop a deeper understanding of several algorithms in machine learning.

ET414.CEO.4: Evaluate and interpret the results of the machine learning algorithms for solving practical problems.

#### COURSE OUTCOMES :

The students after completion of the course will be able to,

ET414.CO.1: Explain fundamentals of machine learning.

ET414.CO.2: Describe supervised and unsupervised learning.

- ET414.CO.3: Analyze mathematically various machine learning approaches and paradigms.
- ET414.CO.4: Implement machine learning solutions for classification, regression, and clustering problems.

ET414.CO.5: Compare various machine learning techniques and to get an insight of when to apply a particular machine learning approach.

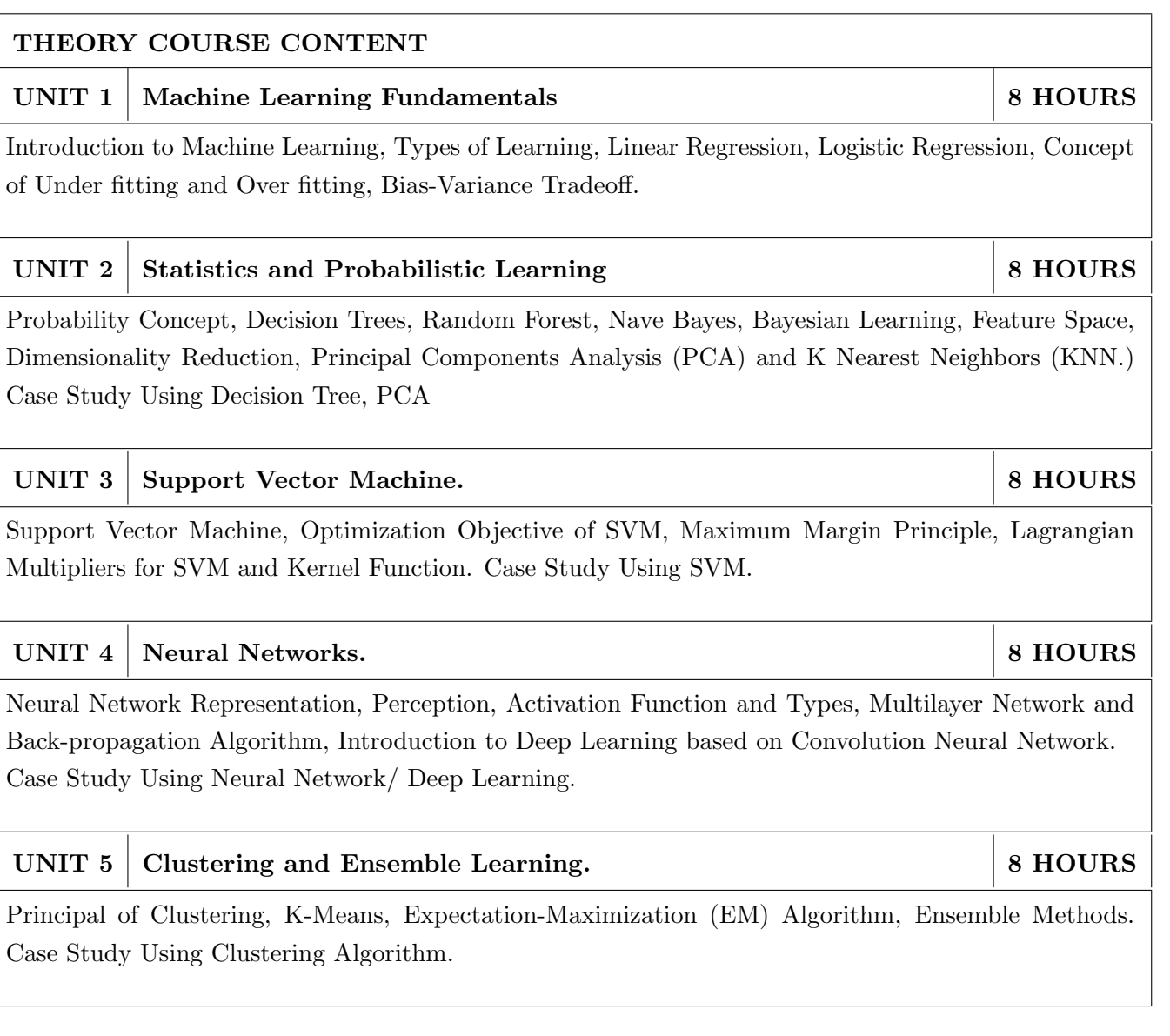

- 1. Ethem Alpaydin, Introduction to Machine Learning, Second Edition, MIT Press, (ISBN: 978-0- 262-01243-0).
- 2. Christopher Bishop, Pattern Recognition and Machine Learning, Second Edition, Springer. 2006, (ISBN-13: 978-0387310732).
- 3. Phil Kim, MATLAB Deep Learning: With Machine Learning, Neural Networks and Artificial Intelligence, Press, 2017, (ISBN 978-0-262-01243-0).
- 4. Tom Mitchell, Machine Learning, First Edition, McGraw-Hill Science/Engineering/Math, 1997, (ISBN: 0070428077).

#### REFERENCE BOOK

- 1. Trevor Hastie, Robert Tibshirani and Jerome Friedman, The Elements of Statistical Learning, Second Edition, Springer-Verlag,2009 ,( ISBN: 978-0-387-84857-0)
- 2. Kevin Murphy, Machine Learning: A Probabilistic Perspective, MIT Press, 2012, (ISBN: 9780262018029).
- 3. Simon Haykin, Neural Networks: A comprehensive foundation, Prentice Hall International Inc. 1999, (ISBN: 0132733501).

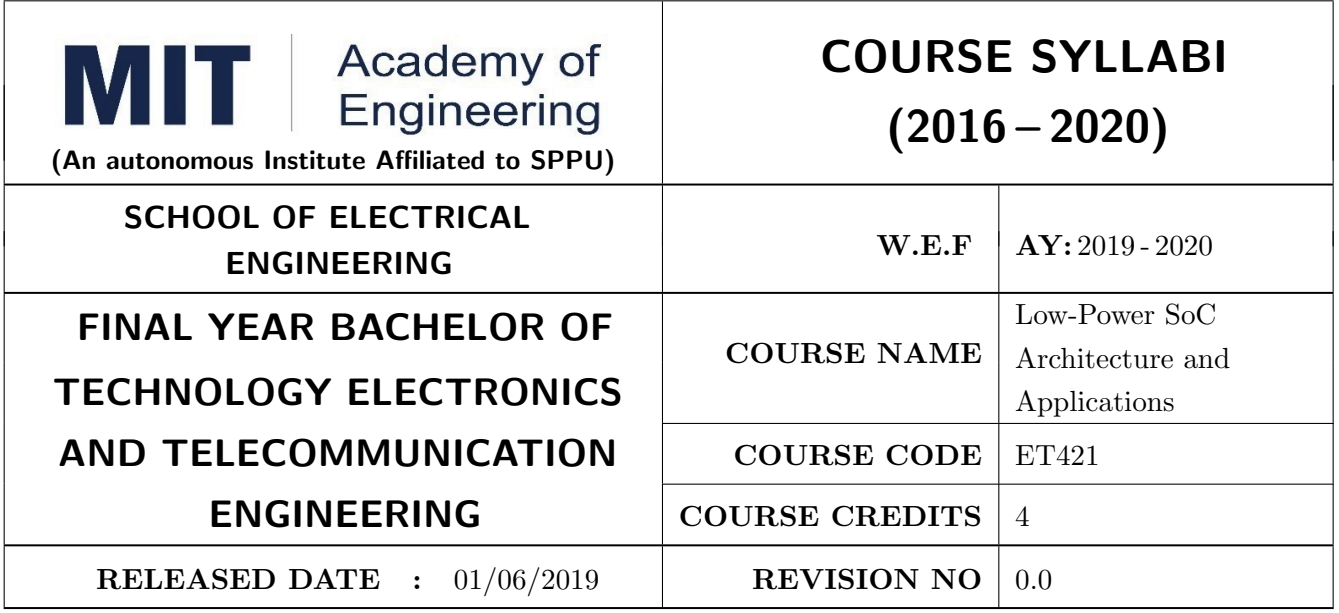

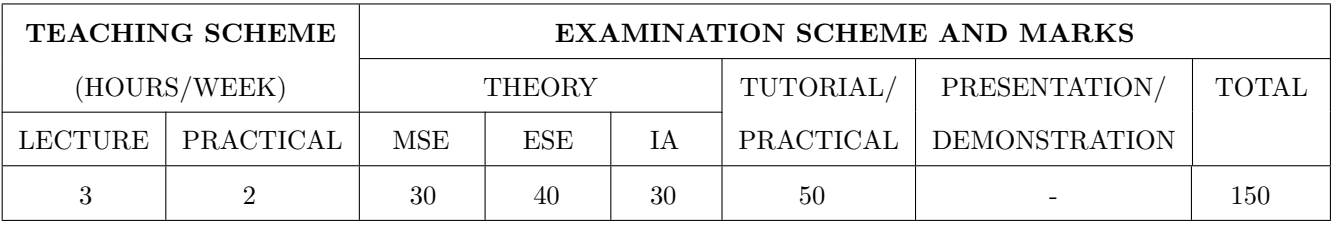

PRE-REQUISITE : ET303 - Microcontroller and Application, ET311 - Embedded System Prog.

#### COURSE OBJECTIVES :

ET421.CEO.1: Learn System-on Chip architecture.

ET421.CEO.2: Study ARM CORTEX processors its features and applications in embedded domain ET421.CEO.3: Learn real world interfacing with ARM CORTEX based microcontroller.

ET421.CEO.4: Know Nano devices and its use in SOC

#### COURSE OUTCOMES :

The students after completion of the course will be able to,

- 1. ET421.CO.1: Understand architecture of SOC.
- 1. ET421.CO.2: Explain architecture of ARM CORTEX and CORTEX based microcontroller
- 1. ET421.CO.3: Implement interfacing of real world peripherals with ARM CORTEX based microcontroller.
- 1. ET421.CO.4: Develop applications and programming based on ARM CORTEX based microcontroller
- 1. ET421.CO.5: Understand basic and advanced concept of Nano devices.

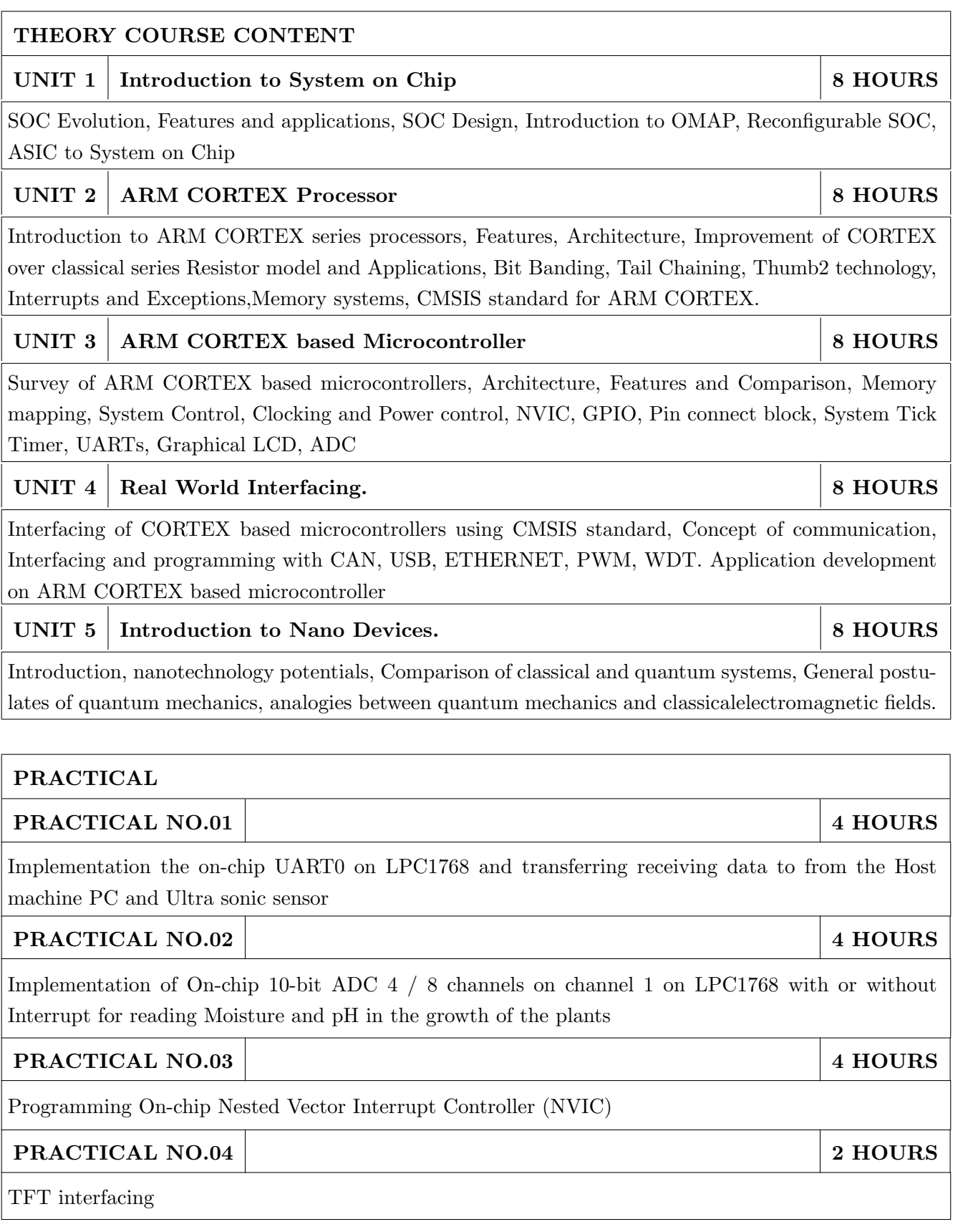

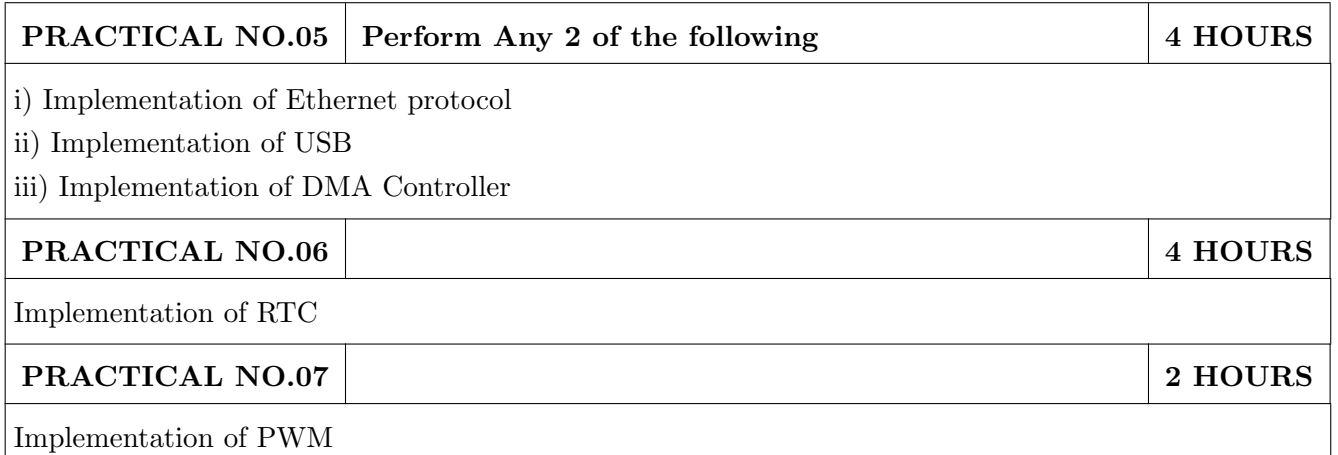

- 1. Michael Keating, Pierre Bricaud,Reuse Methodology manual for System-On-A-Chip Designs, 2nd edition Kluwer Academic,2001, ISBN: 0-7923-8175-0.
- 2. Joseph Yiu.The Denitive Guide to ARM Cortex-M3 and Cortex-M4 Processors, 3rd Edition, Elsevier, ISBN: 9780124079182.
- 3. George W. Hanson.Fundamentals of NanoElectronics, 1stEdition by Pearson Education,2008,ISBN 97 80131957084.

#### REFERENCE BOOK

- 1. Trevor Martin. The Designers Guide to the Cortex-M Processor Family, 2nd Edition, Elsevier, 2013,ISBN: 978-0-080-98299-1.
- 2. B. Al Hashimi.System on chip-Next generation electronics. ISBN: 0-8634-1552-0
- 3. Technical references and user manuals on www.arm.com
- 4. PrakashRashinkar. Peter Paterson and Leena Singh. SoC Verification-Methodology and techniques, Kluwer Academic, 2001.ISBN 978-0-306-46995-4.

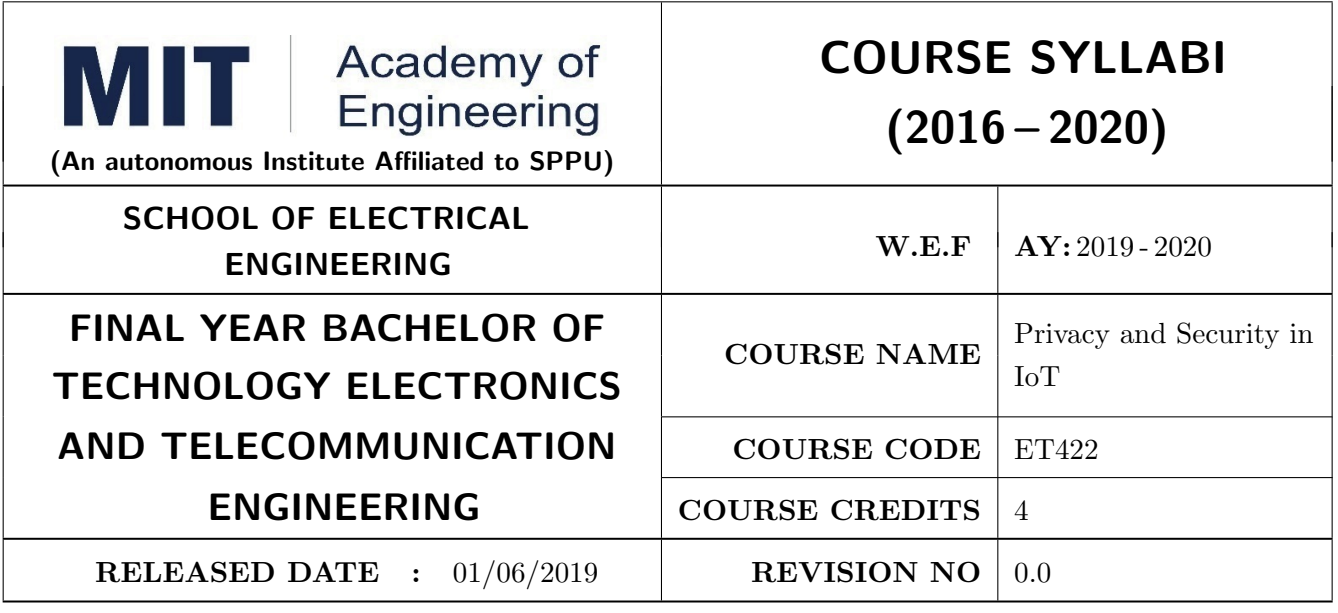

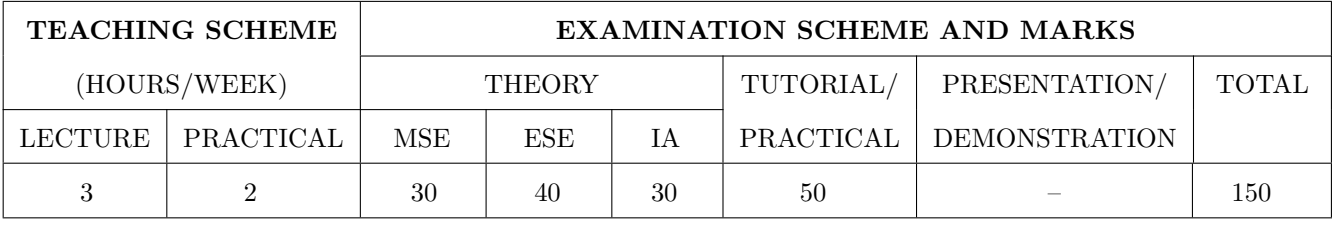

PRE-REQUISITE : ET312 - IoT Architecture & Sensors, ET332 - IoT Network & Protocols

#### COURSE OBJECTIVES :

ET422.CEO.1: Familiarize IoT security and fundamentals..

ET422.CEO.2: Review about the various securing techniques in IoT.

ET422.CEO.3: Understand access management Solutions for IoT.

ET422.CEO.4: Interpret the need of privacy in IoT.

ET422.CEO.5: Learn about the applications of cloud for IoT.

#### COURSE OUTCOMES :

The students after completion of the course will be able to,

ET422.CO.1: Explain security and fundamentals in IoT.

ET422.CO.2: Describe the various securing techniques in IoT.

ET422.CO.3: Discuss access management solutions for IoT

ET422.CO.4: Apply the privacy techniques in IoT.

ET422.CO.5: Develop applications of cloud for IoT.

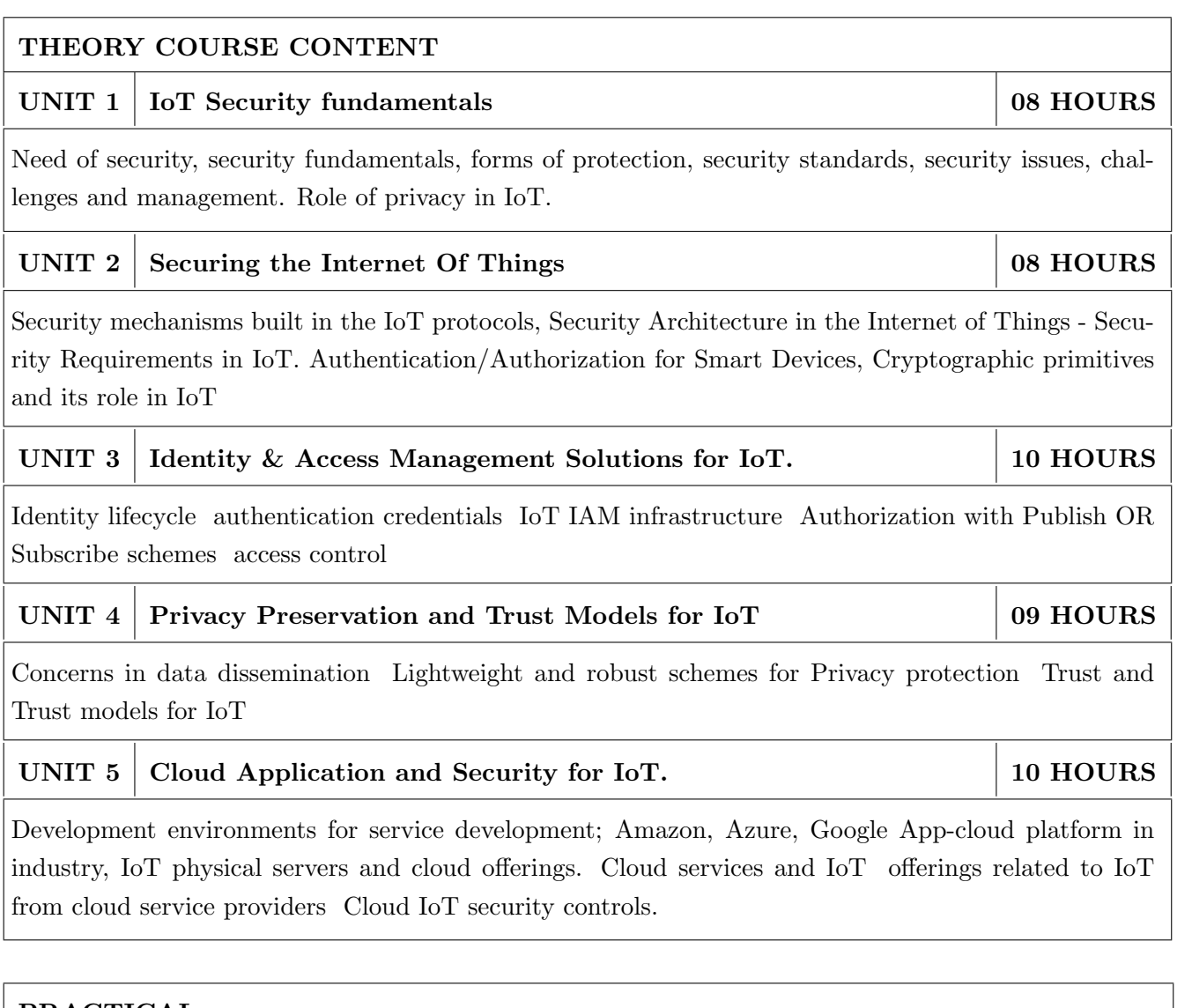

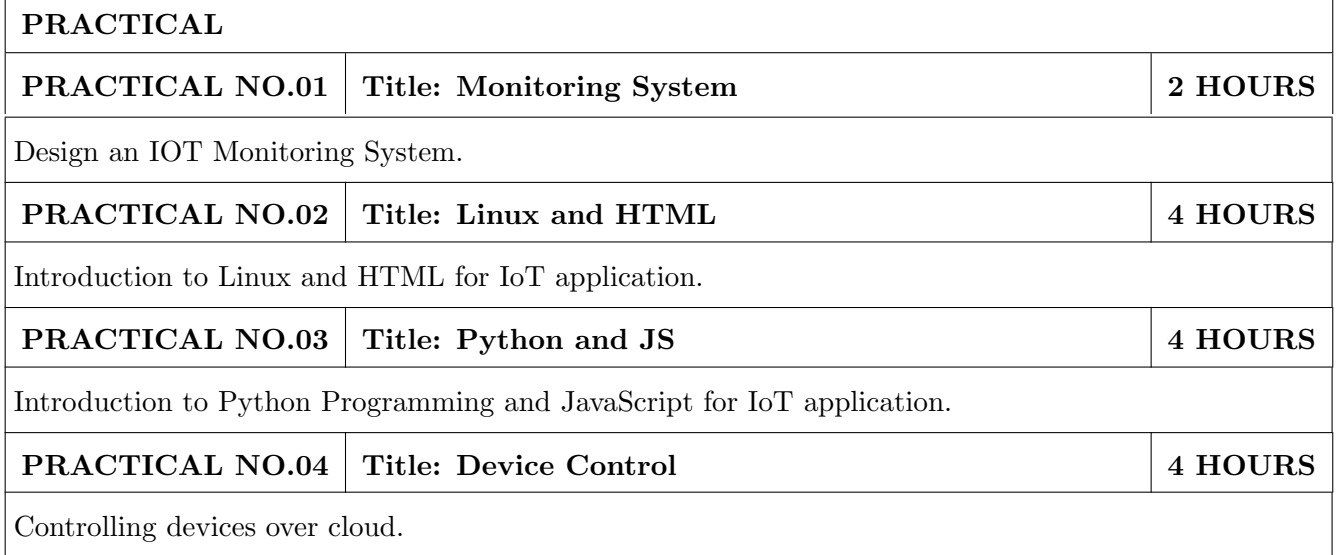

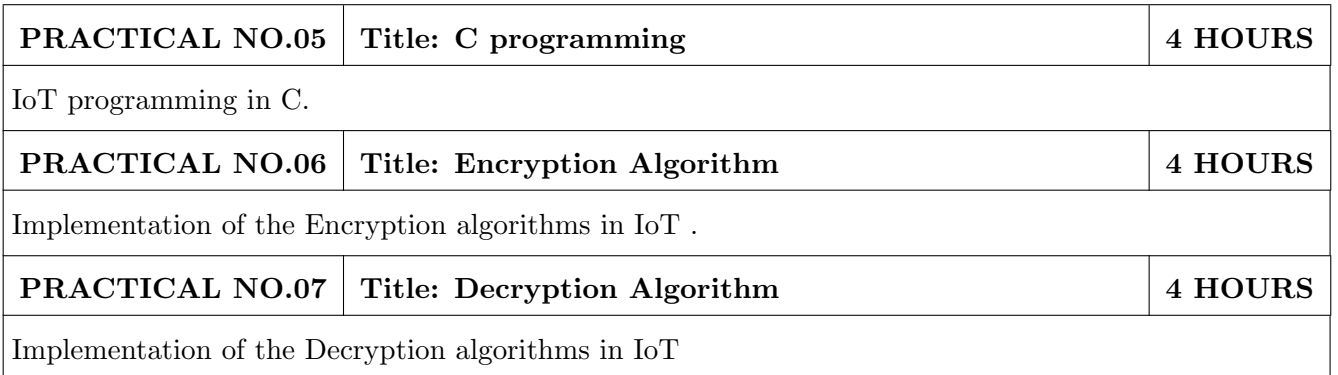

- 1. Brian Russell Drew Van Duren, Practical Internet of Things Security, Packt Publishing Ltd. ISBN: 9781788625821, 2018.
- 2. Pethuru Raj and Anupama C. Raman, The Internet of Things: Enabling Technologies, Platforms, and Use Cases, CRC Press, ISBN 9781498761284, 2017
- 3. Reese, G. Cloud Application Architectures: Building Applications and Infrastructure in the Cloud, Sebastopol, CA: O' Reilly Media, Inc., ISBN: 9780596157647, 2009.

#### REFERENCE BOOKS

- 1. Shancang Li, Li Da Xu, Securing the Internet of Things, Elsevier publication, ISBN 9780128044582, 2017
- 2. Fei Hu, Security and Privacy in Internet of Things (IoTs): Models, Algorithms and Implementations, ISBN 9781498723183, 2016
- 3. Rajkumar Buyya, Christian Vecchiola, S. Thamarai Selvi, Morgan Kaufmann. Mastering Cloud Computing: Foundations and Applications Programming, Elsevier publication, 2013.

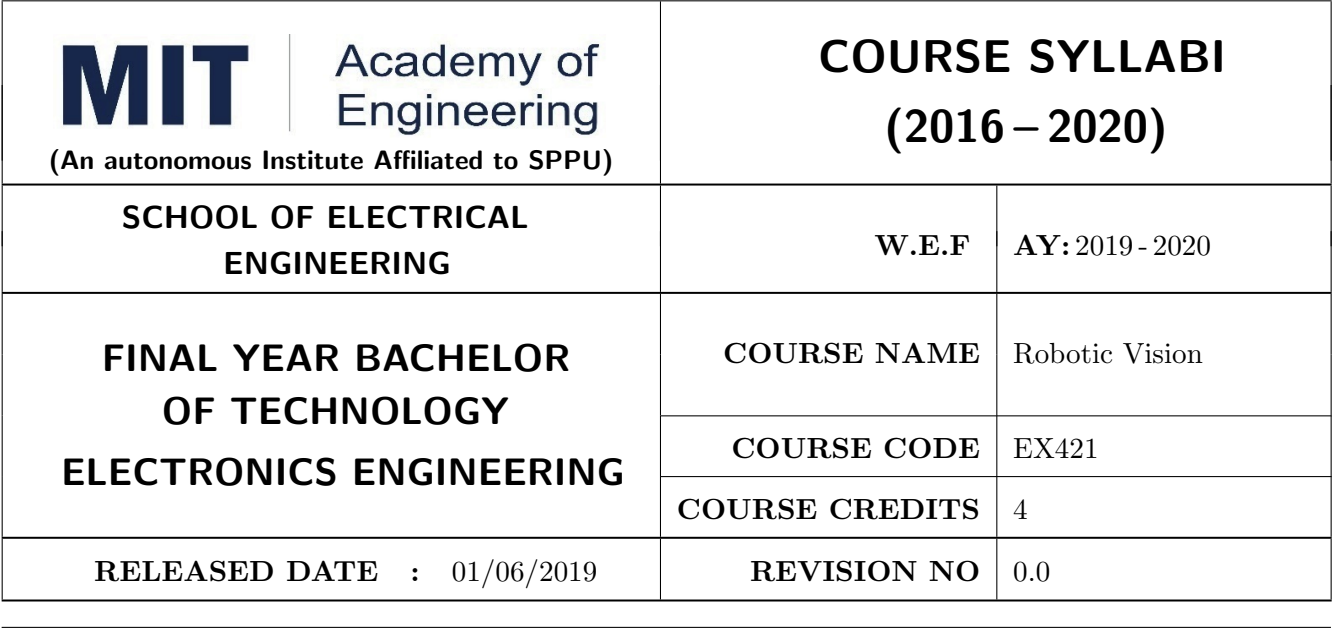

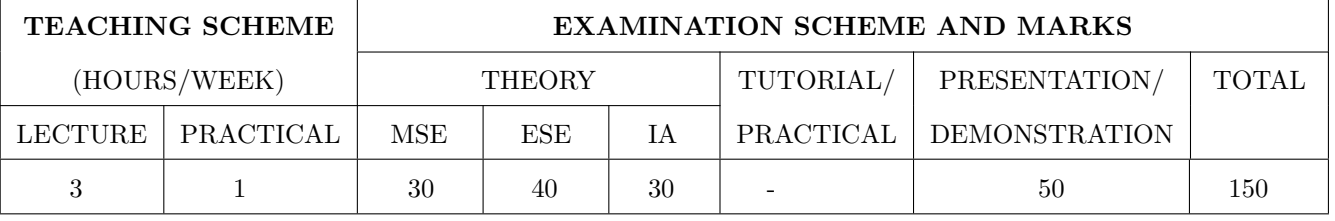

PRE-REQUISITE : Fundamentals of Robotics and Design , Kinematics and Dynamics of Robotics

#### COURSE OBJECTIVES :

EX421.CEO.1: Introduce the principles and applications of vision system in modern manufacturing.

EX421.CEO.2: Classify and prioritize various vision algorithms. EX421.CEO.3: Organize different object recognition method.

EX421.CEO.4: Explore MATLAB/Python for image processing application.

#### COURSE OUTCOMES :

The students after completion of the course will be able to,

EX421.CO.1: Choose optimum parameters for robotics vision system.

EX421.CO.2: Apply image processing algorithms in robotics application.

EX421.CO.3: Illustrate various image capturing and processing techniques.

EX421.CO.4: Experiment with object recognition strategies.

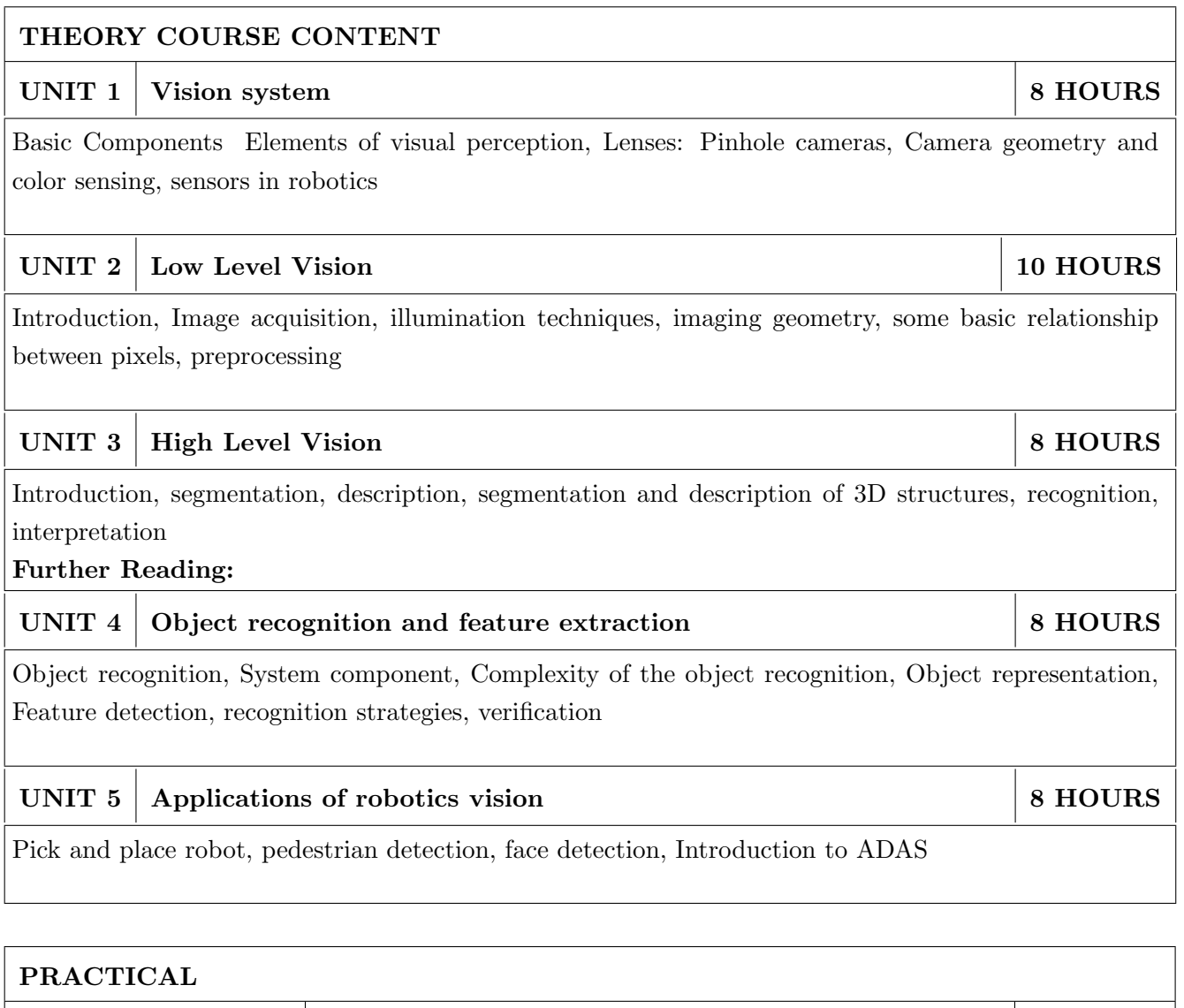

PRACTICAL NO.01 8 HOURS

Hardware interfacing for image/video acquisition. Interfacing variety of hardware for image processing application

#### PRACTICAL NO.02 8 HOURS

Image/Video processing techniques with OpenCV-Python/LABVIEW/MATLAB,Introduction to OpenCV-Python, Using modules for performing operations like image enhancement, filtering, thresholding, segmentation, edge detection etc.

#### PRACTICAL NO.03 8 HOURS

Object detection with OpenCV-Python/LABVIEW/MATLAB, Development of algorithms for object detection in video/Camera streaming

- 1. Saeed B Niku, Introduction to robotics : analysis, Systems, applications, 2nd Ed New Delhi, Prentice Hall of India, 2009. 978-81-203-2379-7 Paperback
- 2. Richard D. Klafter, Robotics Engineering: An integrated approach ,Prentice-Hall (4 April 1989), 978-0134687520
- 3. Fu K S; Gonzalez R C; Lee C S G, Robotics: Controls, Sensing, Vision and Intelligence 00710990107 , McGraw-Hill Education, 978-0071004213

#### REFERENCE BOOK

- 1. Rafael C. Gonzalez and Richard E. Woods. Digital Image Processing, Wesley, 2007. ISBN 13: 978813726952.
- 2. Prof. S. K. Saha. Introduction to robotics, Tata-McGraw-Hill, ISBN -13 9780070140011.

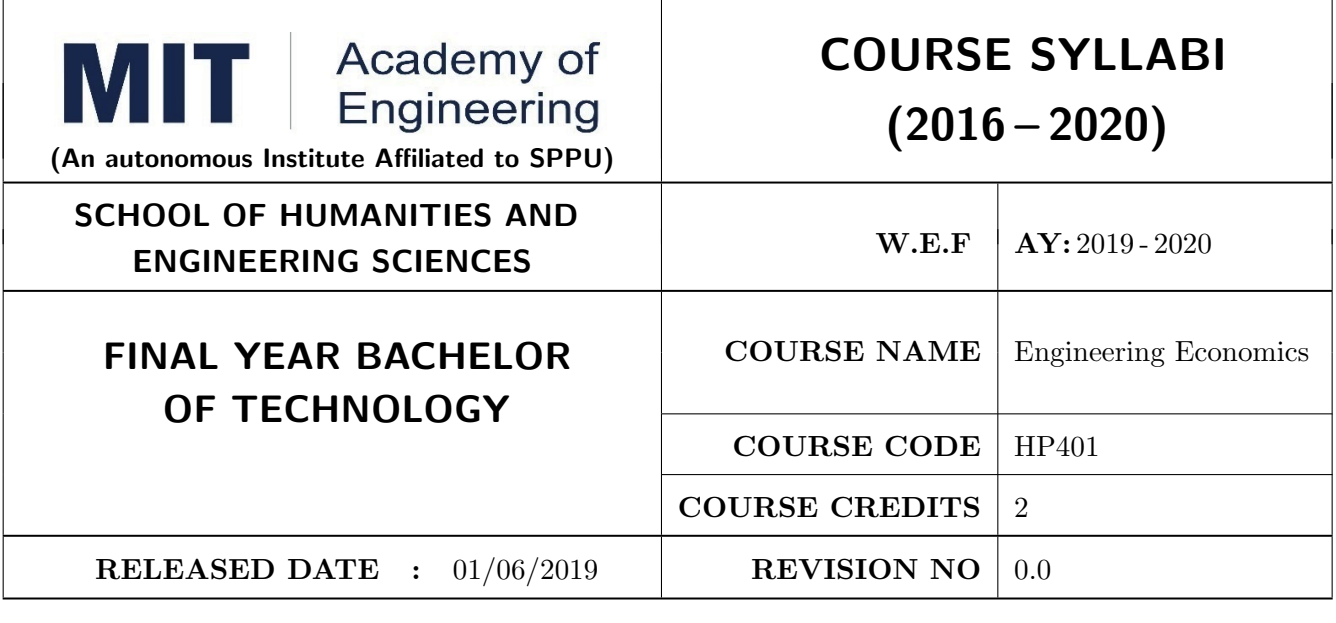

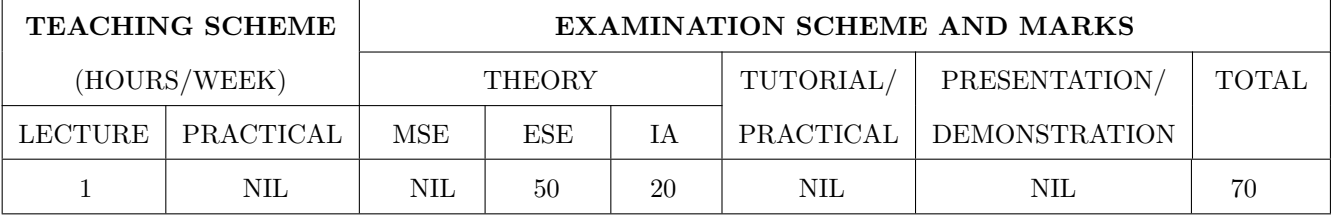

PRE-REQUISITE : NIL

#### COURSE OBJECTIVES :

HP401.CEO.1: To enable the students to understand the basic concepts of Economics HP401.CEO.2: To impart knowledge, with respect to practical applications of Economics .

#### COURSE OUTCOMES :

The students after completion of the course will be able to,

HP401.CO.1: The students would have understood the basic concepts of Economics.

- HP401.CO.2: The students would have acquired knowledge, with respect to concepts, principles and practical applications of Economics, which govern the functioning of a firm/organization under different market conditions
- HP401.CO.3: The course is designed to improve critical thinking, problem solving skills by using economic models and theories and predict economic relationships
- HP401.CO.4: Students entering any profession in the workforce today must be able to utilize these basic economic principles. The course expected to develop critical understanding of current topics in economics and able to formulate their own opinions on economic issues

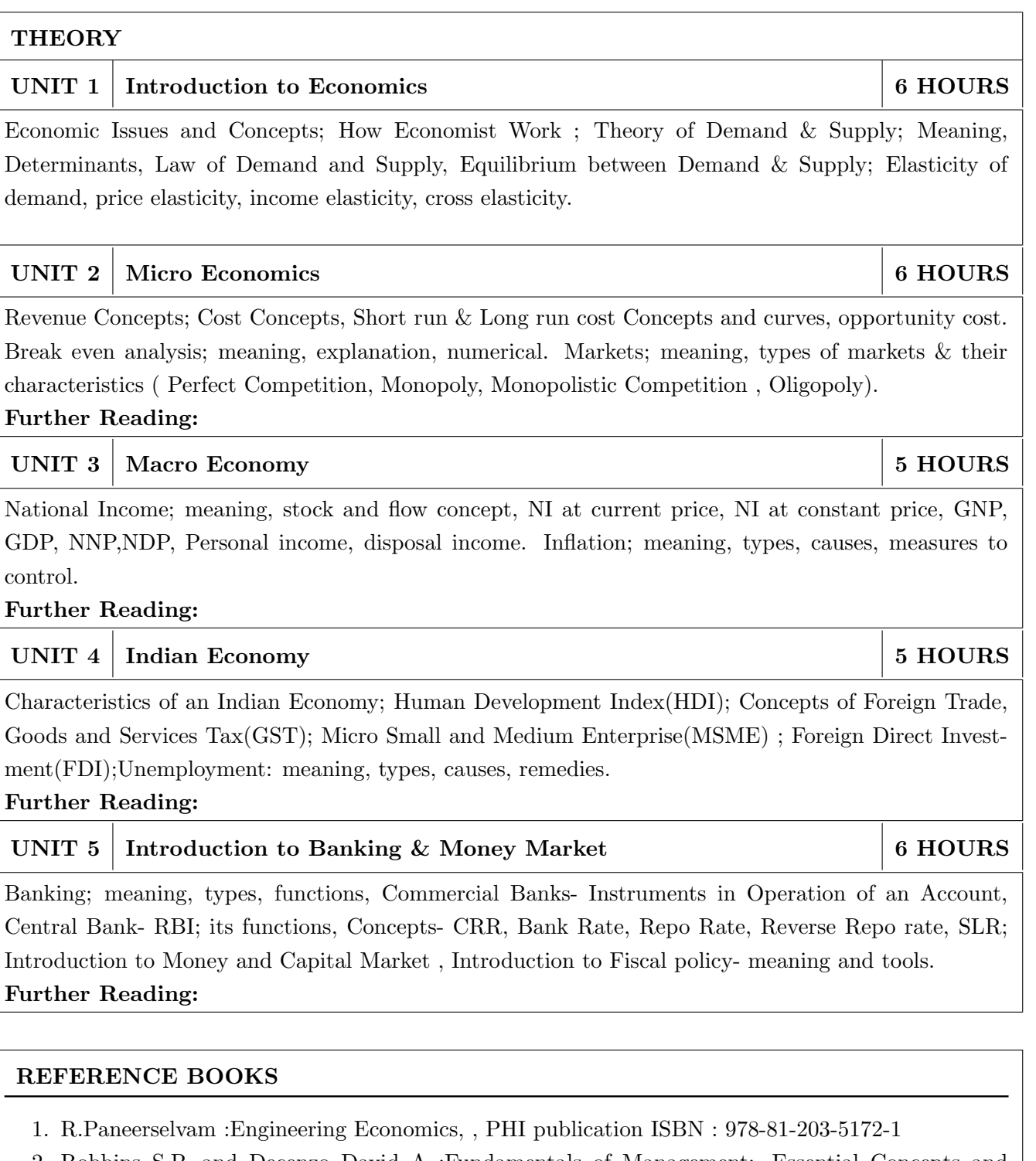

- 2. Robbins S.P. and Decenzo David A :Fundamentals of Management: Essential Concepts and Applications, Pearson Education, ISBN-13: 9780133499919
- 3. N Gregory Mankiw : Economics: Principles of Economics, Cengage Learning ISBN-10: 1305585127
- 4. L.M. Prasad: Principles and Practices of Management ISBN-10: 9351610500; ISBN-13: 978- 9351610502
- 5. Tripathy and Reddy :Principles of Management ISBN, 1259050572, 9781259050572
- 6. Dr. K. K. Dewett & M. H. Navalur, S. Chand :Modern Economic Theory ISBN, : 9788121924634 .

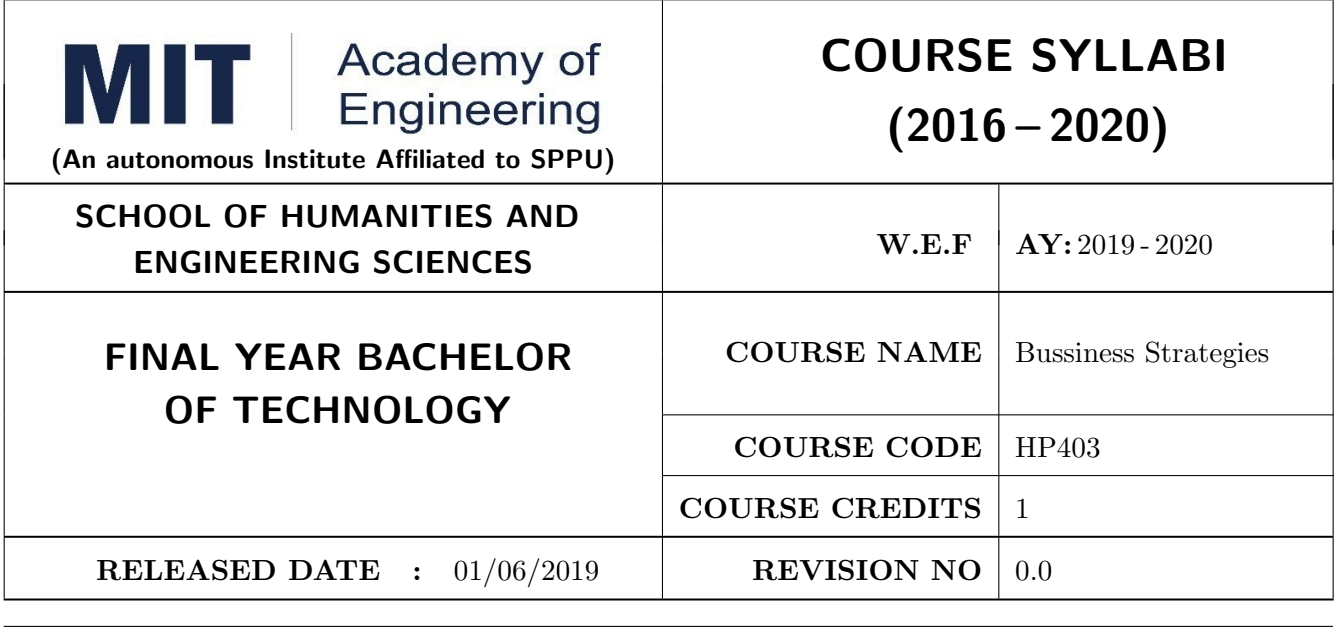

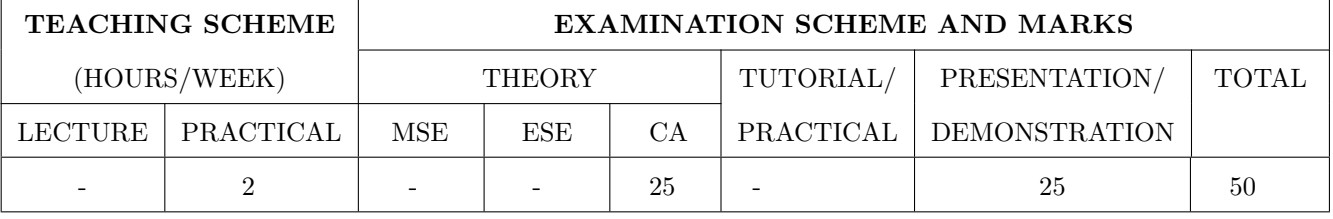

PRE-REQUISITE : HP303 : Basics of Entrepreneurship

#### COURSE OBJECTIVES :

HP403.CEO.1: To understand the importance of growth and to be able to chart a path towards growth. HP403.CEO.2: To revisit your business model

HP403.CEO.3: To give a growth orientation your customer acquisition, operations, revenue and sales strategy

HP403.CEO.4: To list and comply with the requirements relating to regulatory compliance

HP403.CEO.5: To be able to effectively pitch your venture to potential stakeholders .

#### COURSE OUTCOMES :

The students after completion of the course will be able to,

HP403.CO.1: Rephrase business model and Identify additional customer segments

HP403.CO.2: Identify channels and strategy for budgeting and planning.

- HP403.CO.3: Make use of Legal aspect, Mentors, Advisors, and Experts in startups
- HP403.CO.4: Analyze the growing revenues, sales planning, strengthening sales, improving margins
- HP403.CO.5: Estimate customer lifetime value, competitor and peer's financial models for venture growth

HP403.CO.6: Formulate the all procedure for new venture ; Product market fit and A Pitch Deck

#### PRACTICALS:

#### PRACTICAL NO.01 Orientation to Growth 3 HOURS

#### Getting Ready for Growth

Why growth stage is different compared to startup phase, Why Product-Market fit is not enough, Case study, To assess readiness for growth, To chart a growth path .

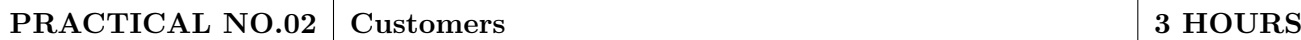

#### Expanding Customer Base

Revisit your business model and develop few variants (more business model types). Identify additional customer segments that your solution can address. Evaluate business models for the new customer segments. Relook at the Problem Statement (can you expand the scope and scalability of your business by repositioning your problem statement?) Explore additional ways to monetize.

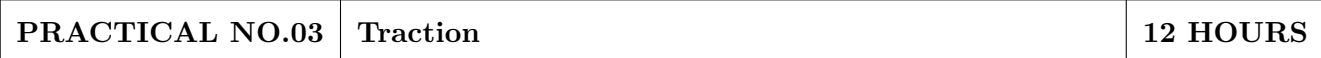

#### Scaling

How to gain traction beyond early customers. Defining traction (in quantifiable terms) and identifying the most important metrics to measure traction. Calculate cost of new customer acquisition. Estimate your customer lifetime value (LTV). Identifying waste in your operations and focusing your team on what is important for traction.

#### Channels and Strategies

The Bulls eye framework, Identify Channels using Bulls Eye Framework, Measuring the effectiveness of selected channels, Budgeting and planning.

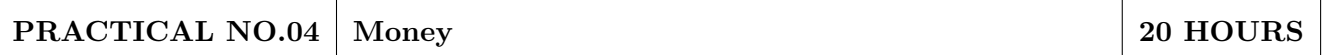

Growing Revenues. Stabilizing key revenue streams. Developing additional revenue streams (licensing, franchising). Exploring new channels and partnerships. Sales Planning. Understanding why customers buy and how buying decisions are made; Listening skills. Sales planning, setting targets. Unique Sales Proposition (USP); Art of the sales pitch (focus on customers needs, not on product features) Followup and closing a sale; Asking for the sale. Strengthening Sales. Building a professional sales team. Sales compensation and incentives. Sales planning, setting targets Improving Margins. Testing price elasticity.

Optimizing costs and operational expenses. Advanced concepts of unit costing. Financial Modeling. Financial modeling of your venture's growth. Analyzing competitor and peer's financial models.

#### PRACTICAL NO.05 Support 5 HOURS

Legal Overview of legal issues and their impact on entrepreneurs. Importance of getting professional help (legal and accounting). Importance of being compliant and keeping proper documentation. Patents and Intellectual property. Trademarks. Mentors, Advisors, and Experts. The importance of a Mentor and how to find one. Role of business advisors and experts for specific targets in your growth plan.

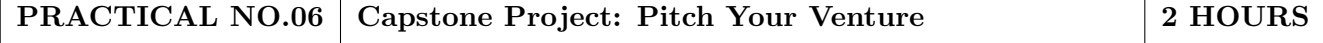

#### REFERENCE BOOKS

- 1. Zero to One: Note on Start Ups, or How to Build the Future, Peter Thiel and Blake Masters, Virgin Books,ISBN: 9780753555194
- 2. Tools of Titans: The Tactics, Routines, and Habits of Billionaires, Icons, and World-Class Performers, Timothy Ferriss, Random House,ISBN: 9781785041273.
- 3. Disrupted: My Misadventure in the Start-Up Bubble, Dan Lyons, Penguin Publishers, ISBN: 9781786491022
- 4. Unshakeable: Your Financial Freedom Playbook, Tony Robbins, Simon & Schuster Publishers,ISBN: 9781471164934
- 5. Grit: The Power of Passion and Perseverance, Angela Duckworth, Vermilion Publishing,ISBN: 9781785040207
- 6. Big Magic: Creative Living 4BEyond Fear, Elizabeth Gillbert, Penguin Publishers,ISBN: 9781408886182
- 7. Pivot: The Only Move That Matters Is Your Next One, Jernny Blake, Random House,ISBN: 9780241975466
- 8. Financial Management; Text and Problems, 7th Ed., A Khan and P. K. Jain, TataMacGraw Hill, ISBN: 9789353162184
- 9. Financial Management; Theory and Practice, 4th Ed., Prasanna Chandra, TataMacGraw Hill, ISBN: 9789339222574
- 10. Essentials of Management : An International and Leadership Perspective, 10th Ed., Harold Koontz and Heinz Weihrich, MGH, ISBN: 9789339222864
- 11. Kites in a Hurricane: Startups from Cradle to Fame, Rishi Kapal, SAGE Publishing, ISBN: 9789352807895
- 12. Wadhwani Foundation Advanced Course in Entrepreneurship

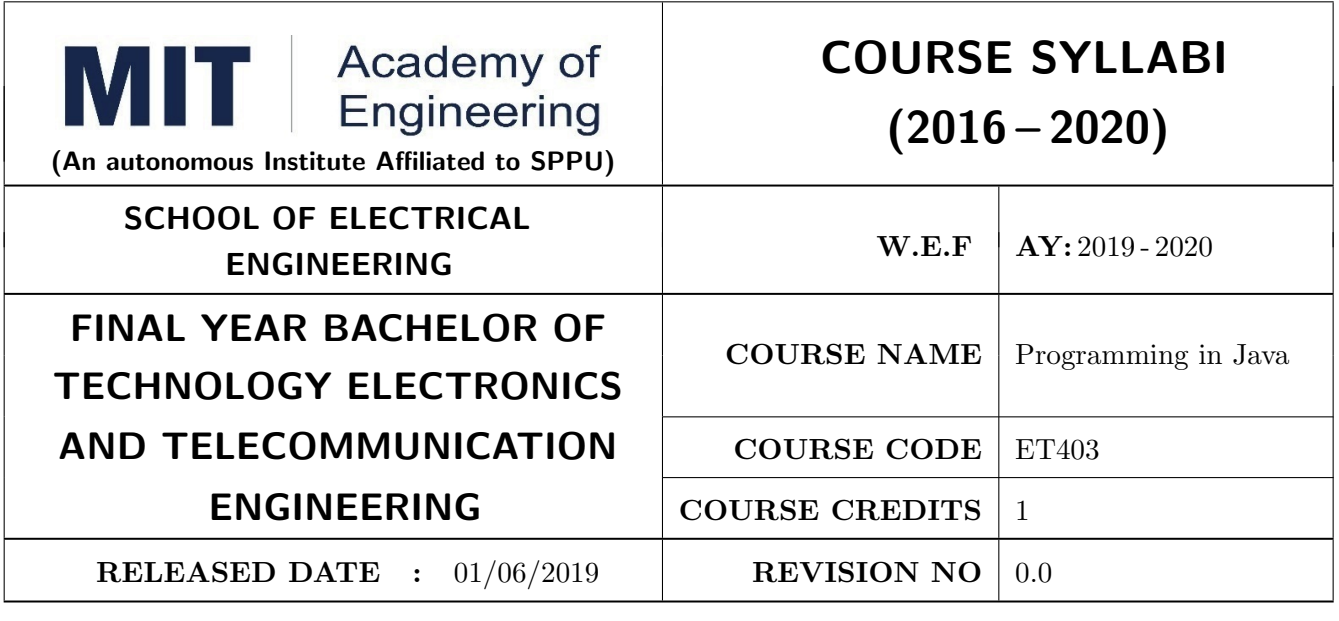

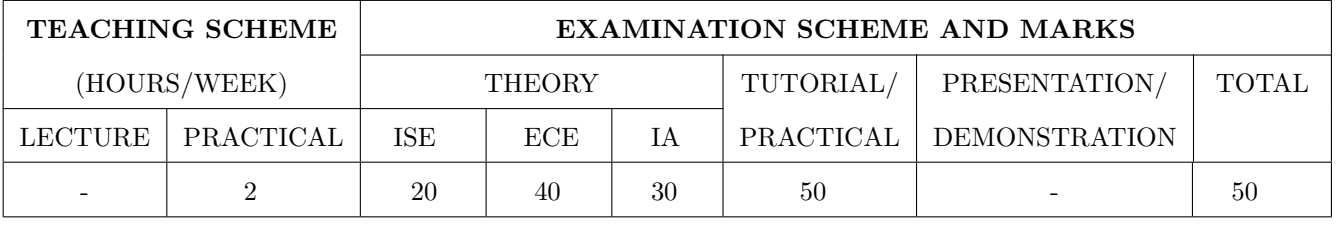

PRE-REQUISITE : Basic knowledge of any programming language

#### COURSE OBJECTIVES :

ET403.CEO.1: familiarize basic concepts of object oriented programming with Java.

ET403.CEO.2: implement classes and objects of Java.

ET403.CEO.3: emphasize on inheritance and package, IO package and GUI.

ET403.CEO.4: cognize exception handling and multithreading in Java.

#### COURSE OUTCOMES :

The students after completion of the course will be able to,

- 1. ET403.CO.1: : Map data in the form of class and objects .
- 1. ET403.CO.2: Link the data and dataset in terms of inheritance and multithreading.
- 1. ET403.CO.3: Implement Simple projects using Java.

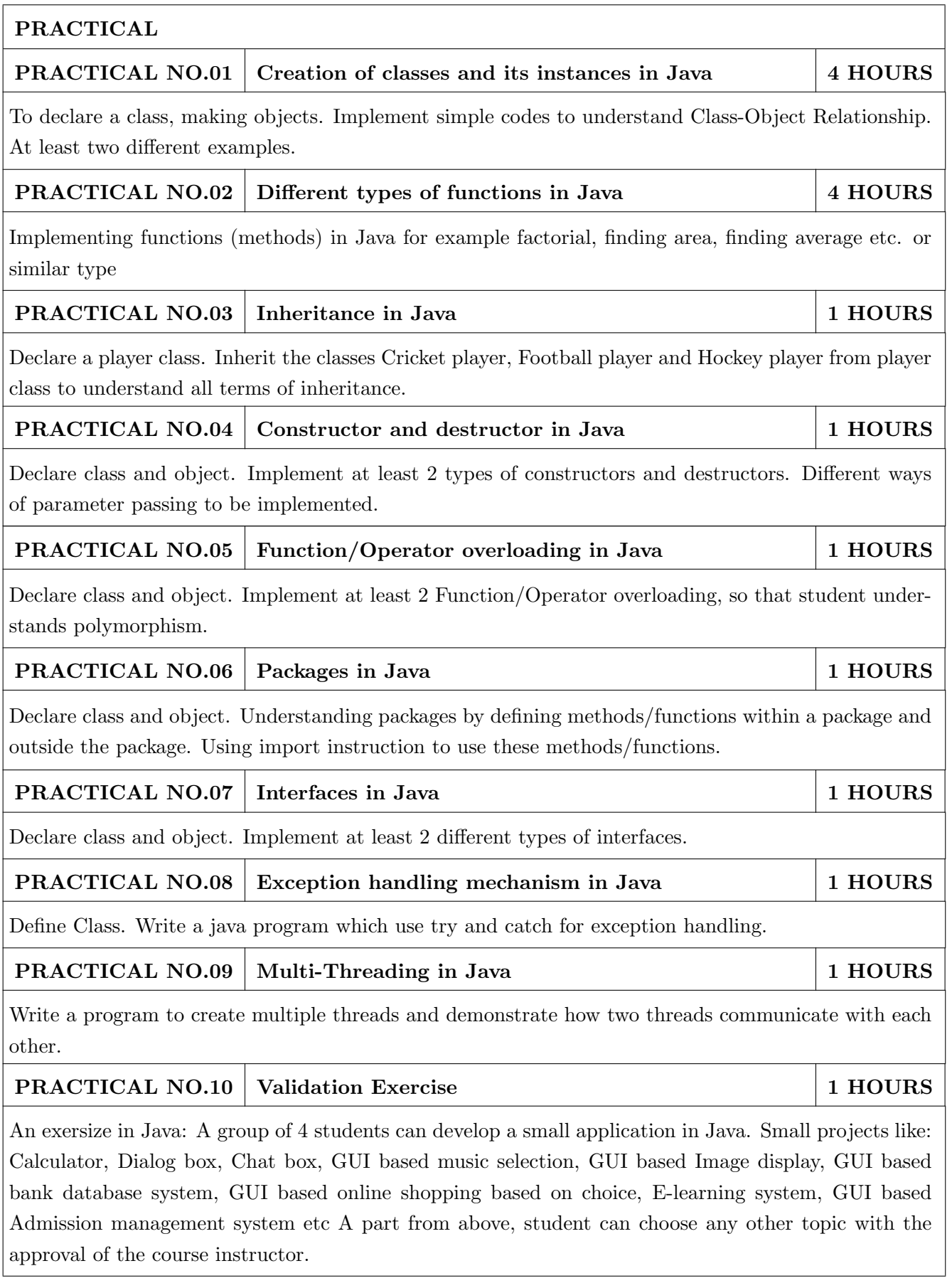

- 1. HervertSchildt, The Complete Reference: JAVA2, McGraw Hill, 2011. ISBN: 9781259002465
- 2. E. Balaguruswamy, Programming with Java: A Primer, McGraw Hill,2009. ISBN: 9780070141698

#### REFERENCE BOOK

- 1. John P. Flynt, Java Programming, Thomson 2007. ISBN: 9781598632750
- 2. Ken Arnold, Programming Language, Pearson 2008. ISBN: 9788131702215

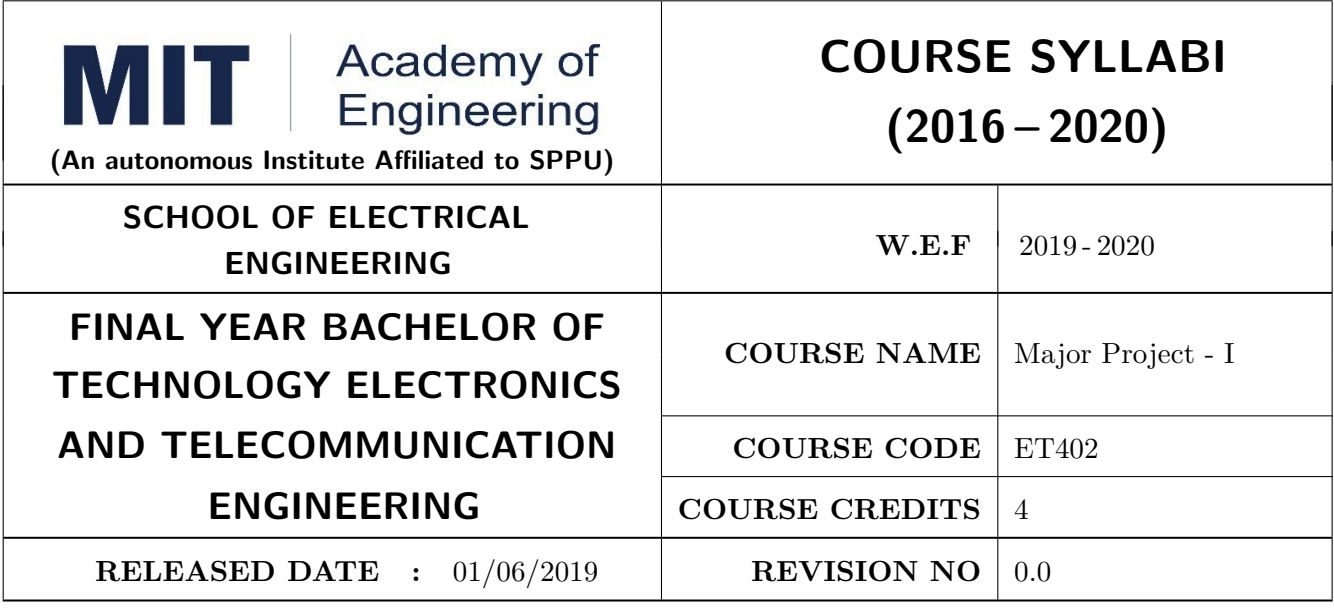

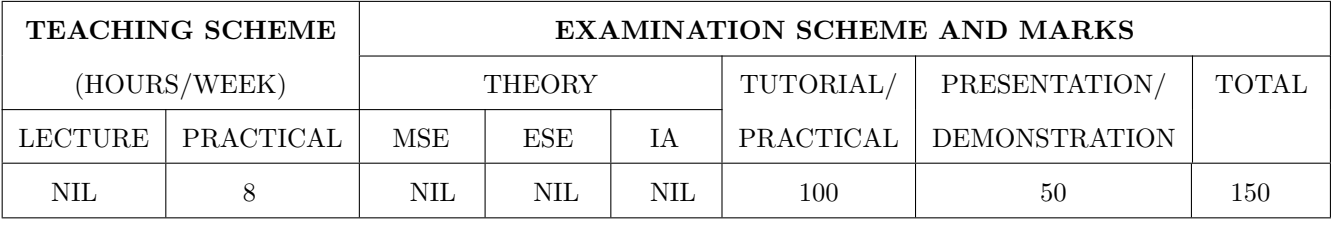

PRE-REQUISITE : Mini Project

#### COURSE OBJECTIVES :

ET402.CEO.1: Implement the idea/ real time industrial problem/ current application from engineering domain.

ET402.CEO.2: Evaluate an alternative approaches and justify the use of selected tools and methods.

ET402.CEO.3: Inculcate skills in engineering product design and development process, budgeting, Planning, testing, effective trouble-shooting practices.

ET402.CEO.4: Understand the roles and responsibility, accountability and learn team work ethics.

#### COURSE OUTCOMES :

The students after completion of the course will be able to,

ET402.CO.1: Solve real life problems by applying the knowledge and problem solving ability.

ET402.CO.2: Analyze alternative approaches, find feasible solution and apply most appropriate one.

ET402.CO.3: Use standard engineering tools and processes for analysis, design, simulation, testing, Implementation and deployment of idea into practice.

ET402.CO.4: Participate effectively in multidisciplinary and heterogeneous teams exhibiting team work, inter-personal Relationship, conflict management and leadership quality.

#### PREAMBLE:

The objective of this Major Project-I course is to understand the Product Development through team work. The students will able to shoulder the roles and responsibility and activity distribution amongst them. The students will learn designing, budgeting, planning, engineering skills and processes, testing and effective trouble-shooting practices, safety norms and standards while developing the application/ product. The students will deliver a presentation on the advancement in Technology pertaining to the selected project topic and able to understand importance of document design and professional ethics.

#### GUIDELINES:

Project work stage I is an integral part of Project work. In this, the student shall complete the partial work of project, consist of problem statement, literature survey, Project specification and planning. The students expected to complete the project at least up to the design phase. As a part of project phase-I, candidate shall appear for two reviews and delivered the presentation on the advancement of selected project topic. The student shall submit the duly certified project report in standard format for satisfactory completion of work by the concern Advisor and Dean of the School. The examinee will be assessed by panel of examiner of which one is necessarily as a external examiner. The assessment will be broadly based on work undergone, content delivery, presentation skills, documentation, question answer and report. Preparation of the Literature survey paper and communicating and publishing in relevant publishing agency agency is recommended. Bonus 10 marks will be awarded. Follow the guideline and formats as mentioned in guideline document Annexure-I.

#### TIMELINE:

- 1. Formation of Project Group: 2 Weeks (1st ,2nd week)
- 2. Presentation of Project Review -1- Finalizing title with feasibility study and approval: 2 Weeks (3rd, 4th week)
- 3. Presentation of Project Review -2 Analysis and Design of Project: 2 weeks (7th, 8th week)
- 4. Preparation of Project Progress Report I (week 9th and 10th)
- 5. Project Phase-I Evaluation by external examiner ( End Semester by 12th, 13th week)

#### ASSESSMENT:

- 1. Internal Assessment (TW)
- a. Project Review -1 Project Approval -30 Marks
- b. Project Review -2 Analysis and Design- -30 Marks
- c. Project Review -3 Project progress Report-I and Presentation 40 Marks
- d. Paper publication/IPR -10 marks (Bonus)
- 2. Examination: Final Demonstration and presentation
- a. Project presentation: 15 Marks
- b. Project design / execution / demonstration : 20 Marks
- c. Project Report preparation and documentation: 15 Marks
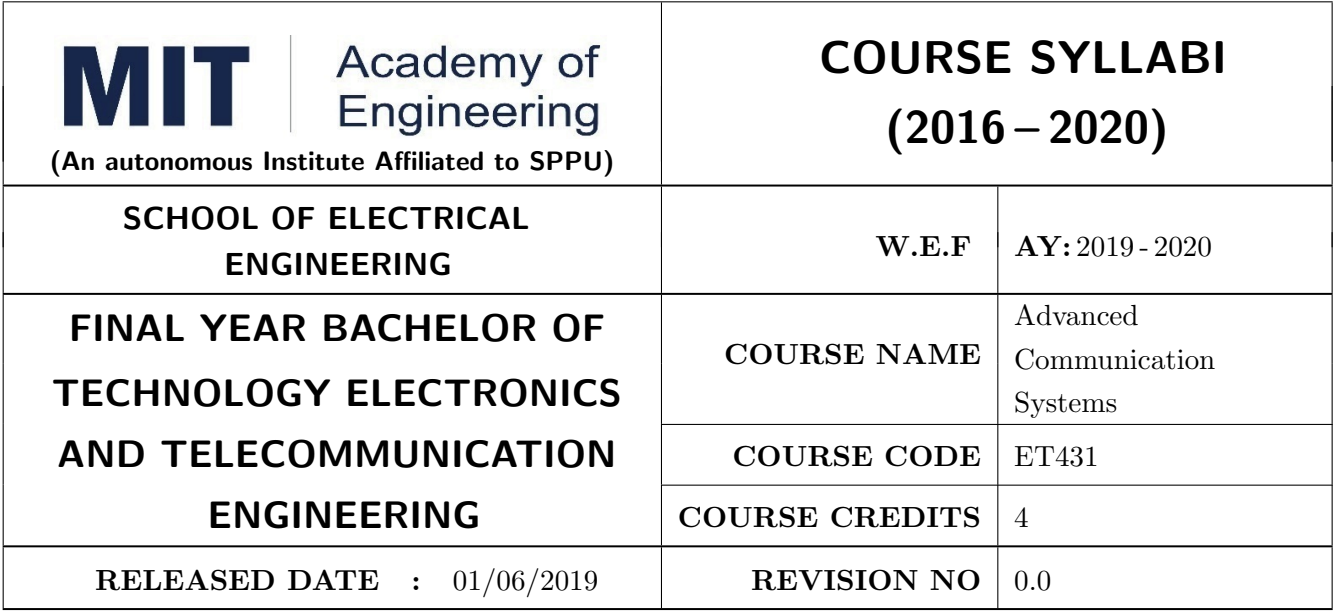

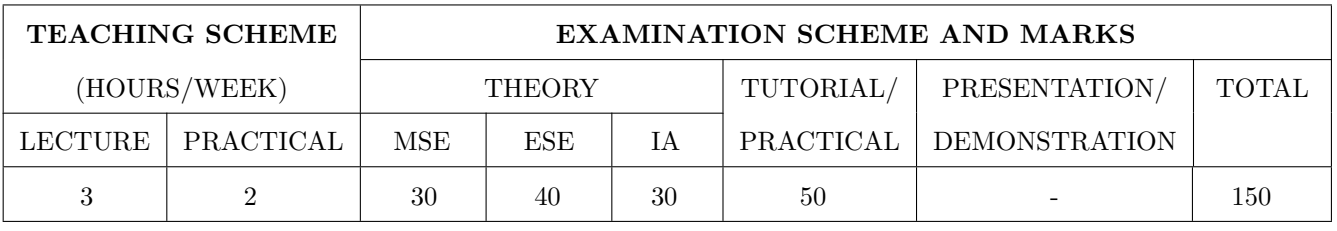

PRE-REQUISITE : Analog Communication, Digital Communication

#### COURSE OBJECTIVES :

ET431.CEO.1: Apply concepts on wireless channels and MIMO systems.

ET431.CEO.2: Apply knowledge related to spread spectrum techniques and multiple access schemes.

ET431.CEO.3: Apply knowledge related to orthogonal frequency division multiplexing

ET431.CEO.4: Build understanding about Fiber optics communication technology.

ET431.CEO.5: Build understanding and application in the domain of Satellite communication

#### COURSE OUTCOMES :

The students after completion of the course will be able to,

ET431.CO.1: Solve problems related to wireless channels and systems.

ET431.CO.2: Apply domain knowledge in multiple access techniques.

ET431.CO.3: Solve problems based on microwave devices.

ET431.CO.4: Solve problems based on Power dividers and directional couplers.

ET431.CO.5: Design satellite link with given parameters

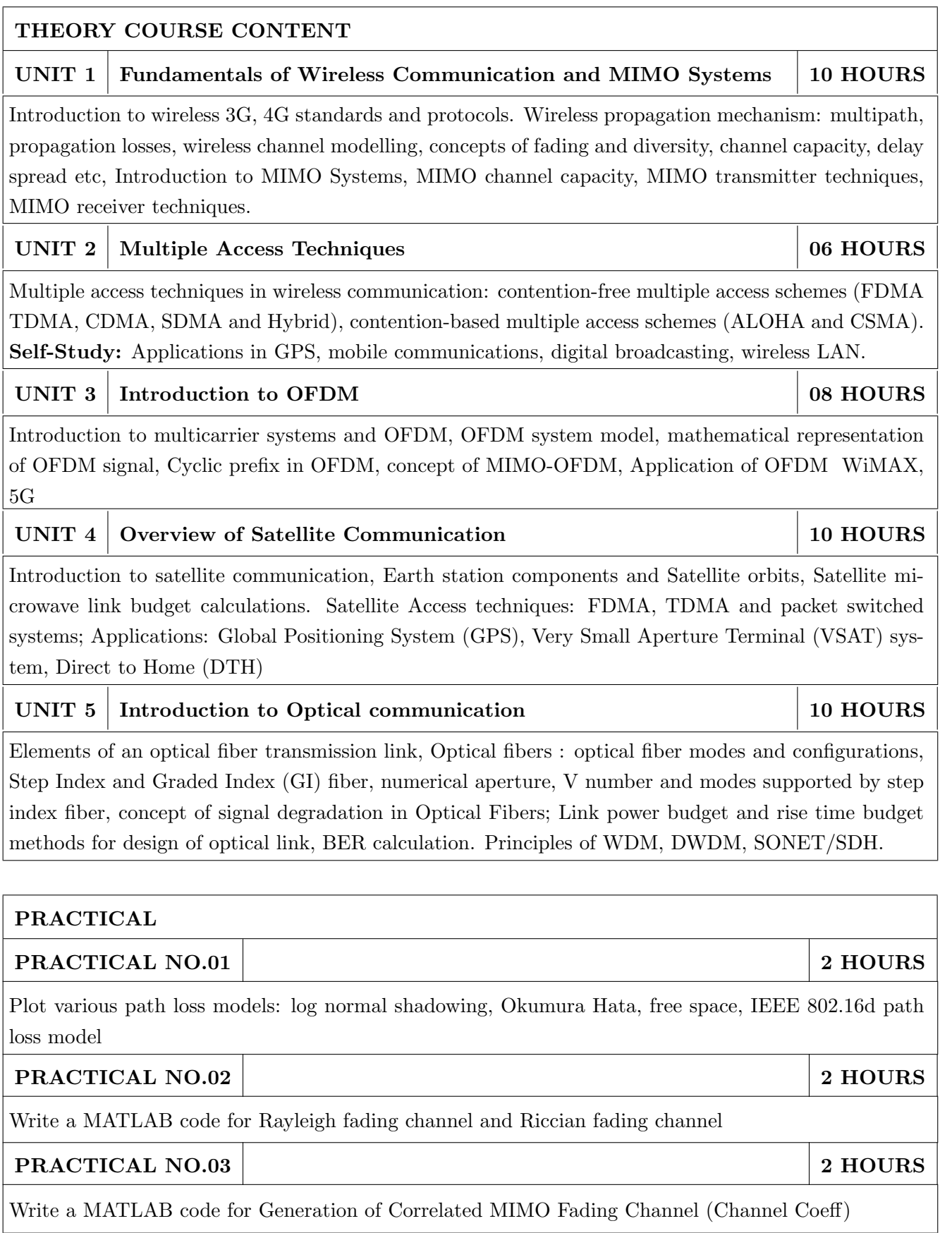

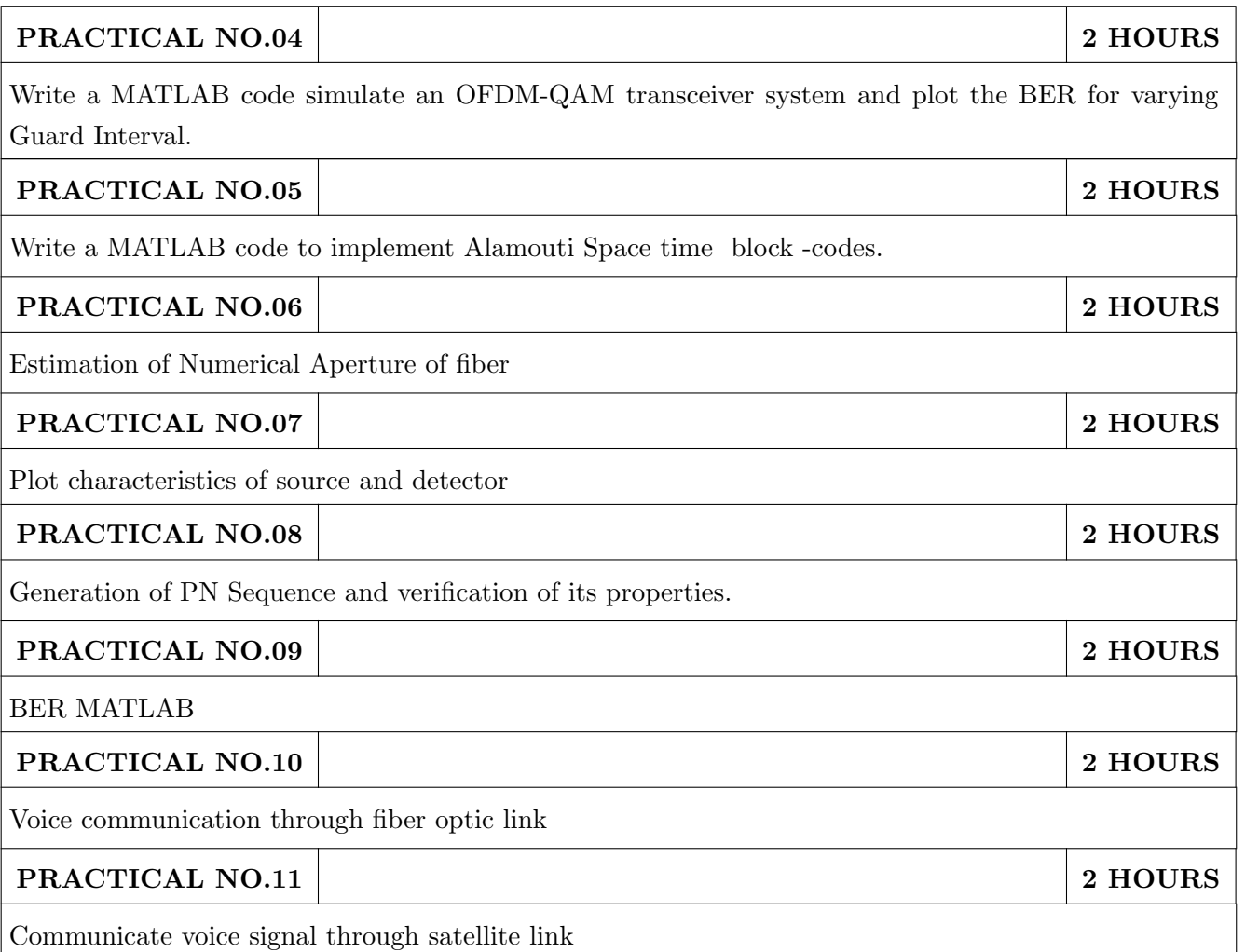

- 1. Aditya Jagannatham, Principles of Modern Wireless Communication Theory and Practice, Mc-Graw Hill, ISBN 1-259-02957-3
- 2. Pratt Bostian, Satellite Communication Wiley publication, ISBN-10: 8177583530
- 3. Kaiser, Fiber Optic Communication, McGraw Hill

#### REFERENCE BOOK

1. Theodre Rapaport, Foundations for microwave engineering, Wiley publication , ISBN- 0-7803- 6031-1

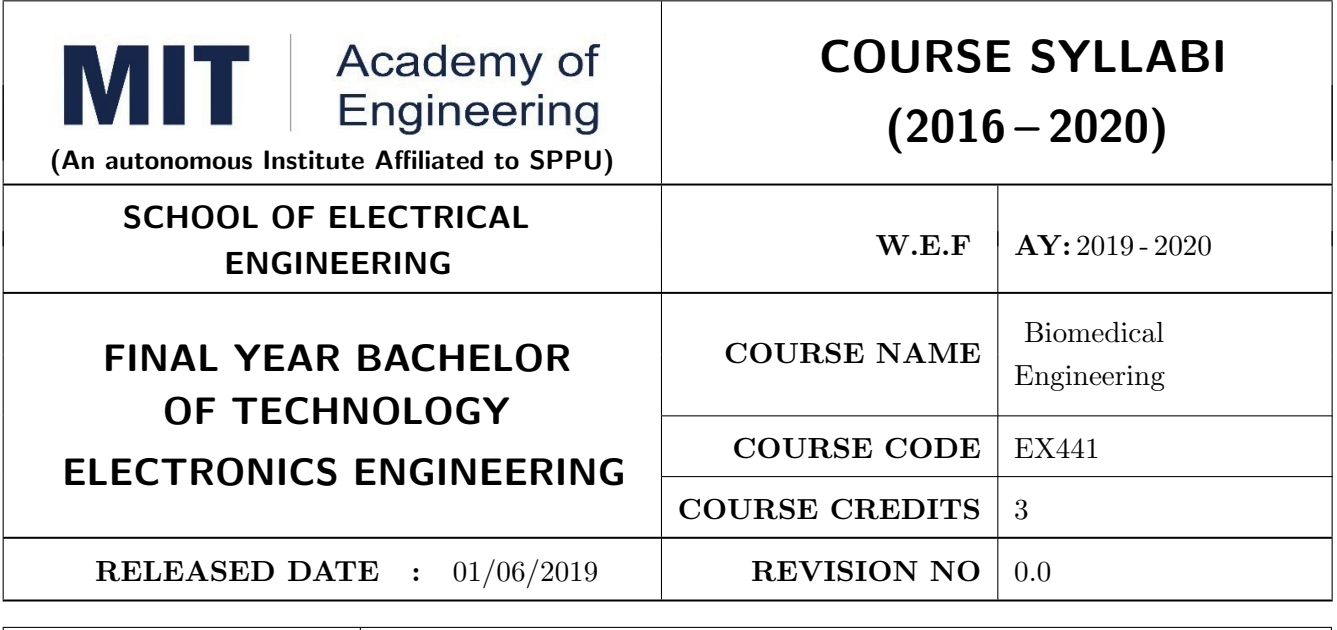

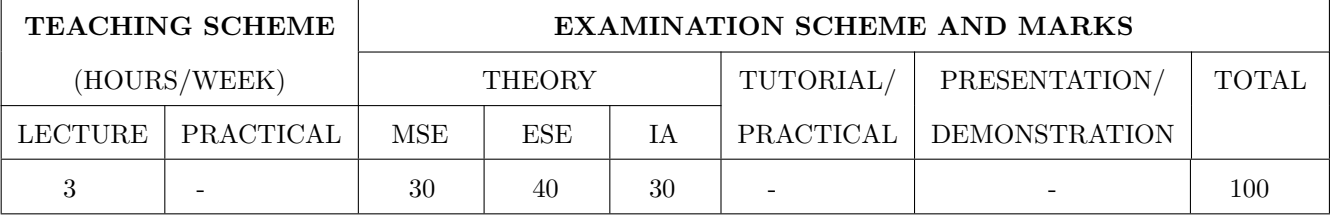

PRE-REQUISITE : ET202: Analog Electronics, ME201: Material Engineering

#### COURSE OBJECTIVES :

EX441.CEO.1: Study the anatomy and bio-signals related to heart, brain and muscles

EX441.CEO.2: Learn about biomedical & radiological Instruments and their electrical safety.

EX441.CEO.3: Study the biotelemetry and telemedicine concepts of biomedical engineering.

EX441.CEO.4: Know about the field of biomechanics and biomaterials.

#### COURSE OUTCOMES :

The students after completion of the course will be able to,

Ex441.CO.1: Elaborate the origin of various bio-signals and the electrodes used to measure them.

Ex441.CO.2: Illustrate the various biomedical and radiological instruments

Ex441.CO.3: Apply the knowledge of electrical safety while designing.

Ex441.CO.4: Apply the knowledge of biotelemetry and telemedicine in the fields of biomedical.

Ex441.CO.5: Apply the concept of biomechanics and biomaterial in biomedical Engineering.

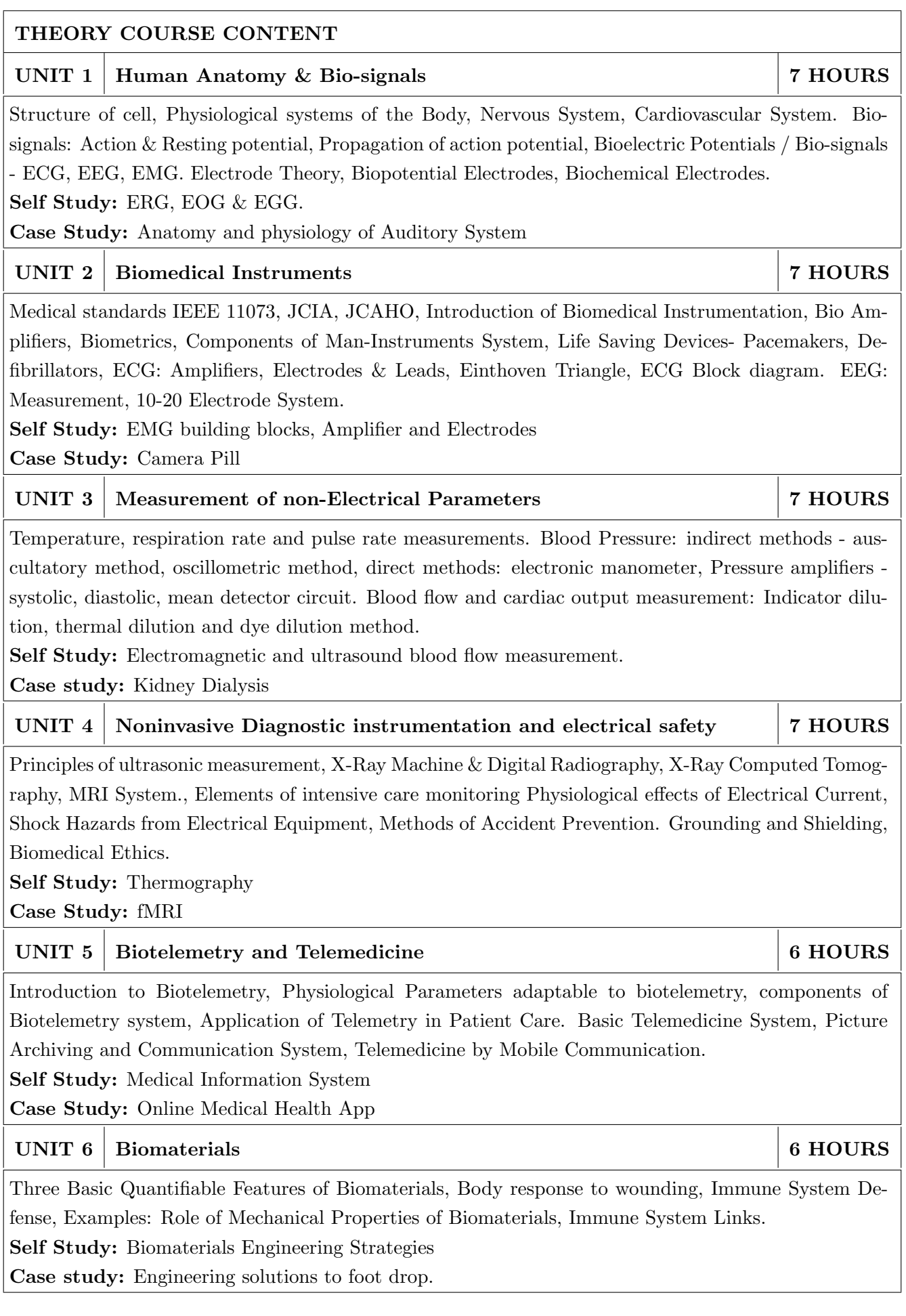

- 1. L. Cromwell, F. J. Weibell and E. A. Pfeiffer, Biomedical Instrumentation and Measurements, Pearson Education, 2nd edition, ISBN: 81-317-0315-0.
- 2. R. S. Khandpur, Handbook of Biomedical Instrumentation, Tata McGraw-Hill, 2nd edition, ISBN: 02-07-047355-2.
- 3. M. M. Domach, Introduction to Biomedical Engineering, Pearson, 2nd edition, ISBN: 978-93- 325-5526-6.

#### REFERENCE BOOK

- 1. G. S. Sawhney, Fundamentals of Biomedical Engineering, New Age International, 2007, ISBN-13 : 978-81-224-2549-9
- 2. J. Enderle, S. Blanchard and J. Bronzino, Introduction to Biomedical Engineering, Elsevier Academic Press Series, 2nd edition, Indian Reprint ISBN-13: 978-81-312-0002-5.

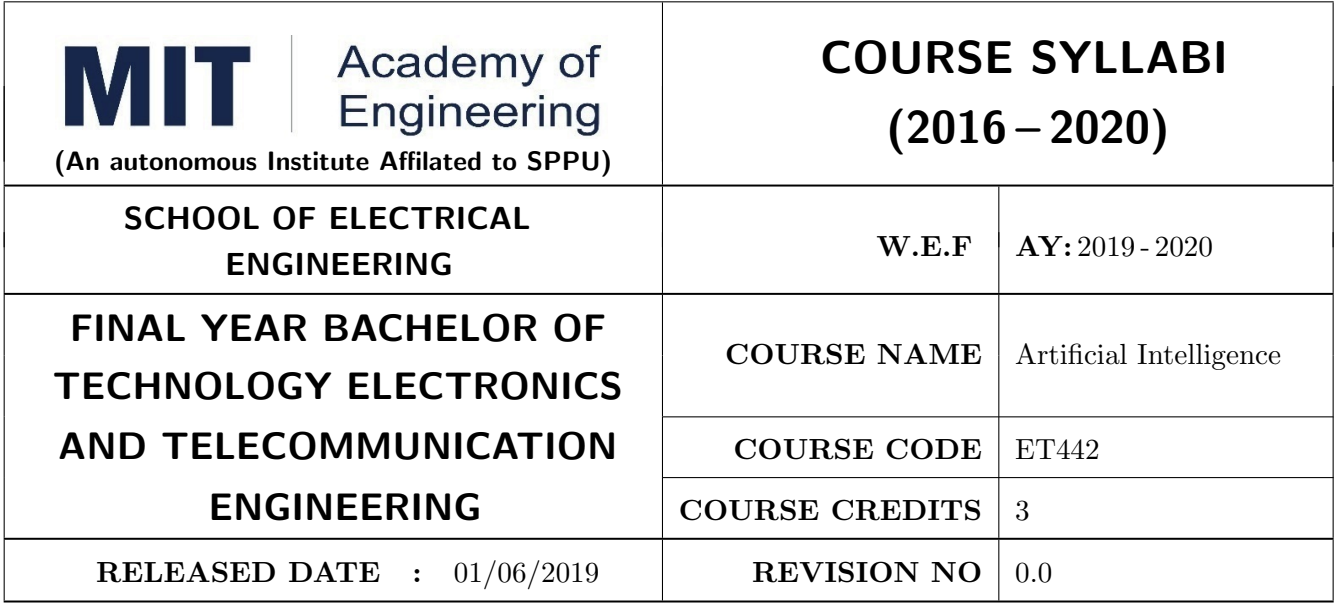

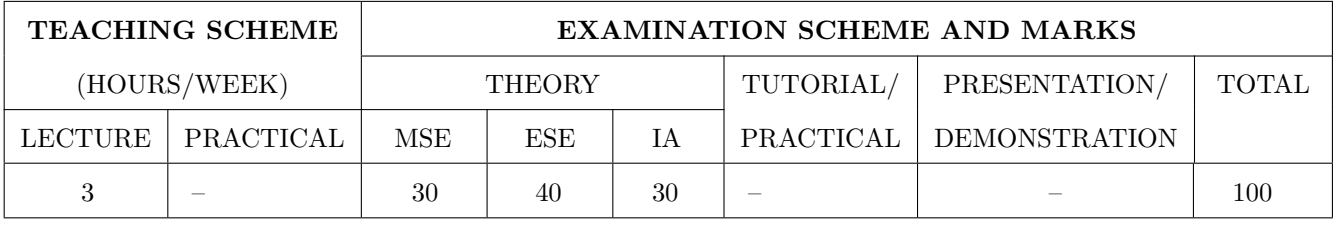

PRE-REQUISITE : ET414 Machine Learning

#### COURSE OBJECTIVES :

ET442.CEO.1: To describe the rationale for different real time applications of AI

ET442.CEO.2: To apply the concept of Fuzzy systems

ET442.CEO.3: To understand deep learning over neural networks

ET442.CEO.4: To outline natural language processing fundamentals

#### COURSE OUTCOMES :

The students after completion of the course will be able to,

ET442.CO.1: Articulate fuzzy logic to solve problems.

ET442.CO.2: Use deep learning model for data classification

ET442.CO.3: Explain use of transfer learning for suitable applications

ET442.CO.4: Describe natural language processing techniques

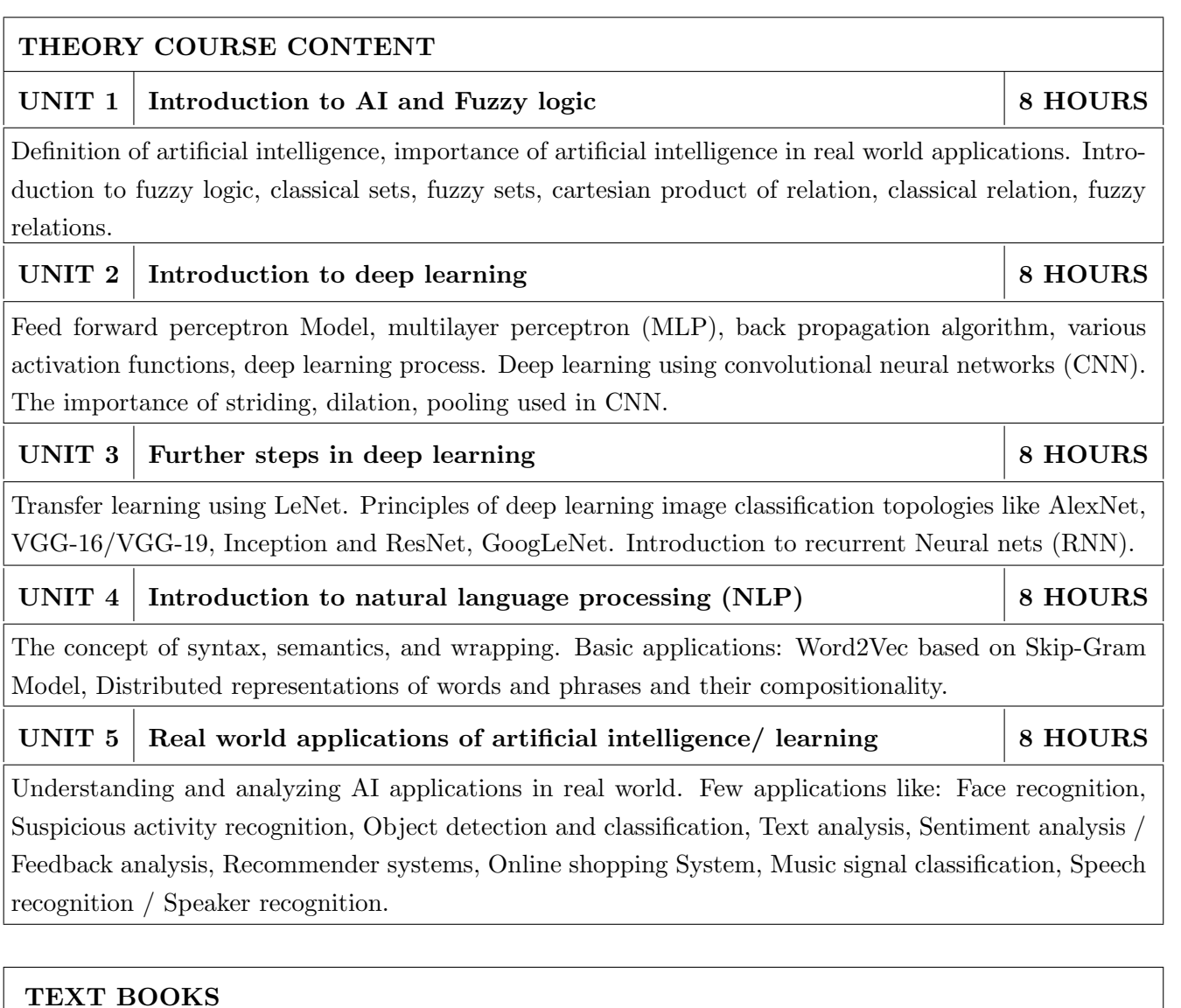

- 1. S N Sivanandan and S N Deepa, Principles of Soft computing, Wiley, 2013 edition, ISBN: 9788126527410
- 2. Ian Goodfellow, Yoshua Bengio and Aaron Courville, Deep Learning, MIT Press, 2016, ISBN: 9780262035613
- 3. Edward Loper, Ewan Klein, Steven Bird, Natural Language Processing with Python, O'Reilly Media Inc, June 2009, ISBN: 9780596803346

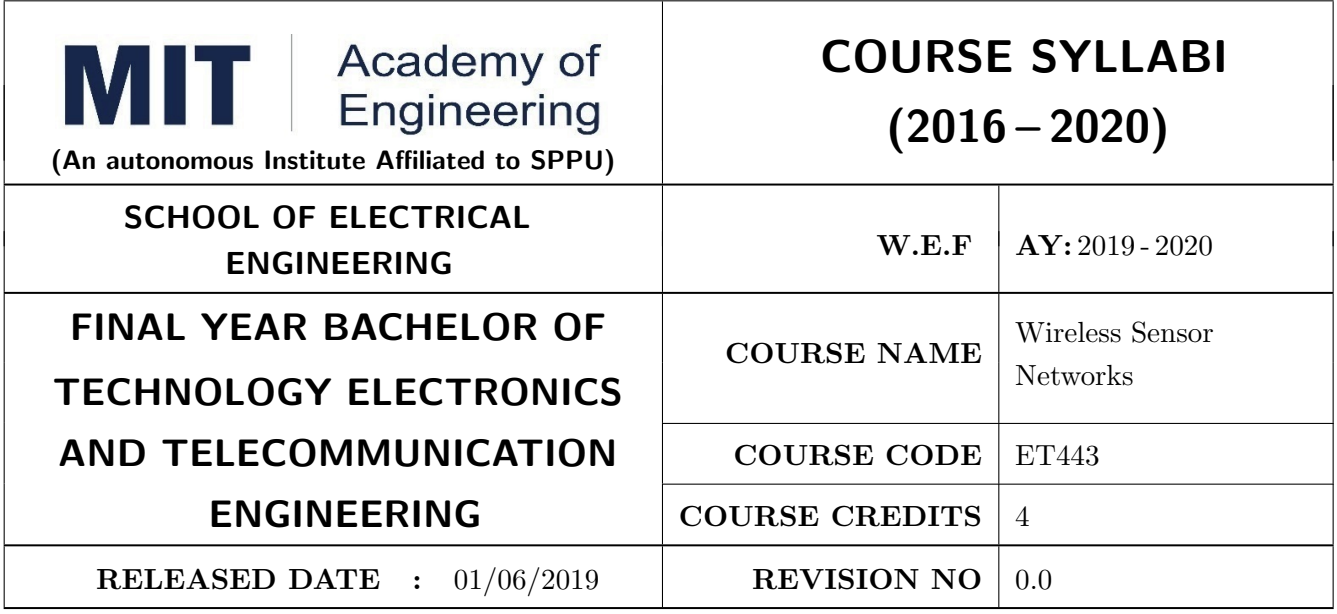

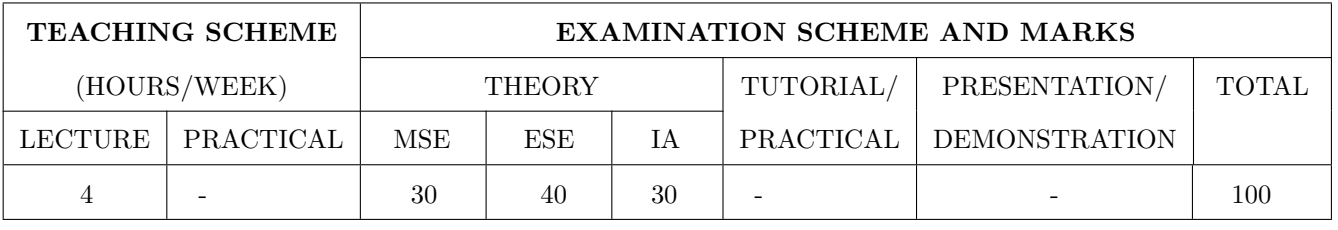

PRE-REQUISITE : ET302 – Analog Communication, ET321 – Digital Communication

#### COURSE OBJECTIVES :

ET443.CEO.1: Learn the various applications of WSNs

ET443.CEO.2: Study different protocols for WSNs

ET443.CEO.3: Understand concept of routing protocol and network management for WSNs

ET443.CEO.4: Study various operating systems used for WSNs

#### COURSE OUTCOMES :

The students after completion of the course will be able to,

ET443.CO.1: Apply knowledge of wireless sensor networks(WSN) to various application areas

ET443.CO.2: Identify communication protocols employed in WSNs.

ET443.CO.3: Understand and explain protocol design issues (especially energy-efficiency) and protocol designs for wireless sensor networks

ET443.CO.4: Conduct performance analysis of WSN.

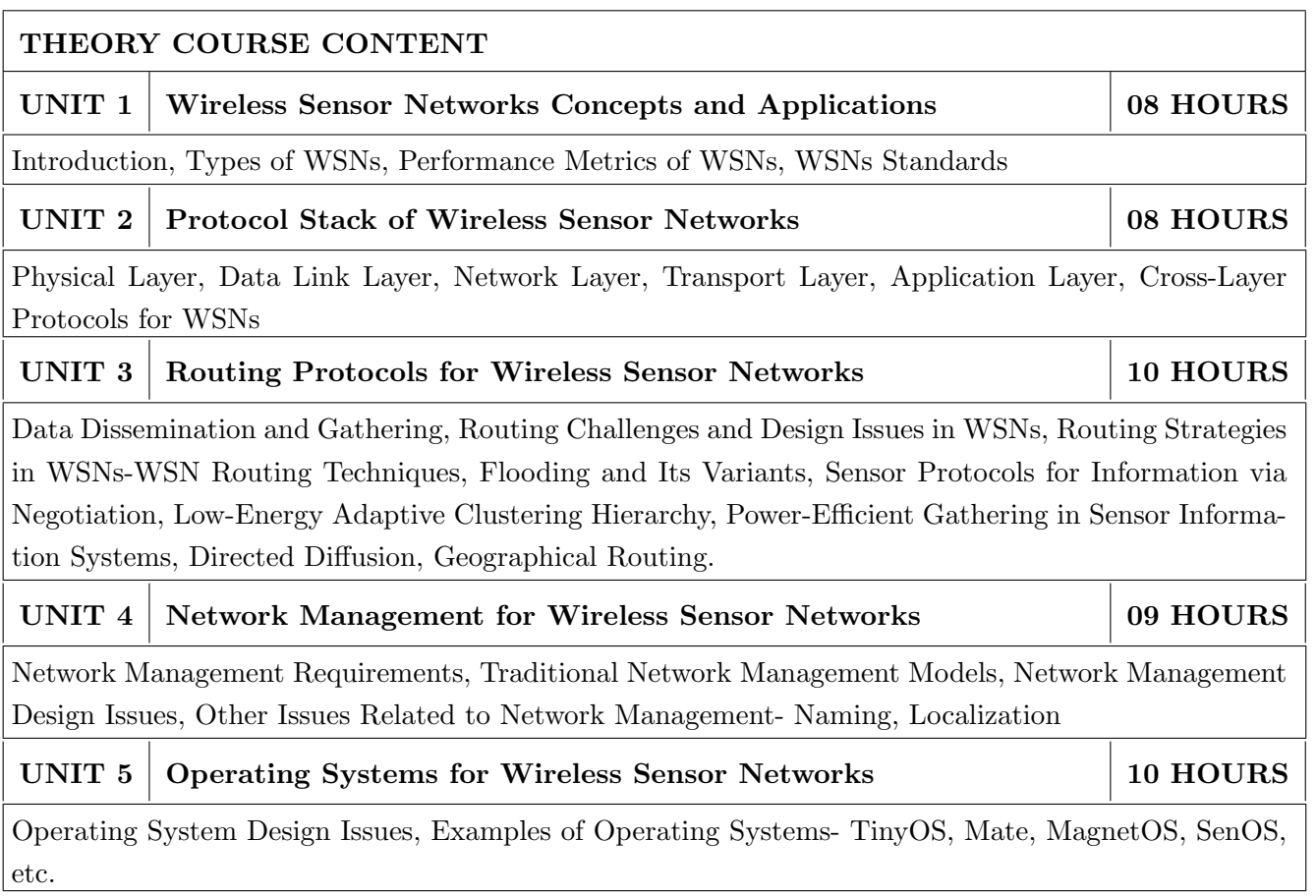

- 1. Hossam Mahmoud Ahmad, Wireless Sensor Networks, 1st Edition, Springer Singapore, 2016 (ISBN: 978-981-10-0412-4)
- 2. Ian F. Akyildiz and Mehmet Can Vuran, Wireless Sensor Networks, 1st Edition, Wiley, 2010 (ISBN: 978-0-470-03601-3)

#### REFERENCE BOOK

- 1. Kazem Sohraby, Daniel Minoli and Taieb Znati, Wireless Sensor Networks, John Wiley Publication, 2007 (ISBN: 978-0-471-74300-2)
- 2. Waltenegus Dargie abd Christian Poellabauer, Fundamentals Of Wireless Sensor Networks, 1st Edition, A John Wiley and Sons, Ltd., Publication, 2010 (ISBN: 978-0-470-99765-9)

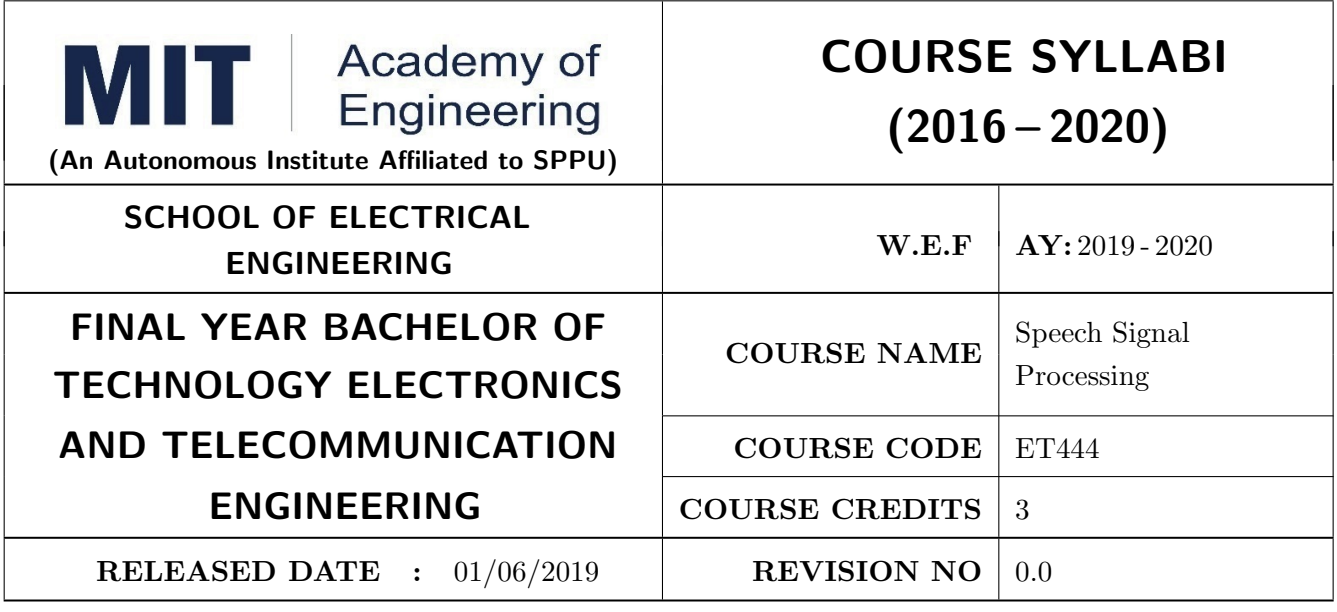

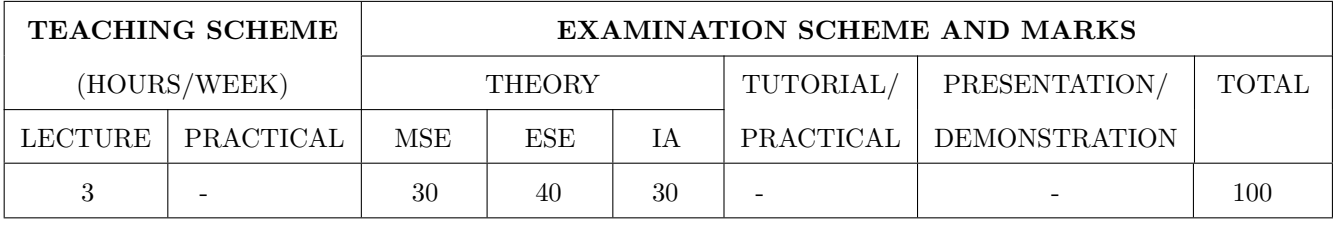

PRE-REQUISITE : EX322 - Digital Signal Processing

#### COURSE OBJECTIVES :

ET444.CEO.1: Interpret the anatomy and physiology of speech organs.

ET444.CEO.2: Illustrate the theory of speech production

ET444.CEO.3: Infer the linear predictive loading (LPC) analysis

ET444.CEO.4: Appraise the Noise estimation and analysis.

#### COURSE OUTCOMES :

The students after completion of the course will be able to,

ET444.CO.1: Illustrate vocal tract, practical vocal tract model for speech analysis and synthesis

ET444.CO.2: Analyze the Principles of speech synthesis

ET444.CO.3: Explain Multidimensional voice profile (MDVP), Pratt, Dr. speech software

ET444.CO.4: Discrete Circuits in speech information processing

THEORY COURSE CONTENT

UNIT  $1 \mid$  Speech production, Acoustic and Phonetics Hearing  $\mid 6 \text{ HOURS}$ 

Introduction, Anatomy and physiology of speech organs, Articulatory phonetics, Acoustic phonetics, Acoustic Theory of speech production, Acoustic of vocal tract, practical vocal tract model for speech analysis and synthesis, speech perception, separating sound sources, speech sounds and features-vowels, voice, unvoiced fricatives.

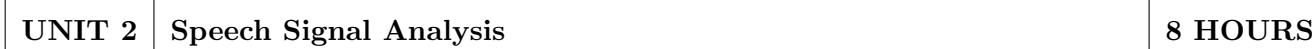

Short time speech analysis, spectrogram(wide and narrow band), Time domain analysis of speech signals, short time avg, zero crossing rate, Frequency domain analysis of speech-(short time fourier transform, Forman ant estimation and tracking ), Linear predictive loading (LPC) analysis, spectral estimation via LPC, Lattice LPC model, pole zero LPC model, Cepstral analysis, mel scale spectrum.

#### UNIT 3 Coding of Speech Signals. 6 HOURS

Speech coding techniques, waveform approximating coders, synthesis LPC Coding, Harmonic speech coding, multimodel speech coding, speech vocoders, spectral coders, Non LP source voice codes, vectors quantization codes, Low rate and high rate vocoders.

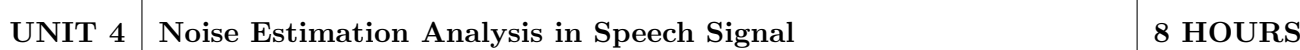

Influence of noise in speech application, noise properties, methodologies of noise removal, normalized least means square[NLMS] algorithm, Time varying LMS algorithm, Noise cancelling and its effectiveness, additive white noise and quantized noise. Audio Amplifiers, Types of audio amplifier, audio amplifier Vs RF amplifiers,Controls in audio amplifiers, microphones-working principle, types,

### UNIT 5 Speech Enhancement and Synthesis. 6 HOURS

Introduction, Interfacing sounds, speech enhancement techniques, Echo Cancellation, Spectral subtraction, method involving fundamental frequency tracking, enhancement by resynthesis, Principles of speech synthesis, synthesis methods, voice response system, synthesis of intonation, speech synthesis for different speakers, speech synthesis in other languages, synthesis model. Text to speech synthesis.

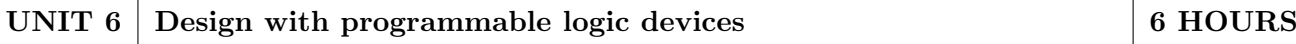

Introduction, ASR Speech, Segmenting speech, Preprocessing, HMM Model for speech recognition, Language model in speech recognition, feature extraction, speaker recognition by Human, speaker verification Vs Recognition, speaker recognition techniques, Features that distinguish speakers, spectral features, prosodic features, Language and account identification. Electroglottography, speech signal of voice in spectral domain, impedance matching technique, analysis of speaking, Multidimensional voice profile (MDVP), Pratt, Dr. speech software, MATLAB Toolbox for speech processing.

- 1. Lawrence Rabiner,Biing H wangJuang ,Fundamentals of speech recognition, Pearson publication, ISBN-978-81-775-8560-5
- 2. ShailajaApte, Speech Signal Processing, Willy India Publication

#### REFERENCE BOOK

- 1. Daniel and James H. Martin.Speech and Language processing,Pearson Education-ISBN-81-7808- 594-1
- 2. Douglas OShaughnessy Speech Communication, Wiley India edition, ISBN-978-81-265-3610-8
- 3. A. M.Kondos,Digital Speech,Wiley student edition ISBN-9812-53-172-6
- 4. Shrikant Narayanan, Abeer Alwan Text to speech synthesis, Pearson Education,ISBN -81-297- 1078-1

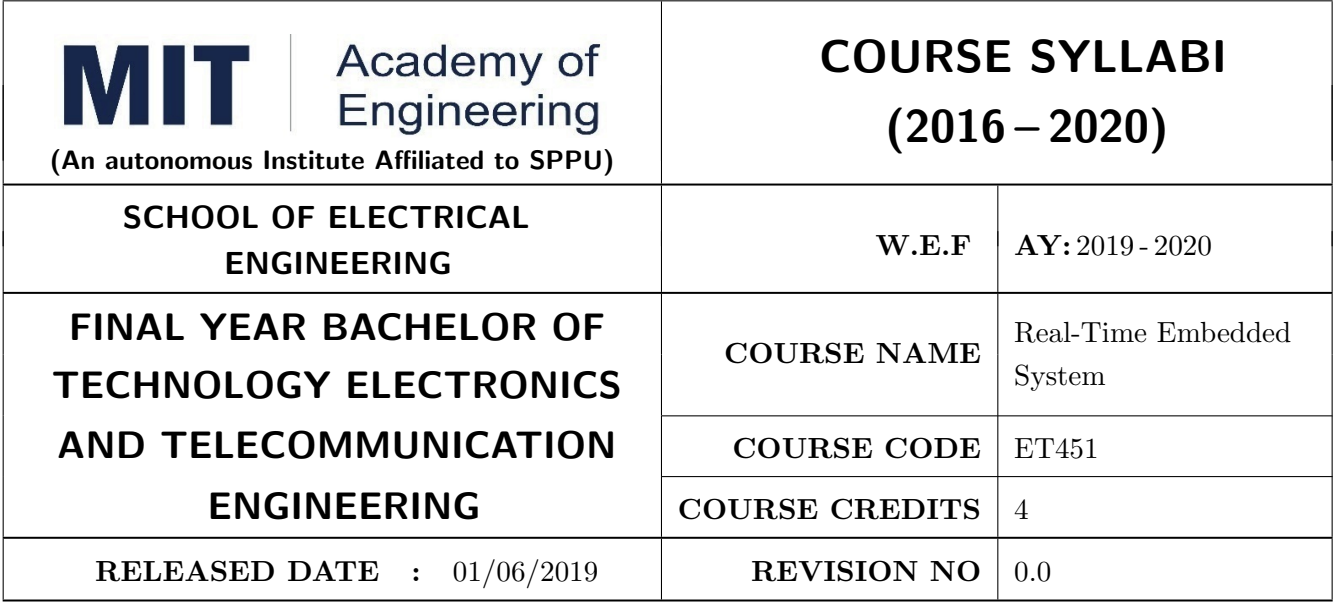

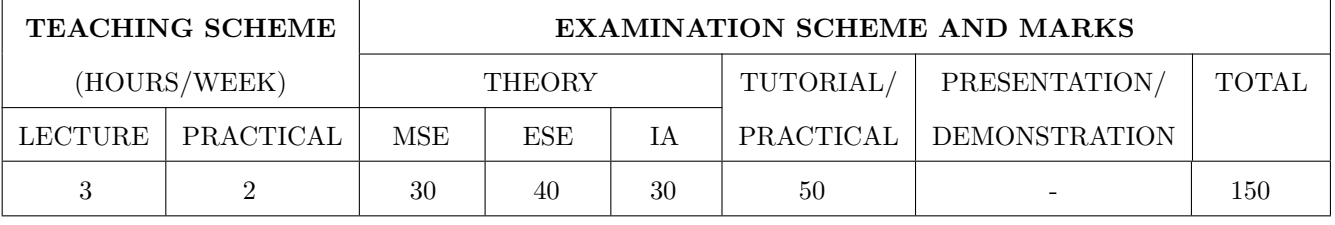

PRE-REQUISITE : ET331: Embedded Processor, ET413: RISC Processors

#### COURSE OBJECTIVES :

ET451.CEO.1: Explore the real-time scheduling algorithms

ET451.CEO.2: Perform computation required for the real-time embedded systems.

ET451.CEO.3: Focus on the management of real-time resources

#### COURSE OUTCOMES :

The students after completion of the course will be able to,

ET451.CO.1: Analyze the scheduling algorithms for real-time computing,

ET451.CO.2: Apply the techniques to evaluate worst-case delays and utilization bounds.

ET451.CO.3: Design embedded systems with real-time constraints

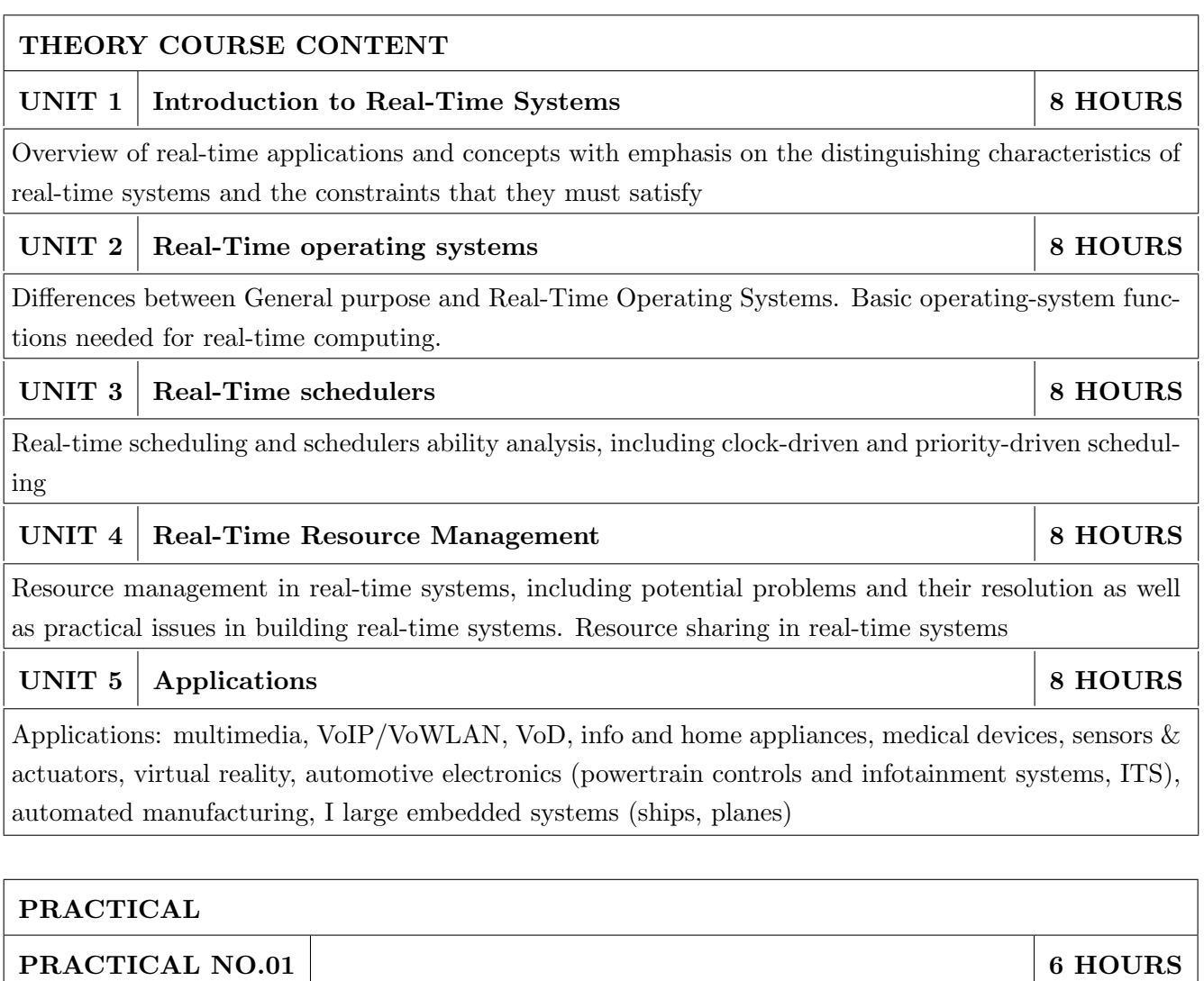

Implementation of Real-time scheduling algorithms

PRACTICAL NO.02 4 HOURS

Implementation of Real-time operating system services viz. Semaphores

PRACTICAL NO.03 8 HOURS

Implement the Inter-task communication and synchronization mechanisms

#### PRACTICAL NO.04 8 HOURS

Building an RTOS Kernel from Scratch. How better to learn about task scheduling, resource management and synchronization issues in real-time systems than making your own real-time operating system from scratch.

We will focus on developing the kernel for a RTOS and investigate different task scheduling policies to better understand scheduling theory and how to develop predictable systems for safety-critical applications.

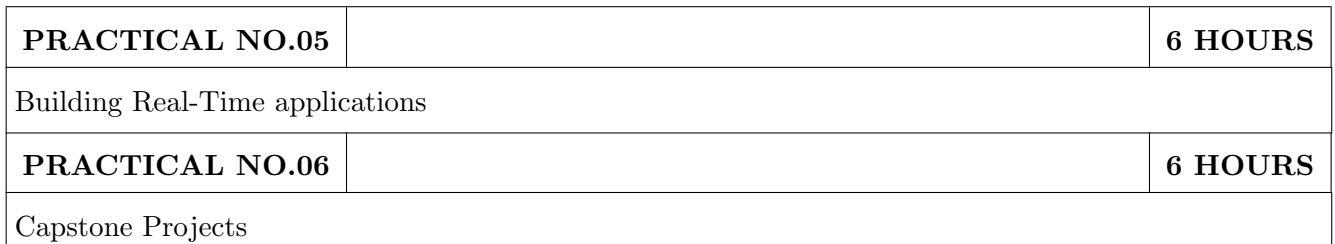

- 1. Rajib Mall, Real-Time Systems: Theory and Practice, Pearson Education, 2007, ISBN: 9788131700693
- 2. C. Siva Ram Murthy and G. Manimaran, 'Resource Management in Real Time Systems and Networks', the MIT Press, 2001. ISBN:0262133678

#### REFERENCE BOOK

- 1. Jane Liu, Real-time Systems, Prentice Hall; ISBN: 0130996513.
- 2. Giorgio C. Buttazzo, Hard Real-Time Computing Systems, 2nd Edition, Springer, 2004. ISBN: 9781441935786
- 3. Edward A. Lee and Sanjit A. Seshia, Introduction to Embedded Systems, A Cyber-Physical Systems Approach, http://LeeSeshia.org, ISBN 978-0-557-70857-4, 2011.

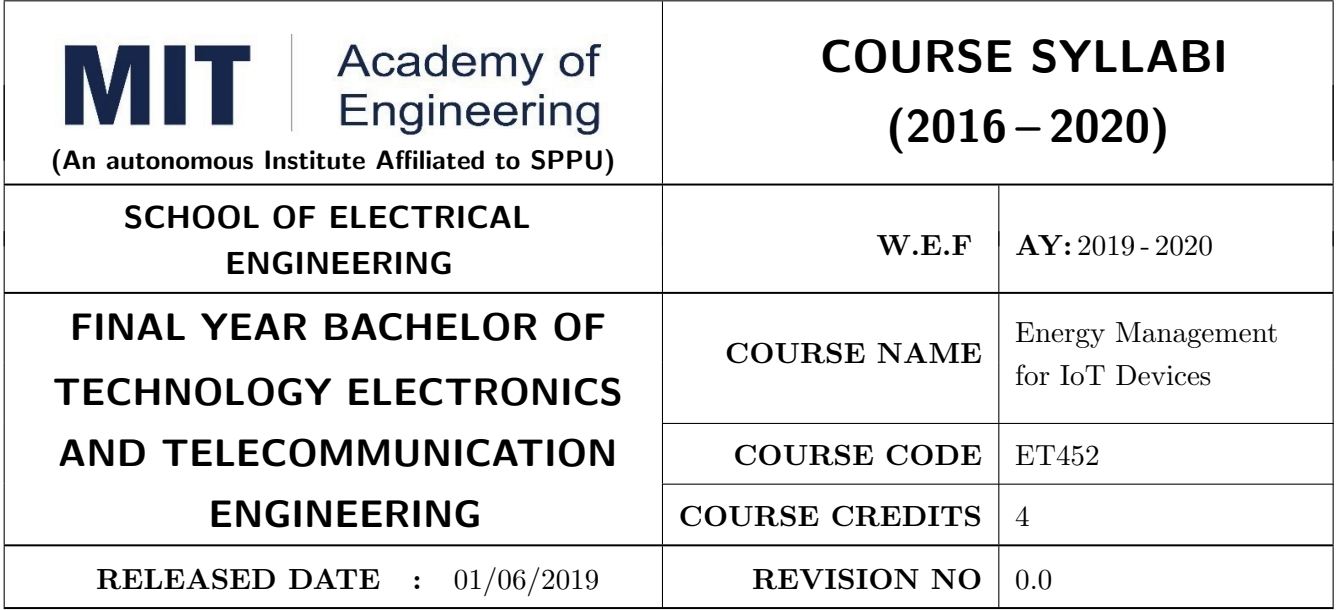

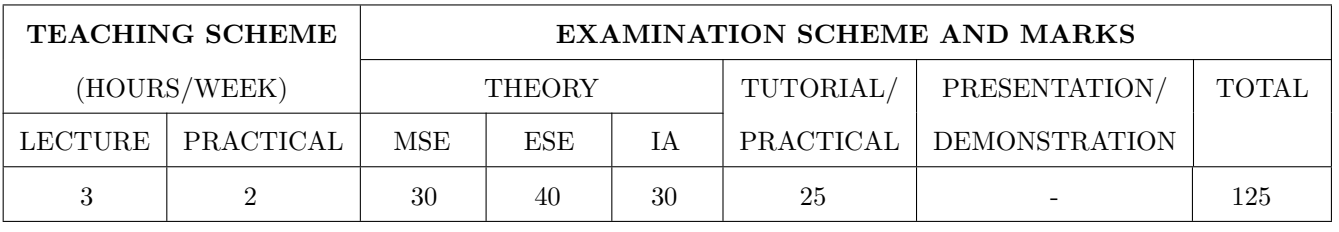

PRE-REQUISITE : IoT Network & Protocols, Privacy and Security in IoT

#### COURSE OBJECTIVES :

ET452.CEO.1: Understand the various energy sources and energy harvesting based sensor networks

ET452.CEO.2: Learn about the various Piezoelectric materials and Non-linear techniques

ET452.CEO.3: Understand the various Power sources for WSN

ET452.CEO.4: Learn about the applications of Energy harvesting systems.

#### COURSE OUTCOMES :

The students after completion of the course will be able to,

ET452.CO.1: Identify various energy sources and energy harvesting based sensor networks

ET452.CO.2: Explain the various piezoelectric materials and Non-linear techniques.

ET452.CO.3: Analyze various Power sources for WSN.

ET452.CO.4: Develop applications of Energy harvesting systems.

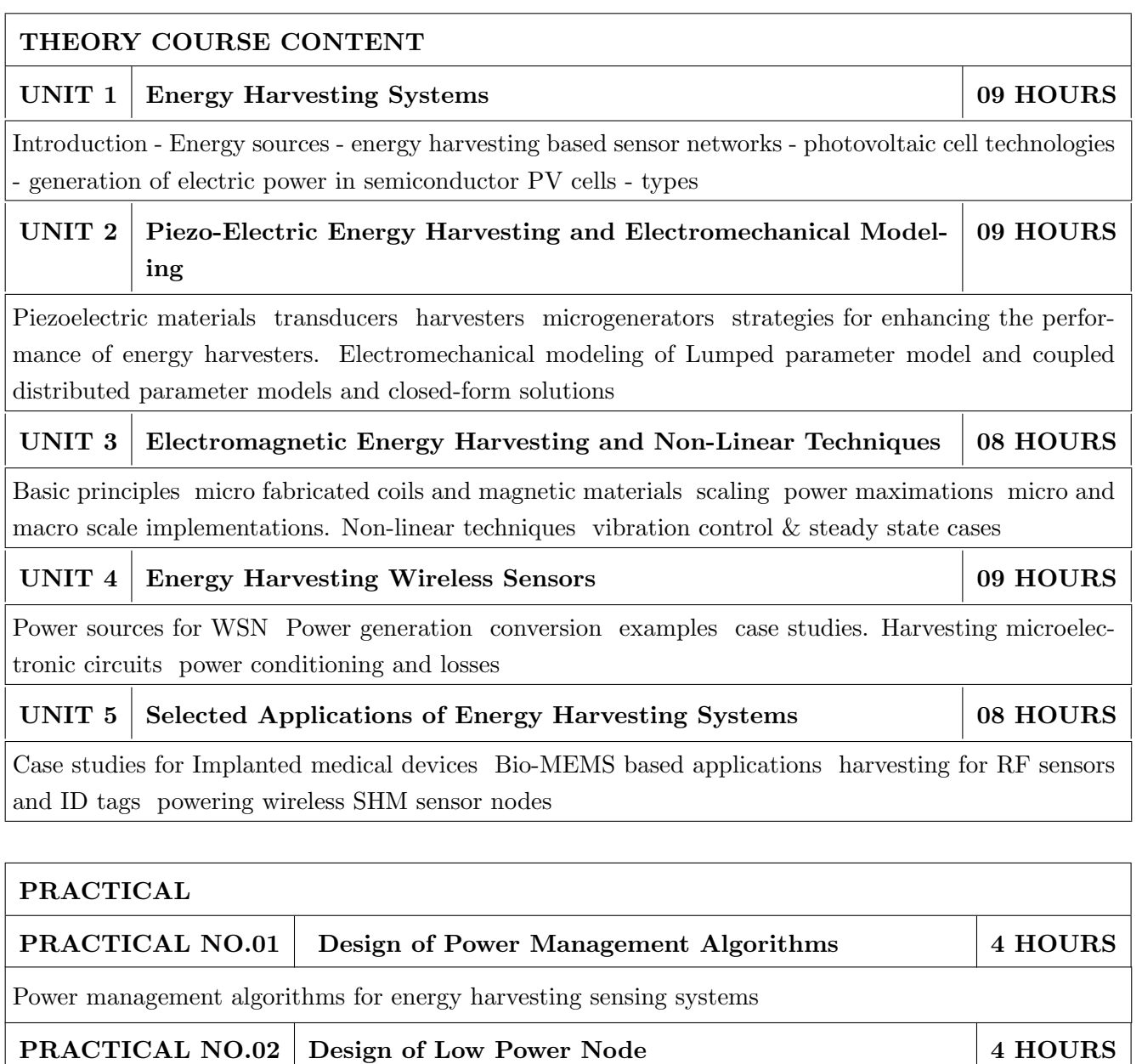

PRACTICAL NO.03 Design of Low Power Network 4 HOURS

PRACTICAL NO.04 Design of Energy-efficient Application 4 HOURS

Design of low power node using ultra power MCU and signal conditioning

Design of low power connectivity in network using low power protocols

Design of an energy efficient application using low power IoT devices

- 1. Carlos Manuel Ferreira Carvalho, Nuno Filipe Silva VerssimoPaulino, CMOS Indoor Light Energy Harvesting System for Wireless Sensing Applications, springer
- 2. Danick Briand, Eric Yeatman, Shad Roundy ,Micro Energy Harvesting, Willey

#### REFERENCE BOOK

1. Yen Kheng Tan, Mark Wong, Energy Harvesting Systems for IoT Applications: Generation, Storage, and Power Management, 1st Edition, CRC PRESS

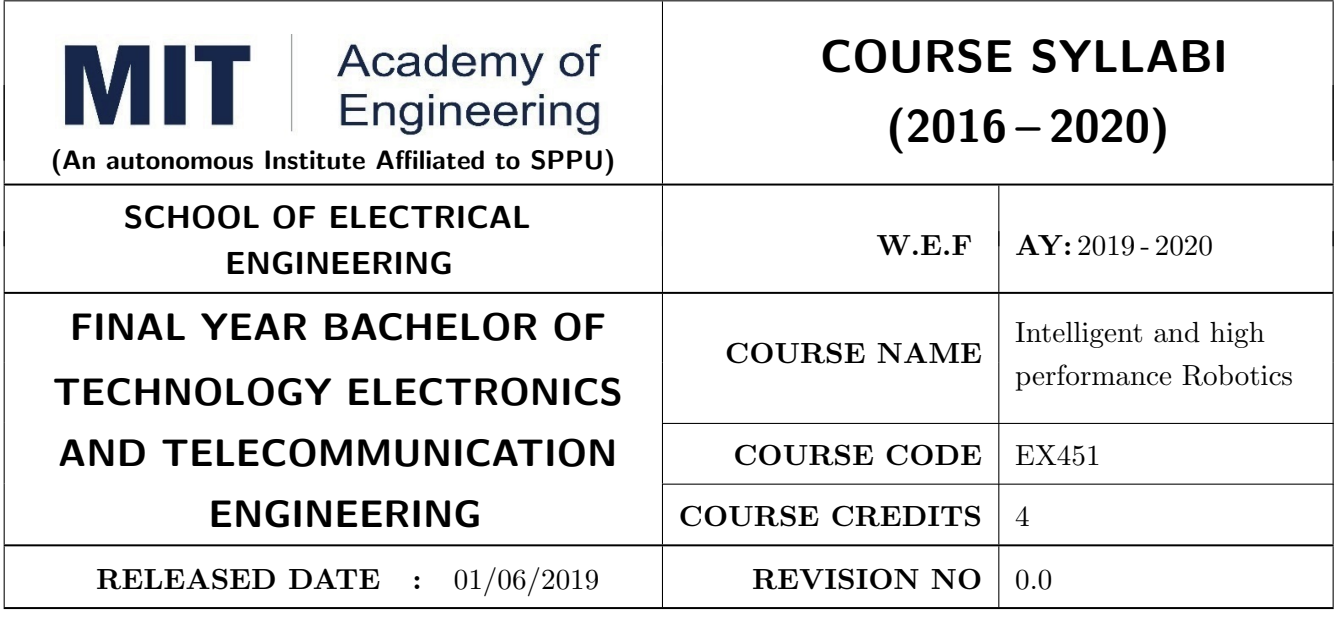

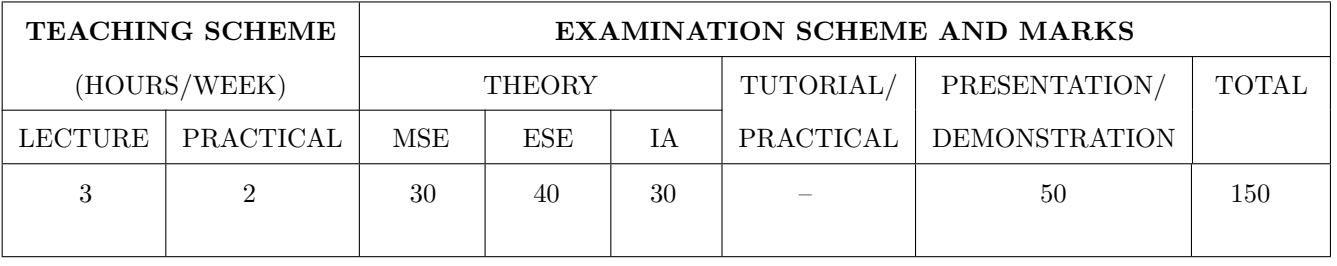

PRE-REQUISITE : EX314 - Fundamentals of Robot & Design, EX414 - Robotics Vision

#### COURSE OBJECTIVES :

EX451.CEO.1: Describe methods of solving problems using Artificial Intelligence.

EX451.CEO.2: Percolate the concepts of optimal control for obtaining high performance.

EX451.CEO.3: Illustrate the concepts of Expert Systems and machine learning.

#### COURSE OUTCOMES :

The students after completion of the course will be able to,

EX451.CO.1: Classify different types of learning, planning and reasoning under AI methods.

EX451.CO.2: Identify appropriate AI methods to solve a given problem.

EX451.CO.3: Formalize a given problem in the language/framework of different AI methods.

EX451.CO.4: Explore and analyze diverse fields in robotic applications.

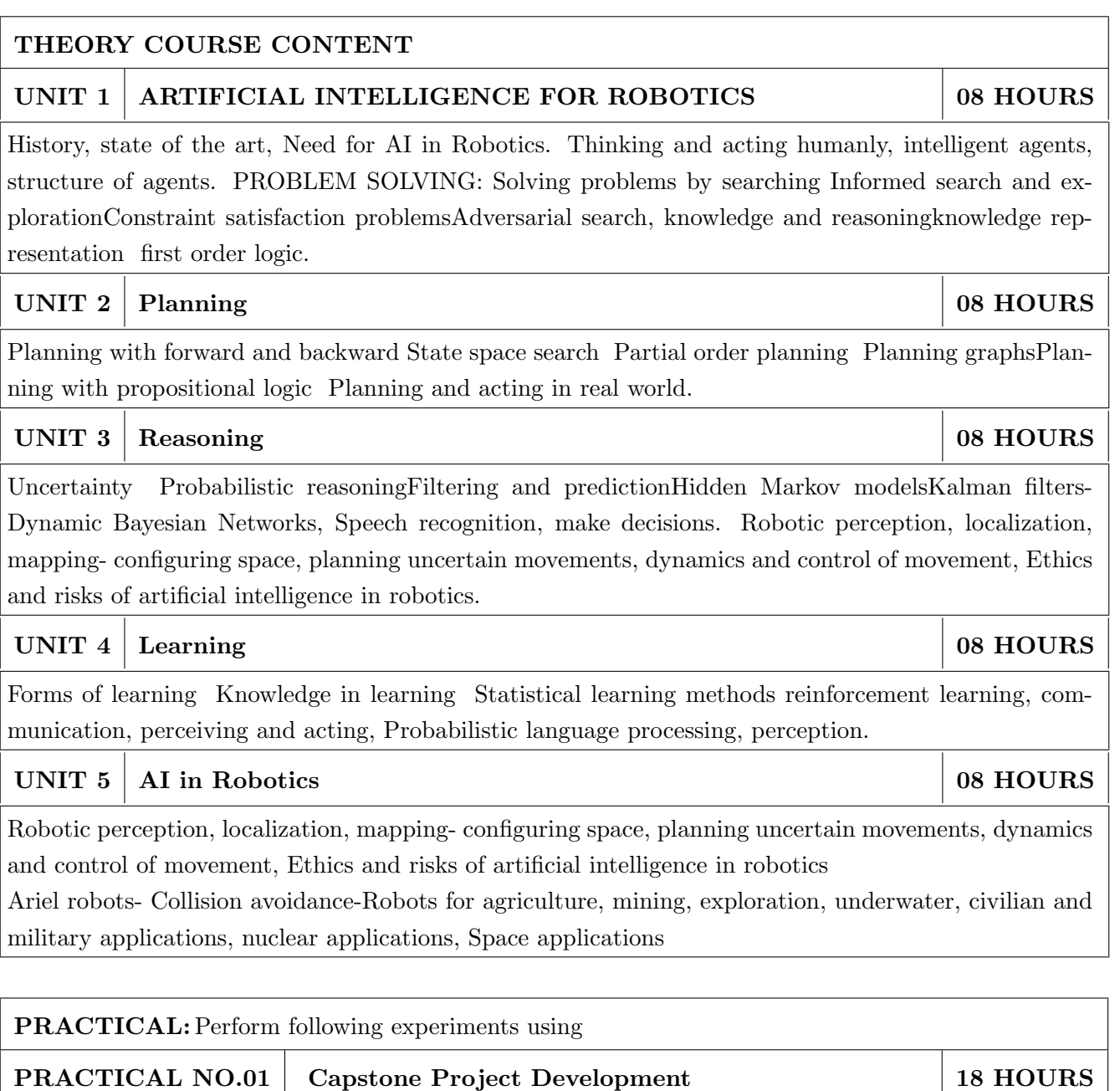

Power management algorithms for energy harvesting sensing systems

#### TEXT BOOK

- 1. Stuart Russell, Peter Norvig, Artificial Intelligence: A modern approch, Pearson Education, India2003. , ISBN : 978-0136042594.
- 2. Negnevitsky, M, Artificial Intelligence: A guide to Intelligent Systems,. Harlow: Addison-Wesley, 2002., ISBN : 978-1408225745.

#### REFERENCE BOOK

1. David Jefferis, Artificial Intelligence: Robotics and Machine Evolution, Crabtree Publishing Company, 1992. , ISBN : 978-0778700463

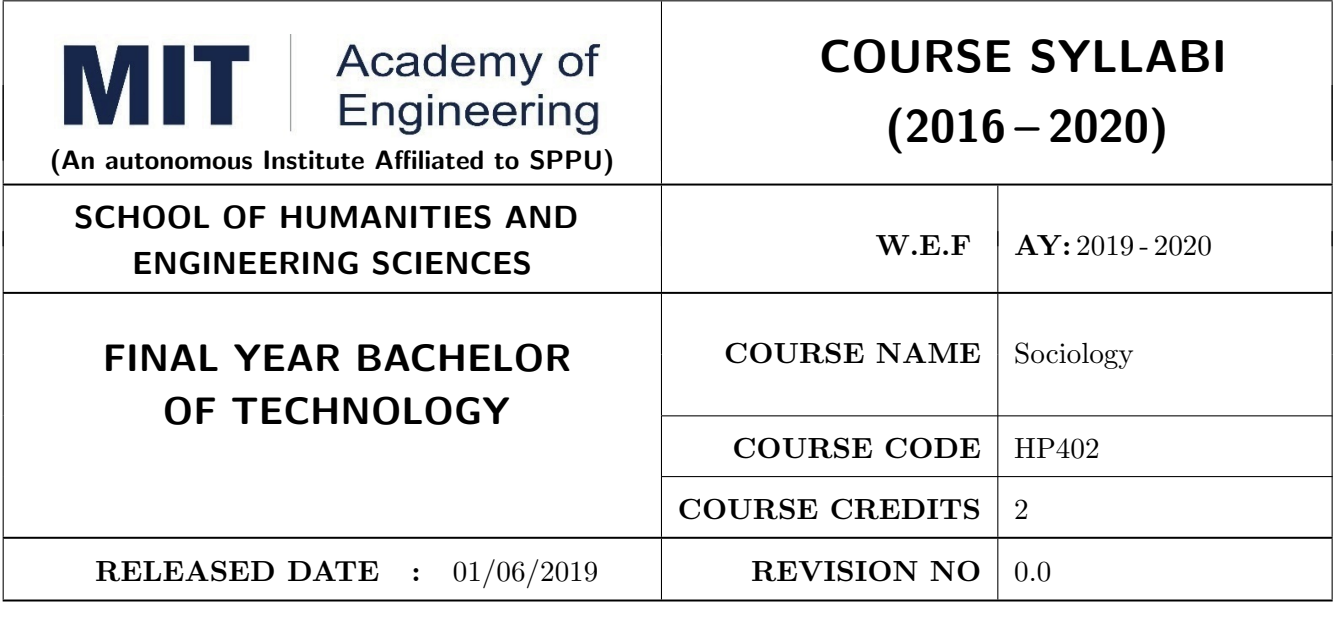

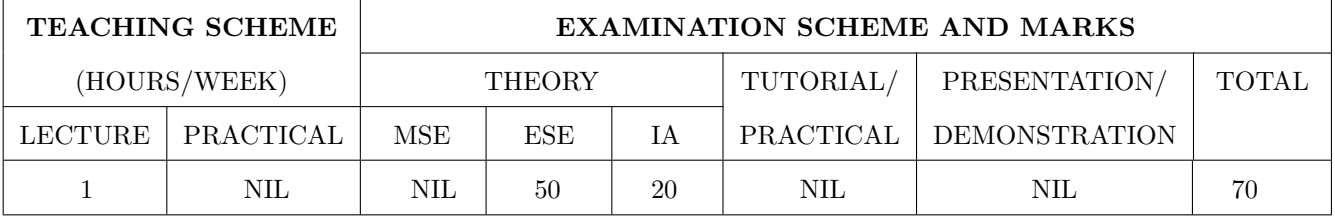

#### PRE-REQUISITE : NIL

#### COURSE OBJECTIVES :

HP402.CEO.1: The course focuses on the society in India with an attempt to acquaint students with sociology as a social science and the distinctiveness as a social science.

- HP402.CEO.2: It displays the relevance and significance of sociology in understanding the society and in attempting to solve its problems.
- HP402.CEO.3: Many of the Sociological Changes are an answer to the age-old social norms and practices giving rise to a solution which is critical to social issues and problems.

HP402.CEO.4: The course sensitizes students to the emerging social issues and enables them to acquire sociological understanding of these issues with an ability to answer the problems.

HP402.CEO.5: Projects in Sociology are tools that facilitate the construction of knowledge in imparting the right attitude towards social issues .

#### COURSE OUTCOMES :

The students after completion of the course will be able to,

HP402.CO.1: Get acquainted to sociology as a social science.

HP402.CO.2: Explain the significance of sociology in solving problems.

HP402.CO.3: Derive solutions to critical social issues.

HP402.CO.4: Change their attitude towards social issues.

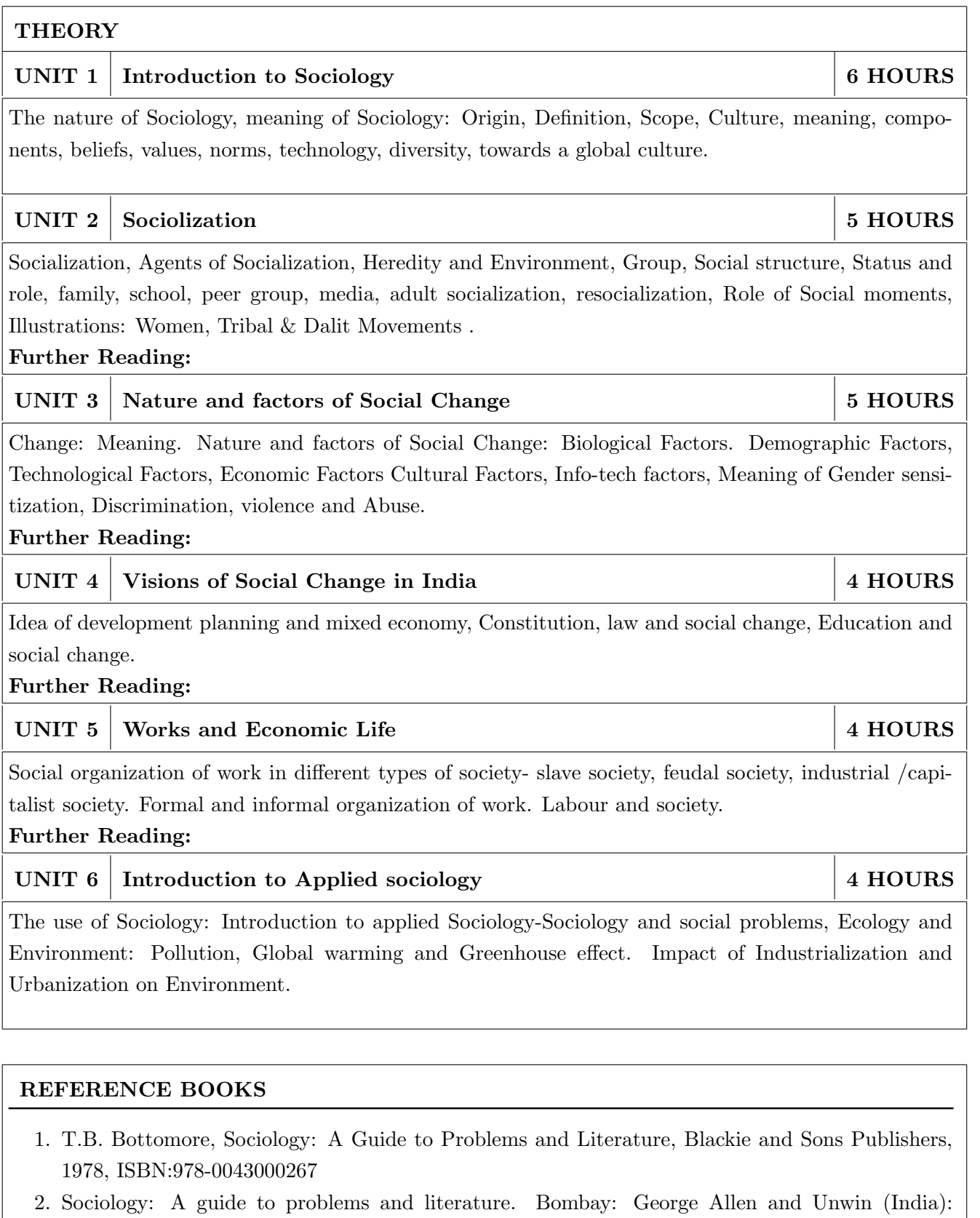

- 3. Sociology: Themes and perspectives. New Delhi Oxford University Press.: Inkeles, Alex, 1987
- 4. What is Sociology, Madras: Macmillan, India: Johnson, Harry M. 1995.
- 5. Sociology: A Systematic Introduction. New Delhi, Allied Publishers. ISBN: 978-8170231370 .

Harlambos, M.1998. ISBN: 978-0043000267

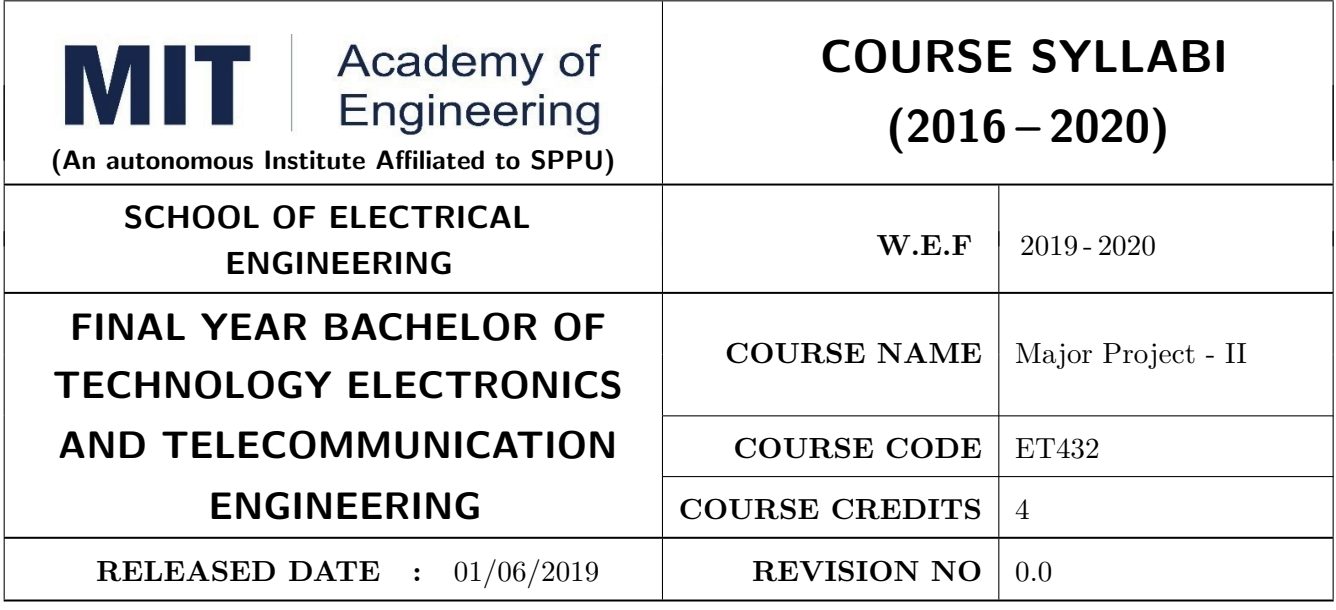

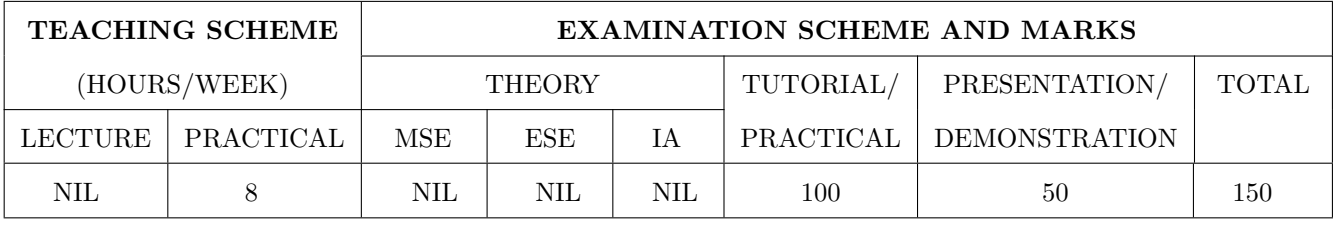

PRE-REQUISITE : Major Project-I

#### COURSE OBJECTIVES :

ET432.CEO.1: Follow the standard guideline to meet the objective for development of Project.

ET432.CEO.2: Test rigorously before deployment of Systems.

ET432.CEO.3: Verify and Validate the work Undertaken.

ET432.CEO.4: Consolidate the work and preparation of final report.

#### COURSE OUTCOMES :

The students after completion of the course will be able to,

ET432.CO.1: Show the evidence of independent evaluation.

ET432.CO.2: Critically analyzed the result and their implementation methodology.

ET432.CO.3: Validate the results with standard tools and techniques.

ET432.CO.4: Understand the importance of documentation and report writing.

#### PREAMBLE:

The objective of this Major Project-II to implement the full and final project and the report. After The remaining project work which consist of selection of approach / methodology / tools and techniques, Designing, installation, results and performance evaluation. Also includes the comparative analysis and validation of result. Should prepare the Project report as per format for satisfactory completion of work certified by concern project advisor and dean.

#### GUIDELINES:

In Project Work Stage-II, the student shall complete the remaining project work which consists of Selection of Methodology, Tools and Technology, Installations, Design, Implementations, testing, Results, performance analysis if applicable (discussions using data tables per parameter considered for the improvement with existing/known algorithms/systems) and comparative analysis and validation of results and conclusions. The student shall prepare and submit the report of Project work in standard format for satisfactory completion of the work that is the duly certified by the concerned advisor and Dean of the school. It is desirable to prepare and publish the conference or journal paper or IPR and publish with peer reviewed publishing agency. 10 marks will be awarded. Follow the guideline and formats as mentioned in guideline document.(Annexure-II).

#### TIMELINE:

1. Presentation of Project Review- 3 Project Progress Monitoring DRC review (Week 5th )

2. Presentation of Project Review 4 Project Progress Monitoring and Report Preparation ( Week-8th)

3. Internal Examination/ Project Expo: Project-2 Demonstration and presentation- (Week 10th )

4. External Examination: Project-2 Demonstration and Presentation- (End semester-Week 12th or 13th )

#### ASSESSMENT:

- 1. Internal Assessment (TW)
- a. Project Review -3 Progress Monitoring 30 Marks
- b. Project Review -4 Progress Monitoring and Report Preparation -30 Marks
- c. Project Expo/ Examination- Evaluation Presentation and Demonstration- 30 Marks
- d. Paper publication/presentation/IPR -10 Marks
- 2. Examination: Final Demonstration and presentation
- a. Project presentation: 15 Marks
- b. Project design / execution / demonstration : 20 Marks
- c. Project Report preparation and documentation: 15 Marks

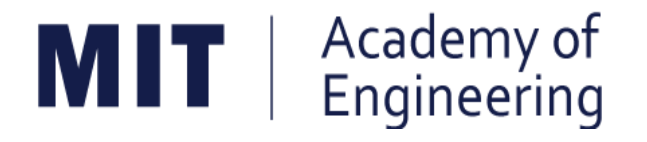

## **MIT ACADEMY OF ENGINEERING, ALANDI**

## **An Autonomous Institute Affiliated to**

## **Savitribai Phule Pune University**

## **Curriculum for**

# **Final Year**

# **Bachelor of Technology in**

# **Electronics & Telecommunication Engineering**

**(Amendments for Semester Long Internship)**

**2016-2020**

(With Effect from Academic Year: 2019-2020)

### **1. ELIGIBILITY:**

- 1. No live backlogs
- 2. CGPA of 8.50 and above
- 3. If Recruiter/s (MNCs) have asked for semester long internship to the selected student/s (before joining the organization after his / her graduation), then in special case recruited students can apply for the same. (Only criteria-I should be satisfied by the student)

Only students satisfying the above criteria can be permitted for semester-long internship in any MNCs / R&D laboratories such as DRDO, NCL, NEERI, CDAC and Institutions like IITs/ NITs / International institutes of repute.

#### **2. DEADLINES:**

For the current batch, the applications must be submitted by 30, November 2019 by all students desired to go for the semester long internship.

### **3. APPLICATION PROCEDURE:**

The student must submit a proposal of the semester-long internship including details of the organization along with the details of the project in brief, copy of their CV and copies of mark sheet to the respective school Corporate Relations (CR) coordinator. The application must be as per the format given below.

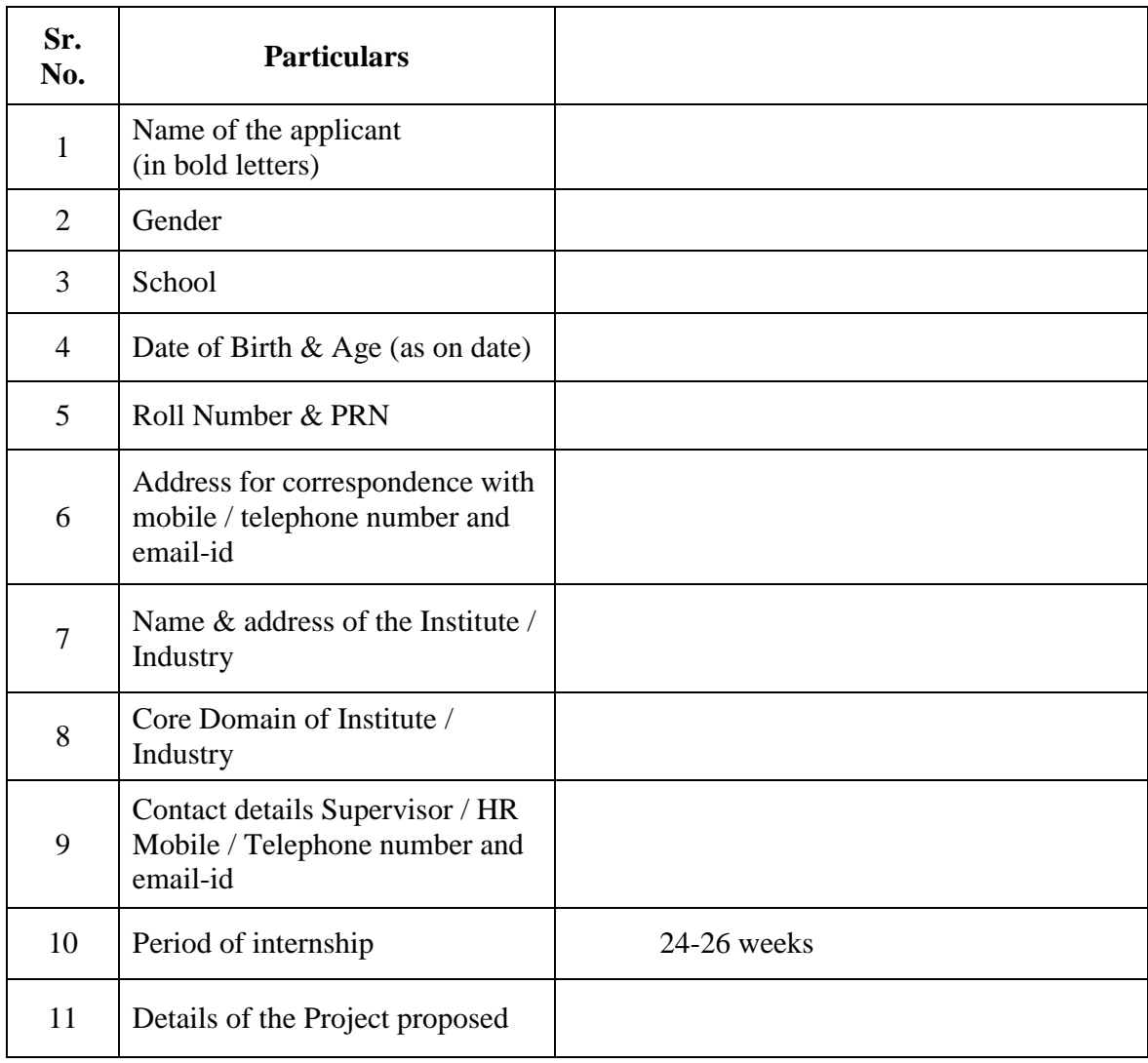

## **Application for Internship Program**

#### **Signatures**

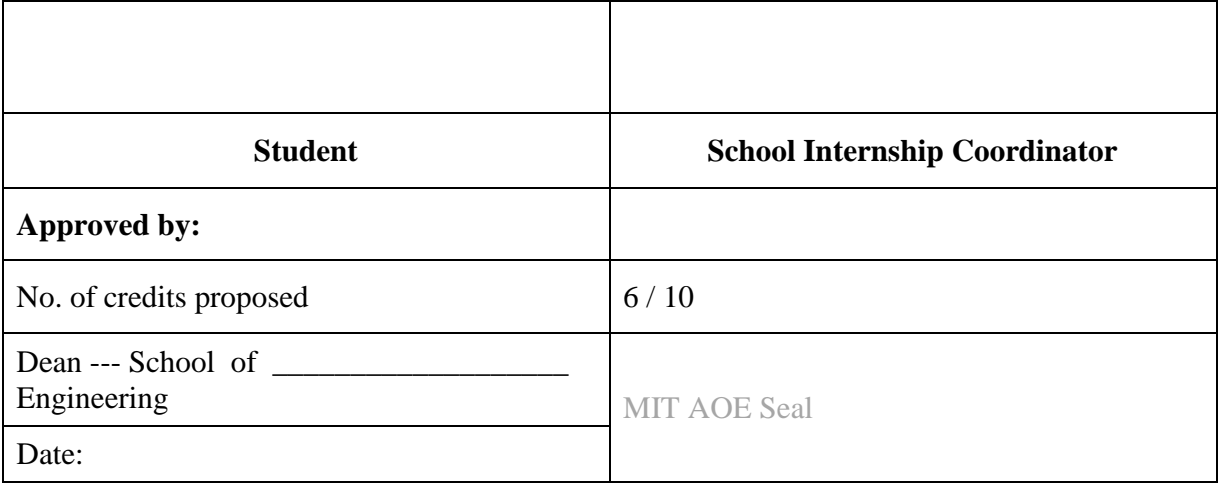

#### **4. RULES & CONDITIONS:**

- I. Sponsored project should be along the same track of the minor (Open Elective) chosen by the student. (desirable)
- II. Semester long internship is applicable only in the  $8<sup>th</sup>$  semester. The distribution of credits for the VIII semester is as follows;

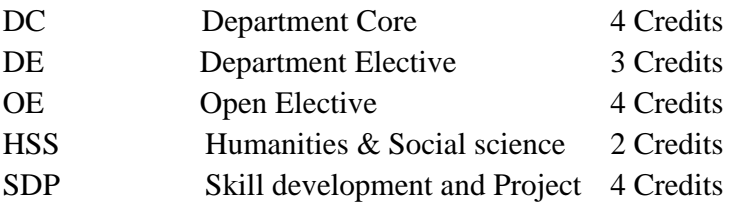

- III. For a student who is going for a semester long internship, 10 credits (OE, HSS and SDP) will be awarded if OE is part of the internship otherwise 6 credits will be awarded.
- IV. The equivalence courses for the DC, DE and OE must be floated by the Schools.
- V. The credits of DC, DE and OE should be earned through MOOC courses.
- VI. If a student is not able to successfully earn the credits of the DC / DE / OE within the stipulated time, they will not be eligible for the graduation in the same academic year.

#### **5.1 ASSESSMENT METHOD FOR SEMESTER LONG INTERNSHIP:**

Credits for the semester-long internship need to be earned by the students by the following assessment in front of the panel.

**I.** The Panel for the evaluation should be 3 members (if 3 credits) or 4 members (if 5 credits).

The composition of the team would be as follows.

- i. Dean, Respective School
- ii. CR Coordinator / Project Coordinator / Project Guide
- iii. Project Guide (Industry)
- iv. The domain expert (In case of 5 credits, as per the minor specialization)
- **II.** Presentation I at the end of  $45<sup>th</sup>$  day and presentation II at the end of  $90<sup>th</sup>$  day from the start of the project combined to a total weightage of 5 credits **(3 credits if OE is exempted).**It can be possible to do through Skype, if acceptable to the panel. **In Grade card it will be mentioned as SLIP – Project Design.**

**III.** Presentation at the end of the Internship Work and Final Internship Report after the completion of the Internship Work combined for a total weightage of 5 credits **(3 credits if OE is exempted)** and should be as per the template). **In Grade card it will be mentioned as SLIP – Project Implementation.**

### **5.2ASSESSMENT METHOD FOR OTHER COURSES RUN THROUGH INSTITUTE LMS:**

Credits for the courses run through Go-Webinar will be assessed using the following methods.

- I. There will be SIX assignments ( one per unit) to be submitted through the moodle. This will have a weightage of 30% of the total score. This contributes to the IA for the course.
- II. There will be SIX quizzes ( one per unit) to be conducted through moodle. This will have a weightage of 30% of the total score. This contributes to the ISE for the course.
- III. One FINAL presentation to be done at the end and evaluated by a team of THREE members including the Course Champion, Instructor and any other nominated member by the respective School Dean. This will have a weightage of 40% of the total score. This contributed for the ESE of the course.

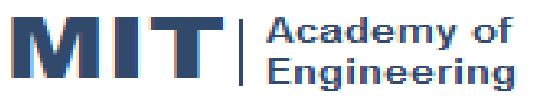

## **CURRICULUM STRUCTURE (2016 - 2020)**

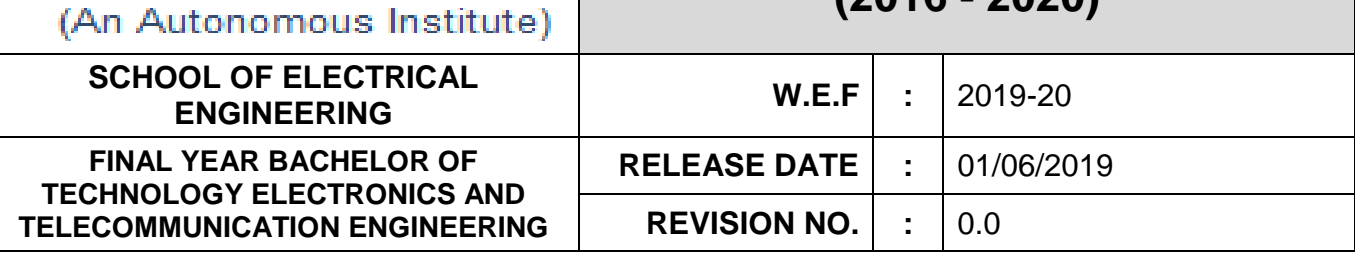

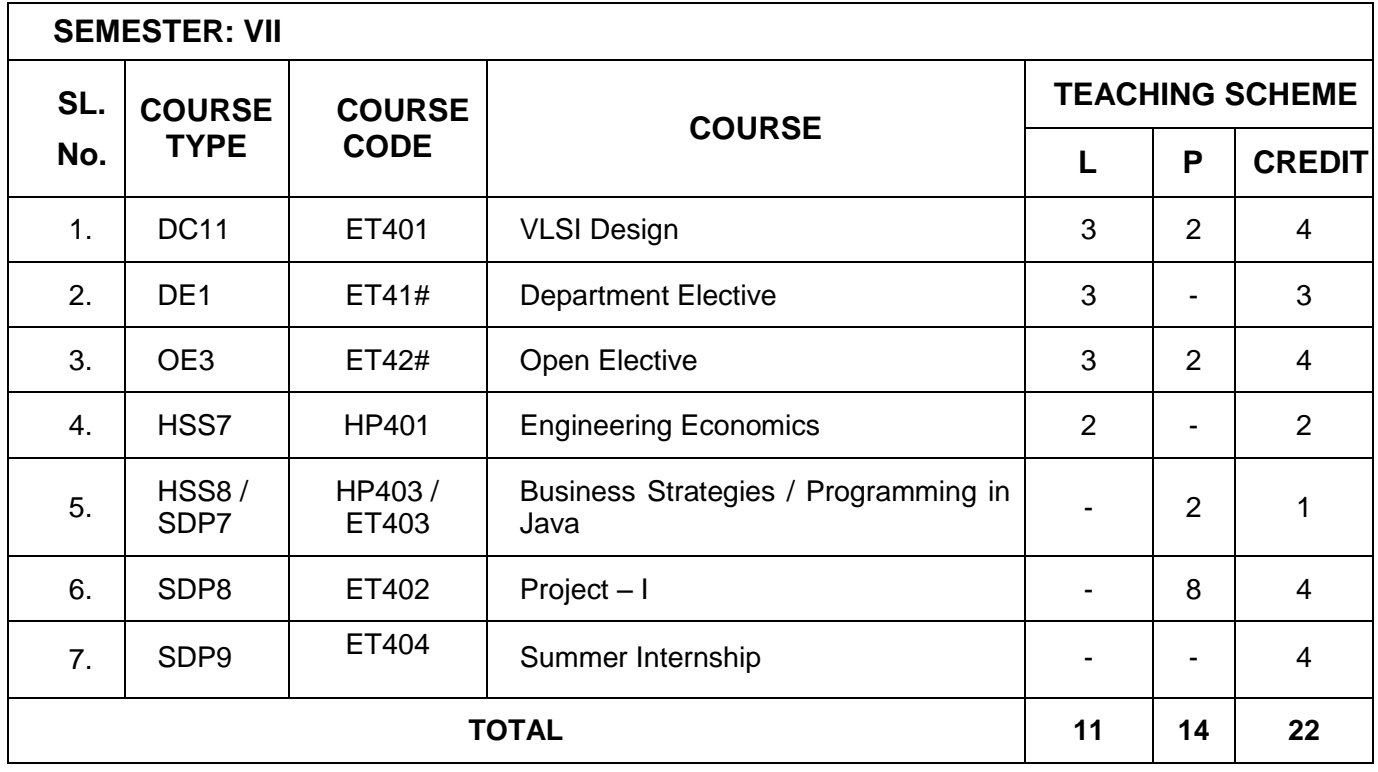

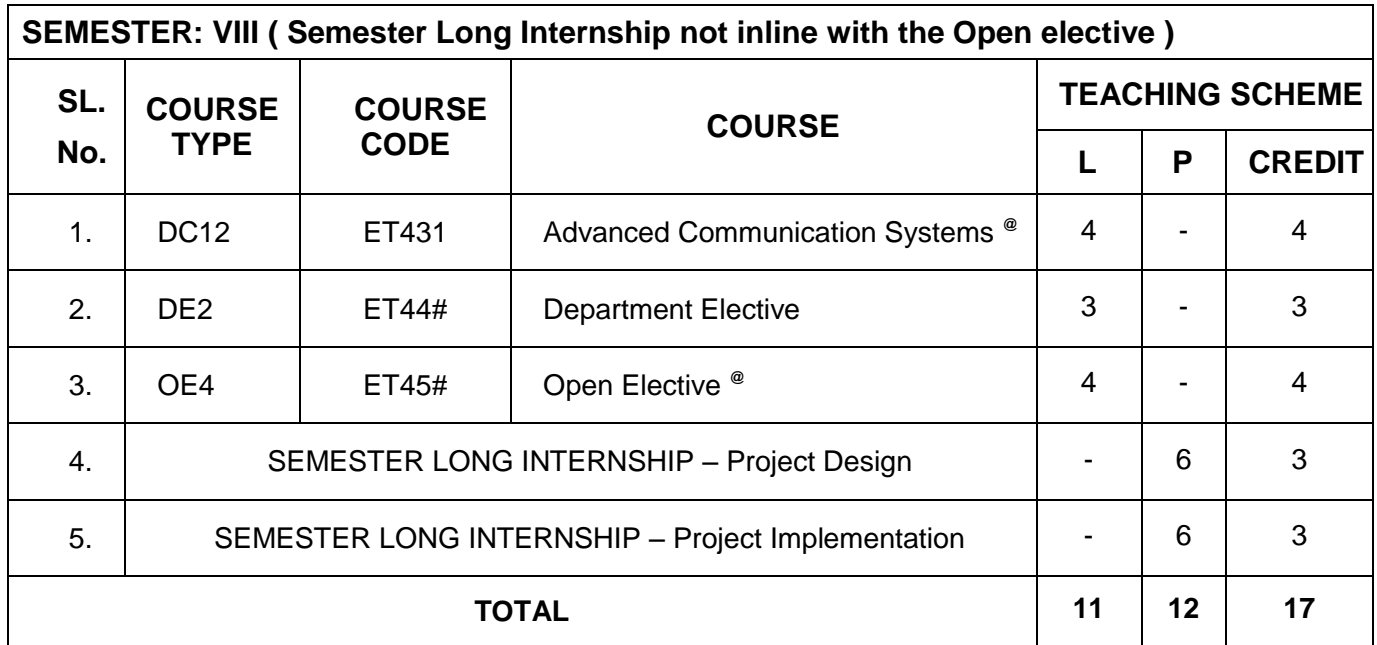

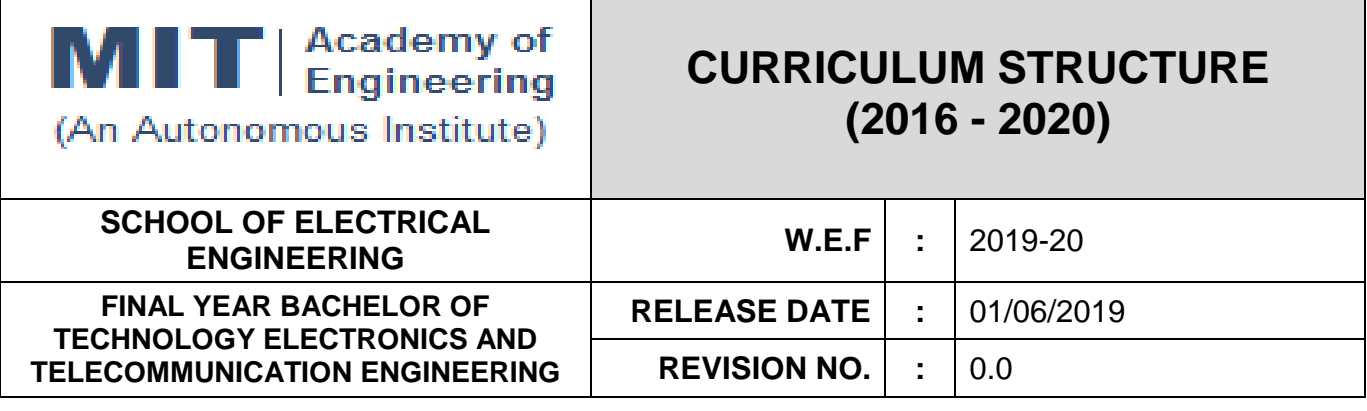

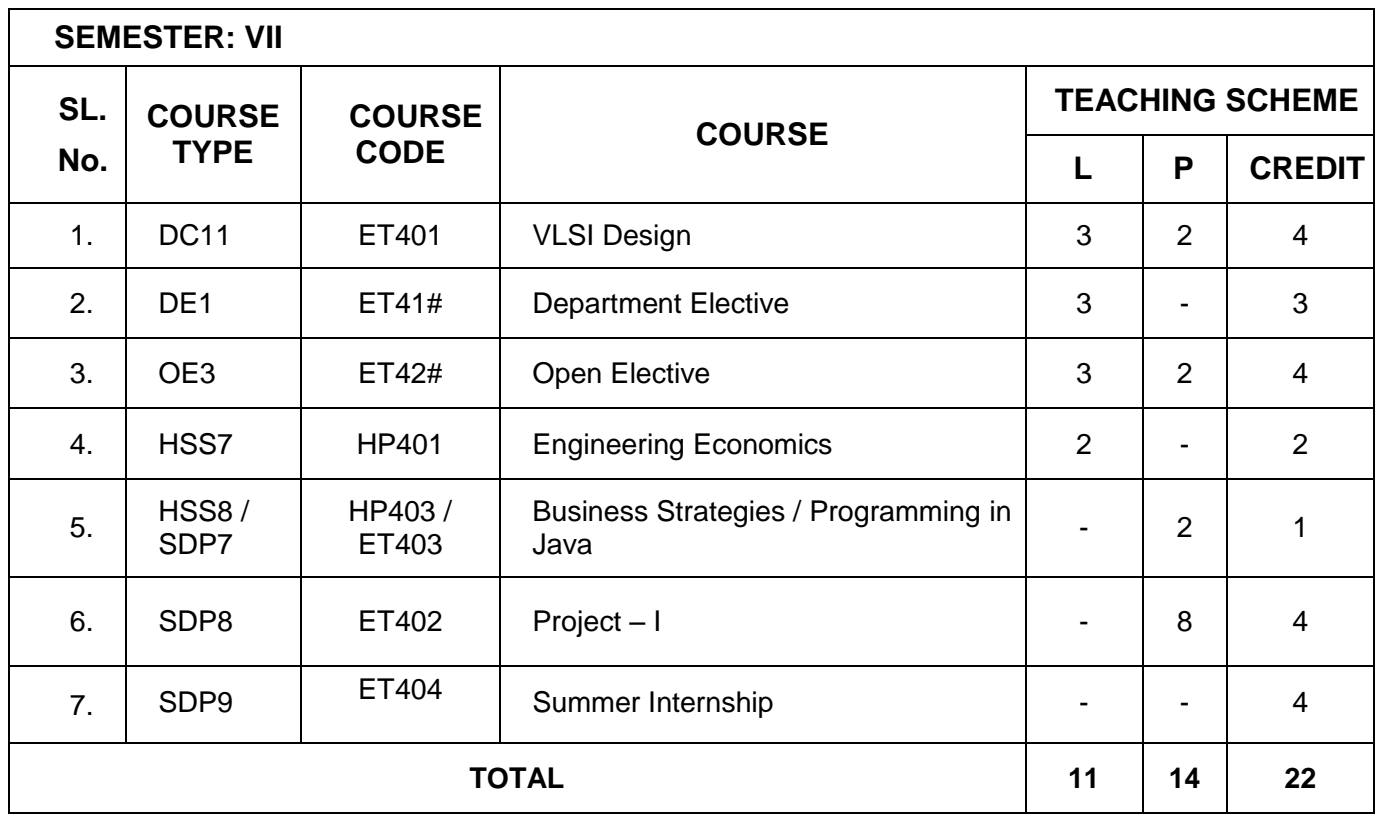

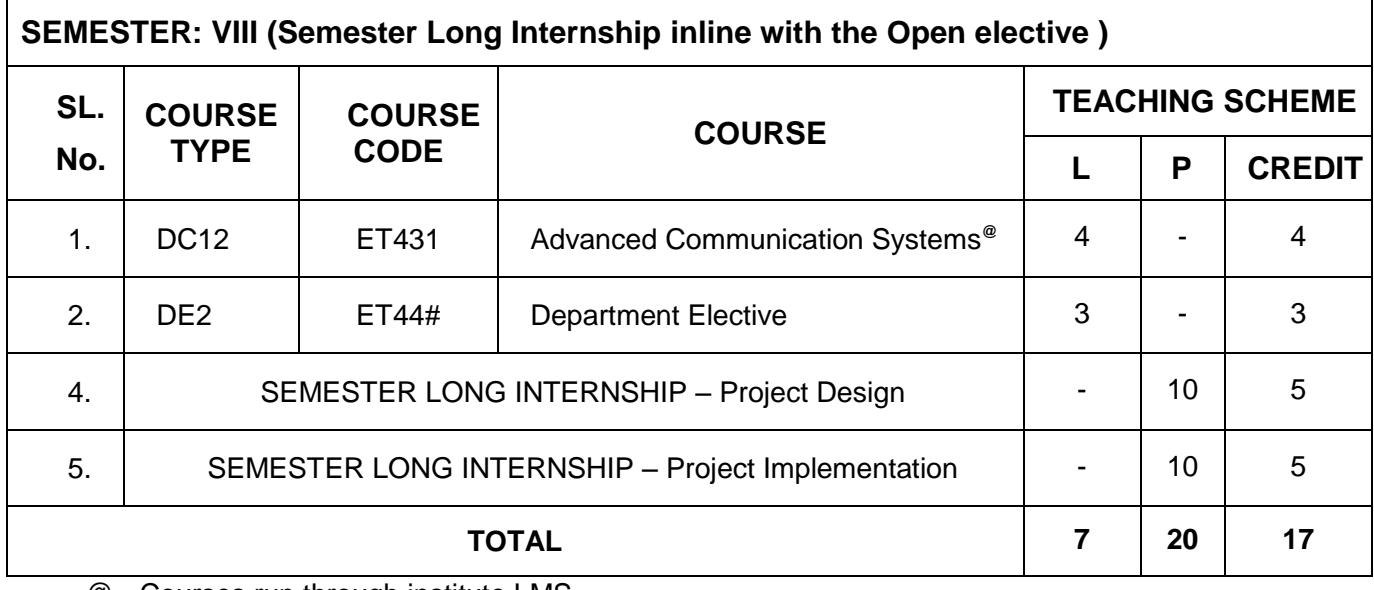

@ - Courses run through institute LMS.

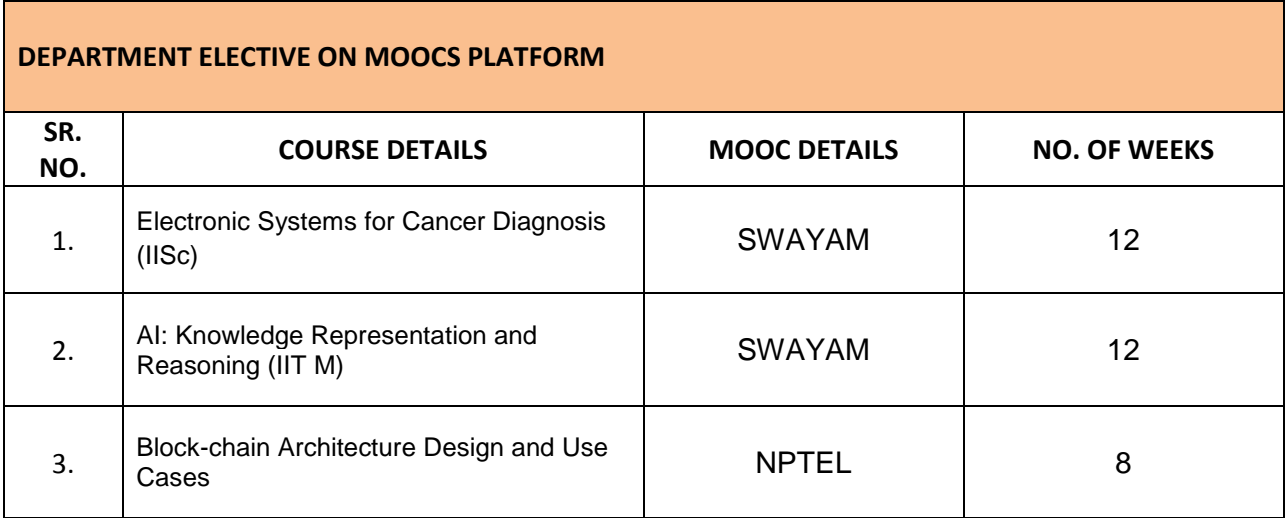